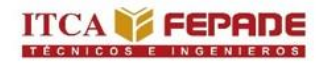

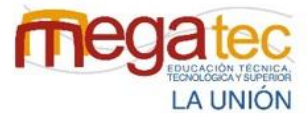

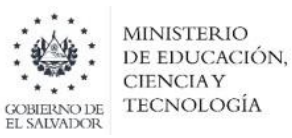

## **ESCUELA ESPECIALIZADA EN INGENIERÍA ITCA-FEPADE MEGATEC LA UNIÓN DEPARTAMENTO DE LOGÍSTICA Y ADUANAS.**

**PROYECTO DE INNOVACIÓN PARA OPTAR AL GRADO DE INGENIERO(A) EN LOGÍSTICA Y ADUANAS.**

**ESTUDIO DE LOS PROCESOS DE RECEPCIÓN, ALMACENAMIENTO Y DISTRIBUCIÓN DE LAS EMPRESAS COURIER DE LA ZONA ORIENTAL DE EL SALVADOR Y DESARROLLO DE PROPUESTA DE MEJORA, CASO PRÁCTICO EMPRESA URBANO EXPRESS, USULUTÁN.**

**ASESORAS:** 

**INGA. ARACELY ROXANA RODRIGUEZ DE ORTIZ INGA. NANCY CAROLINA OSEGUEDA DE MÁRQUEZ**

**PRESENTADO POR:**

 **TÉC. BRENDA ABIGAIL JUÁREZ ROSALES TÉC. CARLA JULISSA PÉREZ FLORES TÉC. ESTEFANI RAQUEL RODRÍGUEZ GUTIÉRREZ TÉC. JOSÉ ALEXANDER ROQUE MARTÍNEZ** 

**EL SALVADOR, C.A. CIUDAD DE CONCHAGUA, LA UNIÓN, DICIEMBRE 2022.**

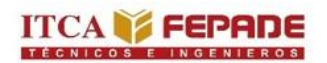

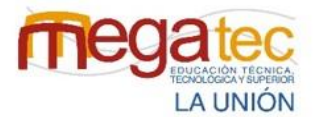

**MINISTERIO** DE EDUCACIÓN, **CIENCIAY** TECNOLOGÍA **OBIERNO DE** L SALVADOR

**CRÉDITOS Y FIRMAS**

## **MSc. LUIS ÁNGEL RAMÍREZ BENÍTEZ DIRECTOR REGIONAL ITCA-FEPADE MEGATEC LA UNIÓN**

#### **INGA. MARCIA CECILIA GARCÍA VENTURA**

**DOCENTE COORDINADORA INGENIERÍA EN LOGÍSTICA Y ADUANAS Y TÉCNICO EN MANEJO INTEGRADO DE RECURSOS COSTEROS MARINOS.**

## **INGA. ARACELI ROXANA RODRIGUEZ DE ORTIZ ASESORA**

## **INGA. NANCY CAROLINA OSEGUEDA DE MÁRQUEZ ASESORA**

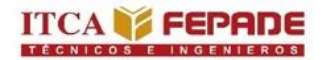

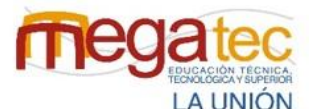

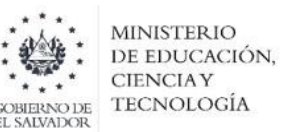

**A DIOS TODOPODEROSO:** Por la vida, salud, sabiduría y bondad tan infinita, que durante este proceso me dio las fuerzas para culminar una de las etapas tan importantes de mi vida, que en cada momento fue su Espíritu Santo el que me guio y estuvo conmigo respaldándome en cada actividad realizada. **Salmos 37.4**

**A MIS PADRES:** Pedro Ernesto y Ana Silvia por estar en cada momento a mi lado brindándome su apoyo moral y económico, cariño, y amor incondicional. Por siempre tener esas palabras hermosas de ánimo para mí y enseñarme apreciar cada detalle vivido en este proceso infinitamente gracias por su trabajo y sacrificio durante estos años este logro también es de ustedes.

**A MIS HERMANOS:** Jennifer Vanessa y Elías Ernesto quienes fueron mi apoyo moral durante la trayectoria de estos años gracias por sus bellas palabras de ánimos.

**A LA INSTITUCIÓN:** ITCA FEPADE – MEGATEC LA UNIÓN, por el compromiso de crear profesionales de éxito y la oportunidad de estudiar con una beca de estudio y brindar los recursos en este proceso de formación.

**ASESORAS:** Inga. Araceli Rodríguez e Inga. Nancy Osegueda. Gracias por brindarnos su apoyo, palabras de ánimos y buena voluntad de dirigirnos durante el desarrollo de este proyecto.

**A MIS COMPAÑEROS DE PROYECTO:** Con quienes tuve la oportunidad de poder compartir y desarrollar este proyecto, gracias por su amistad y apoyo como equipo. Y en especial a ti Alexander Roque que has estado conmigo en todas te agradezco por tu amistad sincera y por siempre estar ahí cuando más te necesite. Alexander deseo lo mejor para ti.

**A MIS HERMANOS EN CRISTO:** Gracias porque siempre me llevaron en sus oraciones y me han mostrado su cariño y alegría para verme convertir en Ingeniera.

 **Brenda Abigail Juárez Rosales.**

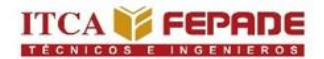

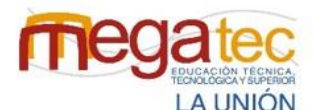

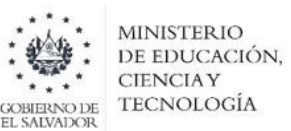

**A Dios,** por la voluntad y la fuerza que me ha concedido día con día en el desarrollo de este proceso de superación personal y profesional, por ser mi guía y acompañarme en el transcurso de mi vida brindándome la sabiduría para culminar mis estudios con éxito.

**A mi madre Gloria Flores,** por ser mi apoyo incondicional en todo momento, especialmente en los días difíciles de la carrera, brindándome motivación y palabras de apoyo para salir adelante, gracias por el cariño y la confianza que tiene en mis capacidades.

**A mis hermanos Alexis Flores y Luis Flores,** por el apoyo moral con sus palabras motivándome a no rendirme en el proceso.

**A mi equipo de tesis,** por tener la oportunidad de compartir el desarrollo de nuestro proyecto junto, brindando palabras de motivación en las adversidades y por todo el esfuerzo que dedicaron, y agradecerles por la amistad formada en esta hermosa carrera.

**A nuestras asesoras Inga. Araceli Rodríguez e Inga. Nancy de Márquez,** por el tiempo, motivación y orientación en el desarrollo de nuestro proyecto y a **cada uno de los docentes**, que a lo largo de la carrera nos instruyeron al camino a seguir.

**A la Escuela Especializada en Ingeniería ITCA FEPADE, MEGATEC La Unión,** por brindarme la formación académica para convertirme en una profesional en el mundo laboral y principalmente por ser beneficiada con una beca de estudio y gozar de los recursos institucionales.

**Carla Julissa Pérez Flores**

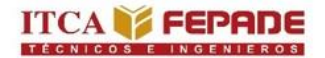

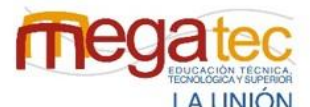

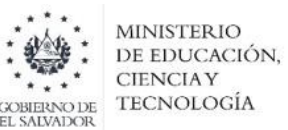

Le doy gracias a **Dios** y a la Santísima Virgen María por darme la sabiduría y el discernimiento necesario para permitirme cumplir esta meta en mi vida.

**Agradezco a mi madre Guadalupe Gutiérrez,** por acompañarme y apoyarme incondicionalmente en todo momento, desde el primer día de mi proceso de formación hasta este culmen de mis estudios. Que durante todo ese proceso de formación me brindó todos los recursos necesarios para completar este logro; ella tuvo que sacrificar mucho para ayudarme. Gracias por hacer de mí una persona de bien; además, de siempre animarme a no abandonar mis sueños. Sin duda alguna este logro también es de ella, ya que sin su ayuda y sin sus consejos, no sería posible este triunfo en mi vida.

**A mi hermano Alejandro Gutiérrez**, por siempre brindarme esas palabras de ánimos en esos momentos difíciles que logre tener en mi proceso y que él me ayudó a salir adelante.

**A mis compañeros de proyecto de innovación** gracias por permitirme formar parte te este maravilloso grupo de trabajo, con un proyecto tan importante.

**A nuestras asesoras ingeniera Nancy Osegueda e Ingeniera Araceli Rodríguez,**  gracias por el tiempo que nos brindaron, por siempre ayudarnos, apoyarnos y dirigirnos durante todo el proceso de creación de nuestro proyecto de innovación para poder culminar nuestra carrera.

Agradezco a la **Escuela Especializada en Ingeniería ITCA FEPADE MEGATEC La Unión**, por ayudarme y brindarme la oportunidad de formarme profesionalmente al disponer de docentes altamente capacitados para guiarme durante mi proceso de formación.

**Estefani Raquel Rodríguez Gutiérrez**

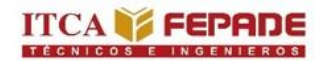

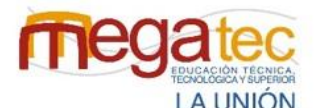

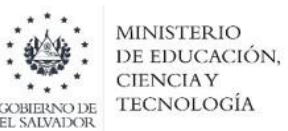

**A DIOS TODOPODEROSO:** Por la salud, la vida y respaldarme en cada actividad realizada, llenarme de paz a pesar de las dificultades encontradas en este camino ya que, sin la fortaleza, el gozo y la magnitud de su amor nada hubiera sido posible y a su Espíritu Santo quien me guio a tomar las decisiones en cada actividad en este proceso de formación.

**A MIS PADRES:** José Roque e Irma Eleticia por estar en cada momento a mi lado a quienes jamás encontrare la forma de agradecerles por su apoyo moral y económico, gracias por que sin duda sé que han sacrificado parte de su vida para amarme y educarme y que en cada momento siempre tuvieron esas bellas palabras de ánimo.

**A MIS HERMANOS:** Rebeca Roque y Josué Roque quienes fueron mi apoyo moral y económico en toda esta trayectoria, gracias por las hermosas palabras de ánimos.

**A LA INSTITUCIÓN:** ITCA FEPADE – MEGATEC LA UNIÓN, por su formación de calidad y la oportunidad de otorgarme una beca de estudio, a cada docente que con su experiencia me brindaron los conocimientos necesarios para ser un profesional de éxito.

**ASESORAS:** Inga. Araceli Rodríguez e Inga. Nancy Osegueda. Gracias por su paciencia, amabilidad y arduo trabajo al acompañarnos durante el desarrollo de este proyecto.

**A MIS COMPAÑEROS DE PROYECTO:** Con quienes tuve la oportunidad de poder desarrollar este trabajo, que siempre persistieron hasta el final, manteniéndonos siempre unidos hasta lograr nuestro objetivo.

**A LAS EMPRESAS DE ESTUDIO:** A las empresas courier Urbano Express, C807 Express y Cargo Expreso que nos brindaron la información requerida para poder desarrollar este proyecto.

**A MIS HERMANOS EN CRISTO:** Agradecimientos especiales a todos mis hermanos en general de la iglesia quienes siempre me llevaron en sus oraciones y me brindaron su apoyo en cada momento.

 **José Alexander Roque Martínez.**

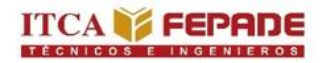

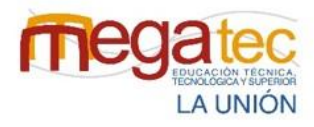

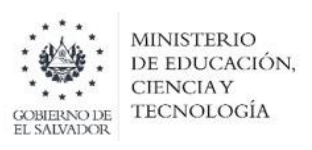

## **ÍNDICE**

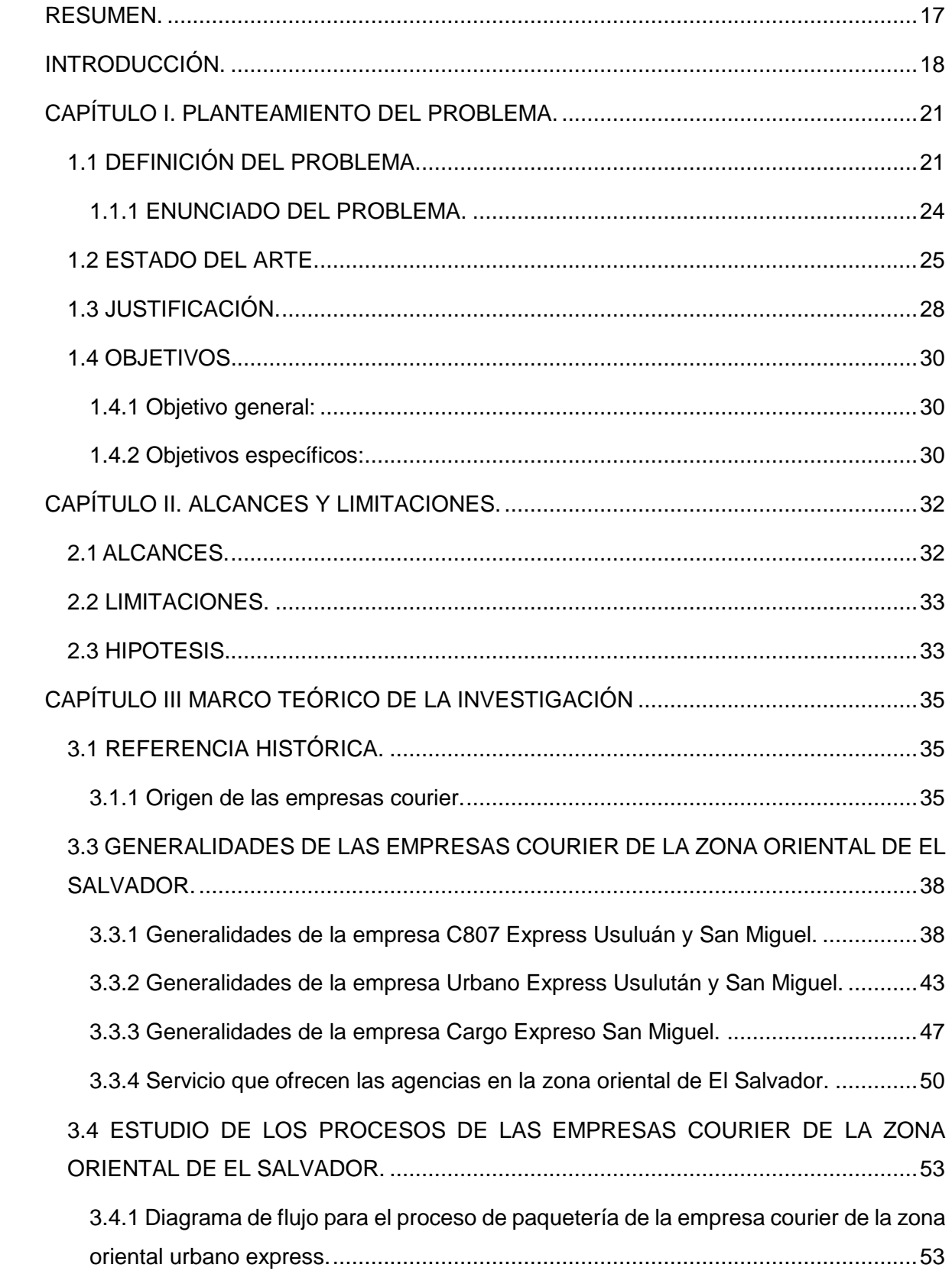

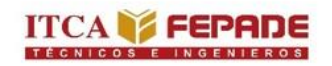

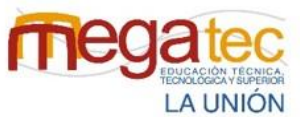

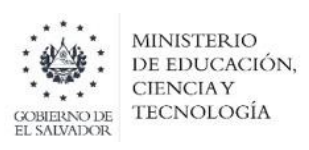

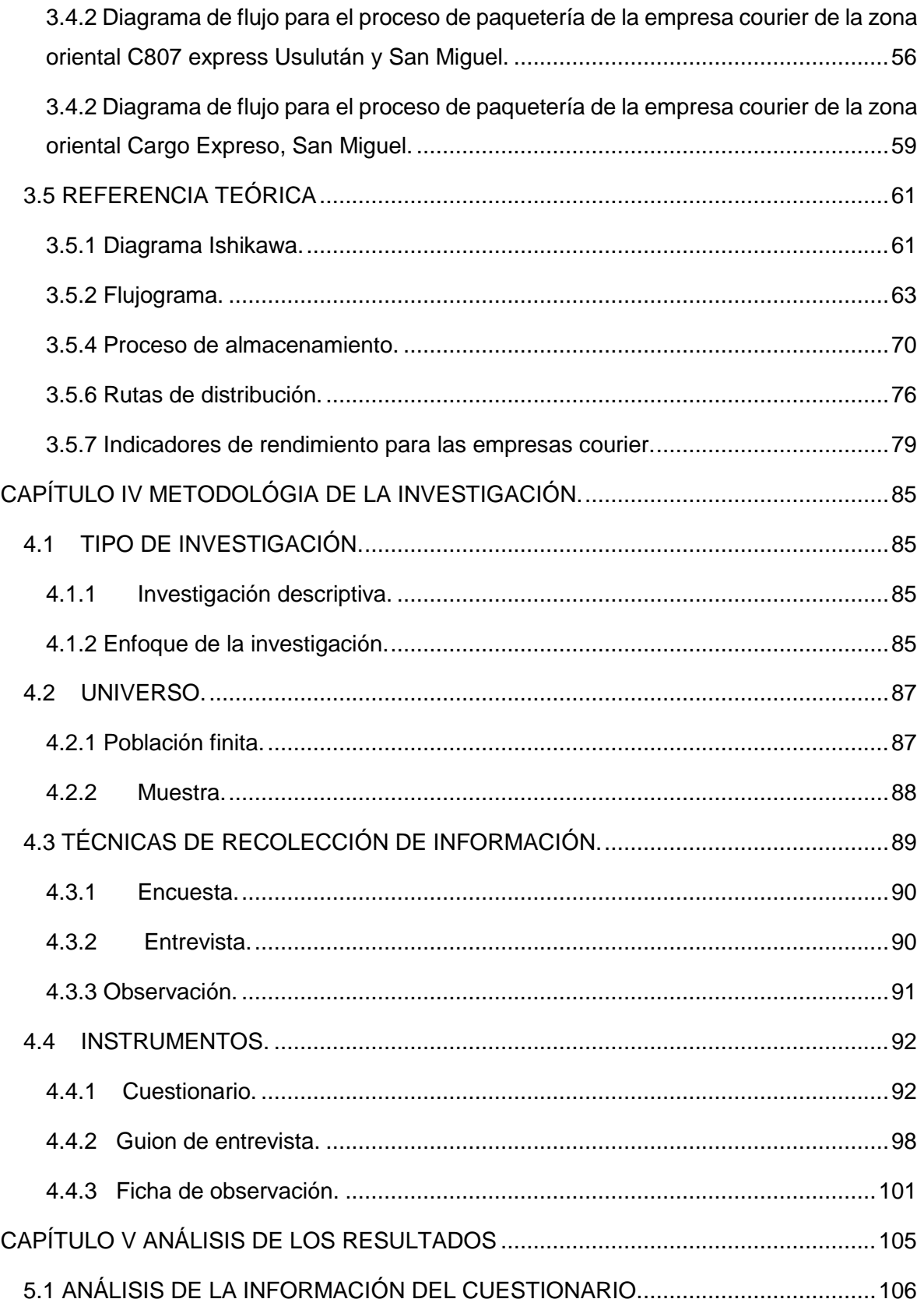

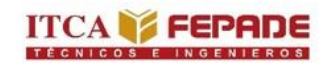

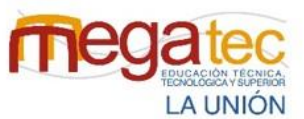

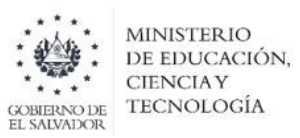

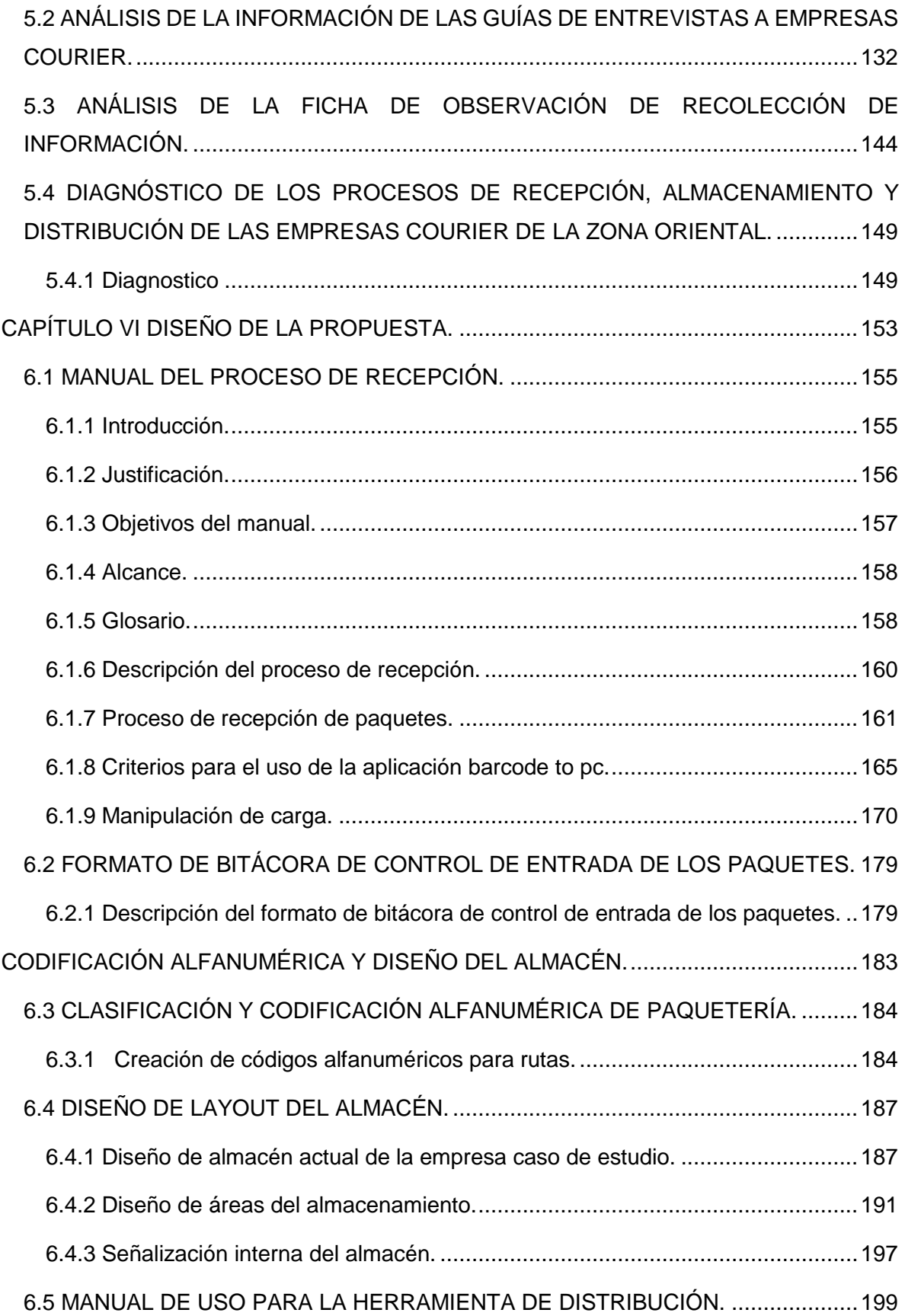

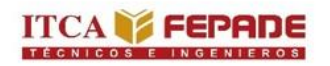

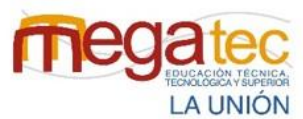

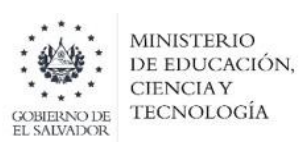

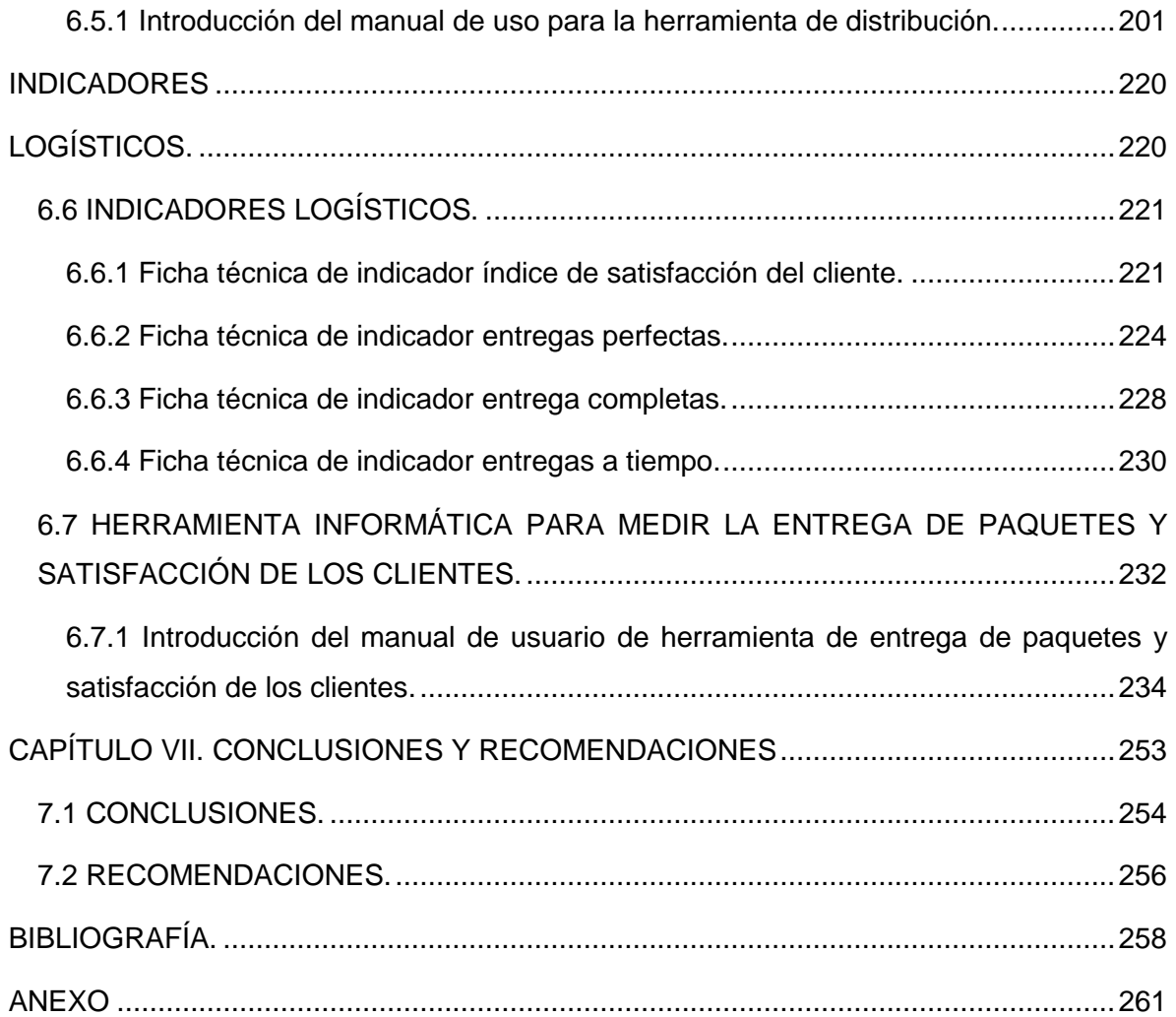

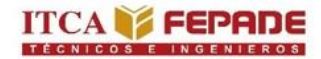

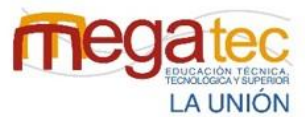

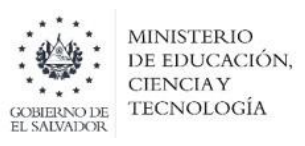

## **ÍNDICE DE FIGURAS.**

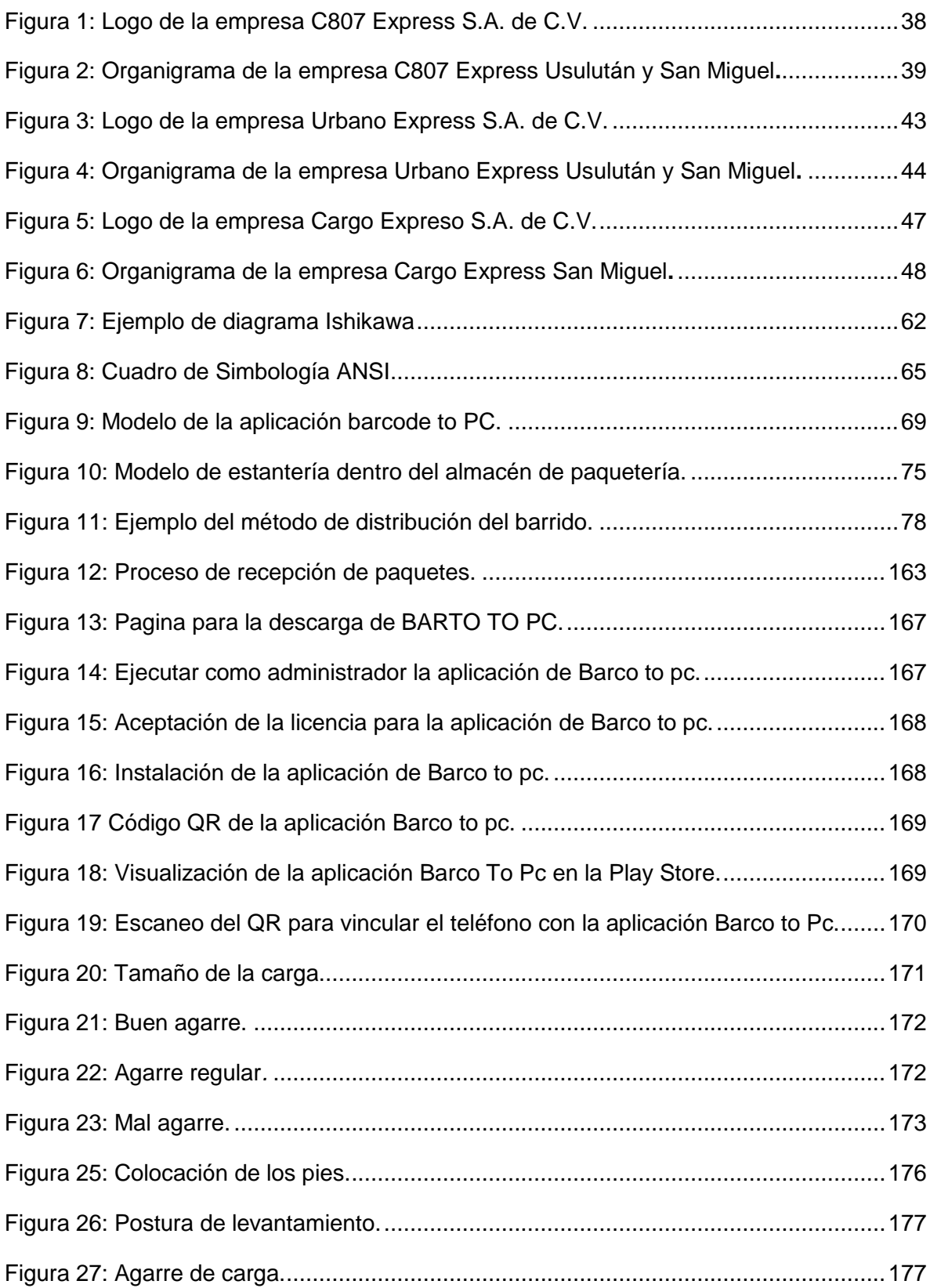

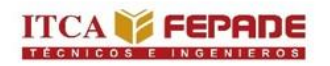

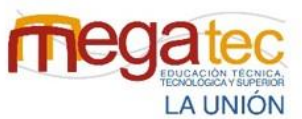

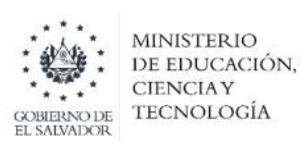

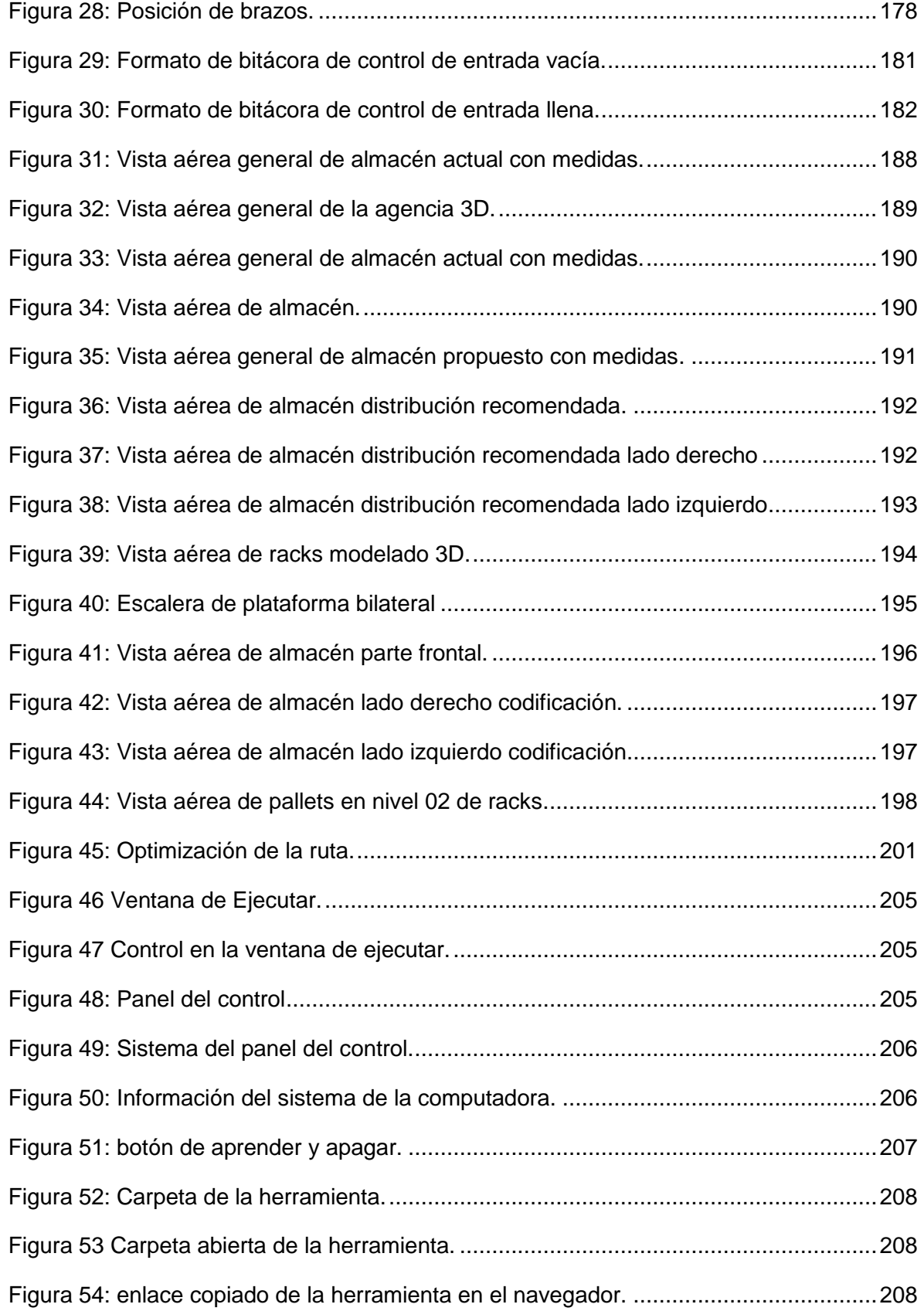

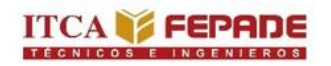

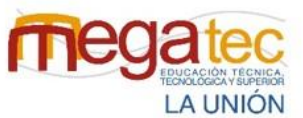

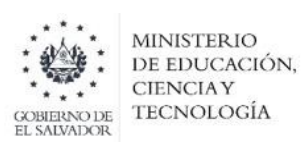

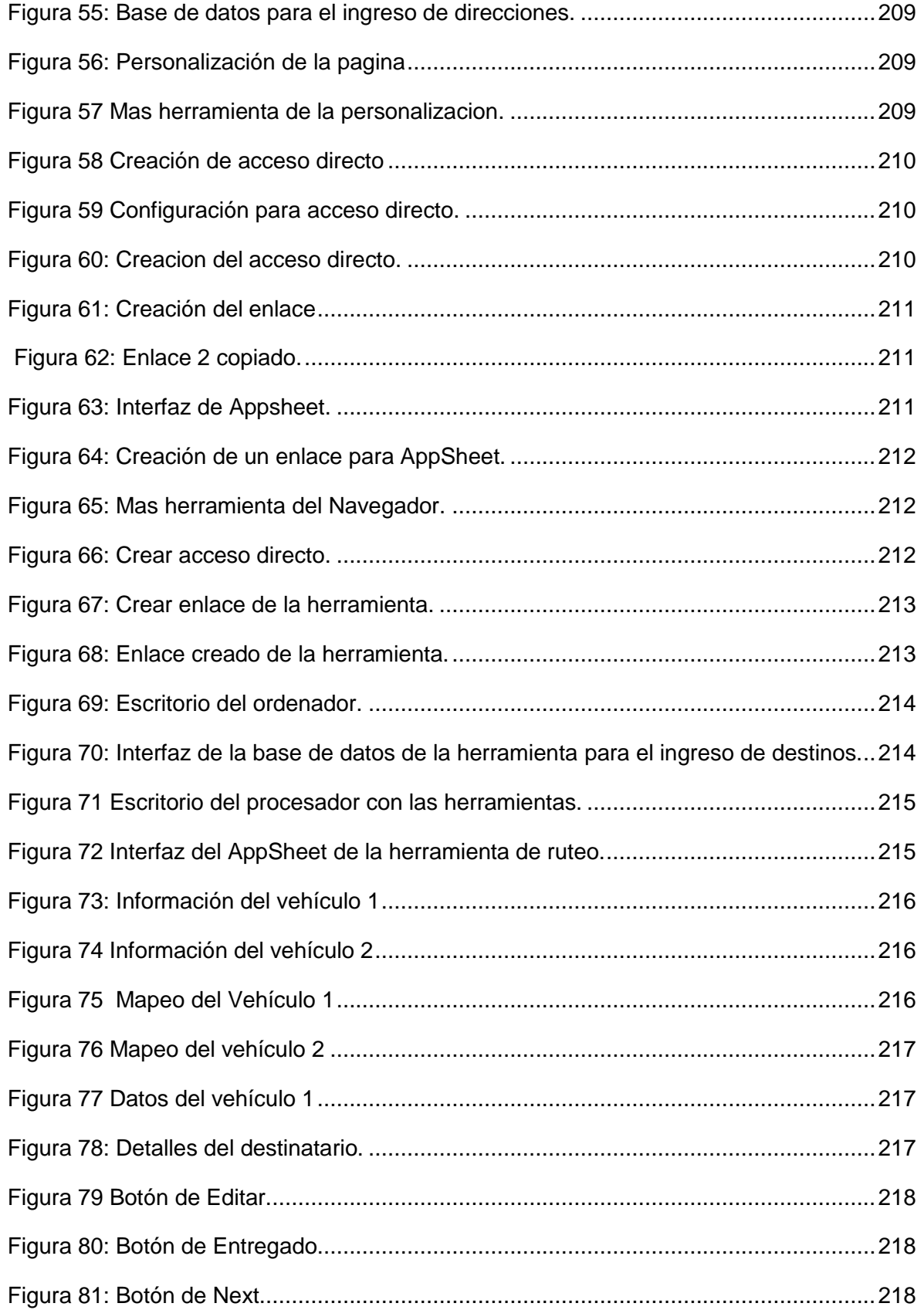

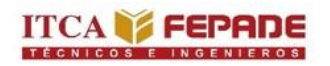

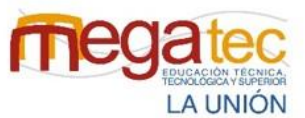

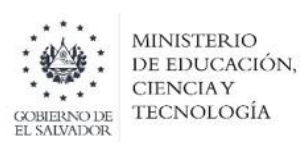

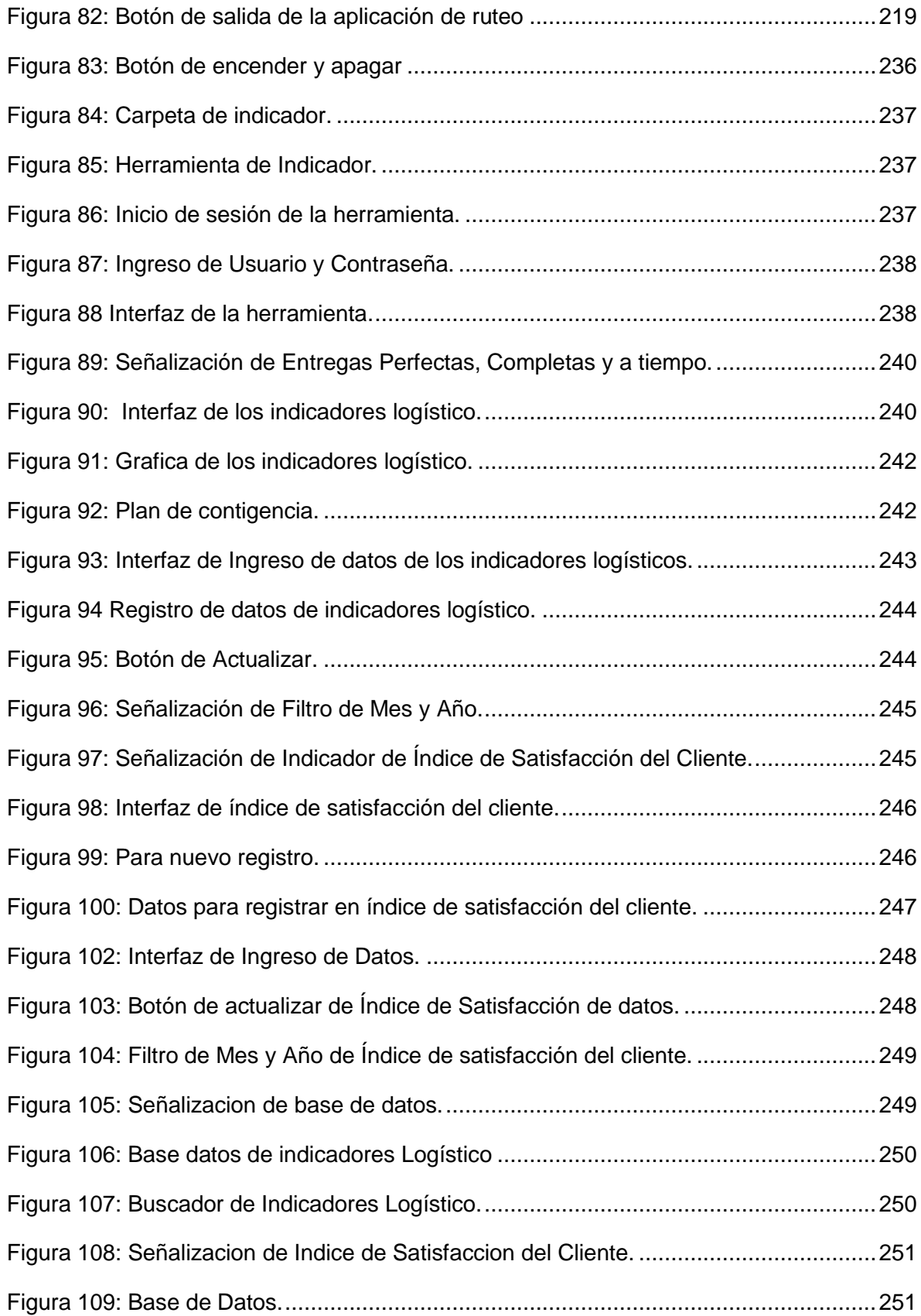

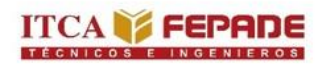

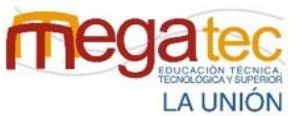

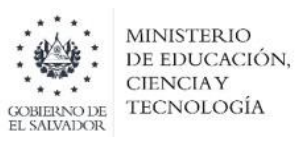

Figura 110: Botón de Salida. [..........................................................................................252](#page-251-0)

#### **ÍNDICE DE TABLAS**

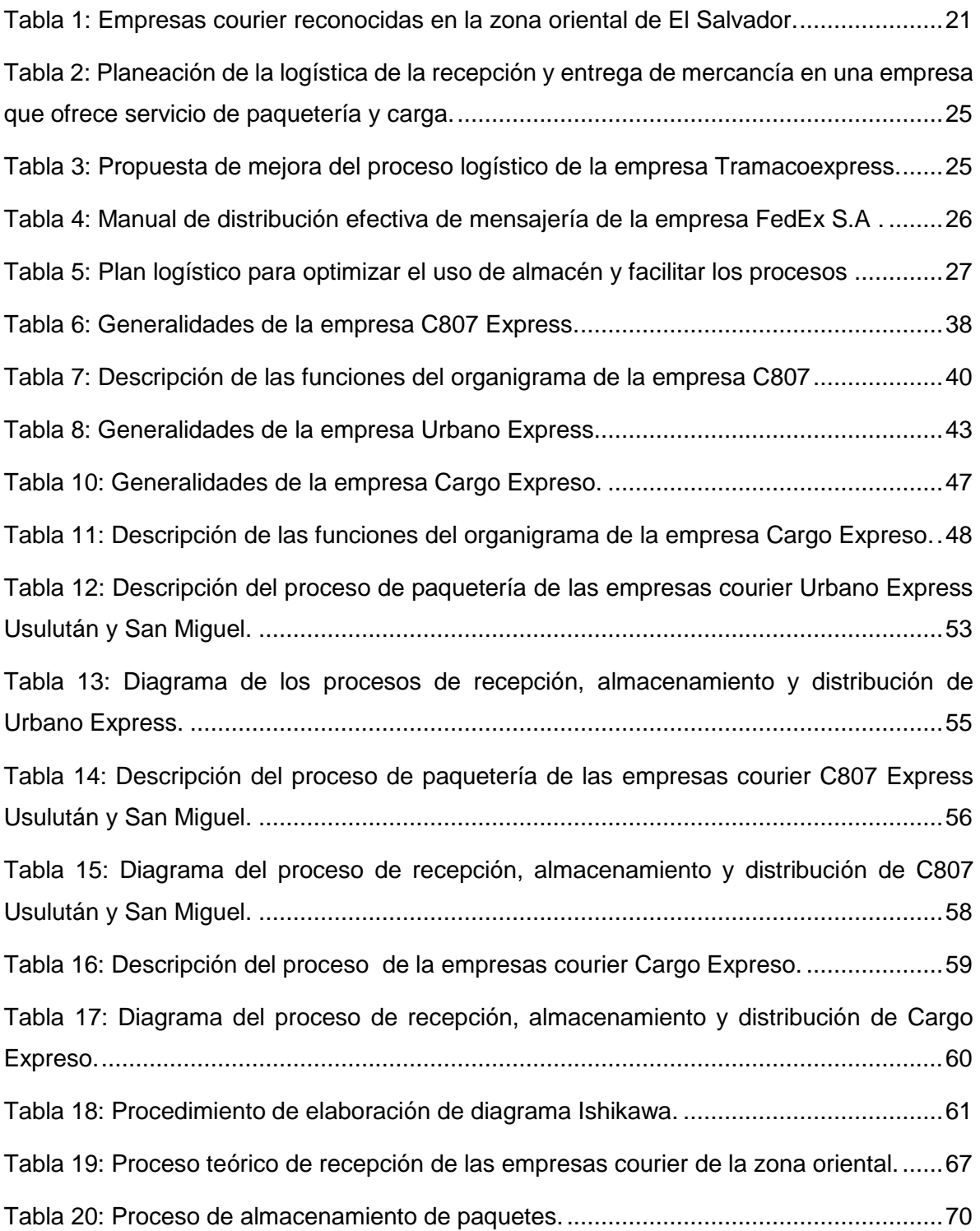

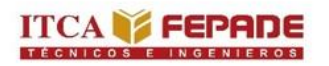

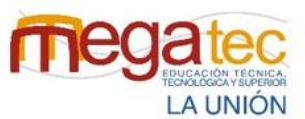

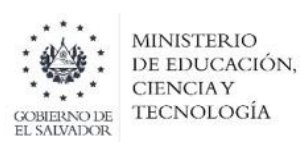

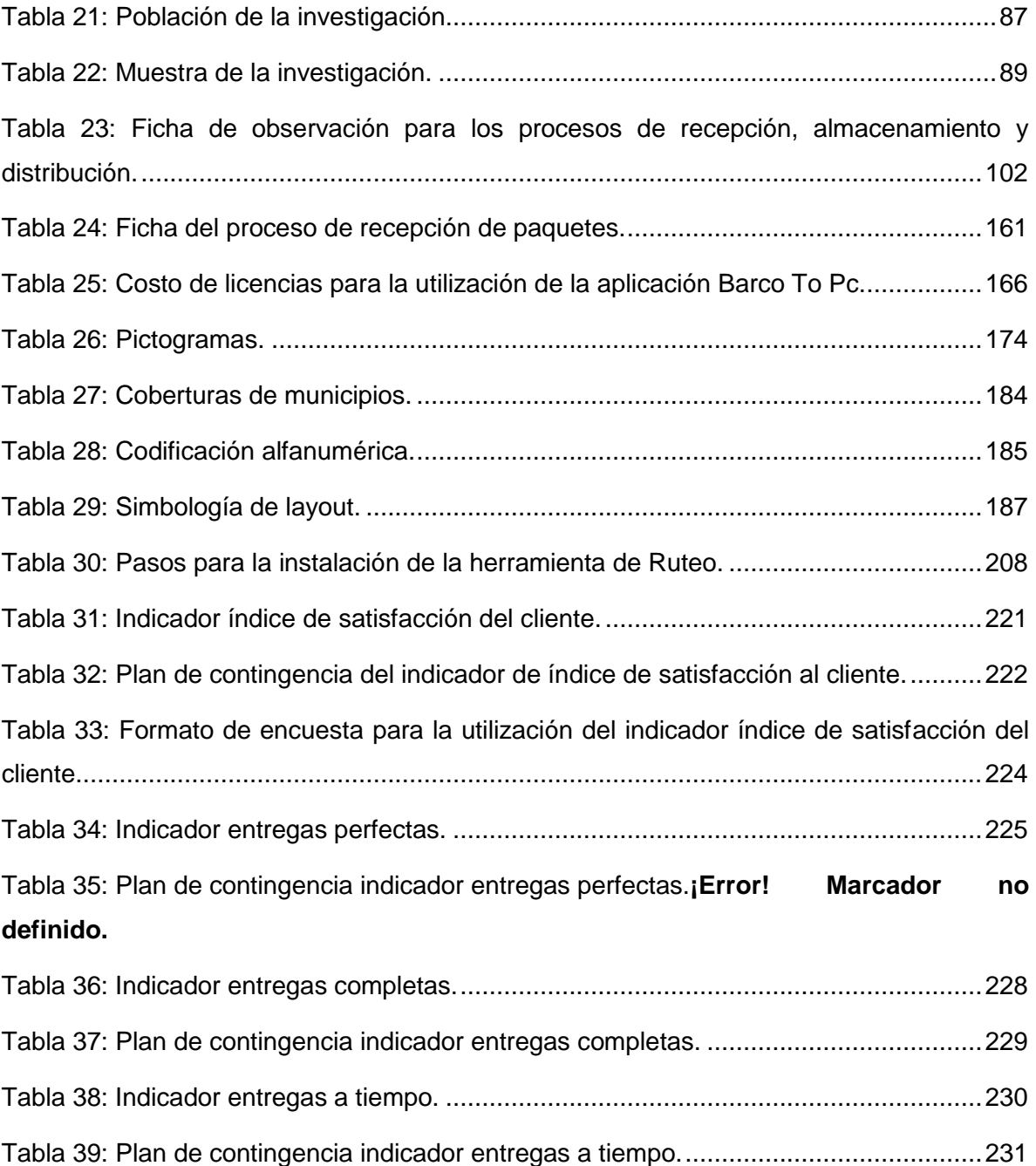

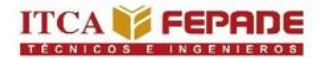

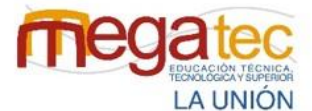

MINISTERIO DE EDUCACIÓN, **CIENCIAY TECNOLOGÍA** 

## **RESUMEN.**

<span id="page-16-0"></span>El proyecto de investigación se ha desarrollado con el estudio de las empresas courier de la zona oriental de El Salvador dedicadas a enviar y recibir paquetes. Como producto de un diagnóstico, se detectaron oportunidades de mejoras en los procesos de recepción, almacenamiento y distribución en el área de paquetería.

Las empresas cuya actividad es el transporte y manejo de paquetes, priorizan la logística como factor estratégico para satisfacer las necesidades de los clientes. Estas compañías de servicios courier de carga liviana presentan algunas deficiencias dentro del área de paquetería, que se conocen actualmente por medio de entrevistas realizadas por el equipo de trabajo a Urbano Express, C807 Express y Cargo Expreso de la zona oriental de El Salvador, donde se perciben problemas como retrasos en la entrega de paquetes, mala organización de paquetería dentro del almacén, paquetes que no llegan completos y con dirección donde no se tienen cobertura.

Es por ello que el objetivo de este estudio es brindar propuestas de mejora como lo es en el proceso de recepción en el área de paquetería, la estandarización de las actividades representadas en un diagrama de flujo, la creación de un formato de control de entrada que permita el registro físico de los paquetes, la cual contiene la información para poder realizar la recepción del paquete.

En el proceso de almacenamiento se presenta una la propuesta de la reubicación de paquetes dentro del almacén mediante la creación de códigos alfanuméricos los cuales gestionaran el correcto y ágil acomodo de los paquetes ubicándolos por municipios. La redistribución de rutas estratégicas enfocada en el proceso de distribución mediante el método del barrido; técnica basada en optimizar costos (ejemplo: gastos de combustible, mantenimiento del vehículo, etc.) ocasionará no pasar más dos veces por la misma ruta en la distribución de los paquetes, posibilitando la disminución en los tiempos de operación de dicha actividad y agilizando las entregas de cada paquete.

Las herramientas que se presentan en este proyecto con sus respectivos manuales de uso serán de gran utilidad para las empresas courier de la zona oriental de El Salvador, permitiendo conocer el nivel de servicio que estas empresas ofrecen a cada uno de sus clientes.

17

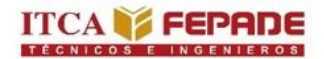

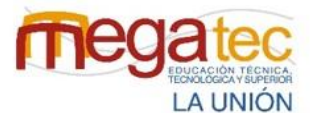

**MINISTERIO** DE EDUCACIÓN, **CIENCIAY TECNOLOGÍA** 

## **INTRODUCCIÓN.**

<span id="page-17-0"></span>El servicio de paquetería comprende la recolección, traslado, rastreo, reparto, seguimiento y entrega en tiempos predeterminados de paquetes y se caracteriza por brindar velocidad, seguridad y especialización en los servicios. Entre las características principales del servicio courier es que cuentan con tiempos de entrega más rápidos que cualquier otro método de transporte, y es por ese motivo que muchas empresas confían en ellos.

Entre las actividades que se realizan en el servicio courier se tiene desde el momento de la recepción del paquete que una entidad desea enviar, coordinar el envío de los paquetes a las agencias desde un almacén central, verificar la información de entrega como lo es el nombre, dirección o información de contacto del cliente, planificar y seguir una ruta eficiente para el proceso de entrega, generar un comprobante de la entrega al cliente, y para controlar el servicio logístico brindado se busca conocer el rendimiento del servicio como la conformidad de los clientes con el servicio proporcionado.

En El Salvador existen diversas empresas que se dedican al rubro courier ofreciendo el mejor de su servicio a los clientes, confiándoles la entrega de paquetes incluso diariamente para el funcionamiento de dichas empresas, considerando este rubro se ha realizado un estudio del funcionamiento actual de las empresas courier de la zona oriental de El Salvador para conocer la forma en que desarrollan las actividades que conllevan el servicio de paquetería.

El presente trabajo de investigación como se describe anteriormente se ha realizado iniciando con un estudio sobre las empresas courier de la zona oriental de El Salvador, enfocados a conocer el funcionamiento en los procesos de recepción, almacenamiento y distribución en el servicio de paquetería que estas empresas brindan al público general, conociendo su funcionamiento se han detectado problemas que se presentan al momento de realizar actividades de recepción, deficiencia en el orden del almacén y poco control del proceso de distribución.

Obteniendo resultados del estudio realizado se han diseñado propuestas de mejoras encaminadas a ayudar a las empresas y brindarles una alternativa en sus procesos, entre las propuestas desarrolladas se tiene: la elaboración de un manual de recepción en el que se establece un orden de las actividades a realizar cuando se reciben los paquetes en una agencia provenientes del almacén central, al igual que se propone la utilización de tecnología para el registro de cada paquete que se recibe e igualmente se ha diseñado una

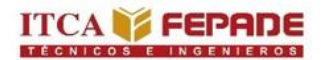

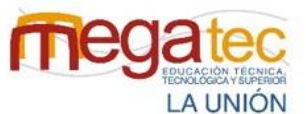

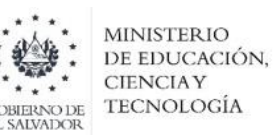

bitácora de control físico para mantener un registro de las cantidades de paquetes que se reciben diariamente con información adicional del transportista, en este proceso de recepción se ven inmersas actividades de manipulación, por lo que, se establece una correcta manipulación de los paquetes.

Se propone la creación de una codificación para organizar las estanterías en el almacén y facilitar la búsqueda de paquetes, así como un rediseño del almacén generando un layout para aprovechar y optimizar el espacio disponible del almacén.

Para el proceso de distribución se ha elaborado una herramienta de ruteo con el fin de organizar las rutas a seguir considerando los clientes frecuentes, o entidades reconocidas, de esta forma se brinda a la empresa la opción de crear la ruta con los clientes que posee y el orden de entrega de los paquetes.

Toda empresa debe conocer el nivel de rendimiento en cuanto al servicio proporcionado, es por ellos que se ha desarrollado una herramienta de indicadores logísticos que le permita a las empresas courier conocer un porcentaje sobre el servicio en cuanto al proceso de entrega de los paquetes.

## **CAPÍTULO I. PLANTEAMIENTO DEL PROBLEMA.**

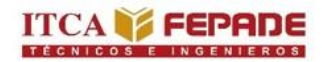

 $\ddot{\phantom{a}}$ 

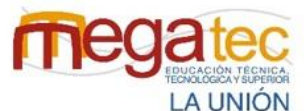

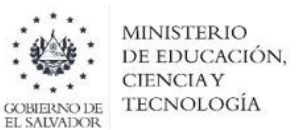

## **CAPÍTULO I. PLANTEAMIENTO DEL PROBLEMA.**

#### <span id="page-20-1"></span><span id="page-20-0"></span>**1.1 DEFINICIÓN DEL PROBLEMA.**

Las empresas courier ofrecen el servicio de llevar, de un lugar a otro, correspondencia, cartas, paquetes, entre otras cosas donde se caracteriza por la velocidad, seguridad y seguimiento que hacen en los envíos y garantiza un control en los procesos de recepción, almacenamiento y distribución, actividades muy importantes que se desarrollan diariamente. Es por ello que estas compañías cuentan con una red de vehículos de transporte (terrestre, aéreo, y marítimo o fluvial) y amplias conexiones a nivel nacional e internacional a su disposición. De allí que estas empresas presten servicios muy efectivos y confiables, y sean muchas veces preferidas frente al correo tradicional, no obstante, sus costos también resultan un poco elevados.

Es usual que otras empresas privadas o particulares hagan uso de los servicios de courier en el área de ventas a distancia, compras online o importación y exportación de mercancías. En este sentido, este tipo de empresas han sido fundamentales para agilizar el comercio exterior.<sup>1</sup>

Mediante la investigación se detectaron 4 empresas muy reconocidas que proporcionan servicios courier en la zona oriental de El Salvador las cuales se detallan a continuación:

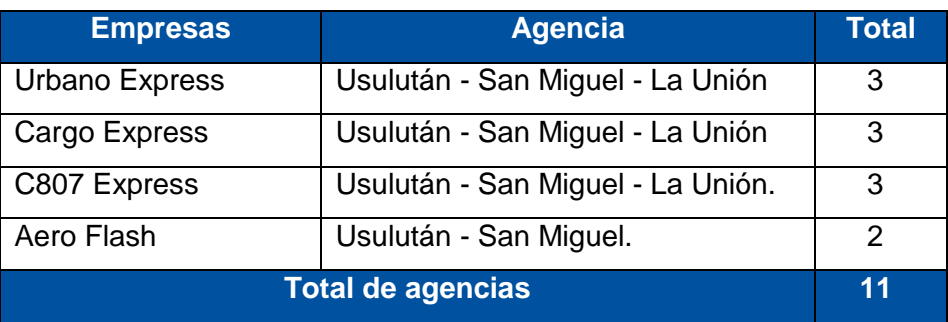

<span id="page-20-2"></span>Tabla 1: Empresas courier reconocidas en la zona oriental de El Salvador.

 *Fuente: Creado por el equipo investigador.*

<sup>1</sup> Significado de courier. (s.f). *Significados.com*. Recuperado de: <https://www.significados.com/courier/> [8/06/2022]

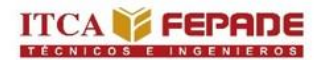

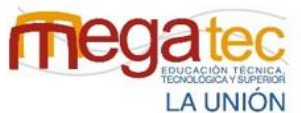

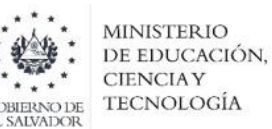

Esta investigación detallada en el Anexo 3 permitió conocer el modelo que utilizan estas empresas para desarrollar sus procesos de recepción, almacenamiento y distribución el cual se detalla de la siguiente manera.

#### **RECEPCIÓN**

#### *Proceso de recepción: Paquetes de sede central.*

- 1. Se notifica al encargado de paquetería por medio de correo electrónico o con sistema propio la llegada de los paquetes a la agencia.
- 2. Una vez el vehículo llega a la agencia se les da el ingreso a los paquetes.
- 3. Se procede a revisar los paquetes y a contabilizarlos.
- 4. Se registran en el sistema de la empresa confirmando la llegada a agencia.

#### *Proceso de recepción: Paquetes de clientes locales.*

- 1. El cliente solicita a la agencia el servicio de courier.
- 2. Se verifica el tipo de producto que se quiere enviar si cumple con las características para él envió de los paquetes.
- 3. Se solicita la información importante como nombre, lugar de entrega, número de teléfono del destinatario e información de quien lo envía.
- 4. Se registra en el sistema el paquete.
- 5. Se realiza el cobro y se generan las guías (Anexo 3). Una guía se pega a la caja ya que dicho documento contiene información importante del que lo envía e información del destinatario y otra guía será utilizado para las operaciones de distribución.

#### *Situación Problemática:*

El proceso de recepción de los paquetes que vienen de la sede central, se percibieron algunos inconvenientes mediante la investigación realizada, las cuales son:

- ) La información que se envía de la sede central no coincide con lo que se tiene en físico ocasionando que haya paquetes faltantes.
- El retiro rápido del camión, genera que la descarga de los paquetes se proceda rápidamente al almacén sin ninguna adecuada manipulación.
- Paquetes con destino a lugares donde no tienen cobertura, ocasionando retrasos de un día o más para solventar los problemas de esos envíos

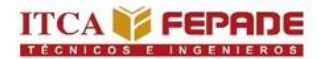

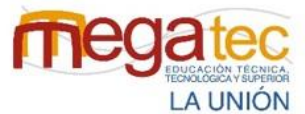

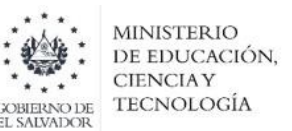

#### **ALMACENAMIENTO.**

Después de registrar los paquetes al sistema que posee la empresa se procede al proceso de almacenamiento:

#### *Proceso de almacenamiento: Paquetes de sede central.*

- 1. Los paquetes son colocados arriba de plataformas como pallets que les proporciona mayor seguridad y cuido, debido a que no tiene contacto con el suelo.
- 2. Dentro del almacén los paquetes son ubicados por sectores que son los lugares donde las agencias tienen cobertura para distribuir.

#### *Proceso de almacenamiento: Paquetes de clientes locales.*

- 1. Los paquetes son colocados arriba de plataformas como pallets que les proporciona mayor seguridad y cuido, debido a que no tiene contacto con el suelo.
- 2. Los paquetes que tiene que ser entregados en zonas Occidental y Central son ubicados en un solo sector, ya que un vehículo realiza la retirada de los paquetes. Sin embargo, si el destino de los paquetes es donde las agencias tienen cobertura, se ubica los paquetes en el sector que le corresponda dentro del almacén dependiendo su ubicación de destino.

#### *Situación Problemática:*

En el proceso de almacenamiento se conocieron algunas problemáticas de los paquetes que deben ser almacenados y distribuidos por las agencias, los cuales son:

- Dificultad para localizar los paquetes, debido a la falta de un orden dentro del almacén.
- Obstrucción en los movimientos de los trabajadores en el almacén, que les impide utilizar herramienta de carga como carretilla.

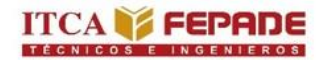

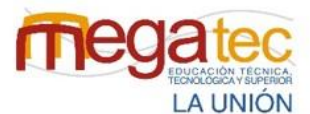

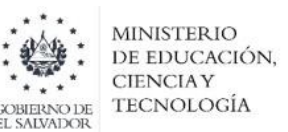

#### **DISTRIBUCIÓN**

- 1. Los paquetes son cargados al sistema de la empresa mediante el escaneo de las guías para posicionarlo como inicio de ruta de la agencia.
- 2. Cada conductor y auxiliar carga los paquetes al camión después de que las guías estén asignadas a su sector de distribución.
- 3. Cuando el paquete llegue al destinatario se le solicita nombre y firma, de igual manera se coloca la hora de la entrega en la guía que se utiliza en las operaciones de distribución.
- 4. Después de realizar todas las entregas, las guías son cargadas al sistema para registrarlo como entrega efectiva.

#### *Situación Problemática:*

En el proceso de distribución existen factores que genera problemáticas en las empresas que ocasiona retraso en las entregas de paquetes, a causa de:

- Mala distribución de paquetería a la hora de salir en ruta debido a que no se distribuyen los paquetes de la de mejor manera considerando la capacidad que tienen los vehículos para entregarlos.
- Daños en la paquetería debido a la falta de cuidado de los paquetes al ser manipulados.
- Direcciones no correctas.

Un punto clave para conocer el rendimiento de las empresas, es la implementación de indicadores precisos, que les permita conocer la satisfacción de los clientes y las entregas que se han realizado de forma eficiente, generando datos que les proporcione la toma de decisiones para seguir implementando mejoras en las actividades diarias de las agencias.

#### **1.1.1 ENUNCIADO DEL PROBLEMA.**

<span id="page-23-0"></span>¿Qué estrategias logísticas se pueden desarrollar para mejorar las operaciones en los procesos de recepción, almacenamiento y distribución de la empresa courier, caso práctico Urbano Express Usulután?

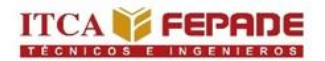

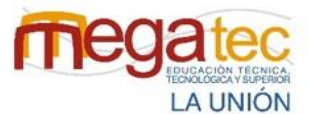

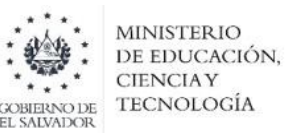

#### <span id="page-24-0"></span>**1.2 ESTADO DEL ARTE.**

Con el estudio realizado se han encontrado los siguientes temas de investigación relacionados con la problemática:

<span id="page-24-1"></span>Tabla 2: Planeación de la logística de la recepción y entrega de mercancía en una empresa que ofrece servicio de paquetería y carga.

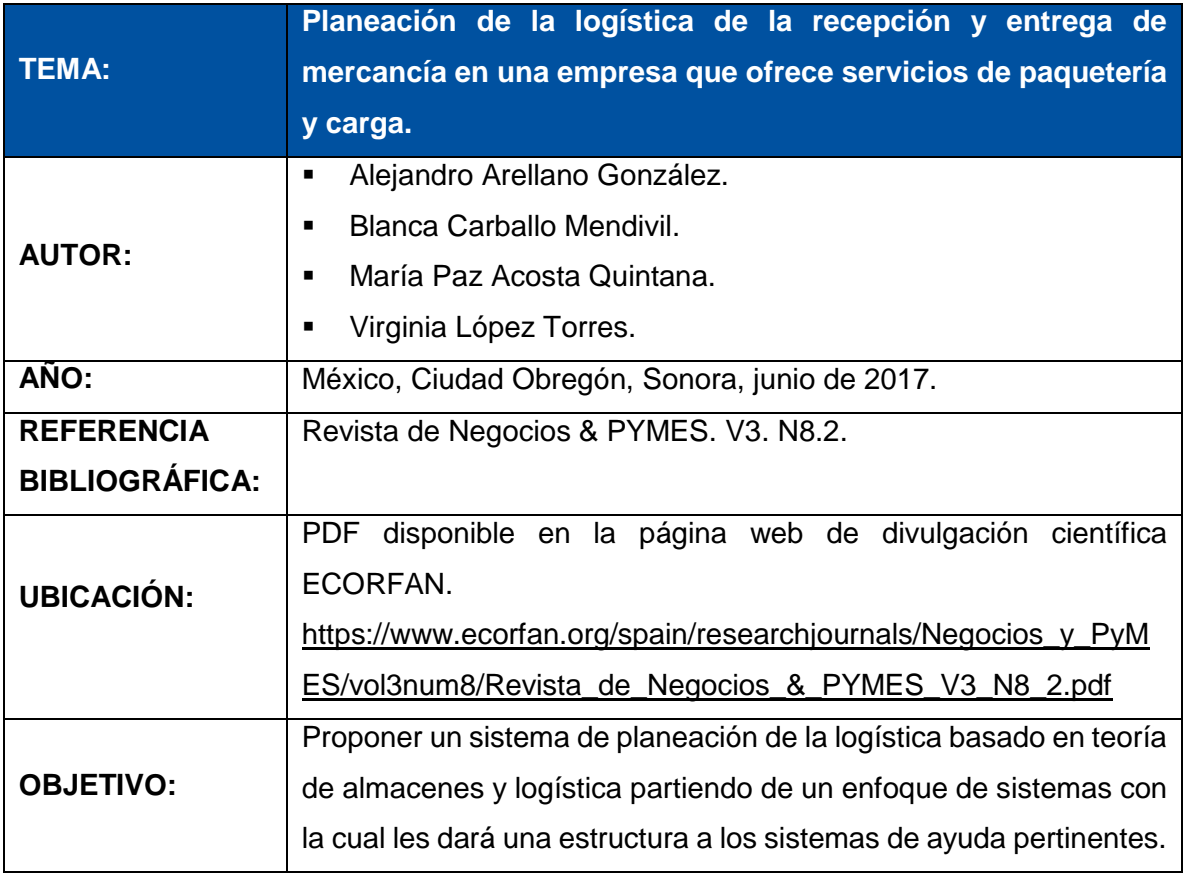

*Fuente: Creado por el equipo investigador.*

<span id="page-24-2"></span>Tabla 3: Propuesta de mejora del proceso logístico de la empresa Tramacoexpress.

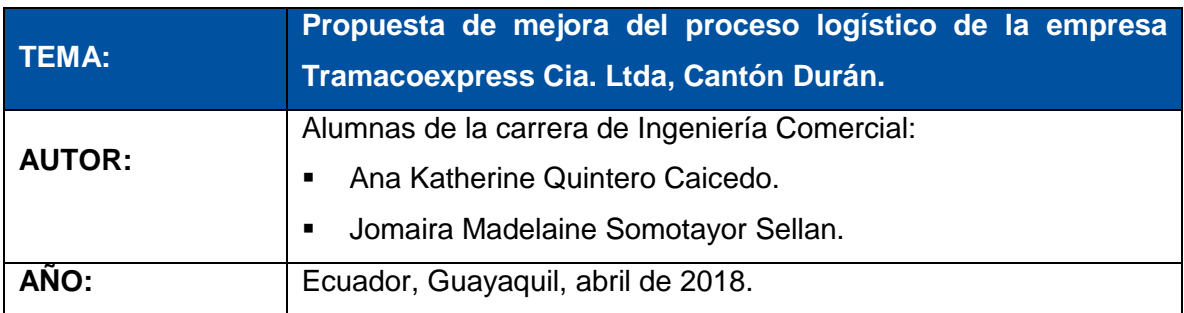

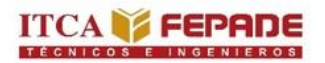

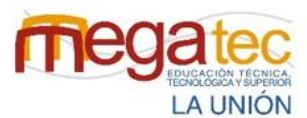

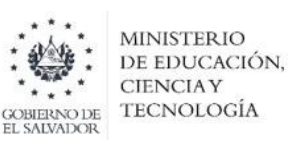

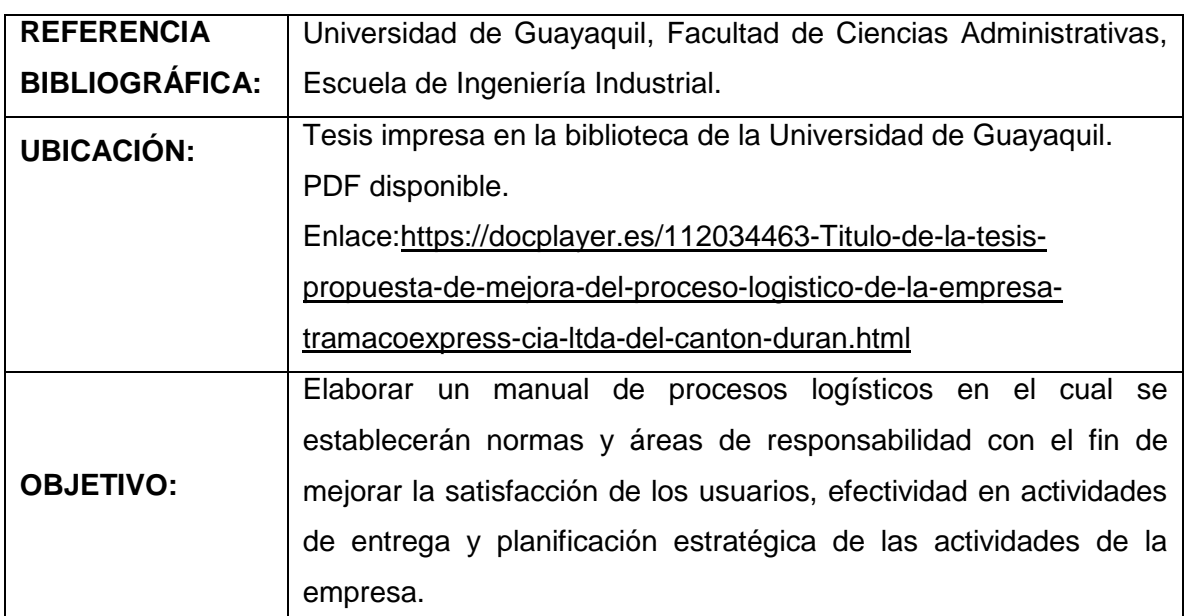

*Fuente: Creado por el equipo investigador.*

<span id="page-25-0"></span>Tabla 4: Manual de distribución efectiva de mensajería de la empresa FedEx S.A de C.V.

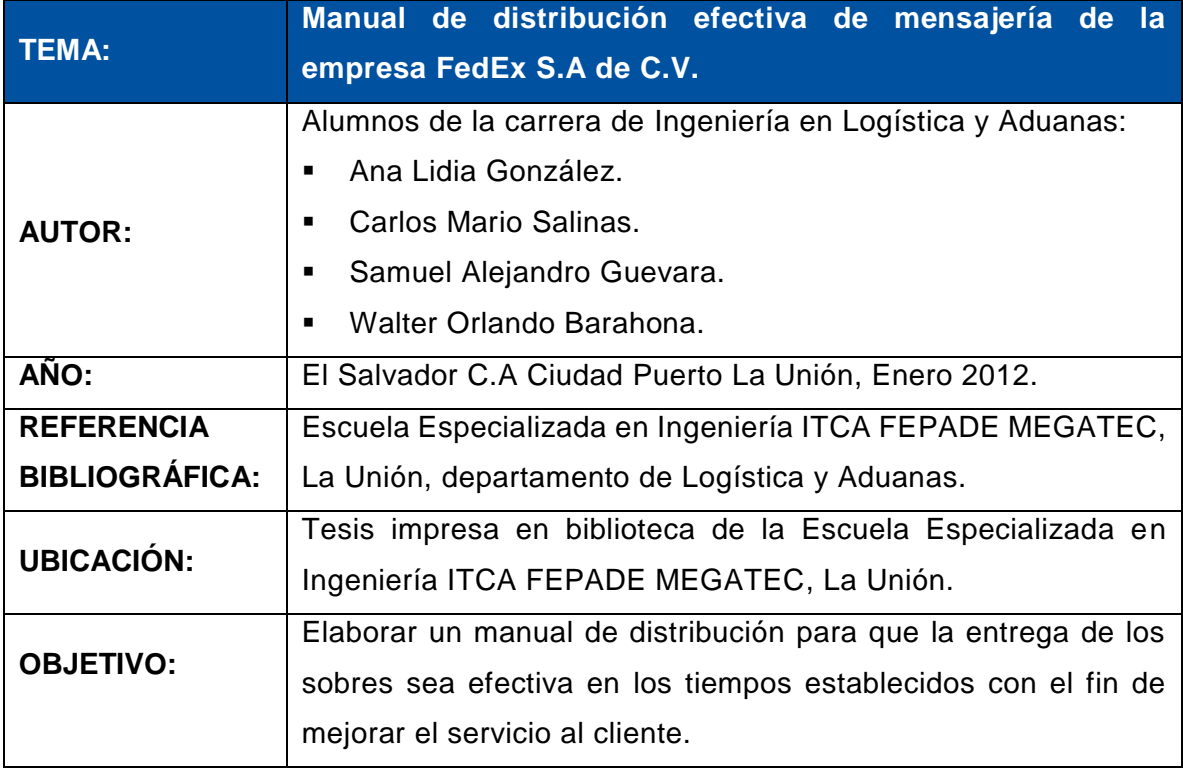

*Fuente: Creado por el equipo investigador.*

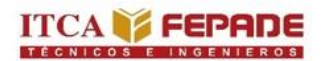

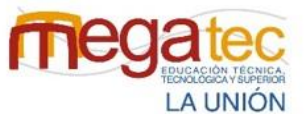

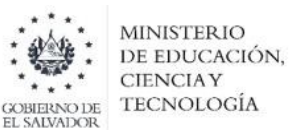

<span id="page-26-0"></span>Tabla 5: Plan logístico para optimizar el uso de almacén y facilitar los procesos de recepción y despacho de productos en el almacén central con su plan de seguridad industrial en la empresa Zamorano Group S.A de C.V San Miguel.

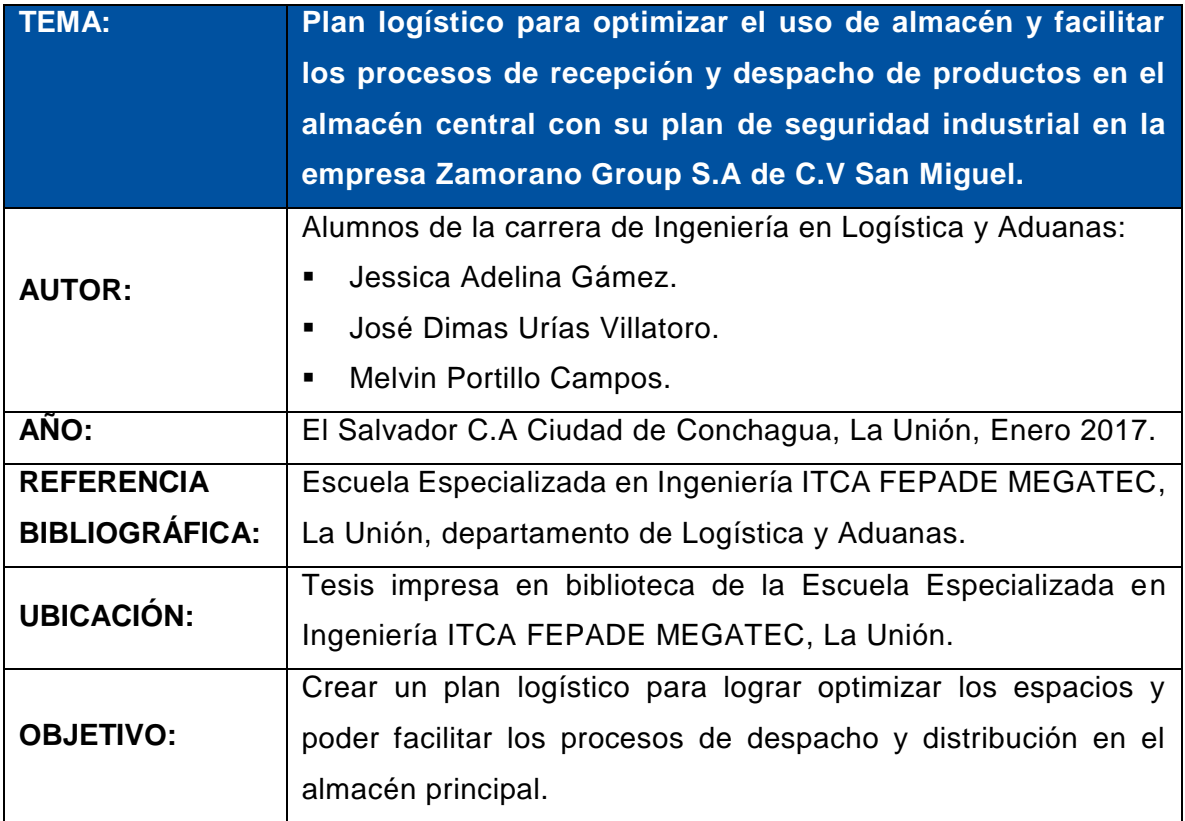

*Fuente: Creado por el equipo investigador.*

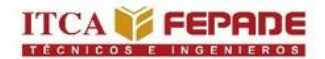

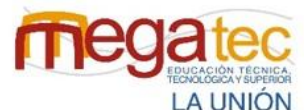

**MINISTERIO** DE EDUCACIÓN, **CIENCIAY** TECNOLOGÍA

#### <span id="page-27-0"></span>**1.3 JUSTIFICACIÓN.**

La logística forma un papel fundamental en las actividades de toda cadena de suministro, no es la excepción en los procesos que conlleva la paquetería de empresas courier, las cuales buscan brindar un servicio de logística especial; especializado por su rapidez y seguridad en entregar el producto en perfecto estado al cliente y en el lugar de destino acordado. Realizar esta investigación nos permite conocer las actividades que se ejecutan en las empresas courier de la zona oriental de El Salvador y detectar oportunidades de mejora en los procesos que conlleva la paquetería. El desarrollo del proyecto es con el fin de ayudar a mejorar la realización en los procesos de recepción, almacenamiento y distribución para ser una alternativa en las empresas que buscan mejoras en sus operaciones.

"La satisfacción del cliente es el nivel del estado del ánimo de una persona que resulta de comparar el rendimiento percibido de un producto o servicio con sus expectativas" (Philip Kotler 2003)<sup>2</sup> por lo que mantener una correcta gestión y control de los procesos desde que el paquete se recibe en la empresa hasta ser entregado es de mucha importancia debido a que según el servicio brindado se mantendrá o perjudicará su imagen.

Controlar las actividades que se tienen que realizar en la recepción mediante la estandarización de los procesos busca que ayude a comprobar el estado de los paquetes, verificar especificaciones en el documento de entrada de cada paquete para comprobar si el destino tiene cobertura por la agencia o si se realiza la devolución al almacén central y poder registrar la cantidad y los paquetes recibidos con los manifestados con el aporte de bitácora de control físico como con el escaneo del código de barras. En el manual para el proceso de recepción se detallan indicaciones acerca de la manipulación de los paquetes la cual contribuye a entregarlos en excelente estado; detallar buenas prácticas para la manipulación puede ayudar a los trabajadores a reducir accidentes, ocupar el equipo necesario y saber cómo utilizarlo correctamente.

Los almacenes forman un papel muy importante dentro de las empresas courier, es por ello que los problemas detectados mediante la ejecución y análisis de instrumentos de investigación como el cuestionario, guion de preguntas y ficha de observación realizada por el equipo de investigación nos arroja una de las deficiencias respecto al almacén, debido a

 $\overline{a}$ 

<sup>2</sup> Philip Kloter, (Ed 8º) *Dirección de Mercadotecnia*, págs. 40, 41

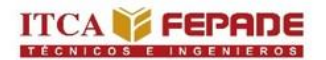

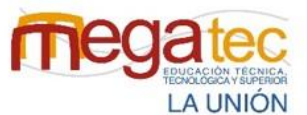

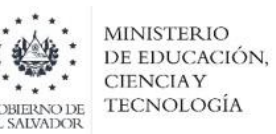

que no existe una señalización del espacio donde se colocan los paquetes y dificulta a los trabajadores localizar los paquetes que serán entregados al no estar segmentadas ni codificadas por sector de entrega en departamento de Usulután, debido a que dicha propuesta tomando el modelo de la empresa Urbano Express. La reorganización del almacén se desarrolla con el fin de aprovechar todo el espacio disponible del almacén.

De igual manera, el desarrollo de una herramienta de distribución es con el fin de brindar apoyo a las empresas ya que, al no gestionar las rutas de distribución no se cumple con las entregas establecidas, es por ello que se busca establecer los parámetros para la planificación y elaboración de rutas de distribución, considerando la distancia entre cada cliente y la capacidad de los vehículos de reparto.

El control del rendimiento con el uso de indicadores se realiza ya que es de suma importancia que las empresas en general, en especial el caso de estudio de las empresas courier conozcan el nivel, ya sea bueno o malo sobre el servicio de entregas a los clientes, con esos resultados pueden considerar mantener un rendimiento igual en caso de ser positivo o buscar la forma de mejorar.

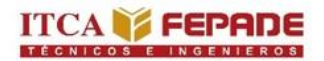

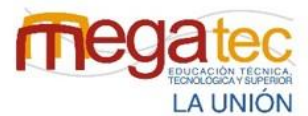

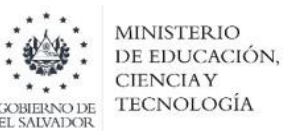

#### <span id="page-29-1"></span><span id="page-29-0"></span>**1.4 OBJETIVOS.**

#### **1.4.1 OBJETIVO GENERAL:**

Desarrollar un estudio de los procesos de recepción, almacenamiento y distribución de las empresas courier de la zona oriental de El Salvador, que permita identificar estrategias en los procesos logísticos, para el desarrollo de propuesta de mejora a la empresa caso de estudio Urbano Express, Usulután.

#### **1.4.2 OBJETIVOS ESPECÍFICOS:**

- <span id="page-29-2"></span>1. Realizar un diagnóstico en los procesos de recepción, almacenamiento y distribución de las empresas courier de la zona oriental, que permita conocer la situación actual de las empresas para identificar oportunidades de mejora.
- 2. Elaborar un manual para el proceso de recepción de paquetes de las empresas courier que permita estandarizar las operaciones mediante la simbología ANSI.
- 3. Diseñar un esquema de clasificación y codificación alfanumérico que permita organizar la paquetería por municipio dentro del almacén, para facilitar la ubicación y la entrega de paquetes.
- 4. Elaborar una herramienta de distribución de paquetes para optimizar el recorrido de rutas utilizando a Urbano Express como modelo de caso práctico.
- 5. Proponer indicadores que permita mostrar el rendimiento en los procesos de entrega de paquetes y satisfacción de los clientes en las empresas courier por medio de una herramienta creada en Excel.

## **CAPÍTULO II ALCANCES Y LIMITACIONES**

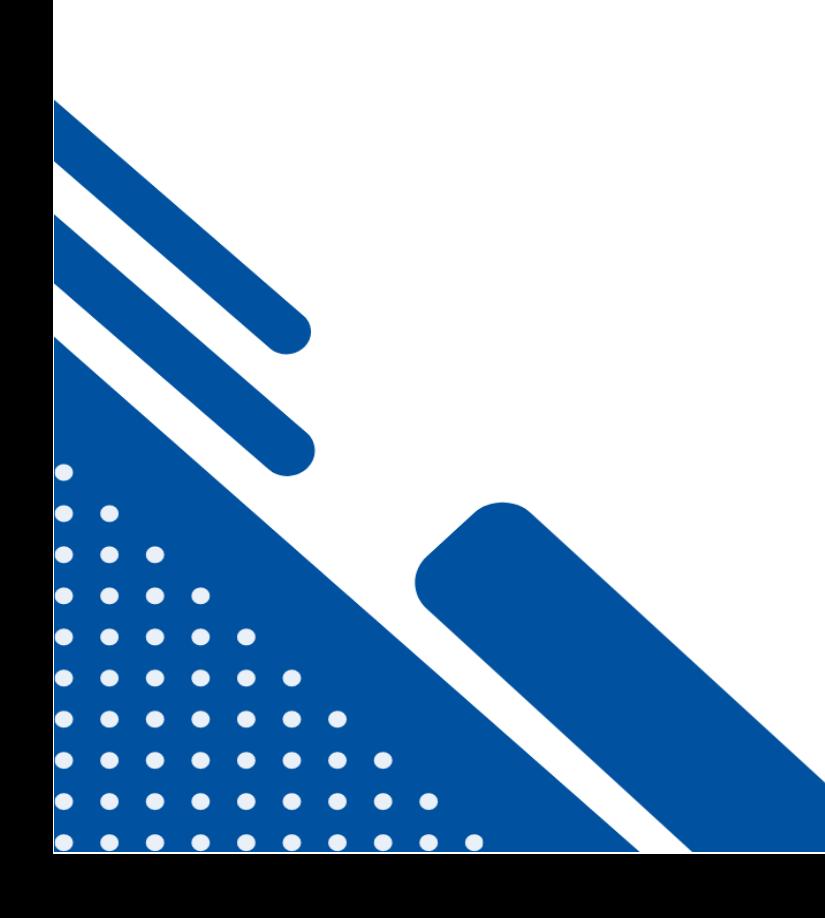

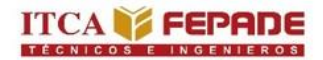

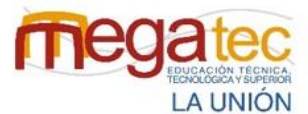

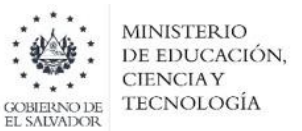

## <span id="page-31-0"></span>**CAPÍTULO II. ALCANCES Y LIMITACIONES.**

### <span id="page-31-1"></span>**2.1 ALCANCES.**

1.1 Aplicación de la herramienta de diagnóstico Ishikawa para analizar los procesos de recepción, almacenamiento y distribución de las empresas courier de la zona oriental de El Salvador.

1.2 Análisis de los procesos de recepción, almacenamiento y distribución actuales en las empresas courier de la zona oriental de El Salvador.

2.1 Elaboración de diagrama de flujo mediante la ilustración de la simbología ANSI para la aplicación de mejoras en el proceso de recepción de paquetes.

2.2 Diseñar un formato de control de entrada en el área de recepción que permita el registro físico de los paquetes.

2.3 Elaboración de manual del proceso de recepción de paquetes para la estandarización de operaciones estableciendo la secuencia de las actividades en el proceso.

3.1 Elaboración de códigos alfanuméricos para identificar la ubicación de los paquetes en el almacén tomando en cuenta las rutas de distribución por municipios.

3.2 Diseñar un layout en el área del almacén que permita una mejor distribución de los espacios para una buena organización de paquetes.

4.1 Elaboración de una herramienta de distribución de paquetes utilizando una hoja de cálculo en Google Sheet considerando la flota vehicular que posee actualmente Urbano Express agencia Usulután.

4.2 Elaboración de un manual de uso para la herramienta de distribución de paquetes.

5.1 Elaboración y diseño de fichas técnicas de indicadores de gestión logística a desarrollar.

5.2 Proponer indicadores de índice de satisfacción del cliente, entregas perfectas, entregas completas y entregas a tiempo que permita mostrar el rendimiento de entrega de paquetes y satisfacción de los clientes mediante una herramienta en Microsoft Excel.

5.3 Elaboración de un manual de uso para la herramienta de indicadores de rendimiento.

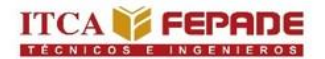

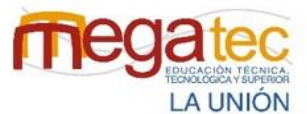

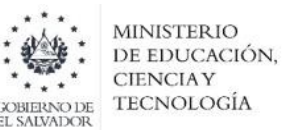

#### <span id="page-32-0"></span>**2.2 LIMITACIONES.**

- La implementación de la propuesta de mejora quedará a consideración de las empresas courier de la zona oriental de El Salvador.
- La herramienta de distribución de paquetes será diseñada únicamente para la empresa caso práctico Urbano Express, Usulután.
- Las rutas de distribución se diseñarán con clientes frecuentes que posee la empresa Urbano Express, Usulután.

#### <span id="page-32-1"></span>**2.3 HIPOTESIS.**

 $\overline{a}$ 

En el presente proyecto no se aplica el desarrollo de la hipótesis, esto debido a que en el libro de metodología de la investigación de Sampieri menciona que para la formulación de una hipótesis se requiere la construcción y la demostración de teorías donde se analiza y se demuestra comparaciones de resultados predictivos<sup>3</sup>. Característica que nos indican que en el presente proyecto posee una limitación, donde se menciona que queda a consideración de la empresa la implementación de este trabajo.

<sup>3</sup> Sampieri, Roberto. Fernández Carlos y Lucio Pilar. 2010. (Ed. V), *Metodología de la Investigación* (pág. 16- 17). Editorial Mexicana.

# **CAPÍTULO III MARCO TEÓRICO DE LA INVESTIGACIÓN.**

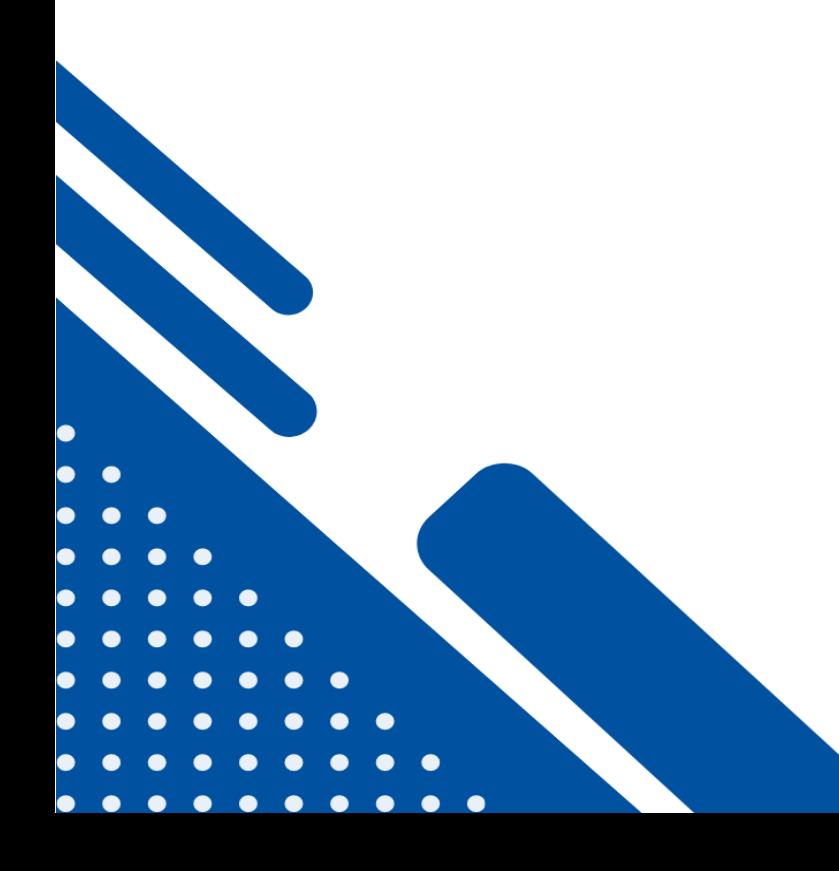

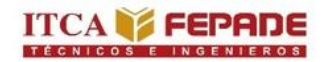

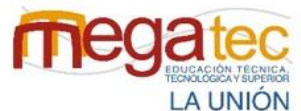

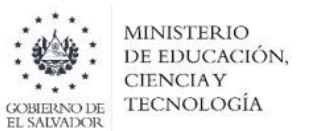

## <span id="page-34-0"></span>**CAPÍTULO III MARCO TEÓRICO DE LA INVESTIGACIÓN**

#### <span id="page-34-1"></span>**3.1 REFERENCIA HISTÓRICA.**

#### **3.1.1 ORIGEN DE LAS EMPRESAS COURIER.**

<span id="page-34-2"></span>El primer indicio de la evidencia de un sistema de mensajería se generó en Egipto (2.400 a.C.), este sistema era de uso principal del faraón, quien utilizaba mensajeros para realizar la difusión de decretos en todo su territorio y enviar mensajes secretos por medio de jeroglíficos.

El emperador Augusto de Roma también implementó un sistema oficial de correos para comunicar la información a lo largo y ancho de su imperio en caballo, a pie u otro medio.

Por otra parte, En Sudamérica, los mensajeros del pueblo indígena quechua se turnaban para llevar corriendo noticias y comunicados por calzadas pavimentadas que unían las principales ciudades del imperio Inca, similarmente aconteció en Mesoamérica con los Aztecas.

Posteriormente en la medida que pasaron los años surgieron sistemas en otros países: Francia en 807, España en 1.213, Alemania en el siglo XV, Portugal 1520, Inglaterra en 1.635, Estados unidos en 1.639, Brasil en 1.693 e Italia en 1.697. Inicialmente el uso de la mensajería solo era permitido a gente influyente: gobierno, militares, médicos, licenciados, letrados etc. hasta que se logró que todos los ciudadanos tuvieran acceso al sistema.

- A mediados de los siglos XVI y XVII Se utilizó el lacre para sellar las cartas.
- En el año 1835 nace el Sello postal "Estampilla", comprobante de pago previo de envíos.
- En el año 1756, el día 27 de octubre nace la profesión de mensajero y durante ese año se crea el servicio de casillero postal.

Entre el año 1840 y 1850 con la creación del ferrocarril se genera un cambio drástico que revoluciona y mejora las condiciones de transporte, la regularidad de los envíos y tiempo de distribución de la correspondencia. Adicionalmente, se instalaron vagones postales en cuyo interior agente efectuaban operaciones urgentes de servicio de transporte, recibían las cartas y las clasificaban durante el recorrido.

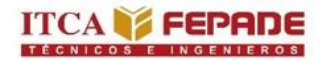

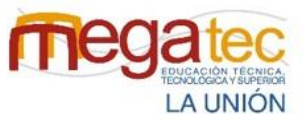

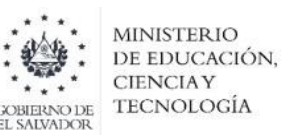

A partir de 1848 se adoptó en Francia, el sello postal. Entre el año 1860 y 1861 en Estados unidos se origina un servicio de mensajería a caballo, que recibió el nombre de Pony Express, fue un servicio rápido de mensajeros que, mediante el sistema de postas, llevaban la correspondencia desde el río Missouri hasta la costa del Pacífico.

A mediados del siglo XIX los progresos tecnológicos dieron lugar al telégrafo primera forma de comunicación eléctrica y empieza el auge de la revolución industrial, donde aparece el primer automóvil, generando un cambio en la estructura postal.

Seguidamente, en el año 1911 en Estados Unidos se aprueba oficialmente el primer vuelo de 8 km de transporte aéreo de objetos postales, se transportó en sacos pequeños En el siglo XX se realizó transporte de 300 kg de correspondencia a través de una aeronave "Zeppelin" Alemana.

Finalmente, el servicio de mensajería postal se especializó en el transporte aéreo, terrestre y marítimo de documentos escritos y encomiendas de tamaño pequeño o mediano.

Alrededor del mundo el 09 de octubre se celebra el día internacional del correo postal postulado por la Unión Postal Universal desde el año 1874.

En la actualidad la palabra courier significa mensajero. Como tal, puede referirse tanto a la persona como a la empresa que ofrece el servicio de llevar, de un lugar a otro, correspondencia, cartas o paquetes, entre otras cosas.

En este sentido, existen empresas de courier, especializadas en este tipo de logística express. Por lo general, se caracterizan por la velocidad, seguridad, personalización, seguimiento que hacen de los envíos y en la actualidad han integrado a su oferta de servicios de satisfacción de pedidos, el cual consiste en el conjunto de políticas, procedimientos, personal, impresos y productividad, implicado en el manejo de un pedido, a partir de una acción de marketing directo, como son: el procesamiento de los pedidos recibidos por correo o teléfono, mantenimiento de una base de datos, almacenamiento de productos, transporte de mercancías, resolución de reclamaciones después de la entrega, facturación, control de stocks, gestión y valoración estadística de las devoluciones y envíos. etc.

Para ello, las compañías courier cuentan con toda una red de vehículos de transporte (terrestre y aéreo) y amplias conexiones a nivel nacional e internacional a su disposición.
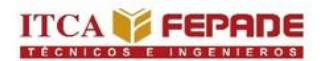

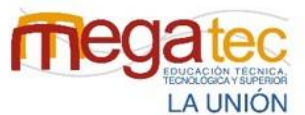

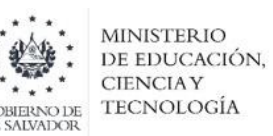

De allí que estas empresas presten servicios muy efectivos y confiables, y sean muchas veces preferidas frente al correo tradicional, no obstante, sus costos también resulten un poco elevados.

Es usual que empresas privadas o particulares hagan uso de los servicios de courier, tanto en el ámbito nacional como internacional*,* en el área de ventas a distancia, compras online o importación y exportación de mercancías. En este sentido, este tipo de empresas han sido fundamentales para agilizar el comercio exterior pues este negocio, que llamamos "servicio courier", consiste en consolidar correo por aduana y nacionalizarlo en el país de destino, dentro de las reglas establecidas internacionalmente. Incluye paquetes impresos y documentos que exige trámites específicos. El término técnico de esta operación es "courier"

Es usual que empresas privadas o particulares hagan uso de los servicios de courier en el área de ventas a distancia, compras online o importación y exportación de mercancías las cuales han servido para agilizar el proceso de entrega de los paquetes a cada uno de los ciudadanos del país.

A continuación, se presenta el listado de las empresas courier de la zona oriental de El Salvador a estudiar:

- **Urbano Express agencia Usulután.**
- C807 Express agencia Usulután.
- **Cargo Expreso agencia San Miguel.**
- C807 Express agencia San Miguel.
- **Urbano Express agencia San Miguel.**

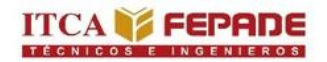

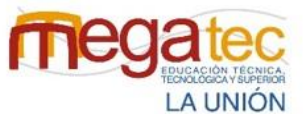

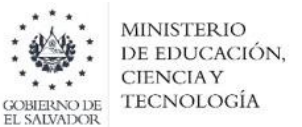

# **3.3 GENERALIDADES DE LAS EMPRESAS COURIER DE LA ZONA ORIENTAL DE EL SALVADOR.**

## **3.3.1 Generalidades de la empresa C807 Express Usuluán y San Miguel.**

Tabla 6: Generalidades de la empresa C807 Express.

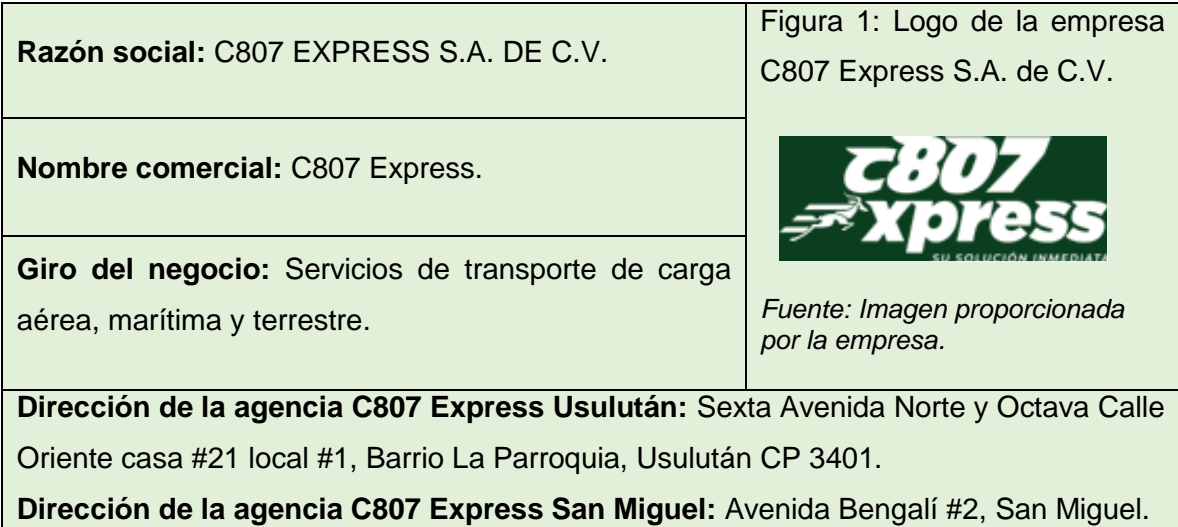

#### **Misión:**

Brindar soluciones de logística y aduana puerta a puerta más rápidas, rentables y confiables.

#### **Visión:**

Ser una empresa capaz de poder proporcionar a los ciudadanos el mejor servicio de mensajería y paquetería sábado en la eficiencia y calidad en tiempo y formas de entrega.

#### **Valores:**

- **Trabajo en equipo.**
- **Mejora continua.**
- **Apasionados.**
- Pilar de valores.
- Soluciones a la medida.

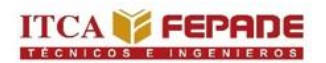

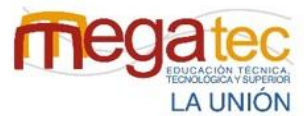

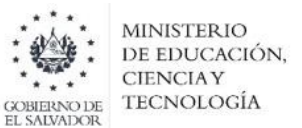

Figura 2: Organigrama de la empresa C807 Express Usulután y San Miguel**.**

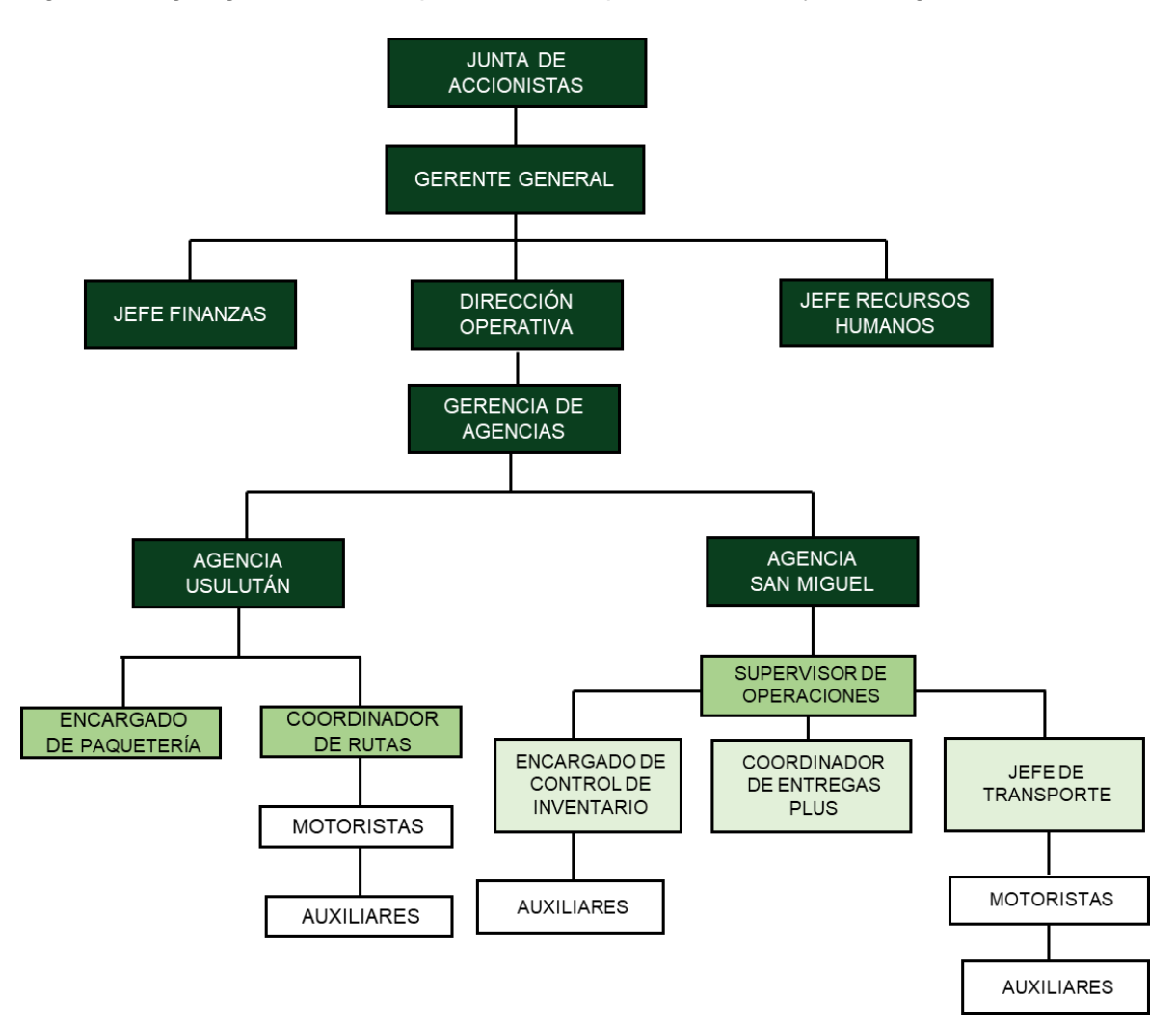

*Fuente: Proporcionada por la empresa C807 Express.*

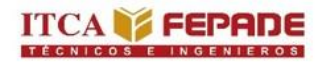

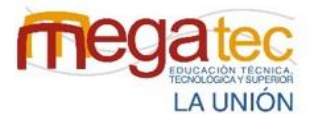

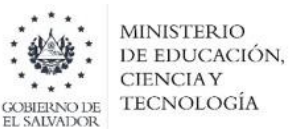

# **3.3.1.1 Descripción de organigrama de las empresas C807 Express**

# **Usuluán y San Miguel**

## **AGREGAR TODAS ESTAS TABLAS**

Tabla 7: Descripción de las funciones del organigrama de la empresa C807 Usulután y San Miguel.

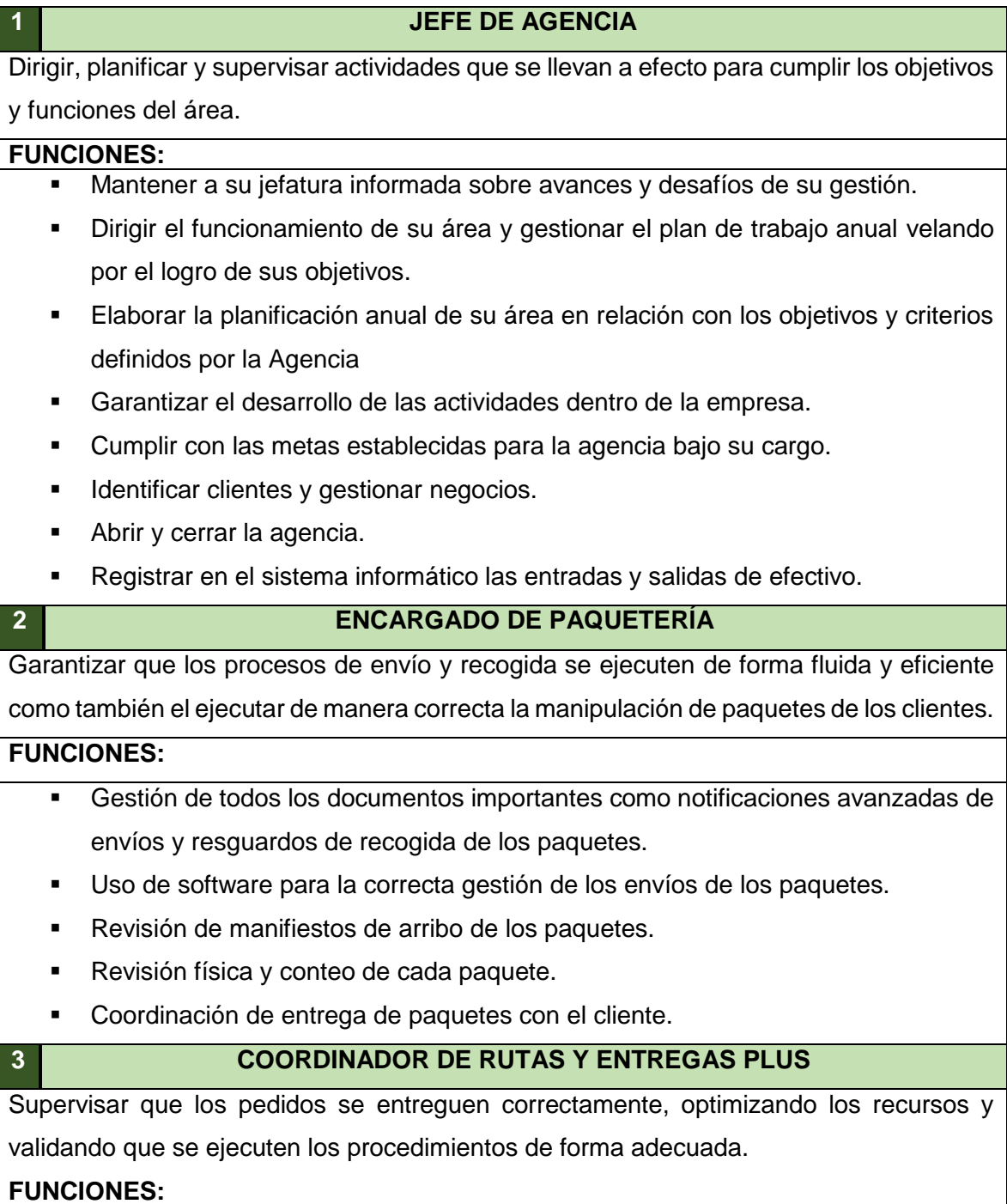

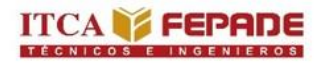

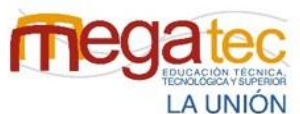

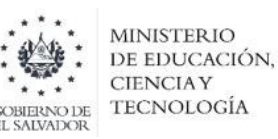

- Validar los despachos del día pendientes de cargar.
- Verificar disponibilidad de personal que esté en planta.
- Supervisar carga de camiones.
- Asignar repartidores de acuerdo a la planificación.
- Dar seguimiento y resolución de problemas que afectan la entrega de pedidos.
- Velar por la realización de entregas eficientes.

# **4 ENCARGADO DE CONTROL DE INVENTARIO** Es el encargado de controlar las actividades relacionadas con la misma, así como responsabilizarse del control de la calidad de los productos que se encuentran en la bodega, debe estar pendiente del trabajo del personal a su cargo. **FUNCIONES:** Velar que el local cumpla y reúna las condiciones óptimas de almacenamiento. Debe llevar un control preciso de las entradas y salidas de los productos, materia prima e insumos.

- Verificar el adecuado manejo del producto en la carga y descarga.
- Verificar las instalaciones de almacenaje de agua o derramamiento.
- Clasificar el producto almacenado en bodega, por departamentos y por peso.

#### **5 JEFE DE TRANSPORTE**

es el encargado de la planificación y control de los conductores y los medios de transporte de la empresa, así como el mantenimiento adecuado de os vehículos y el completo d ellos requisitos legales.

#### **FUNCIONES:**

- Coordinarse con operarios de almacén para garantizar una correcto almacenaje y distribución de paquetes.
- Controlar y comunicar costes de transporte.
- Garantizar el correcto archivo de los documentos de envío.
- **Programar rutas diarias y semanales.**

#### **6 MOTORISTAS**

Encargados de conducir la unidad de transporte para realizar entrega de paquetes y otras enmiendas solicitadas para la función de las operaciones de la empresa.

#### **FUNCIONES:**

Realizar entrega de paquetes a lugares asignados.

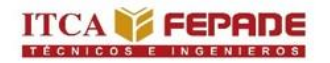

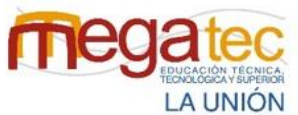

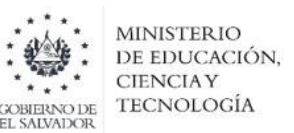

- Salvaguardar la integridad de la tripulación de la unidad de transporte y los paquetes.
	- Revisar los aspectos mecánicos de la unidad de transporte.
	- **Entregar y solicitar facturas en lugares de entrega.**

#### **7 AUXILIAR DE MOTORISTA**

Apoyar a los motoristas a poder hacer la entrega de los paquetes a cada cliente en el lugar solicitado.

#### **FUNCIONES:**

- Apoyar en cargar el vehículo asignado.
- Dar seguimiento a clientes de la empresa.
- **Cobrar facturas en tiempo.**
- Solicitar firma y nombre de persona que recibe el paquete.

*Fuente: Creado por el equipo investigador.* 

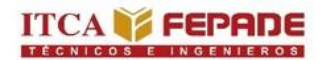

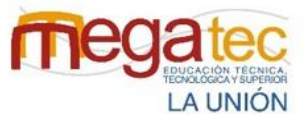

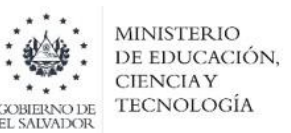

## **3.3.2 Generalidades de la empresa Urbano Express Usulután y San Miguel.**

Tabla 8: Generalidades de la empresa Urbano Express.

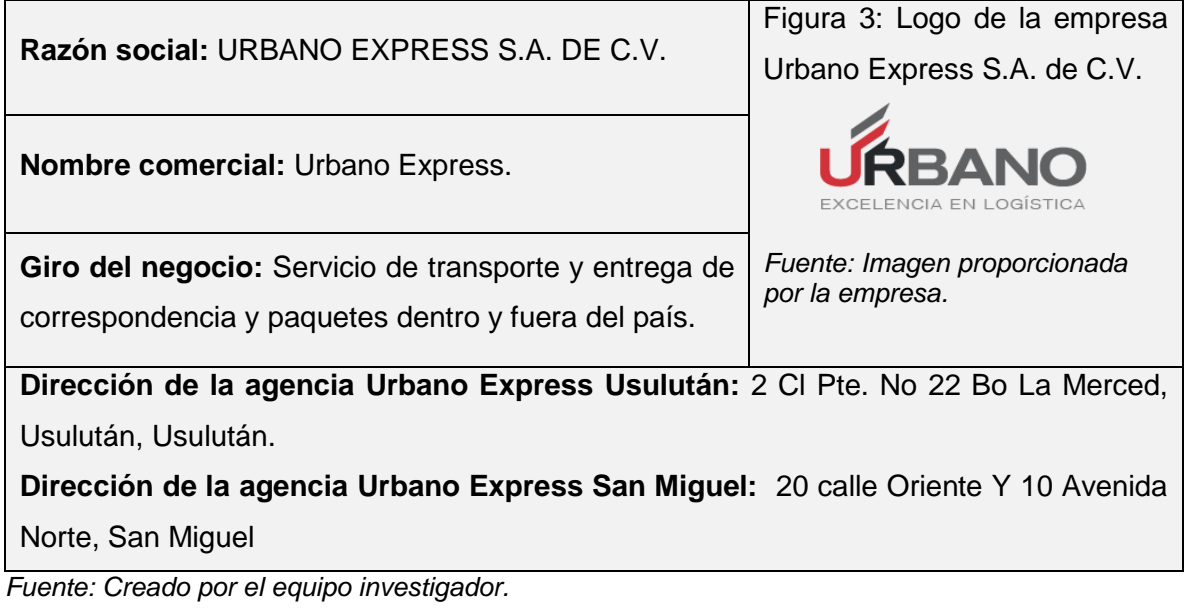

### **Misión:**

Brindamos servicios y soluciones logísticas utilizando la más alta tecnología, total cobertura nacional, adaptabilidad y personal especializado, con calidad, eficiencia e innovación, generando valor a los clientes, empleados, accionistas y sociedad.

# **Visión:**

Ser la empresa líder y único socio estratégico de El Salvador, brindando servicios y soluciones logísticas de alta calidad.

#### **Valores:**

- Plenitud de vida.
- **Pasión por el servicio.**
- Máxima calidad.
- Mejores personas cada día.

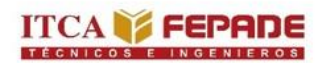

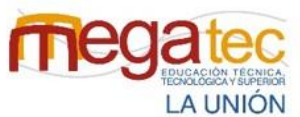

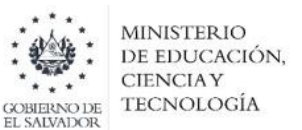

Figura 4: Organigrama de la empresa Urbano Express Usulután y San Miguel**.**

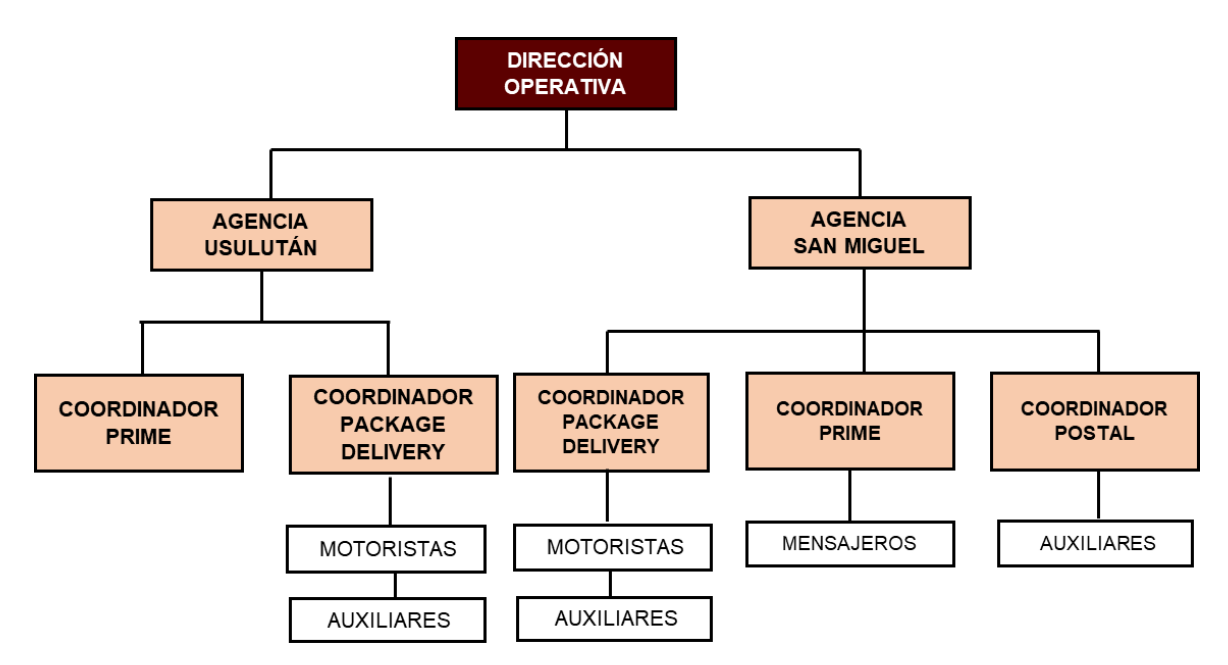

*Fuente: Proporcionada por la empresa Urbano Express.*

# **3.3.2.1 Descripción de organigrama de las empresas Urbano Express Usuluán y San Miguel**

Tabla 9: Descripción de las funciones del organigrama de la empresa Urbano Express, Usulután y San Miguel.

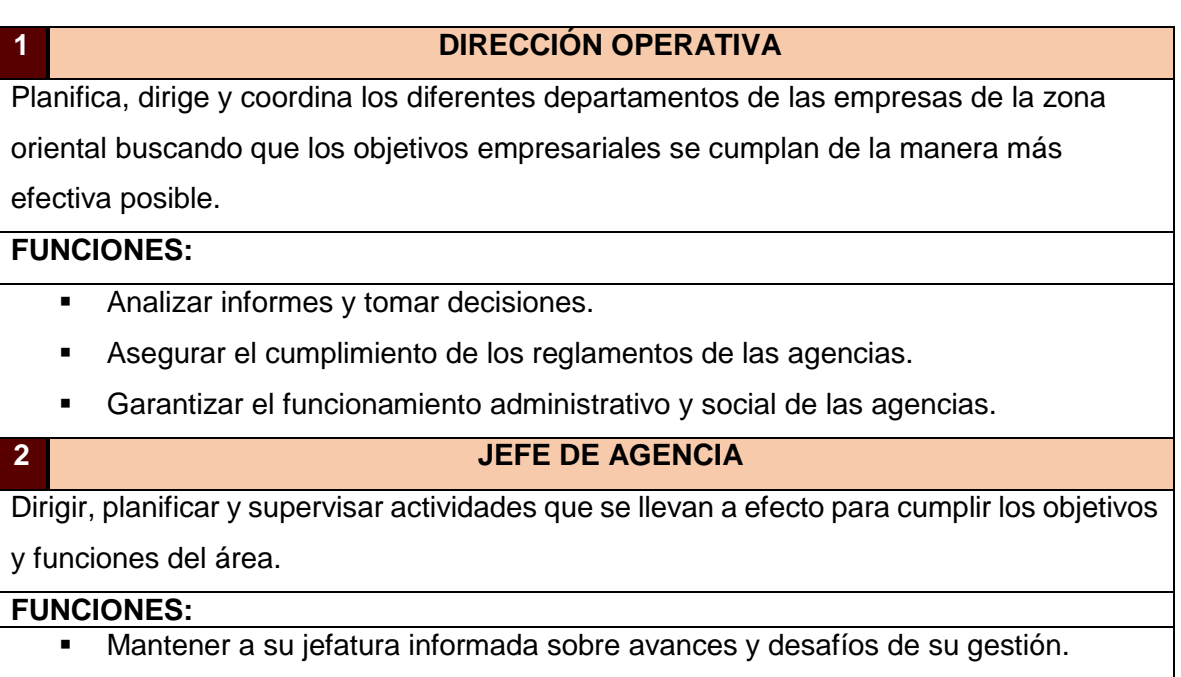

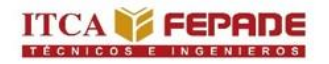

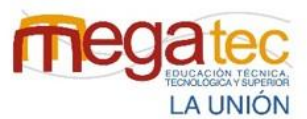

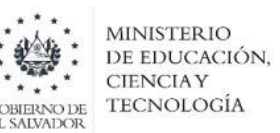

- Dirigir el funcionamiento de su área y gestionar el plan de trabajo anual velando por el logro de sus objetivos.
	- Elaborar la planificación anual de su área en relación con los objetivos y criterios definidos por la Agencia
	- Garantizar el desarrollo de las actividades dentro de la empresa.
	- Cumplir con las metas establecidas para la agencia bajo su cargo.
	- Identificar clientes y gestionar negocios.
	- Abrir y cerrar la agencia.
	- Registrar en el sistema informático las entradas y salidas de efectivo.

# **3 COORDINADOR PRIME**

Esta área recibe todos los estados de cuentas bancarias, recibos de servicio telefónicos e internet se encarga de la recepción, almacenamiento y distribución.

#### **FUNCIONES:**

- Recepción de los estados de cuentas bancarias, recibos de servicios telefónicos e internet.
- Ingreso en el sistema la recepción en agencia de recibos.
- Brindar documentación necesaria para la documentación de estas entregas.
- **Monitorear a los empleados de esa área y evaluarlos.**
- Verificación del cumplimiento de las normas de la empresa.
- Ingreso en el sistema de información sobre la entrega efectiva del recibo o cuenta bancaria.
- Envió a central documentación llenada por personal sobre entrega efectiva.

# **4 COORDINADOR PACKAGE DELIVERY**

Esta persona se encarga del área de paquetería y los procesos de recepción, almacenamiento y distribución de la agencia a la que pertenece.

# **FUNCIONES:**

- Realizar el proceso de recepción en el área de paquetería.
- Efectuar en el sistema el ingreso de los paquetes a agencia.
- Atención a clientes y cobro por envíos.
- Realizar depósitos bancarios correspondientes del área de paquetería.
- Efectuar en el sistema inicio de ruta.
- Registrar las entregas efectivas en el sistema.
- Agrupar facturas de ventas y enviarlas a la central.

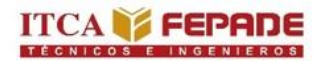

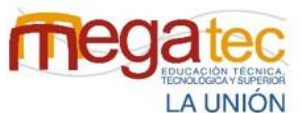

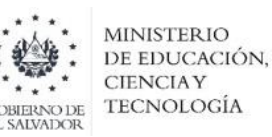

- Realizar verificación de estado de los paquetes.
- **Efectuar devoluciones de paquetes a central.**

#### **5 COORDINADOR POSTAL**

Es el encargado de recibir, cartas y documentos tales como partidas de nacimiento, pasaportes, escrituras y visas de residentes, el cual también desempeña la función de darle la recepción, almacenamiento y distribución.

#### **FUNCIONES:**

- Brindar documentación necesaria para la documentación de estas entregas.
- Monitorear a los empleados de esa área y evaluarlos.
- Verificación del cumplimiento de las normas de la empresa.
- Envió de documentación a sede central de las entregas de cada una de las correspondencias.

#### **6 MENSAJERO**

Se encarga de la entrega de estados de cuentas bancarias, recibos de servicio telefónicos e internet por medio de motocicletas.

#### **FUNCIONES:**

- Distribución de estados de estados de cuentas bancarias, recibos de servicio telefónicos e internet.
- Contactar con el cliente para un mejor servicio.
- **Conductor de motocicleta.**
- Tener papelería correspondiente para la entrega de estados de cuentas bancarias, recibos de servicio telefónicos e internet.
- Llenar papeleo correspondiente de las entregas realizadas.

# **7 MOTORISTAS**

Encargados de conducir la unidad de transporte para realizar entrega de paquetes y otras enmiendas solicitadas para la función de las operaciones de la empresa.

#### **FUNCIONES:**

- Realizar entrega de paquetes a lugares asignados.
- Salvaguardar la integridad de la tripulación de la unidad de transporte y los paquetes.
- Revisar los aspectos mecánicos de la unidad de transporte.
- **Entregar y solicitar facturas en lugares de entrega.**

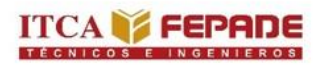

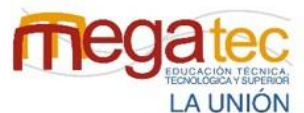

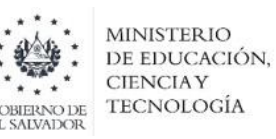

#### **8 AUXILIAR DE MOTORISTA**

Apoyar a los motoristas a poder hacer la entrega de los paquetes a cada cliente en el lugar solicitado.

### **FUNCIONES:**

- Apoyar en cargar el vehículo asignado.
- Dar seguimiento a clientes de la empresa.
- **Cobrar facturas en tiempo.**
- Solicitar firma y nombre de persona que recibe el paquete.

*Fuente: Creado por el equipo investigador.* 

### **3.3.3 Generalidades de la empresa Cargo Expreso San Miguel.**

Tabla 10: Generalidades de la empresa Cargo Expreso.

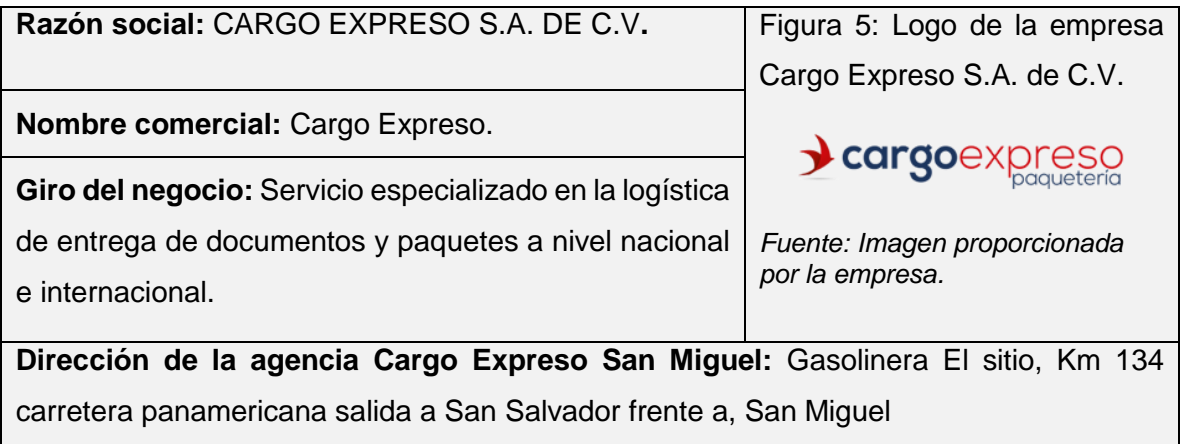

*Fuente: Creado por el equipo investigador.* 

#### **Misión:**

Revolucionar la industria logística mejorando la vida de los clientes, colaboradores, accionistas y entorno.

#### **Visión:**

Ser una empresa que cumpla con las expectativas de sus clientes, colaboradores y socios.

#### **Valores:**

- Honestidad.
- **Responsabilidad.**
- **Respeto.**

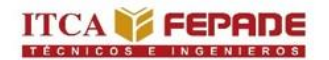

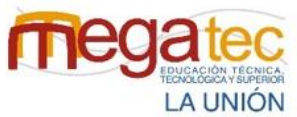

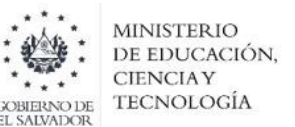

# **3.3.3.1 Descripción del organigrama de la empresa Cargo Expreso San**

# **Miguel.**

Figura 6: Organigrama de la empresa Cargo Express San Miguel**.**

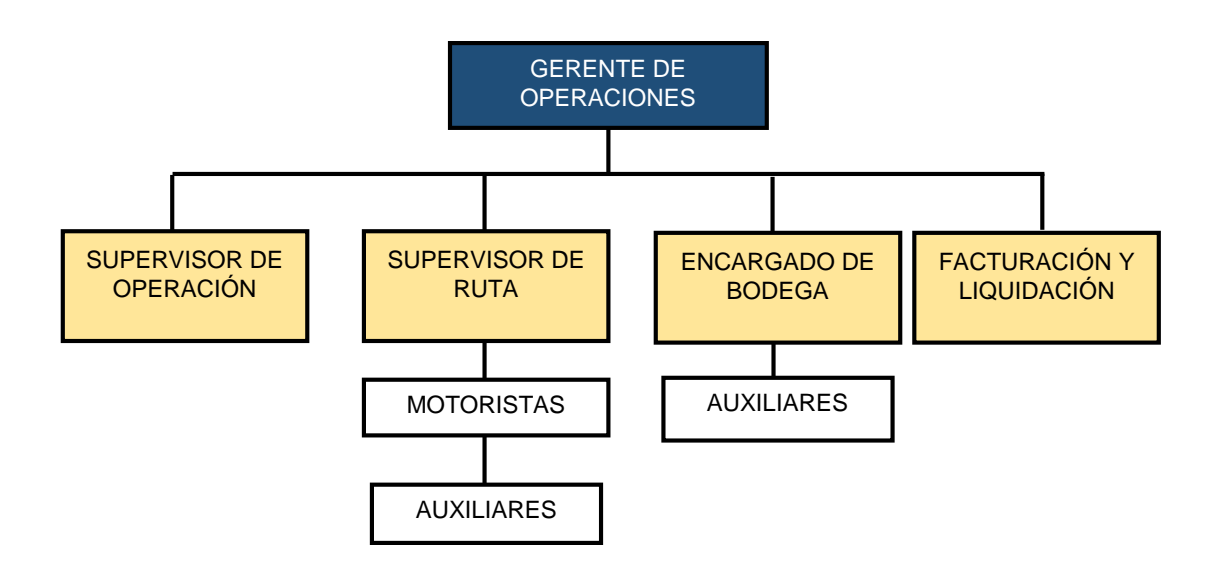

*Fuente: Proporcionada por la empresa Cargo Express San Miguel.*

Tabla 11: Descripción de las funciones del organigrama de la empresa Cargo Expreso, San Miguel.

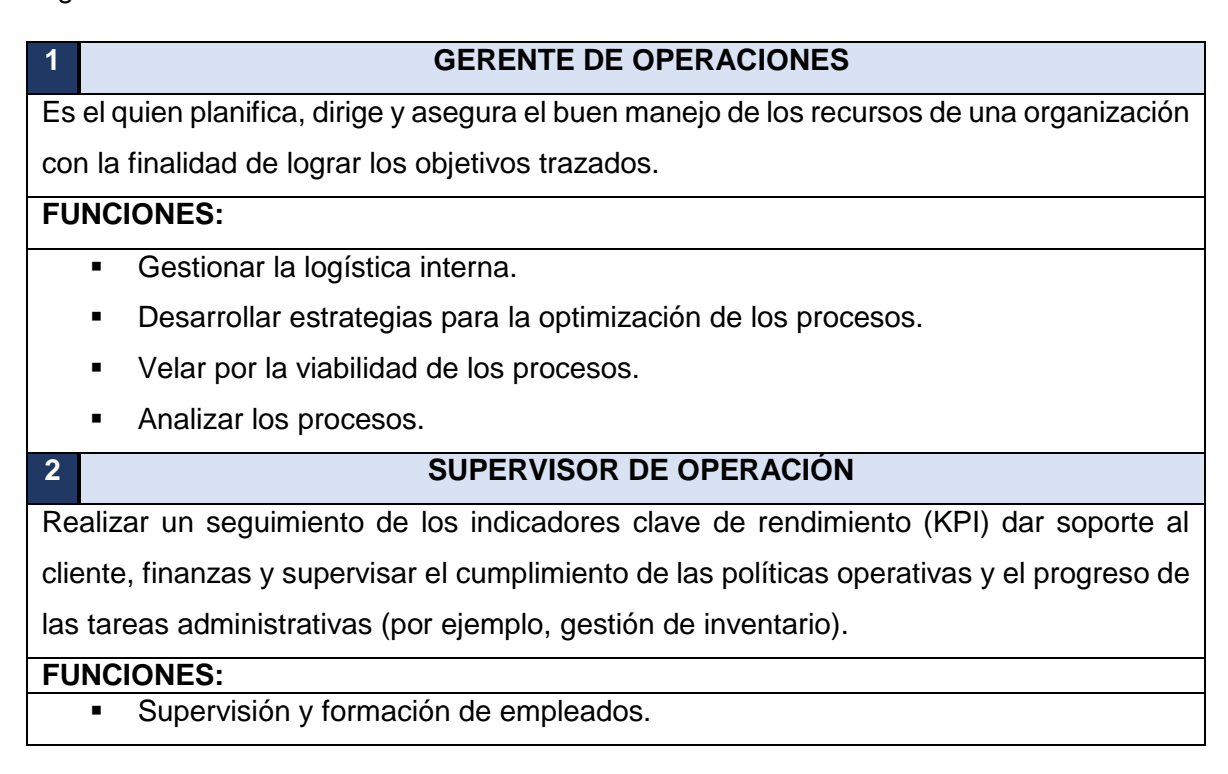

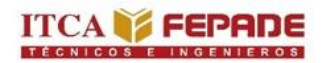

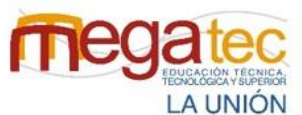

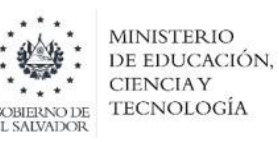

- Implementar procesos para reducir costos.
- Analizar e informar sobre el desempeño.
- Analizar los requisitos comerciales y las necesidades del cliente.
- Garantizar el cumplimiento de las políticas y la regulación de la empresa.

#### **3 SUPERVISOR DE RUTA**

Coordinar en forma eficiente la distribución de productos, cumplir con las normas de calidad de materiales ya establecidas y las normas técnicas institucionales; manteniendo en óptimas condiciones las unidades de transporte para garantizar la buena distribución de productos.

### **FUNCIONES:**

- Programar la operación diaria de los vehículos según la exigencia.
- Atender oportunamente a las solicitudes de cambios de ruta o variaciones que surjan en la operación, para realizar los cambios respectivos solicitados por el personal del cliente e informar a los conductores sobre estas variaciones.
- Enviar los cambios de programación de turnos de los conductores del proyecto.
- Promover la disciplina, buen servicio y orden en los conductores

## **4 ENCARGADO DE BODEGA**

Es el encargado de controlar las actividades relacionadas con la misma, así como responsabilizarse del control de la calidad de los productos que se encuentran en la bodega, debe estar pendiente del trabajo del personal a su cargo.

#### **FUNCIONES:**

- Velar que el local cumpla y reúna las condiciones óptimas de almacenamiento.
- Debe llevar un control preciso de las entradas y salidas de los productos, materia prima e insumos.
- Verificar el adecuado manejo del producto en la carga y descarga.
- Verificar las instalaciones de almacenaje de agua o derramamiento.
- Clasificar el producto almacenado en bodega, por departamentos y por peso.
- 

#### **5 FACTURACIÓN Y LIQUIDACIÓN**

Encargados de liquidar todas las ventas diarias, reportadas por los vendedores ruteros y los pilotos repartidores. Control de documentos y papelería que haga constar las ventas y entregas del día, evitando con controles un faltante en producto o en efectivo.

# **FUNCIONES:**

Hacer seguimiento a la presentación de facturas y conciliación de documento.

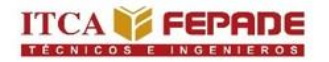

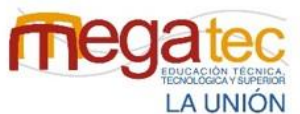

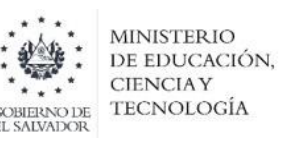

- Elaborar reportes de control de gastos / recupero por despacho a clientes.
- Liquidar el servicio de transporte por despacho a clientes.
- Realizar toda función o encargo afín que le asigne su jefe inmediato.

#### **6 MOTORISTAS**

Encargados de conducir la unidad de transporte para realizar entrega de paquetes y otras

enmiendas solicitadas para la función de las operaciones de la empresa.

#### **FUNCIONES:**

- **Realizar entrega de paquetes a lugares asignados.**
- Salvaguardar la integridad de la tripulación de la unidad de transporte y los paquetes.
- Revisar los aspectos mecánicos de la unidad de transporte.
- **Entregar y solicitar facturas en lugares de entrega.**

#### **7 AUXILIAR DE MOTORISTA**

Apoyar a los motoristas a poder hacer la entrega de los paquetes a cada cliente en el lugar solicitado.

#### **FUNCIONES:**

- Apoyar en cargar el vehículo asignado.
- Dar seguimiento a clientes de la empresa.
- **Cobrar facturas en tiempo.**
- Solicitar firma y nombre de persona que recibe el paquete.

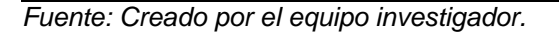

# **3.3.4 Servicio que ofrecen las agencias en la zona oriental de El Salvador.**

#### **1. C807 EXPRESS:**

**Servicio entrega regular (SER):** Este tipo de servicio que las agencias de C807 consta en hacer la entrega de envíos al siguiente día hábil a las diferentes cabeceras departamentales de todo el país.

**Servicio cobro contra entrega (CCE**): Es el servicio de pago en el cual un cliente hace un envió e ingresa la dirección de su destino para que cuando reciba su producto pueda pagar.

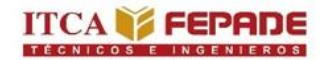

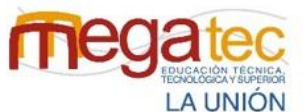

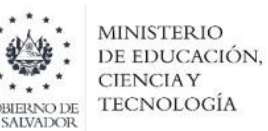

**Servicio envío a cobrar (SEC)**: Este servicio que empresas como C807 ofrecen a sus clientes de poder hacer la entrega de cada uno de los paquetes en manos de los clientes y al momento poder cancelar él envió de su paquete al repartidor de correspondencia de paquetería.

**Servicios de entregas Plus (SEP):** Son los servicios de entrega de paquetes el mismo día hábil, de manera que cada uno de los clientes puedan tener los paquetes en sus manos en menos de 24 horas, sin embargo, este tipo de servicio solo lo ofrece de la zona oriental el departamento de San Miguel esto debido a que la cantidad de los paquetes es mayor que en los demás departamentos de la zona oriental.

**Servicio económico**: Este tipo de servicio consiste en poder recibir los paquetes en agencia para que posterior el destinatario pueda retirar el paquete en la agencia destino que más le resulte conveniente.

### **2. URBANO EXPRESS:**

**Urbano Prime:** Son los servicios de entrega de productos o documentos de valor, proporcionando a cada uno de los clientes las medidas de seguridad necesarias y un protocolo especializado con personal altamente calificado que garantiza la confiabilidad de un servicio único.

**Urbano Package Delivery:** Es el servicio de la distribución de productos en tiempos eficientes, entregando en los 262 municipios utilizando la más alta tecnología y atención personalizada logrando la calidad.

**Urbano Internacional:** Son los servicios de recepción y entrega de encomiendas o documentos en todo El Salvador y alrededor del mundo a través de la red de agencias estratégicamente ubicadas, en alianza con DHL.

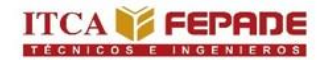

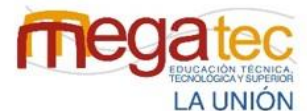

**MINISTERIO** DE EDUCACIÓN, **CIENCIAY TECNOLOGÍA** 

# **3. CARGO EXPRESO:**

**Servicio Estándar**: Este tipo de servicio que la empresa ofrece es dedicarse de hacer las entregas de los paquetes en el transcurso del siguiente día hábil, en las cabeceras departamentales, principales municipios y ciudades de todo El Salvador, así como entregas lejanas bajo cobertura. Esta es una opción segura y económica para el envío de cartas, documentos, paquetería, mobiliario, repuestos o lo que necesite enviar a nivel nacional.

**Servicio Especial**: Con este tipo de servicio realizan la entrega garantizada antes de las 10:00 horas del siguiente día hábil en donde esté disponible el servicio. Este servicio está diseñado para envíos urgentes, los cuales son procesados con prioridad y no pueden esperar. Incluye servicio de recolección hasta las 18:00 horas.

**Servicio Collect:** Este tipo de servicio es de Opción de cobro del servicio al destinatario (receptor del envío).

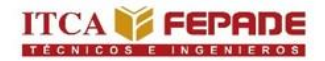

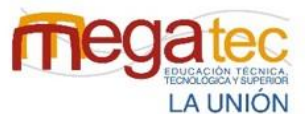

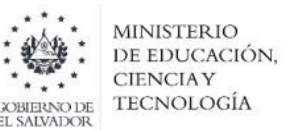

# **3.4 ESTUDIO DE LOS PROCESOS DE LAS EMPRESAS COURIER DE LA ZONA ORIENTAL DE EL SALVADOR.**

**3.4.1 Diagrama de flujo para el proceso de paquetería de la empresa courier de la zona oriental urbano express.**

A continuación, se presentan los pasos del proceso de recepción, almacenamiento y distribución de las empresas courier agencias Urbano Express, Usulután y Urbano Express, San Miguel.

Tabla 12: Descripción del proceso de paquetería de las empresas courier Urbano Express Usulután y San Miguel.

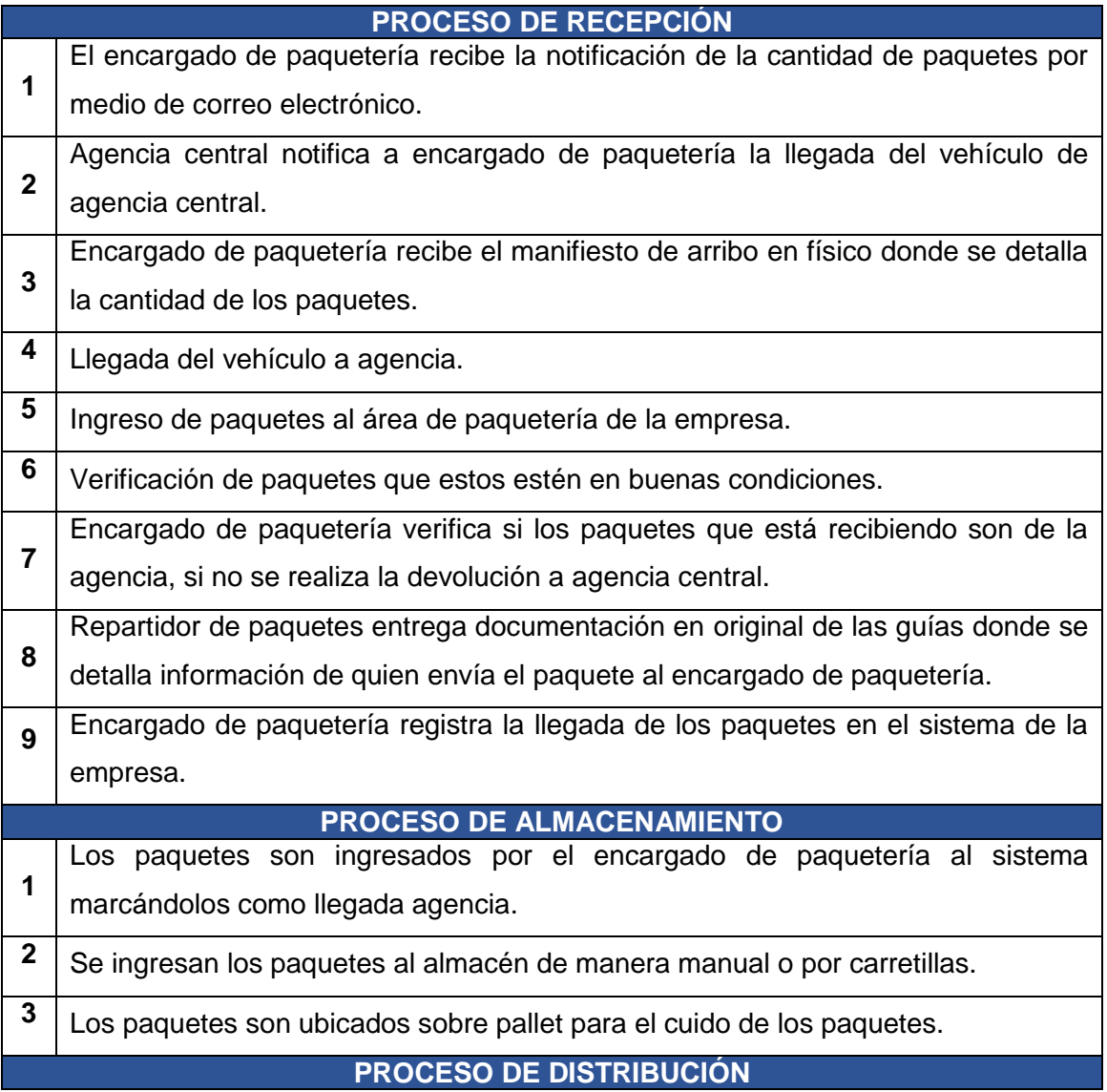

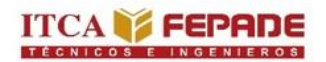

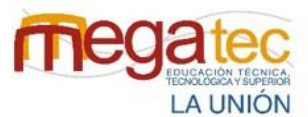

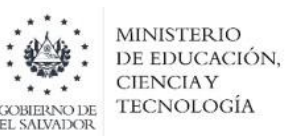

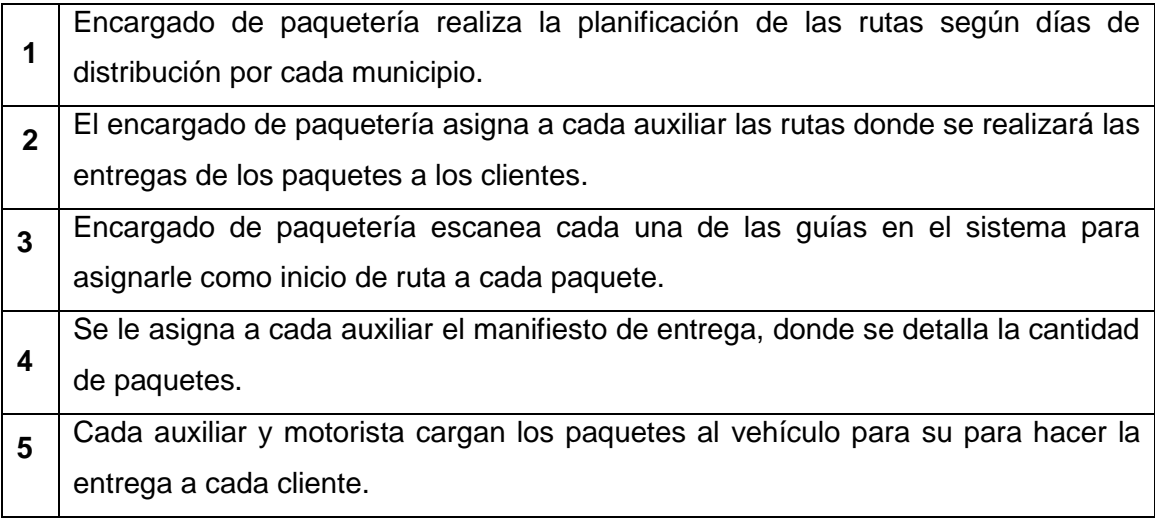

*Fuente: Creado por el equipo investigador.*

Se presenta un el diagrama de flujo de forma horizontal utilizando la simbología ANSI de los procesos de recepción, almacenamiento y distribución de las empresas courier de la zona oriental de El Salvador agencia Urbano Express Usulután y agencia Urbano Express San Miguel.

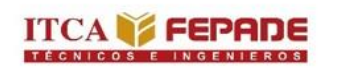

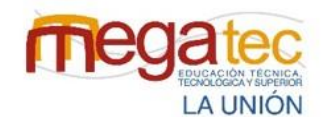

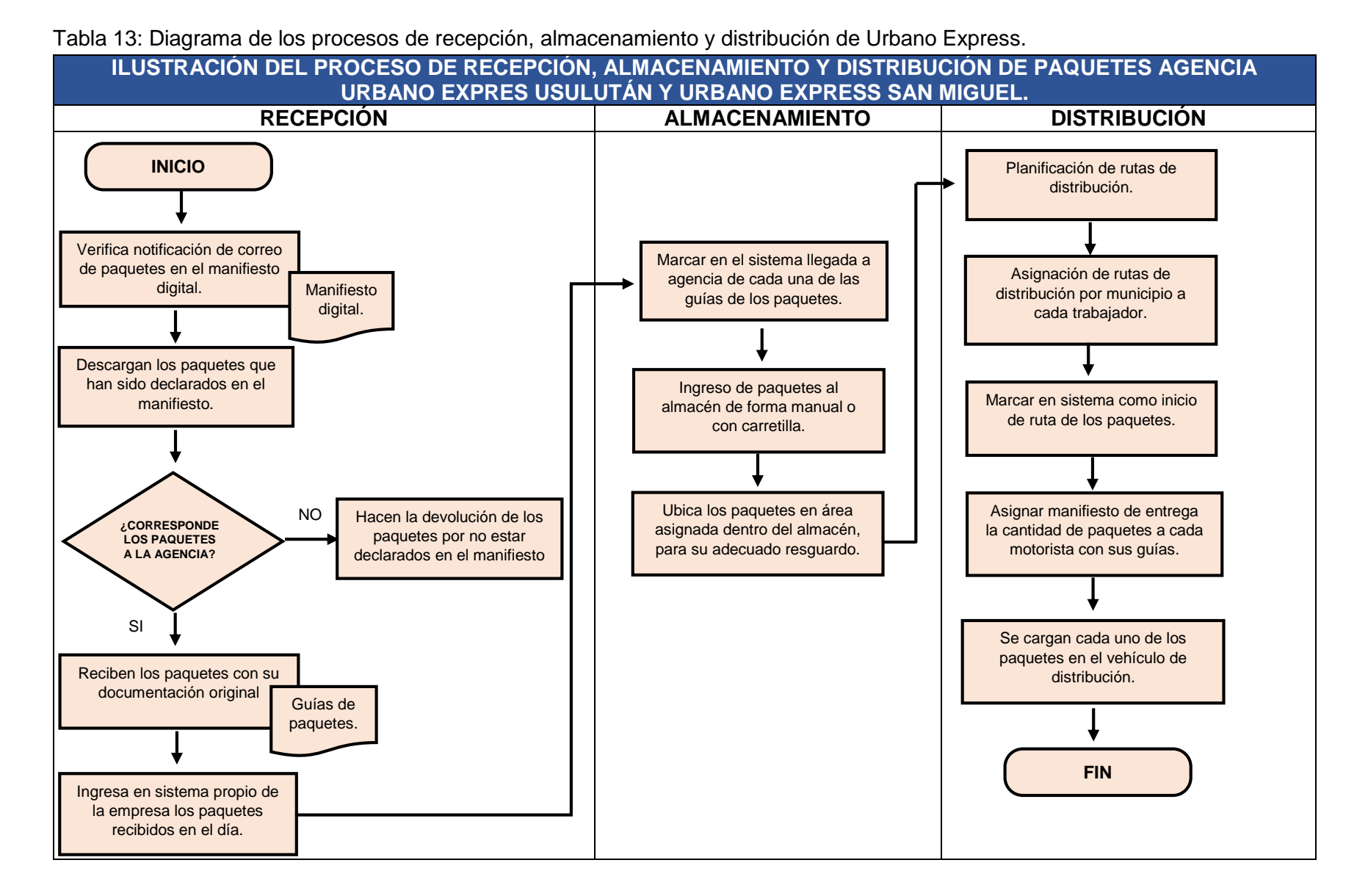

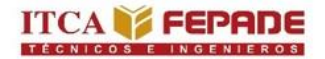

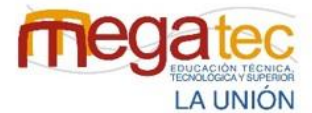

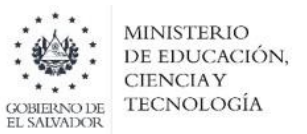

# **3.4.2 Diagrama de flujo para el proceso de paquetería de la empresa courier de la zona oriental C807 express Usulután y San Miguel.**

A continuación, se presenta el proceso de recepción, almacenamiento y distribución de las empresas courier agencias C807 Express, Usulután y C807, San Miguel.

Tabla 14: Descripción del proceso de paquetería de las empresas courier C807 Express Usulután y San Miguel.

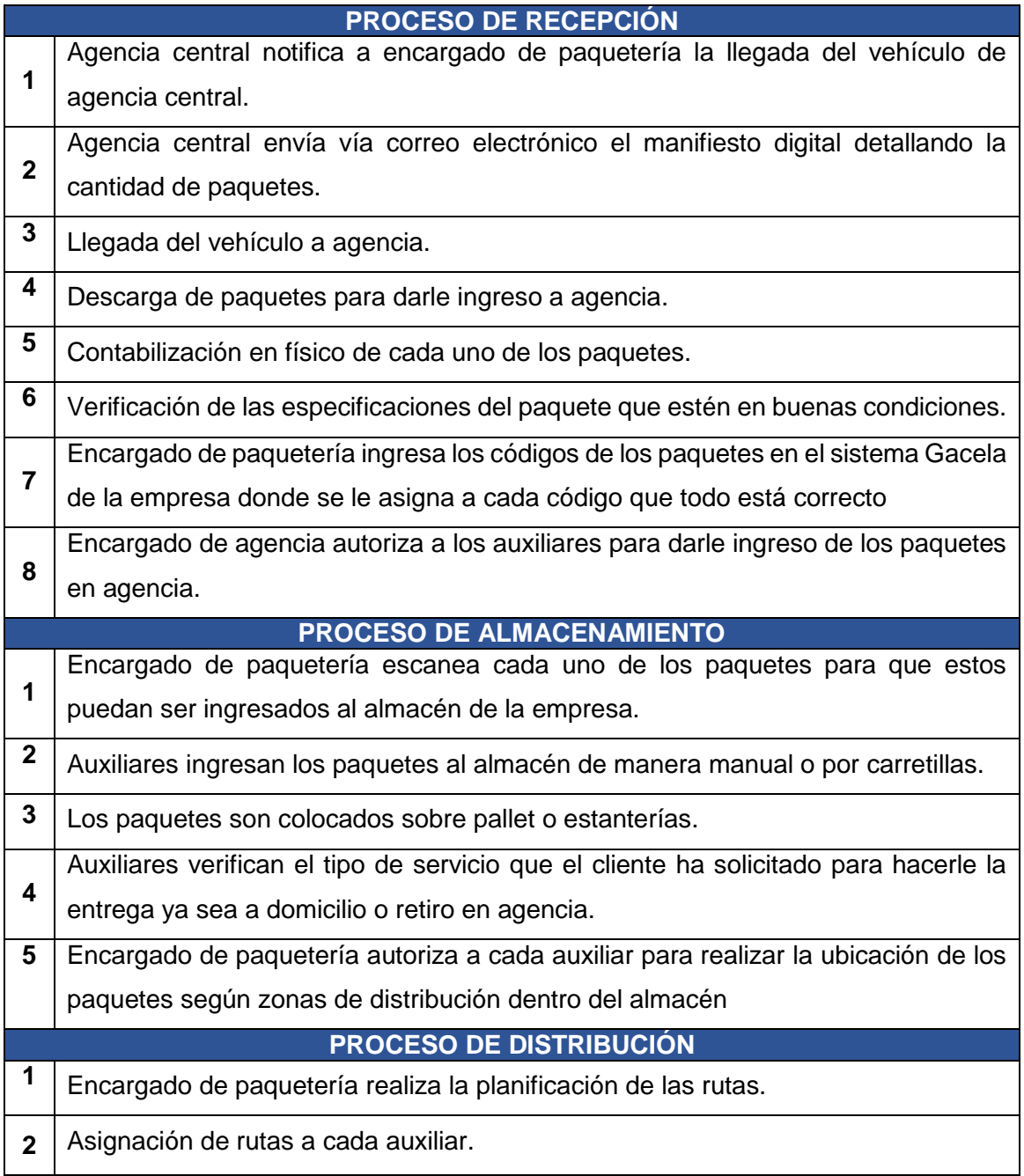

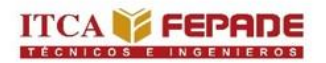

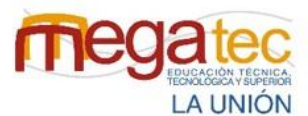

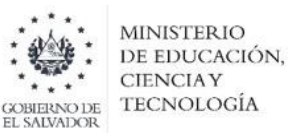

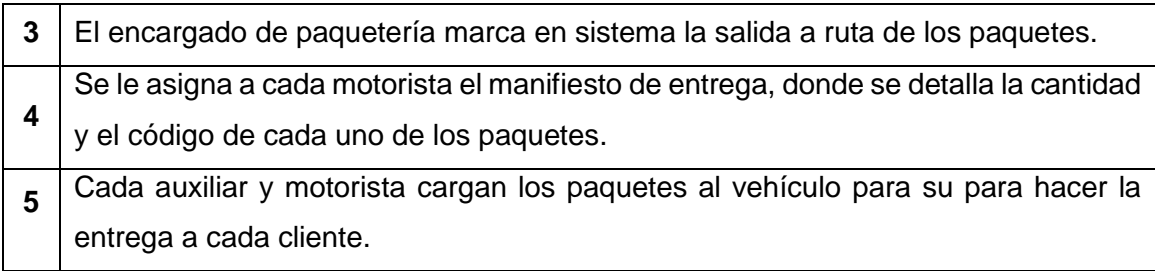

*Fuente: Creado por el equipo investigador.*

Se presenta un el diagrama de flujo de forma horizontal utilizando la simbología ANSI de los procesos de recepción, almacenamiento y distribución de las empresas courier de la zona oriental de El Salvador agencia C807 Express Usulután y agencia C807 Express San Miguel.

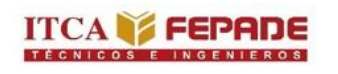

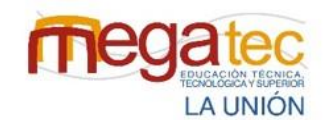

Tabla 15: Diagrama del proceso de recepción, almacenamiento y distribución de C807 Usulután y San Miguel.

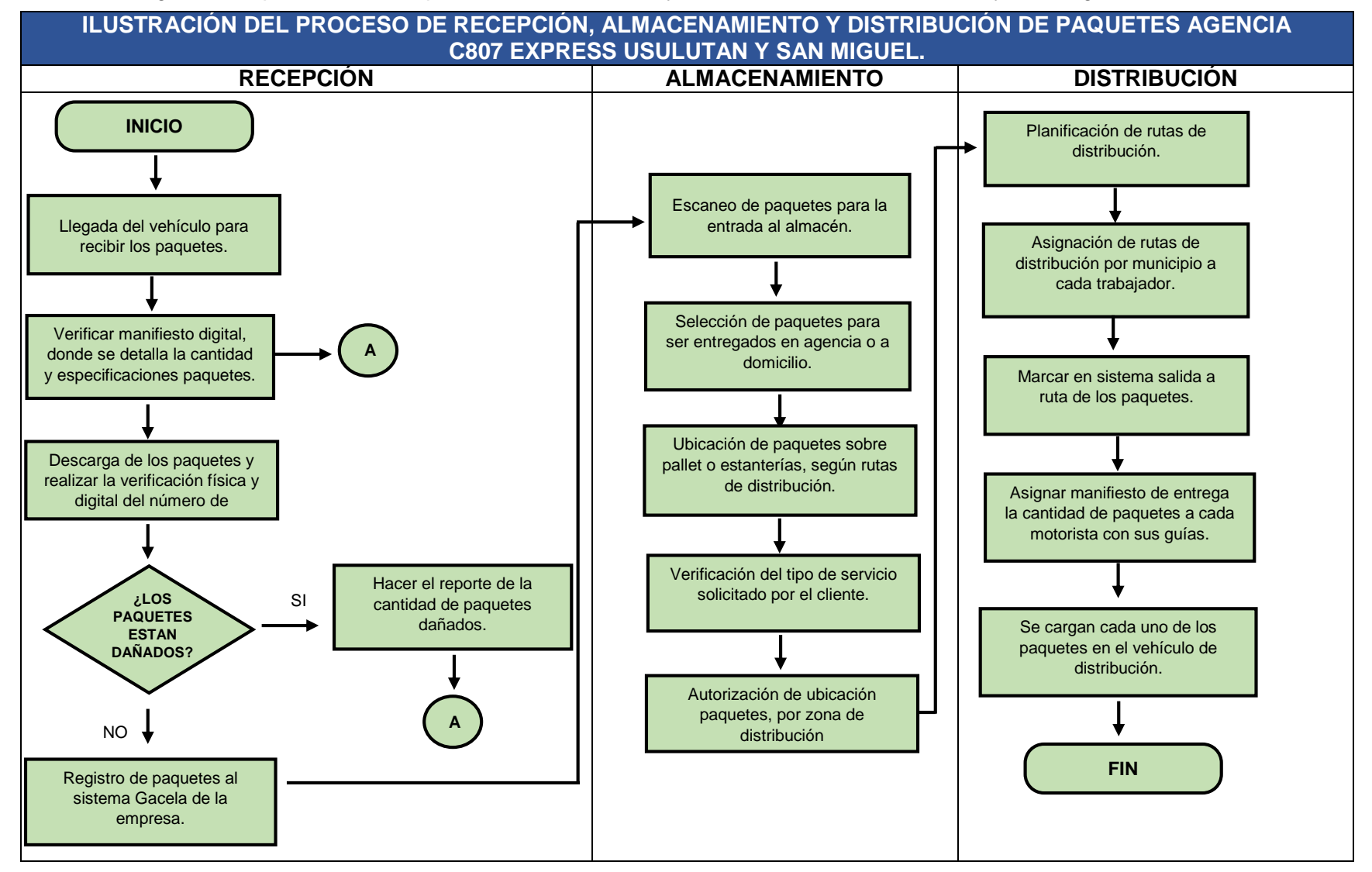

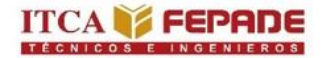

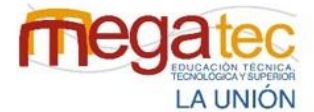

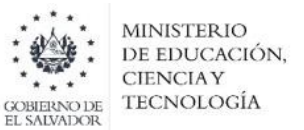

# **3.4.2 Diagrama de flujo para el proceso de paquetería de la empresa courier de la zona oriental Cargo Expreso, San Miguel.**

A continuación, se presentan los pasos del proceso de recepción, almacenamiento y distribución de la empresa courier Cargo Expreso de San Miguel.

Tabla 16: Descripción del proceso de paquetería de las empresas courier Cargo Expreso.

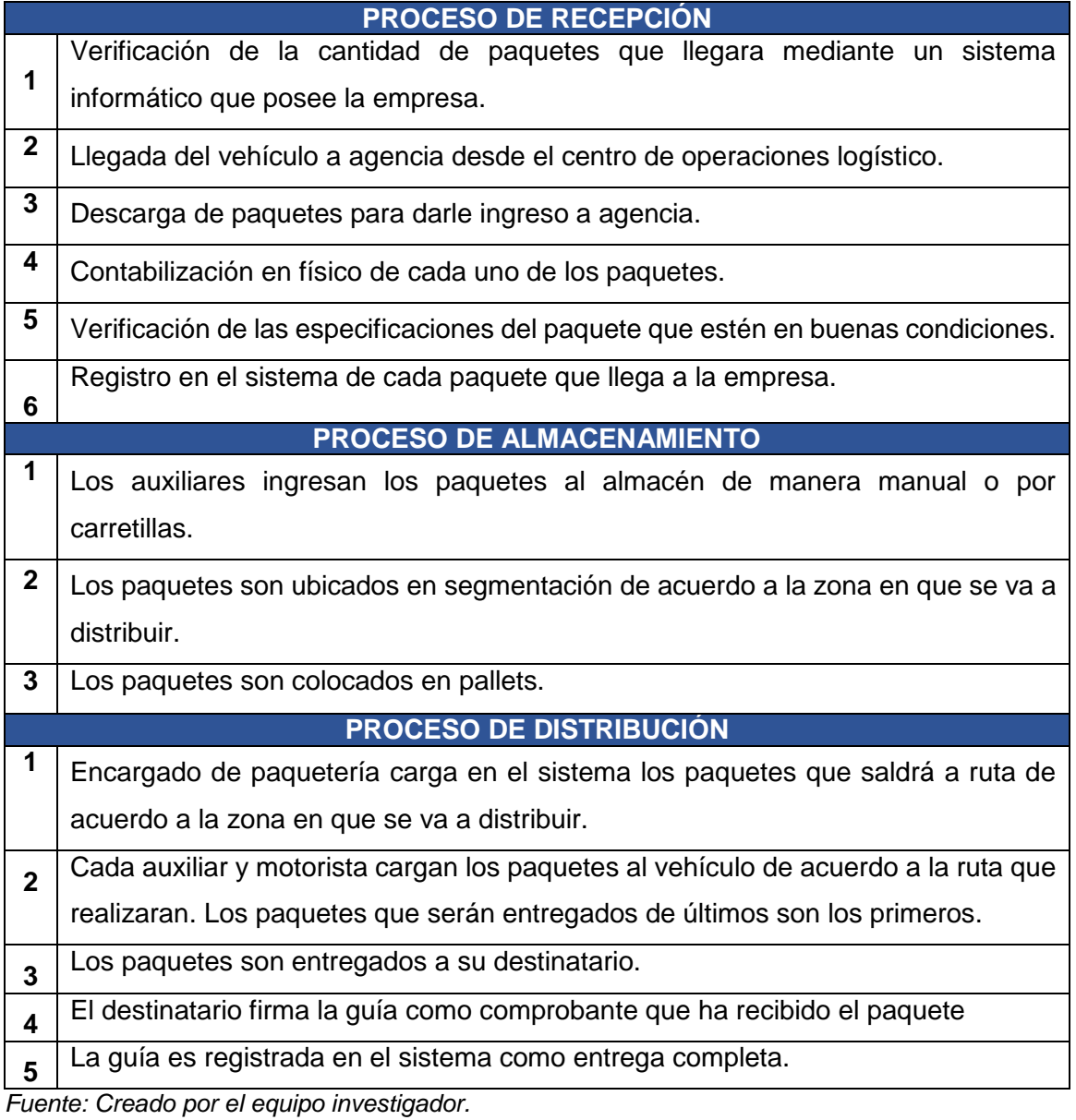

Se presenta un el diagrama de flujo de forma horizontal utilizando la simbología ANSI de los procesos de recepción, almacenamiento y distribución de las empresas courier de la zona oriental de El Salvador agencia Cargo Expreso San Miguel.

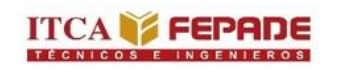

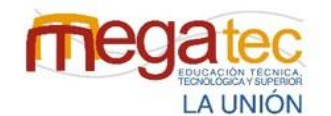

Tabla 17: Diagrama del proceso de recepción, almacenamiento y distribución de Cargo Expreso.

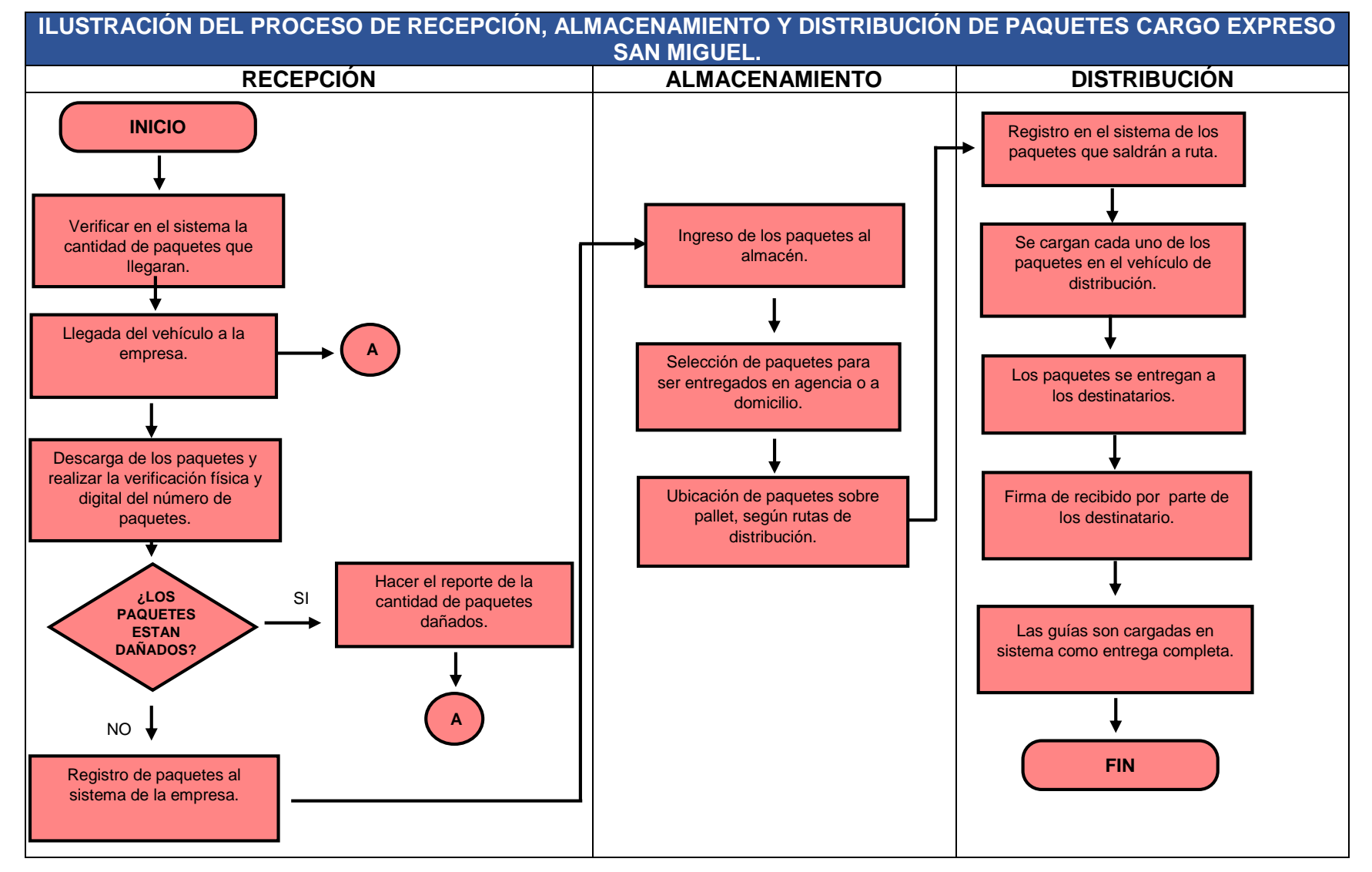

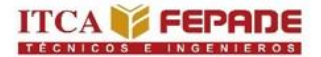

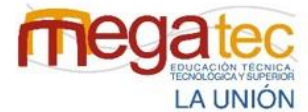

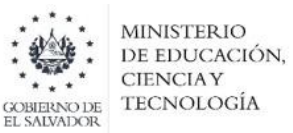

# **3.5 REFERENCIA TEÓRICA**

## **3.5.1 Diagrama Ishikawa.**

Una de las herramientas que viabilizan este tipo de análisis situacional dentro de la empresa es el diagrama de causa-efecto, también conocido como diagrama Fischione o diagrama de Ishikawa.

El diagrama de causa-efecto es la representación gráfica de las distintas situaciones (causas) que pueden incidir en la generación de un problema (efecto). Es una herramienta que relaciona un efecto con las posibles causas que lo originan, en este sentido ayuda a clarificar el origen de un problema.

Tabla 18: Procedimiento de elaboración de diagrama Ishikawa.

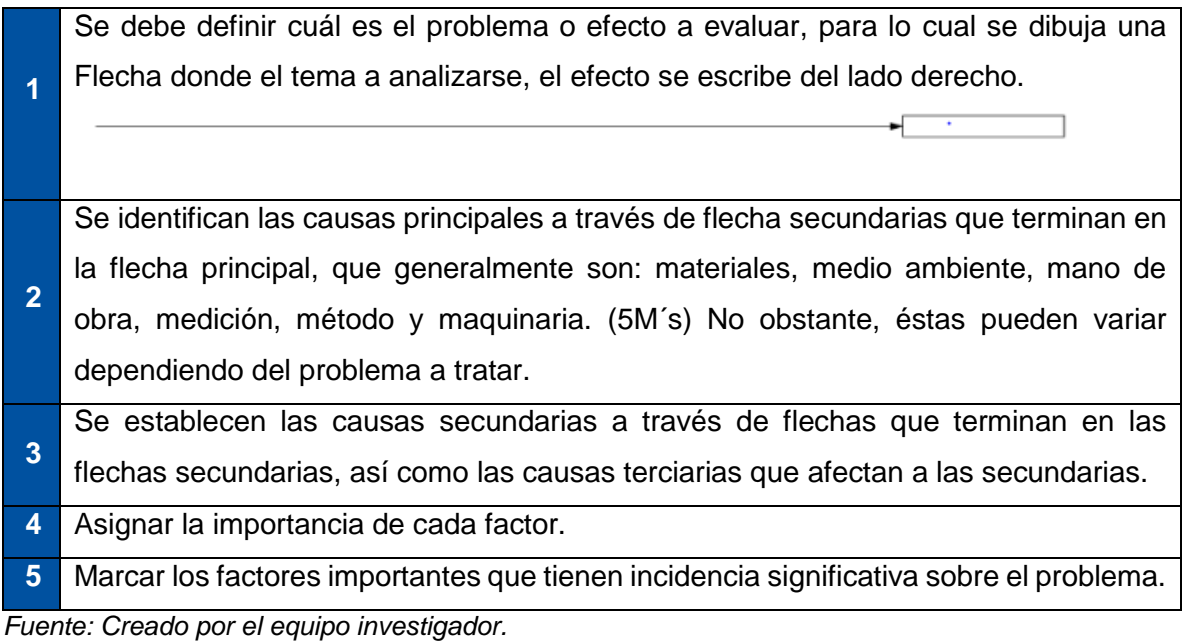

61

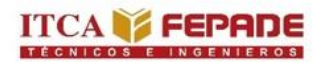

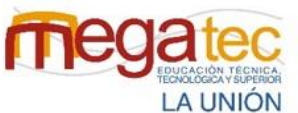

**MINISTERIO** DE EDUCACIÓN, **CIENCIAY** TECNOLOGÍA

Figura 7: Ejemplo de diagrama Ishikawa.

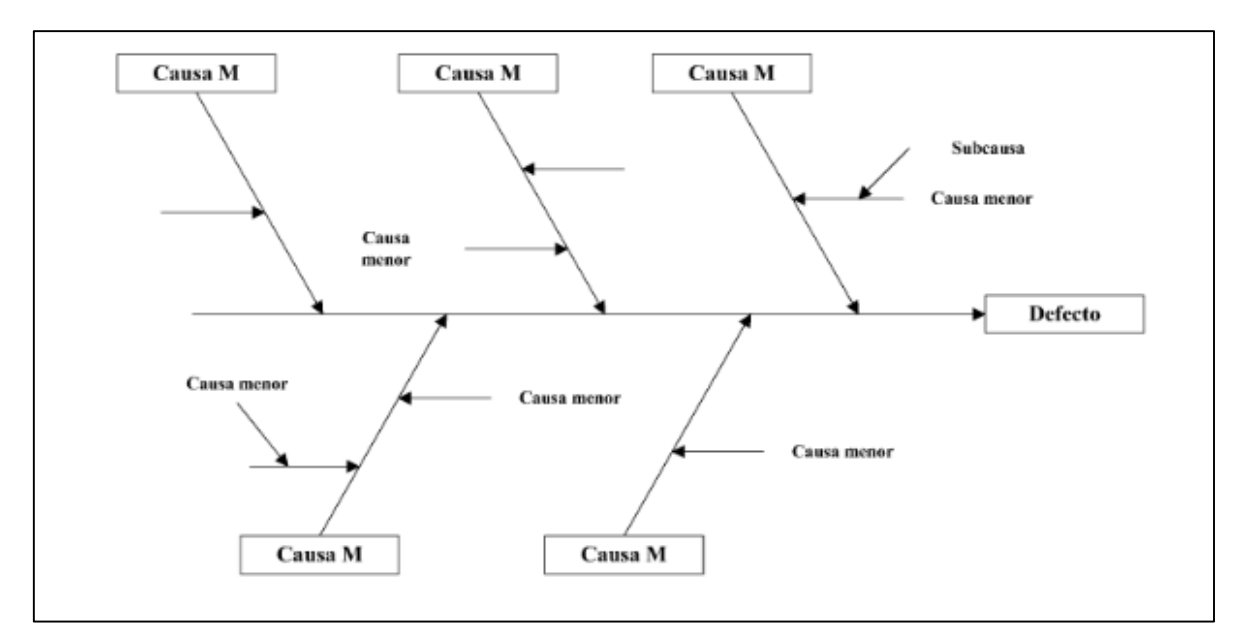

*Fuente: Identificación de la problemática mediante Pareto e Ishikawa.*

# **Identificación de la problemática**.

Los elementos y las causas que intervienen en el desarrollo de un proceso y, pueden en un momento dado, ocasionar que no se cumplan los objetivos o fallas del mismo, son diversos y ocasiones difíciles de identificar, es por ellos que es necesario tener un conocimiento pleno, para un óptimo análisis. Los resultados del diagrama servirán de apoyo y determinar así las posibles soluciones.

# **Fortalezas y beneficios del diagrama de Ishikawa**

- Ayuda a encontrar y a considerar todas las causas posibles del problema.
- Ayuda a determinar las causas raíz de un problema o calidad característica, de una manera estructurada.
- Anima la participación grupal y utiliza el conocimiento del proceso que tiene el grupo.
- Ayuda a focalizarse en las causas del tema sin caer en quejas y discusiones irrelevantes.
- Utiliza y ordena, en un formato fácil de leer las relaciones del diagrama causa-efecto.
- Aumenta el conocimiento sobre el proceso, ayudando a todos a aprender más sobre los factores referentes a su trabajo y como estos se relacionan.
- Identifica las áreas para el estudio adicional donde hay una carencia de información Suficientes.

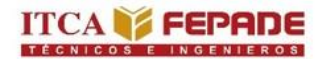

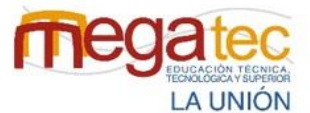

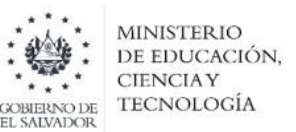

#### **Desventaja del diagrama de Ishikawa**

 En los problemas extremadamente complejos no es útil, ya que se pueden correlacionar muchas causas y muchos problemas.

#### **Condiciones del diagrama de Ishikawa**

- Un problema se compone de un número limitado de causas, que a su vez se descomponen de causas secundarias.
- Será necesario distinguir estas causas, además de las secundarias, ya que esto es útil como primer paso para ocuparse del problema.

#### **3.5.2 Flujograma.**

Los diagramas de flujo también conocidos como flujograma son una representación gráfica mediante la cual se representan las distintas operaciones de que se compone un procedimiento o parte de él, estableciendo su secuencia cronológica. Clasificándolos mediante símbolos según la naturaleza de cada cual.

Es decir, son una mezcla de símbolos y explicaciones que expresan secuencialmente los pasos de un proceso, de forma tal que este se comprenda más fácilmente. Se les llama diagramas de flujo porque los símbolos utilizados se conectan por medio de flechas para indicar la secuencia de la operación, en pocas palabras son la representación simbólica de los procedimientos administrativos.

#### **Criterios para el diseño de los diagramas de flujo**

Al momento de elaborar un diagrama de flujo deben considerarse los siguientes criterios:

Encabezado del diagrama de flujo, este debe contener la siguiente información:

- Nombre de la institución.
- Título, o sea diagrama de flujo.
- Denominación del proceso o procedimiento.
- Denominación del sector responsable del procedimiento.
- Fecha de elaboración.
- Nombre del analista que realizó el trabajo.
- Nombres y abreviaturas de los documentos utilizados en el proceso o procedimiento y de los responsables.
- Simbología utilizada y su significado.

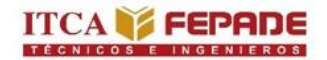

 $\overline{a}$ 

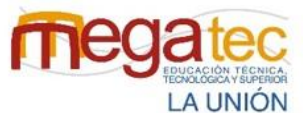

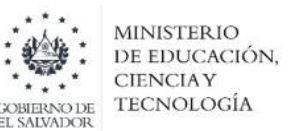

#### **Estructura del diagrama de flujo, deben seguirse estas recomendaciones:**

- Debe de indicarse claramente dónde inicia y dónde termina el diagrama.
- Las líneas deben ser verticales u horizontales, nunca diagonales.
- No cruzar las líneas de flujo empleando los conectores adecuados sin hacer uso excesivo de ellos.
- No fraccionar el diagrama con el uso excesivo de conectores.
- Solo debe llegar una sola línea de flujo a un símbolo. Pero pueden llegar muchas líneas de flujo a otras líneas
- Las líneas de flujo deben de entrar a un símbolo por la parte superior y/o izquierda y salir de él por la parte inferior y/o derecha.
- En el caso de que el diagrama sobrepase una página, enumerar y emplear los conectores correspondientes
- Todo texto escrito dentro de un símbolo debe ser legible, preciso, evitando el uso de muchas palabras.
- Todos los símbolos tienen una línea de entrada y una de salida, a excepción del símbolo inicial y final.
- Solo los símbolos de decisión pueden y deben tener más de una línea de flujo de salida.
- Cada casilla de actividad debe indicar un responsable de ejecución de dicha actividad.

*Simbología ANSI.* El Instituto Nacional de Normalización Estadounidense ANSI por sus siglas en inglés es una organización privada sin fines lucrativos que administra y coordina la normalización voluntaria y las actividades relacionadas a la evaluación de conformidad en los Estados Unidos. El ANSI ha desarrollado una simbología para que sea empleada en los diagramas orientados al procesamiento electrónico de datos EDP con el propósito de representar los flujos de información, de la cual se han adoptado ampliamente algunos símbolos para la elaboración de los diagramas de flujo dentro del trabajo de diagramación administrativa<sup>4</sup>, los cuales se presenta en la siguiente tabla.

<sup>4</sup> Calderón Umaña, S., Ortega Vindas, J., (2009) *Guía para la Elaboración de Diagramas de Flujo*. Recuperado de:<https://biblioteca.udgvirtual.udg.mx/> [13/06/2022]

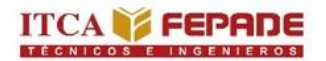

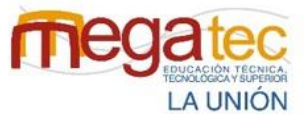

MINISTERIO<br>DE EDUCACIÓN, CIENCIAY<br>TECNOLOGÍA **GOBIERNO DE**<br>EL SALVADOR

Figura 8: Cuadro de Simbología ANSI.

| <b>Símbolo</b> | Significado              | ¿Para qué se utiliza?                                                                                                    |
|----------------|--------------------------|----------------------------------------------------------------------------------------------------|
|                | Inicio / Fin             | Indica el inicio y el final del<br>diagrama de flujo.                                                                      |
|                | Operación / Actividad    | Símbolo de proceso, representa<br>la realización de una operación o<br>actividad<br>relativas<br>a<br>un<br>procedimiento. |
|                | Documento                | Representa cualquier tipo de<br>documento que entra, se utilice,<br>se genere o salga del proceso.                         |
|                | Datos                    | Indica la salida y entrada de<br>datos.                                                                                    |
|                | Almacenamiento / Archivo | Indica el depósito permanente<br>de un documento o información<br>dentro de un archivo.                                    |
| Si/No<br>Si/No | Decisión                 | Indica un punto dentro del flujo<br>en que son posibles varios<br>caminos alternativos.                                    |
|                | Líneas de flujo          | Conecta los símbolos señalando<br>el orden el que se deben de<br>realizar<br>distintas<br>las<br>operaciones.              |
|                | Conector                 | Conector dentro de página.<br>Representa la continuidad del<br>diagrama dentro de la misma<br>página.                      |
|                | Conector de pagina       | Representa la continuidad del<br>diagrama de otra página.                                                                  |

*Fuente: Guía para la Elaboración de Diagramas de Flujo.*

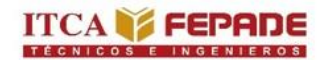

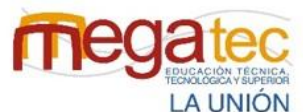

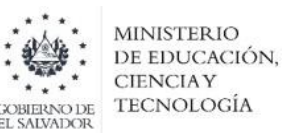

## **3.5.3.1 Importancia del proceso de recepción.**

La importancia de la recepción no es solo dar entrada a los paquetes, sino que es un proceso que requiere la implicación de diferentes tareas, relacionadas entre sí, para que la gestión sea correcta y eficaz, el primer paso del proceso se define como el momento en el que el cliente requiere este servicio que ofrecen las empresas courier, ya sea a través de la solicitud de recogida o porque la persona se acerca a las agencias que ofrecen este tipo de servicio.

#### **Fases del proceso de recepción:**

### **1- Chequeo visual externo.**

- Descarga del producto.
- Comprobación en el documento de entrega que, efectivamente, sea el destinatario correcto.
- Revisión de los paquetes recibidos que encuentren en buen estado de embalaje y que no muestre signos de manipulación (cajas abiertas o rotas, humedades, etc.,)

### **2- Documentación de comprobación.**

 Revisión de cada una de las guías de los paquetes, verificación del número de paquetes que la cantidad que se están entregando a la empresa coincida con lo indicado.

# **3- Chequeo interno de producto.**

- Identificar el paquete con el registro previo antes realizado con el fin de poderla ubicar el paquete almacén de manera que se localice de forma rápida y sencilla según el destino del paquete.
- No ubicar el paquete hasta que todos los paquetes estén revisados, para obtener más facilidad y localizar errores de identificación y subsanarlos en el momento.

#### **Ventajas y desventajas en el proceso de recepción.**

#### **Ventajas:**

- 1. Garantiza que todos los empleados conozcan las funciones y actividades a desempeñar por cada uno.
- 2. Visibilidad en el proceso: La empresa tiene visibilidad y conocimiento en el estado del paquete y todas las condiciones relacionadas a la actividad del proceso de recepción.
- 3. Mejoramiento en la comunicación y la coordinación en trabajo.

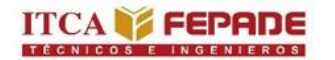

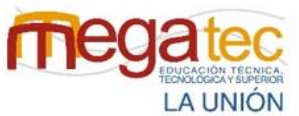

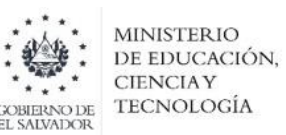

4. Sirve como una herramienta de apoyo a nuevos empleados.

# **Desventaja:**

1. Se limita a los aspectos formales de la empresa y dejan de lado los informales, que también son muy importantes

# **3.5.3.2 Actividades que se realizan en el proceso de recepción en las empresas courier de la zona oriental.**

A continuación, en la tabla 14 se explican cada una de las actividades que conforman el proceso de recepción de paquetes para luego ser ingresados al almacén de las empresas courier de la zona oriental.

Tabla 19: Proceso teórico de recepción de las empresas courier de la zona oriental.

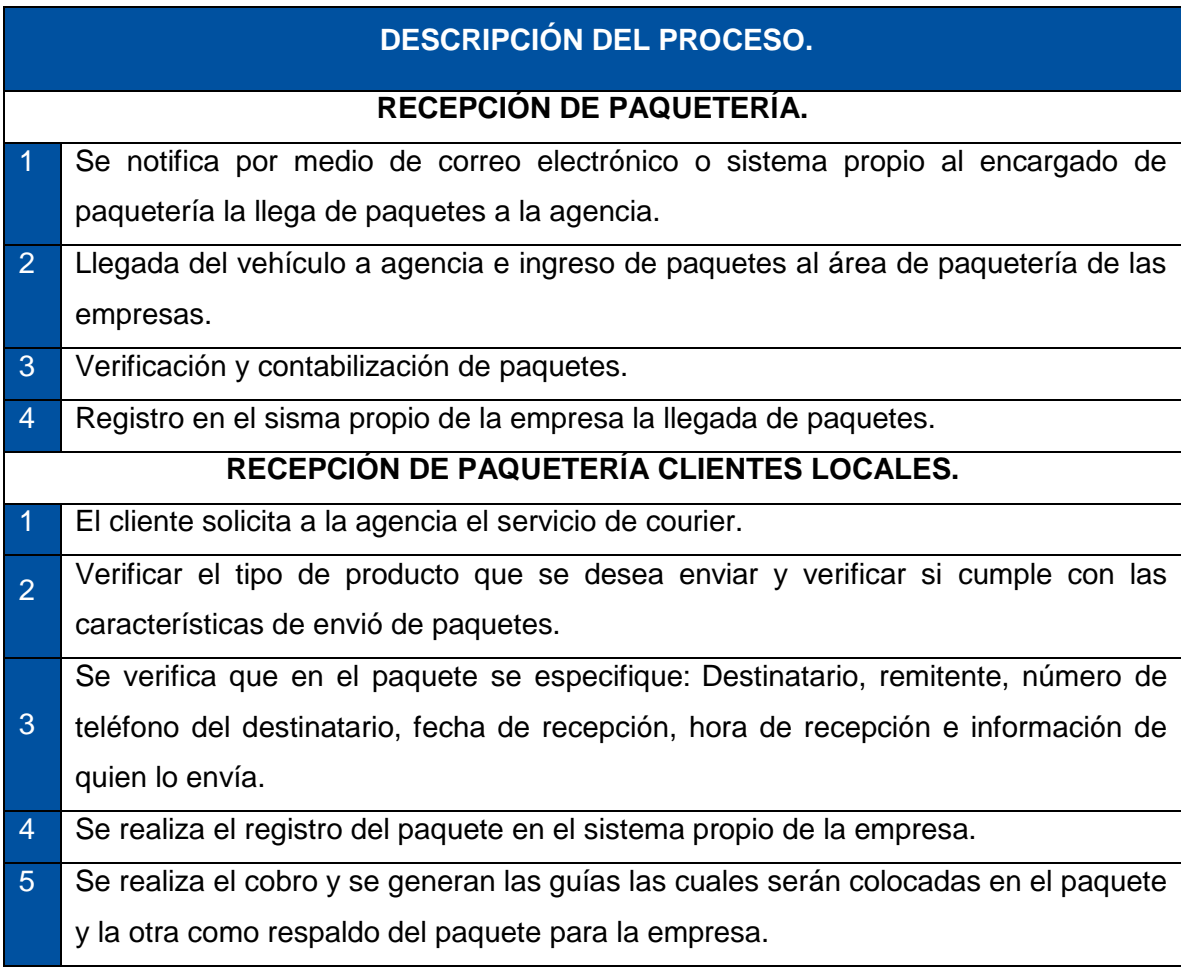

*Fuente: Creado por el equipo investigador.* 

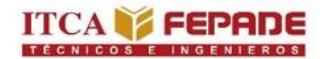

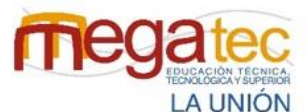

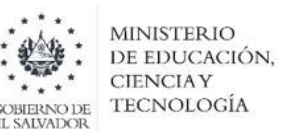

### **3.5.3.3 Buenas prácticas de manipulación de paquetes.**

En la logística, los paquetes se deben entregar de forma rápida y confiable para que una empresa siga siendo competitiva. Esto significa estándares increíblemente altos en sus procesos y manuales para poder mover los productos de los clientes a los almacenes de la manera más eficiente en el tiempo.

Poner en práctica la buena manipulación tiene como propósito dar a conocer a los trabajadores las técnicas existentes de la manipulación de los paquetes, generar conciencia acerca de la importancia del cuido que se les deben de dar a los paquetes e integrar el aspecto de la seguridad de las personas, como una variable que dé igualmente contribuye a la prestación de un excelente servicio.

Entre los objetivos principales a tomar en cuenta para la manipulación de los paquetes son los siguientes.

- Sensibilizar al personal acerca de la manipulación e impacto que genera la protección y cuido que les dan a los paquetes en el momento de la prestación del servicio.
- Concientizar a los trabajadores sobre la importancia de cuidarse, utilizando los elementos de protección personal.
- Formalizar las prácticas de manipulación y el ordenamiento de cada paquete.
- Capacitar a los trabajadores en Buenas prácticas de manipulación de paquetes.

#### **3.5.3.4 Registro en el proceso de recepción.**

Actualmente las empresas courier deben de actualizarse en como poder mejorar cada una de sus actividades, es por eso que para un registro de los paquetes más controlado y agilizado se utiliza el escaneo de código de barra o QR mediante el uso de celulares inteligentes.

Es por ello la recomendación de un bench Marketing cuya finalidad es fijarse en las mejores prácticas que llevan a cabo otras empresas y tomarlas como referencia. Una de las aplicaciones que utilizan la empresa C807 Express para el registro de los paquetes es la aplicación "Barcode to Pc".

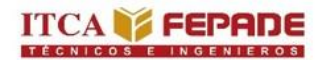

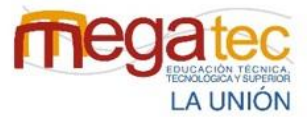

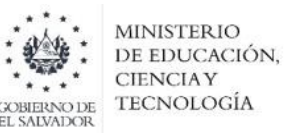

Figura 9: Modelo de la aplicación barcode to PC.

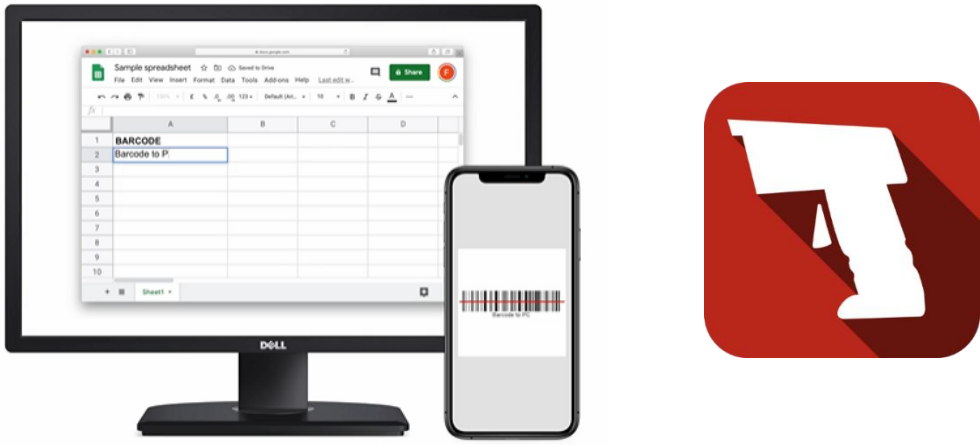

*Fuente: Barcode to PC*

Esta aplicación ha sido diseñada para funcionar con cualquier tipo de sistema operativo y programa, desde una simple hoja de cálculo hasta el software más complejo.

La interfaz de usuario ofrece botones grandes y colores de alto contraste para facilitar el trabajo de las personas que trabajan en el campo todos los días.

La aplicación se conecta directamente a la computadora usando la red local Wi-Fi, para que no haya demoras ni dependencia de servicios de terceros.

# **Sobre la Aplicación.**

- **Universal:** Ha sido diseñado para funcionar con cualquier tipo de sistema operativo y programa, desde una simple hoja de cálculo hasta el software más complejo.
- **Confianza:** La aplicación se conecta directamente a la computadora usando la red local Wi-Fi (LAN), para que no haya demoras ni dependencia de servicios de terceros que puedan conocer la infoxrmación que se está procesando.
- **Interfaz:** La interfaz de usuario ofrece botones grandes y colores de alto contraste para facilitar el trabajo de las personas que trabajan en el campo todos los días.

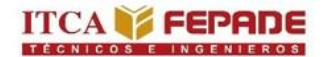

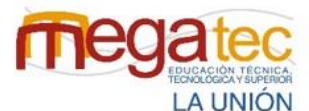

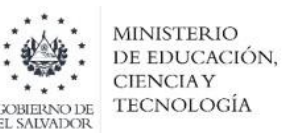

#### **3.5.4 Proceso de almacenamiento.**

El proceso de almacenamiento consiste el resguardo y cuido de los paquetes dentro de la empresa, este procedimiento juega un papel muy importante en la cadena de suministro, puesto que, si gestiona de la mejor manera, favorece los tiempos de entrega y reduce las perdidas en almacén, lo que permite ofrecer mejores servicios, posicionarse por delante de la competencia y en última instancia aumentar los beneficios.

A continuación, se presenta el proceso de almacenamiento de la empresa caso de estudio.

Tabla 20: Proceso de almacenamiento de paquetes.

# **DESCRIPCIÓN DEL PROCESO.**

# **ALMACENAMIENTO DE PAQUETERÍA.**

- Los paquetes son ingresados al almacén de manera manual o por carretilla.
- 2 Los paquetes son revisados mediante el documento "guía" que proporciona la información necesaria para conocer la información del paquete para su correcta manipulación y conocer su destino.
- 3 Los paquetes son colocados de acuerdo a las áreas que están segmentada por municipio.
- 4 Los paquetes son ubicados arriba de pallets.

# **ALMACENAMIENTO DE PAQUETES CON DESTINO FUERA DEL ALCANCE DE LA AGENCIA.**

Los paquetes que tiene destino fuera del alcance de la cobertura de la agencia son puestos en una sola área, debido a que posteriormente serán llevados por un solo vehículo al centro de operaciones logístico donde serán distribuidos de acuerdo al departamento de destino.

*Fuente: Creado por el equipo investigador.*

# **3.5.4.1 Codificación.**

La codificación es un proceso cuyo fin último es facilitar la localización de la mercadería en el almacén y lograr una completa trazabilidad. Codificar es sinónimo de orden y control. Esto contribuye a llevar a cabo una gestión del almacenamiento mucho más eficiente. La ventaja más evidente es la buena organización de las existencias, lo que influye positivamente en todas las actividades que se desarrollan en la instalación. De ahí que cada sector del almacén deba estar identificado. Las empresas deben de adoptar un sistema

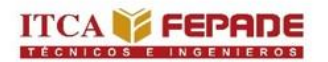

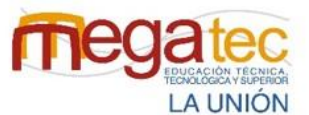

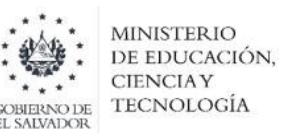

propio de códigos, pero su manejo debe ser fácil y usable para todo el personal involucrado. Es recomendable que sean cortos y que posean siempre la misma longitud a fin de favorecer su lectura y escritura.

Existen distintas formas de codificar dentro de un almacén, en función de los símbolos utilizados. Las empresas elegirán el sistema más apropiado para ellas. Los tipos más comunes son:

*Codificación numérica.* En el caso del código numérico, es trata de codificar las zonas del almacén usando números del "0" al "9". A continuación, se presenta un ejemplo:

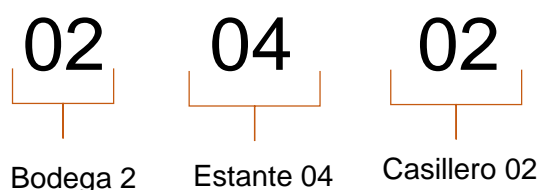

### **A continuación, se presenta la estructura del código numérico.**

- Los primeros dos digito indica la bodega en el que se encuentra, para este ejemplo se encuentra en la bodega 2.
- Los segundos dos representa la estantería donde se encuentra los paquetes.
- **Los dos últimos se designa en que casillero se encontraran los paquetes.**

*Codificación alfabética***.** Para el código alfabético se utiliza el mismo criterio anterior. Pero con las letras de la "a" a la "z". A continuación, se presenta un ejemplo:

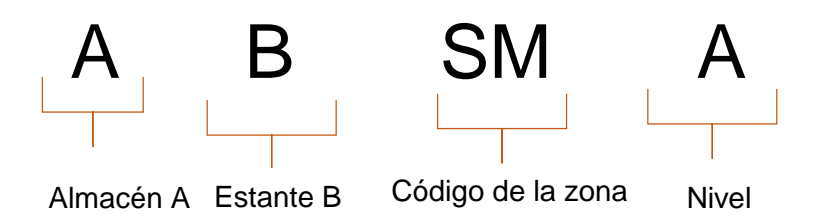

*Codificación alfanumérica.* Es la combinación del código numérico y alfabético, entrelazando las cifras del 0-9 y de la a-z, de forma organizada. A continuación, se presenta un ejemplo:

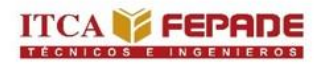

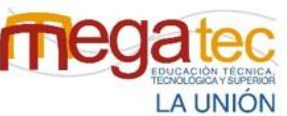

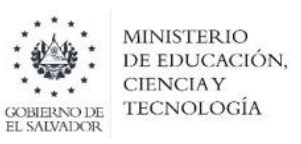

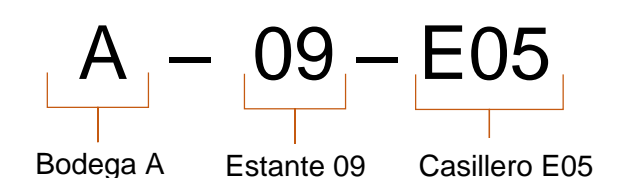

Para el almacén de la empresa de caso de estudio, Urbano Express agencia Usulután se propondrá la codificación alfanumérica debido a que es utilizado para identificar de una manera más organizada las zonas, esta codificación posee una estructura que facilita la lectura y orienta a los trabajadores para conocer como está gestionado el almacén.

### **3.3.4.2 Diseño y creación de codificaciones alfanuméricas.**

Todas las zonas que componen un almacén deben de permanecer perfectamente identificadas (esta codificación debe ser conocida por todo el personal habilitado para entrar en el almacén). Las prácticas más comunes abordan la delimitación de las zonas por colores, o la presencia de carteles con la denominación de las zonas, ya sean colgadas o posados en el suelo.

Toda ubicación que se encuentre en el almacén debe poseer su respectiva codificación (única) que la diferencie de las restantes. El método de codificación que se utilice es decisión propia de la empresa, ya que no existe un estándar de codificación perfecto para todas las empresas.

Las ubicaciones en la zona de almacenamiento pueden codificarse tanto por estantería como por pasillo.

Codificación por estantería: Cada estantería tendrá asociada una codificación correlativa, del mismo modo que en cada una de ellas, sus bloques también estarán identificados con numeración correlativa, así como la altura de las estanterías, empezando por el nivel inferior y asignando números correlativos conforme asciende en altura.

- Se numeran de forma correlativa las estanterías.
- Posteriormente, empezando por la cabecera del recorrido, se numeran los distintos niveles que tiene cada una de ellas.
- Por último, para cada uno de los niveles se numerarán las distintas alturas, empezando por el nivel del suelo y asignando número de forma correlativa conforme ascendamos en altura.
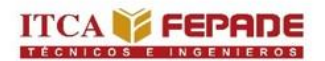

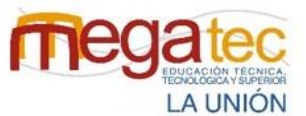

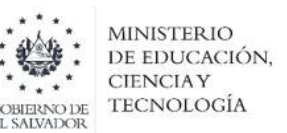

En este caso se permite realizar recorridos de ida y vuelta en el mismo pasillo.

Codificación por pasillo: En este caso, son los pasillos los que se codifican con números consecutivos. La profundidad de las estanterías se codifica con numeraciones de abajo hacia arriba, asignando números pares a la derecha e impares a la izquierda, empezando por el extremo opuesto en el siguiente pasillo.

- A cada pasillo se le asigna un número consecutivo, de tal forma que solamente puede recorrerse el pasillo en un solo sentido.
- Cada dos estanterías se van codificando sus ubicaciones en sentido ascendente de circulación.
- Se irán numerando alternativamente a izquierda y derecha los distintos niveles de profundidad, asignando números impares a la izquierda y pares a la derecha, y empezando por el extremo opuesto al siguiente pasillo.
- De la misma forma que en el caso anterior, se numerarán las distintas alturas de cada nivel empezando por el nivel inferior.

Urbano Express agencia Usulután es la empresa de caso práctico en el que se propondrá la codificación por estantería, debido a que el espacio con el que se cuenta la agencia es muy reducido. La implementación de estantería ayudará a la empresa a gestionar de mejor manera los espacios por medio de racks. Utilizando una codificación alfanumérica ayudará a localizar de manera más rápida la ubicación de los paquetes.

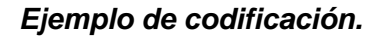

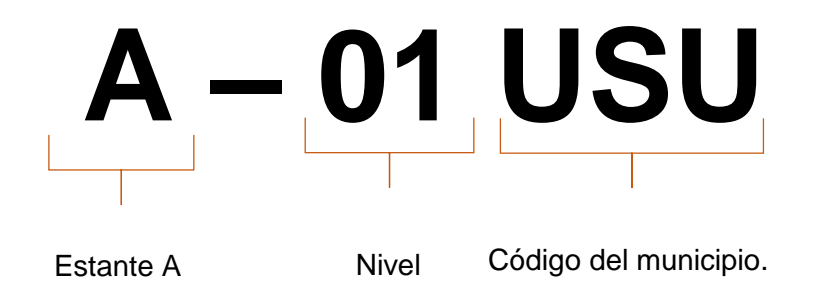

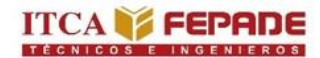

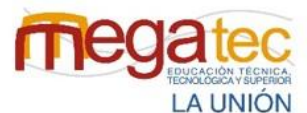

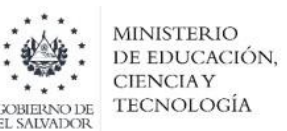

#### **3.5.4.3 Layout.**

La distribución en planta o layout, es el proceso de ordenamiento de los elementos que conforman el sistema productivo en el espacio físico, de manera que se alcancen los objetivos de producción de la forma más adecuada y eficiente posible. Es considerada una de las decisiones de diseño más importantes dentro de la estrategia de operaciones de una organización. (Chase & Jacobs, 2014, Malhotra, & Ritzman, 2015).

#### **3.5.4.4 Claves para el buen diseño de un layout.**

Un diseño, como el del layout del almacén, es una decisión estratégica a largo plazo, puesto que no es habitual que se cambie con frecuencia. Sin embargo, a veces es necesario introducir ajustes en el diseño.

Para el diseño de un almacén hay que tener en cuenta lo siguiente:

- Las diferentes zonas de almacenaje para organizar la funcionalidad de cada espacio. Tener en cuenta los almacenes en forma de U y en el que la mercancía entra y sale por el mismo lado.
- La estrategia de entradas y salidas del almacén. Se deben analizar las rutas internas para trazar las más efectivas para mejorar el flujo interno de mercancías y reducir desplazamientos.
- El tipo de almacenamiento más eficiente para los productos teniendo en cuenta sus características particulares. Se debe definir el tipo de estantería o instalación que se necesita para resguardar la mercancía dentro del almacén.
- El sistema de transporte interno que se vaya a utilizar. Se realiza el estudio de los medios técnicos que se necesitan para la manipulación de la mercancía.
- La frecuencia en la rotación de los productos; el tipo de productos y el espacio que necesitan,
- Las pautas en la preparación de pedidos que tienen que salir del almacén.
- El diseño tiene que estar pensado para evitar accidentes y contemplar las medidas de emergencia.

#### **3.5.4.5 Ventajas de diseñar un layout.**

El layout en almacén hace referencia a la forma en que un almacén se distribuye. Es decir, a cada una de las partes que lo componen y la manera en que dichas partes o zonas se

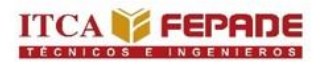

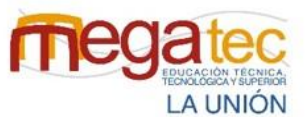

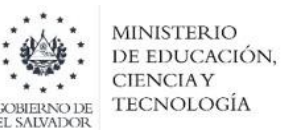

ubica dentro del conjunto del espacio que constituye el almacén. Algunos beneficios de realizar un layout adecuado son:

- Lograr una mayor rentabilidad: Al optimizar el espacio de almacenaje, se aprovecha al máximo el espacio disponible y se reducen los costes de suelo.
- Mejora la seguridad de almacén: Optimizando el flujo de materiales, se eliminan las áreas congestionadas y se evita que los operarios realicen desplazamientos innecesarios.
- Evita pérdidas económicas: Generadas por almacenar de forma incorrecta la mercancía.
- Ayuda a fidelizar al cliente: Debido a la eficiencia en la gestión del almacén, se garantiza la entrega de la mercancía a tiempo y en condiciones óptimas.

La propuesta de un nuevo diseño dentro del almacén de Urbano Express agencia Usulután gestionará de la mejor manera los espacios y la ubicación de los paquetes mediante la utilización de los racks que son diseñados para aquellos almacenes donde la mercancía se deposita y retira manualmente. Se ajusta a la altura que se quiere tener en el almacén.

El diseño del layout se realizará mediante la aplicación de SketchUp que es una solución para el modelado, animación y mapeo de diseños que se ha dado a conocer principalmente en el sector de la arquitectura por su facilidad de uso.

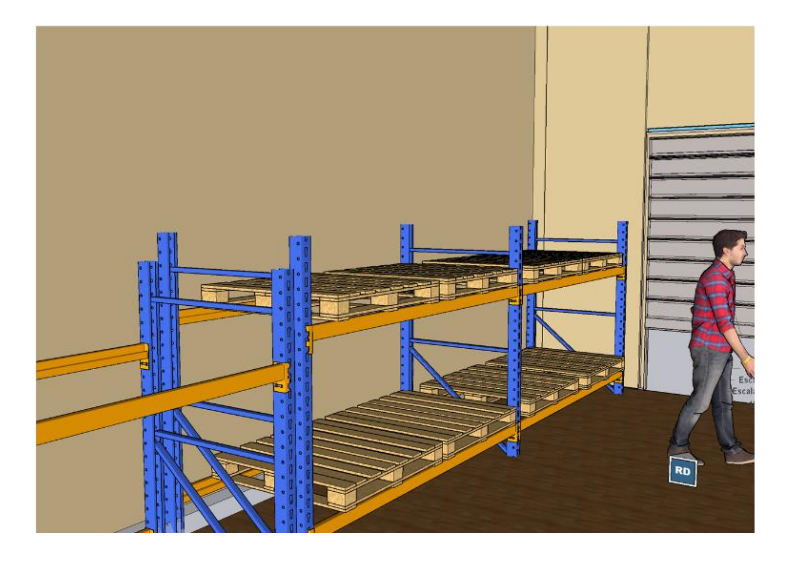

Figura 10: Modelo de estantería dentro del almacén de paquetería.

*Fuente: Creado por el equipo investigador mediante la aplicación de SketchUp.*

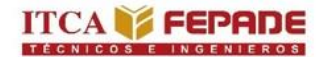

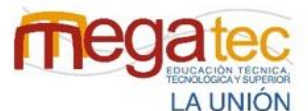

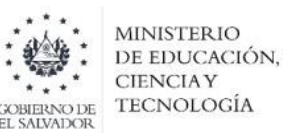

#### **3.5.6 Rutas de distribución.**

Se entiende por rutas de distribución a todas aquellas acciones que contribuyen a la mejora de la función de distribución, ya sean en términos de nivel de servicio, mejora de la calidad, reducción de costes, etc.

Actualmente cualquier organización es consciente que no basta con tener productos de calidad y óptimos en cuanto a su coste de producción, sino que además es necesario que los clientes puedan acceder a ellos en cualquier lugar y situación posible, y todo ello a un coste razonable.

#### **3.5.6.1 Ventajas de realizar las rutas de distribución.**

Cuando las empresas buscan planificar sus rutas conseguirá una serie de beneficios incidirán en sus operaciones y a su vez, en la forma en que se dinamiza la labor de logística. Tener en cuenta la distribución de la paquetería, la capacidad de la flota, la integración de los datos correspondientes a rutas mejorara en las entregas de los paquetes y con ello tener buenos beneficios para la implementación de rutas.

A continuación, se presenta algunas ventajas:

#### **1. Disminución el costo de combustible**

Las rutas más cortas y utilizarlas correctamente generan ahorros sustanciales en los costos de combustible. Después de todo, la planeación ayuda al gerente a trazar rutas estratégicas para que sean más eficientes.

#### **2. Tiempo del trayecto.**

A través del planeamiento se consigue visualizar aquellos trayectos que optimizan mejor el tiempo de transporte. No significa sólo disminuir el tiempo, sino hacer mejores entregas en el menor tiempo posible. Considerando la urgencia y la distancia de cada una de ellas.

#### **3. Reducción de costo de mantenimiento.**

Mediante la optimización de las rutas por medio de un método de distribución se gestionaría de la mejor manera los recorridos, reduciendo los kilómetros que recorren los vehículos, generando menos uso de los componentes que los vehículos necesita para funcionar como aceites y disminuyendo desgaste del vehículo como llantas.

#### **4. Reducción de emisiones.**

La reducción de los tiempos por medio de la optimización de las rutas permitirá el menos uso de las emisiones de gases que genera el vehículo, generando un mejor ambiente.

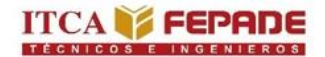

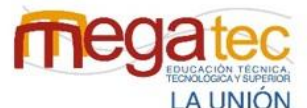

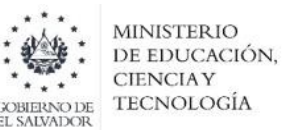

#### **5. Reducción de riesgo de accidentes.**

La disminución de los tiempos y la buena planificación por medio de un método de distribución ocasionara que los accidentes de tránsitos sean menos.

#### **6. Mejora la calidad de servicio**

Las empresas courier son reconocidas por la buena gestión que tiene en llevar sus paquetes a tiempo, es por ello que la planeación de rutas mediante un método de distribución agilizara las entregas a tiempo generando buena aceptación por parte de los clientes.

#### **3.5.6.2 Métodos para la elaboración de rutas de distribución.**

*Método de distribución del barrido***.** El "Método de Barrido" ayuda a aumentar la eficiencia en costos vinculados a la distribución para micro emprendedores cuando deben salir a repartir sus productos a diferentes clientes y lograr que el costo total asociado al transporte sea el menor posible (ejemplo: gastos de combustible, mantenimiento del vehículo, etc.). El principio de esta técnica se basa para optimizar costos en no pasar dos veces por el mismo punto o cerca del mismo en la distribución de la mercadería. Para lograr esto, se afirma que la distribución debe realizarse en forma de "lagrima"

Los pasos a seguir para realizar este método de distribución son los siguientes:

- 1- Localizar todas las paradas**,** incluyendo el depósito, sobre un mapa o cuadrícula.
- 2- Trazar una línea recta desde el depósito o negocio en cualquier dirección. Girar la línea en el sentido de las manecillas de reloj, o en sentido contrario, hasta que intercepte una parada.
- 3- Comenzar a diseñar la ruta con el punto encontrado y puntos posteriores hasta el tope de mercadería que pueda transportar el vehículo. Llegado este punto, se cierra la distribución ("lagrima").
- 4- Continuar "barriendo" y diseñando las próximas rutas.

La metodología se llamada barrido porque justamente como una escoba "barre" el mapa incluyendo los puntos a abastecer.

El hecho de que se requiera un plano o cuadrícula con los lugares a abastecer seguramente cause un primer rechazo al lector, emprendedor o repartidor, pero actualmente la tecnología

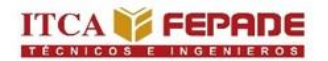

 $\overline{a}$ 

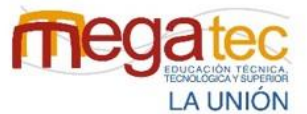

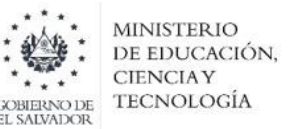

disponible por internet nos permite tener un mapa de posiciones sencillo o bien consultando en las municipalidades se puede conseguir un plano de un pueblo o una ciudad.

Por otra parte, al ser una herramienta sencilla y rápida permite que los encargados del reparto de la mercadería puedan actualizarla enseguida conforme aumentan los clientes.

Figura 11: Ejemplo del método de distribución del barrido.

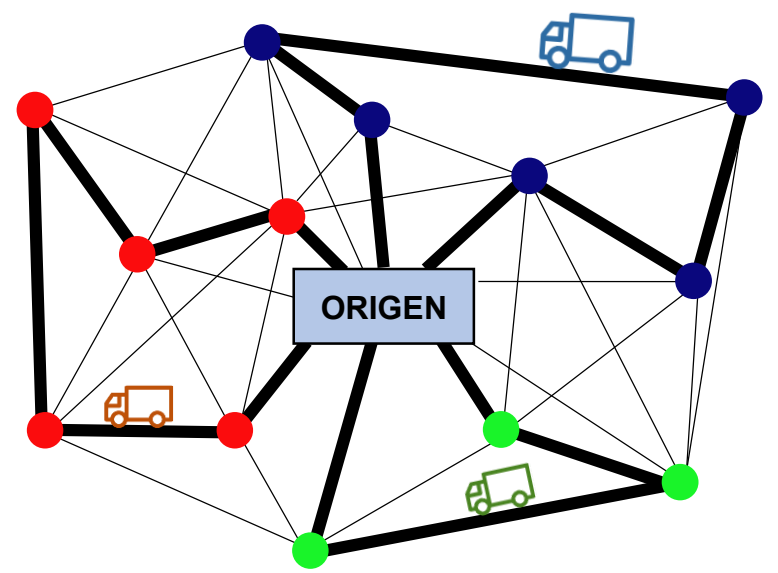

*Fuente: Método del barrido herramienta para mejorar la distribución de mercadería.<sup>5</sup>*

La propuesta de la optimización de ruta para Urbano Express agencia Usulután se realizará de acuerdo al método del barrido donde se basa en no pasar dos veces por el mismo punto o cerca del mismo en la distribución de los paquetes y que considera la capacidad que posee los vehículos para repartir. Esto debido a que la empresa de caso de estudio cuenta únicamente con dos vehículos, factor que influye para la ejecución de varias rutas de distribución donde el equipo de proyecto de investigación propondrá optimizar de la mejor manera las rutas, mediante el método del barrido, siendo el adecuado para la empresa.

<sup>5</sup> Mancinela Togni Emiliano (22 de Marzo del 2021) Método del Barrido: herramienta para mejorar la distribución de la mercancía. Infocabildo.

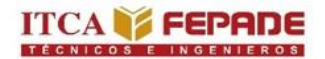

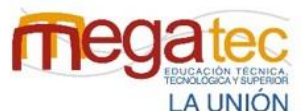

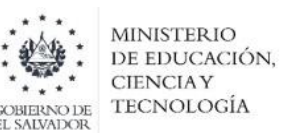

Plataforma para la herramienta de Distribución. Para el desarrollo de la herramienta de distribución el equipo utilizará Google Sheet, aplicación que es de mucha importancia hoy en día en el mundo laboral debido a que posee una gran gama de funciones en bases de datos, gráficas y tablas dinámicas, cálculos matemáticos, etc. De igual forma con el complemente de Google Maps y AppSheet ayudara darle una mejor visualización a las rutas de distribución.

#### **3.5.7 Indicadores de rendimiento para las empresas courier.**

Los indicadores de rendimiento o desempeño son métricas que evalúan el rendimiento de una empresa en comparación con un conjunto de objetivos preestablecidos o resultados esperados en un período de tiempo específico. Es decir, los indicadores de una empresa revelan si las estrategias adoptadas para alcanzar una meta están surtiendo efecto**.** O más bien, cuán efectivos son hasta el momento.

También conocido como Key Performance Indicators [\(KPI\)](https://www.zendesk.com.mx/blog/kpi-que-es/) en inglés, los indicadores de medición se pueden utilizar en todos los departamentos de una empresa: ventas, marketing, soporte, operaciones, entre otros.<sup>6</sup>

Existen diversos indicadores de rendimiento de acuerdo a los datos que las empresas desean obtener en sus operaciones.

Para el desarrollo de este proyecto se presentan cuatros indicadores de desempeño para medir el rendimiento de las actividades en las empresas courier, que ayudará a conocer cuan efectivas se están desarrollando sus operaciones.

- 1. Customer Satisfaction Score
- 2. Entregas perfectas.
- 3. Entregas completas.
- 4. Entregas a tiempo

 $\overline{a}$ 

<sup>6</sup> Da Silva, Douglas (2020) *Tipos de indicadores de desempeño.* Zendesk. Recuperado de: <https://www.zendesk.com.mx/blog/tipos-indicadores-desempeno/> [10/06/2022]

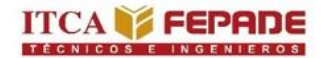

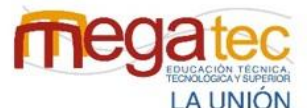

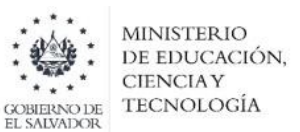

#### **3.5.7.1 Índice de satisfacción del cliente.**

**Objetivo:** Medir el grado de satisfacción del cliente respecto al servicio brindado.

En este proyecto se presenta el índice de satisfacción del cliente, es un indicador que mide el grado de satisfacción del cliente sobre un servicio en particular. La información se obtiene cuando se le pide al cliente calificar el servicio que recibe, ayuda a conocer el porcentaje de satisfacción de los clientes y al mismo tiempo conocer la cantidad de clientes insatisfechos para mejorar el servicio proporcionado. Se pueden identificar los clientes satisfechos, neutrales y clientes insatisfechos.

Las empresas courier brindan un servicio de llevar de un lugar a otros paquetes y otro tipo de información, es por ello que es importante conocer la aceptación de parte de los clientes por los servicios de courier que se ofrece, debido al surgimiento de nuevas empresas courier que generan mayor competitividad en el mercado. Para obtener el índice de satisfacción de una empresa courier, se debe aplicar la siguiente formula:

> $CSAT =$ (Clientes satisfechos – Clientes insatisfechos) Total de encuestados

**Donde:**

**CSAT:** Customer Satisfaction Score o índice de satisfacción del cliente.

**Clientes satisfechos:** Son los clientes entusiastas y leales que perciben un excelente servicio.

**Clientes insatisfechos:** Son los clientes insatisfechos que no recibieron el mejor servicio y atención.

Las encuestas de CSAT se realizan con regularidad (por ejemplo, semanal, mensual, trimestral o anualmente). El objetivo es brindar una visión periódica de los clientes y comprender cómo se sienten con respecto a la empresa en general. Los datos pueden usarse para el seguimiento de los clientes de un año al siguiente, una comparación que le permitirá trabajar en el éxito de la empresa. Las encuestas de CSAT transaccional se envían después de que el cliente interactúa con la empresa mediante el servicio que la empresa le ofrece. Se utilizan para conocer la satisfacción del cliente con granularidad, ya que le permiten dar su opinión sobre un tema específico. Por lo que hacer los dos tipos de encuestas, ayuda a entender lo que opinan los clientes mediante preguntas cerradas y también aportando observaciones.

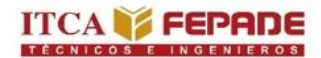

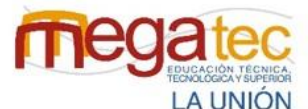

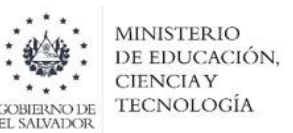

#### **3.5.7.2 Entregas perfectas.**

**Objetivo:** Conocer la eficiencia de los despachos efectuados por la empresa teniendo en cuenta características completas, a tiempo, con documentación perfecta y sin daños a la mercancía.

Las empresas courier son reconocida por la seguridad que tienen de llevar un producto en buen estado de un lugar a otro, es así como este este tipo de indicador es importante para conocer cómo está el rendimiento de las compañías en cuanto a las entregas perfectas de los paquetes. El concepto de entregas perfectas es un indicador del compromiso que tienen las courier, por lo que se tiene que contar con una logística bien organizada, que busca la disminución de los defectos que puede haber en las operaciones.

Medir las métricas de entregas a tiempo y sin daños es importante porque juegan un papel crucial en el éxito o el fracaso de las empresas courier. Cuando entrega sus productos a los clientes en el día estipulado, aumenta la lealtad del cliente, lo que se traduce en [negocios repetidos](https://translate.google.com/website?sl=en&tl=es&hl=es-419&prev=search&u=https://appstore.mageworx.com/blog/on-time-shipping-makes-customers-more-loyal/) . Si no entrega a tiempo, se perderá los clientes. Para obtener los datos de las entregas perfectas de una empresa courier, se debe aplicar la siguiente formula

 $Entregas$  perfectas = Paquetes Entregados — Paquetes Dañados — Paquetes no entregados a tiempo<br>Paquetes Ingresados → X 100

#### **Donde:**

**Entregas perfectas:** Son todas las entregas que pudieron brindar un servicio rápido y seguro de manera eficiente.

**Paquetes Entregados:** Los paquetes que pudieron ser entregado en el día en que la agencia realiza la distribución.

**Paquetes Dañados:** Son todos los paquetes que han sufrido daños.

**Paquetes no entregados a tiempo:** Son todos los paquetes que estaban destinados a ser entregados en una fecha y no se cumplió.

**Paquetes ingresados:** Son todos los paquetes que la agencia recibió.

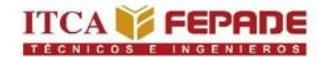

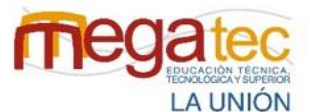

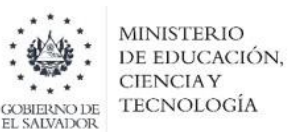

#### **3.5.7.3 Entregas completas.**

**Objetivo:** Controlar la eficacia de los despachos efectuados por el centro de distribución.

Este indicador mide el nivel de cumplimiento de la compañía en la entrega de pedidos completos al cliente, es decir, establece la relación entre lo solicitado y lo realmente entregado al cliente.

Para el cálculo del indicador en pedidos, se considera un pedido como entregado/recibido completo, aquel que contiene todas las unidades solicitadas, de cada una de las referencias contenidas en el pedido.

Para el cálculo se debe tener en cuenta lo siguiente: Un pedido puede ser considerado completo, aunque no haya sido entregado en la fecha estipulada; por ejemplo, un pedido es completo cuando se presentan varias entregas parciales. Los pedidos urgentes solicitados por el cliente deben hacer parte del cálculo.

Este indicador autoevalúa su gestión en la entrega de pedidos completos al cliente.

*Fórmula:*

Pedidos entregados completos  $=\frac{Paquetes|Entregados}{Total\ de\ pedidos} \times 100$ 

**Donde:**

**Paquetes Entregados:** Los paquetes que pudieron ser entregado en el día en que la agencia realiza la distribución.

**Total de pedidos**: Son los pedidos realizados por los clientes.

#### **3.5.7.4 Entregas a tiempo**

**Objetivo:** Controlar el nivel de cumplimiento de las entregas de los pedidos.

Este indicador mide el nivel de cumplimiento de la compañía para realizar la entrega de los pedidos, en la fecha o periodo de tiempo pactado con el cliente.

Un pedido podrá ser considerado como recibido a tiempo a pesar de que el cliente lo registre en el sistema de información en un momento posterior a la recepción física de la mercancía. Por ejemplo, si la mercancía debe ser almacenada temporalmente para posteriores verificaciones o porque no hay sistema de información en el momento de la recepción, la

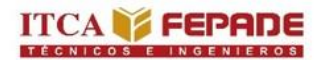

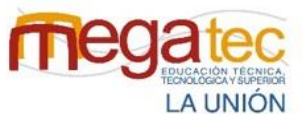

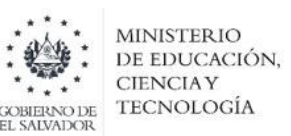

fecha de recibo de la mercancía deberá ser la del arribo físico de la misma y no la de su ingreso al sistema de información. Si se presentan ampliaciones en el plazo de entrega establecido inicialmente, debido a problemas por parte del proveedor, relacionados con su capacidad de entregar en la fecha inicialmente pactada, se considerará que el pedido no fue entregado a tiempo, aunque se haya cumplido con el tiempo de entrega acordado en la segunda oportunidad.

Cuando hay la posibilidad de realizar entregas parciales, si cualquiera de las entregas no cumple con las condiciones estipuladas de plazo de entrega, la orden de compra en su totalidad deberá ser afectada, considerándose como no entregada a tiempo.

Este indicador auto evalúa su gestión en la entrega oportuna de pedidos, por parte del proveedor a sus clientes.

*Fórmula:*

Entregas a tiempo =  $\frac{Paquetes}{\text{Perzates}}$  is expected.  $\frac{v_{\text{c}}}{v_{\text{a}}}\frac{v_{\text{c}}}{v_{\text{a}}}\frac{v_{\text{c}}}{v_{\text{a}}}\frac{v_{\text{c}}}{v_{\text{a}}}\frac{v_{\text{c}}}{v_{\text{a}}}\frac{v_{\text{c}}}{v_{\text{a}}}\frac{v_{\text{c}}}{v_{\text{a}}}\frac{v_{\text{c}}}{v_{\text{a}}}\frac{v_{\text{c}}}{v_{\text{a}}}\frac{v_{\text{c}}}{v_{\text{a}}}\frac{v_{\text{c}}}{v_{\text{a}}}\frac{v_{\text{c}}}{v_{\text{a}}}\frac{v$ 

**Donde:**

**Paquetes entregados a tiempo:** Son todas las entregas realizas en el tiempo establecido.

**Paquetes ingresados:** Son todos los paquetes que ingresaron a la agencia.

## **CAPÍTULO IV METODOLOGÍA DE LA INVESTIGACIÓN.**

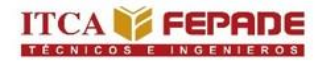

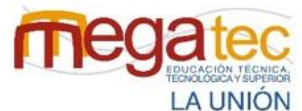

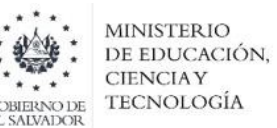

### **CAPÍTULO IV METODOLÓGIA DE LA INVESTIGACIÓN.**

#### **4.1 TIPO DE INVESTIGACIÓN.**

#### **Descriptiva**

 $\overline{a}$ 

Este tipo de investigación consiste en describir fenómenos, situaciones, contexto y sucesos; esto es, detallar como son y cómo se manifiestan. Con los estudios descriptivos se busca especificar las propiedades, las características y los perfiles de personas, grupos, comunidades, procesos, objetivos o cualquier otro fenómeno que se someta a un análisis. Es decir, únicamente presente medir o recoger información de manera independiente o conjunta sobre los conceptos o las variables a las que se refieren, esto es, su objetivo no es indicar cómo se relacionan estas.<sup>7</sup>

#### **4.1.1 Investigación descriptiva.**

La investigación descriptiva no requiere de formular hipótesis antes de iniciar la investigación para poder probar variables, ya que el investigador se basa el planteamiento del problema y la definición de sus objetivos para el desarrollo de la investigación.

De acuerdo a lo anterior podemos decir que la investigación enfocada en el estudio de los procesos de recepción, almacenamiento y distribución de las empresas courier de la zona oriental de El Salvador y desarrollo de propuesta de mejora caso práctico, Urbano Express agencia Usulután es de tipo descriptiva, ya que se realizó un anteproyecto sobre los procesos para poder conocer la problemática que se tienen en las empresas de envíos rápidos de paquetes, mediante la creación de los objetivos se analizó la problemática para poder realizar las propuestas que ayuden a mejorar los procesos.

Dicha investigación de tipo descriptiva busca recopilar información de manera más amplia, ya que como su nombre lo indica va detallando los procesos y actividades que se realizan.

#### **4.1.2 Enfoque de la investigación.**

El enfoque de la investigación es la forma en la que el investigador se aproxima al objeto de estudio. Es la perspectiva desde la cual aborda el tema, que variara dependiendo del tipo de resultado que espera encontrar. <sup>8</sup>

<sup>7</sup> Sampieri, Roberto. Fernández Carlos y Lucio Pilar. 2010. (Ed. V), *Metodología de la Investigación*. Editorial Mexicana.

<sup>8</sup> Sampieri, Roberto. Fernández Carlos y Lucio Pilar. 2010. (Ed. V), *Metodología de la Investigación* Editorial Mexicana.

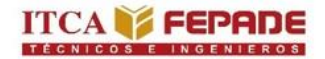

 $\overline{a}$ 

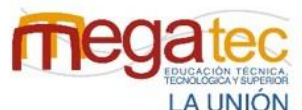

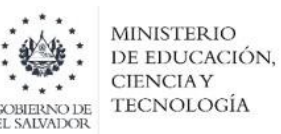

#### **4.1.2.1 Método de Investigación Cualitativo.**

El enfoque cualitativo se guía por áreas o temas significativos de la investigación, sin embargo, en lugar de que la claridad sobre la pregunta de investigación e hipótesis preceda a la recolección y análisis de los datos (como en la mayoríade los estudios cuantitativos) los estudios cualitativos pueden desarrollar preguntas e hipótesis antes, durante o después de la recolección y el análisis de los datos. Con frecuencia, estas actividades sirven, primero, para descubrir cuáles son las preguntas de investigación más importantes y después, para refinarlas y responderlas. La acción indagatoria se mueve de manera dinámica en ambos sentidos: entre los hechos y su investigación, y resulta un proceso más bien "circular" y no siempre la secuencia de la misma varía de acuerdo con cada estudio.<sup>9</sup>

Para la realización de esta investigación se ha utilizado el enfoque cualitativo, por medio del cual se obtendrá una perspectiva más amplia, este enfoque es el adecuado al tema de estudio, ya que con este se busca revelar cada una de las problemáticas existentes en las empresas courier utilizando técnicas como la observación y la entrevista que ayudan a dar un análisis más eficiente para la interpretación de los problemas.

<sup>9</sup> Austre, Garcia. 2011. *Metodología de la Investigación*. recuperado de: [https://sites.google.com/site/metodologiadelainvestigacionb7/enfoques-cuantitativo-y-cualitativo.](https://sites.google.com/site/metodologiadelainvestigacionb7/enfoques-cuantitativo-y-cualitativo)

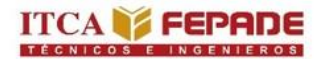

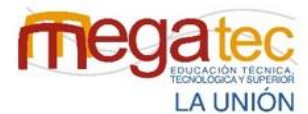

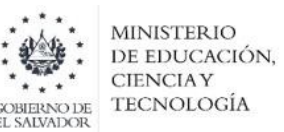

#### **4.2 UNIVERSO.**

#### **4.2.1 Población finita.**

La población con la que se realizó la investigación son las empresas más reconocidas en proporcionar servicios courier en la zona oriental de El Salvador, cuya población posee el perfil necesario para realizar la investigación. Se realizó una búsqueda sobre las empresas debidamente autorizadas y que son conocidas en proporcionar el servicio de courier: Urbano Express, Cargo Expreso, C807 Express y AeroFlash.

La población que se tiene es una población estadística finita, la característica principal es que el número de valores que la componen tiene un fin, que en este caso es de 11 diferentes agencias courier.

Tabla 21: Población de la investigación.

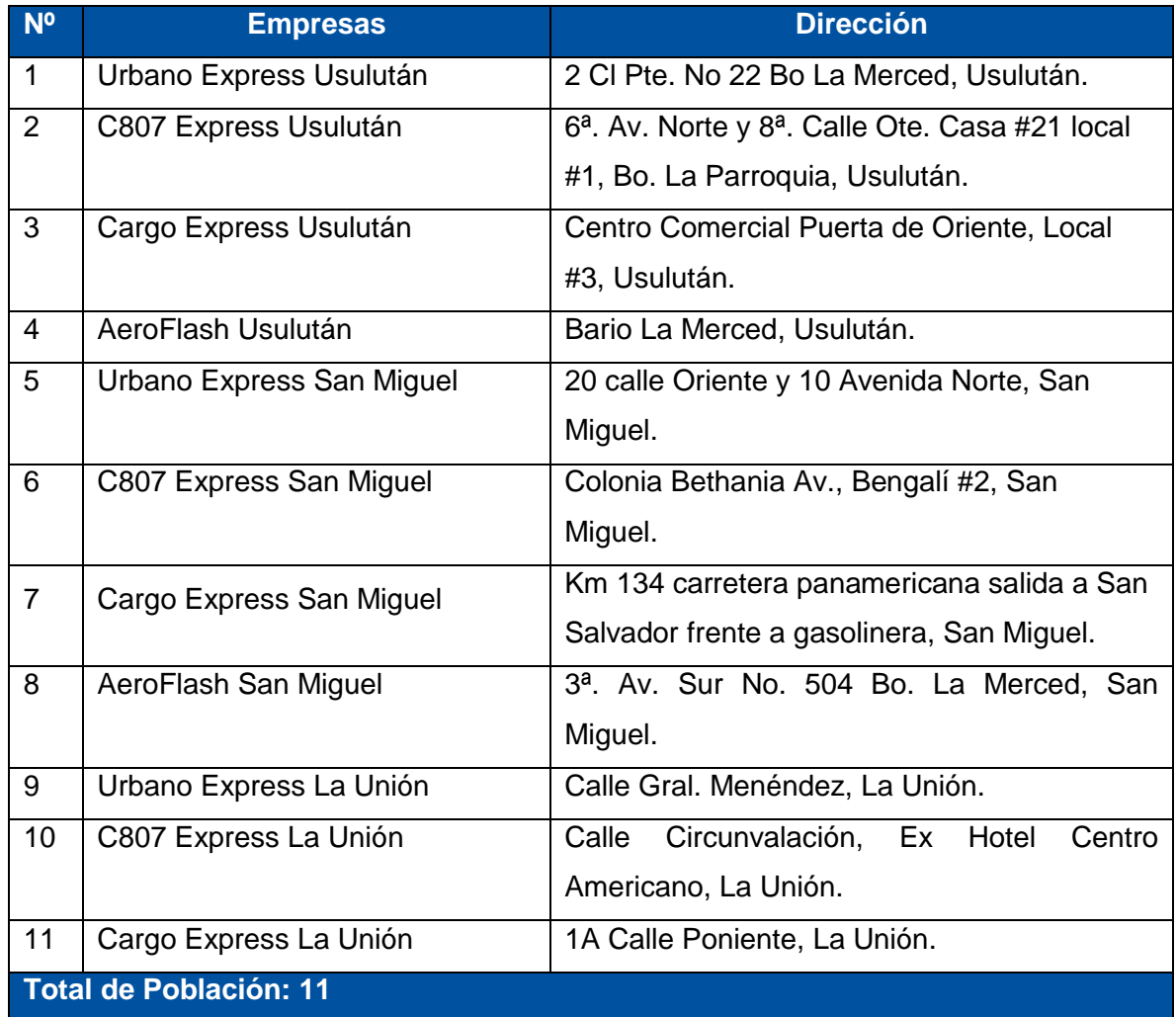

*Fuente: Creado por el equipo investigador.* 

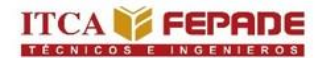

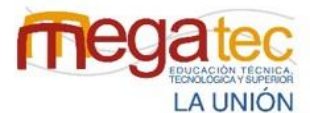

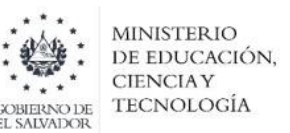

#### **4.2.2 Muestra.**

Para seleccionar una muestra primero de debe definir la unidad de análisis (se entiende como personas, organizaciones) en otras palabras, se refiere a quienes van a ser medidos también se afirma que se debe precisar el problema a investigar, así como los objetivos de investigación, lo cual llevará a delimitar la población que será estudiada y sobre la cual se pretende generalizar los resultados obtenidos.

Seguidamente se presenta el tipo de muestro que se utilizará en la investigación

*Muestreo no probabilístico:* Llamada también muestra dirigida, la elección de los elementos no depende de la probabilidad si no de las causas relacionadas con las características de investigador o del que hace la muestra.<sup>10</sup>

Entre las ventajas del muestreo no probabilístico podemos mencionar:

- **Implica menores costos y tiempo porque el investigador puede elegir a aquellos** sujetos que son de fácil acceso.
- Es idóneo para estudios sobre poblaciones con características poco comunes o que manejan datos sensibles.

El tipo de muestra no probabilística se seleccionó debido a las políticas de algunas empresas que no pueden brindar la información requerida para el desarrollo del proyecto. La principal ventaja de seleccionar este tipo de muestra es que refleja la representatividad de los elementos de una población de acuerdo a criterios, donde se realiza una cuidadosa y controlada selección de sujetos con ciertas características especificadas.

El tamaño de la muestra es una porción significativa de la población que cumple con las características de la investigación reduciendo los costos y el tiempo. El tamaño de la muestra es de 5 agencias courier que cumple con los siguientes criterios:

- Apertura de las empresas a facilitar la información.
- Poseen los procesos de recepción, almacenamiento y distribución de paquetes, sin embargo, las demás agencias solo reflejan procesos de recepción y almacenamiento, más no de distribución, en cambio las 5 seleccionadas en la muestra cumplen este criterio.

 $\overline{a}$ <sup>10</sup> (Sampieri, Roberto. Fernández Carlos y Lucio Pilar. 2010. (Ed. V), Metodología de la Investigación Editorial Mexicana.)

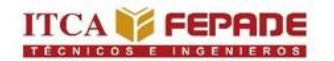

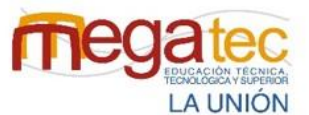

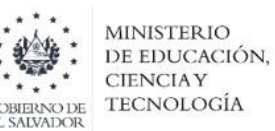

- Las 5 agencias seleccionadas son las que tiene menos protocolos que nos impidan pasar los instrumentos, en cambio las otras 6 agencias tienen más regulaciones.
- La ubicación de las agencias es accesible para llegar a ellas y quedan en zonas centrales o no tan alejadas del centro.
- Las cinco agencias tienen sus ubicaciones en las cabeceras departamentales de la zona oriental de El Salvador.

Tabla 22: Muestra de la investigación.

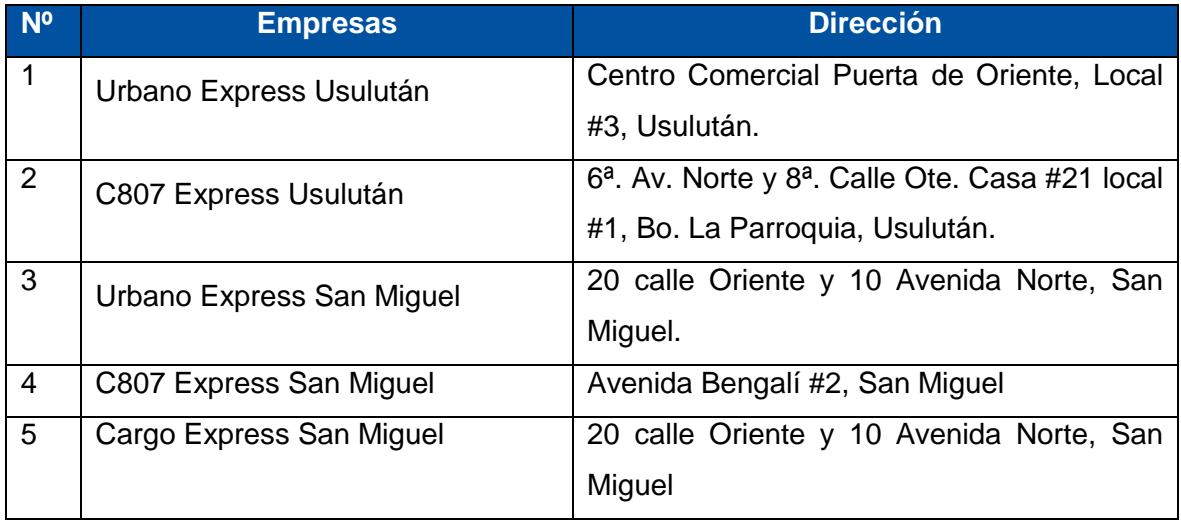

*Fuente: Creado por el equipo investigador.* 

#### **4.3 TÉCNICAS DE RECOLECCIÓN DE INFORMACIÓN.**

Los instrumentos de recolección de información son las herramientas que dan acceso al investigador a obtener la información necesaria para cumplir para dar cumplimiento al objetivo de la investigación.

Además, señala cómo hacer dicha actividad, para lograr un fin o hechos propuestos; tiene un carácter práctico y operativo. Los instrumentos de recolección a utilizar de esta investigación son:

- **1.** Encuesta.
- **2.** Entrevista.
- **3.** Observación.

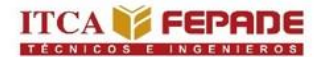

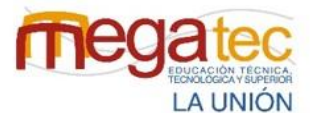

**MINISTERIO** DE EDUCACIÓN. **CIENCIAY** TECNOLOGÍA

#### **4.3.1 Encuesta.**

Es un procedimiento dentro de los diseños de una investigación descriptiva en el que el investigador recopila datos para analizar y procesar mediante un cuestionario previamente diseñado, sin modificar el entorno ni el fenómeno donde se recoge la información.

Dentro del cuestionario podemos encontrar dos tipos de preguntas cerradas y abiertas en esta investigación descriptiva se seleccionará el tipo de preguntas cerradas las cuales se definen como aquellas que contienen categorías o alternativas de respuestas que han sido delimitadas, es decir se presentan a los sujetos las posibilidades de respuesta y aquellos deben circunscribirse a estas pueden ser dicotómicas (dos alternativas de respuestas) o incluir varias alternativas de respuesta.<sup>11</sup>

#### **4.3.2 Entrevista.**

La entrevista es una técnica cuyo objetivo es obtener información de forma oral y personalizada, sobre acontecimientos vividos y aspectos subjetivos de la persona como las opiniones, los valores, en relación a lo que se está estudiando.

En el campo de la investigación cualitativa es una técnica de recogida de información con identidad propia y a la vez complementaria de otras técnicas como la observación.<sup>12</sup>

Recomendaciones para llevar a cabo una entrevista:

- Contar con una guía de entrevista, con preguntas agrupadas por temas o categorías, con base en los objetivos del estudio.
- Elegir un lugar agradable que favorezca el dialogo con el entrevistado y sin ruidos que entorpezcan la entrevista y grabación,
- Explicar al entrevistado el propósito de la entrevista y solicitar permiso para grabarlo,
- Tomar los datos personales que se consideren apropiados para los fines de la investigación.
- La actitud del entrevistador debe ser receptiva y sensible.
- Seguir la guía de preguntas de manera que el entrevistado hable de manera libre y espontánea, si es necesario se modifica el orden y contenido de las preguntas acorde al proceso de la entrevista.

 $\ddot{\phantom{a}}$ 

<sup>&</sup>lt;sup>11</sup> Sampieri, Roberto. Fernández Carlos y Lucio Pilar. 2010. (Ed. V), Metodología de la Investigación Editorial Mexicana.

<sup>12</sup> Metodología de la investigación Educativa.

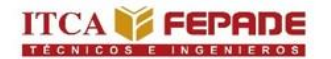

 $\overline{a}$ 

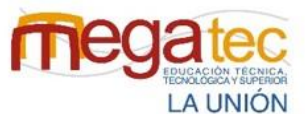

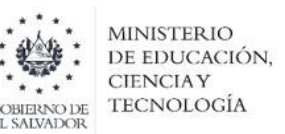

- No interrumpir el curso del pensamiento del entrevistado y dar libertad de tratar otros temas que el entrevistador perciba relacionados con las preguntas.
- Con prudencia y sin presión invitar al entrevistado a explicar, profundizar o aclarar aspectos relevantes para el propósito de estudio.<sup>13</sup>

#### **4.3.3 Observación.**

La observación es la adquisición activa de información a partir del sentido de la vista. Se trata de una actividad realizada por un ser vivo (humanos, animales, etc.), que detecta y asimila los rasgos de un elemento utilizando los sentidos como instrumentos principales. Estos se registran mientras los participantes están involucrados en conductas rutinarias y se utilizan como un indicador de lo que los participantes hacen, en lugar de apoyarse completamente en los relatos de participantes sobre su propia conducta.

<sup>&</sup>lt;sup>13</sup> Martínez M. La investigación cualitativa etnográfica en educación. México: Trillas; 1998. p. 65-68.

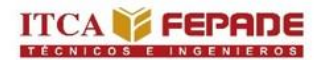

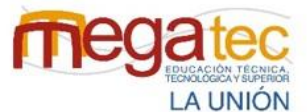

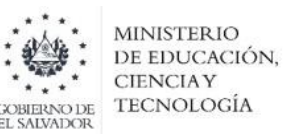

#### **4.4 INSTRUMENTOS.**

Un instrumento de recolección de información es un recurso que sirve al investigador para recolectar la información necesaria para desarrollar su proyecto investigativo. Su principal característica es que vale para extraer datos directos de los fenómenos y/o población que se desea investigar.

#### **4.4.1 Cuestionario.**

La encuesta es un procedimiento de los diseños de investigación más recurrente en el que el investigador recopila datos mediante un cuestionario previamente diseñado, sin modificar el entorno donde se recoge la información. Esta técnica favorece la obtención de datos necesarios para el correcto análisis del tema.

A continuación, se presentan los formatos de los cuestionarios respectivos para los procesos de recepción, almacenamiento y distribución de las empresas courier de la zona oriental de El Salvador.

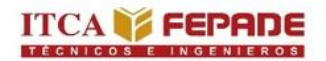

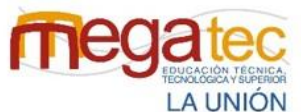

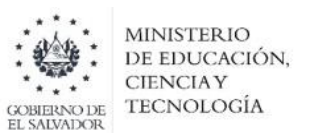

## **ESCUELA ESPECIALIZADA EN INGENIERÍA ITCA-FEPADE SEDE MEGATEC LA UNIÓN DEPARTAMENTO DE LOGÍSTICA Y ADUANAS CUESTIONARIO PARA CONOCER EL PROCESO DE RECEPCIÓN PAQUETES DE LAS EMPRESAS COURIER DE LA ZONA ORIENTAL DE EL SALVADOR.**

**OBJETIVO:** Conocer la metodología que utilizan para el proceso de recepción de los paquetes de las empresas Courier.

**INDICACIONES:** Subraye la opción según corresponda.

#### **PREGUNTAS**

1. ¿Revisan las especificaciones de los paquetes para poder considerar la forma correcta de manipular el producto?

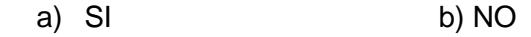

- 2. ¿Cuentan con un documento de control físico de la paquetería que se recibe?
	- a) SI b) NO
- 3. ¿Considera que el número de personal es el adecuado para realizar el proceso de recepción?
	- a) SI b) NO
- 4. ¿Poseen el equipo necesario para la manipulación de paquetes dentro de la empresa?
	- a) SI b) NO

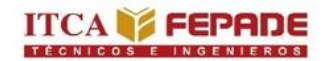

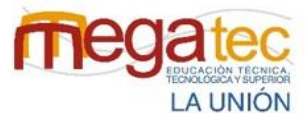

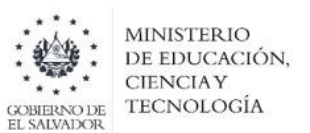

#### **ESCUELA ESPECIALIZADA EN INGENIERÍA ITCA-FEPADE**

#### **SEDE MEGATEC LA UNIÓN**

#### **DEPARTAMENTO DE LOGÍSTICA Y ADUANAS**

## **CUESTIONARIO PARA CONOCER EL PROCESO DE ALMACEMANIENTO PAQUETES DE LAS EMPRESAS COURIER DE LA ZONA ORIENTAL DE EL SALVADOR.**

**OBJETIVO:** Conocer el modelo que utilizan para el almacenamiento de los paquetes en las empresas courier.

**INDICACIONES:** Subraye la opción según corresponda.

#### **PREGUNTAS**

- 1. ¿Cómo considera el espacio de maniobra y desplazamiento dentro del almacén?
	- a) No hay espacio b) Poco espacio c) Suficiente espacio
- 2. ¿Cuáles son los principales motivos por los que un paquete se daña dentro del almacén?

a) Caída de apilamiento b) Mala manipulación c) Mala ubicación en el almacén

- 3. ¿Qué equipos utilizan para facilitar la movilización de los paquetes dentro del almacén?
	- a) Carretilla b) Transpallets c) Montacargas
- 4. ¿La empresa utiliza una estrategia para codificar o segmentar el almacén?
	- a) SI b) NO
- 5. ¿Cuál es el tiempo aproximado para encontrar un paquete dentro del almacén?

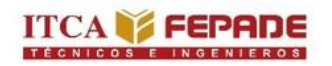

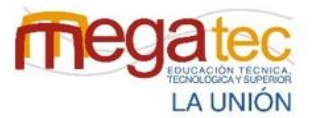

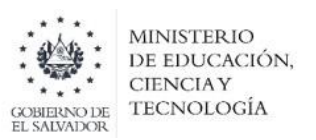

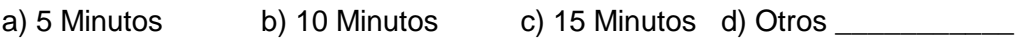

- 6. Durante la búsqueda de los paquetes ¿cómo identifica la ubicación de los paquetes?
	- a) Lista de ubicación b) Búsqueda física c) Herramienta informática
- 7. ¿Cómo considera la búsqueda de productos dentro de almacén basados en el nivel de dificultad?
	- a) Fácil b) Algo difícil c) Muy difícil
- 8. ¿Se ha propuesto un nuevo diseño del almacén para organizar de la mejor manera el almacén?
	- a) SI b) NO

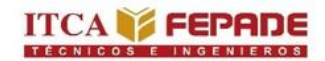

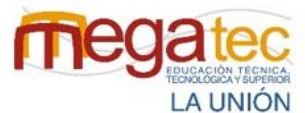

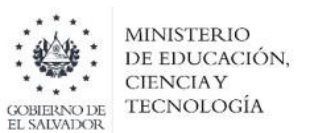

#### **ESCUELA ESPECIALIZADA EN INGENIERÍA ITCA-FEPADE**

#### **SEDE MEGATEC LA UNIÓN**

#### **DEPARTAMENTO DE LOGÍSTICA Y ADUANAS**

## **CUESTIONARIO PARA CONOCER EL PROCESO DE DISTRIBUCIÓN PAQUETES DE LAS EMPRESAS COURIER DE LA ZONA ORIENTAL DE EL**

#### **SALVADOR.**

**OBJETIVO:** Conocer los procedimientos que se llevan a cabo en la distribución y entrega de los paquetes por parte de las empresas courier.

**INDICACIONES:** Subraye la opción según corresponda.

#### **PREGUNTAS**

- 1. ¿Existen demoras al momento de la entrega de los paquetes?
	- a) SI b) NO c) A veces

2. ¿Aplican métodos de distribución de rutas?

a) SI b) NO

\_\_\_\_\_\_\_\_\_\_\_\_\_\_\_\_

Si su respuesta fue si ¿qué método de distribución aplican en la empresa?

- 3. ¿Implementaría una herramienta que ayude a optimizar las rutas de distribución?
	- a) SI b) NO
- 4. ¿Qué beneficios considera esperar de una herramienta de rutas de distribución?

a) Reducción de costos b) Mejor calidad en el servicio c) Eficiente gestión de la flota

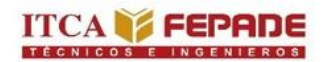

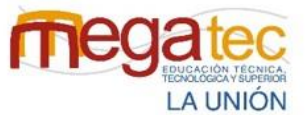

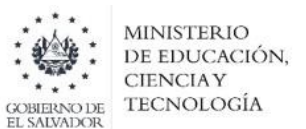

5. ¿Por cuál medio se les informa a los clientes que se realizara la entrega del paquete?

a) Llamada b) Red de mensajería c) Otros \_\_\_\_\_\_\_\_\_\_

- 6. ¿Considera que el número de personal es el adecuado para realizar el proceso de distribución de los paquetes?
	- a) SI b) NO
- 7. ¿Cuáles son los medios de transporte que utilizan para las entregas de los paquetes?
	- a) Vehículo b) Motos c) Otros c
- 8. ¿Miden el rendimiento de entregas de paquetes y servicio al cliente?
	- a) SI b) NO
- 9. ¿Conocen indicadores que midan el rendimiento en sus procesos? a) SI b) NO

Si su respuesta fue si ¿Qué indicadores conoce? \_\_\_\_\_\_\_\_\_\_\_\_\_\_\_\_\_\_\_\_\_\_\_\_\_\_\_\_\_\_\_\_

- 10. ¿Implementarían el uso de una herramienta informática que le permita conocer el rendimiento en el proceso de entregas y satisfacción de los clientes?
	- a) SI b) NO

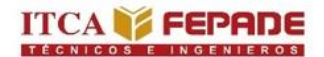

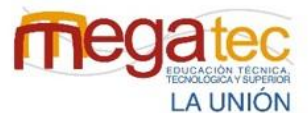

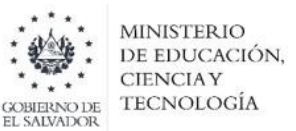

#### **4.4.2 Guion de entrevista.**

La entrevista es una técnica de gran utilidad en la investigación para recabar datos; se define como una conversación con preguntas claves que se propone un fin determinado distinto al simple hecho de conversar. Este instrumento técnico que adopta la forma de un diálogo coloquial y que tiene mucha utilidad en el campo del estudio.

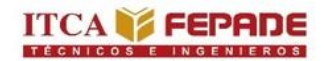

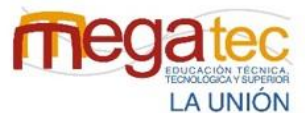

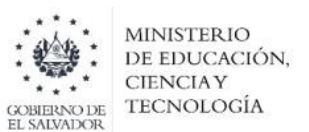

#### **ESCUELA ESPECIALIZADA EN INGENIERÍA ITCA-FEPADE**

#### **SEDE MEGATEC LA UNIÓN**

#### **DEPARTAMENTO DE LOGÍSTICA Y ADUANAS**

#### **GUIÓN DE LA ENTREVISTA PARA CONOCER LOS PROCESOS DE**

#### **RECEPCIÓN, ALMACENAMIENTO Y DISTRIBUCIÓN DE PAQUETES DE LAS**

#### **EMPRESAS COURIER DE LA ZONA ORIENTAL DE EL SALVADOR.**

#### **DATOS INFORMATIVOS.**

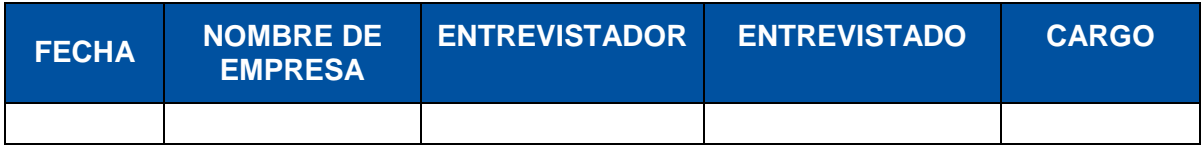

**Objetivo:** Conocer la metodología que se realizan en el proceso de recepción, almacenamiento y distribución de paquetes para identificar estrategias de mejora.

#### **PREGUNTAS**

#### **RECEPCIÓN**

- 1. ¿Cuál es el procedimiento que se realiza para la recepción de los paquetes?
- 2. ¿Cuáles han sido las dificultades que se les ha presentado al momento de realizar el proceso de recepción?
- 3. ¿Qué medidas toman cuando un paquete viene dañado?
- 4. ¿Cuál es el porcentaje de paquetes dañados en el mes?
- 5. ¿Cuál es el proceso por seguir si la empresa recibe un paquete con destino a otro lugar donde no tienen cobertura?
- 6. ¿Cuál sistema informático utiliza la empresa para el registro de los paquetes?
- 7. ¿Qué documento se genera en el proceso de recepción?
- 8. ¿Cuáles son los tipos de mercancía que maneja la empresa frecuentemente?

#### **ALMACENAMIENTO**

- 9. ¿Cuál es el procedimiento que realizan para el almacenamiento de los paquetes?
- 10. ¿Cuál es la forma que utilizan para ubicar los paquetes en su bodega?
- 11. ¿Cuál es el tiempo máximo que mantienen los paquetes en bodega?

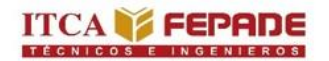

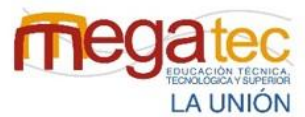

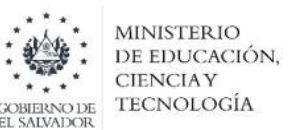

12. ¿Cuál es el proceso a tomar cuando no se encuentra el destinatario del paquete o no se presenta para reclamarlo?

#### **DISTRIBUCIÓN**

- 13. ¿Cuál es el procedimiento que realizan para la distribución de los paquetes de la empresa?
- 14. ¿Qué documento utilizan para constatar las entregas realizadas a los clientes?
- 15. ¿Manejan un registro de clientes habituales? (Si el entrevistado responde *si*, realizar la pregunta 14. Si el entrevistado responde *no*, pasar a la pregunta 15)
- 16. ¿Cuántos son los clientes habituales que tiene la empresa? Y, ¿Cuáles son los clientes habituales?
- 17. ¿Utiliza algún método de ruteo para la elaboración de rutas?
- 18. ¿Cuál es la cobertura o los destinos para realizar la distribución de los paquetes?
- 19. ¿Cuáles son los imprevistos que se presentan al momento de realizar la distribución?

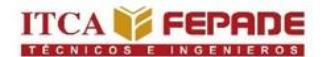

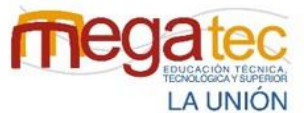

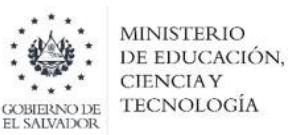

#### **4.4.3 Ficha de observación.**

La ficha de observación es un instrumento de investigación de campo en el cual se realiza a través de descripciones específica. Para realizar esta observación el investigador necesita trasladarse a la empresa que es objeto de estudio.

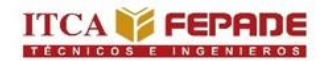

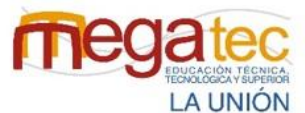

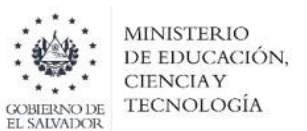

#### **ESCUELA ESPECIALIZADA EN INGENIERÍA ITCA-FEPADE**

#### **SEDE MEGATEC LA UNIÓN**

#### **DEPARTAMENTO DE LOGÍSTICA Y ADUANAS**

#### **FICHA DE OBSERVACIÓN PARA CONOCER LOS PROCESOS DE**

#### **RECEPCIÓN, ALMACENAMIENTO Y DISTRIBUCIÓN DE PAQUETES DE LAS**

#### **EMPRESAS COURIER DE LA ZONA ORIENTAL DE EL SALVADOR.**

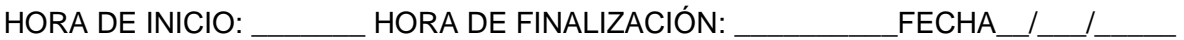

NOMBRE DE LA EMPRESA: \_\_\_\_\_\_\_\_\_\_\_\_\_\_\_\_\_\_\_\_\_\_\_\_\_\_\_\_\_\_\_\_\_\_\_\_\_\_\_\_\_\_\_\_\_\_

NOMBRE DEL OBSERVADOR:

**Objetivo:** Identificar las actividades que se realizan para los procesos de recepción, almacenamiento y distribución de paquetes de las empresas courier de la zona oriental de El Salvador.

#### **INDICACIÓNES GENERALES**

- 1. Este instrumento será llenado únicamente por el observador.
- 2. Colocar una x si cumple o no el criterio que se está observando.
- 3. Detallar en la columna final especificaciones del criterio observado.

Tabla 23: Ficha de observación para los procesos de recepción, almacenamiento y distribución.

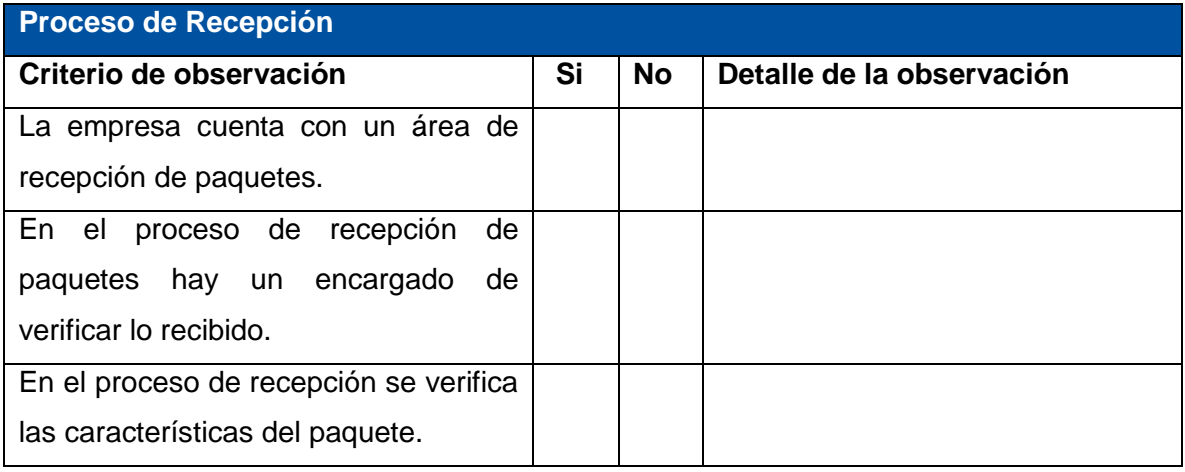

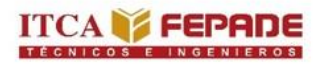

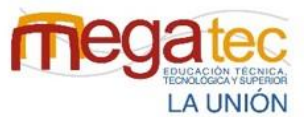

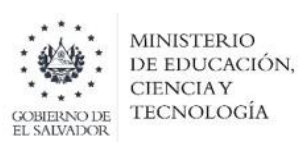

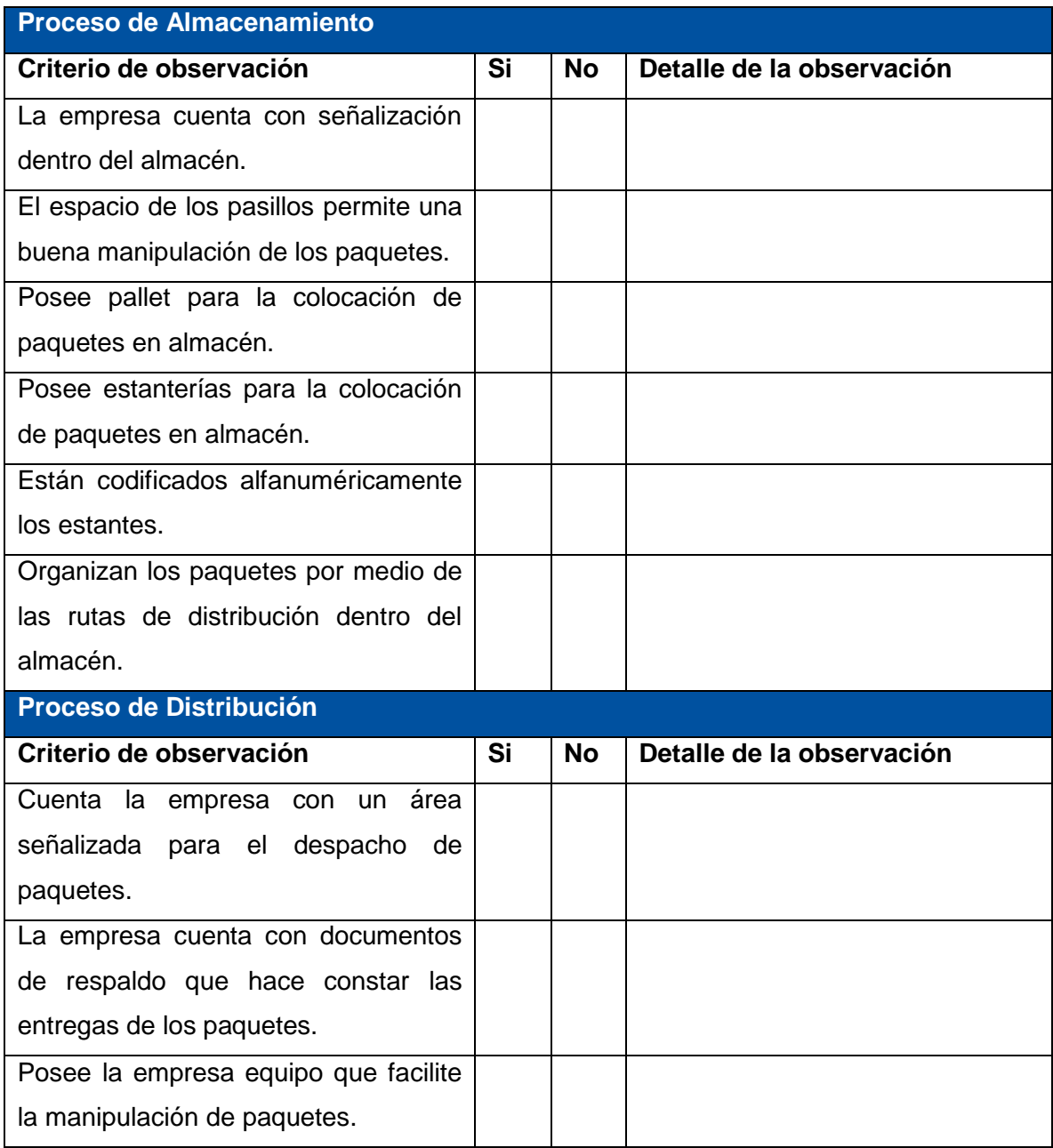

*Fuente: Creado por el equipo investigador.*

# **CAPÍTULO V ANÁLISIS DE LOS RESULTADOS.**

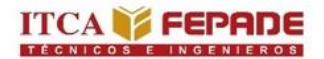

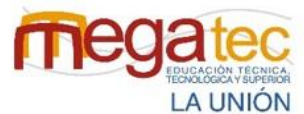

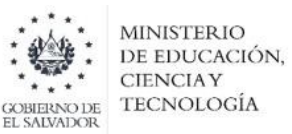

## **CAPÍTULO V ANÁLISIS DE LOS RESULTADOS**

El análisis del resultado es parte de los instrumentos de investigación se han pasado a las 5 agencias que son parte de la muestra que tenemos como equipo de investigación, a continuación, se detalla la información de los que contestaron el cuestionario de cada agencia.

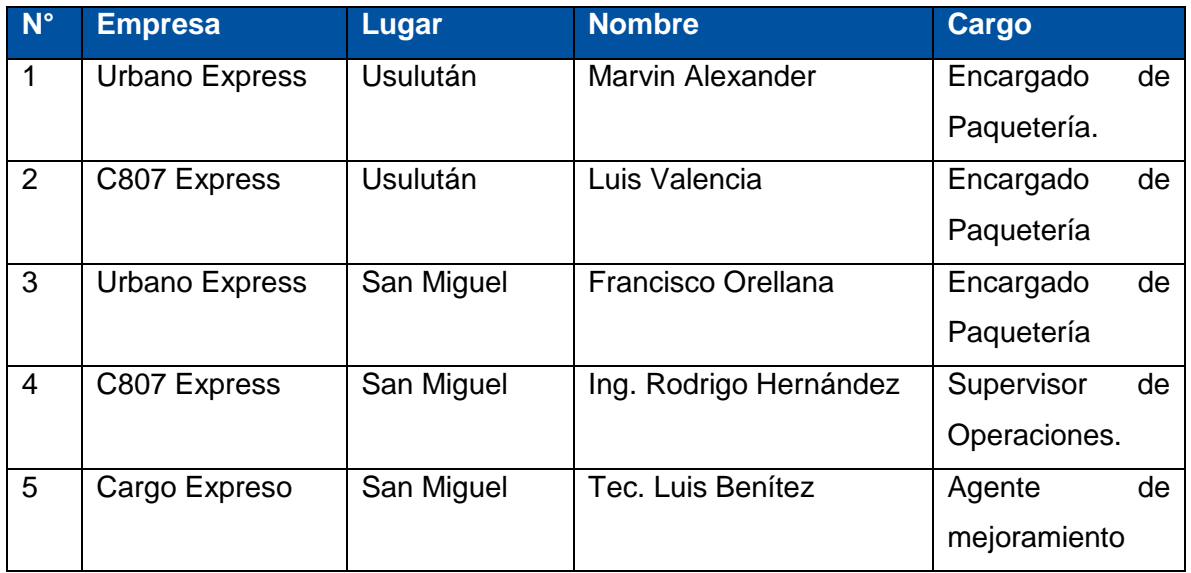

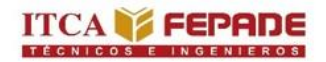

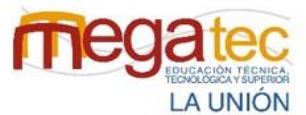

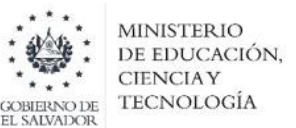

#### **5.1 ANÁLISIS DE LA INFORMACIÓN DEL CUESTIONARIO.**

#### **PROCESO DE RECEPCIÓN**

**Pregunta N°.1:** ¿Revisan las especificaciones de los paquetes para poder considerar la forma correcta de manipular el producto?

**Objetivo:** Identificar si las agencias están revisando las especificaciones del paquete para la correcta manipulación.

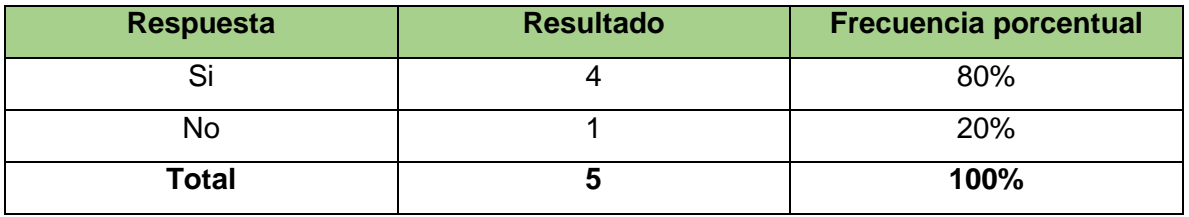

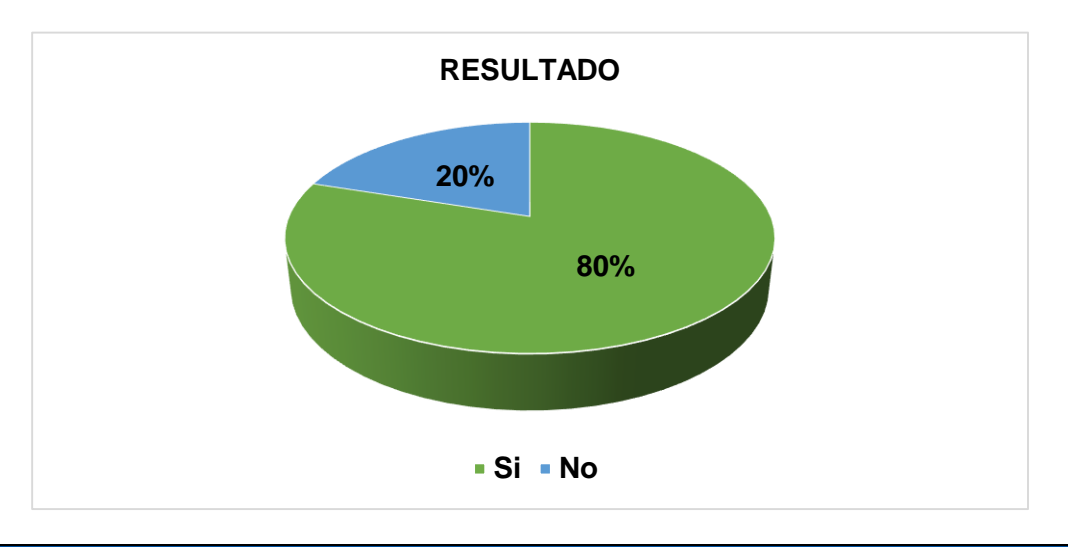

#### **INTERPRETACIÓN DE RESULTADOS**

Como se observa en el gráfico, la mayoría de las agencias seleccionaron "Si" obteniendo un 80% y solo una agencia seleccionó "No" obteniendo un 20% de los resultados.

**Análisis:** Según lo observado por medio de las respuestas brindadas por los encargados de las cinco agencias, cuatro de estas realizan la verificación de las especificaciones del paquete para poder manipularlos de forma correcta y solo una agencia no lo realiza ya que manifiesta que les llevaría mucho tiempo y que no tienen ningún inconveniente por mala manipulación.

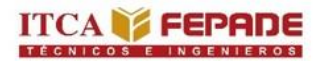

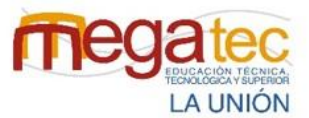

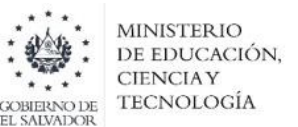

**Pregunta N°. 2:** ¿Cuentan con un documento de control físico de la paquetería que se recibe?

**Objetivo:** Conocer si las agencias cuentan con documentos de respaldo físicos de los paquetes que reciben.

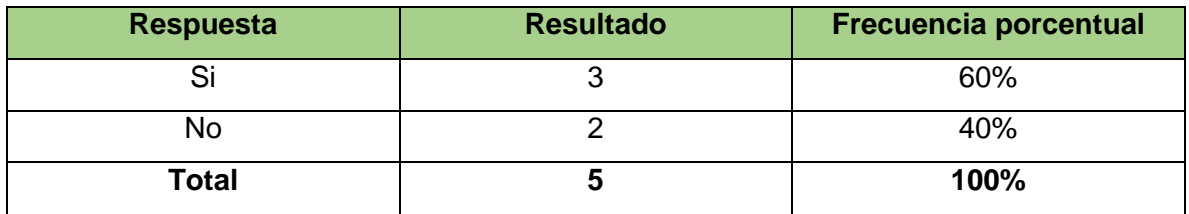

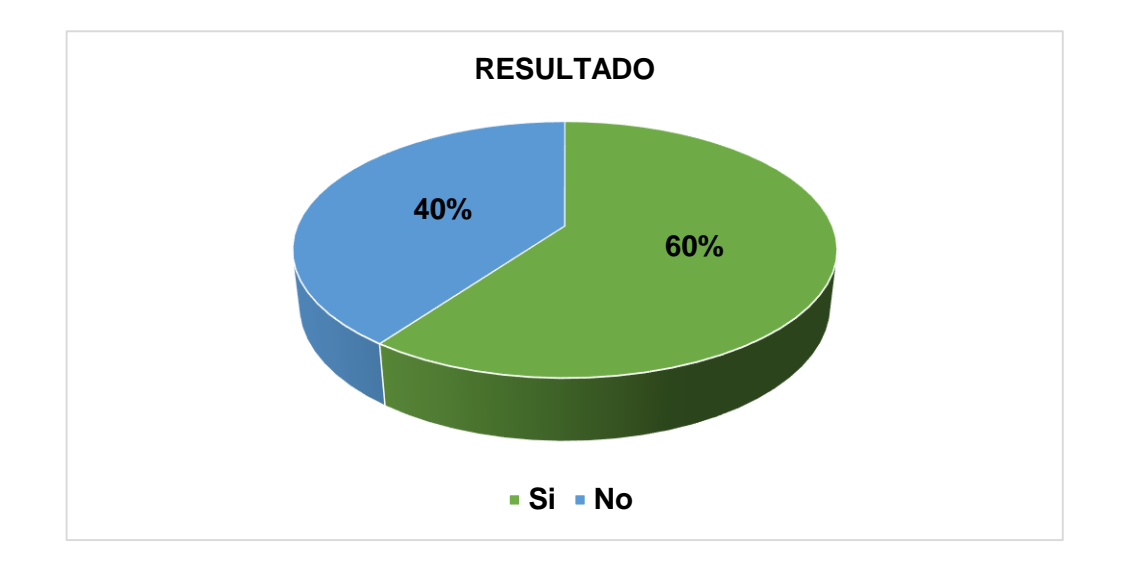

#### **INTERPRETACIÓN DE RESULTADOS**

De la población encuestada, tres de las cinco agencias seleccionaron "Si" obteniendo un 60% y solo dos agencias seleccionaron "No" obteniendo un 40% de los resultados.

**Análisis:** Según la información recolectada, las tres agencias que contestaron si, expresan que la documentación de control físico es muy importante para la verificación de los paquetes que se reciben, por su parte las dos agencias que contestaron que no es porque manifiestan que solo les llega la documentación digital.

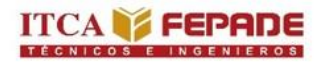

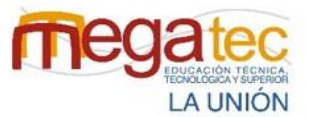

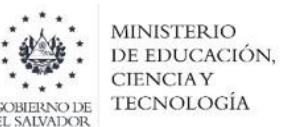

**Pregunta N.º 3:** ¿Considera que el número de personal es el adecuado para realizar el proceso de recepción?

**Objetivo:** Identificar si las agencias cuentan con el número de personal adecuado para la cantidad de trabajo que se tiene que realizar en el proceso de recepción.

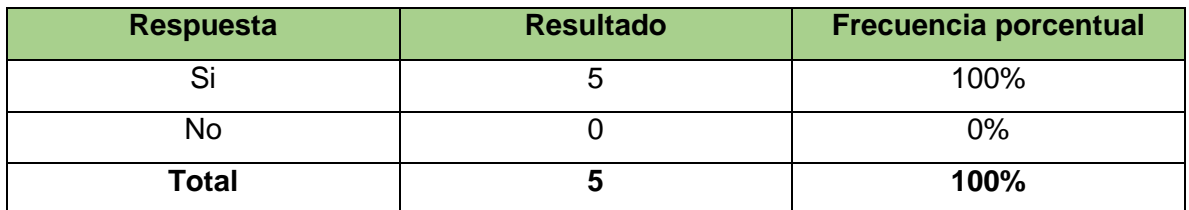

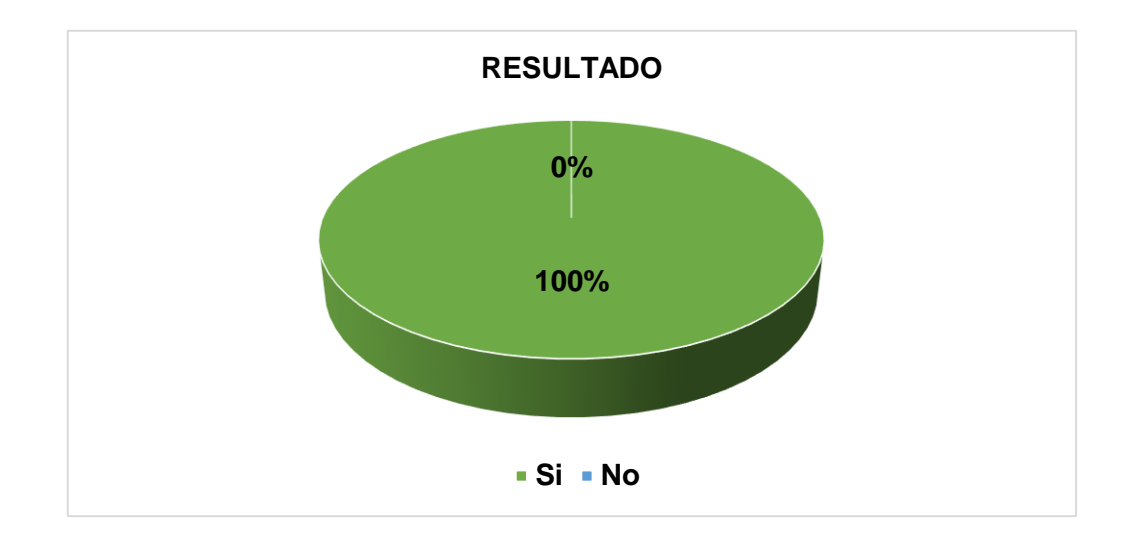

#### **INTERPRETACIÓN DE RESULTADOS**

El 100% de las agencias encuestadas, contestaron que sí.

**Análisis:** Según los datos obtenidos las agencias, disponen con suficiente personal para la realización diaria de las labores en el proceso de recepción, sin tener sobre esfuerzos por parte del personal.
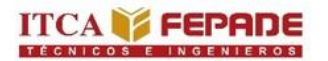

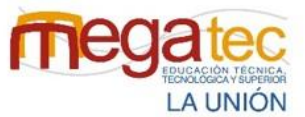

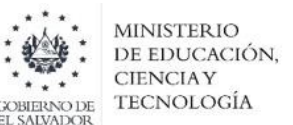

**Pregunta Nº 4:** ¿Poseen el equipo necesario para la manipulación de paquetes dentro de la empresa?

**Objetivo:** Conocer si las agencias poseen equipo para la manipulación de los paquetes.

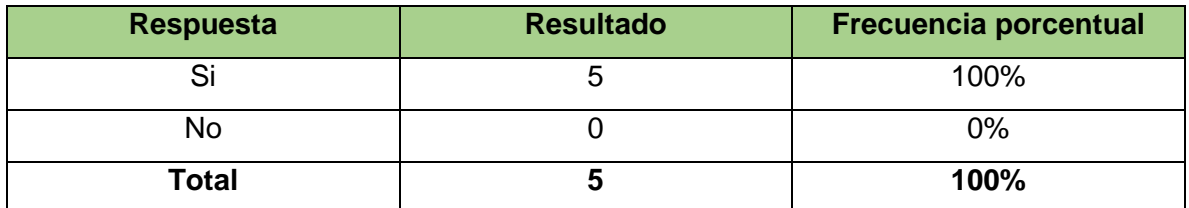

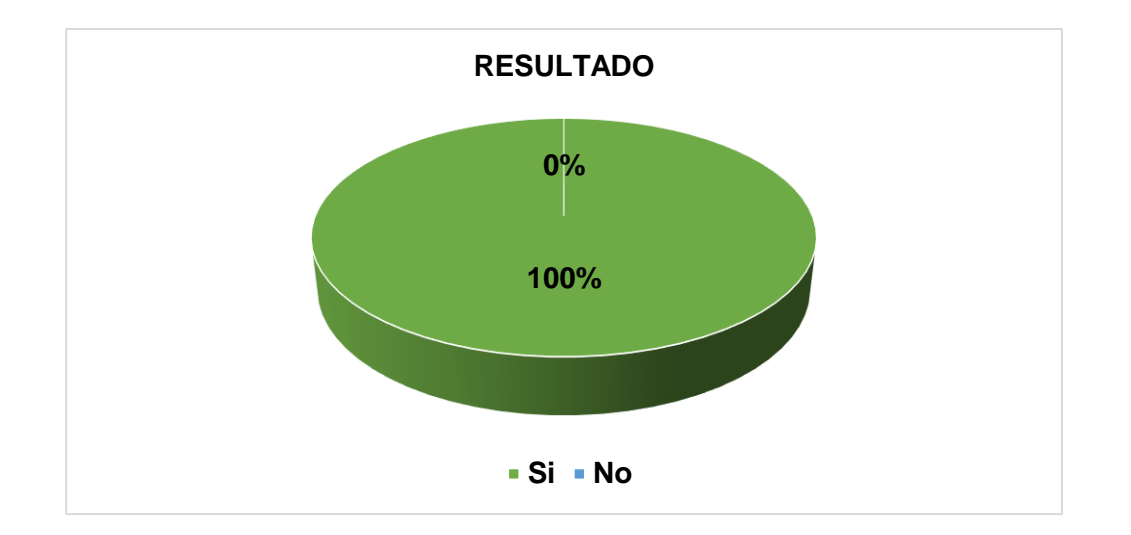

### **INTERPRETACIÓN DE RESULTADOS**

De la población encuestada, el 100% contesto que si poseen el equipo necesario para la manipulación de paquetes.

**Análisis:** Según la información recolectada las cinco agencias disponen del equipo necesario para poder realizar de mejor manera la manipulación de los paquetes.

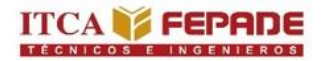

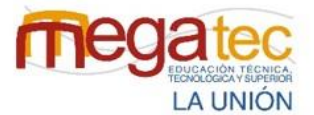

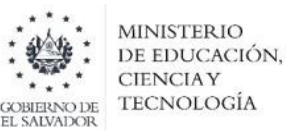

#### **PROCESO DE ALMACENAMIENTO.**

**Pregunta N.º 1:** ¿Cómo considera el espacio de maniobra y desplazamiento dentro del almacén?

**Objetivo:** Conocer la percepción de las agencias sobre el espacio de movimiento disponible para las maniobras y desplazamiento en el almacén.

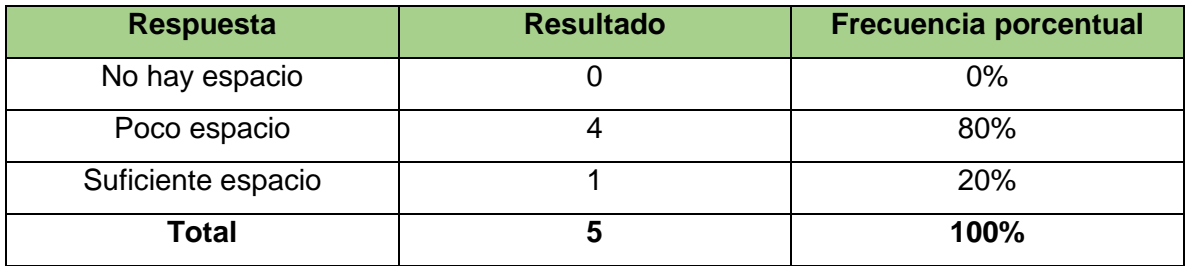

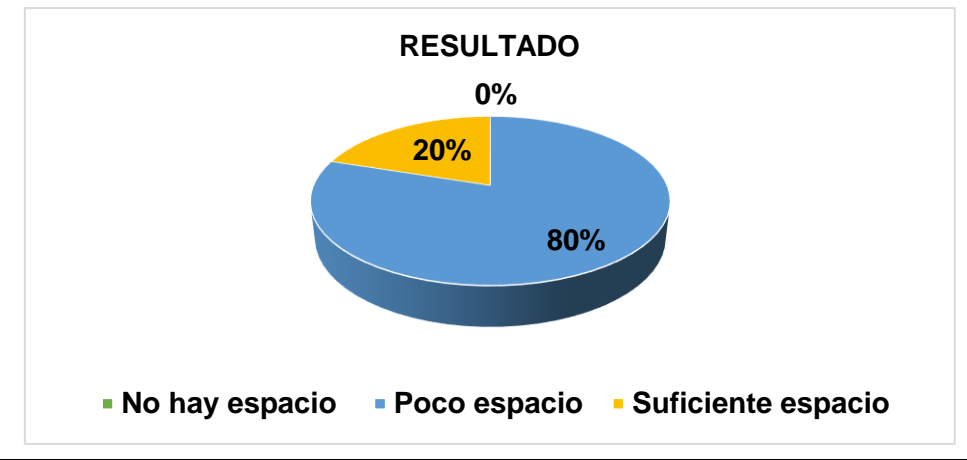

### **INTERPRETACIÓN DE RESULTADOS**

Como se observa en el gráfico la mayoría de las agencias seleccionaron "No contar con un suficiente espacio" obteniendo un 80% y una agencia seleccionó "Que si el espacio es el idóneo" obteniendo un 20% de los resultados.

**Análisis:** Según lo observado la mayoría de las agencias expresaron que el espacio con el que cuentan para almacenar los paquetes no es suficiente para la cantidad de demanda que se tiene, a excepción de una agencia, para la cual el espacio que tienen de almacenamiento es el idóneo.

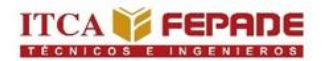

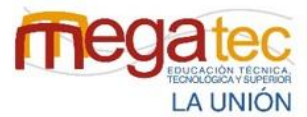

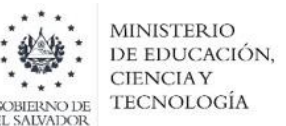

**Pregunta Nº 2:** ¿Cuáles son los principales motivos por los que un paquete se daña dentro del almacén?

**Objetivo:** Identificar las principales causas por las cuales los paquetes sufren daños físicos en el almacén.

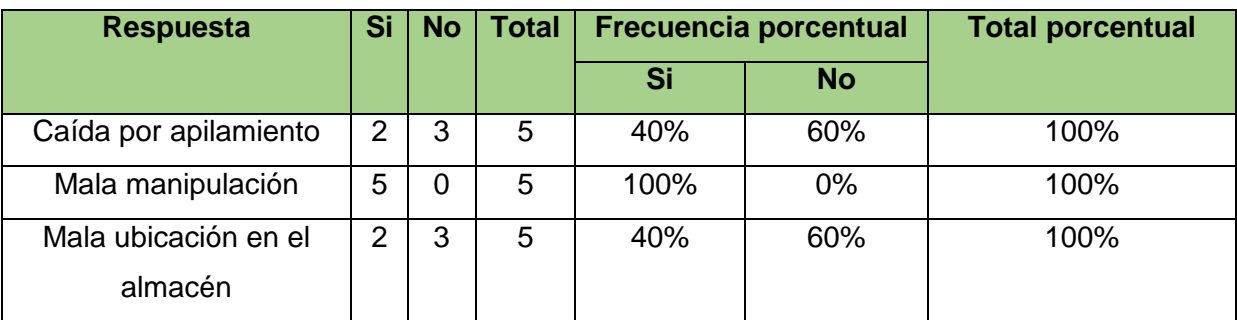

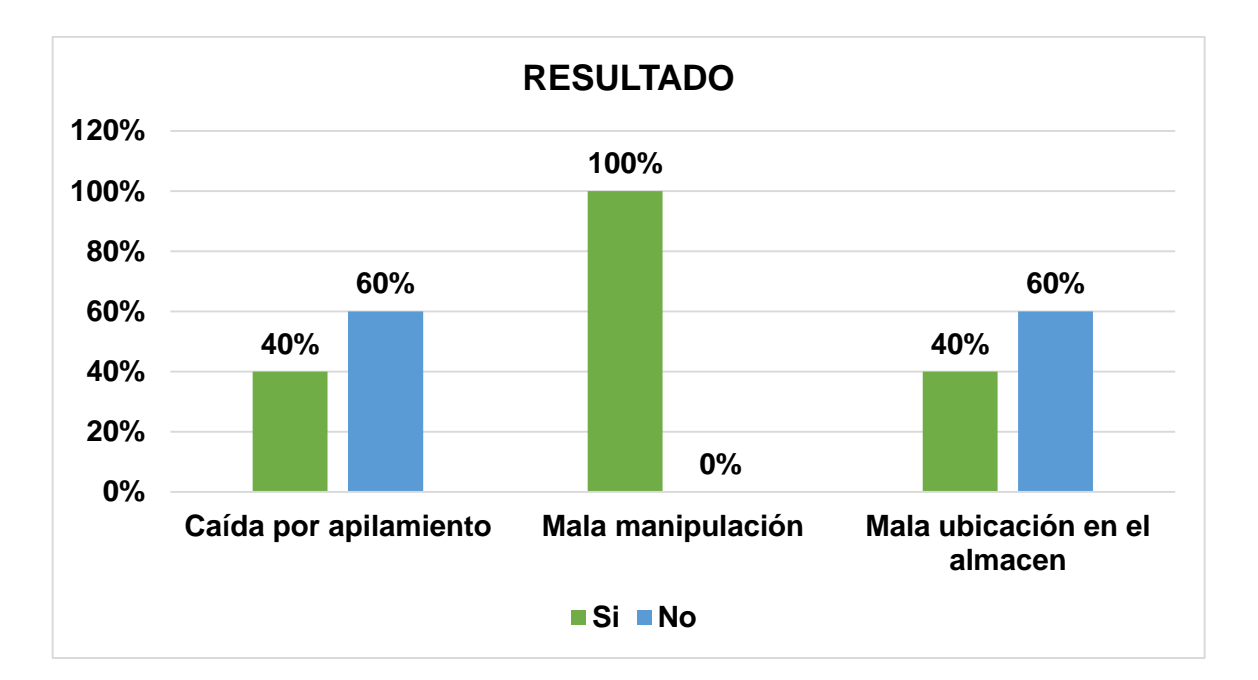

### **INTERPRETACIÓN DE RESULTADOS**

Como se observa en el gráfico, todas las agencias seleccionaron "Mala manipulación" obteniendo un 100%, dos agencias seleccionaron "Caída por apilamiento" obteniendo un 40% y dos agencias respondió "Mala ubicación en el almacén" obteniendo un 40% de los resultados.

**Análisis:** En consideración con los datos obtenidos de selección múltiple, se observa que la principal causa de daños en los paquetes es causada por la mala manipulación de estos,

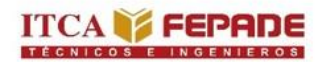

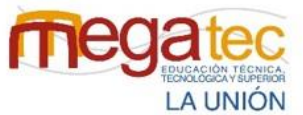

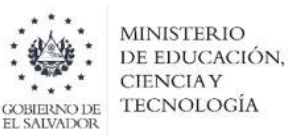

comúnmente se dan por descuidos del personal, dos de las cinco agencias también eligieron caída por apilamiento que se da debido a que se colocan muy alto los paquetes y estos tienden a caerse, y dos agencias también eligieron la mala ubicación en el almacén menciona que algunas veces colocan los paquetes cerca de los pasillos y al pasar con otros paquetes los alcanzan a golpear.

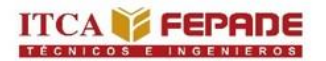

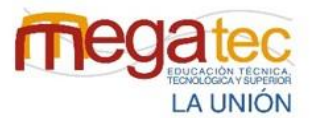

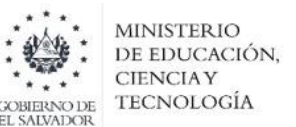

**Pregunta Nº 3:** ¿Qué equipos utilizan para facilitar la movilización de los paquetes dentro del almacén?

**Objetivo:** Conocer los equipos utilizados por las agencias para la manipulación de los paquetes.

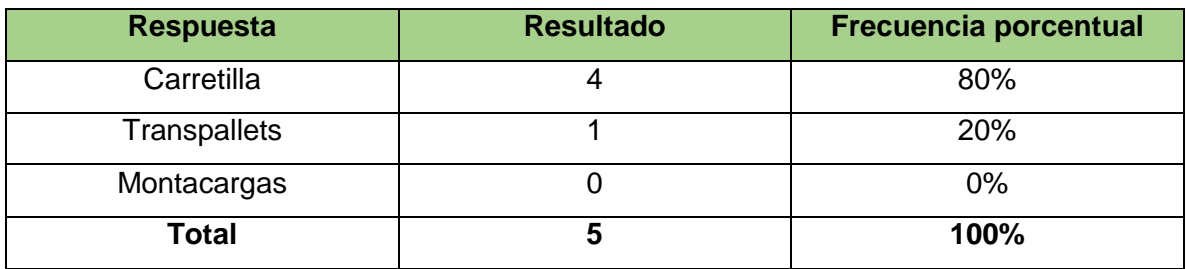

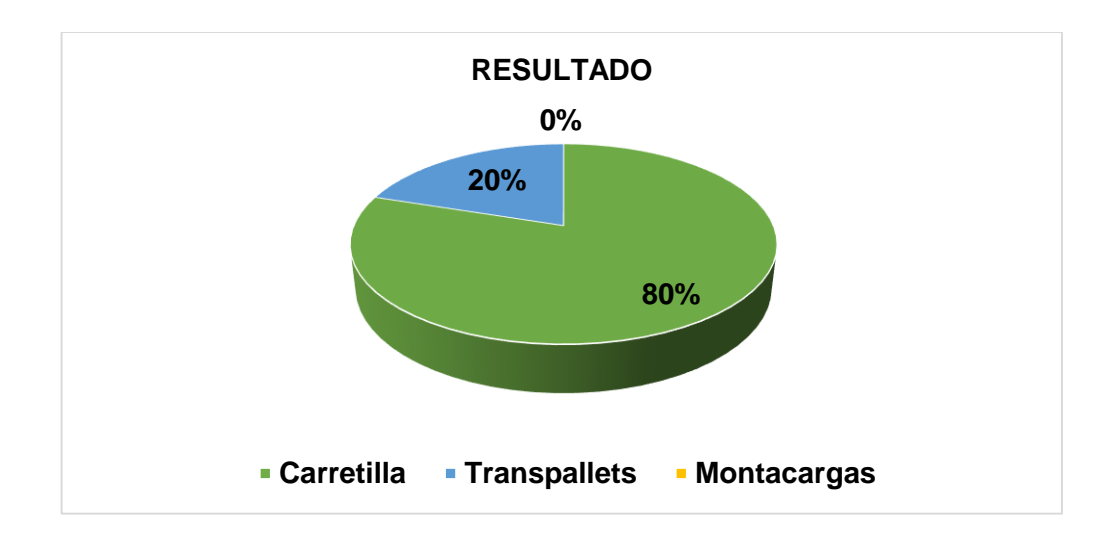

### **INTERPRETACIÓN DE RESULTADOS**

Como se observa en el gráfico la mayoría de las agencias seleccionaron "Carretilla" obteniendo un 80% y una agencia seleccionó "Transpallets" obteniendo un 20% de los resultados.

**Análisis:** Según los resultados la mayoría de las agencias utilizan carretillas para la manipulación de los paquetes dentro del almacén, solo una agencia manifiesta que utilizan transpallets para la manipulación de pallets, aunque todas las agencias no utilizan mucho el equipo para la manipulación ya que los paquetes los movilizan de forma manual.

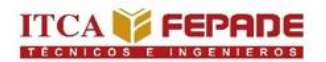

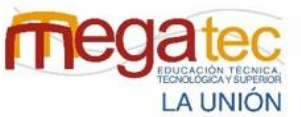

**Pregunta Nº 4:** ¿La empresa utiliza una estrategia para codificar o segmentar el almacén?

**Objetivo:** Conocer si utilizan estrategias logísticas de codificación o segmentación para un mayor orden en almacén.

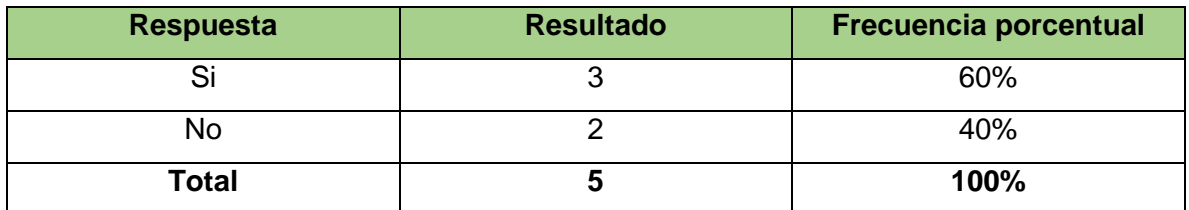

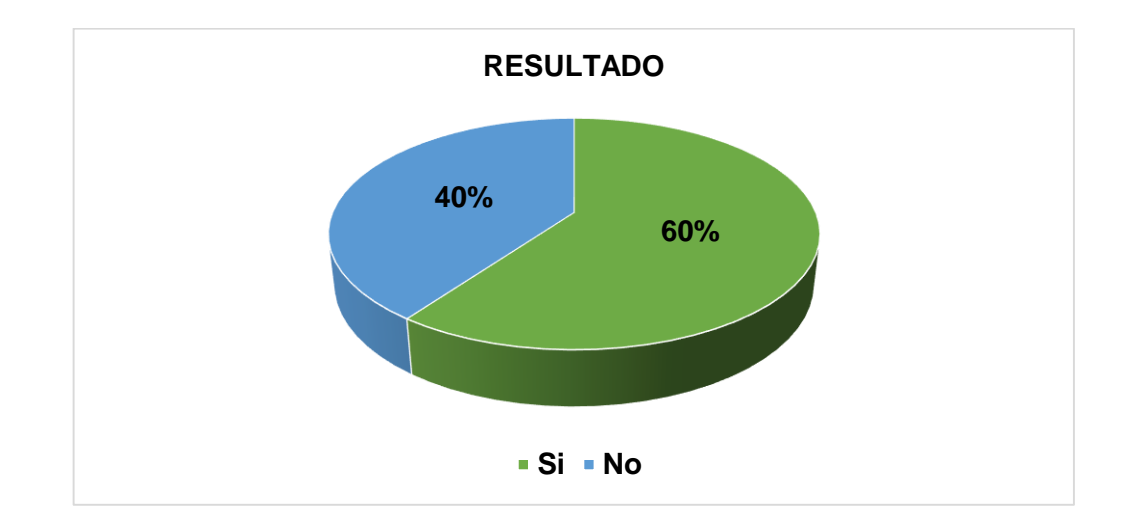

## **INTERPRETACIÓN DE RESULTADOS**

Como se observa en el gráfico la mayoría de las agencias seleccionaron "Si" obteniendo un 60% y dos agencias seleccionaron "No" obteniendo un 40% de los resultados.

**Análisis:** Según la información recolectada, tres de las cinco agencias si cuentan con segmentación dentro del almacén, describen que esto les ayuda en gran manera para tener un orden en el almacén y se les hace más fácil el encontrar paquetes en almacén, en las dos agencias que contestaron que no, no están implementando ningún tipo de estrategia tanto de codificación como de segmentación, se pudo observar un escaso orden dentro del almacén y retrasos para encontrar paquetes.

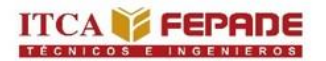

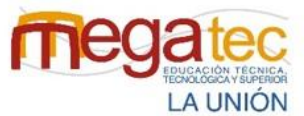

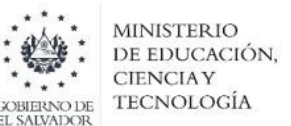

**Pregunta Nº 5:** ¿Cuál es el tiempo aproximado para encontrar un paquete dentro del almacén?

**Objetivo:** Identificar el tiempo de búsqueda de los paquetes al interior del almacén.

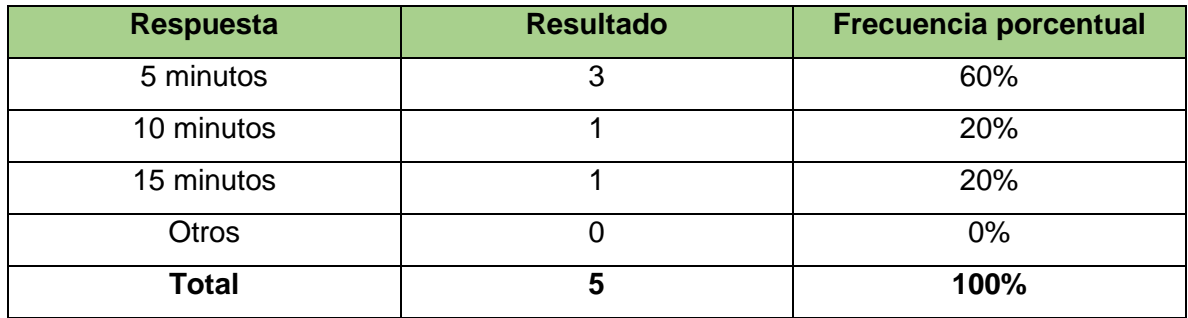

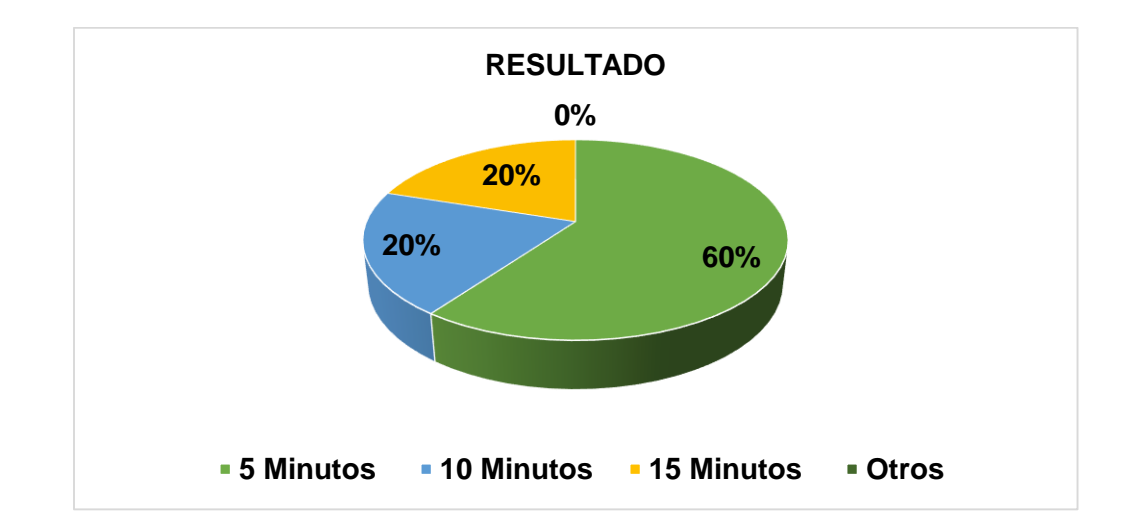

### **INTERPRETACIÓN DE RESULTADOS**

Como se observa en el gráfico la mayoría de las agencias seleccionaron "5 minutos" obteniendo un 60%, una agencia seleccionó "10 minutos" obteniendo un 20% y otra seleccionó "15 minutos" obteniendo un 20% de los resultados.

**Análisis:** Según los datos obtenidos, las tres agencias que colocaron 5 minutos son las mismas agencias que tiene una estrategia de codificación o segmentación dentro del almacén la cual les ayuda a minimizar el tiempo de búsqueda porque se encuentra más ordenado, en cambió entre las agencias que eligieron 10 minutos y 15 minutos son las mismas agencias que no cuentan con ninguna estrategia y las cuales tiene un escaso orden dentro del almacén provocando que se tarden esas cantidades de tiempo en encontrar los paquetes.

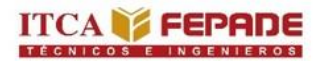

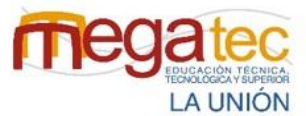

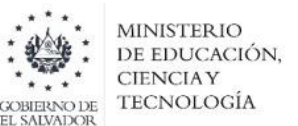

**Pregunta Nº 6:** Durante la búsqueda de los paquetes ¿cómo identifica la ubicación de los paquetes?

**Objetivo:** Conocer las técnicas que utilizan las agencias para la búsqueda de los paquetes en el almacén.

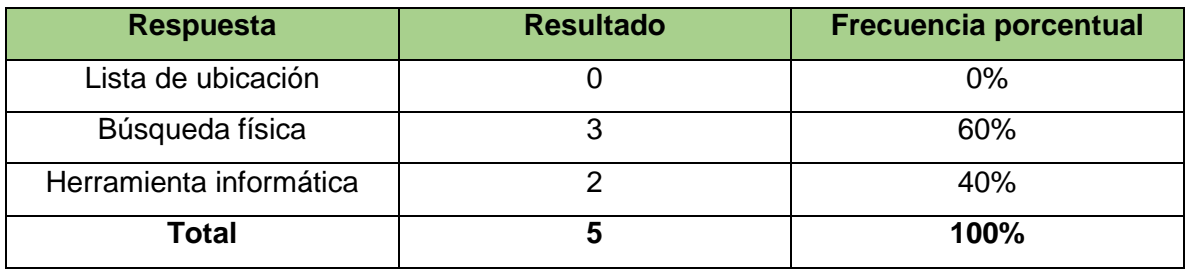

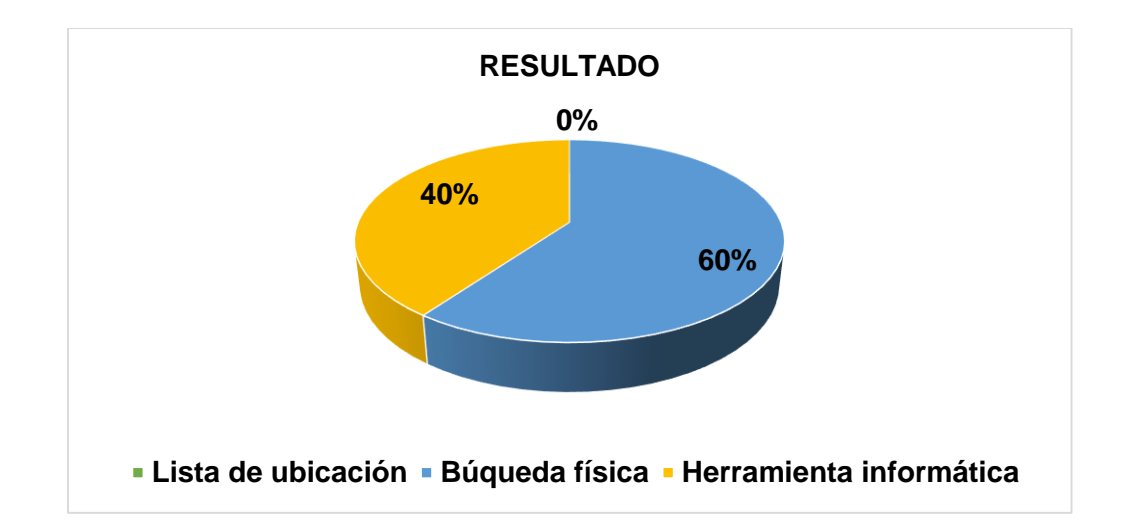

### **INTERPRETACIÓN DE RESULTADOS**

Como se observa en el gráfico tres de las cinco agencias seleccionaron "Búsqueda física" obteniendo un 60% y dos agencias seleccionaron "Herramienta informática" obteniendo un 40% de los resultados.

**Análisis:** Según lo observado la mayoría de las agencias para identificar la ubicación de los paquetes lo realizan por medio de la búsqueda física, explicaron que lo realizan de esa manera porque los paquetes que quedan almacenados son pocos y como están segmentados es fácil ir a la ubicación que ellos conocen donde tiene que estar el paquete, por otra parte las dos agencias que eligieron herramienta informática expresaron que con solo escanear las guías ellos podrían saber si el paquete está en almacén o en ruta aunque no tiene la ubicación exacta del paquete en almacén

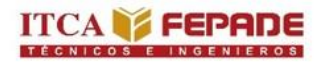

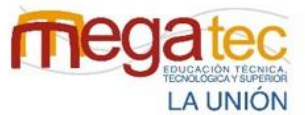

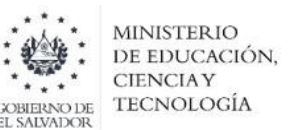

**Pregunta Nº 7:** ¿Cómo considera la búsqueda de productos dentro de almacén basados en el nivel de dificultad?

**Objetivo:** Conocer el nivel de dificultad sobre el proceso de búsqueda de los paquetes en las agencias.

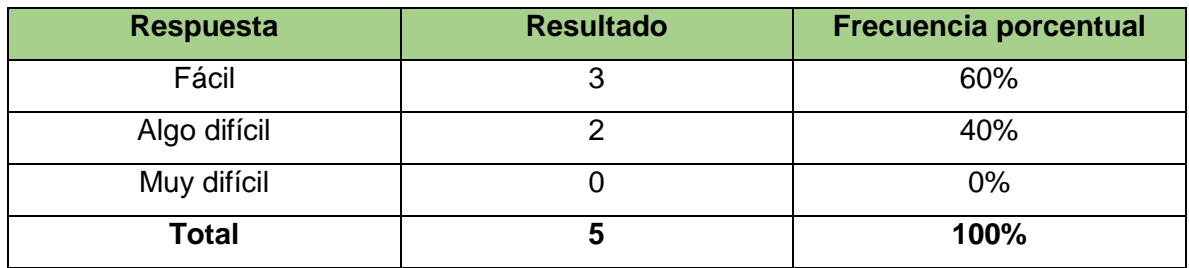

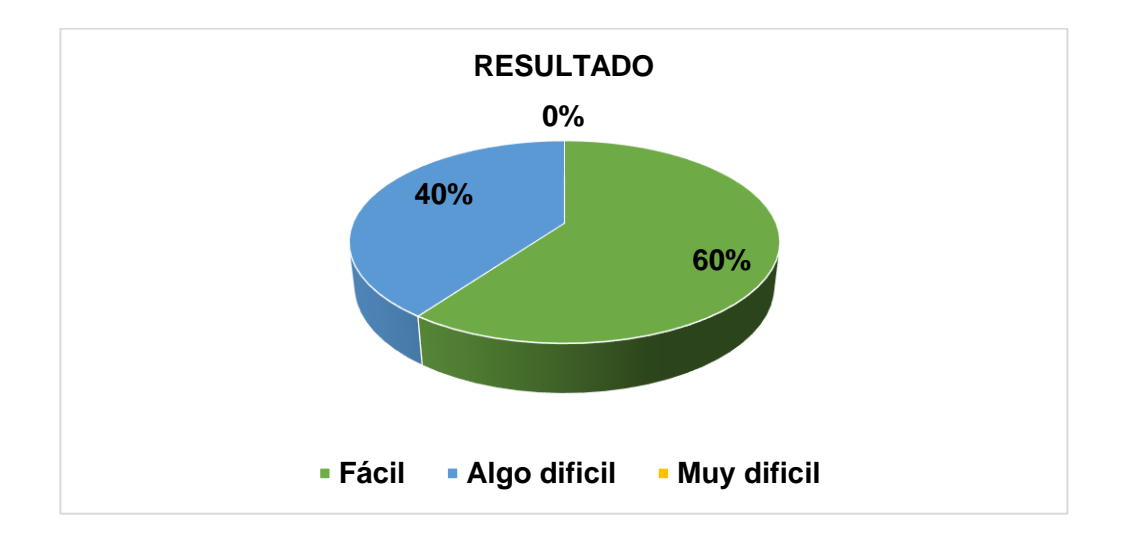

#### **INTERPRETACIÓN DE RESULTADOS**

Como se observa en el gráfico la mayoría de las agencias seleccionaron "Fácil" obteniendo un 60% y dos agencias seleccionaron "Algo difícil" obteniendo un 40% de los resultados.

**Análisis:** Según la información recolectada, tres de las cinco agencias colocaron que es fácil el nivel de dificultad para la búsqueda de paquetes ya que mantienen un orden dentro del almacén y las dos agencias que colocaron que era algo difícil son las que están teniendo un retraso para encontrar los paquetes porque no están bien ordenados los almacenes.

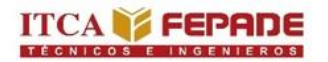

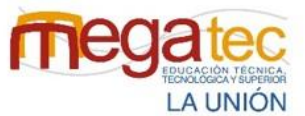

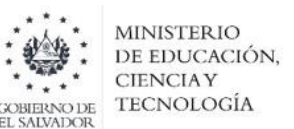

**Pregunta Nº 8:** ¿Se ha propuesto un nuevo diseño del almacén para organizar de la mejor manera el almacén?

**Objetivo:** Conocer si se han presentado en las agencias nuevos diseños para el almacén.

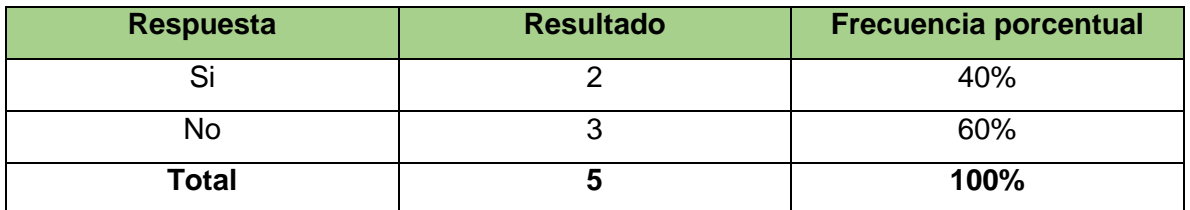

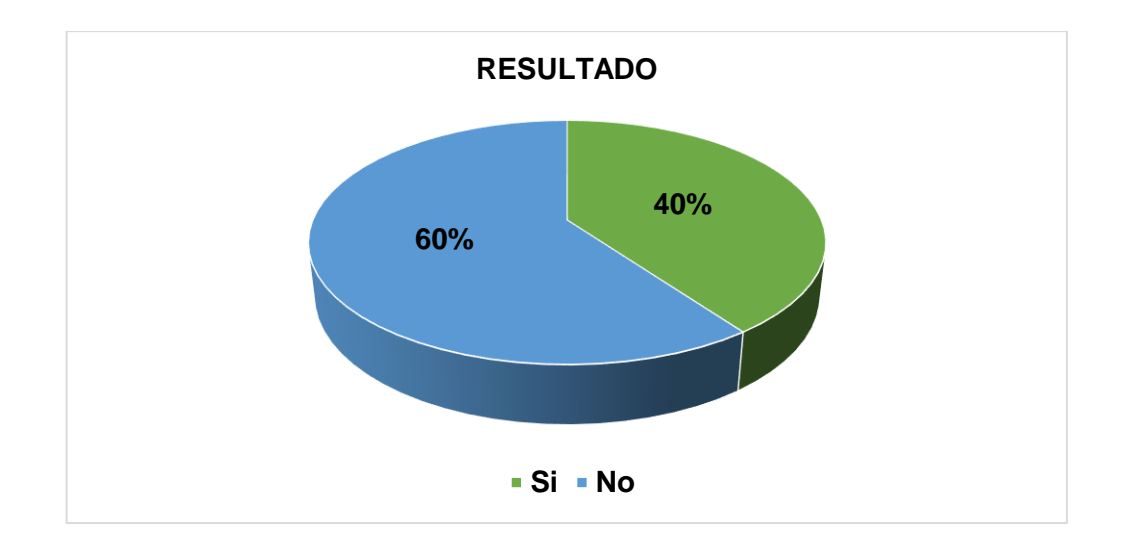

### **INTERPRETACIÓN DE RESULTADOS**

Como se observa en el gráfico, dos de las agencias seleccionaron "Si" obteniendo un 40% y la mayoría de las agencias seleccionaron "No" obteniendo un 60% de los resultados.

**Análisis:** Según los datos obtenidos, solo dos de las cinco agencias han tenido propuestas de nuevos diseños para la organización de sus almacenes, ellos están conscientes que necesitan mejor estos diseños para organizar de mejor manera el espacio de sus almacenes, por otra parte, las tres agencias que colocaron que no, es debido a que consideran que los diseños que tienen en estos momentos son los idóneos para los almacenes de estas agencias y no tienen interés en modificarlos.

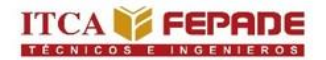

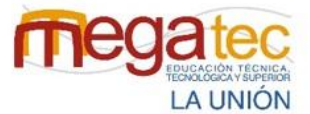

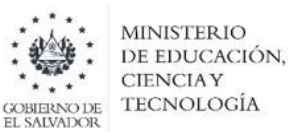

### **PROCESO DE DISTRIBUCIÓN.**

**Pregunta Nº 1:** ¿Existen demoras al momento de la entrega de los paquetes?

**Objetivo:** Conocer si las agencias están teniendo retrasos al momento de la entrega.

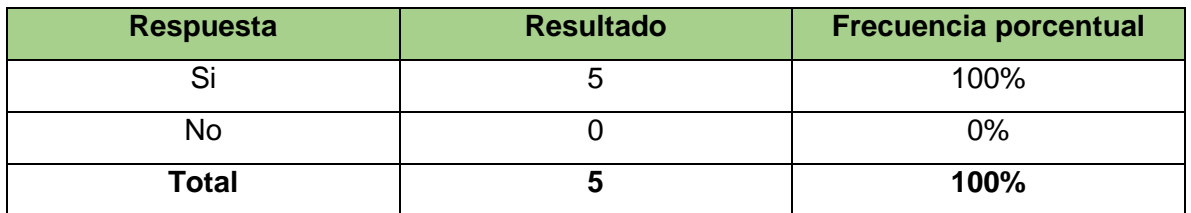

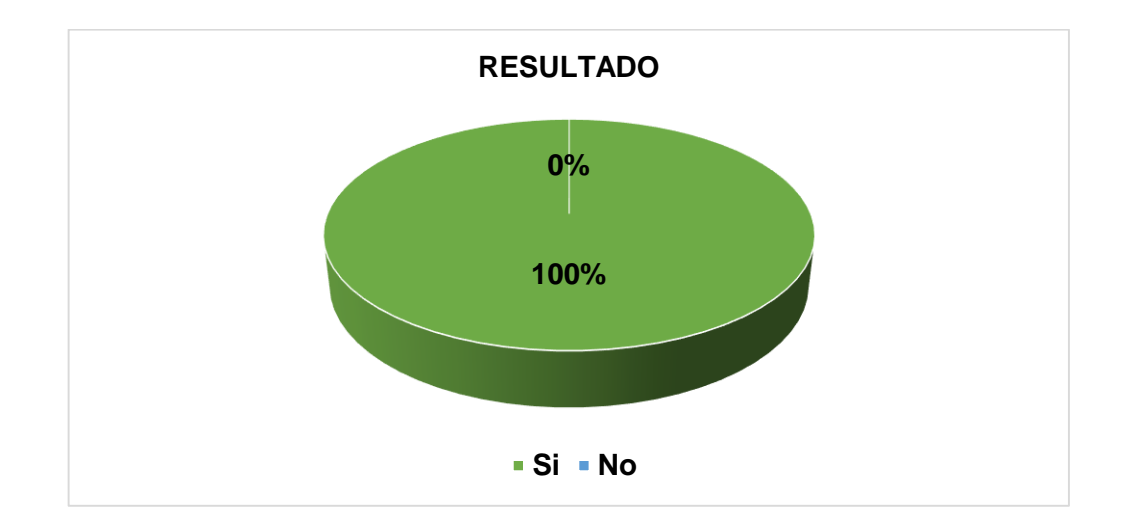

### **INTERPRETACIÓN DE RESULTADOS**

De la población encuestada, el 100% de las agencias contestaron que si tienen demoras al memento de entregar los paquetes.

**Análisis:** En consideración de los datos obtenidos se puede concluir que la muestra encuestada refleja que existen retrasos al momento de la entrega de paquetes por números de contacto incorrectos generando no poder comunicarse con el cliente o que la dirección está incompleta lo cual también genera los retrasos, a su vez se mencionaron otros factores fuera de su alcance como lo es el mal clima, accidentes automovilísticos y fallas mecánicas que generan ciertos atrasos.

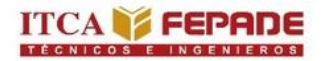

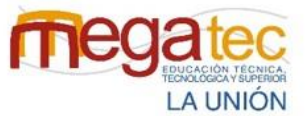

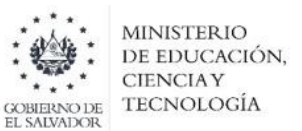

**Pregunta Nº 2:** ¿Aplican métodos de distribución de rutas?

**Objetivo:** Conocer si las agencias ya están utilizando métodos de distribución.

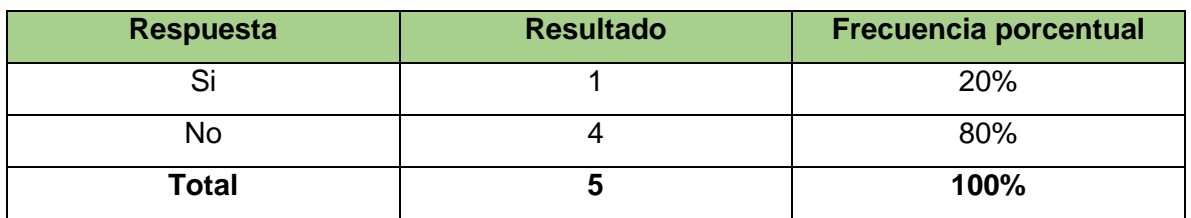

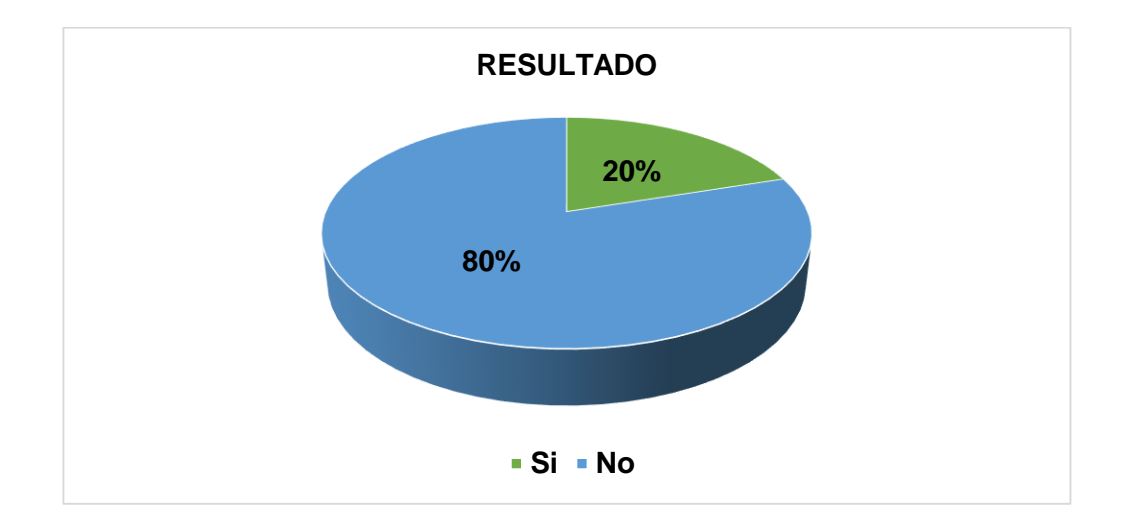

## **INTERPRETACIÓN DE RESULTADOS**

Como se observa en el gráfico la mayoría de las agencias seleccionaron "No" obteniendo un 80% y una agencia seleccionó "Si" obteniendo un 20% de los resultados.

**Análisis:** Según los resultados la mayoría de las agencias en estos momentos no están utilizando ningún método de distribución, solo realizan sus rutas de forma empírica la cual crean los motoristas, esto genera que puedan pasar dos veces por un mismo lugar por no haber ordenado de la mejor manera las rutas, la agencia que si está empleando un método de distribución expresó que ahora las unidades vehiculares terminan más temprano ya que las rutas están mejor distribuidas.

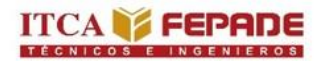

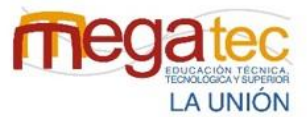

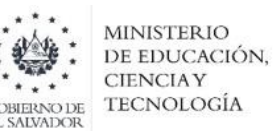

**Pregunta Nº 3:** ¿Implementaría una herramienta que ayude a optimizar las rutas de distribución?

**Objetivo:** Conocer la aceptación de las agencias sobre poder tener una herramienta de optimización de rutas para definir rutas y optimizar tiempo de entrega.

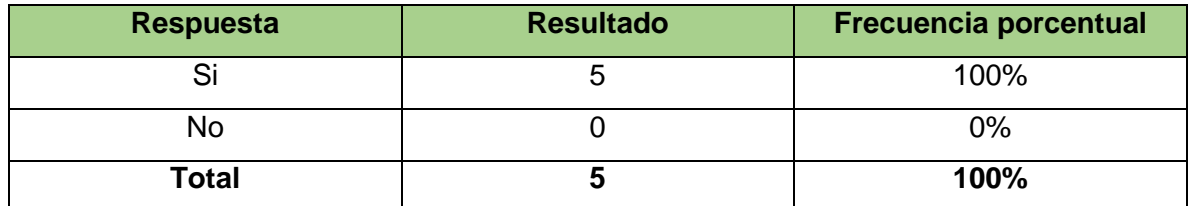

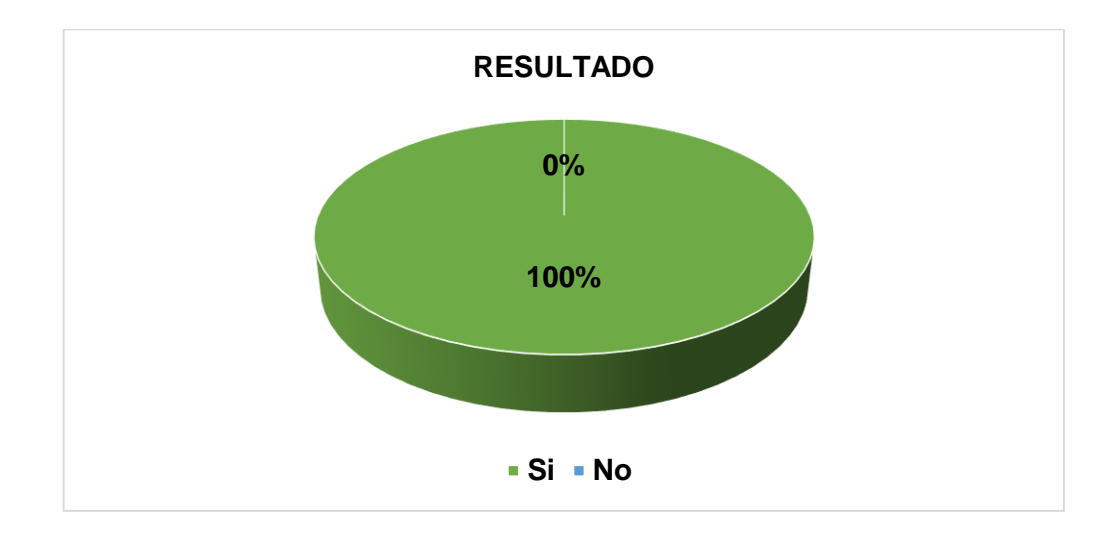

### **INTERPRETACIÓN DE RESULTADOS**

El 100% de la población encuestada, contestaron que si implementarían una herramienta para la optimización de rutas de distribución.

**Análisis:** Según los datos obtenidos, las agencias están dispuestas a utilizar una herramienta que ayude a optimizar las rutas de distribución.

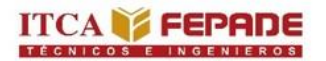

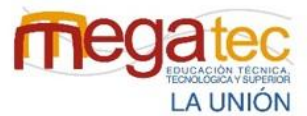

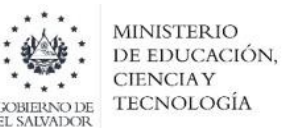

**Pregunta Nº 4:** ¿Qué beneficios considera esperar de una herramienta de rutas de distribución?

**Objetivo:** Conocer los beneficios que las agencias esperan obtener al implementar una herramienta de distribución de rutas.

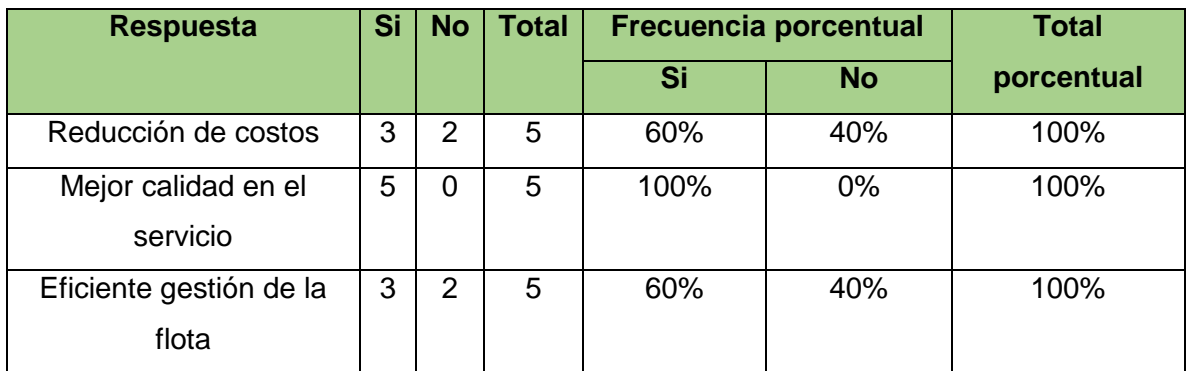

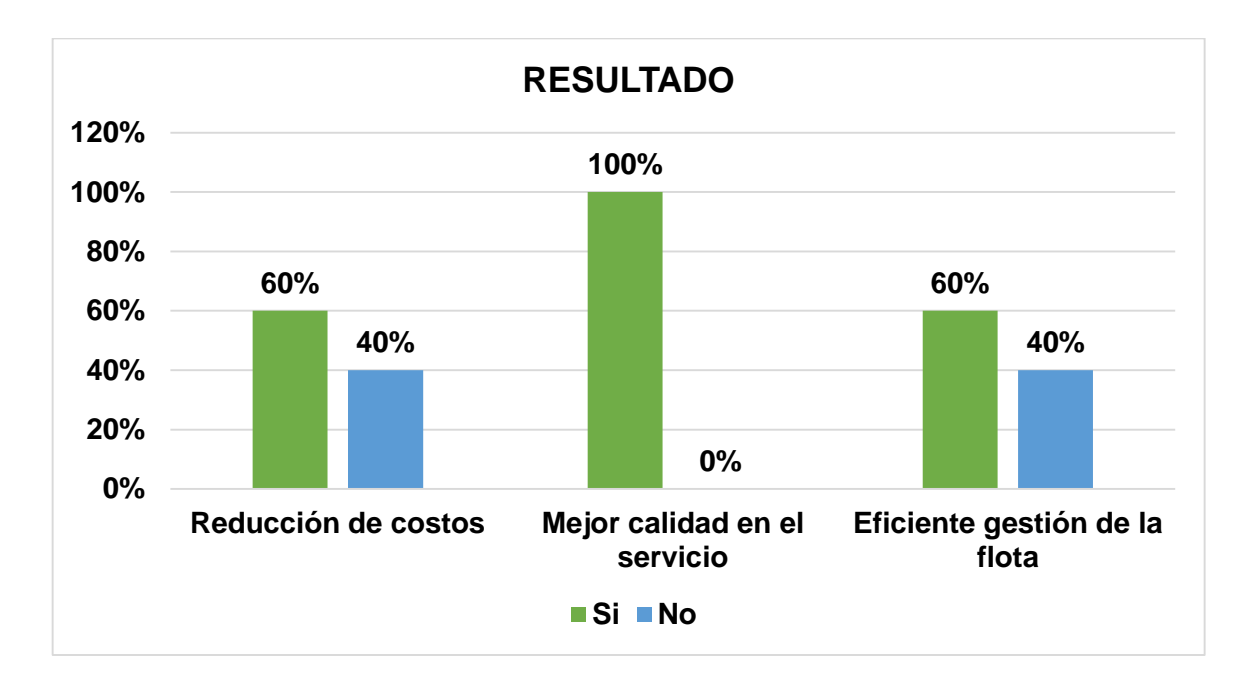

### **INTERPRETACIÓN DE RESULTADOS**

Como se observa en el gráfico todas las agencias seleccionaron "Mejor calidad en el servicio" obteniendo un 100%, tres de las cinco agencias también seleccionaron "Reducción de costos" y "Eficiente gestión de la flota" obteniendo un 40% de los resultados cada opción.

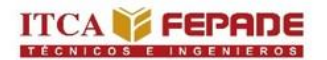

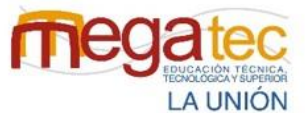

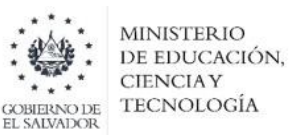

**Análisis:** Según la información recolectada de lección múltiple, el principal factor que las agencias quieren obtener de la herramienta es la mejor calidad en el servicio ya que al brindar mejor calidad aumentarán sus clientes, tres de las cinco empresas también seleccionaron reducción de costos espera que la herramienta le ayude a reducir estos y también eligieron eficiente gestión de la flota, las tres opciones de beneficios de la herramienta de rutas de distribución tiene una gran aceptación por parte de las agencias.

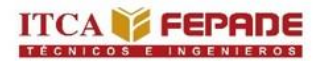

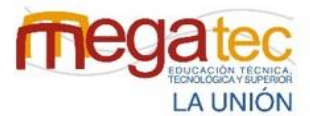

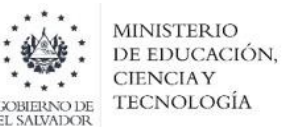

**Pregunta Nº 5:** ¿Por cuál medio se les informa a los clientes que se realizara la entrega del paquete?

**Objetivo:** Identificar el medio por el cual las agencias se comunican con los clientes para la entrega del paquete.

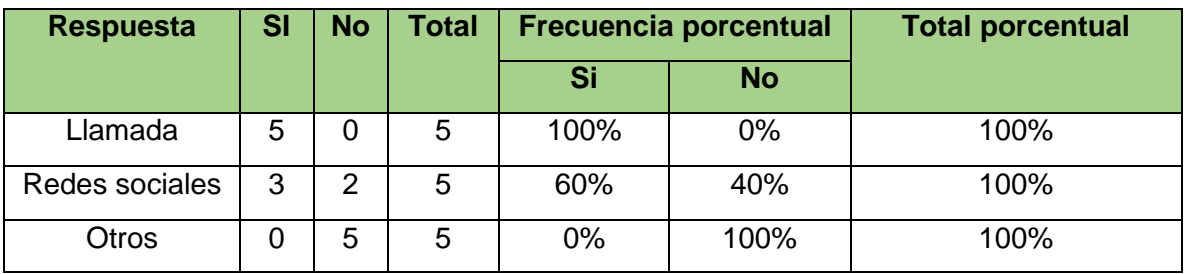

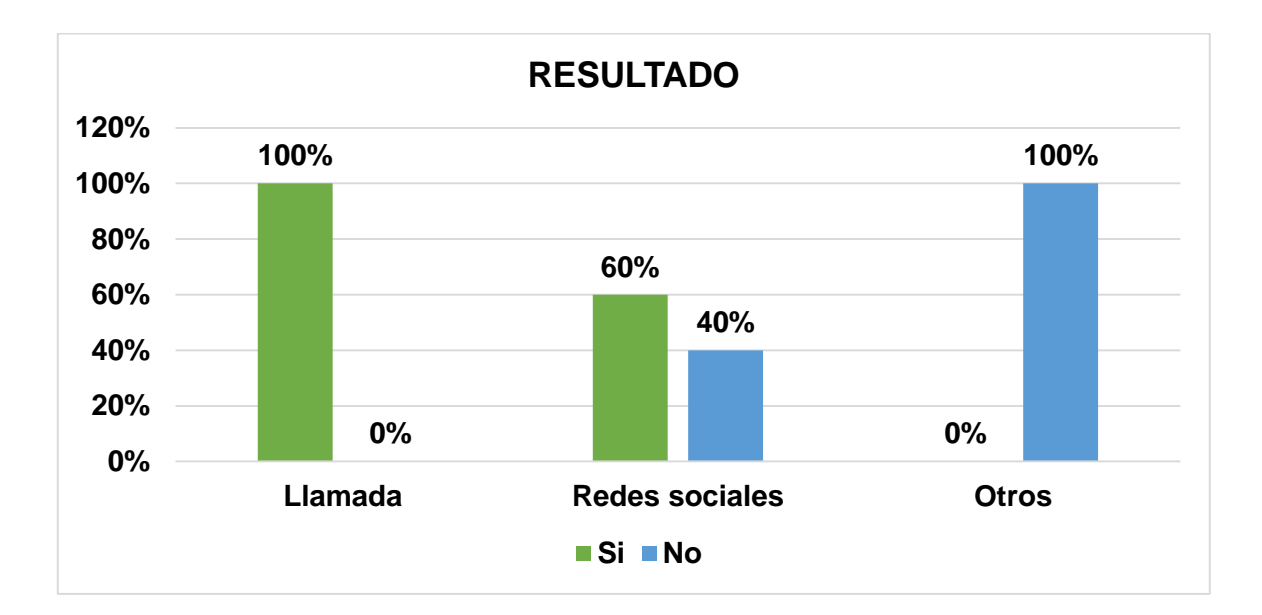

#### **INTERPRETACIÓN DE RESULTADOS**

Como se observa en el gráfico todas las agencias seleccionaron "Llamada" obteniendo un 100% y tres de las cinco agencias también seleccionaron "Redes sociales" obteniendo un 60% de los resultados.

**Análisis:** Según los resultados de selección múltiple, todas las agencias se comunican con los clientes por medio de llamadas, solo tres de estas también implementan el comunicase con sus clientes por medio de las redes sociales, por medio de WhatsApp es una mejor forma de tener comunicación con los clientes expresaron las agencias.

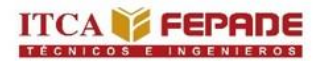

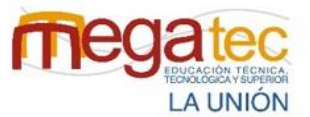

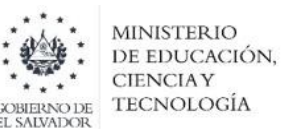

**Pregunta Nº 6:** ¿Considera que el número de personal es el adecuado para realizar el proceso de distribución de los paquetes?

**Objetivo:** Conocer si las agencias cuentan con el número de personal adecuado para la cantidad de trabajo que se tiene que realizar en el proceso de distribución.

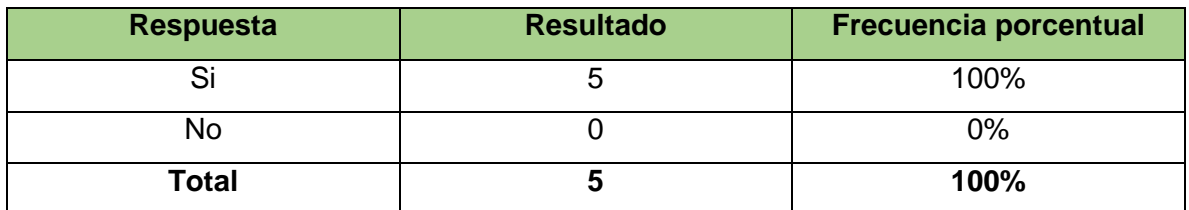

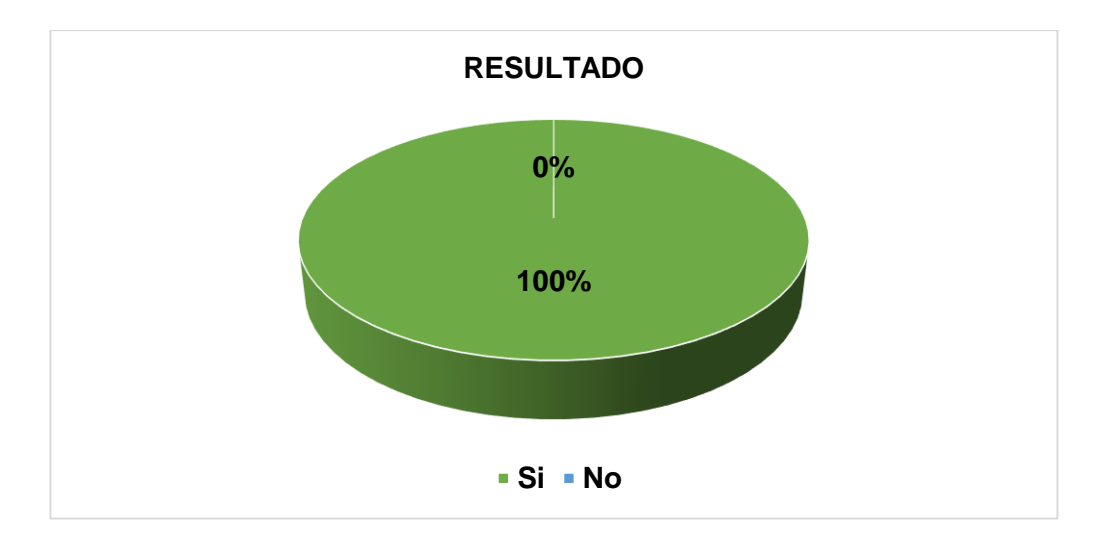

# **INTERPRETACIÓN DE RESULTADOS**

El 100% de las agencias encuestadas, contestaron que sí.

**Análisis:** Según los datos obtenidos las agencias disponen con suficiente personal para la realización diaria de las labores en el proceso de distribución sin tener sobre esfuerzos por parte del personal.

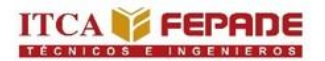

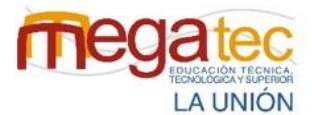

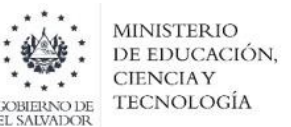

**Pregunta Nº 7:** ¿Cuáles son los medios de transporte que utilizan para las entregas de los paquetes?

**Objetivo:** Identificar los medios de trasporte más utilizados por las agencias para la distribución de los paquetes.

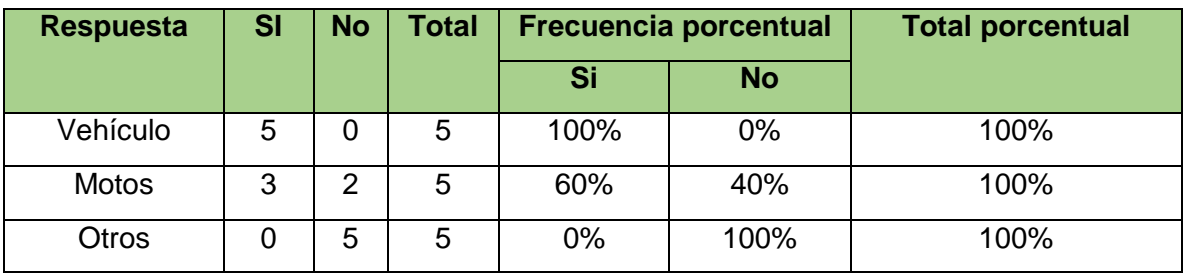

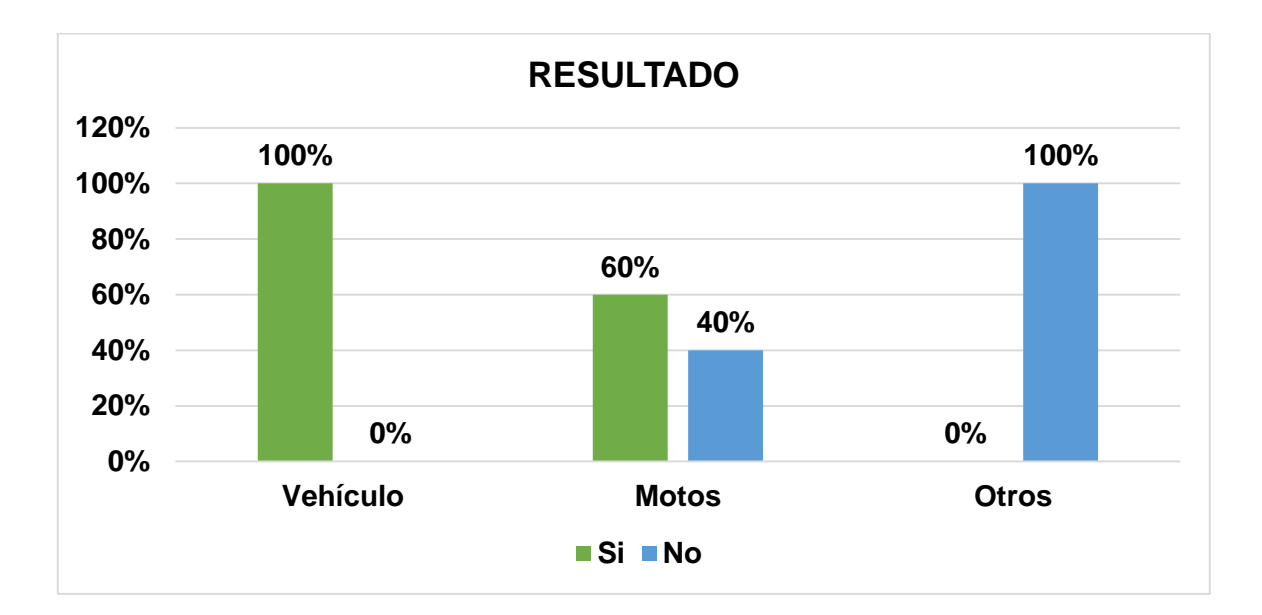

#### **INTERPRETACIÓN DE RESULTADOS**

Como se observa en el gráfico todas las agencias seleccionaron "Vehículo" obteniendo un 100% y tres de las cinco agencias también seleccionaron "Motos" obteniendo un 60% de los resultados.

**Análisis:** Según los datos obtenidos de selección múltiple, todas las agencias eligieron los vehículos ya que con ellos pueden manejar mayores cantidades de productos y volumen, tres de las cinco empresas también utilizan motos expresaron que estas logran movilizarse a más lugares en un menor tiempo.

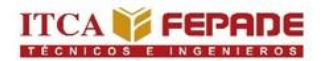

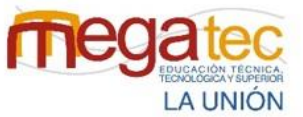

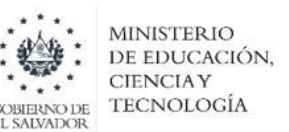

**Pregunta Nº 8:** ¿Miden el rendimiento de entregas de paquetes y servicio al cliente?

**Objetivo:** Conocer si las agencias miden el rendimiento de su servicio de entrega hacia los clientes.

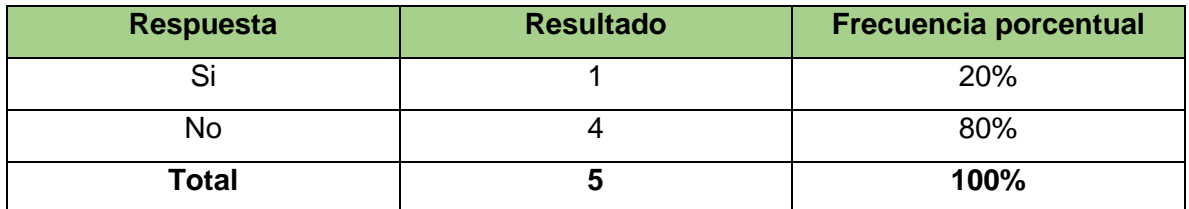

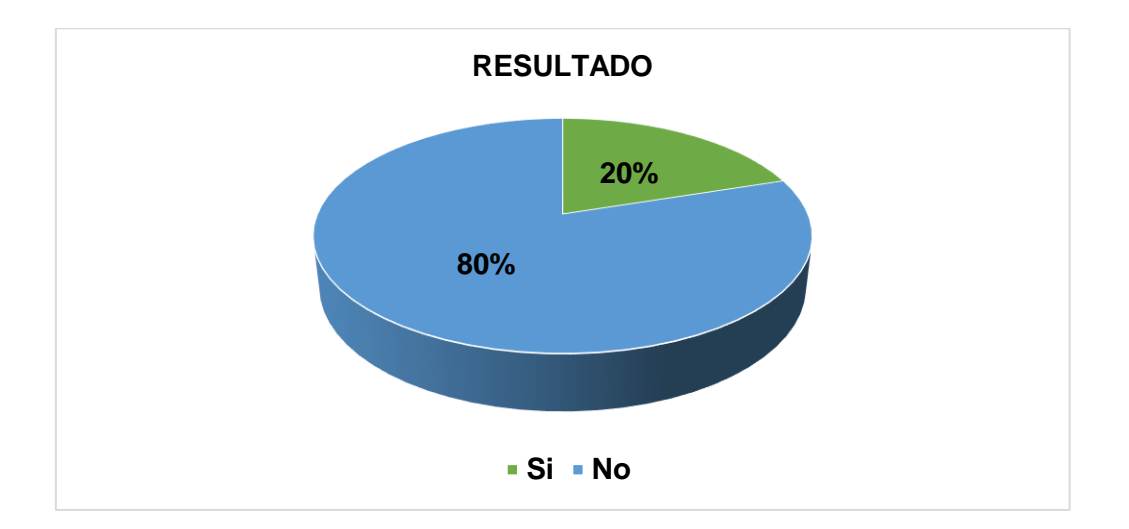

#### **INTERPRETACIÓN DE RESULTADOS**

Como se observa en el gráfico, una agencia seleccionó "Si" obteniendo un 20% de los resultados y que la mayoría de las agencias seleccionaron "No" obteniendo un 80%.

**Análisis:** Según la información obtenida, cuatro de las cinco agencias no implementan en estos momentos ningún indicador de rendimientos ya que desconocen sus beneficios y la agencia que si está implementando indicadores menciona que utilizan un indicador para medir la satisfacción de los clientes y entregas.

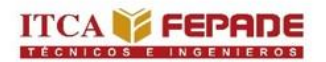

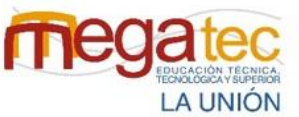

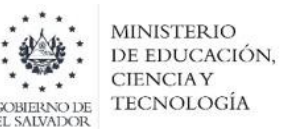

**Pregunta Nº 9:** ¿Conocen indicadores que midan el rendimiento en sus procesos?

**Objetivo:** Identificar si las agencias conocen indicadores para medir el rendimiento de los procesos que realizan.

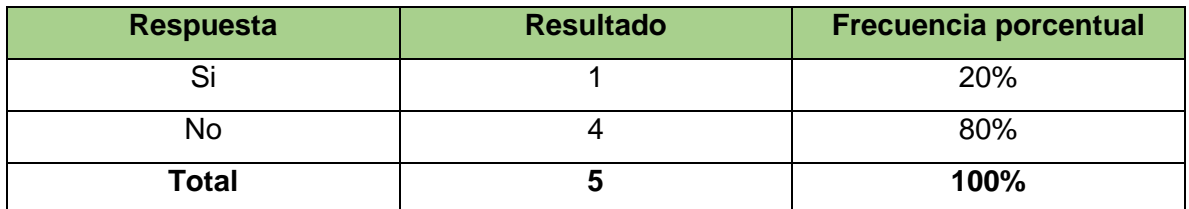

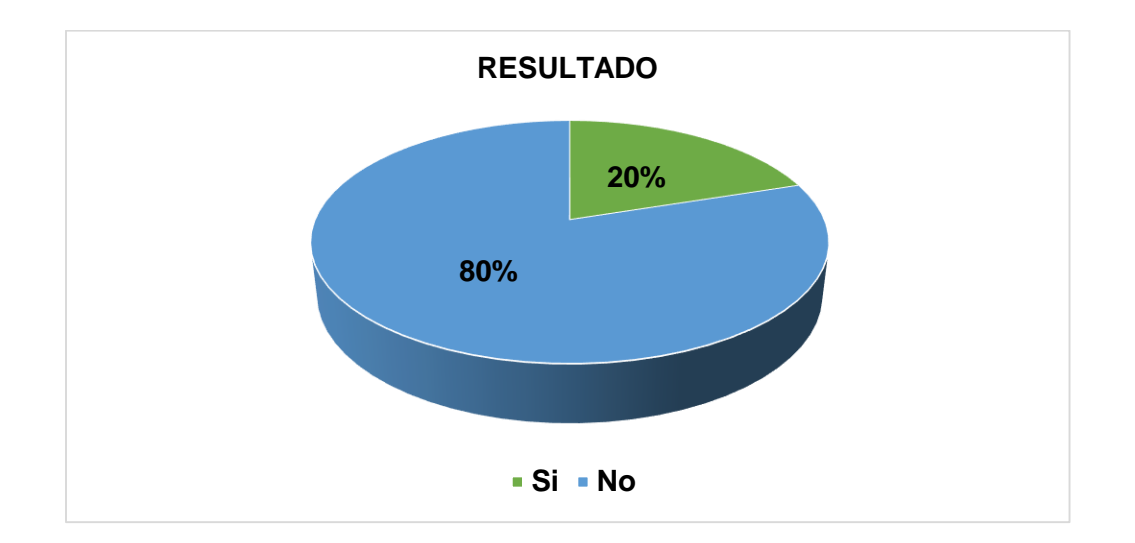

### **INTERPRETACIÓN DE RESULTADOS**

Como se observa en el gráfico, una agencia seleccionó "Si" obteniendo un 20% de los resultados y que la mayoría de las agencias seleccionaron "No" obteniendo un 80%.

**Análisis:** Según los resultados, cuatro de las cinco agencias no tiene conocimiento de los indicadores de rendimiento y de sus diversos beneficios por eso concluimos que ellos no los utilizan, por otra parte, la agencia que si conoce sobre los indicadores los están implementando.

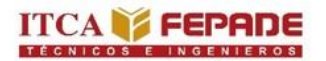

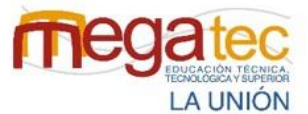

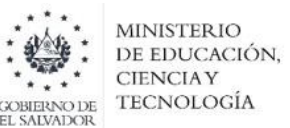

**Pregunta Nº 10:** ¿Implementarían el uso de una herramienta informática que le permita conocer el rendimiento en el proceso de entregas y satisfacción de los clientes?

**Objetivo:** Conocer la aceptación de una herramienta que permita mostrar el rendimiento de las entregas de los paquetes y servicio al cliente.

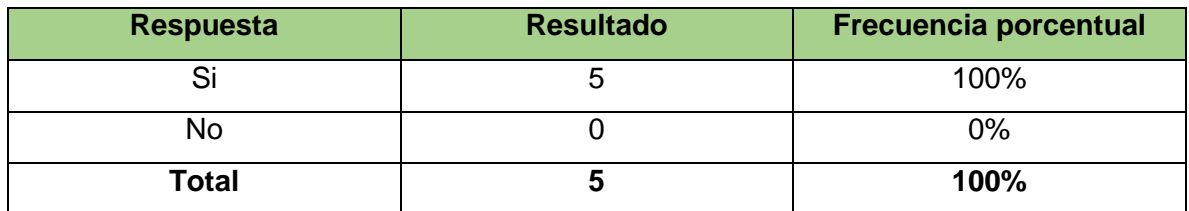

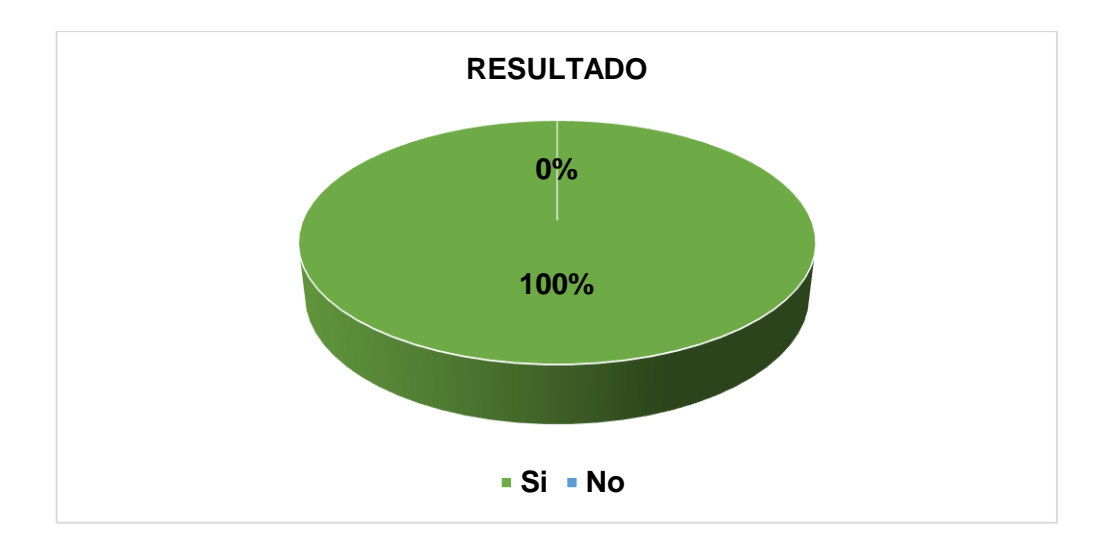

### **INTERPRETACIÓN DE RESULTADOS**

El 100% de la población encuestada, contestaron que si implementarían una herramienta que permita medir el rendimiento.

**Análisis:** Según los datos obtenidos, las agencias están dispuestas a utilizar una herramienta que permita medir el rendimiento del proceso de entrega y servicio al cliente.

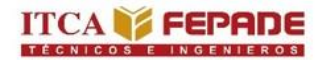

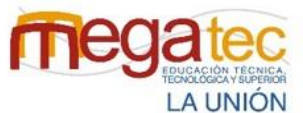

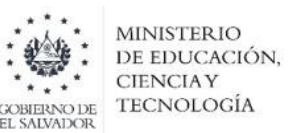

# **ANÁLISIS DE LA INFORMACION DEL CUESTIONARIO DE LAS EMPRESAS COURIER DE LA ZONA ORIENTAL DE EL SALVADOR.**

El cuestionario se realizó a los encargados de las 5 agencias courier de la zona oriental, las cuales son:

- Urbano Express Usulután
- **Urbano Express San Miguel.**
- **Cargo Express San Miguel**
- C807 Express Usulután
- **C**807 Express San Miguel.

Según las respuestas brindadas por parte de las agencias en el proceso de recepción, cuatro de las cinco agencias respondieron que están revisando las especificaciones de los paquetes sin embargo mediante las visitas realizadas se pudo observar que al realizarse la manipulación no respetaban los pictogramas, ni los niveles de apilamiento y esto ocasiona daño en los paquetes. Se sugiere la elaboración de un manual del proceso permitiendo la estandarización de las operaciones al contratar nuevo personal se tendrá un instrumento donde este establecida la secuencia de proceso.

No todas las agencias cuentan con documentación de respaldo físico de los paquetes que reciben, el implementar un formato de control de entrada permitirá tener un registro físico de los paquetes.

Referente al proceso de recepción todas las agencias según el cuestionario respondieron que tienen el personal adecuado para realizar las operaciones diarias del proceso, así como también que poseen el equipo de manipulación necesario para la realización de las labores, sin embargo, mediante las visitas realizadas se observó la escasa utilización del equipo de manipulación debido a la falta de conocimiento y practica de las técnicas de manipulación de los equipos que tiene cada empresa.

En consideración de los datos obtenidos de las cinco agencias en el proceso de almacenamiento, se detecta que la mayoría de estas agencias poseen una mala distribución de espacio y poco orden, al crear segmentaciones o codificaciones se reorganizarán los espacios con los que cuenta el almacén, teniendo un mayor orden facilitando encontrar los paquetes por medio de una búsqueda manual, obteniendo mayor espacio de maniobras y desplazamiento tanto de las personas como de carretillas y transpallets en almacén, evitando a su vez el daño de paquetes por mala ubicación o caída

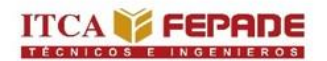

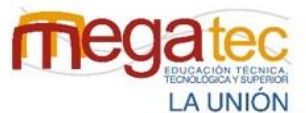

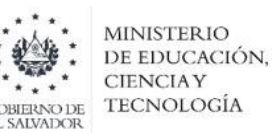

por apilamiento. Las agencias que implementan segmentaciones en el almacén poseen un tiempo aproximado para encontrar los paquetes el cual es de 5 minutos, las empresas que no poseen segmentación se tardan de 10 a 15 minutos. Por eso es de vital importancia la segmentación en los almacenes ya que esto optimiza el tiempo reduciendo de 15 minutos a 5 minutos la búsqueda de paquetes, gracias a la optimización del tiempo se tiene mayores recursos.

En consideración con los datos obtenidos del proceso de distribución, se puede concluir que la muestra refleja que la mayoría de las agencias no están aplicando ningún método de distribución de rutas, lo cual genera retrasos al momento de entregar los paquetes por un mal diseño de la ruta, al implementar algún método se puede eliminar esto. Las agencias muestran la aceptación de utilizar una herramienta de optimización de rutas, el beneficio que más quieren obtener con la herramienta es mejor calidad en el servicio.

Por otra parte, la mayoría de las agencias no miden el rendimiento de entregas de paquetes y servicio al cliente, esto se debe a la falta de conocimiento sobre los indicadores de gestión logísticos y el beneficio que se puede obtener por su implementación, lo cual se observa en la agencia que si los implementa. A las agencias les gustaría implementar el uso de una herramienta informática que les permita conocer el rendimiento en el proceso de entregas y satisfacción de los clientes.

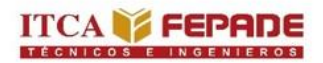

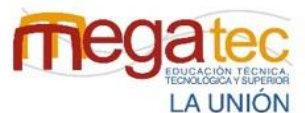

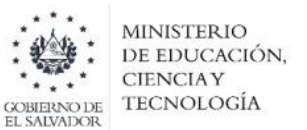

# **5.2 ANÁLISIS DE LA INFORMACIÓN DE LAS GUÍAS DE ENTREVISTAS A EMPRESAS COURIER.**

## **RECEPCIÓN.**

**Empresas Entrevistadas:** Las empresas que fueron entrevistadas fueron las siguientes:

- **Urbano Express Usulután**
- **Urbano Express San Miguel.**
- **Cargo Express San Miguel**
- **C807 Express Usulután**
- C807 Express San Miguel.

En el análisis de la información de las guías de entrevista a las empresas courier se presenta el objetivo de cada pregunta, las respuestas consolidadas de las empresas y un análisis con la información que ha sido proporcionada por las empresas.

# **PREGUNTA N° 1 ¿Cuál es el procedimiento que se realiza para la recepción de los paquetes?**

**Objetivo:** Conocer las actividades que realizan en el proceso de recepción de paquetes de las empresas courier de la zona oriental de El Salvador.

**Respuesta:** Existen dos tipos de recepción de paquetes, los que vienen de las sedes centrales y los que se reciben en la agencia para su envío.

Los que vienen de la sede central: Se notifica por medio de sistema propio de la empresa o correo... la cantidad de paquetes que llegará a la agencia. Una vez que los paquetes llegan a la agencia se verifica que las cantidades sean las que corresponda al sistema, se analiza si hay paquetes faltantes, sobrantes (con destino a otra agencia) o dañados. Posteriormente después del análisis se procede a registrarlo a la agencia mediante el sistema propio que la empresa posee para confirmar el recibimiento de los paquetes en la agencia.

Los que se reciben de clientes cercanos a la agencia: Las personas llegan a la agencia solicitando el servicio courier, donde se verifica que el producto que quiere enviar cumpla con las políticas de la empresa en volumen, peso y que no sean cosas ilícitas. Se le solicita la información del remitente

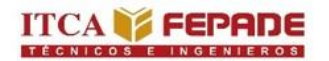

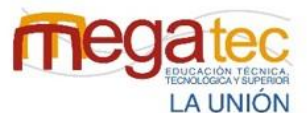

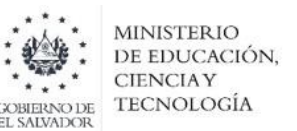

**Análisis:** Según el resultado obtenido de las entrevistas realizadas a 5 agencias courier de la zona oriental de El Salvador podemos interpretar lo siguiente:

En la recepción de los paquetes que vienen de la sede central se les informa de ante mano los paquetes que vendrán para la agencia. Diariamente el camión llega a realizar las descargas de los paquetes, esta actividad lleva un lapso de tiempo muy significativo debido a que tiene que constatar que los paquetes que se han recibido son de acuerdo a lo manifestado en el sistema.

Un punto que hay que recalcar de los paquetes que proceden de la sede central, es el corto tiempo en que el vehículo está para realizar la descarga, por lo que ocasiona que se descargue rápidamente los paquetes y la revisión de estos se realice en el almacén, donde se observa que hay paquetes que sobran (paquetes que tienen otras direcciones donde no tiene cobertura la agencia) y paquetes faltantes. Es por ello que se considera la elaboración de un manual de recepción que les permita orientar de una mejor manera el proceso de recepción para agilizar su control y registro, a través modelos estándares logístico que han facilitado el registro y la recepción de productos en almacenes que tienen una mayor fluidez en sus operaciones.

# **PREGUNTA N° 2 ¿Cuáles han sido las dificultades que se les ha presentado al momento de realizar el proceso de recepción?**

**Objetivo:** Conocer las dificultades que se les han presentado a las empresas courier al momento de que realizan en el proceso de recepción de paquetes.

**Respuesta:** Cuando se realiza el proceso de recepción de paquetes y la descarga del vehículo el cual su origen es de sede central surge que a la descarga de los paquetes estos no contienen sus receptivas especificaciones, se caen debido a la mala manipulación de estos por lo que el paquete es dañado.

**Análisis:** Según el resultado obtenido de las entrevistas realizadas a 5 agencias courier de la zona oriental de El Salvador podemos interpretar lo siguiente:

Brindadas las respuestas de cada una de las empresas courier existen lo que es 2 tipos de recepción de paquetes sin embargo el resultado obtenido se centraliza en la recepción de los paquetes de sede central donde las principales dificultades que se presentan en dicho proceso es los daños en los paquetes esto debido a la mala manipulación de estos al momento de darle ingreso de paquetes a la empresa.

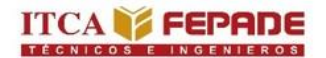

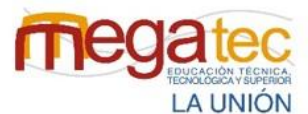

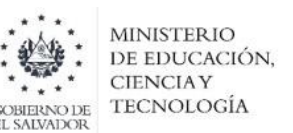

### **PREGUNTA N° 3 ¿Qué medidas toman cuando un paquete viene dañado?**

**Objetivo:** Identificar qué medidas toman las empresas y cuál es el tratamiento que se le da a los paquetes dañados antes de darle ingreso.

**Respuesta:** Se notifica al centro de operaciones central quien realiza una investigación para conocer cómo se produjo el percance, si el remitente no realizó un buen embalaje o si fue por parte de los empleados de la empresa. Si se comprueba que fue por parte de la empresa se realiza una devolución monetaria ya que las empresas courier cuentan con seguros.

**Análisis:** Según el resultado obtenido sobre las medidas que toman cuando un paquete viene dañado, se pudo analizar que los paquetes sufren golpes por la mala manipulación y colocación de estos, tales inconvenientes se dan mayormente cuando son trasportados por los vehículos, ya que por la falta de conocimiento de cómo distribuir la carga y la manera de cómo debe de manipularlo se ven afectados por estos percances. El objetivo del desarrollo de un manual de manipulación de paquetes permitirá la reducción de daños que se da al momento de dicha manipulación cuando son transportados y almacenados.

**PREGUNTA N° 4 ¿Cuál es el porcentaje de paquetes dañados en el mes?**

**Objetivo:** Conocer el porcentaje de paquetes dañados de las empresas courier de la zona oriental de El Salvador

#### **Respuesta:**

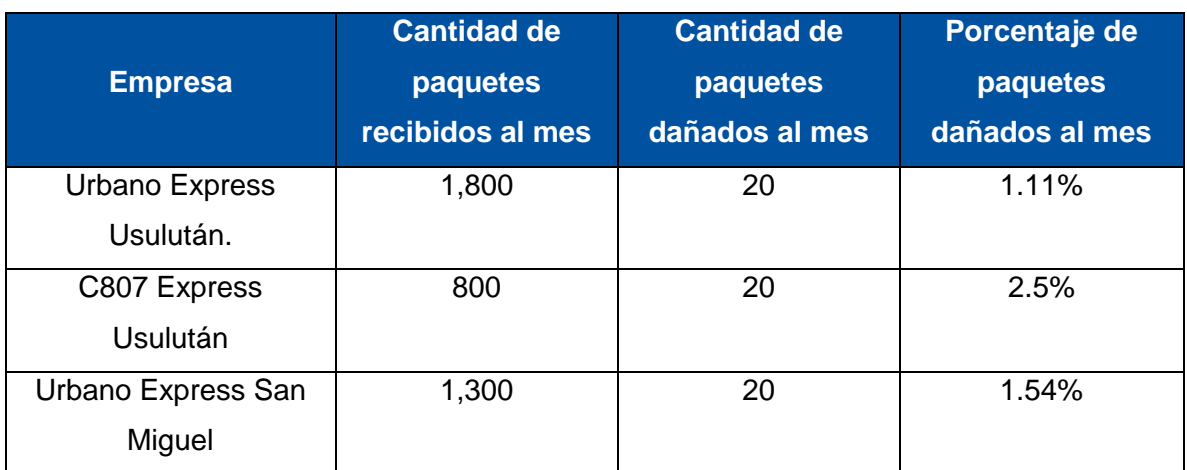

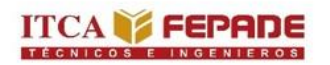

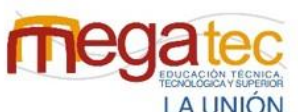

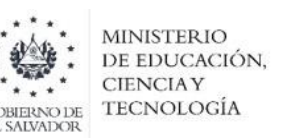

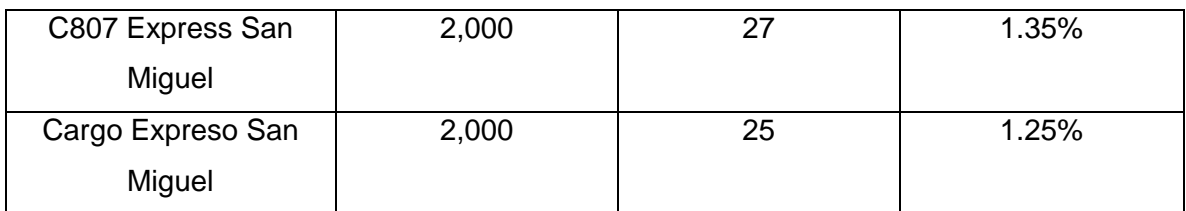

**Análisis:** Por medio de las entrevistas que se realizó a las empresas courier acerca del número de paquetes recibidos en el mes y la cantidad de paquetes dañados, datos que fueron proporcionados del mes de agosto, se estimó el porcentaje de paquetes dañados que manejan individualmente.

**Análisis:** Por medio de las entrevistas que se realizó a las empresas courier acerca del número de paquetes recibidos en el mes y la cantidad de paquetes dañados dato que fue proporcionado del mes de agosto por lo que el porcentaje de paquetes dañados en el mes de las empresas courier de la zona oriental de El Salvador es de **1.41%**

# **PREGUNTA N° 5 ¿Cuál es el proceso a seguir si la empresa recibe un paquete con destino a otro lugar donde no tienen cobertura?**

**Objetivo:** Conocer las medidas que se toman cuando un paquete tiene un destino a otro lugar donde no tiene cobertura la agencia.

**Respuesta:** Los paquetes son retenidos en la agencia la cual notifica a la sede central el paquete que tiene una dirección que está afuera de los parámetros a distribuir por la agencia. Posteriormente se le notifica al destinatario sobre el retraso y el nuevo día en que llegará el paquete a su destino original.

**Análisis:** Por medio de las entrevistas que se realizó a las agencias sobre los paquetes que tiene una ubicación de destino en otro departamento donde no se tiene cobertura sino más bien le corresponde a otra agencia realizar la entrega, se observa que el retraso de entrega de los paquetes aumenta más, esto debido a que se tiene que realizar una devolución y que se le dará salida hasta cuando regrese el vehículo de la sede central al día siguiente o entre dos días, provocando que la entrega de dichos paquetes tarde en llegar, es por ello que se presentará una alternativa que agilizará el proceso de recepción de paquetes, permitiendo conocer rápidamente aquellos paquetes que fueron colocados por equivocación en el vehículo y que deben ser entregados a otra agencia para que el paquete no sea almacenado sino regresado en ese instante.

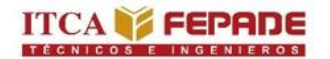

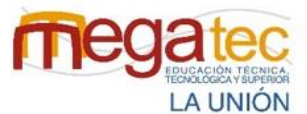

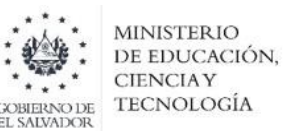

# **PREGUNTA N° 6 ¿Cuál sistema informático utiliza la empresa para el registro de los paquetes?**

**Objetivo:** Conocer que sistema operativo o Software maneja la empresa para el registro de los paquetes.

**Respuesta:** Las empresas cuentan con sistemas informáticos propios como Urbano Package Delivery, Urbano prime, Gacela y Beetrack.

**Análisis:** Las empresas courier utilizan estos sistemas informáticos que han sido desarrollados con la finalidad de tener un control sobre los paquetes que se están manejando y saber los procesos que están pasando los paquetes, es decir si están en almacén, en ruta, retenido o a llegado a su destino final.

### **PREGUNTA N° 7 ¿Qué documento se genera en el proceso de recepción?**

**Objetivo:** Conocer la documentación que la empresa utiliza para el proceso de recepción de los paquetes.

#### **Respuesta:** Guía y Factura.

**Análisis:** Mediante las entrevistas realizadas a las empresas courier se pudo conocer que los documentos que se utilizan en el proceso de recepción únicamente es la guía que proporciona la información importante del remitente y del destinatario como su nombre, dirección y número teléfono que ayudará para conocer donde debe ser entregado el paquete, de igual forma en la guía se proporciona la información necesaria para conocer si es un producto que debe ser manipulado con cuidado o debe ser colocado de una manera especial, con ello también la cantidad de paquetes que corresponde a esa guía. Otro documento es la factura que se genera cuando la recepción es de clientes que llegan a la agencia y que se le cobra por el servicio brindado.

# **PREGUNTA N° 8 ¿Cuáles son los tipos de mercancía que maneja la empresa frecuentemente?**

**Objetivo:** Conocer el tipo de paquetes que la empresa recibe con más frecuencia de los clientes.

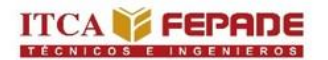

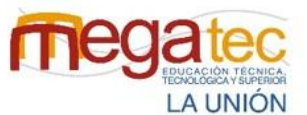

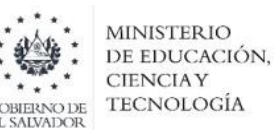

**Respuesta**: Las empresas courier manejan cualquier tipo de mercancía que no pase de su volumen para el buen traslado, que no sea perecedero y que esté en una condición de embalaje óptimo para su manipulación.

**Análisis:** A través de las entrevistas hechas a las empresas courier se conoció que existen parámetros de parte de la empresa del tipo de carga que pueden recibir, esto es debido a que debe de facilitar su manipulación y que dicha carga no pueda dañar las otras. Mayormente el embalaje en que se recibe la mercancía es en caja.

### **ALMACENAMIENTO.**

 **PREGUNTA N° 9 ¿Cuál es el procedimiento que realizan para el almacenamiento de los paquetes?**

**Objetivo:** Conocer qué actividades desempeñan en el proceso de almacenamiento.

**Respuesta:** Los paquetes después de ser recibidos se colocan dentro del almacén donde son ubicados arriba de plataformas que les facilita el cuido de los paquetes, estos almacenes están segmentados por zonas o como algunos lo identifican por rutas para que sea más fácil de tener un mejor control y fácil de ubicar.

**Análisis:** Por medio de las entrevistas realizadas a las empresas courier de la zona oriental de El Salvador se pudo apreciar el tipo de almacenamiento que realizan las empresas, donde los paquetes no son retenidos por mucho tiempo, sino que están en constante movimiento de ingreso y salida. Es por ello que como equipo presentamos una alternativa de un almacén de acuerdo con las dinámicas con la que se mueven los paquetes, es de mucha importancia ya que se administra de una mejor manera los espacios. Algunas empresas por falta de un buen ordenamiento se demoran en la localización de los paquetes y con ello una mala manipulación de estos cuando son ubicados en el almacén. Como propuesta de mejora presentamos una alternativa de almacenamiento que se ajusta a los parámetros de una empresa courier utilizando racks que son estructuras metálicas diseñada para almacenes y que facilitará la buena gestión en el espacio y una buena codificación por las rutas de distribución.

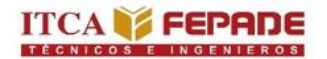

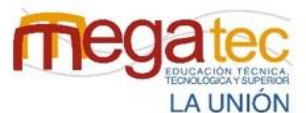

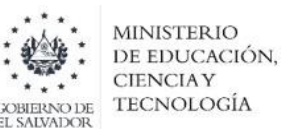

# **PREGUNTA N° 10 ¿Cuál es la forma que utilizan para ubicar los paquetes en su bodega?**

**Objetivo:** Conocer las formas en los paquetes los paquetes son colocados dentro del almacén.

**Respuesta:** Dentro del almacén los paquetes son colocados de acuerdo a las rutas o lugares donde se va a distribuir, ya que los almacenes están segmentados por ruta, de igual forma los paquetes son ubicados arriba de tarimas como pallets para el resguardo de los paquetes de la humedad y otras sustancias que se puede derramar en el suelo.

**Análisis:** A través de la entrevista realizada a las empresas courier con respecto a la ubicación de los paquetes en la bodega o almacén, se pudo analizar que los espacios a pesar de que están segmentados por zonas no se logran identificar de manera visual esta segmentación, solamente se observa una ubicación generalizada de los paquetes, ocasionando mucha dificultad para localizarlos. El objetivo de nuestra propuesta es presentar un nuevo diseño de almacén de manera más eficiente de acuerdo a la necesidad que se presenta para tener una mayor visibilidad de las zonas y con una mejor administración de los espacios.

# **PREGUNTA N° 11 ¿Cuál es el tiempo máximo que mantienen los paquetes en bodega?**

**Objetivo:** Identificar el tiempo máximo en que mantiene los paquetes en bodega.

#### **Respuesta:** 72 Horas

**Análisis:** A través del análisis se pudo apreciar que los paquetes tienen un máximo de 72 horas para poder entregar el paquete, si el cliente no lo reclama se realiza una devolución notificando los motivos. Solamente en casos especiales los paquetes son retenidos por más tiempo.

# **PREGUNTA N° 12 ¿Cuál es el proceso a tomar cuando no se encuentra el destinatario del paquete o no se presenta para reclamarlo?**

**Objetivo:** Conocer el proceso a considerar cuando no se ha encontrado el destinatario del paquete o no se presenta a reclamarlo.

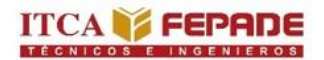

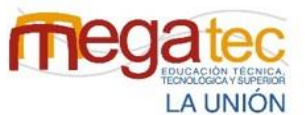

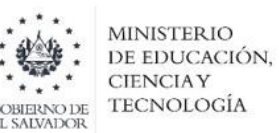

**Respuesta:** Después de pasar los días estipulados en que la agencia puede mantener los paquetes para ser entregado o almacenado y no se ha encontrado el destinatario o no ha llegado a reclamarlo, se comunica con el remitente y se realiza una devolución al centro de operaciones reportando el motivo del por qué no se ha entregado dicho paquete.

**Análisis:** Por medio de la entrevista a las empresas courier se pudo conocer que los clientes que no reclamaron sus paquetes en 72 horas, se realiza una devolución ya que el destinatario no se pudo encontrar o nunca llego a reclamarlo a la agencia.

### **DISTRIBUCIÓN.**

 **PREGUNTA N° 13 ¿Cuál es el procedimiento que realizan para la distribución de los paquetes de la empresa?**

**Objetivo:** Determinar los procedimientos que ejecutan las empresas courier al momento de realizar el proceso de distribución.

**Respuesta:** Los motoristas y auxiliares cargan en el vehículo los paquetes que entregarán ese día, al mismo tiempo el encargado de paquetería carga las guías al sistema como salida a ruta, esto debido a que los clientes de las empresas pueden consultar el proceso de su paquete. Las agencias tienen estipulado los días en que se visita cada zona para realizar la entregas.

**Análisis:** Mediante la entrevista realizada a las empras courier se pudo analizar que los paquetes son colocados en el vehículo donde son distribuidos a los clientes de manera empírica es decir a criterio del conductor sin aplicar ningún método de distribución que le facilitaría la distribución de manera más óptima, por tal motivo el desarrollo de una herramienta de ruteo les presentará una alternativa de ruta de acuerdo a criterios de ahorro en distancia y combustible, permitiendo tener mayor beneficios a la empresa.

# **PREGUNTA N° 14 ¿Qué documento utilizan para constatar las entregas realizadas a los clientes?**

**Objetivo:** Identificar qué documento utilizan para respaldar la entrega realizada a los clientes.

**Respuesta:** Guías y aplicaciones de sistemas móviles.

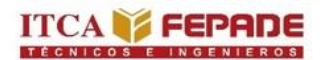

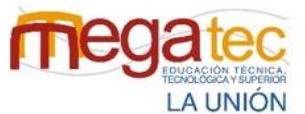

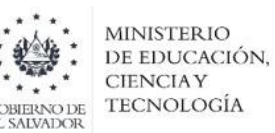

**Análisis:** Por medio de la entrevista se pudo identificar que los medios que utilizan las empresas para respaldar las entregas de los paquetes son las guías, donde se le solicita el nombre y firma de quien lo recibe, de igual forma la implementación de registros digitales están siendo aplicados en algunas de las empresas como alternativa de tener un mejor control en tiempo real.

 **PREGUNTA N° 15 ¿Manejan un registro de clientes habituales? (Si el entrevistado responde** *si***, realizar la pregunta 14. Si el entrevistado responde no, pasar a la pregunta 15)**

**Objetivo:** Conocer si la empresa maneja un registro de cartera de clientes.

**Respuesta:** Las empresas courier cuenta con un registro de clientes que son empresas donde utilizan a las agencias courier para él envió de sus productos o materiales.

**Análisis:** Las agencias courier manejan un registro de empresas los cuales son clientes que tienen convenio con ellos, proporcionándoles mayores beneficios debido a que utilizan el servicio de manera regular. Estos clientes son potenciales para las empresas y es por ello que la implementación de indicadores permitirá conocer continuamente la aceptación de los clientes en cuanto al servicio que se les proporciona, esto ayudará a identificar las oportunidades para mejoras.

# **PREGUNTA N° 16 ¿Cuántos son los clientes habituales que tiene la empresa? Y, ¿Cuáles son los clientes habituales?**

**Objetivo:** Identificar cuáles son los clientes a las que las empresas courier brindan servicio.

#### **Respuesta:**

- **Farmacias.**
- Comerciales.
- Ópticas.
- Librerías.
- Bancos.

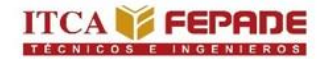

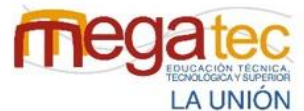

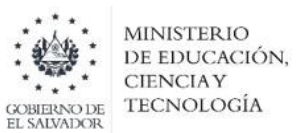

- **Tiendas de computadoras y electrónica.**
- **Hospitales.**
- **Clínicas.**
- Salas de belleza, etc.

**Análisis:** A través de la entrevista se pudo percatar que los clientes que posee las agencias courier son empresas reconocidas que ofrecen servicios y productos.

## **PREGUNTA N° 17 ¿Utiliza algún método de ruteo para la elaboración de rutas?**

**Objetivo:** Conocer si las empresas courier utiliza algún método de planificación de ruta.

**Respuesta:** Las rutas son realizadas de acuerdo al criterio del conductor de manera empírica con las direcciones que poseen de los clientes.

**Análisis:** Las empresas courier no utilizan ningún método de ruteo, es por ello que ofrecemos una alternativa de herramienta para la elaboración de rutas por medio de un método de distribución que contribuirá a una mejor planificación de ruta.

 **PREGUNTA N° 18 ¿Cuál es la cobertura o los destinos para realizar la distribución de los paquetes?**

**Objetivo:** Conocer cuáles son los destinos que las empresas distribuye los paquetes.

**Respuesta:** Las empresas courier distribuyen en toda la zona oriental, específicamente en las zonas céntricas de los municipios.

**Análisis:** Nuestra investigación está enfocada específicamente en las empresas courier que proporciona sus servicios en la zona oriental de El Salvador en los departamentos de Usulután, La Unión, San Miguel y Morazán.

# **PREGUNTA N° 19 ¿Cuáles son los imprevistos que se presentan al momento de realizar la distribución?**

**Objetivo:** Conocer cuáles son las principales causas de retrasos que tiene la empresa en la distribución de paquetes.

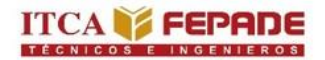

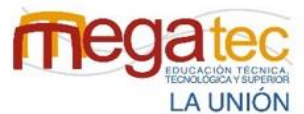

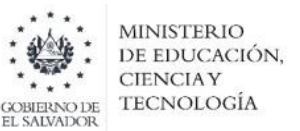

**Respuesta:** Los imprevistos que se dan al momento de la distribución son los siguientes:

- Cambios climáticos.
- Desperfectos mecánicos
- Direcciones incompletas.
- Congestionamiento vehicular.

**Análisis:** A través de las entrevistas realizadas en las agencias courier de la zona oriental de El Salvador se analiza que los imprevistos que se dan por el retraso de las entregas de paquetes surgen cuando no tienen un control de estos mayormente en el cambio climático y en el tráfico sin embargo como equipo de investigación por medio de alternativas se procura controlar los imprevistos que surgen a través de propuestas de mejoras.

#### **ANÁLISIS GENERAL DE LAS ENTREVISTAS.**

Según el resultado obtenido de las entrevistas realizadas a las empresas courier en los procesos de recepción, almacenamiento y distribución podemos detallar lo siguiente:

La buena gestión en el proceso de recepción es de mucha importancia, debido a que entre más desordenado y descontrolado se ejecuta esta actividad más se presentará atraso para realizar los demás procesos; es por ello que es necesario realizar un buen procedimiento de recepción de los paquetes para que no se genere un descontrol o demora en los tiempos.

Las agencias courier conocen de antemano los paquetes que vienen a dejar de los centros de operaciones logístico para ser distribuido en el sector que le corresponde, de acuerdo a los departamentos que cubre. Sin embargo, en el momento en que los paquetes son traídos por un vehículo este mismo procede a retirarse rápidamente y no hay un control si se ha recibido los paquetes que vienen para la agencia, por lo que se tiene que realizar un recibimiento rápido de los paquetes, es donde al no realizarlo correctamente los paquetes se dañan en este mismo proceso hay paquetes sobrantes; estos son los paquetes que tienen que ser entregado en otro departamento y que por equivocación lo colocan en el vehículo. Al realizar un proceso de recepción de manera eficiente se podrá verificar que los paquetes ingresados a la agencia son los correspondientes a lo que se muestra en el sistema. Es por ello que se diseñará un manual para el proceso de recepción de paquetes aplicando mejoras para agilizar el control de los paquetes y comprobar que se recibieron

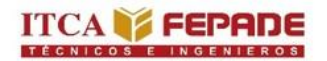

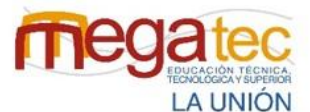

**MINISTERIO** DE EDUCACIÓN, **CIENCIAY TECNOLOGÍA** 

cada uno de ellos. De igual manera esto ayudara para devolver aquellos paquetes sobrantes, para no retrasar su entrega y notificar aquellos paquetes faltantes.

Los almacenes de las agencias courier son temporales, los paquetes cuando son descargados y son puestos en el almacén estos tienen un lapso máximo de 72 horas para ser entregado y si no se encuentra en el destinatario o no llega se procede a devolver el paquete al centro de operaciones logístico, la mayoría de los paquetes son entregados en el mismo día en que llega a la agencia para ser distribuidos. Es por ello que segmentar el almacén por las rutas de distribución ayudará a poder localizar rápidamente los paquetes y con ello tener una visualización más clara de las cantidades que se entregarán en cada destino, ya que al tener el almacén desorganizado los empleados tardan en poder localizar y guardar los paquetes. Por consiguiente, diseñar un layout en el área del almacén permitirá mejorar la distribución de los espacios dentro del almacén de acuerdo con las dinámicas en la que los paquetes se mueven, con ello también segmentar los lugares mediante codificación esto concederá su pronta localización y resguardo.

Uno de los procesos importantes en que se caracteriza las empresas courier es la distribución de los paquetes de manera segura y a tiempo, al tener en cuenta estos factores se incrementa la credibilidad de la agencia de parte de los clientes. Actualmente las agencias courier están buscando mejoras en este proceso de ruteo de manera eficiente debido a que en la mayoría de los casos lo realizan de manera empírica. Es por ello que elaborar una herramienta de distribución mediante un método distribución permitirá gestionar de la mejor manera el proceso de distribución, esto ayudará para ahorrar combustible y agilizar el tiempo de entrega. De igual manera al tener en cuenta la aceptación de los clientes por los servicios en que proporciona la agencia, ayudará a la toma de decisiones para mejorar los procesos, es por ello que se propone indicadores de rendimiento que permita conocer las entregas de los paquetes y la satisfacción de los clientes, esto facilitará a la toma de decisiones para proporcionar un buen servicio a los clientes y seguir mejorando las deficiencias que se encuentra en los procesos.

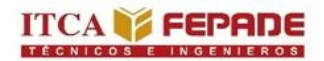

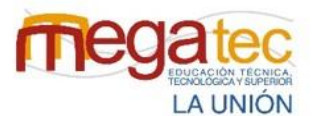

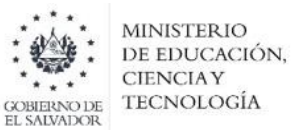

# **5.3 ANÁLISIS DE LA FICHA DE OBSERVACIÓN DE RECOLECCIÓN DE INFORMACIÓN.**

El análisis que se presenta a continuación es consolidando las respuestas de las 5 empresas courier que forman parte de la muestra. Se ha colocado sí o no de acuerdo a cada criterio observado en las empresas.

Las empresas que formaron parte de la observación para conocer los procesos de recepción, almacenamiento y distribución son:

- **-** Urbano Express Usulután.
- C807 Express Usulután.
- **Urbano Express San Miguel.**
- **C807 Express San Miguel.**
- **Cargo Expreso San Miguel.**

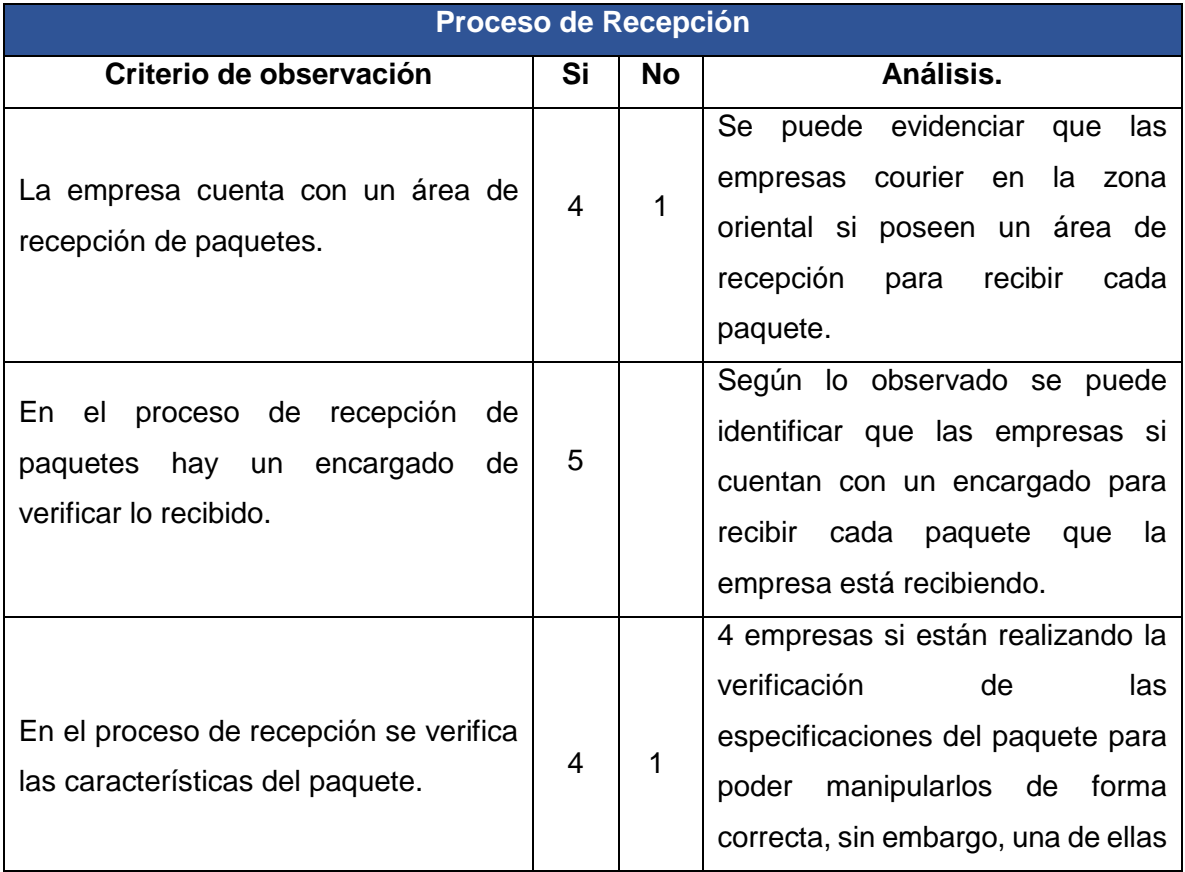
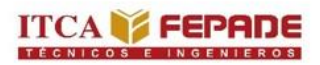

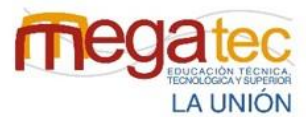

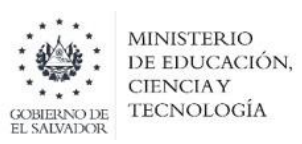

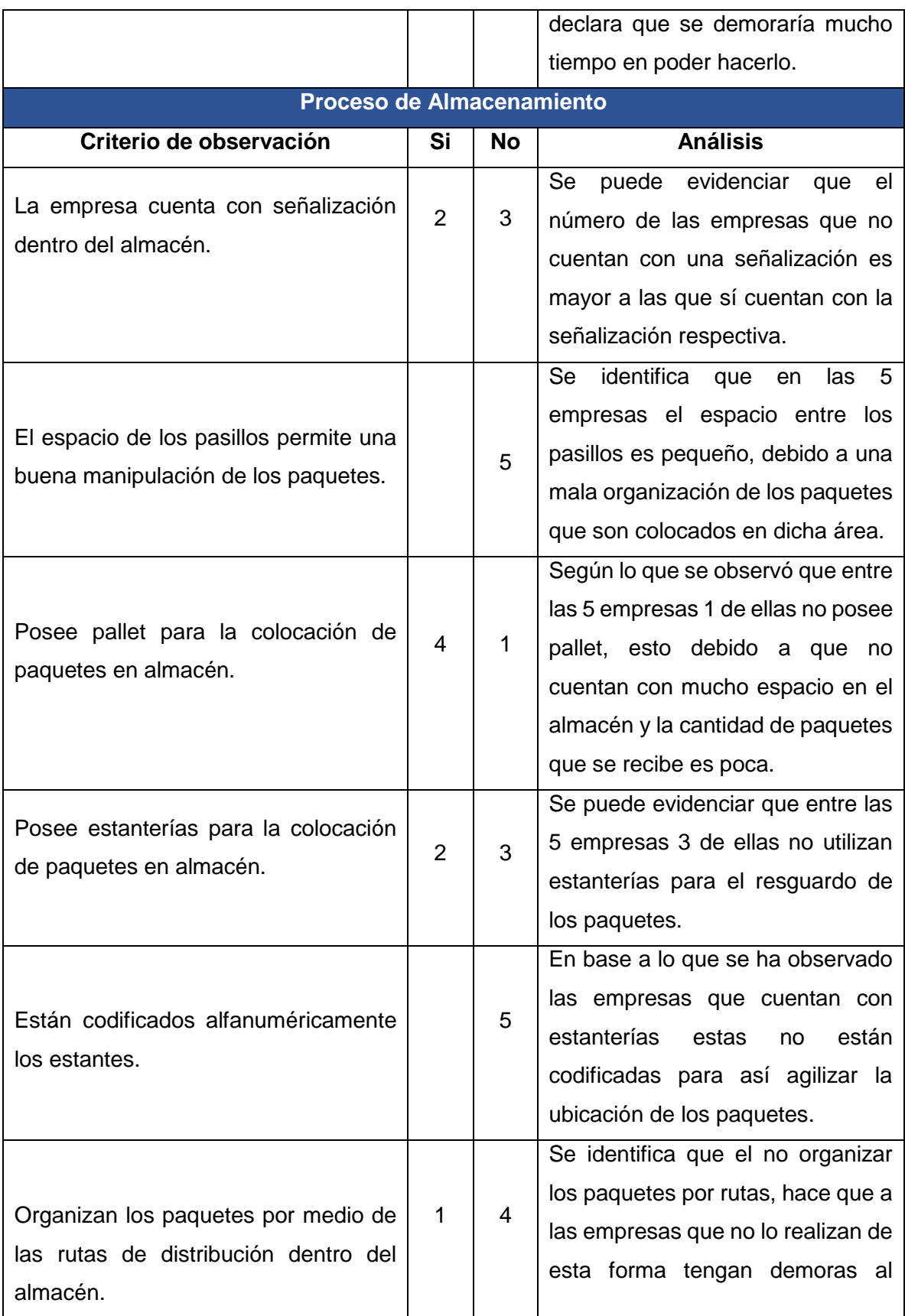

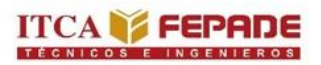

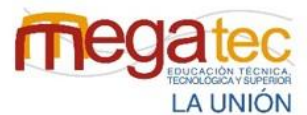

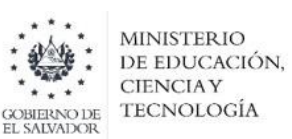

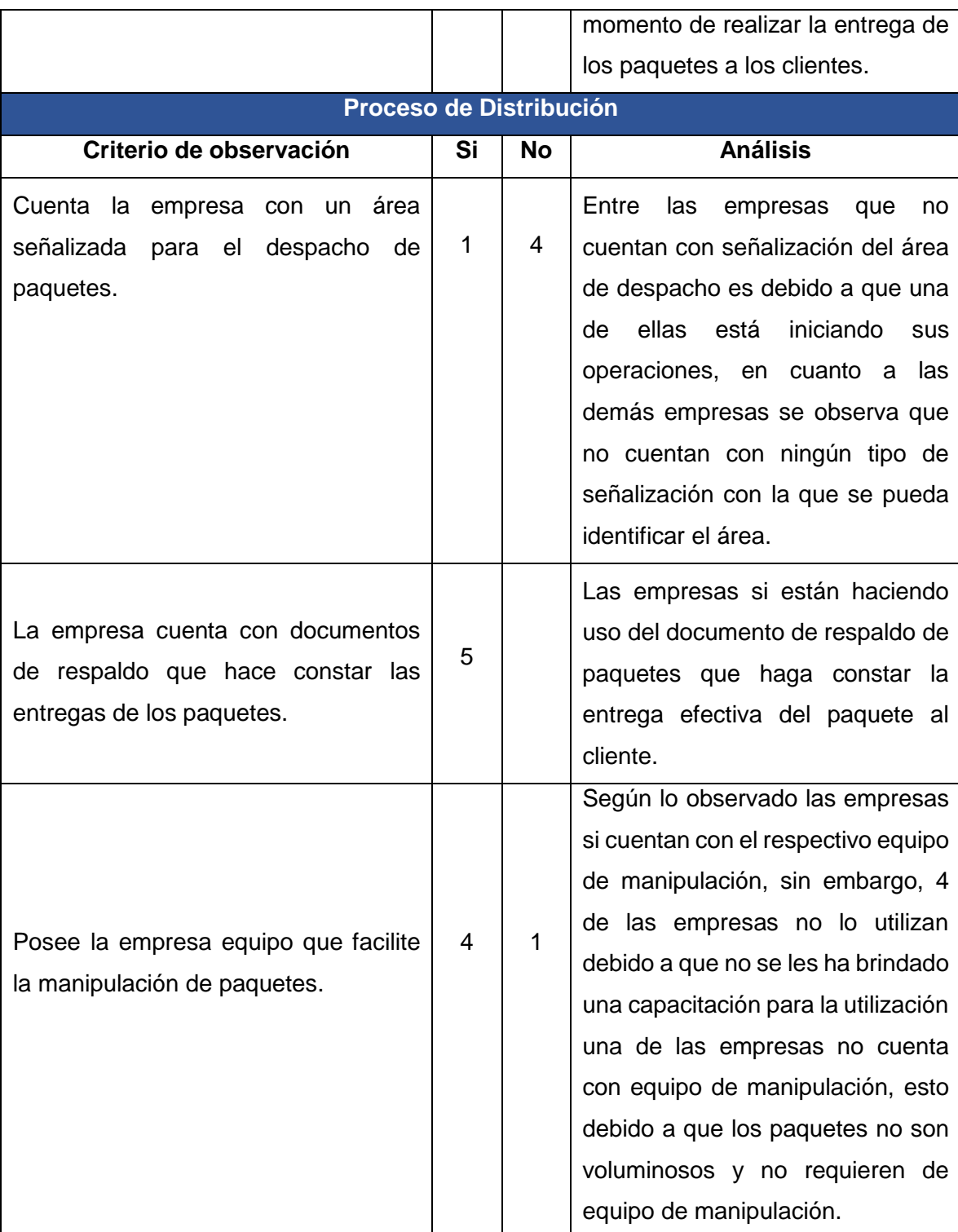

**Objetivo:** Identificar las actividades que se realizan para los procesos de recepción, almacenamiento y distribución de paquetes de las empresas courier de la zona oriental de El Salvador.

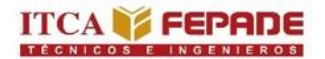

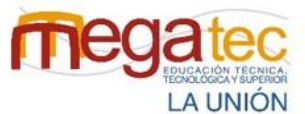

**MINISTERIO** DE EDUCACIÓN. **CIENCIAY TECNOLOGÍA** 

## **Análisis de la ficha de observación de las empresas courier de la zona oriental de El Salvador.**

De acuerdo a lo observado en cada uno de los procesos que realizan las empresas courier de la zona oriental de El Salvador existen algunos factores que pueden perjudicar la imagen de las empresas, desde el momento de la recepción de los paquetes, el almacenamiento hasta la distribución y ser entregado en mano de los clientes, son procesos no muy largos, pero él no realizarlos de una manera adecuada los hace un proceso lento.

Para poder manipular de una manera correcta el paquete se debe de realizar desde el proceso de recepción hasta ser distribuido, es sumamente importante y necesario poder observar las especificaciones que contiene el documento que respalda al paquete y darle así el trato adecuado, por lo tanto, se requiere capacitar al personal de la forma de manipular los paquetes según su tamaño o peso, esto comprobando las especificaciones que están en la guía de cada paquete para evitar daños por mala manipulación o mal apilamiento.

El proceso de almacenamiento en las empresas courier de la zona oriental de El Salvador se ve afectado en la no señalización, codificación y la falta de espacio entre los pasillos debido a la mala distribución de los paquetes dentro del almacén debido a que no utilizan un tipo de estrategia para realizar lo que es la distribución de cada paquete, lo que indica una mala clasificación y ubicación, esto trae la falta de espacios en el almacén. Sin embargo, las empresas poseen los espacios suficientes para el almacenamiento, pero no poseen una distribución adecuada por lo que existen problemas de pérdidas de tiempo a la hora de realizar la distribución de cada uno de los paquetes y ser cargados en el vehículo.

Las empresas courier de la zona oriental poseen un escaso conocimiento en manejo del proceso de almacenamiento, lo que conlleva a limitar la optimización de espacios y áreas para un adecuado almacenamiento de los paquetes. Es importante para las empresas courier la optimización del tiempo es por ello que se requiere en las empresas una codificación alfanumérica lo cual facilitaría la localización de los paquetes y la zona donde serán distribuidos cada uno de ellos y poder así optimizar el tiempo en el momento de cargar el paquete al vehículo , el presentar un layout permitirá conocer una adecuada señalización de cada uno de los pasillos dentro del almacén y así ubicar correctamente los paquetes según la codificación por rutas.

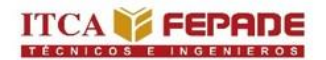

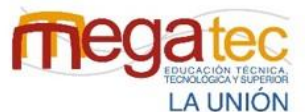

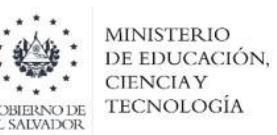

La cantidad de paquetes que las empresas distribuyen rondan entre los 450 a 500 paquetes diarios y la misión de cada una de las empresas courier es poder entregarlos en manos del cliente a tiempo y en un perfecto estado, y es sumamente necesario contar con un área en específico para entregar dichos paquetes , cargar los paquetes al vehículo es una de las tareas que se requiere de mucho cuidado y de una buena manipulación, debido al peso o el volumen de cada uno de los paquetes, por ello el utilizar los equipos de manipulación ayuda a que los encargados de cargar los paquetes al vehículo no sufran lesiones o que el paquete no sufra ningún daño al momento de ser cargado, y entregar el paquete en manos del cliente en las condiciones correctas, es por ello que desarrollar indicadores que permitan mostrar el rendimiento en el proceso de entrega de cada uno de los paquetes y la satisfacción de los clientes en las empresas es sumamente importante para conocer el nivel de servicio que las empresas están ofreciendo a sus clientes.

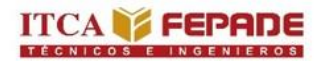

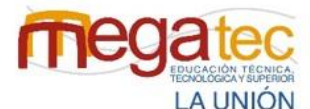

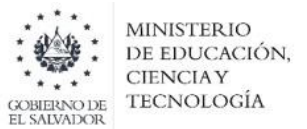

## **5.4 DIAGNÓSTICO DE LOS PROCESOS DE RECEPCIÓN, ALMACENAMIENTO Y DISTRIBUCIÓN DE LAS EMPRESAS COURIER DE LA ZONA ORIENTAL.**

#### **5.4.1 Diagnostico**

Para realizar un diagnóstico de los procesos que realizan las empresas courier en el servicio de paquetería se ha analizado la información recolectada con las técnicas de investigación aplicados como lo han sido el cuestionario, la entrevista y la observación para conocer el proceso actual de las empresas según las respuestas brindadas y lo observado por parte del equipo investigador.

Las preguntas de los instrumentos se diseñaron con el fin de conocer a detalle el funcionamiento del proceso de recepción de paquetes en las agencias, el proceso y las actividades que se realizan en el almacén y la estrategia d distribución que utilizan. Por lo que se concluye lo siguiente para cada proceso:

#### **1. Recepción.**

La deficiencia encontrada en este proceso está dirigido al control y cuido de los paquetes que vienen de los centros de operaciones logísticos donde son paquetes que viene en grandes cantidades:

- Los paquetes de los centros de operaciones se descargan rápidamente, donde se desconoce si hay paquetes que hacen falta o paquetes que deben ser entregados por otras agencias, en este caso no se puede controlar ese aspecto debido a que el transporte y coordinación es por parte del almacén central, pero si se puede mejorar la gestión en la recepción en las agencias.
- Los paquetes sufren daños por la mala manipulación y colocación de estos por no recibir los paquetes de una manera adecuada.
- Retraso de tiempo para devolver los paquetes que van para otras agencias.
- Falta de un control sobre los paquetes que se reciben, ya sea físico y digital

Por lo cual como equipo se sugiere:

- Creación de una manual de recepción para un mejor control y cuido de los paquetes.
- Registro de paquetes mediante teléfonos móviles utilizando la aplicación "barcode to pc" para agilizar el registro de los paquetes y tener un mejor control.
- Creación de un formato de control entrada para el registro físico de los paquetes.

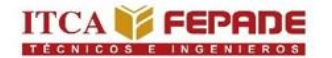

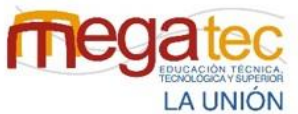

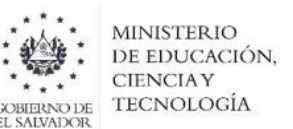

Aplicación de buenas prácticas para una buena manipulación de paquetes.

#### **2. Almacenamiento.**

Los problemas detectados en este proceso van dirigidos principalmente al orden y distribución del espacio disponible en el almacén de las empresas los cuales se detallan a continuación:

- No están señalizadas las áreas de trabajo en el almacén, ejemplo de ello el área de despacho y el área para la ubicación de paquetes.
- Los paquetes no están organizados para facilitar la actividad de despacho a los trabajadores.
- Las agencias que poseen estanterías no mantienen una codificación que permita una fácil localización de los paquetes,
- El espacio disponible no permite la implementación del equipo de manipulación y dificulta el paso de los trabajadores al no mantener una buena distribución del espacio.

Debido a lo mencionado anteriormente se sugiere:

- Crear una codificación diseñada para las rutas por municipios para señalizar las estanterías, pallets o el equipo para resguardar los paquetes para agilizar el proceso de búsqueda de los paquetes al momento del despacho.
- Señalizar las estanterías con las codificaciones creadas para facilitar la ubicación y que cada estantería y sus niveles tengan su código.
- Realizar el diseño de un layout que les permita visualizar el espacio y las áreas de trabajo actualmente, de esta forma se pueden rediseñar dichas áreas y reubicar los paquetes.

#### **3. Distribución.**

El proceso de distribución detalla las actividades que se realizan para entregar los paquetes a sus respectivos clientes, en este proceso se encontraron los siguientes inconvenientes.

 No se utiliza una estrategia que ayude a organizar la ruta a realizar, es decir, no se mantiene el orden de los clientes a entregar.

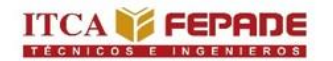

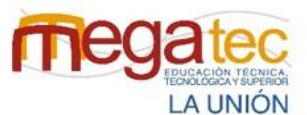

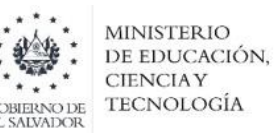

- Las agencias no consideran los posibles imprevistos al momento de la distribución, es por ello que en ocasiones los paquetes son entregados tarde.
- No se conoce el rendimiento del servicio proporcionado debido a que no se aplica un método para conocer la satisfacción del cliente.
- Se desconoce la efectividad del servicio entregado, es decir, no se conoce el porcentaje de los paquetes entregados en buen estado o a tiempo.

Según lo detallado anteriormente se sugiere:

- Establecer un método de distribución que se adapte al rubro de paquetería.
- Elaboración de rutas de distribución por medio de la herramienta de Excel, tomando en cuenta los clientes a entregar por día y la cercanía de estos.
- Aplicar indicadores de rendimiento que permita medir el desempeño en el área de distribución en cuanto al estado de los paquetes entregados y el servicio proporcionado.
- Diseñar planes de contingencia a aplicar según los porcentajes obtenidos en los indicadores de rendimiento para mejorar el servicio proporcionado.

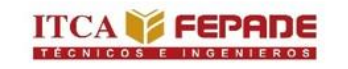

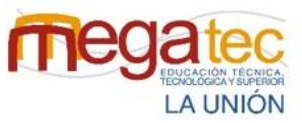

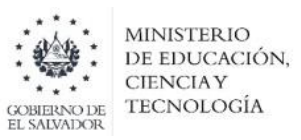

#### **5.4.2 DIAGRAMA ISHIKAWA**

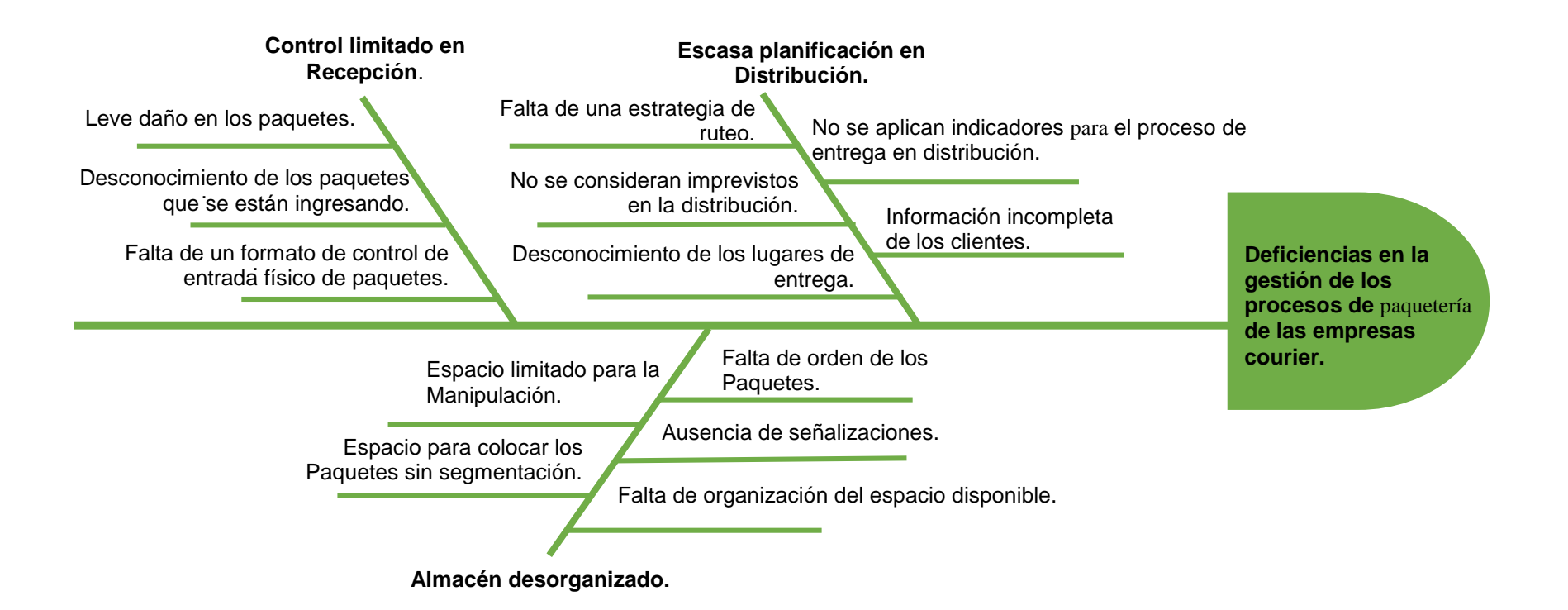

# **CAPÍTULO VI DISEÑO DE LA PROPUESTA.**

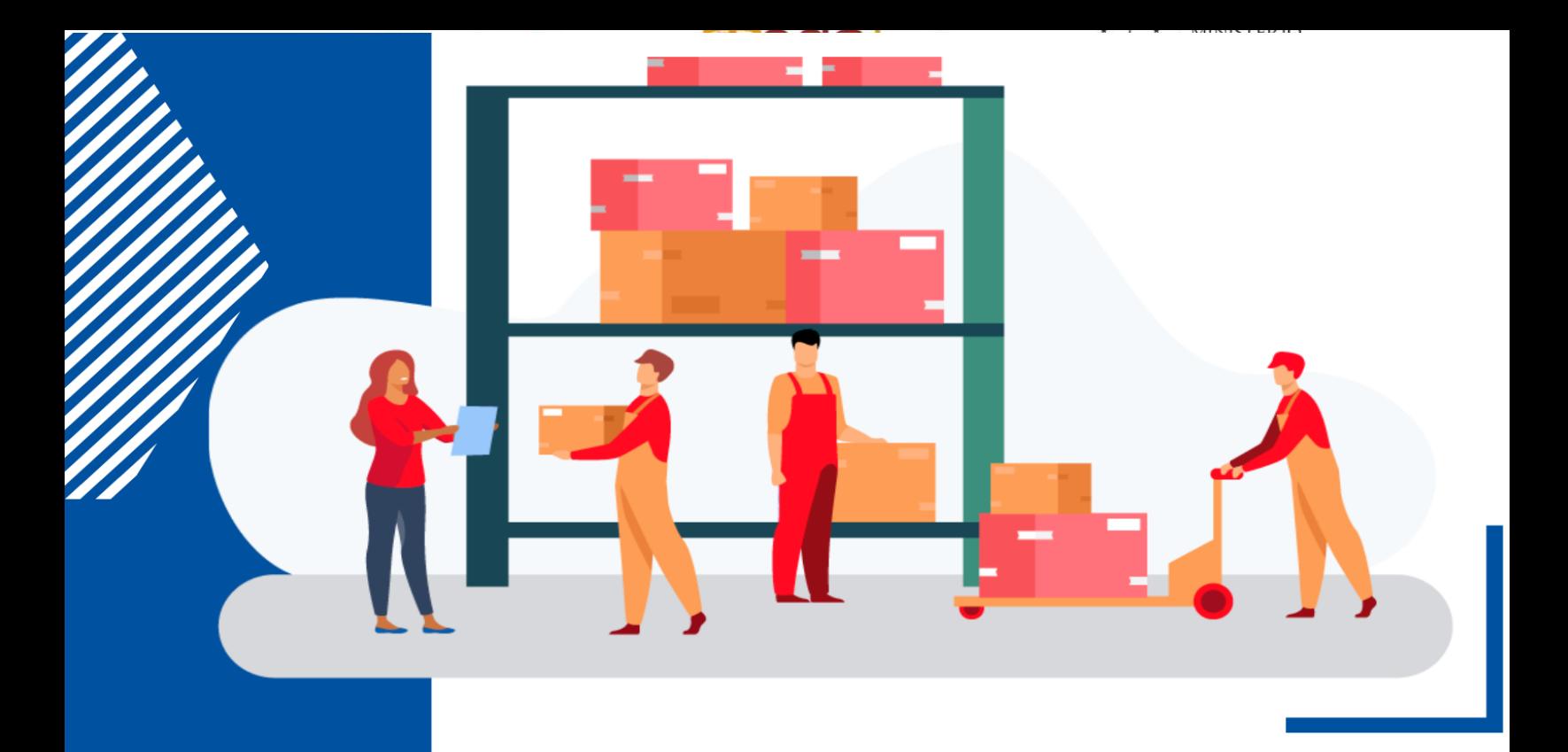

# **MANUAL PARA EL** PROCESO DE RECEPCIÓN DE **PAQUETES DE EMPRESAS** COURIFR

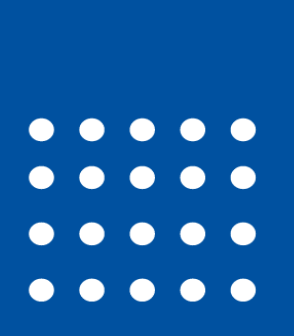

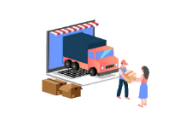

## **6.1 MANUAL DEL PROCESO DE RECEPCIÓN.**

#### **6.1.1 Introducción.**

El proceso de recepción de paquetes consiste en describir las actividades que se realizan al momento de recibir productos del almacén principal en agencia. Realizar correctamente este proceso permite mantener un mejor control de los paquetes para que estos sean clasificados, controlados y colocados en su respectiva área.

Mediante una correcta gestión del proceso de recepción se pretende agilizar dicho proceso en las empresas, al igual que detallar el orden de actividades que se realizan al momento de recibir los paquetes en el almacén proponiendo estas soluciones para mejorar la ejecución de este proceso.

En el presente manual se describirán las actividades que se realizan a diario en las empresas en cuanto al momento de recepción de los paquetes, incluido el flujograma que muestra gráficamente dicho proceso, así mismo, se estará detallando sobre la correcta manipulación de los paquetes dependiendo el tipo de carga que se descargue.

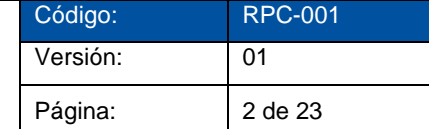

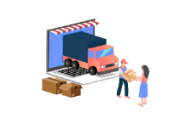

#### **6.1.2 Justificación.**

Mediante el conocimiento del proceso de recepción de paquetes en las empresas courier se garantizará que el nuevo personal, y el actual conozca y maneje con exactitud el proceso realizado en el momento de recibir paquetes del almacén central.

Estableciendo y conociendo el proceso a realizar se procede a la creación de ese manual con el fin de ayudar a estandarizar las actividades a realizar en dicho proceso, en el cual se incluirá la ejecución de una aplicación que gestione y ayude a la identificación de cada paquete al ser descargados.

La correcta manipulación se incluirá en el presente manual debido a que de esto depende entregar un producto de calidad al cliente final, ya que en este momento es clave para brindarle la manipulación adecuada.

#### **6.1.3 Objetivos del manual.**

#### **6.1.3.1 Objetivo General.**

Mantener un orden sobre el proceso de recepción de paquetes en las agencias courier que permita mejorar la ejecución del proceso a comparación del realizado anteriormente aplicando una nueva estrategia de recepción de los paquetes.

#### **6.1.3.2 Objetivos Específicos.**

- Detallar cronológicamente las actividades que se realizan en el proceso de recepción para estandarizar el proceso a seguir.
- Graficar las actividades del proceso de recepción utilizando un flujograma que agrupe dichas actividades.

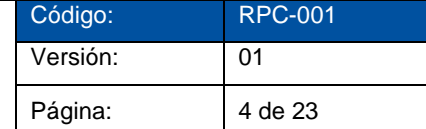

#### **6.1.4 Alcance.**

La finalidad del presente manual es describir paso por paso el proceso de recepción de paquetes al momento de recibir dichos paquetes por parte del vehículo desde el almacén principal. Y de esta forma contribuir al establecer un nuevo procedimiento aplicando tecnología en la recepción y un mejor orden del proceso.

El manual ha sido desarrollado para ser aplicado por:

Personal de paquetería de las empresas courier.

#### **6.1.5 Glosario.**

#### **ALMACÉN.**

Es un lugar especialmente estructurado y planificado para custodiar, proteger y controlar los bienes de la empresa, antes de ser requeridos para la administración, la producción o a la venta de artículos o mercancías.

#### **AGARRE.**

Un agarre, sea en el campo o ámbito que sea, se puede resumir como el acto de tomar, coger, mantener o agarrar firmemente algo con una [extremidad](https://es.wikipedia.org/wiki/Extremidad) o parte del cuerpo.

#### **BITÁCORA.**

Es un documento que permite llevar un registro de diversas acciones. Su organización es cronológica, lo que facilita la revisión de los contenidos anotados.

#### **CARGA.**

La carga es un conjunto de bienes o mercancías protegidas por un embalaje apropiado que facilita su rápida movilización.

#### **COURIER.**

El servicio courier es una empresa que ofrece entregas especiales de paquete, dinero, documentos o información. Una de las principales características del servicio courier es que cuentan con tiempos de entrega más rápidos que cualquier otro método de transporte de documentos.

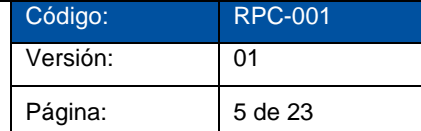

## **CÓDIGO DE BARRAS.**

Es un código basado en la representación de un conjunto de líneas paralelas de distinto grosor y espaciado que en su conjunto contienen una determinada información, es decir, las barras y espacios del código representan pequeñas cadenas de caracteres. El código de barras permite reconocer rápidamente un artículo de forma única y global.

#### **EPP.**

Sus siglas significan equipo de protección personal. Son equipos, piezas o dispositivos que evitan que una persona tenga contacto directo con los peligros de ambientes riesgosos, los cuales pueden generar lesiones y enfermedades.

### **GUÍA**

Es un documento que utilizan las empresas courier con el cual se verifica información importante del remitente como del destinatario. Cada empresa tiene su modelo de guía, pero siempre cuenta con la misma información que se necesita para realizar las operaciones de courier.

#### **MANIPULACIÓN.**

Es la fase durante la cual se desplazan mercancías o cargas en un espacio logístico, centro de distribución, fábrica o cualquier otro tipo de instalación. Este proceso puede ser manual, semiautomático o automático, dependiendo de los equipos que se dispongan.

#### **PAQUETE.**

Es un embalaje con una etiqueta con el nombre y dirección del destinatario con la finalidad de ser enviado mediante los servicios de correos o por un servicio de entrega exprés. Hoy en día suelen llevar un código de barras para poderlo seguir a lo largo de todo su recorrido hasta el destinatario final.

#### **PICTOGRAMAS.**

Son los símbolos utilizados al finalizar el embalaje del producto. Sirven para que, a lo largo de la cadena de suministro, las personas encargadas de manipular la carga conozcan los lineamientos de manejo, de protección, de transporte, de conservación y almacenaje.

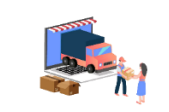

#### **PROCESO.**

Es una secuencia de acciones que se llevan a cabo para lograr un fin determinado, es decir, una serie de operaciones realizadas en orden especifico y con un objetivo.

#### **RECEPCIÓN.**

Es un proceso mediante el cual los productos que han sido adquiridos, llegan al almacén para que sean clasificados, controlados y colocados en él.

#### **6.1.6 Descripción del proceso de recepción.**

El proceso de recepción en relación con este manual y con las empresas courier consiste en los pasos que se llevan a cabo al momento de recibir los paquetes en agencia, es decir, el proceso a seguir al momento que el vehículo que proviene desde el almacén principal arriba a las agencias correspondientes para la entrega de los respectivos paquetes. Procediendo con la recepción de los paquetes con el documento que respalda cada uno de estos con la información del remitente, destinatario y especificaciones del paquete, prosiguiendo con la descarga de estos, comprobando las cantidades recibidas y la colocación de estos en el almacén con la manipulación adecuada como corresponda cada paquete.

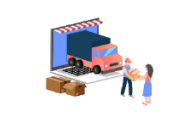

## **6.1.7 Proceso de recepción de paquetes.**

Tabla 24: Ficha del proceso de recepción de paquetes.

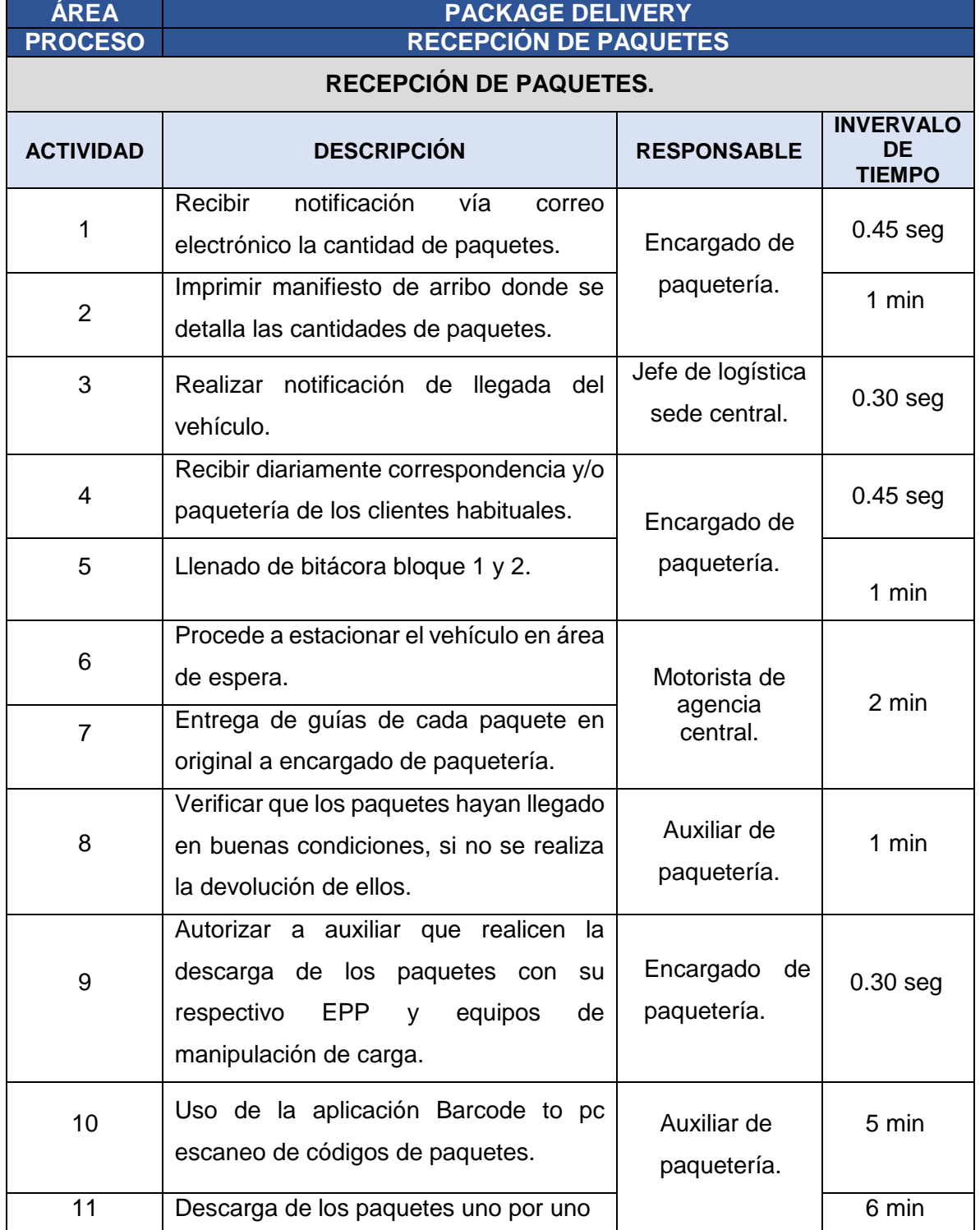

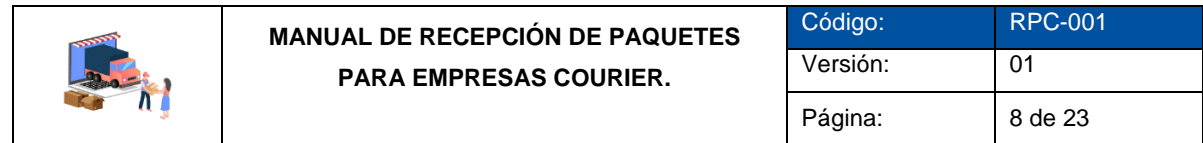

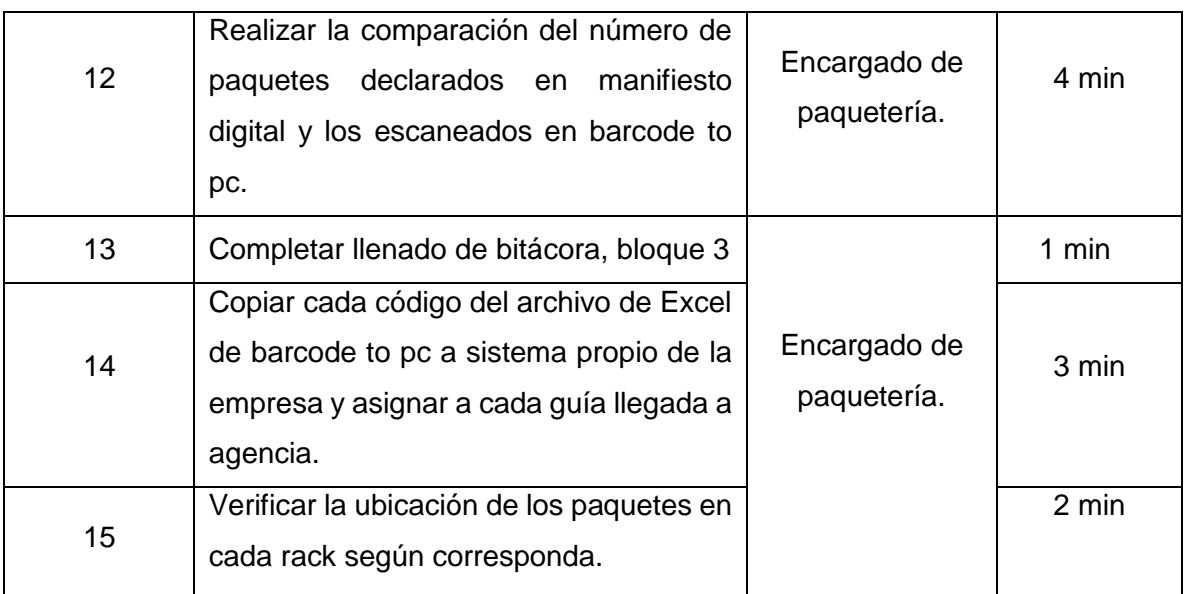

*Fuente: Creado por el equipo investigador.*

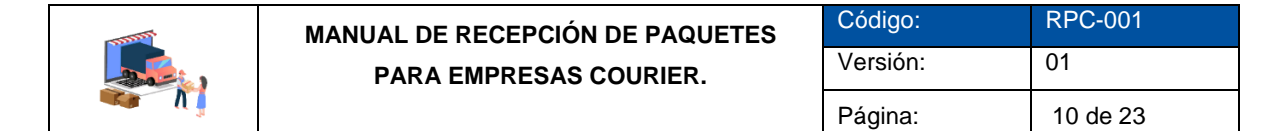

#### **6.1.7.1 Diagrama de flujo del proceso de recepción de paquetes.**

Figura 12: Proceso de recepción de paquetes.

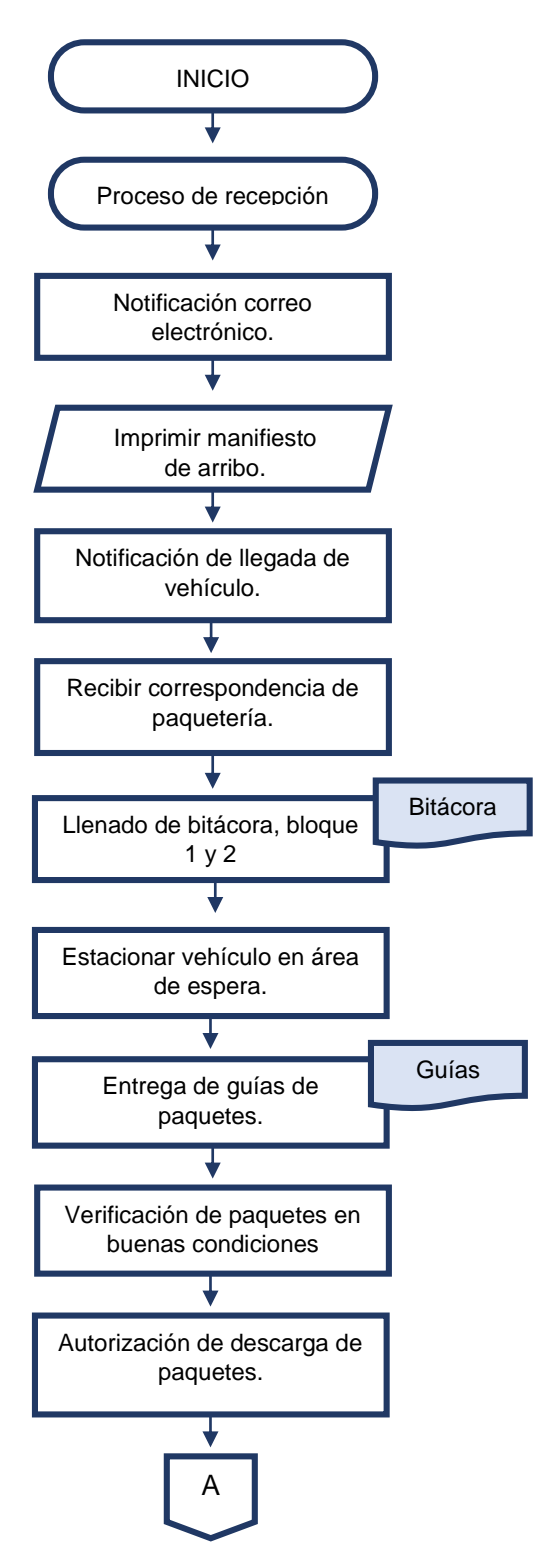

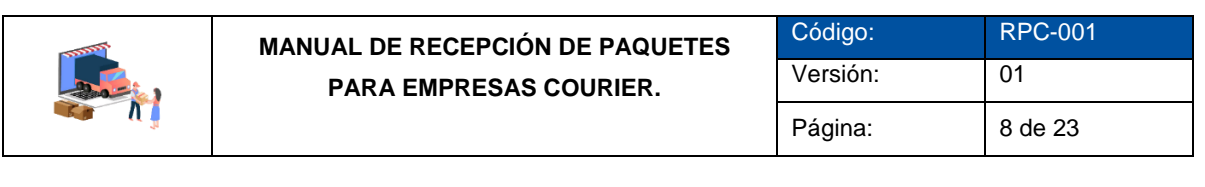

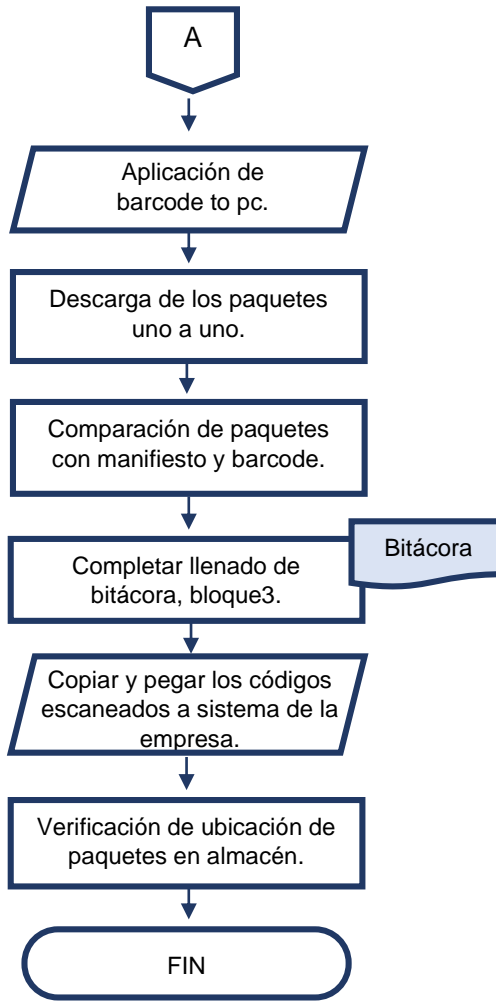

*Fuente: Creado por el equipo investigador.*

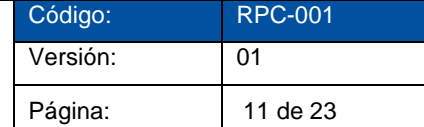

#### **6.1.8 Criterios para el uso de la aplicación barcode to pc.**

En este apartado que se presenta a continuación es una oportunidad de mejora para las empresas courier de la zona oriental de El Salvador la cual consiste en utilizar la aplicación Barco To Pc para mejorar el control de los paquetes escaneando el código de barra de cada uno de ellos, describen los criterios para el uso de la aplicación barcode to pc.

Este tipo de aplicación permite convertir el teléfono en un lector de códigos de barras y códigos QR, a través de la cámara del dispositivo (teléfono) este tipo de aplicación es compatible Android y iOS.

#### **Características de la aplicación.**

- **Escaneo rápido de códigos.** Gracias a la aplicación, el teléfono inteligente envía la información del código de barra al ordenador, no es necesario copiar / pegar.
- **Wifi.** Se necesita únicamente conectar el smartphone a la misma red que está conectado la computadora (LAN).
- **Guardar.** Atreves del escaneo se puede ir almacenando en una base de datos como Excel.
- **Código.** La aplicación permite el escaneo de códigos de barra y QR.

#### **Política de Privacidad.**

De acuerdo al Artículo 28 y el Artículo 29 del Reglamento General de Protección de Datos, garantiza que todos los Procesadores de datos cumplan con la Legislación de protección de datos.

La política no se aplica a los servicios de terceros. Cuando se utilizan servicios de terceros, y el tercero no es un Procesador de datos, no se comparten con ellos Datos relevantes (como se define a continuación), o los Datos relevantes se han anonimizado (no se pueda identificar el individuo) de modo que no se aplica el RGPD (Reglamento General de Protección de Datos). La información recopilada por terceros se rige por sus prácticas de privacidad.

Además, un acuerdo por separado rige la entrega, el acceso y el uso de los Productos (el "Acuerdo de usuario").

Esta política se aplica únicamente a los Datos relevantes recibidos y procesados.

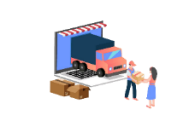

#### **Precio**

Tabla 22: Costo de licencias para la utilización de la aplicación Barco To Pc.

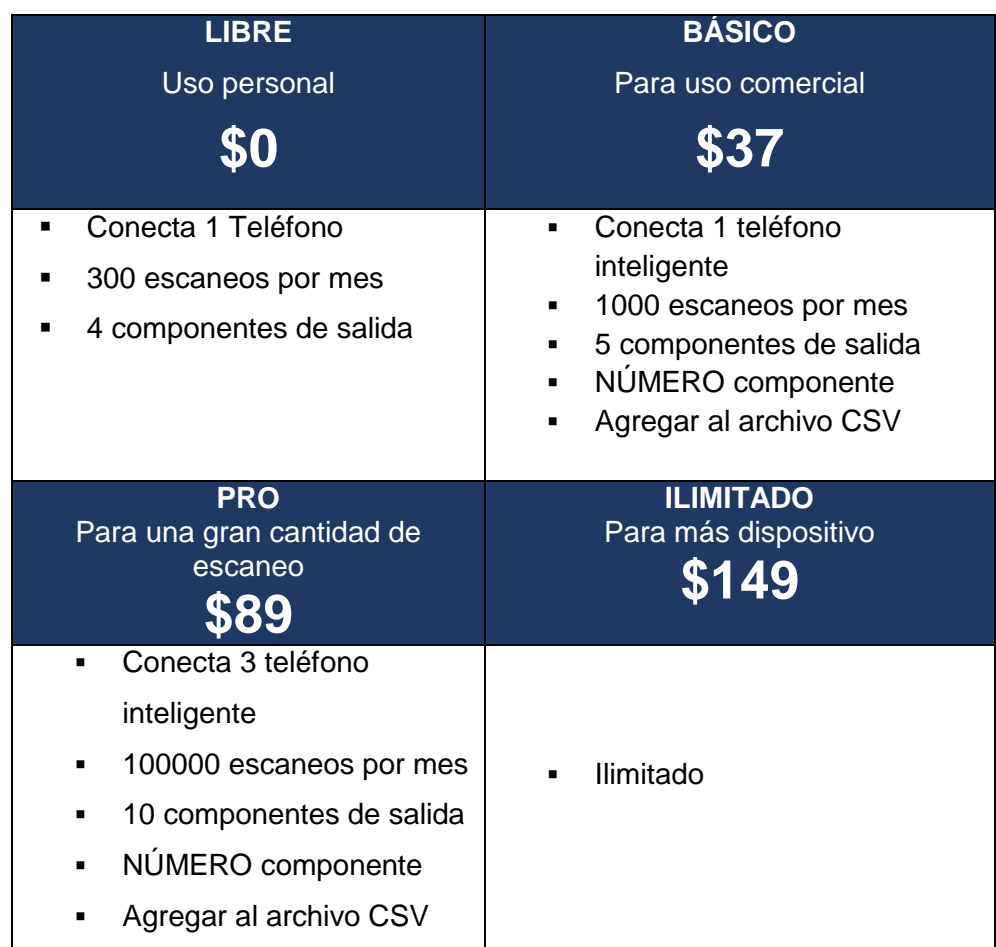

Nota de los precios:

- Es un pago único y la licencia durará para siempre. Con las licencias Basic y Pro, el contador de escaneos se reiniciará cada mes automáticamente.
- Si desea utilizar más de una computadora con la aplicación necesitara comprar la licencia para ese ordenador. Si se compra más licencias obtendrás una reducción de precio.
- Se puede actualizar la licencia.

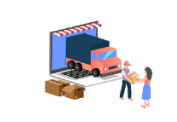

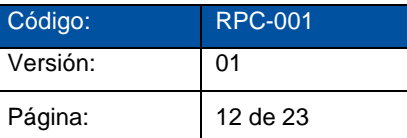

## **PASOS PARA USO DE LA APLICACIÓN BARCO TO PC**

## **INSTALACIÓN**

Paso 1: Se procede a la descarga de la aplicación en el ordenador mediante el siguiente link:<https://barcodetopc.com/#download-server>

Figura 13: Pagina para la descarga de BARTO TO PC.

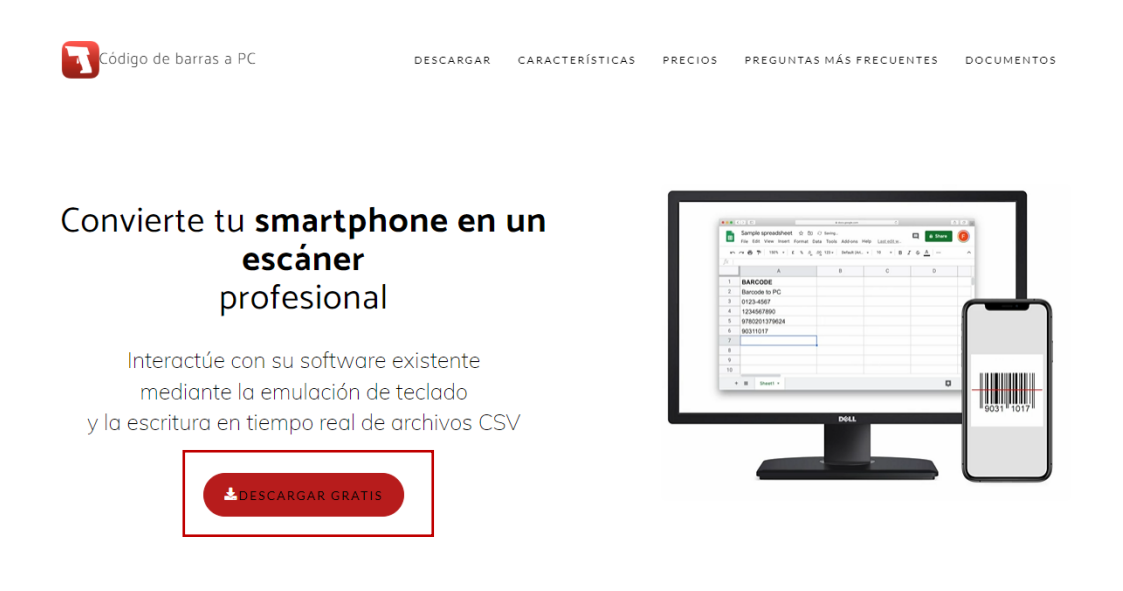

**Paso 2:** Clic derecho en el archivo que se descargó y posteriormente dar en Ejecutar como Administrador.

Figura 14: Ejecutar como administrador la aplicación de Barco to pc.

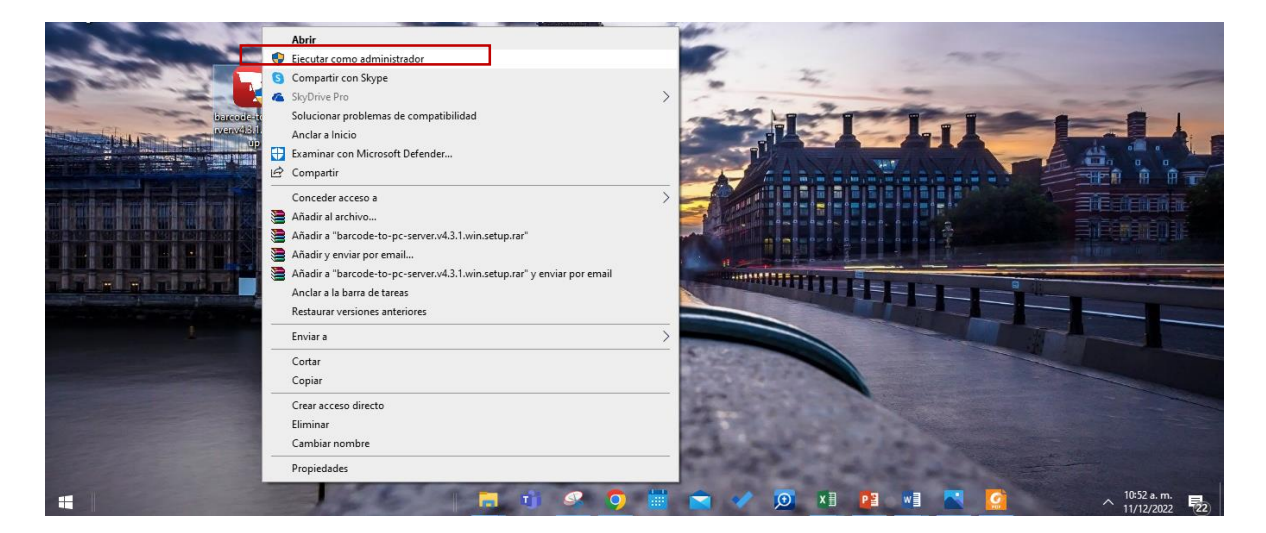

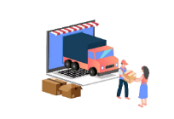

**Paso 3:** Emergerá una ventana para poder darle "Acepto"

Figura 15: Aceptación de la licencia para la aplicación de Barco to pc.

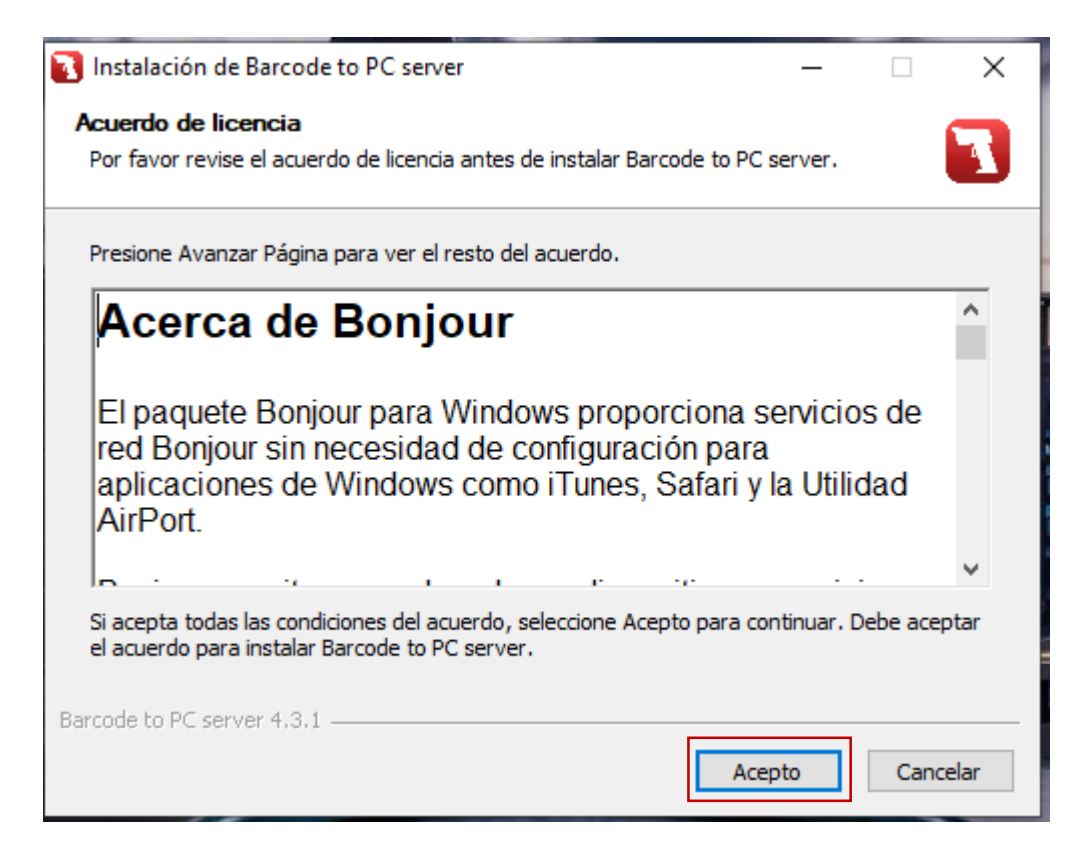

**Paso 4:** Se instalara la aplicación en la computadora**.**

Figura 16: Instalación de la aplicación de Barco to pc.

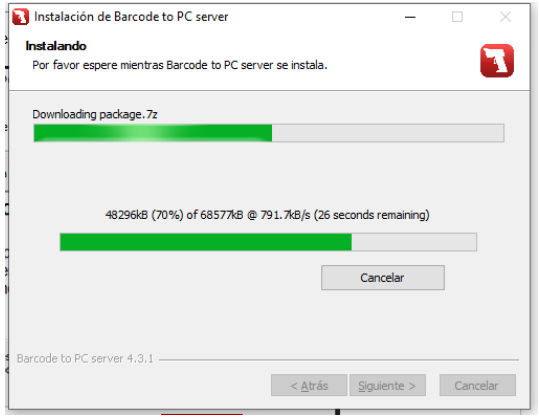

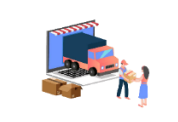

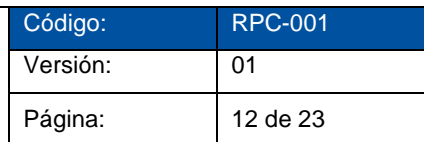

## **VINCULACIÓN CON UN SMARTPHONE**

Paso 1: Después de instalar la aplicación, encontrará BARCO TO PC en el escritorio donde dará doble clic izquierdo para abrir.

Figura 17 Código QR de la aplicación Barco to pc.

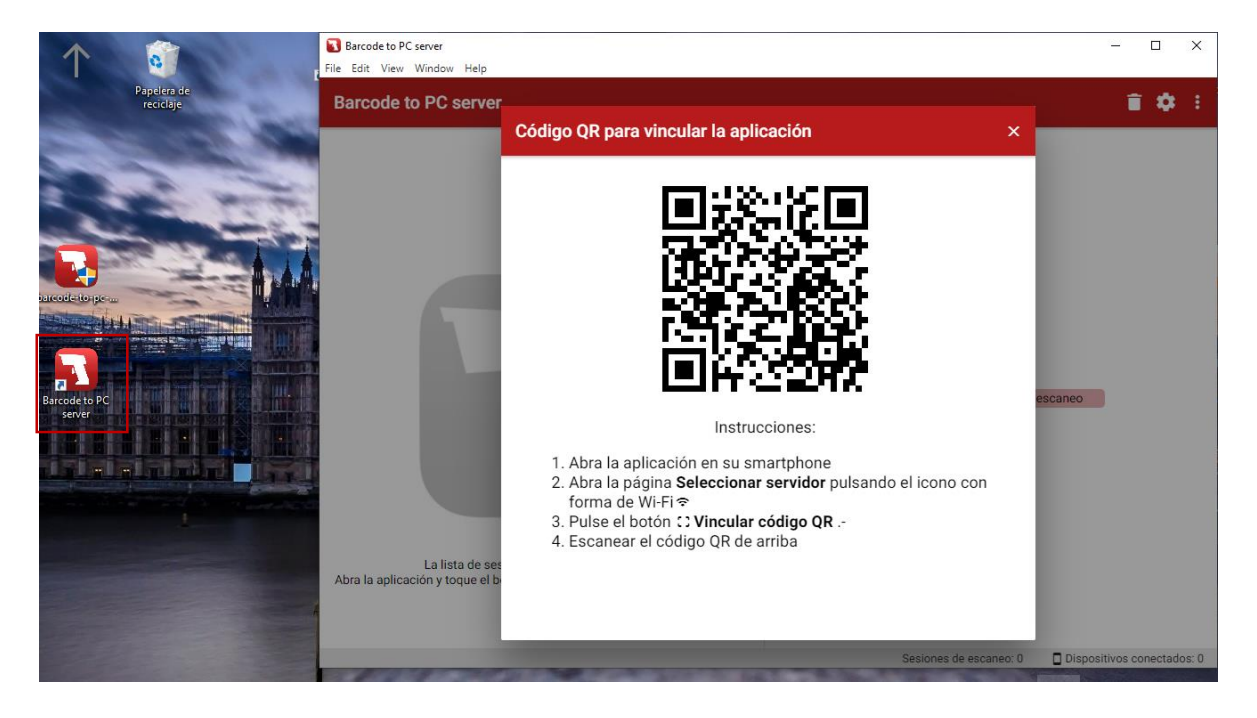

**Paso 2:** Instalar en el teléfono móvil que será utilizado para escaneo la aplicación de "BARCO TO PC" en la tienda en línea de la "Play Store".

Figura 18: Visualización de la aplicación Barco To Pc en la Play Store.

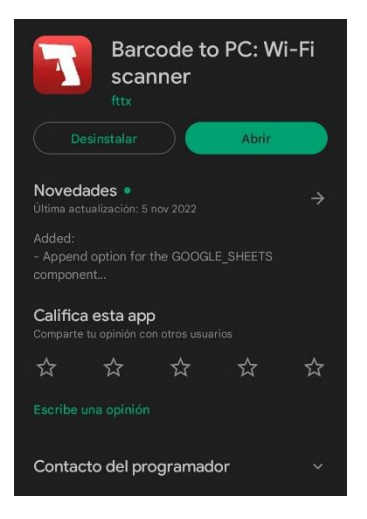

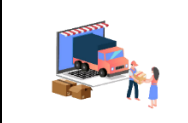

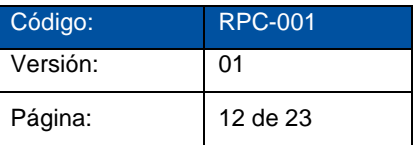

**Paso 3:** Abrir la aplicación y escanear el código que se encuentra la aplicación para terminar de vincular

Figura 19: Escaneo del QR para vincular el teléfono con la aplicación Barco to Pc.

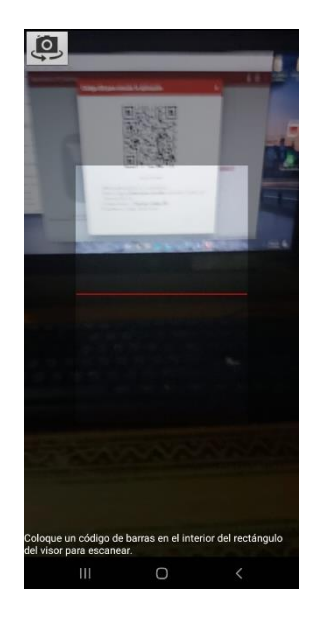

El dispositivo después de ser vinculado podrá ser utilizado en cualquier base de datos como Excel para realizar el registro de las guías que contiene códigos de barras.

#### **6.1.9 Manipulación de carga.**

Se define carga como cualquier objeto con un peso superior a 3Kg que sea susceptible de ser manipulado o movilizado por un trabajador o varios trabajadores. Para este caso carga se tomará con los paquetes que se estarán movilizando.<sup>14</sup>

#### **6.1.9.1 Límites de fuerza o carga recomendados.**

#### **Peso máximo en condiciones ideales:**

■ 25 kg. en general.

 $\overline{a}$ 

<sup>14</sup> Manipulación manual de la carga (18 de Mayo del 2015) Universidad de la Rioja <https://www.unirioja.es/servicios/sprl/pdf/cargas.pdf>

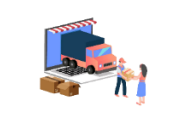

 15 kg. para mujeres, trabajadores jóvenes o mayores, o si se quiere proteger a la mayoría de la población.

**Para fuerzas de empuje o tracción:** a modo de indicación general no se deberán superar los siguientes valores:

- **Para poner en movimiento una carga: 25 kg.**
- **Para mantener una carga en movimiento: 10 kg.**

#### **6.1.9.2 Tamaño de la carga.**

No se puede cambiar los tamaños de los paquetes a manipular, pero se puede tomar en cuenta los tamaños óptimos que deberían de tener los paquetes, para tener sus respectivas consideraciones.

Una carga demasiado ancha obliga a mantener posturas forzadas de los brazos y no permite un buen agarre (no superar 60 cm.).

Una carga demasiado profunda aumenta las fuerzas compresivas de la columna vertebral (no superar 50 cm.).

Una carga demasiado alta puede entorpecer la visibilidad aumentando el riesgo de tropiezos (no superar 60 cm.).

Figura 20: Tamaño de la carga.

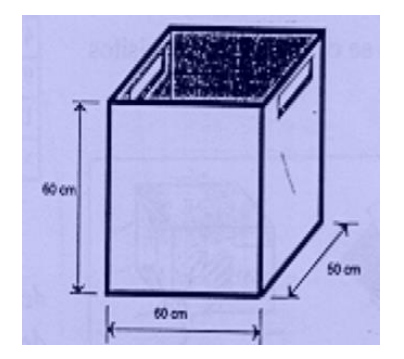

*Fuente: Manipulación manual de carga.*

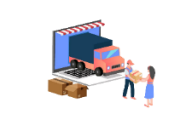

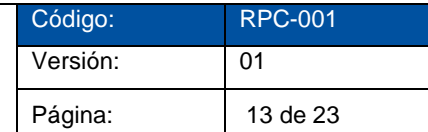

#### **6.1.9.3 Los agarres de la carga.**

Es importante saber cómo se tiene que agarrar la carga para evitar daños de esta o lesiones del personal.

Agarre bueno, la carga tiene asas u otros tipos de agarres que permitan un agarre confortable con toda la mano, permaneciendo la muñeca en posición neutral, sin desviaciones ni posturas desfavorables.

Figura 21: Buen agarre.

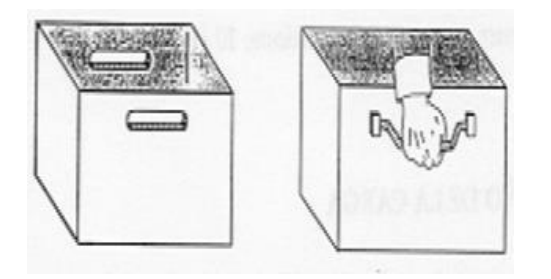

*Fuente: Manipulación manual de cargas.*

Agarre regular, la carga tiene asas o hendiduras no óptimas, de forma que no permiten un agarre tan confortable, incluyendo aquellas cargas sin asas que puedan sujetarse flexionando la mano 90º alrededor de la carga.

Figura 22: Agarre regular*.*

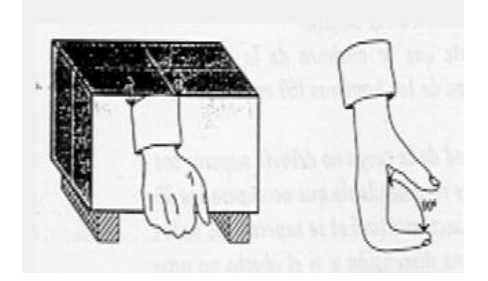

*Fuente: Manipulación manual de cargas.*

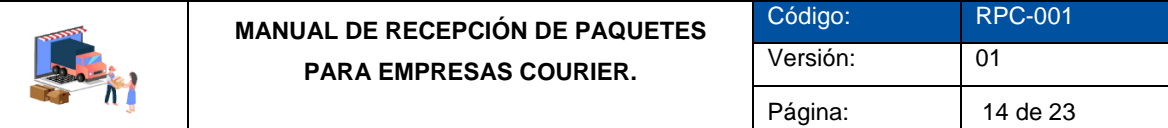

Agarre malo, la carga no cumple ningún requisito de los anteriores.

Figura 23: Mal agarre.

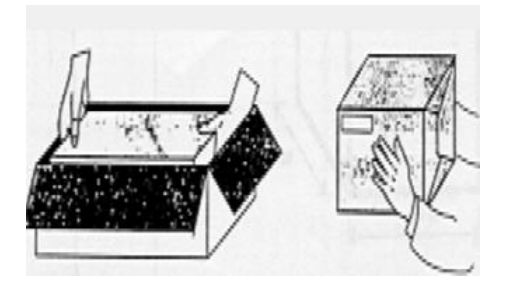

*Fuente: Manipulación manual de cargas.*

#### **6.1.9.4 Pictogramas.**

La finalidad de los pictogramas según la Asociación Latinoamericana de Integración (Aladi), es poder reconocer cada pieza de la carga, de manera que esta llegue al destino correcto en condiciones óptimas y así evitar inconvenientes al momento de manipularlas.

La mayoría de los paquetes que manipulan las diferentes empresas courier tiene pictogramas en sus embalajes respectivos lo cual ayuda a reconocer fácilmente características de estos paquetes, es muy importante que se conozcan cada uno de estos pictogramas para saber que significan y tomarlo en cuenta a la hora de realizar la manipulación y almacenamiento. A continuación, se encuentran algunos pictogramas con indicaciones básicas:

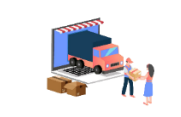

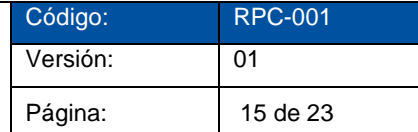

#### Tabla 25: Pictogramas.

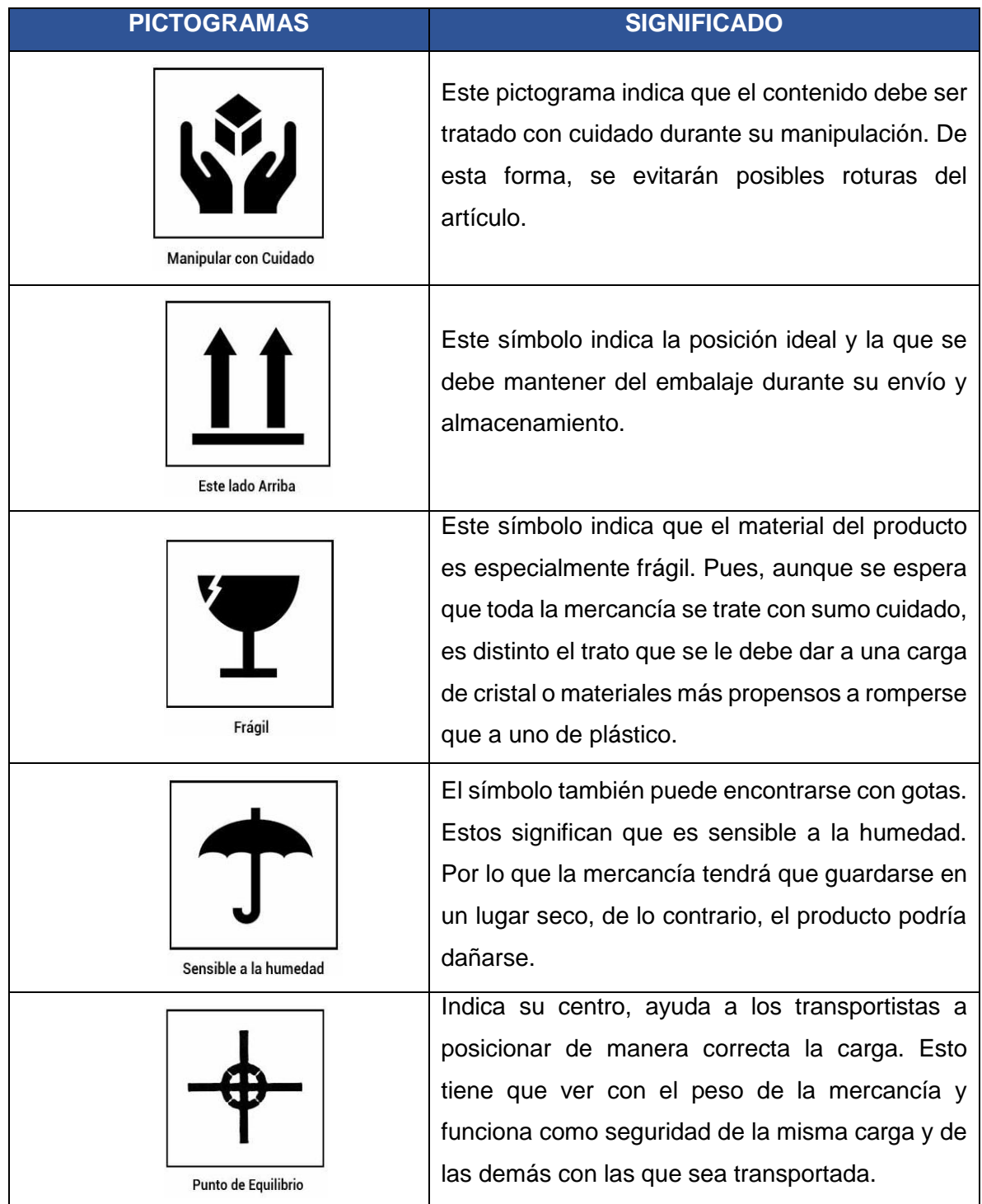

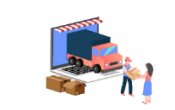

**MANUAL DE RECEPCIÓN DE PAQUETES PARA EMPRESAS COURIER.**

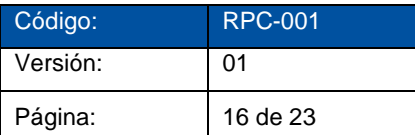

| <b>No Apilar</b>                         | Esta simbología señala que por el peso de la<br>mercancía no debe ponerse una sobre otra, pues<br>el embalaje no resiste el peso de la otra.                                                                           |
|------------------------------------------|----------------------------------------------------------------------------------------------------|
| Mantener apartada de<br>fuentes de calor | Esta simbología indica que se debe guardar<br>evitando el calor y altas temperaturas durante su<br>transporte y almacenamiento.                                                                                        |
| No se ruede                              | Esta simbología indica que por ningún motivo<br>debe girarse, pues al perder su posición<br>adecuada se dañaría su contenido.                                                                                          |
| C max<br>C min<br>Límites de Temperatura | Este símbolo marca los límites que puede<br>soportar lo que transporta y se debe respetar con<br>cuidado para su correcta conservación.                                                                                |
| <b>Mantener Congelado</b>                | simbología<br>indica<br>Esta<br>que<br>trata<br>se<br>de<br>mercancías delicadas como medicamentos o<br>alimentos y por lo tanto es muy importante<br>transportarse en congelación para mantenerlos<br>en buen estado. |

*Fuente: Creado por el equipo investigador*

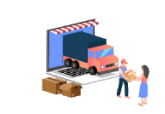

#### **6.1.9.5 Recomendaciones sobre manipulación manual de carga.**

#### **I. Planificar el levantamiento:**

- Utilizar las ayudas mecánicas precisas. Siempre que sea posible se deberán utilizar ayudas mecánicas.
- Seguir las indicaciones que aparezcan en el embalaje acerca de los posibles riesgos de la carga, como pueden ser un centro de gravedad inestable, materiales corrosivos, y la revisión de los pictogramas para tenerlo en cuenta.
- Si no aparecen indicaciones en el embalaje, observar bien la carga, prestando especial atención a su forma y tamaño, posible peso, zonas de agarre, posibles puntos peligrosos, etc. Probar primero a alzar un lado, ya que no siempre el tamaño de la carga ofrece una idea exacta de su peso real.
- Solicitar ayuda a otras personas si el peso de la carga es excesivo o se deben adoptar posturas incómodas durante el levantamiento y no se puede resolver por medio de la utilización de ayudas mecánicas.
- Tener prevista la ruta de transporte y el punto de destino final del levantamiento, retirando los materiales que entorpezcan el paso.
- Usar la vestimenta, el calzado y los equipos adecuados (no utilizar sandalias, zapatillas y similares).

#### **II. Colocar los pies:**

 Separar los pies para proporcionar una postura estable y equilibrada para el levantamiento, colocando un pie más adelantado que el otro en la dirección del movimiento.

Figura 25: Colocación de los pies.

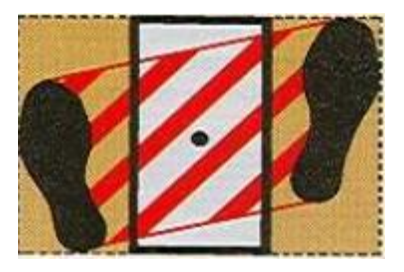

*Fuente: Manipulación manual de cargas.*

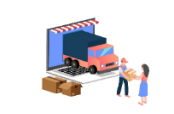

#### **III. Adoptar la postura de levantamiento:**

- Doblar las piernas manteniendo en todo momento la espalda derecha, y mantener el mentón metido. No flexionar demasiado las rodillas.
- No girar el tronco ni adoptar posturas forzadas.

Figura 26: Postura de levantamiento.

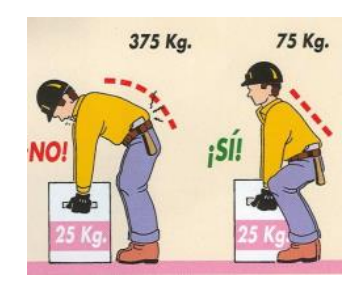

*Fuente: Manipulación manual de cargas.*

#### **IV. Agarre firme:**

 Sujetar firmemente la carga empleando ambas manos y pegarla al cuerpo. El mejor tipo de agarre sería un agarre en gancho, pero también puede depender de las preferencias individuales, lo importante es que sea seguro. Cuando sea necesario cambiar de agarre, hacerlo suavemente o apoyando la carga, ya que incrementa los riesgos.

Figura 27: Agarre de carga.

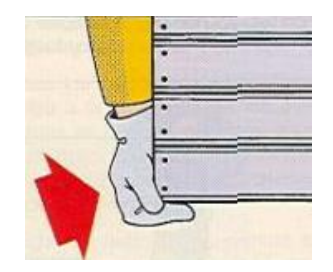

*Fuente: Manipulación manual de cargas.*

#### **V. Levantamiento suave:**

 Levantarse suavemente, por extensión de las piernas, manteniendo la espalda derecha. No dar tirones a la carga ni moverla de forma rápida o brusca.

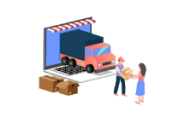

#### **VI. Evitar giros**:

 Procurar no efectuar nunca giros, es preferible mover los pies para colocarse en la posición adecuada.

#### **VII. Carga pegada al cuerpo y brazos estirados:**

- En la medida de lo posible los brazos deben trabajar a tracción simple, es decir, estirados.
- La carga debe permanecer pegada al cuerpo sujetándola con los brazos extendidos.

Figura 28: Posición de brazos.

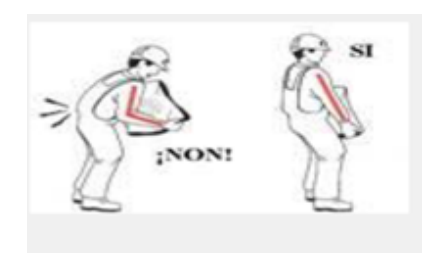

*Fuente: Manipulación manual de cargas.*

Con estos movimientos no fatigamos los bíceps que en otro caso harían un esfuerzo quince veces superior al peso elevado.

## **VIII. Depositar la carga:**

- Si el levantamiento es desde el suelo hasta una altura importante, por ejemplo, la altura de los hombros o más, apoyar la carga a medio camino para poder cambiar el agarre.
- Depositar la carga y después ajustarla si es necesario.

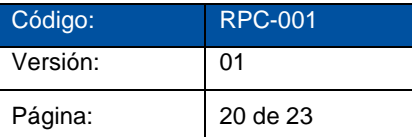

## **6.2 FORMATO DE BITÁCORA DE CONTROL DE ENTRADA DE LOS PAQUETES.**

## **6.2.1 Descripción del formato de bitácora de control de entrada de los**

#### **paquetes.**

En la actualidad las empresas courier de la zona oriental de El Salvador no cuentan con un formato de control físico de entrada de los paquetes para conocer la cantidad que ingresa a la empresa es por ello que este tipo de formato de bitácora de control de entrada para cada uno de los paquetes que se presenta a continuación está elaborada con el fin que se aplique en el proceso de recepción de paquetes de las empresas courier de la zona oriental de El Salvador ya que es importante para las empresas que puedan conocer la cantidad de paquetes que están ingresando.

A continuación, se presenta la descripción de cómo realizar el llenado de la bitácora de control de entrada la cual está dividida en 3 bloques.

**Bloque 1:** Datos del control diario de entrada de los paquetes.

- **Encargado**: En este espacio se colocará el nombre de la persona quien realizará la verificación de la recepción de los paquetes este puede ser el encargado de paquetería o el auxiliar de paquetería.
- **Fecha**: Se coloca el día, mes y año en que se está realizando dicha actividad.

**Bloque 2:** Datos del transportista.

- Nombre del conductor: Este apartado está destinado a que el encargado de paquetería coloque el nombre del motorista de quien está conduciendo el vehículo en esa entrega que se está realizando.
- **Cargo**: Se deberá colocar el motorista o auxiliar de motorista.
- **Tipo de vehículo**: En este apartado se solicita colocar la capacidad del vehículo ejemplo (camión 5 Toneladas)
- **Número de placa**: Este este espacio se detalla el número de placa del vehículo.

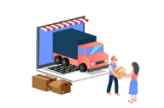

Ruta del conductor

- **Origen:** En este apartado de deberá de colocar la agencia de donde se está realizando el envió o donde se ha cargado los paquetes
- **Destino:** En este espacio el encargado de paquetería deberá de colocar la agencia destino donde se descargarán los paquetes.
- **Hora de llegada: E**n este espacio de deberá colocar específicamente la hora en la que ha llegado el vehículo a la agencia.

**Bloque 3**: Datos de las guías de los paquetes.

- **Numero de manifiesto de arribo:** Este espacio esta destinado para colocar el número de manifiesto de arribo el documento donde se detallan los códigos de los paquetes.
- **Código de guía:** En este apartado de deberá de colocar uno por uno el código de las guías que contiene cada paquete.
- **Cantidad de paquetes de la guía:** En este apartado de la bitácora se debe de detallar la cantidad de paquetes que especifican cada una de las guías.
- **Nombre del cliente:** Se añadirá el nombre de la persona o a quien le pertenece dicho paquete.

Servicio Utilizado por parte del cliente

- **Domicilio:** En esta casilla marcar con un X si el servicio que el cliente ha solicitado domicilio es decir realizar la entrega del paquete hasta donde el cliente lo ha solicitado.
- **Agencia:** Se deberá de marcar con una X si el cliente detalla en la guía que sus paquetes sean entregados en agencia, es decir el cliente retira el paquete en la empresa.
- **Municipio:** En este apartado de deberá de colocar el municipio al que pertenece el paquete del cliente.
- **Observaciones generales:** En espacio de la bitácora es donde se podrán detallar las especificaciones de algún paquete dañado, de paquetes sobrantes o paquetes faltantes.
- **Firma del responsable:** Parte inferior de la bitácora donde se solicita la firma del responsable de quien realizo el proceso de recepción de los paquetes
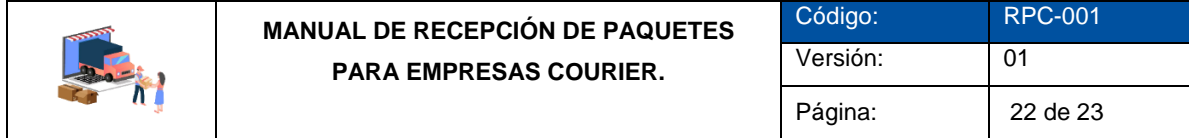

Figura 29: Formato de bitácora de control de entrada vacía.

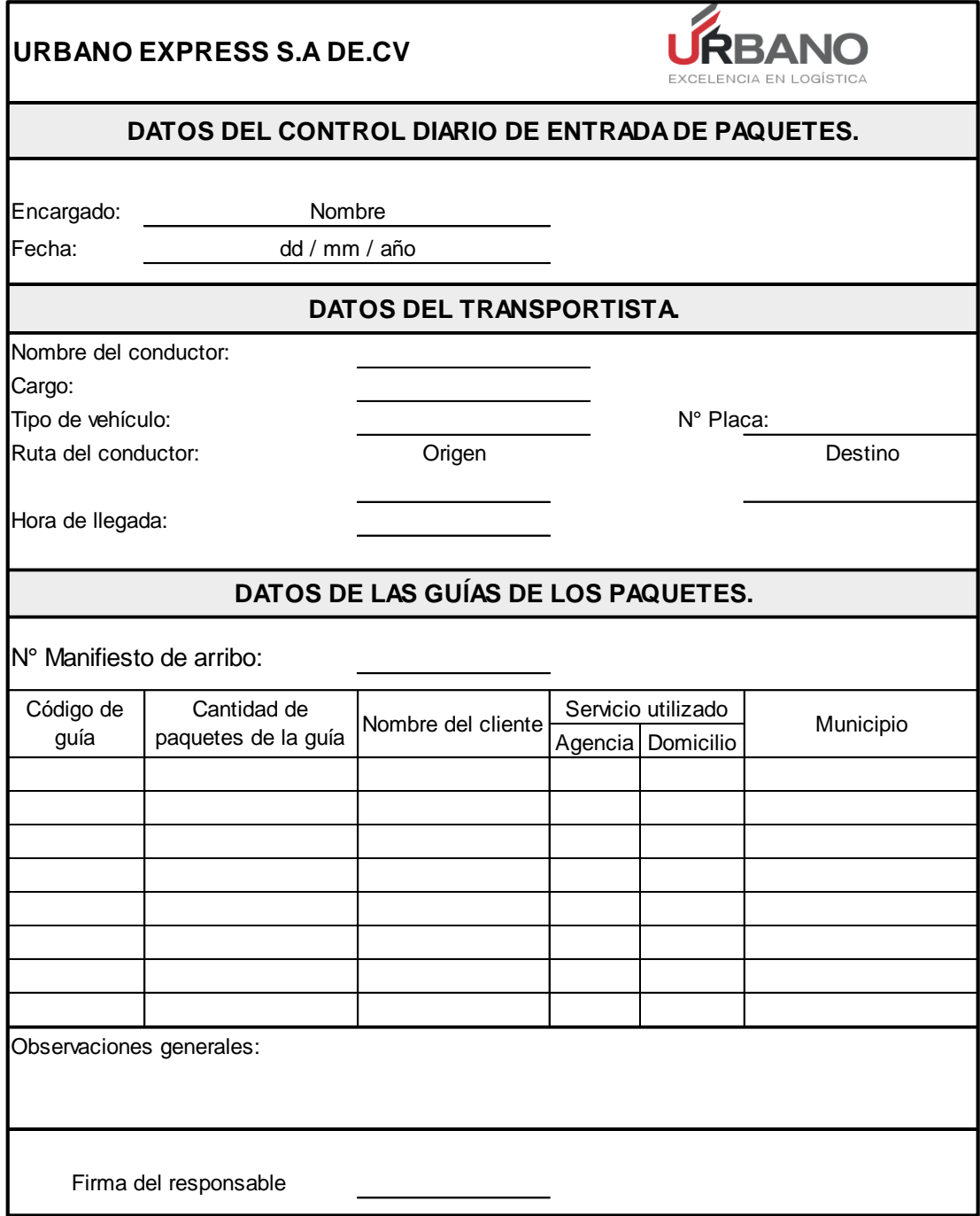

*Fuente: Creado por el equipo investigador.*

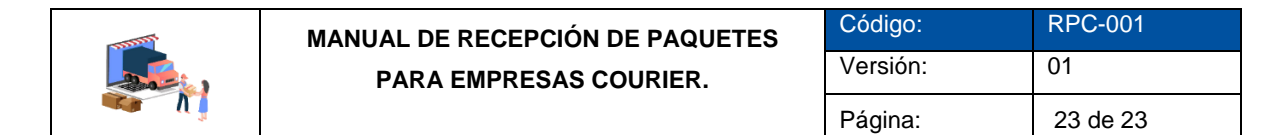

Figura 30: Formato de bitácora de control de entrada llena.

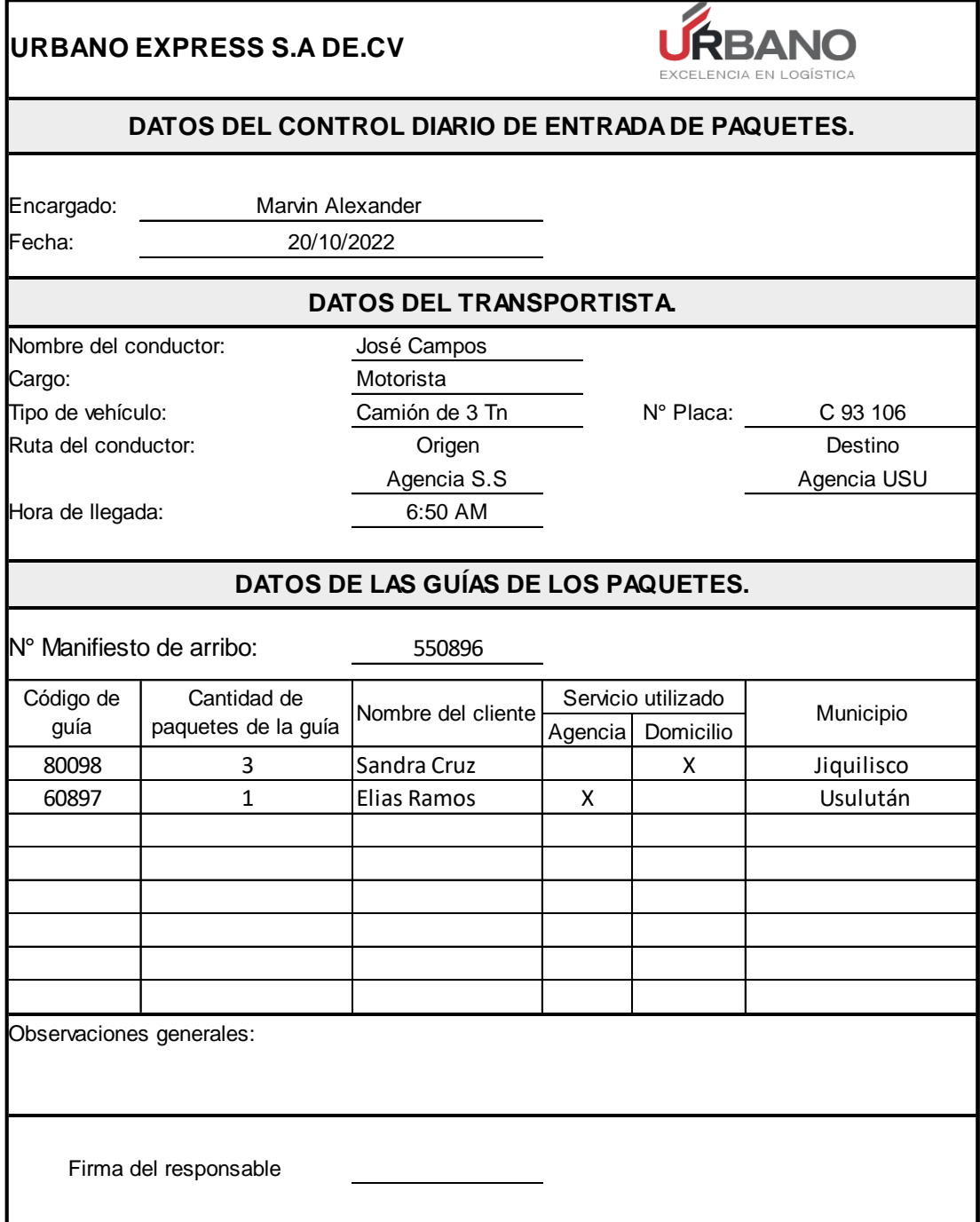

*Fuente: Creado por el equipo investigador.*

# **CODIFICACIÓN ALFANUMÉRICA Y DISEÑO DEL ALMACÉN.**

Código: RPC-001

Página: 1 de 11

Versión: 01

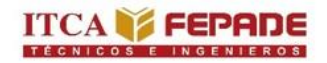

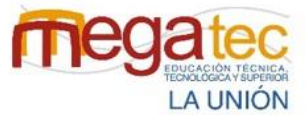

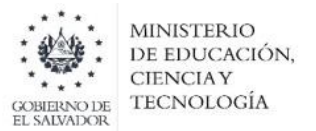

# **6.3 CLASIFICACIÓN Y CODIFICACIÓN ALFANUMÉRICA DE PAQUETERÍA.**

#### **6.3.1 Creación de códigos alfanuméricos para rutas.**

Todas las zonas que componen un almacén deben de permanecer perfectamente identificadas (esta codificación debe ser conocida por todo el personal habilitado para entrar en el almacén).

Urbano Express agencia Usulután es la empresa de caso práctico para la cual se creará la codificación por estantería, debido a que el espacio con el que se cuenta la agencia es muy reducido. La implementación de estantería ayudará a la empresa a gestionar de mejor manera los espacios por medio de racks. Utilizando la codificación alfanumérica ayudará a localizar de manera más rápida la ubicación de los paquetes.

Para la creación de los códigos es necesario conocer la cobertura, los diferentes municipios en que la empresa distribuye, a continuación, se detalla las coberturas.

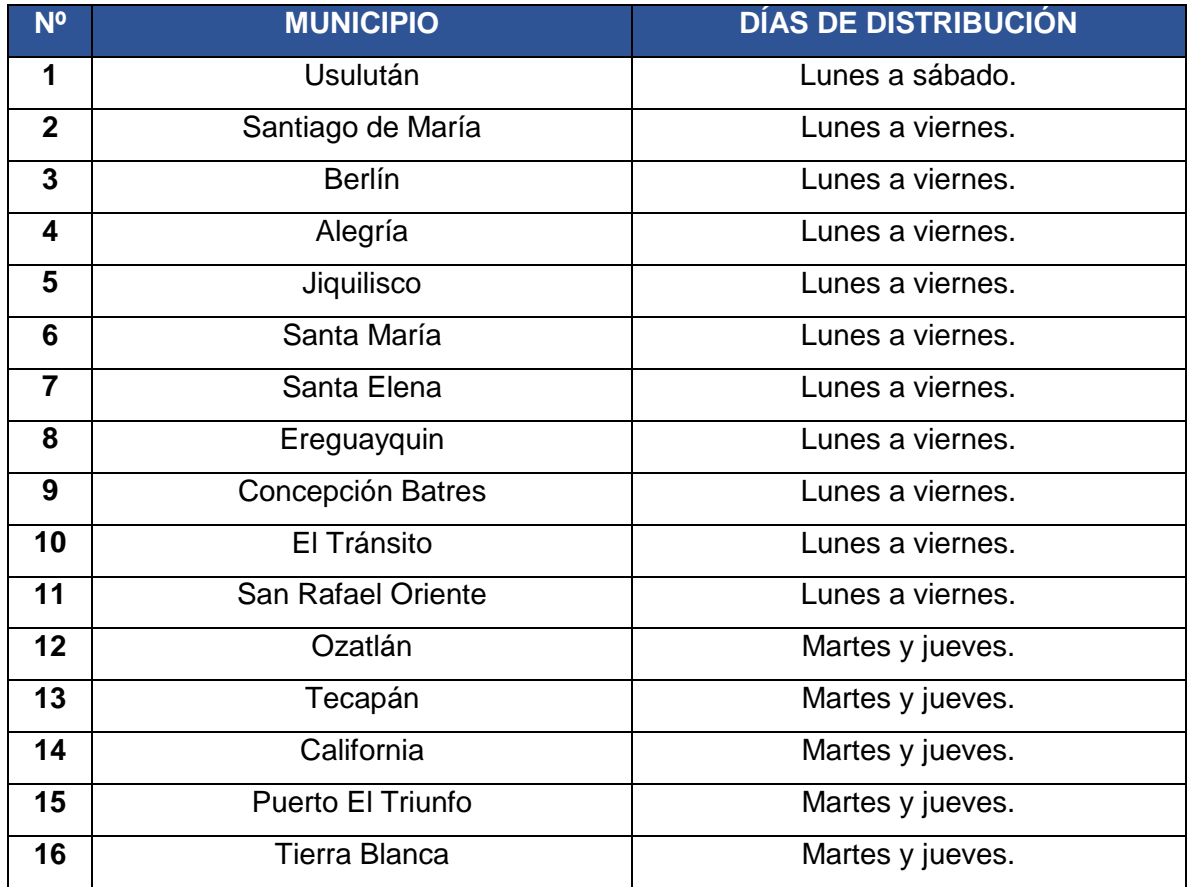

Tabla 26: Coberturas de municipios.

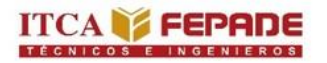

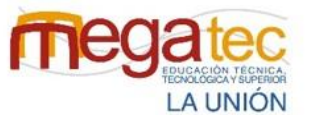

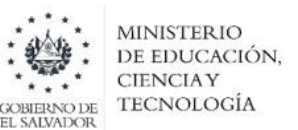

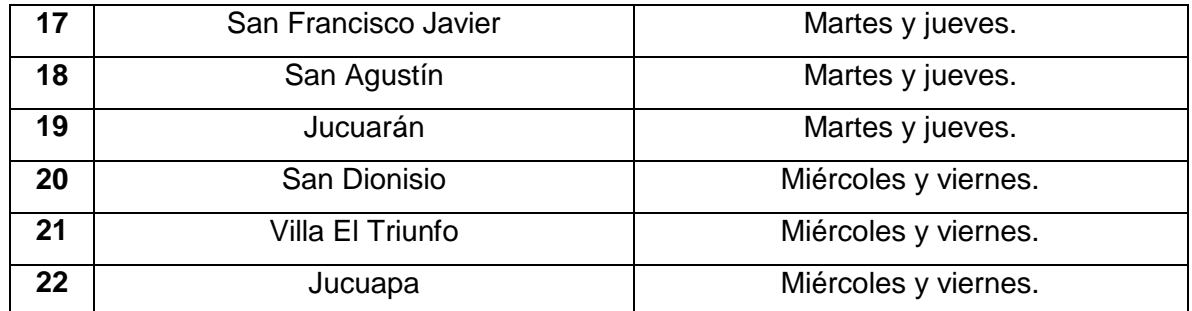

*Fuente: Creado por el equipo investigador.*

La codificación alfanumérica, es la combinación del código numérico y alfabético, entrelazando las cifras del 0-9 y de la a-z, de forma organizada.

A continuación, se presentan los códigos alfanuméricos los cuales estarán creados con la cobertura que tiene la agencia, la primera letra hace referencia al racks dentro del almacén al que pertenece hay un total de seis racks los cuales son A, B, C, D, E, F estos cuentan con dos niveles nivel 01 y 02, para la terminación de la codificación alfanumérica se tienen tres letras las cuales hacen referencia a los municipios en los que tienen cobertura la agencia, estas tres letras se pueden referir a un municipio, a dos municipios o hasta tres municipios para poderse crear se tomó en cuenta la demanda que cada municipio tiene, los municipios que tienen menos demandas como equipo investigador se tomó a bien el que compartan espacios en los racks.

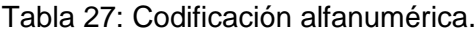

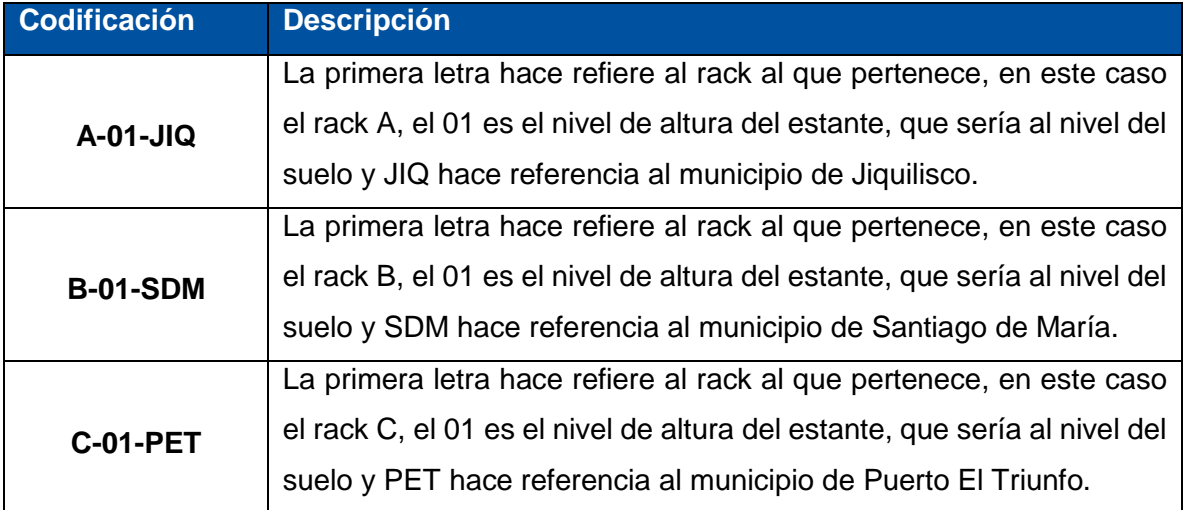

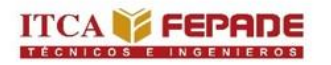

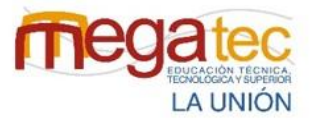

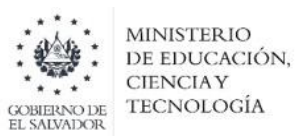

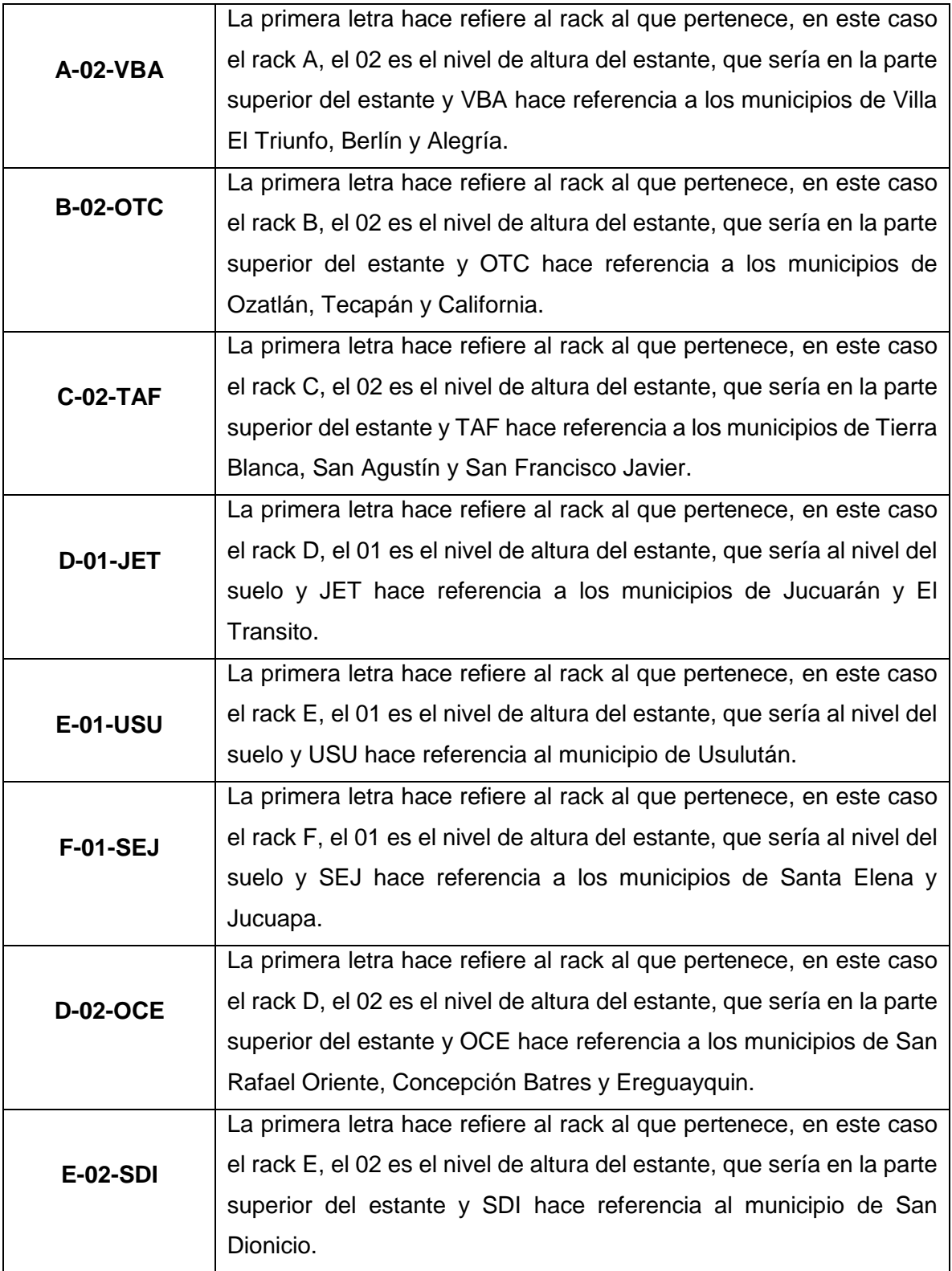

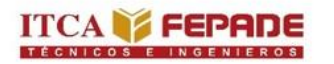

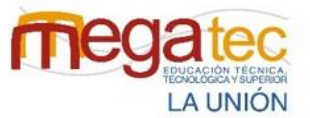

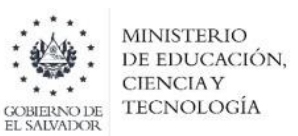

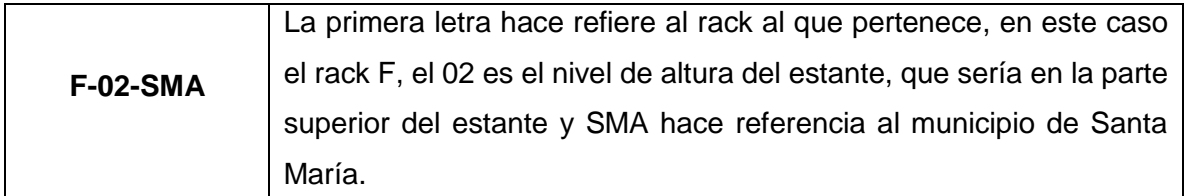

*Fuente: Creado por el equipo investigador.*

En los racks A, B y C se encuentran todos los paquetes que tienen destino en los municipios de la zona occidental de la cobertura que tiene la agencia. En los racks D, E Y F se encuentran todos los paquetes que tienen destino en Usulután y la zona oriental de la cobertura que tiene la agencia. En función de la cercanía de los municipios y la demanda del servicio se ubican los paquetes en los racks.

# **6.4 DISEÑO DE LAYOUT DEL ALMACÉN.**

#### **6.4.1 Diseño de almacén actual de la empresa caso de estudio.**

El diseño que se presenta a continuación es la situación actual de la empresa Urbano Express Usulután, donde se observan los espacios con los que cuentan la agencia y la medida de toda la agencia.

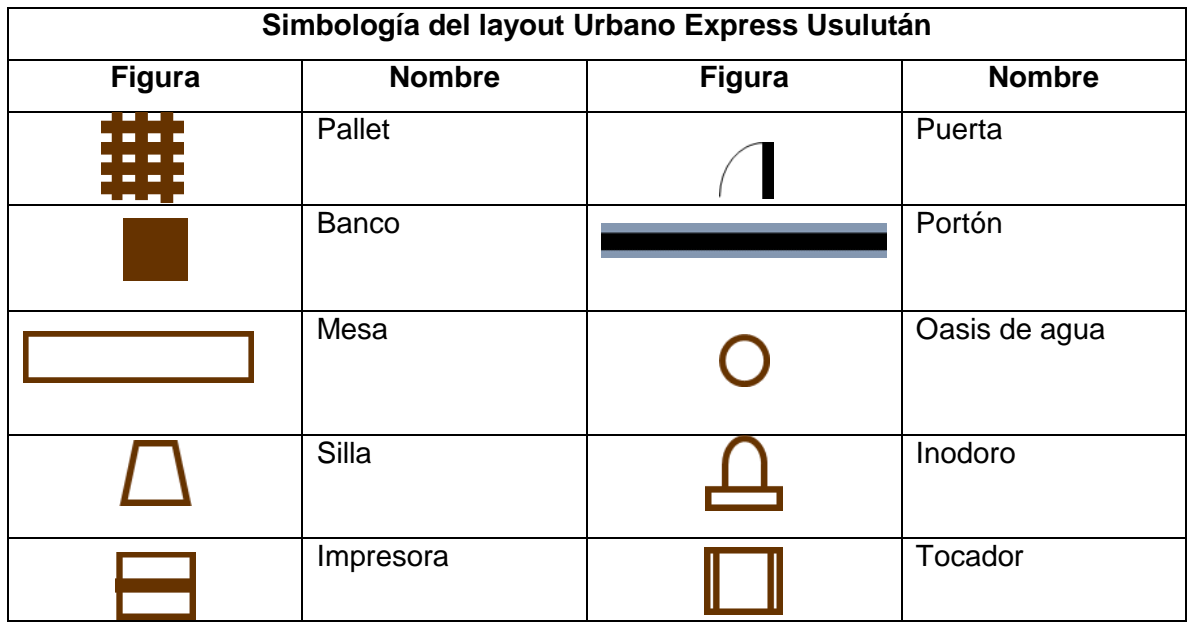

Tabla 26: Simbología de layout.

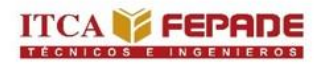

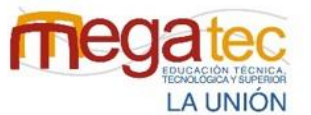

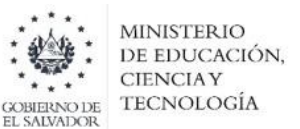

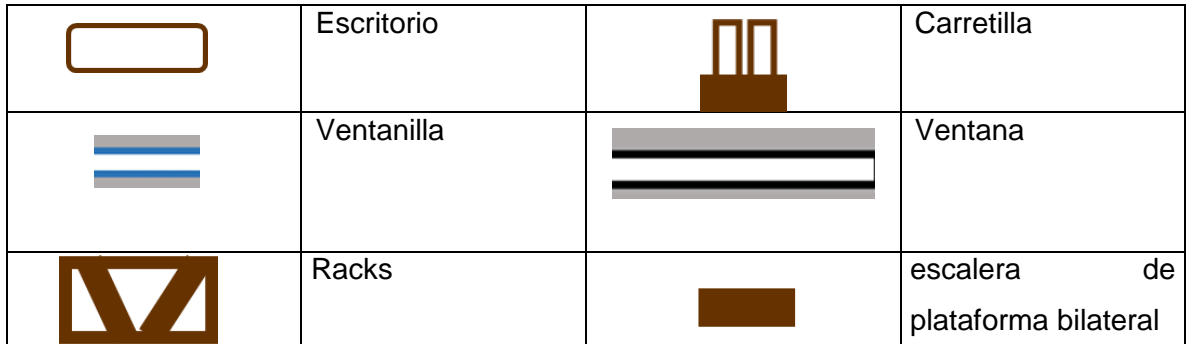

*Fuente: Creado por el equipo investigador.*

Figura 31: Vista aérea general de almacén actual con medidas.

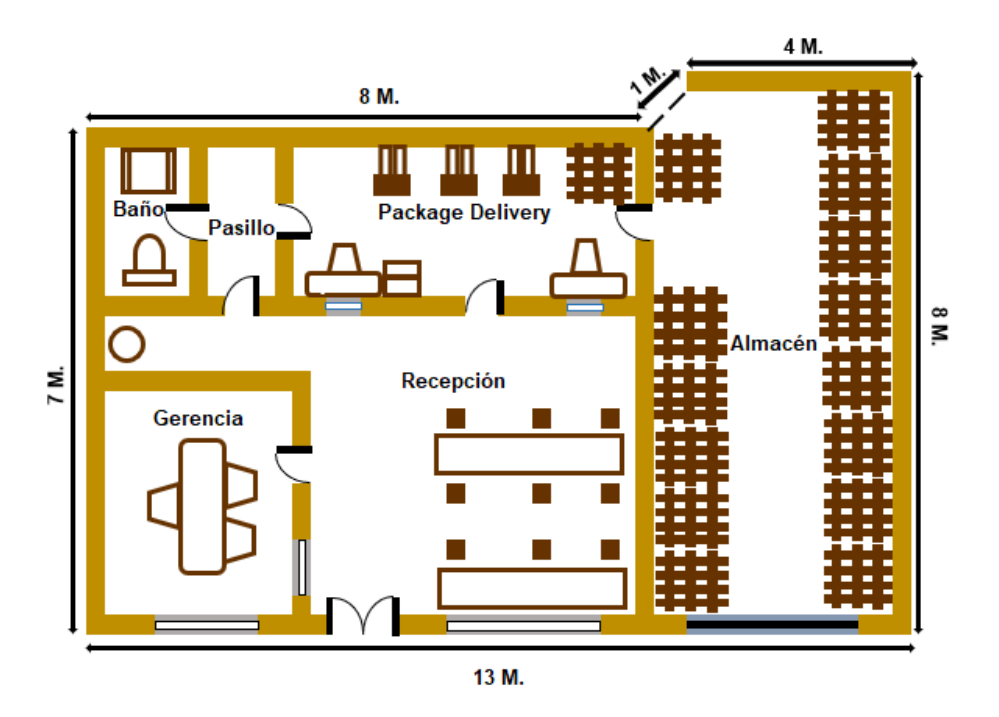

*Fuente: Creado por el equipo investigador.*

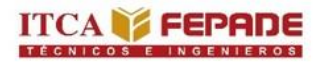

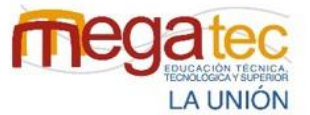

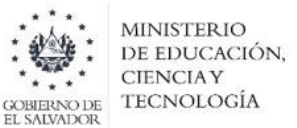

Figura 32: Vista aérea general de la agencia 3D.

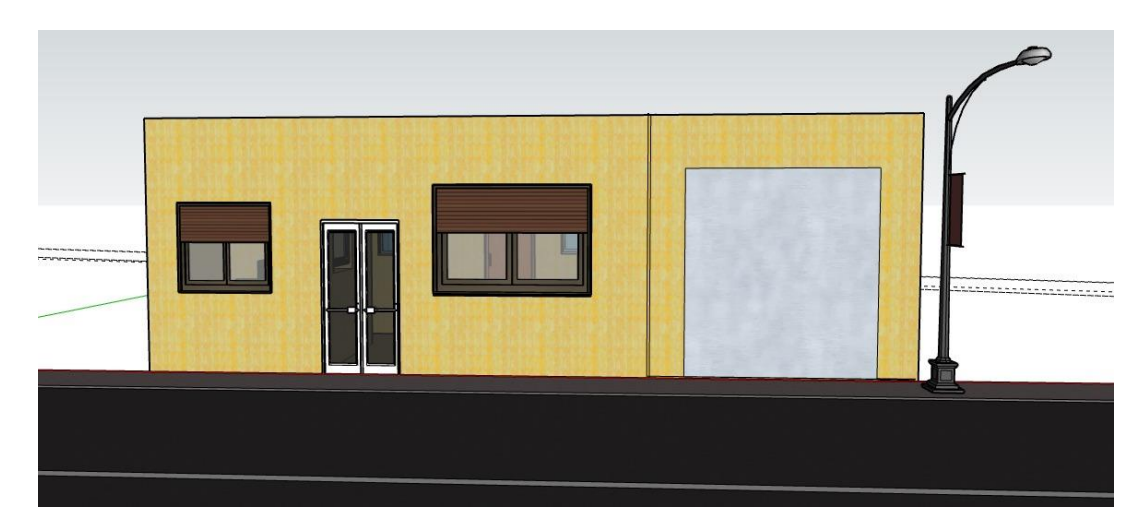

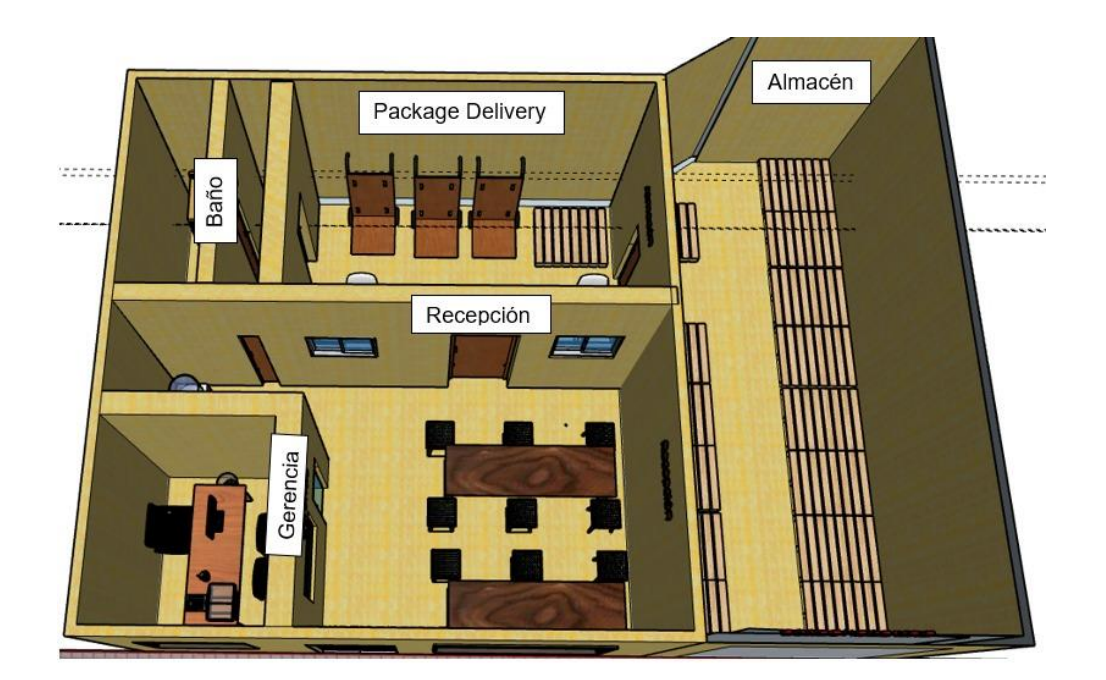

*Fuente: Creado por el equipo investigador mediante la aplicación de SketchUp.*

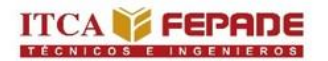

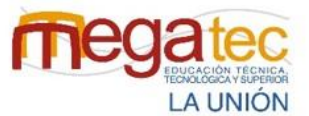

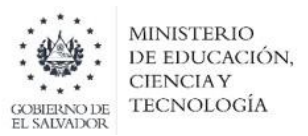

*Enlace de la creación en SketchUp del diseño del layout actual de la empresa caso de estudio: [https://app.connect.trimble.com/tc/api/2.0/s/wlq26aCS1m7wuB42cTcflY9gAV3R](https://app.connect.trimble.com/tc/api/2.0/s/wlq26aCS1m7wuB42cTcflY9gAV3R-x2T85oAJZw2FWySTMHbAQmYRQV3mqgZdsyQ)[x2T85oAJZw2FWySTMHbAQmYRQV3mqgZdsyQ](https://app.connect.trimble.com/tc/api/2.0/s/wlq26aCS1m7wuB42cTcflY9gAV3R-x2T85oAJZw2FWySTMHbAQmYRQV3mqgZdsyQ)*

El diseño que se presenta a continuación, es el estado actual del almacén con el que cuenta la empresa Urbano Express Usulután, donde se evidencia una aglomeración de paquetes apilados en pallet, causando daños en los paquetes, y a su vez el espacio disponible no es aprovechado de la mejor manera lo cual imposibilita la utilización del equipo de manipulación y dificulta el paso de los trabajadores al no mantener una buena distribución del espacio, se evidencia una falta de señalización en todo el almacén lo cual genera desorden y como consecuencia atrasos para encontrar los paquetes.

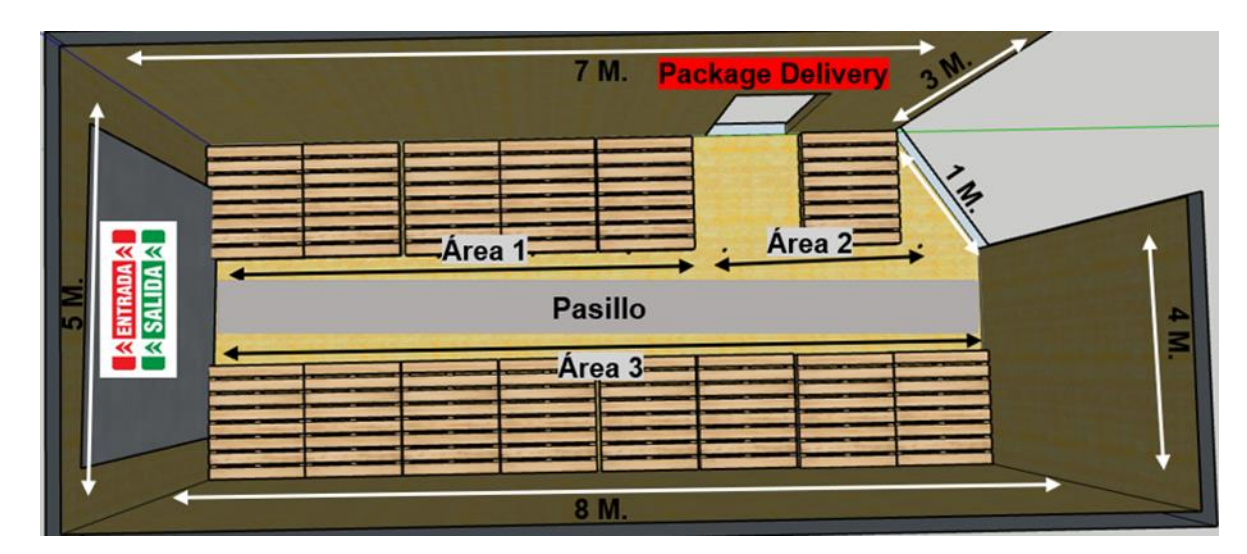

Figura 33: Vista aérea general de almacén actual con medidas.

Figura 34: Vista aérea de almacén.

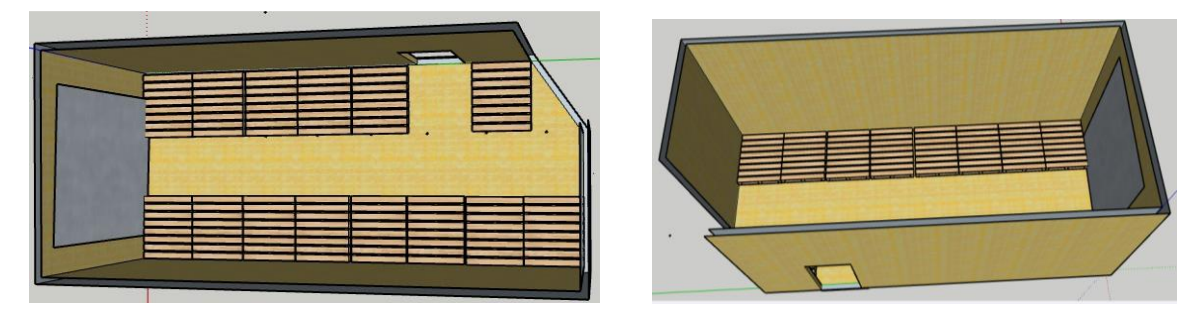

*Fuente: Creado por el equipo investigador mediante la aplicación de SketchUp.*

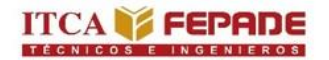

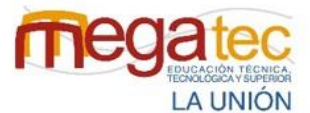

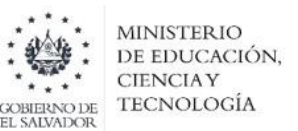

#### **6.4.2 Diseño de áreas del almacenamiento.**

Se presenta el nuevo diseño de almacén para las empresas courier, utilizando como caso práctico la empresa Urbano Express Usulután, donde se estará aprovechando la altura con que cuenta el almacén, por medio de la utilización de racks de dos niveles, lo cual permitirá almacenar paquetes a diversas alturas e incrementar la capacidad de almacenaje.

Figura 35: Vista aérea general de almacén propuesto con medidas.

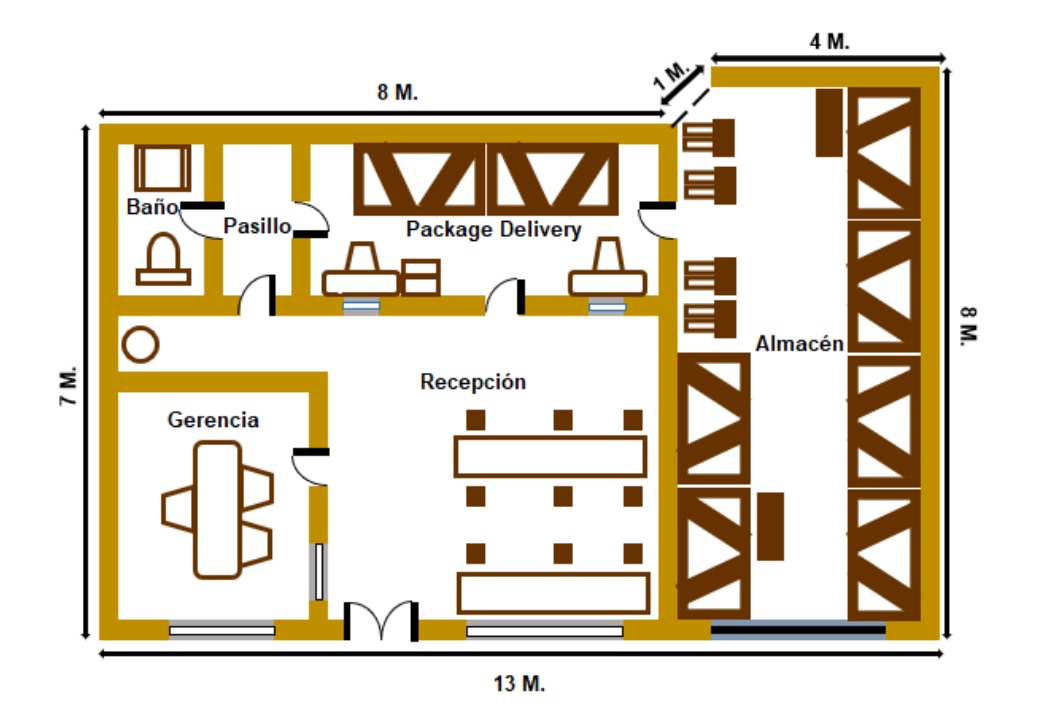

*Fuente: Creado por el equipo investigador.*

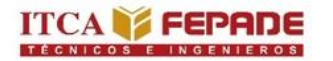

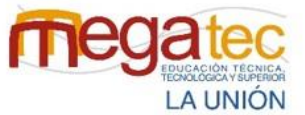

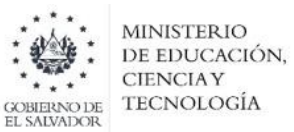

Figura 36: Vista aérea de almacén distribución recomendada.

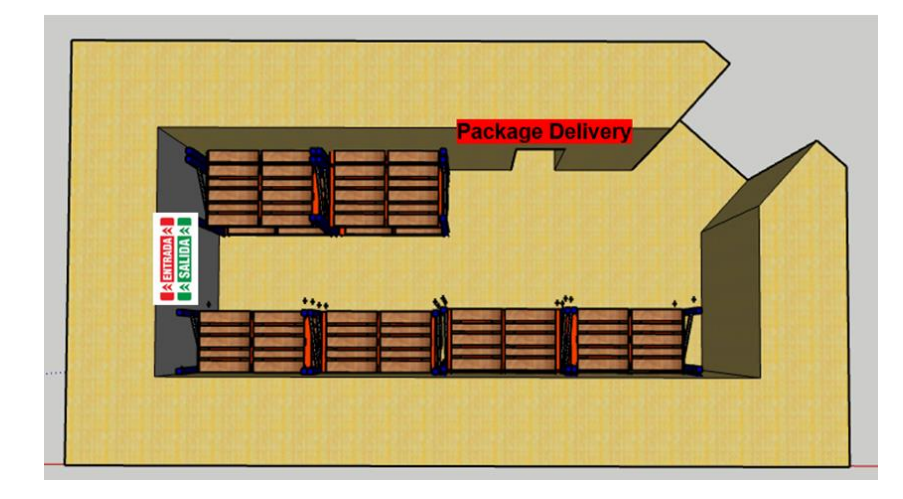

*Fuente: Creado por el equipo investigador mediante la aplicación de SketchUp.*

Figura 37: Vista aérea de almacén distribución recomendada lado derecho.

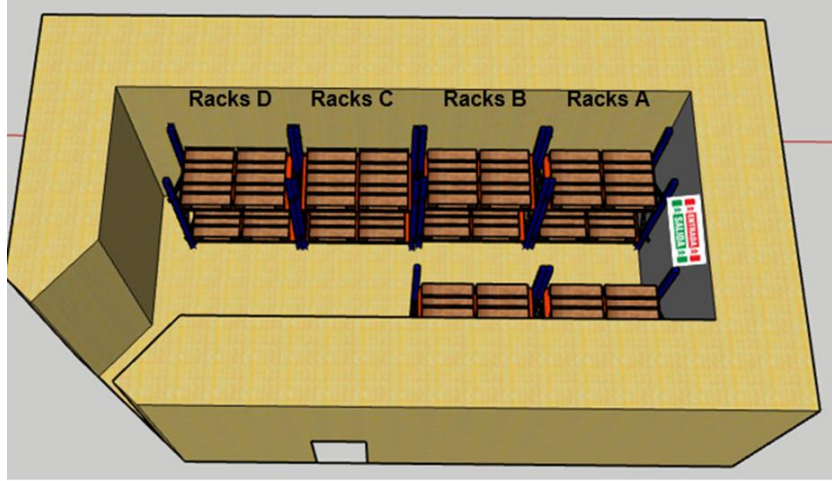

*Fuente: Creado por el equipo investigador mediante la aplicación de SketchUp.*

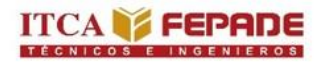

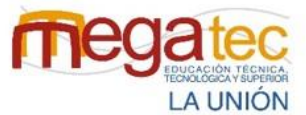

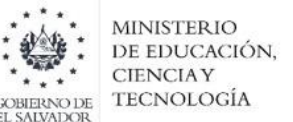

Figura 38: Vista aérea de almacén distribución recomendada lado izquierdo.

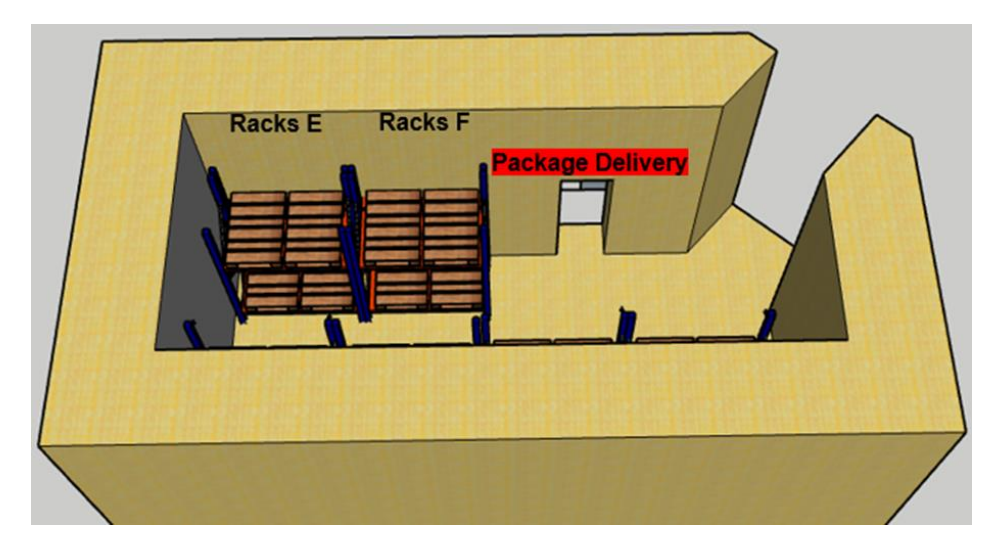

*Fuente: Creado por el equipo investigador mediante la aplicación de SketchUp.*

Luego de obtener la distribución ideal del almacén de la empresa Urbano Express Usulután y brindar la propuesta de mejoramiento, al implementar racks se permitirá maximizar los espacios con los que cuenta el almacén al utilizar dos niveles que permitirá el aprovechamiento de la altura de la instalaciones, al tener los racks ubicados se colocaran las codificaciones creadas para cada uno de los racks, lo cual permitirá tener una buena distribución de los paquetes y permitirá facilitar la localización de los paquetes, al implementar racks se tendrá un mayor orden en el almacén y no se tendrá la obstruir en el pasillo por no tener espacio para los paquetes en los pallets lo cual favorecerá el desplazamiento del trabajador en la zona del trabajo contando con el espacio necesario para realizar la manipulación de paquetes sin dificultades.

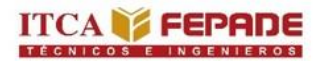

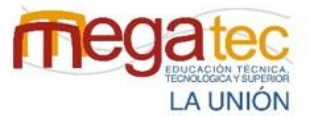

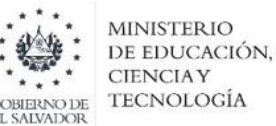

Figura 39: Vista aérea de racks modelado 3D.

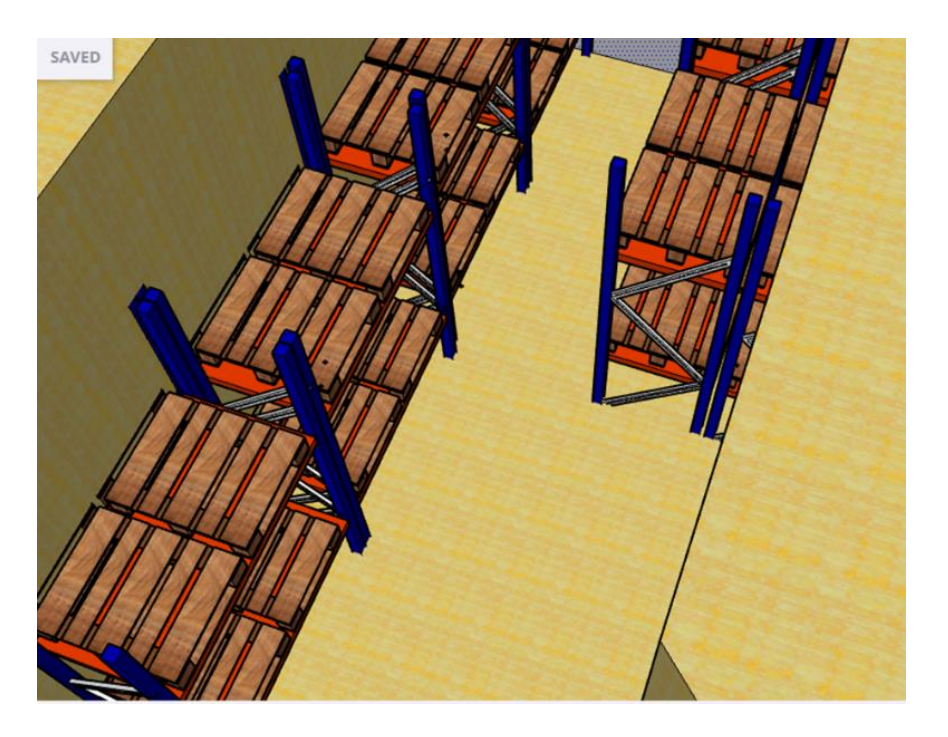

*Fuente: Creado por el equipo investigador mediante la aplicación de SketchUp.*

Los racks son estructuras metálicas como se observa en la figura 36, que cumplen con la función de guardar, almacenar y conservar las mercancías que se encuentran en el almacén. Los racks que se están utilizando en el nuevo deseño del almacén de caso práctico son solo de dos niveles, el primer nivel que está en el suelo y el segundo se encuentra a una altura de 150 centímetros del suelo, las medidas de los racks son de 120 centímetros de ancho, 200 centímetros largo y una altura de 280 centímetros, cada rack soporta una carga de 1000-5000 kg en un rack se pueden colocar un total de cuatro pallets, en el mismo espacio donde antes solo se podían colocar dos pallets.

Para poder ubicar y bajar los paquetes que están en el segundo nivel de los racks que se encuentran a 150 centímetros del suelo, es necesario la utilización de equipo para administrar los paquetes, por lo cual se recomienda la utilización de escalera de plataforma bilateral, con la utilización de dos escaleras en el almacén se podrán colocar los paquetes en el segundo nivel de cada rack, así como también bajar los paquetes para su despacho.

Las especificaciones de la escalera son las siguientes:

**Peldaños muy anchos: Fondo peldaños: 200 mm.** 

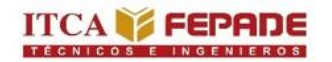

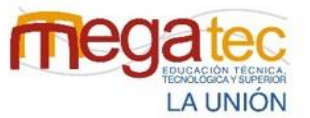

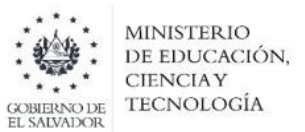

- Medida plataforma. 600 x 800 mm.
- Altura de barandilla 1,00 m.
- Cuatro ruedas con muelle de 125mm. Freno adicional bajo pedido.
- Barandilla en la plataforma incluida, pasamanos en tramo de acceso opcional.

Figura 40: Escalera de plataforma bilateral.

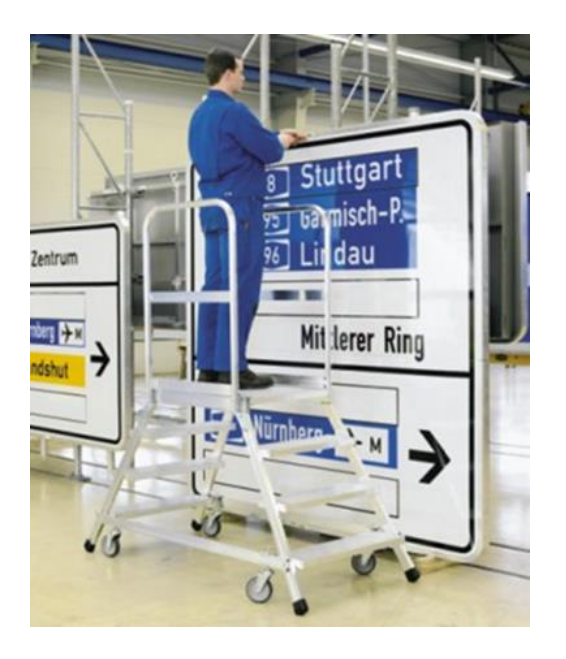

*Fuente: escaleras y andamios<sup>15</sup> .*

 $15\,$ <sup>15</sup> Escalera de plataforma ruedas con muelle II (30 de Mayo del 2012).ZARGES. https://www.escalerasyandamios.com/catalogo/sistemas-de-acceso-para-industria/escaleras-de-plataforma/escalera-deplataforma-ruedas-con-muelle/

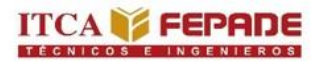

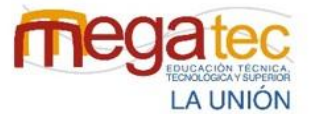

MINISTERIO DE EDUCACIÓN, **CIENCIAY TECNOLOGÍA** 

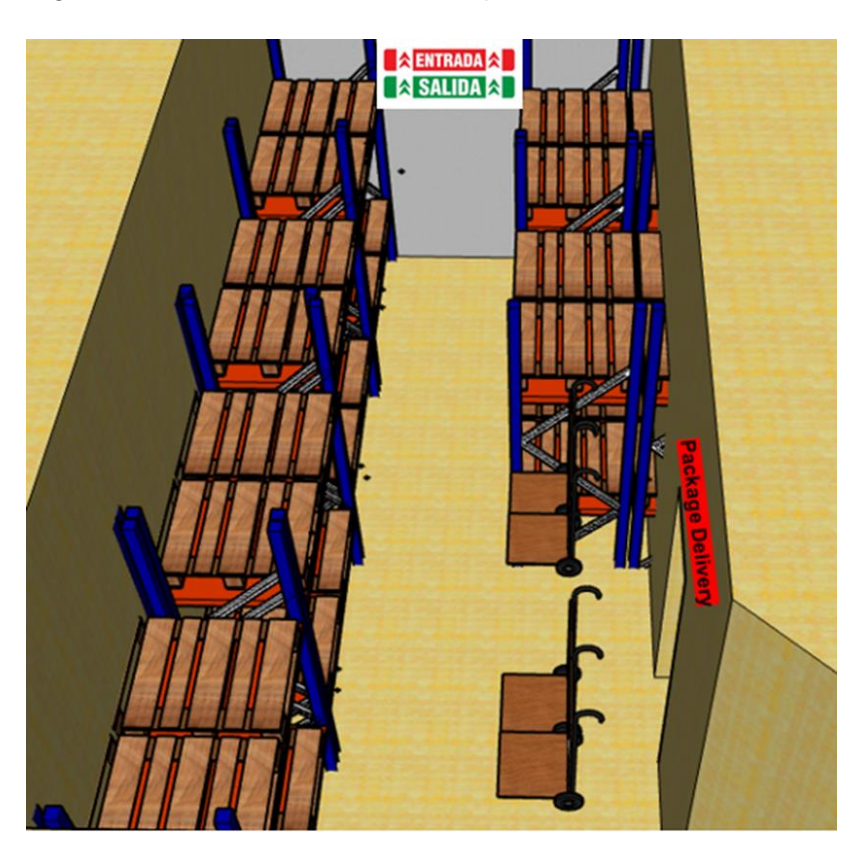

Figura 41: Vista aérea de almacén parte frontal.

*Fuente: Creado por el equipo investigador mediante la aplicación de SketchUp.*

*Enlace de la creación en SketchUp del diseño del layout propuesto de la empresa caso de estudio:*

*[https://app.connect.trimble.com/tc/api/2.0/s/dV33ng2EDVDI2XQRhfqv7u-](https://app.connect.trimble.com/tc/api/2.0/s/dV33ng2EDVDI2XQRhfqv7u-1f1AWxEPiQyfvzHU1zcvuGKFWvQMdYDKEUvre_fS9)[1f1AWxEPiQyfvzHU1zcvuGKFWvQMdYDKEUvre\\_fS9](https://app.connect.trimble.com/tc/api/2.0/s/dV33ng2EDVDI2XQRhfqv7u-1f1AWxEPiQyfvzHU1zcvuGKFWvQMdYDKEUvre_fS9)*

En la figura 38 se puede observar que en el almacén se encuentran dos espacios por la puerta de recepción estos de aproximadamente un metro cada uno los cuales se encuentran vacíos, pero en la figura 41 se observa que estos espacios se utilizaran para colocación de la maquinaria de manipulación en este caso las carretillas.

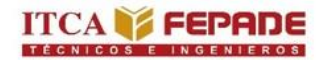

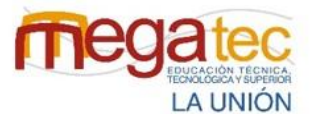

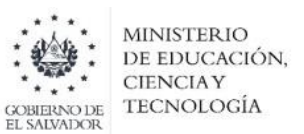

#### **6.4.3 Señalización interna del almacén.**

Cuando hablamos de señalización interna del almacén nos referimos a la señalización de los estantes según la codificación alfanumérica que se diseñó previamente la cual encontramos en la tabla 26, esta señalización servirá para tener un orden de colocación de los paquetes, a continuación, se presenta el diseño del almacén con la codificación de los racks.

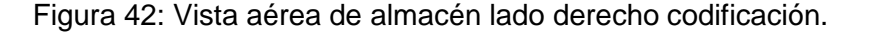

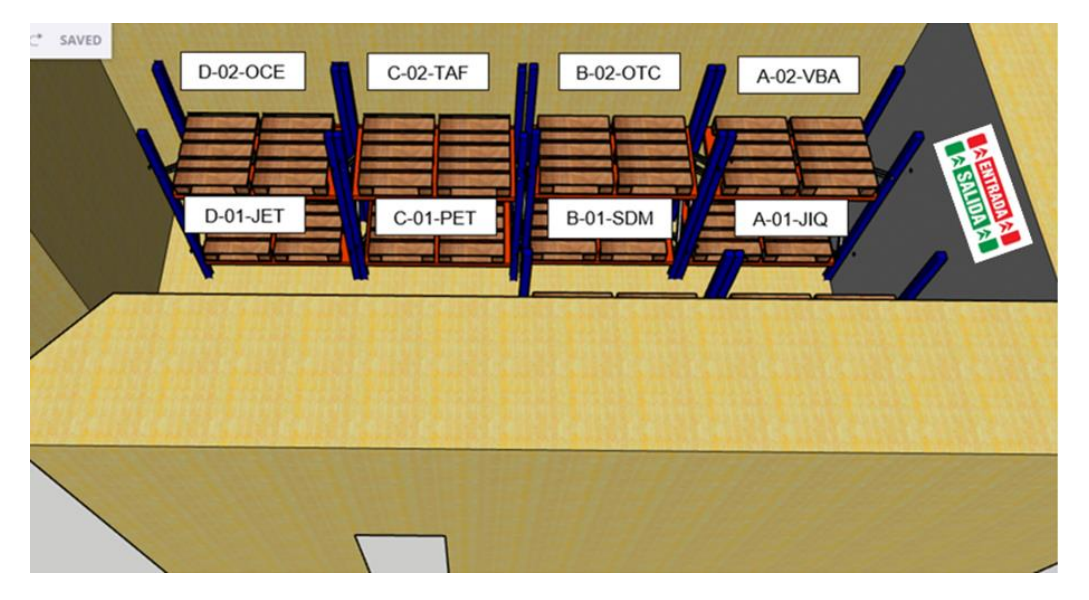

*Fuente: Creado por el equipo investigador mediante la aplicación de SketchUp.*

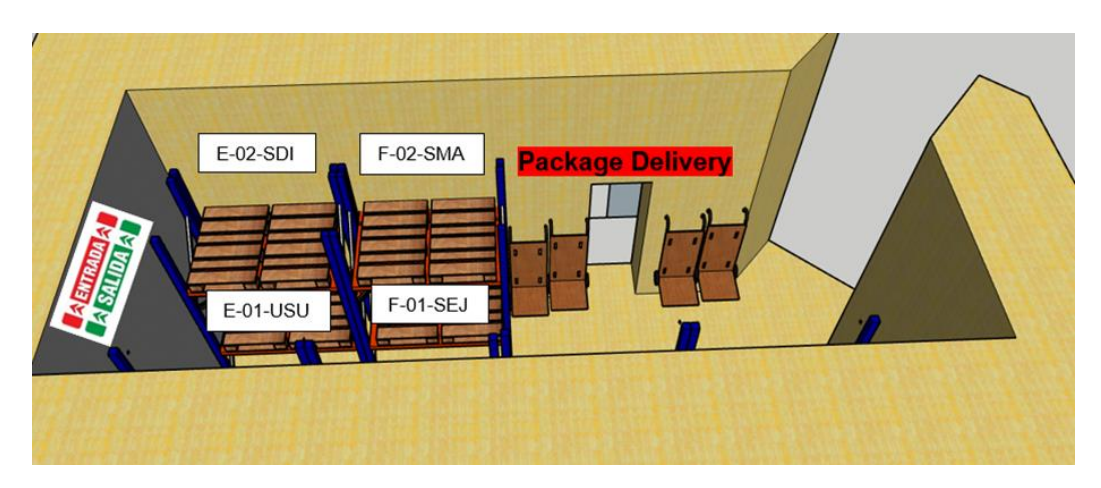

Figura 43: Vista aérea de almacén lado izquierdo codificación.

*Fuente: Creado por el equipo investigador mediante la aplicación de SketchUp.*

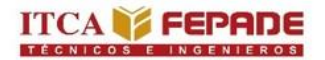

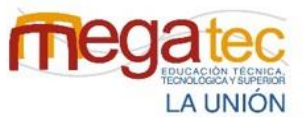

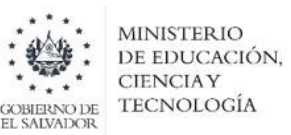

Como un agregado además de la codificación y los racks, se recomienda a la empresa la utilización de políticas de inventario que ayudarán a dar el tratamiento adecuado a la mercancía.

La política recomendada es PEPS (primeras entradas, primeras salidas). Esta política, también conocida por sus siglas en inglés FIFO (First In, First Out), se refiere a que los primeros artículos o materia prima en entrar al almacén, deben ser los primeros en salir. En otras palabras, la mercancía que más tiempo lleva en el almacén será la primera en salir de este<sup>16</sup>.

La utilización de esta política se realizaría por cada nivel de racks, un rack por nivel tiene dos pallet los cuales serán R (derecha) y L (izquierda), al entrar nuevos paquetes al almacén se colocaran en los dos pellet si está vacío, si se llegasen a quedar paquetes no entregados en un día estos se colocaran en el pallet L, y los nuevos en el pallet R, si fueran muchos paquetes se colocaran en los dos pallet pero siempre se colocaran los paquetes que tiene más tiempo de estar en el almacén en el pallet L después de colocar los nuevos para dejar estos en la parte de arriba del apilamiento de los paquetes para ser encontrados más fácilmente.

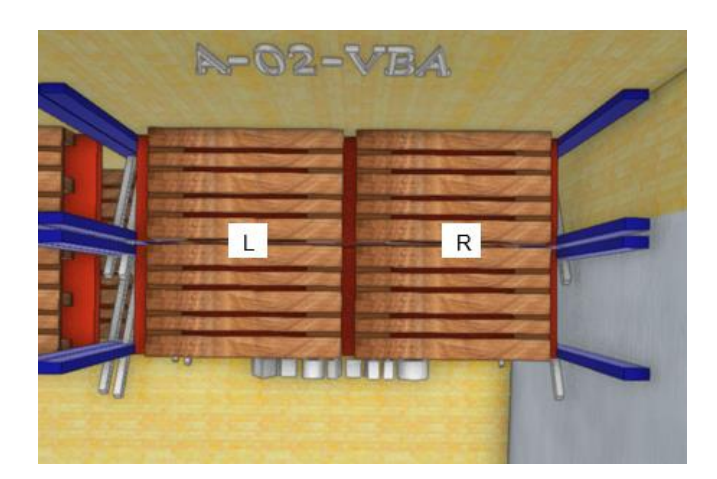

Figura 44: Vista aérea de pallets en nivel 02 de racks.

*Fuente: Creado por el equipo investigador mediante la aplicación de SketchUp.*

 $\overline{a}$ <sup>16</sup> Sánchez Ferrer Begoña (23 de Mayo del 2022). La importancia de la política de inventario.NetLogistik. https://www.netlogistik.com/es/blog/politicas-de-inventario-peps-pcps-y-ueps

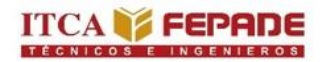

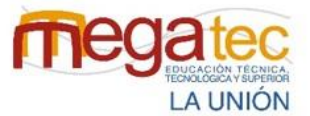

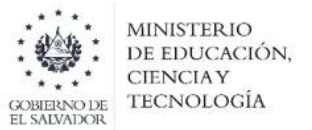

# **6.5 MANUAL DE USO PARA LA HERRAMIENTA DE DISTRIBUCIÓN.**

Para ejemplificar la forma de aplicación del método del barrido, se ha diseñado una herramienta en una hoja de cálculo, llamada, GO en esta herramienta se encuentran los datos referentes para agregar rutas de distribución, lo cual se presenta el siguiente manual y así conocer la forma de utilizar dicha herramienta.

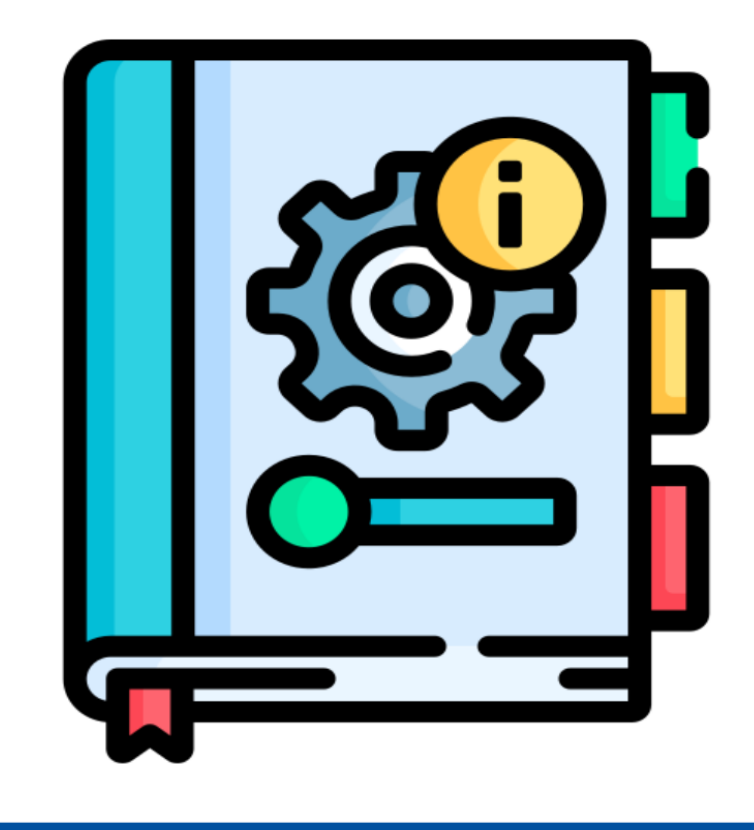

# **MANUAL DE USO PARA LA HERRAMIENTA DE** DISTRIBUCIÓN.

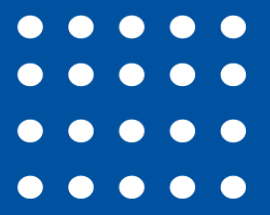

#### **6.5.1 Introducción del manual de uso para la herramienta de distribución.**

La optimización de ruta es uno de los factores claves hoy en día para las empresas que ofrece servicios de mensajería courier u otros tipos de labores que necesita dicho servicio. Esta herramienta tiene como fin poder presentar la optimización de la ruta para conocer el recorrido óptimo, con distancia y tiempo.

Una buena gestión ruteo fortalece el servicio de flota y todos los problemas de distribución en la logística llevando la operación a otro nivel, con un sistema de planificación, optimización y monitoreo de entrega. Transportar paquetería no es fácil. En el sector hay una competencia feroz, debido a los altos coste y hay escasez de trabajadores. Es por la necesidad de comenzar a realizar una optimización de rutas con dicha herramienta.

Dicha herramienta optimiza la ruta de acuerdo al método de distribución del barrido el cual consiste en no pasar más de dos veces por el mismo punto.

Figura 45: Optimización de la ruta.

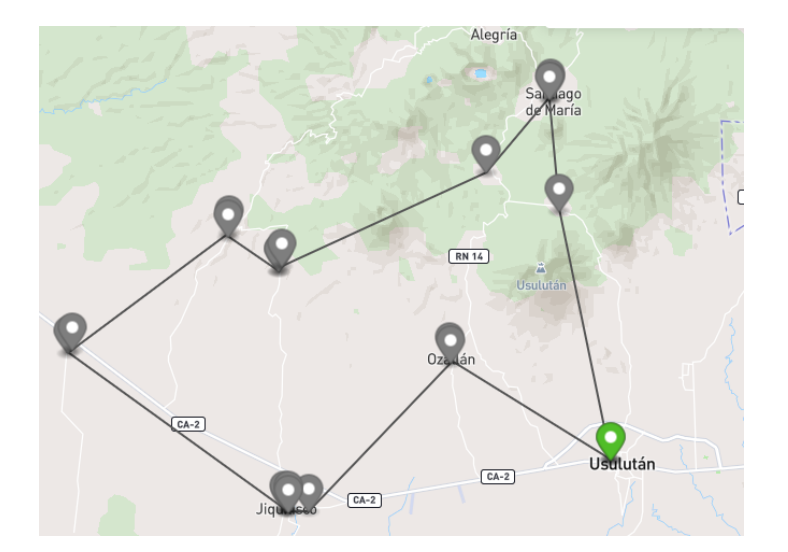

#### **TIEMPO PROMEDIO DE ENTREGA**

El tiempo promedio en que un paquete es entregado, firmado y sellado la guía es de 1 minutos a 2 minutos.

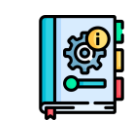

#### **ANTES DE INICIAR.**

#### **CONCEPTOS DE AYUDA:**

**Clic derecho:** Hace referencia a la acción de pulsar el botón derecho del ratón (mouse).

**Clic izquierdo:** Hace referencia a la acción de pulsar el botón izquierdo del ratón (mouse).

**Ratón (mouse):** Es un dispositivo apuntador utilizado para facilitar el manejo del entorno gráfico en la computadora.

#### **APLICACIONES A UTILIZAR**

 **Google Chrome.** Uno de los requerimientos necesario para la utilización de esta herramienta es la aplicación de Google Chrome, uno de los navegadores más utilizados por su función accesible de trabajo y búsqueda. Para adquirir la aplicación de Google Chrome se proporciona el siguiente enlace de la página oficial.

#### Enlace:<https://www.google.com/intl/es-419/chrome/>

- **Google Sheets.** Es un programa de [hojas de cálculo](https://es.wikipedia.org/wiki/Hoja_de_c%C3%A1lculo) que se incluye como parte del conjunto gratuito de [Google Docs Editors](https://es.wikipedia.org/wiki/Google_Docs_Editors) basado en la web que ofrece [Google.](https://es.wikipedia.org/wiki/Google) La aplicación permite a los usuarios crear y editar archivos en línea mientras colaboran con otros usuarios en tiempo real. Las ediciones son rastreadas por el usuario con un historial de revisión que presenta los cambios. La posición de un editor se resalta con un color y un curso específico del editor y un sistema de permisos regula lo que los usuarios pueden hacer.
- **Gmail.** Es un proveedor de servicio de correos electrónico, el usuario deberá de tener un correo electrónico en Gmail y posteriormente solicitar la autorización de dicho correo al administrador de la herramienta para que lo autorice a usar la aplicación.
- **Google Maps.** Es un servidor de aplicaciones de mapas en la [web](https://es.wikipedia.org/wiki/Web) que pertenece a [Alphabet Inc.](https://es.wikipedia.org/wiki/Alphabet_Inc.) Ofrece imágenes de [mapas](https://es.wikipedia.org/wiki/Mapa) desplazables, así como [fotografías](https://es.wikipedia.org/wiki/Fotograf%C3%ADa) por [satélite](https://es.wikipedia.org/wiki/Sat%C3%A9lite_artificial) del [mundo](https://es.wikipedia.org/wiki/Tierra) e incluso la ruta entre diferentes ubicaciones o imágenes a pie de calle con [Google Street View,](https://es.wikipedia.org/wiki/Google_Street_View) condiciones de tráfico en tiempo real (Google Traffic) y un [calculador de rutas](https://es.wikipedia.org/wiki/Planificador_de_recorrido) a pie, en coche, bicicleta (beta) y transporte público y un [navegador GPS,](https://es.wikipedia.org/wiki/Navegador_GPS) Google Maps Go.

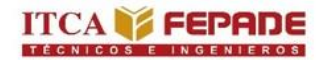

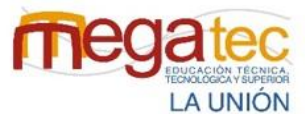

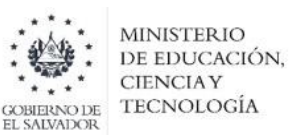

 **AppSheet.** Es una aplicación que proporciona una [plataforma de desarrollo sin](https://en.wikipedia.org/wiki/No-code_development_platform)  [código](https://en.wikipedia.org/wiki/No-code_development_platform) para [software de aplicaciones](https://en.wikipedia.org/wiki/Application_software) , que permite a los usuarios crear aplicaciones [móviles](https://en.wikipedia.org/wiki/Mobile_app) , para tabletas y [web](https://en.wikipedia.org/wiki/Web_application) utilizando fuentes de datos como [Google Drive](https://en.wikipedia.org/wiki/Google_Drive) , [DropBox](https://en.wikipedia.org/wiki/Dropbox_(service)) , [Office 365](https://en.wikipedia.org/wiki/Office_365) y otras plataformas de bases de datos y hojas de cálculo basadas en la nube.

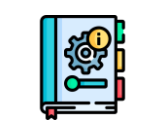

A continuación, se presenta un correo autorizado por el administrador de la aplicación para que pueda ser usado en la herramienta.

Correo: [Logistic79777005@gmail.com](mailto:Logistic79777005@gmail.com)

Contraseña: 79777005

# **REQUISITOS DE LA PC**

**Equipo y procesador:** Procesador de 86 o 64 bits a 1 GHz o más rápido con conjunto de instrucciones SSE2.

**Memoria:** 4 GB de RAM

**Disco duro:** 3 GB de espacio disponible en el disco duro

**Pantalla:** Resolución de pantalla de 1280 x 80

**Gráficos:** Para la aceleración del hardware de gráficos se requiere una tarjeta gráfica DirectX 10.

**Sistema operativo:** Windows 10.

*Para disfrutar de la mejor experiencia, te recomendamos que uses la última versión del sistema operativo.*

**Explorador:** La versión actual o la inmediatamente anterior de Internet Explorer; la versión actual de Microsoft Edge, Safari, Chrome o Firefox. **Versión de .NET:** Se requiere .NET 3.5. Algunas características pueden requerir la instalación de .NET 4.0, 4.5 o 4.6 CLR.

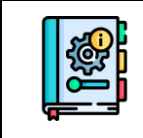

# **PARA CONOCER LA CAPACIDAD DE SU EQUIPO**

Paso 1: Presione de manera simultánea la tecla "INICIO" + la tecla "R". (Se abrirá en la esquina inferior izquierdo un cuadro con el título de ejecutar)

Figura 46 Ventana de Ejecutar.

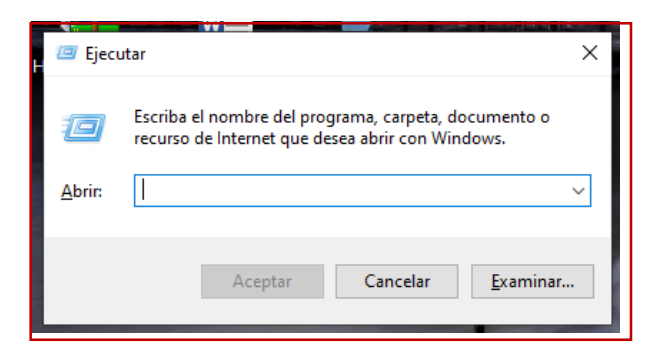

Paso 2: Deberá de digitar la palabra "control" en el cuadro de texto que se muestra y dar clic en aceptar.

Figura 47 Control en la ventana de ejecutar.

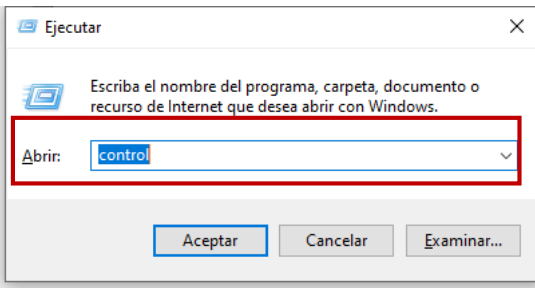

**Paso 3:** Luego de esto se abrirá la ventana del Panel de Control, donde deberá ingresar en la opción de "Sistema y seguridad.

Figura 48: Panel del control.

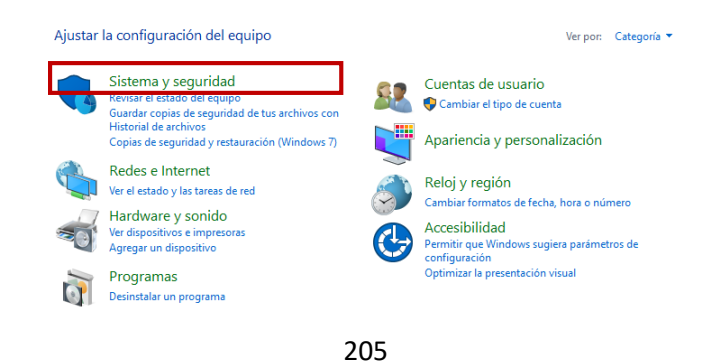

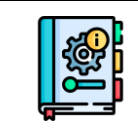

**Pasó 4** Posterior a eso se abrirán las opciones de Sistema y Seguridad, ahí se procederá a dar clic en "Sistema".

Figura 49: Sistema del panel del control.

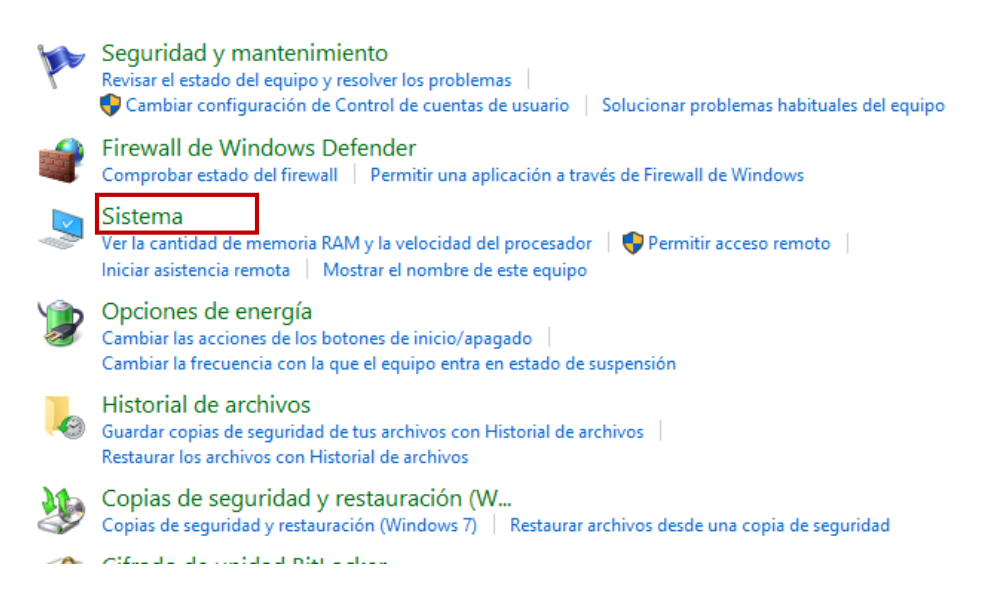

**Paso 5:** Se mostrará la información del sistema, para verificar algunos de los requisitos antes mencionados.

Figura 50: Información del sistema de la computadora.

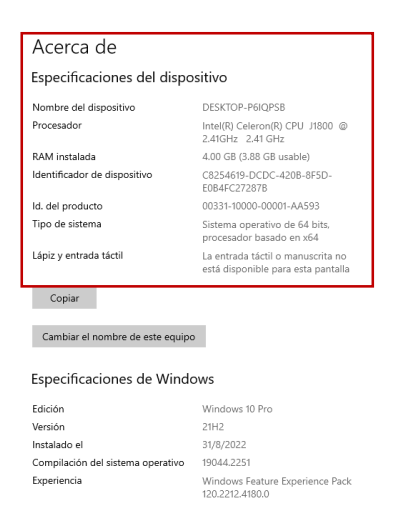

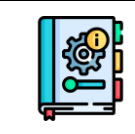

#### **Para encender la computadora:**

1. Para iniciar el sistema deberá presionar el botón "Power" de la computadora en caso de que utilice una computadora de escritorio deberá encender todos los complementos que ocupe para el funcionamiento entre estos pueden estar las fuentes de energía, CPU y Monitor. Estos complementos también deberán encenderse presionando su respectivo botón de "Power". También deberá tener conectados los dispositivos de teclado y mouse para desplazarse y activar las funciones del sistema. La ubicación del Botón "Power" puede variar de acuerdo con el dispositivo y marca, pero en la mayoría de los casos son ubicados de forma accesible, este botón puede ser identificado con la siguiente forma:

Figura 51: botón de aprender y apagar.

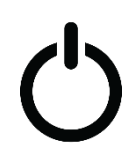

- 2. En caso de que desee iniciar desde una Laptop también se deberá presionar el botón "Power" mostrado anteriormente, este puede variar su posición pudiendo estar directamente en el teclado o cerca de los puertos de entrada de la laptop.
- 3. Una vez se haya presionado el botón de encendido y se tengan funcionando los complementos necesarios, se procederá a cargar el sistema, en este proceso se recomienda se espere el tiempo necesario hasta que el sistema inicie correctamente.
- 4. En caso de que el usuario del equipo tenga un PIN o Contraseña de seguridad, el inicio se verá interrumpido para que proceda a escribir la clave del usuario, posterior a esto podrá iniciar y se verá la pantalla inicial del Sistema conocida como "ESCRITORIO".

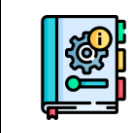

# **INSTALACIÓN DE LA HERRAMIENTA DE RUTEO EN UNA COMPUTADORA**

Tabla 28: Pasos para la instalación de la herramienta de Ruteo.

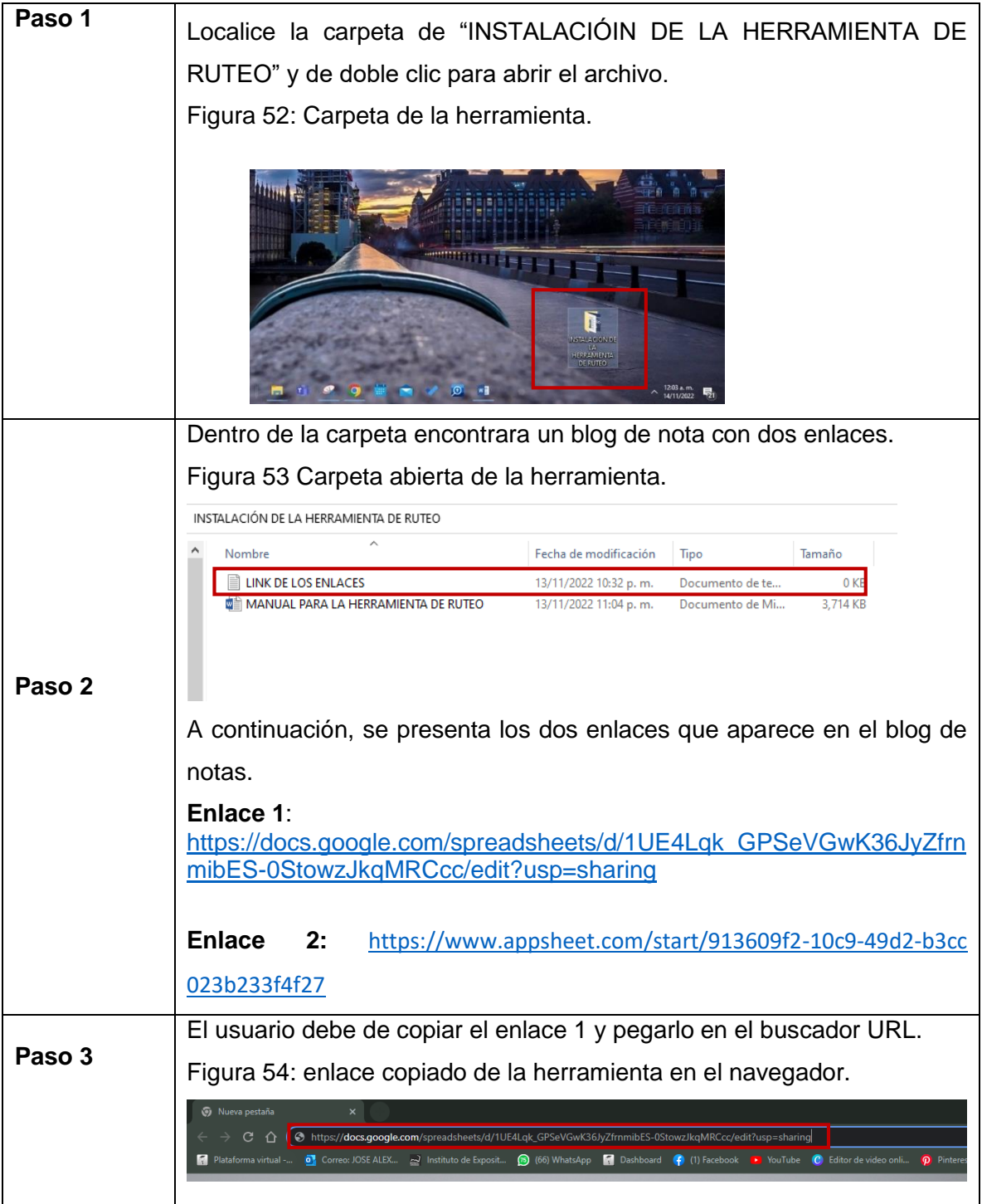

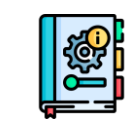

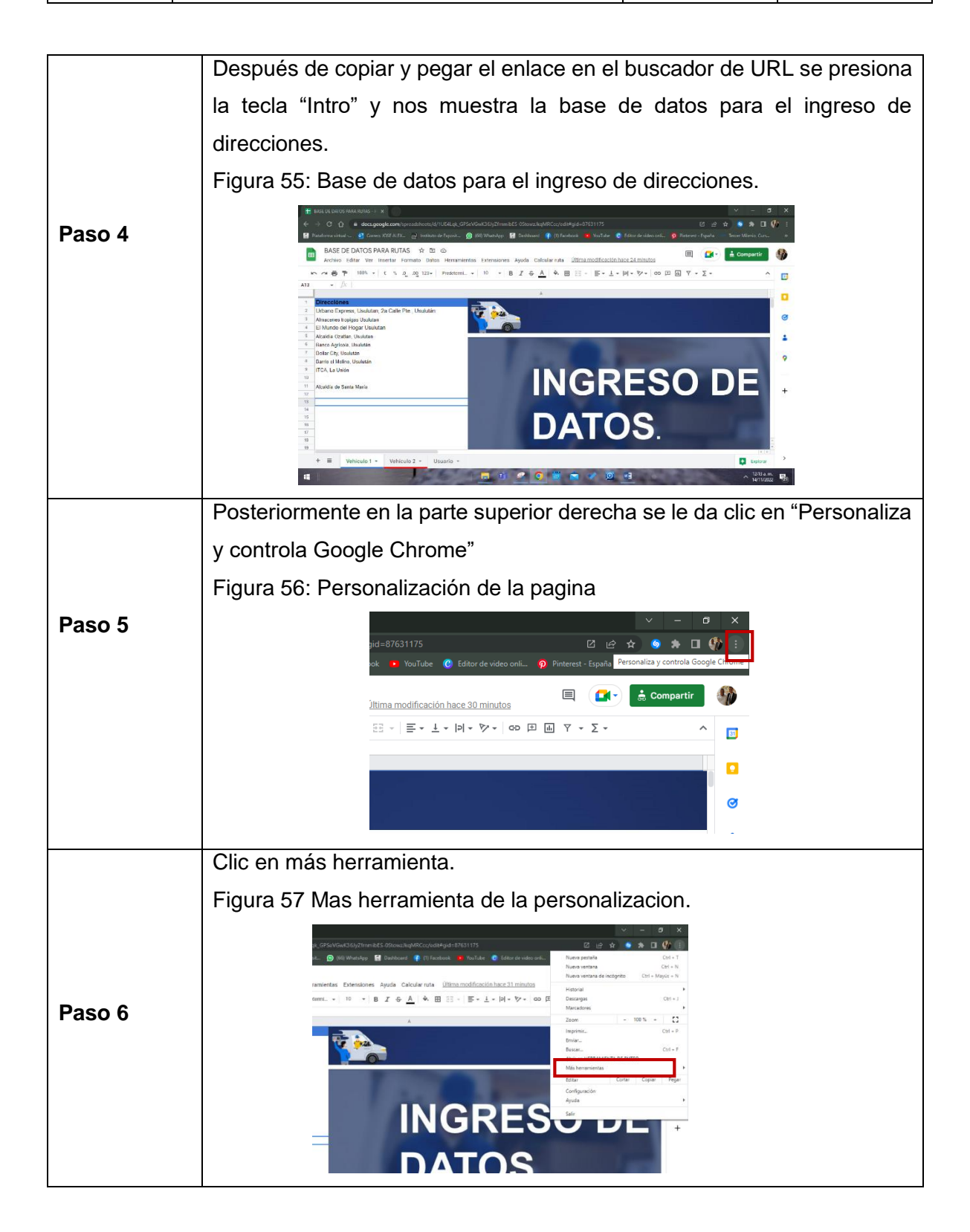

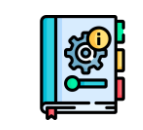

 $\overline{\mathcal{L}}$ 

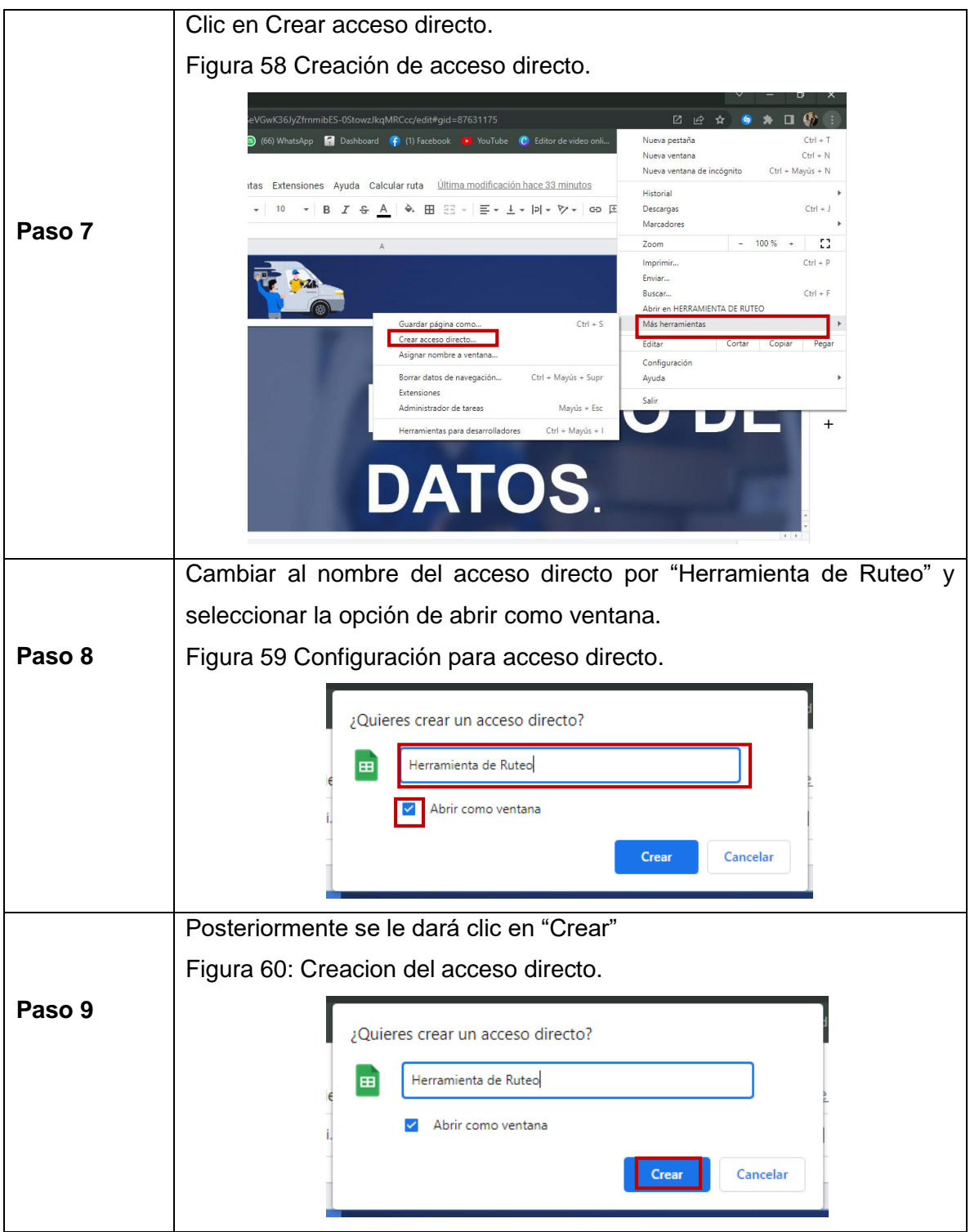

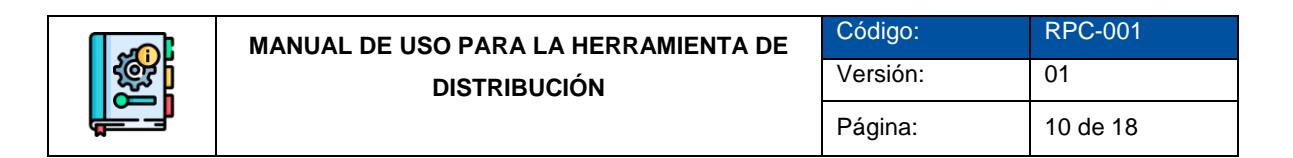

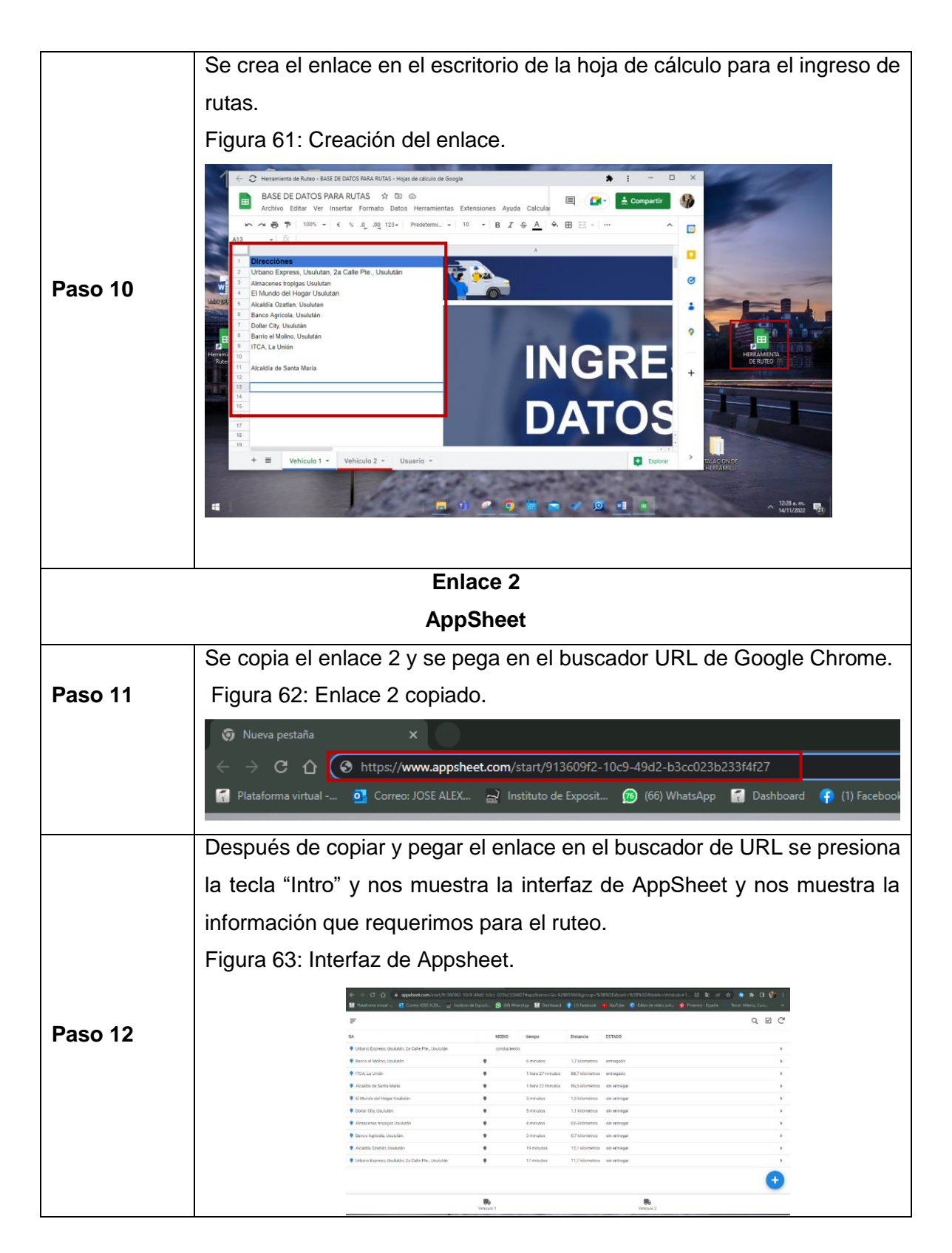

211

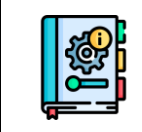

7

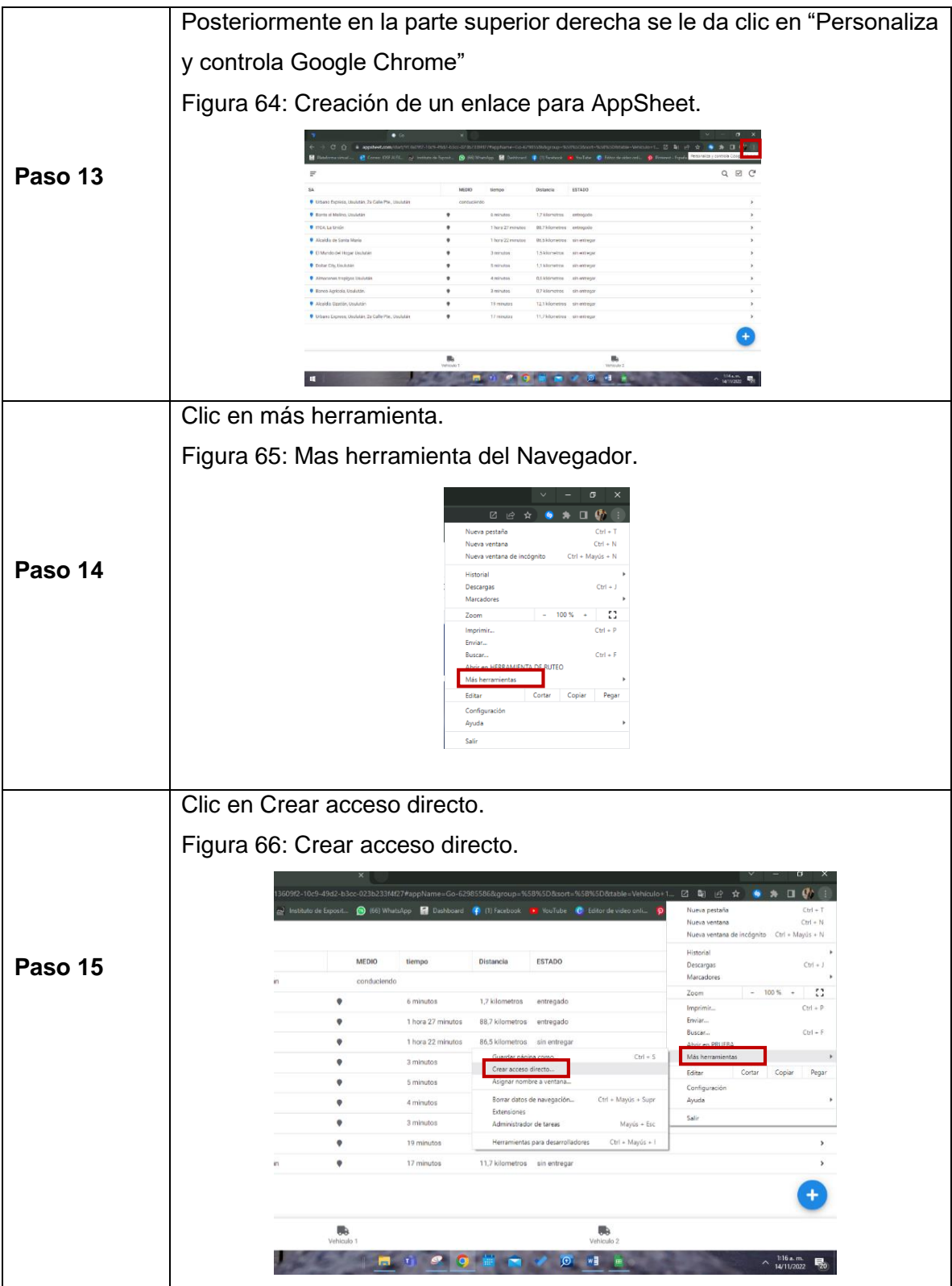

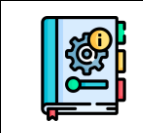

h

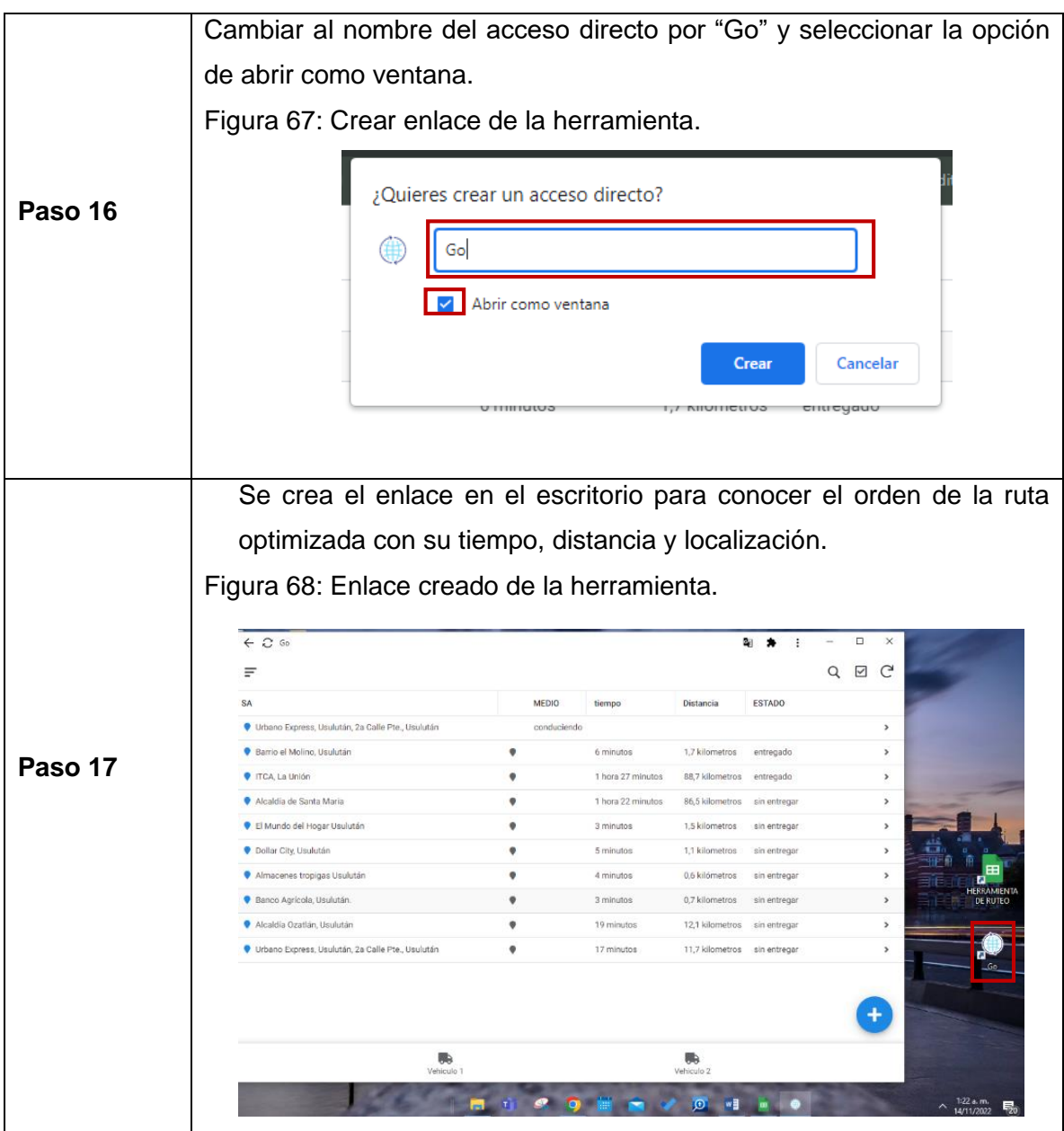

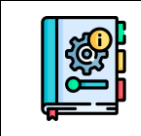

# **UTILIZACIÓN DE LA HERRAMIENTA DE RUTEO**

Paso 1: El Usuario debe de dar doble clic izquierdo para abrir la "HERRAMIENTA DE RUTEO"

Figura 69: Escritorio del ordenador.

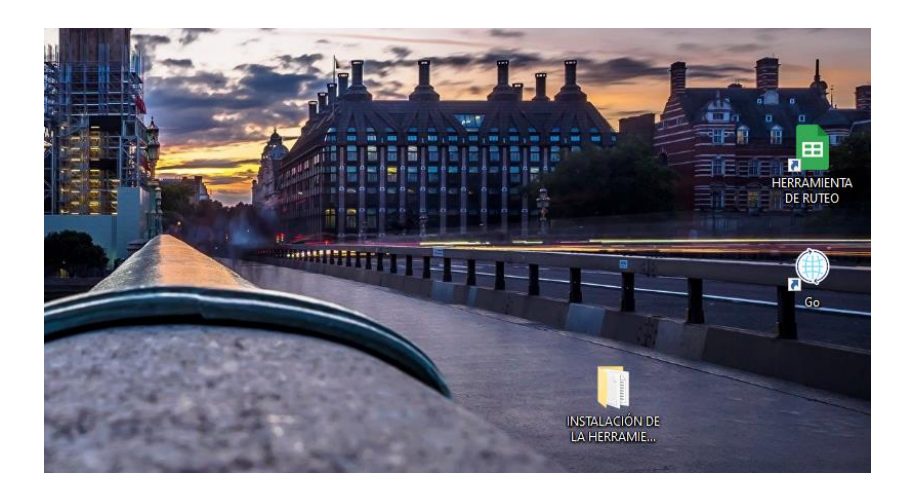

Paso 2: Se registra las direcciones de los clientes a los cuales se le va a realizar entrega de paquetes.

Figura 70: Interfaz de la base de datos de la herramienta para el ingreso de destinos.

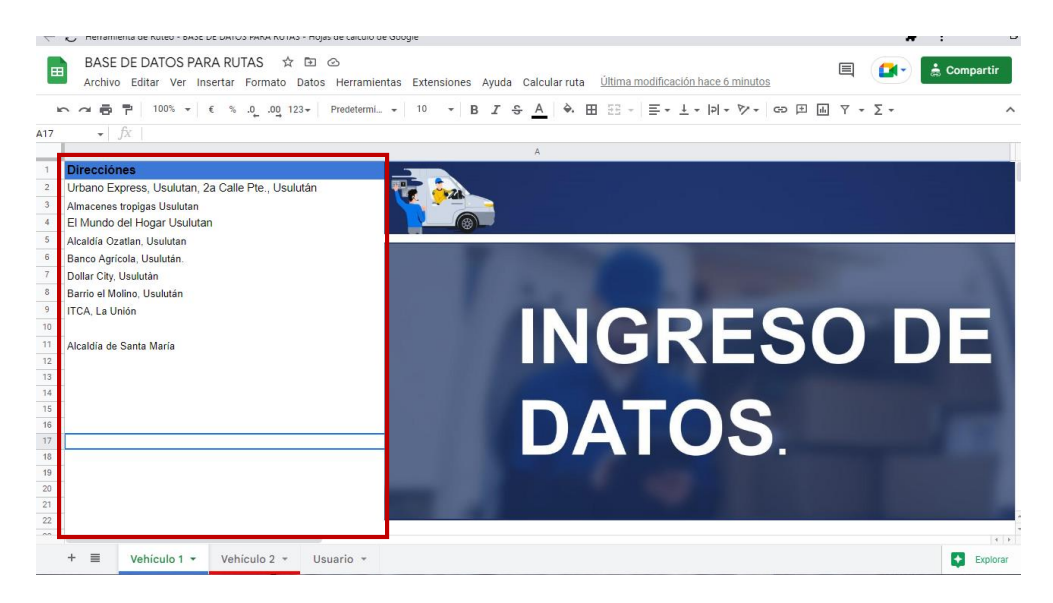

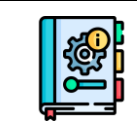

Paso 3: Se da doble clic izquierdo a la App Go.

Figura 71 Escritorio del procesador con las herramientas.

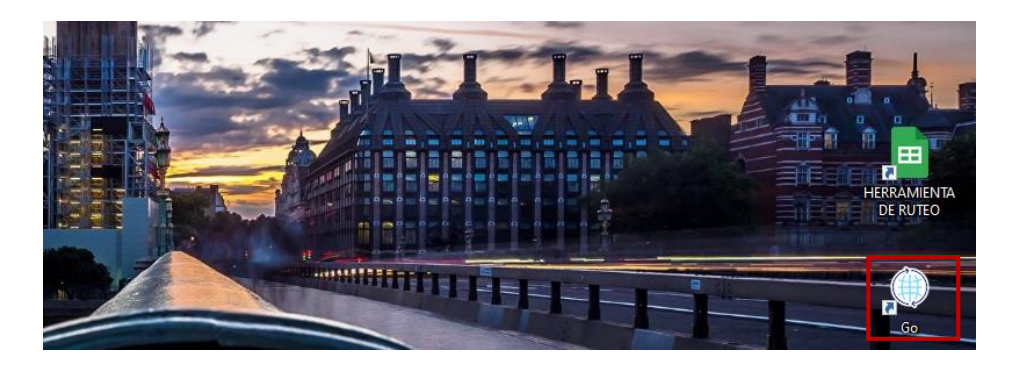

Paso 4: Se abre la aplicación y nos muestra la información que hemos registrado en la herramienta de ruteo, con el cálculo de la optimización de ruta, tiempo, distancia y localización Esta aplicación tiene hipervínculo con la hoja de cálculo.

Figura 72 Interfaz del AppSheet de la herramienta de ruteo.

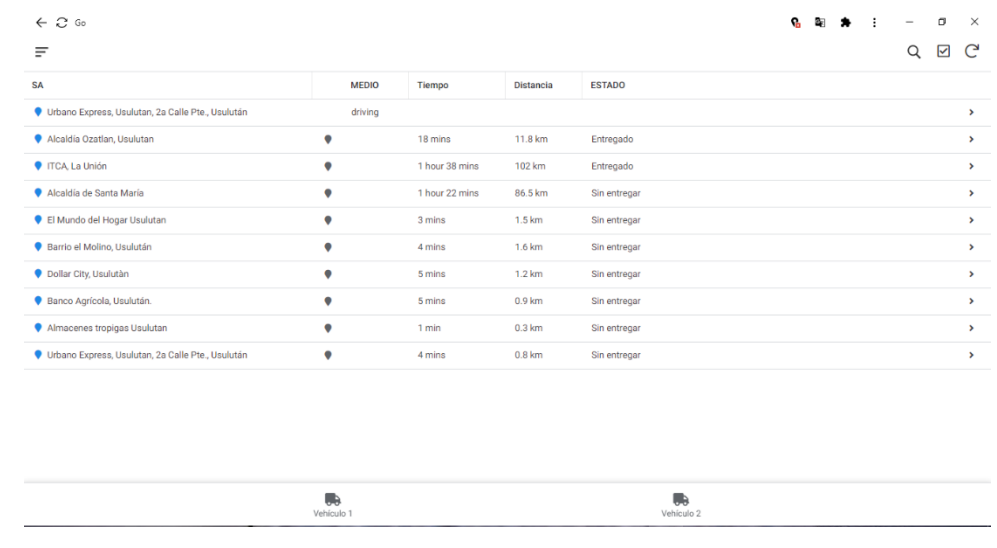

A continuación, se presenta los componentes que tiene la interfaz de la herramienta Go.

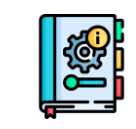

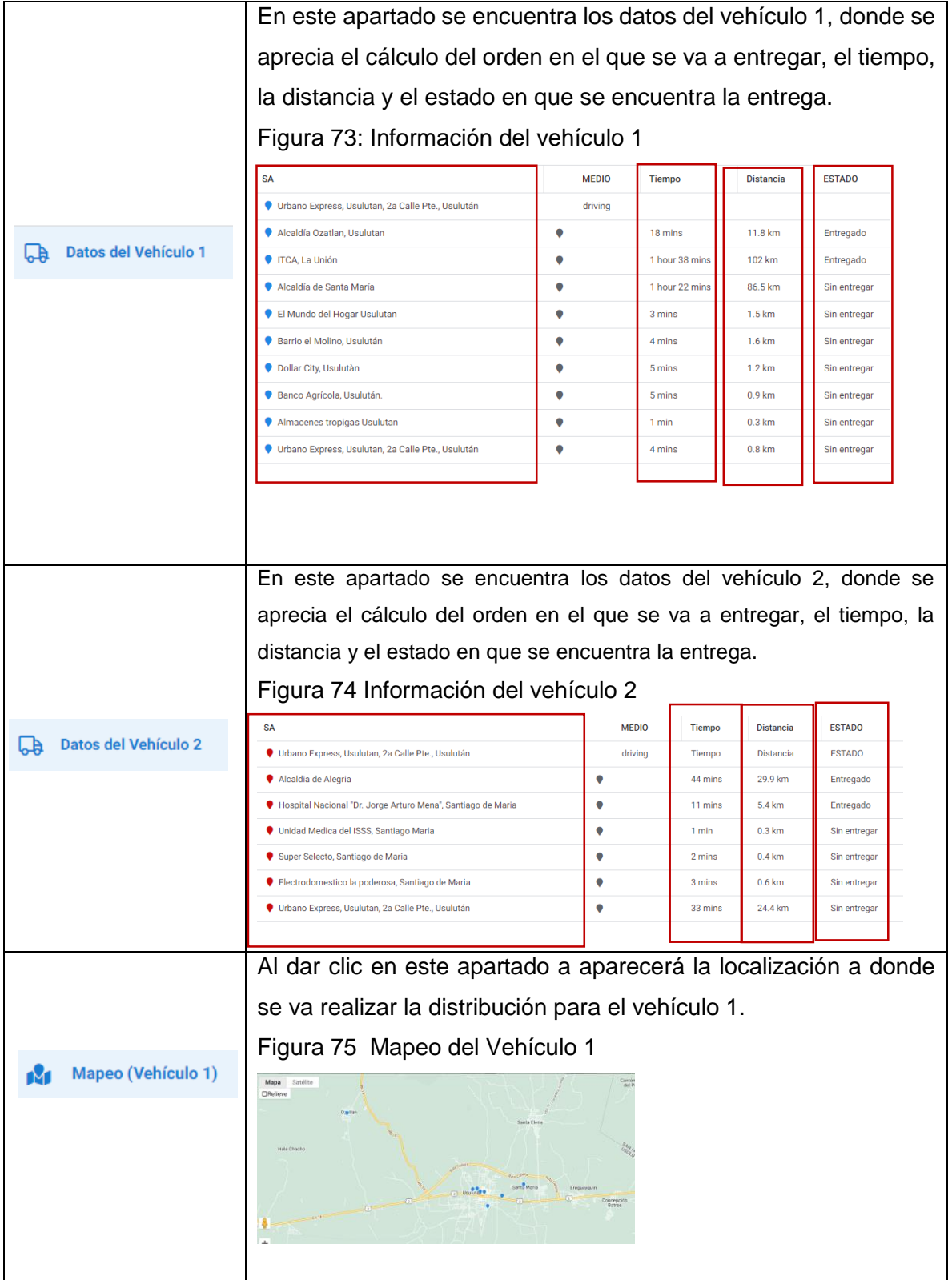

216
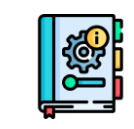

7

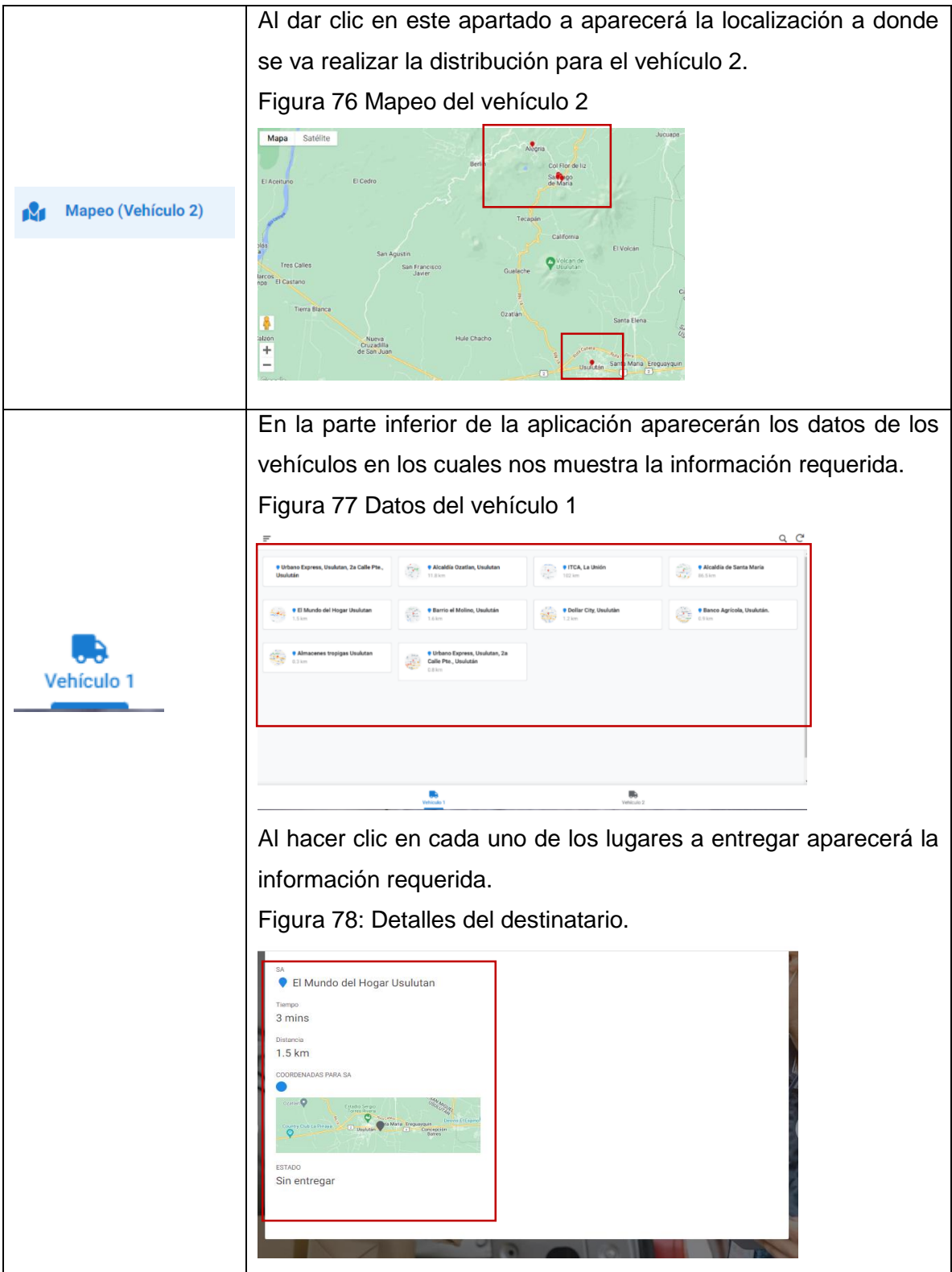

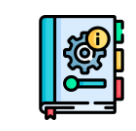

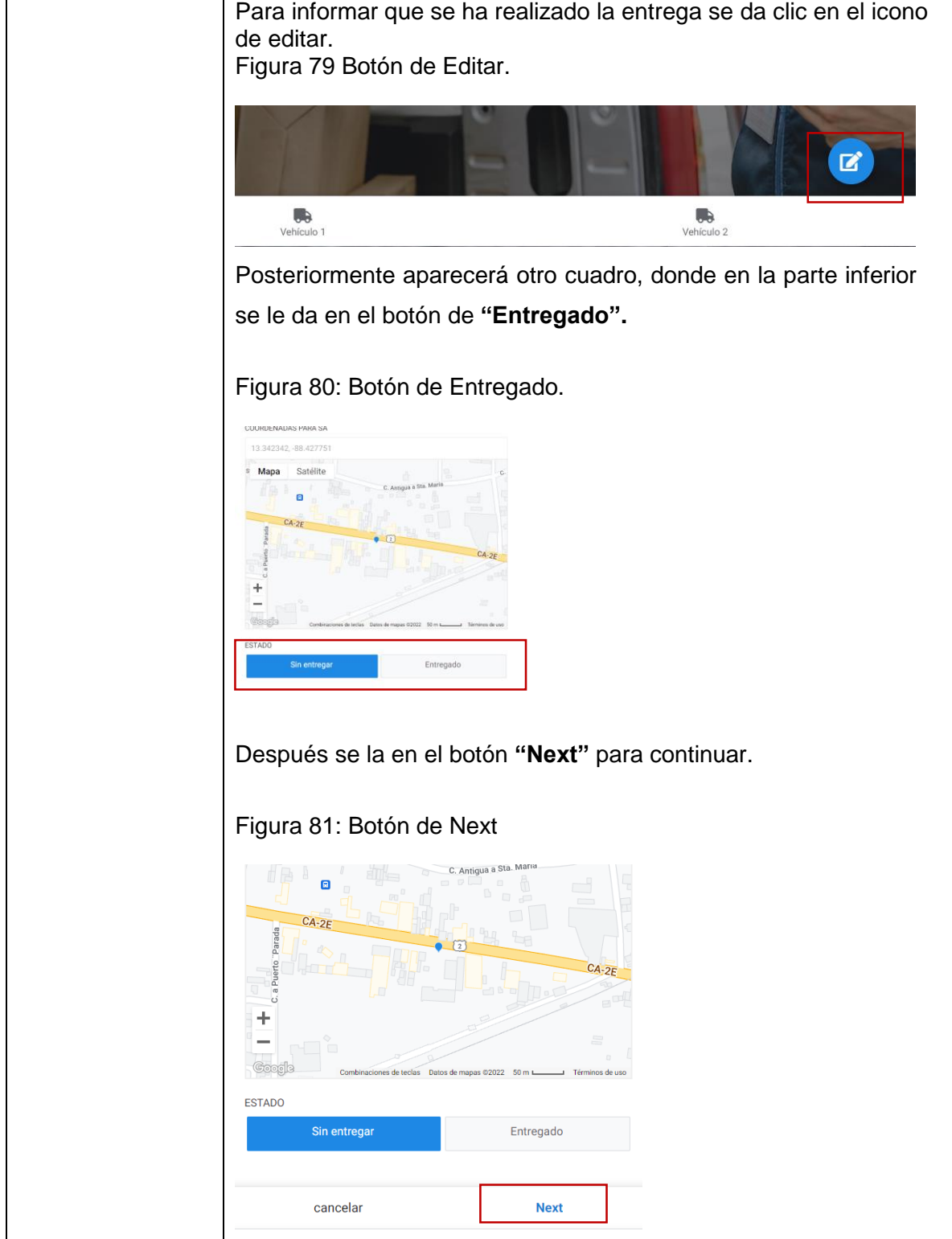

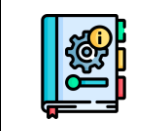

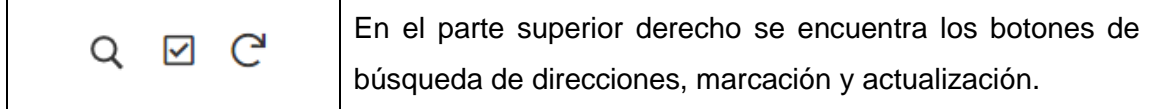

Para salir de la aplicación se debe de dar clic en la **"X"**

Figura 82: Botón de salida de la aplicación de ruteo.

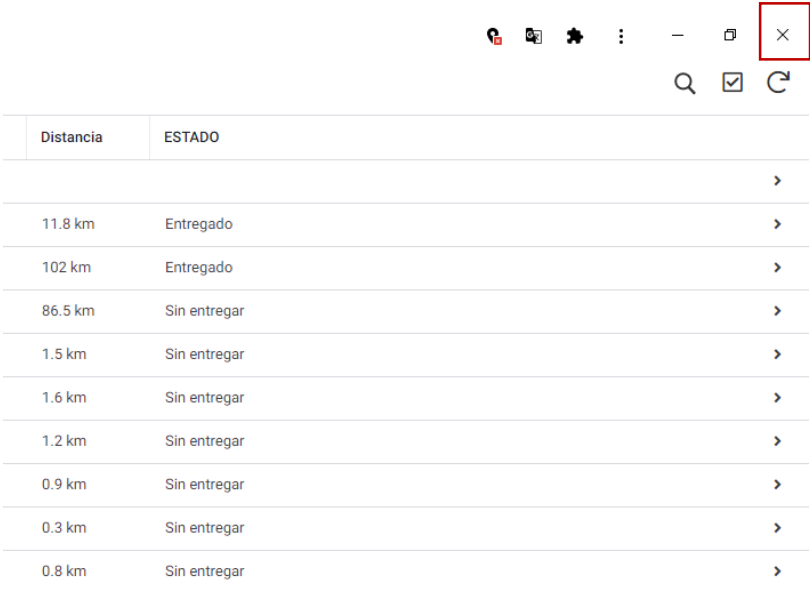

# **INDICADORES LOGÍSTICOS.**

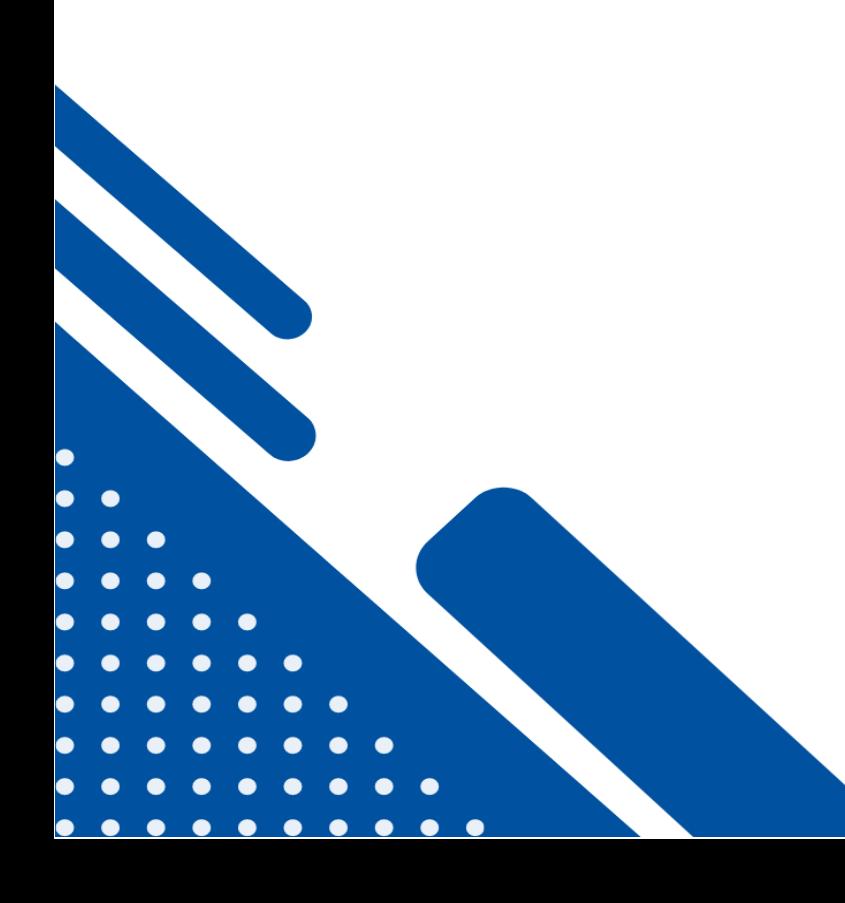

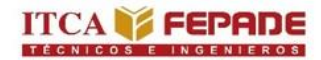

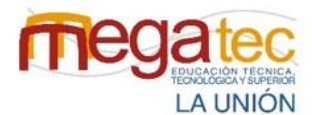

**MINISTERIO** DE EDUCACIÓN, **CIENCIAY** TECNOLOGÍA **SAIVADOE** 

## **6.6 INDICADORES LOGÍSTICOS.**

El controlar las actividades de un proceso o área en específico permite observar y encontrar las dificultades en cada uno de los procesos que las empresas realizan, por tal razón se ve necesario es proponer a las empresas courier la idea de manejar indicadores logísticos dentro de las empresas para poder conocer el desempeño logístico de los procesos de las empresas courier y que puedan ser encaminados a mejorar sus procesos.

## **6.6.1 Ficha técnica de indicador índice de satisfacción del cliente.**

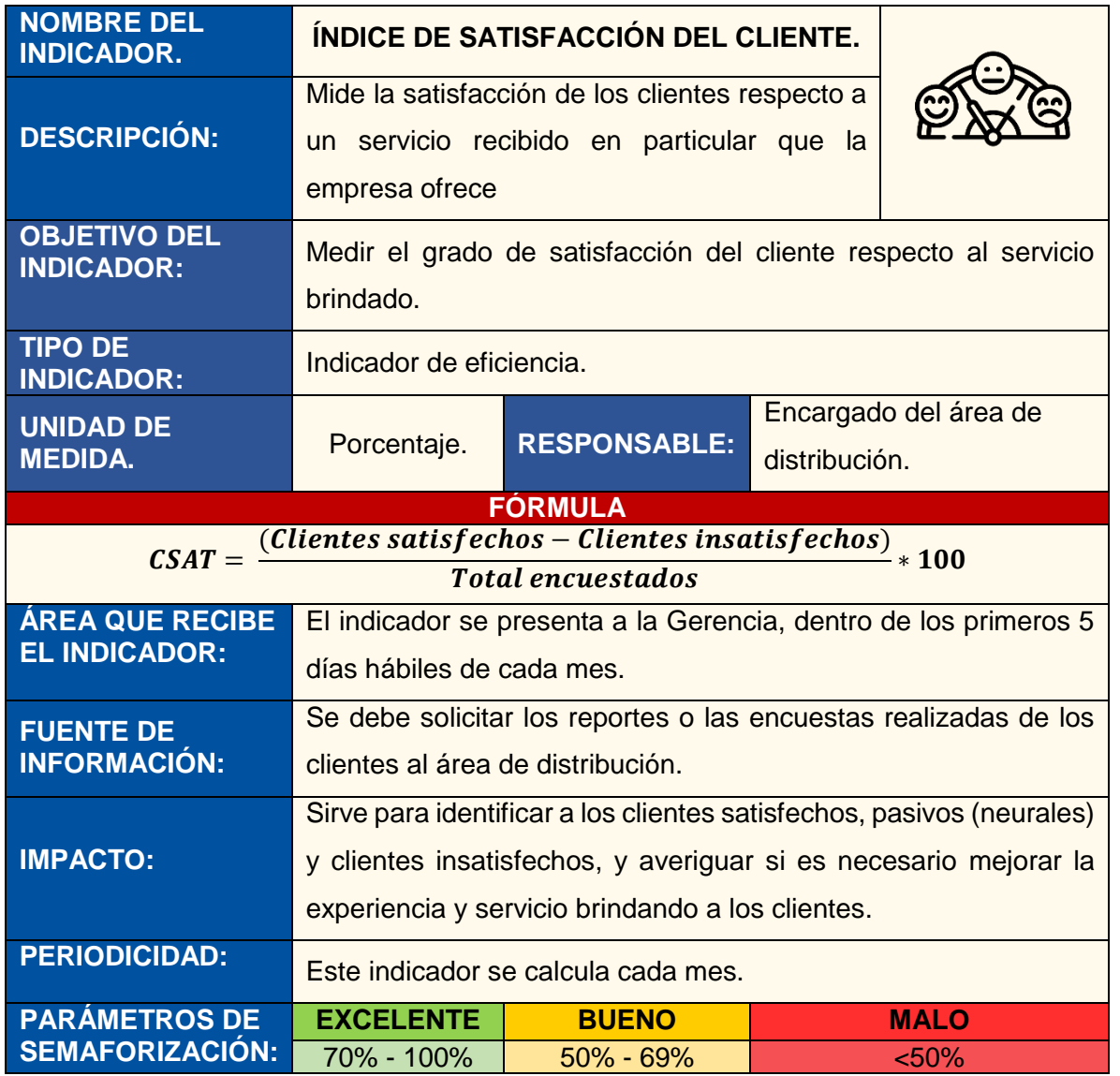

Tabla 28: Indicador índice de satisfacción del cliente.

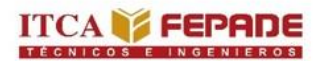

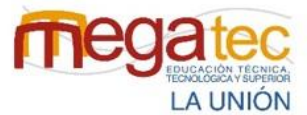

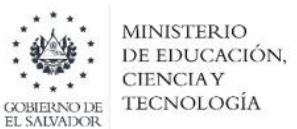

Tabla 29: Plan de contingencia del indicador de índice de satisfacción al cliente.

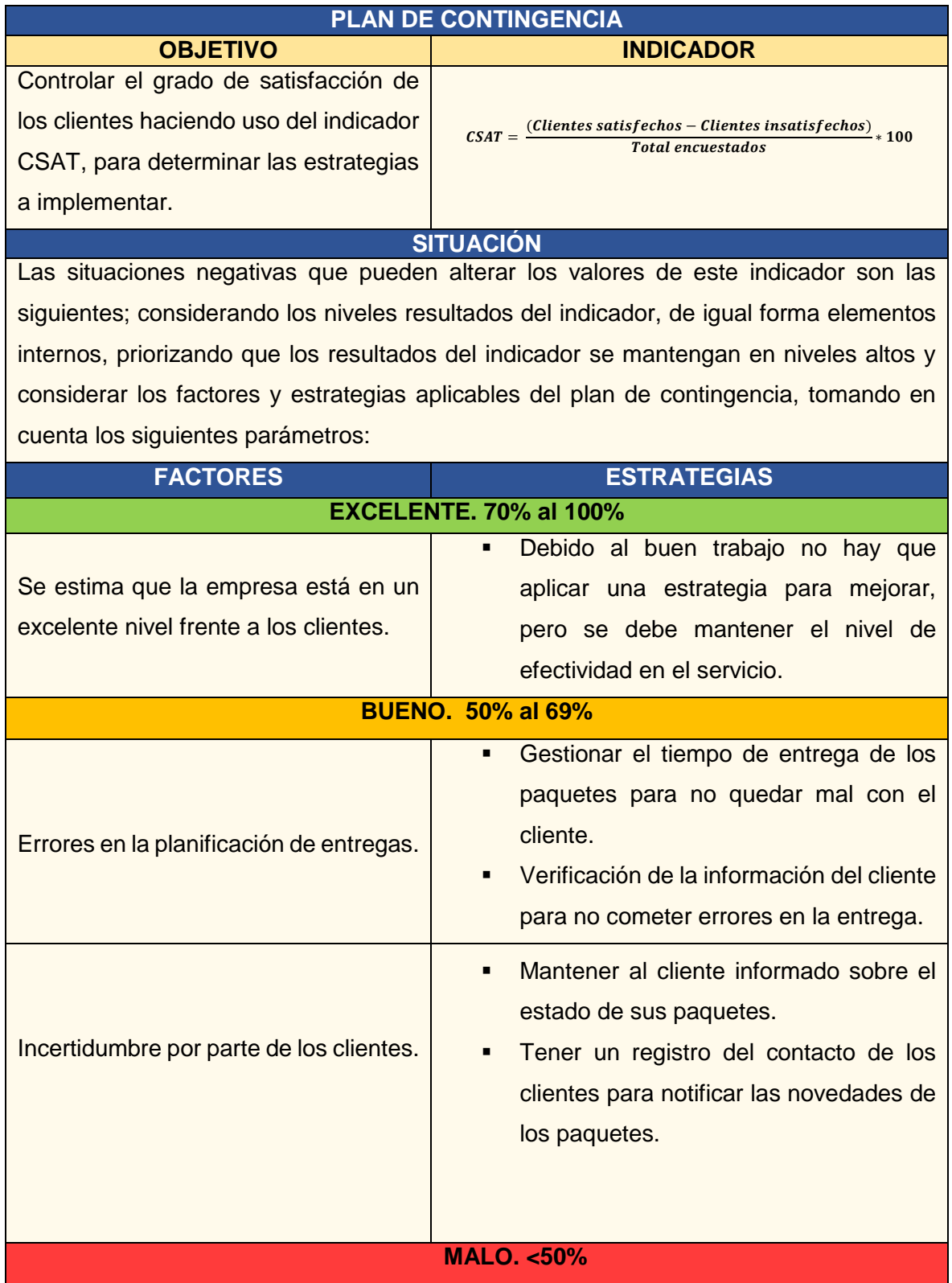

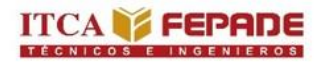

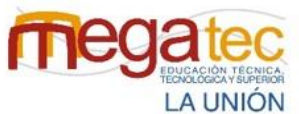

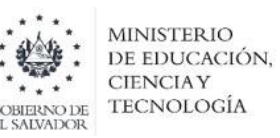

| Falta de conocimiento en la prestación<br>del servicio. | Capacitación del personal para realizar<br>correctamente el servicio de entrega.<br>Agilizar la comunicación interna para |
|---------------------------------------------------------|----------------------------------------------------------------------------------------------------|
|                                                         | mejorar la calidad del servicio.                                                                                          |
| Entrega de paquetes en mal estado.                      | Capacitar al personal para aplicar las<br>$\blacksquare$                                                                  |
|                                                         | técnicas de manipulación correctas.                                                                                       |
|                                                         | Utilizar el equipo de manipulación                                                                                        |
|                                                         | disponible.                                                                                                    |

*Fuente: Creado por el equipo investigador*

## **6.6.1.1 Encuesta de satisfacción del cliente.**

Se ha elaborado y diseñado la presente encuesta para conocer la satisfacción de los clientes mediante preguntas sobre el servicio proporcionado en la cual podrán calificar el rendimiento de la empresa. Dicha encuesta se ha generado para respaldar y poder ejecutar el indicador clasificando el tipo de cliente y obteniendo un puntaje inicial para desarrollar el cálculo del rendimiento del indicador.

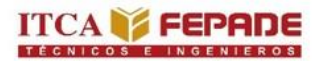

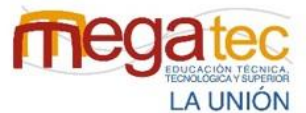

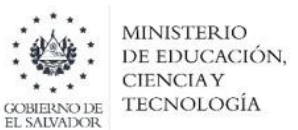

Tabla 30: Formato de encuesta para la utilización del indicador índice de satisfacción del cliente.

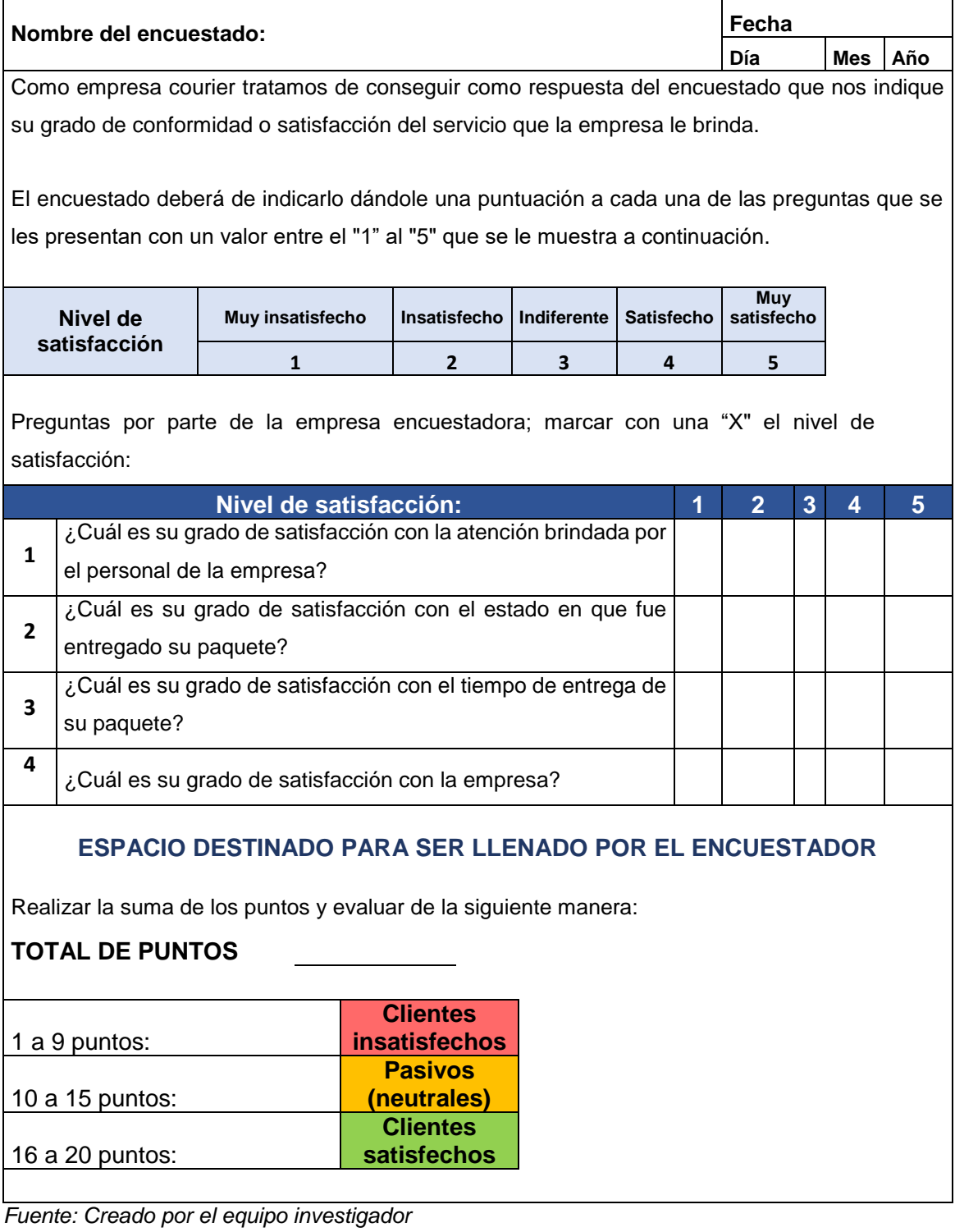

**6.6.2 Ficha técnica de indicador entregas perfectas.**

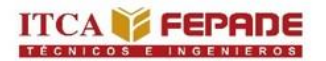

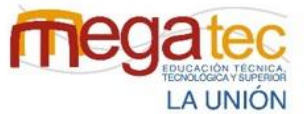

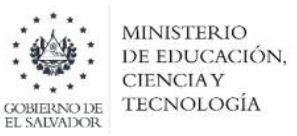

Tabla 31: Indicador entregas perfectas.

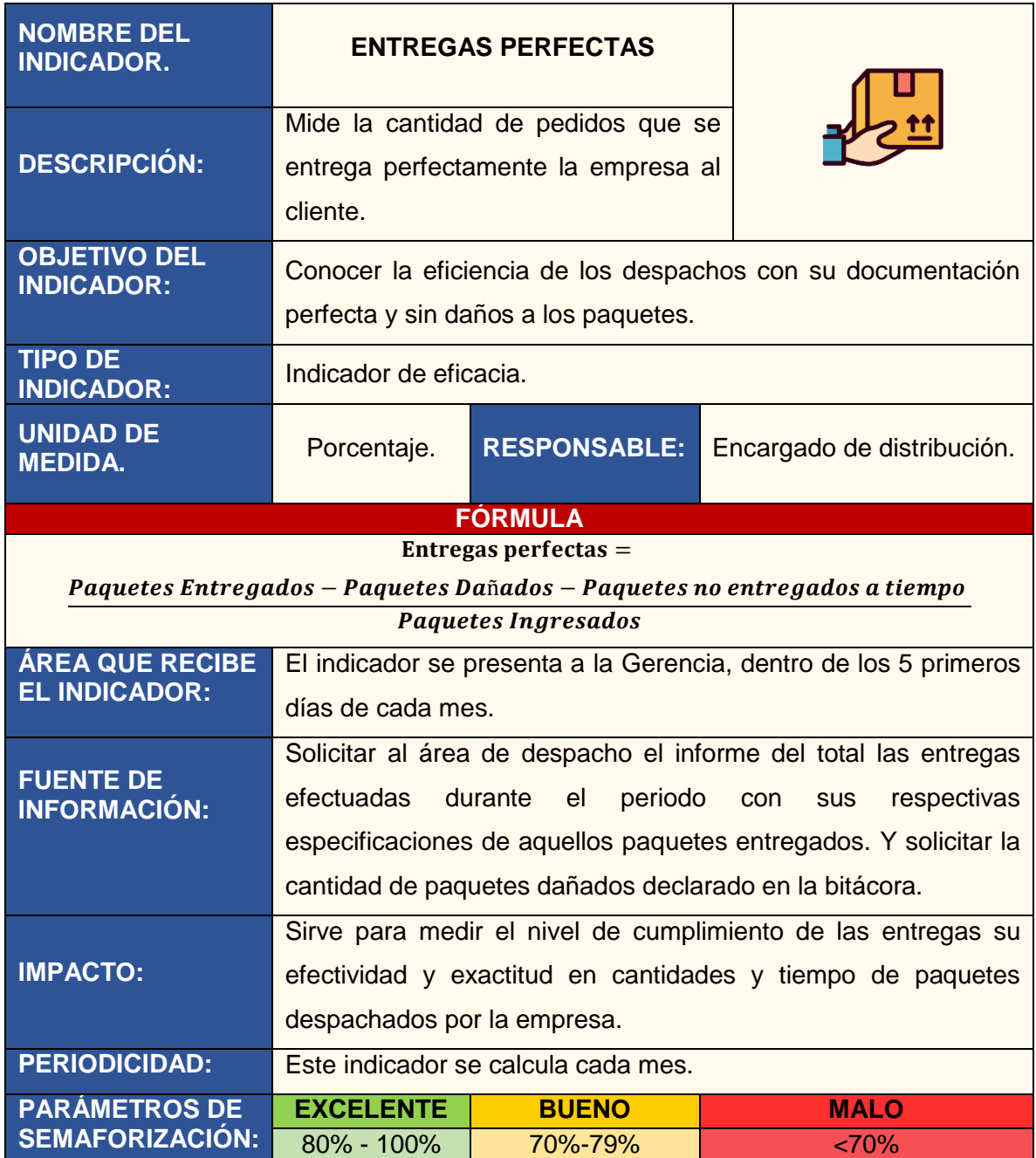

*Fuente: Creado por el equipo investigador.*

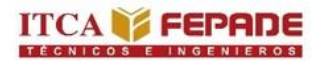

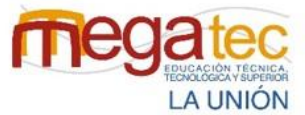

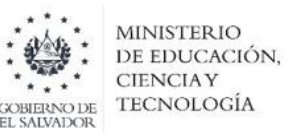

Tabla 32: Plan de contingencia indicador entregas perfectas.

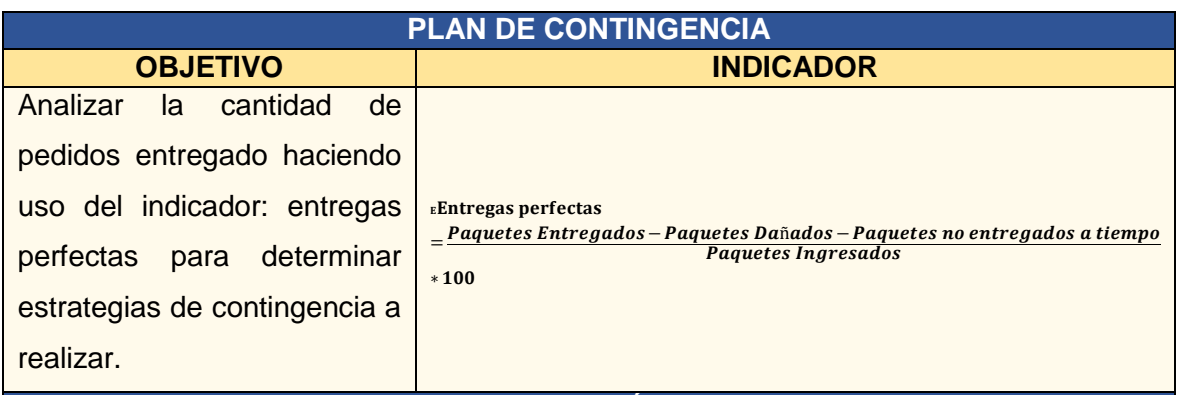

#### **SITUACIÓN**

Las situaciones negativas que pueden alterar los valores de este indicador son las siguientes; considerando los niveles resultados del indicador, de igual forma elementos internos, priorizando que los resultados del indicador se mantengan en niveles altos y considerar los factores y estrategias aplicables del plan de contingencia, tomando en cuenta los siguientes parámetros:

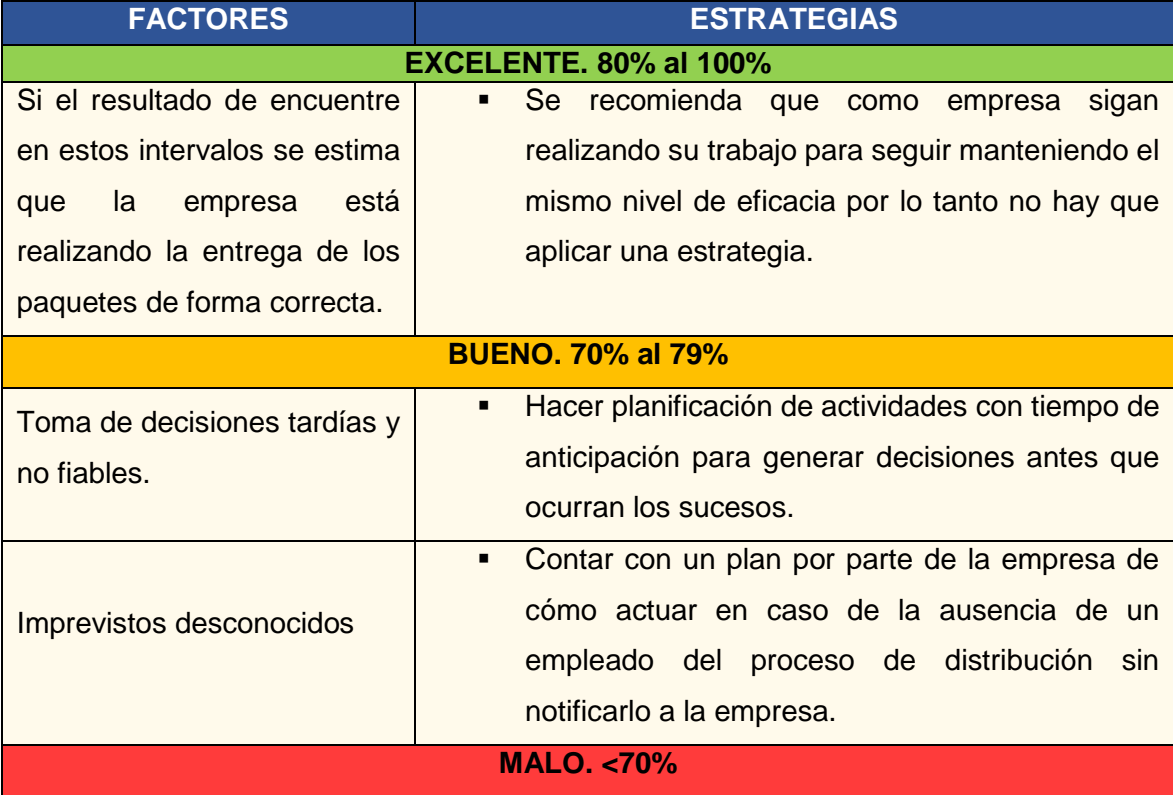

*Fuente: Creado por el equipo investigador.*

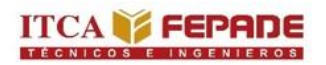

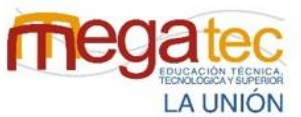

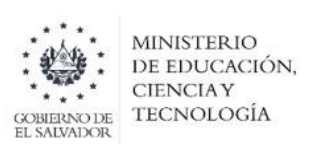

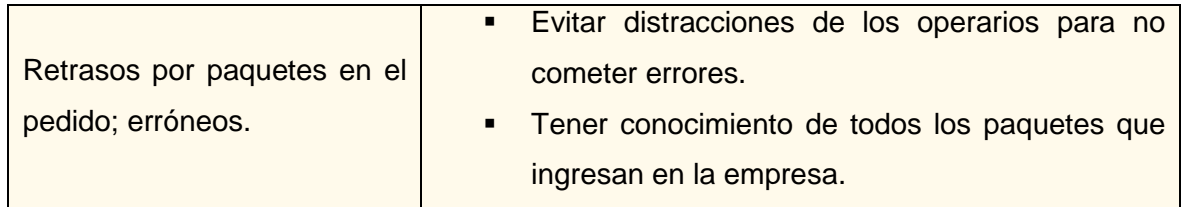

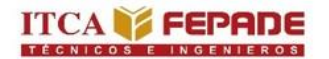

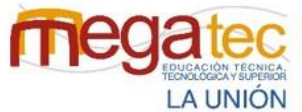

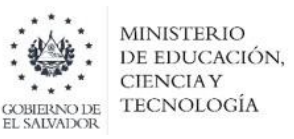

## **6.6.3 Ficha técnica de indicador entrega completas.**

Tabla 33: Indicador entregas completas.

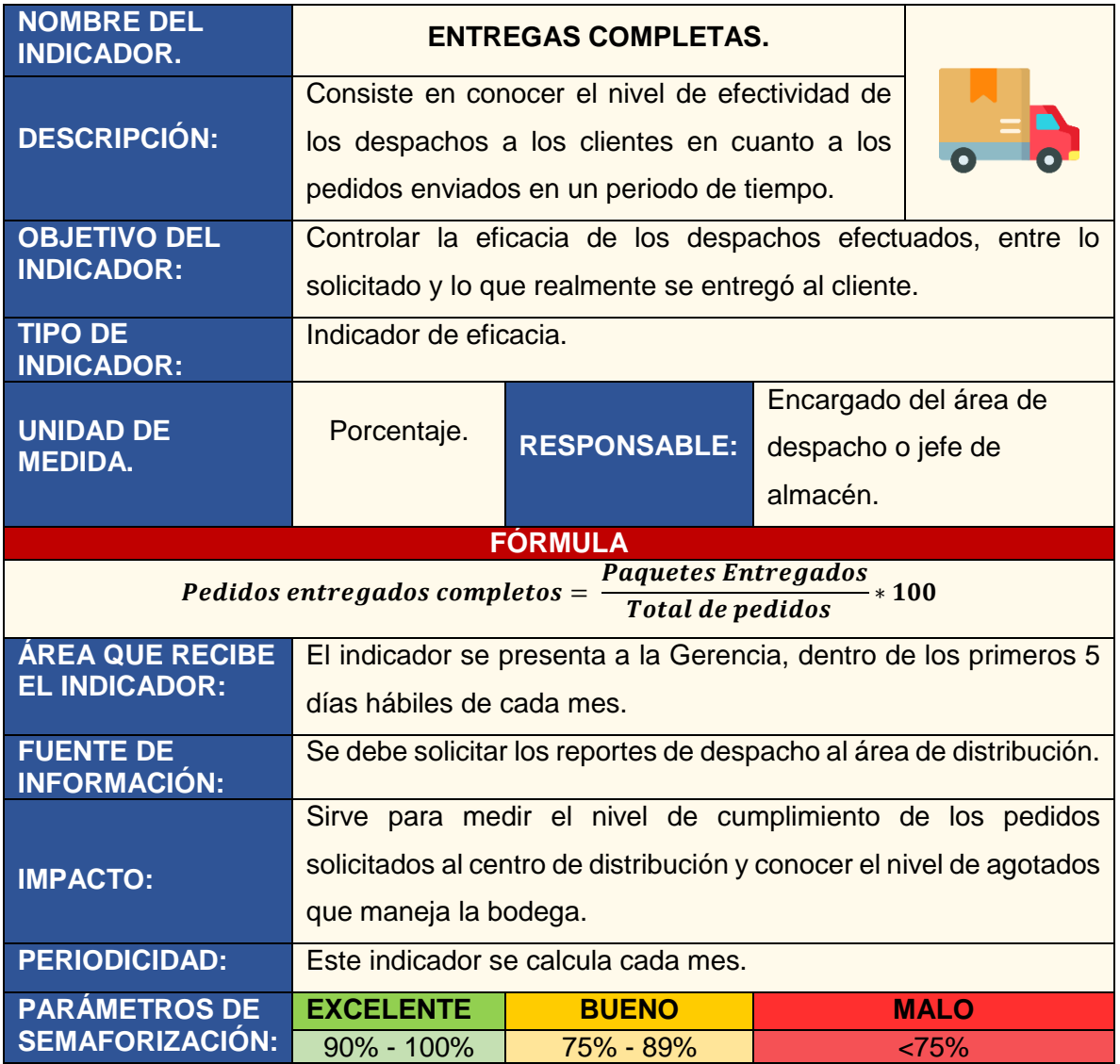

*Fuente: Creado por el equipo investigador*

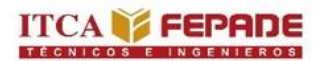

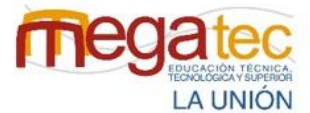

MINISTERIO<br>DE EDUCACIÓN, CIENCIAY<br>TECNOLOGÍA **GOBIERNO DE**<br>EL SALVADOR

Tabla 34: Plan de contingencia indicador entregas completas.

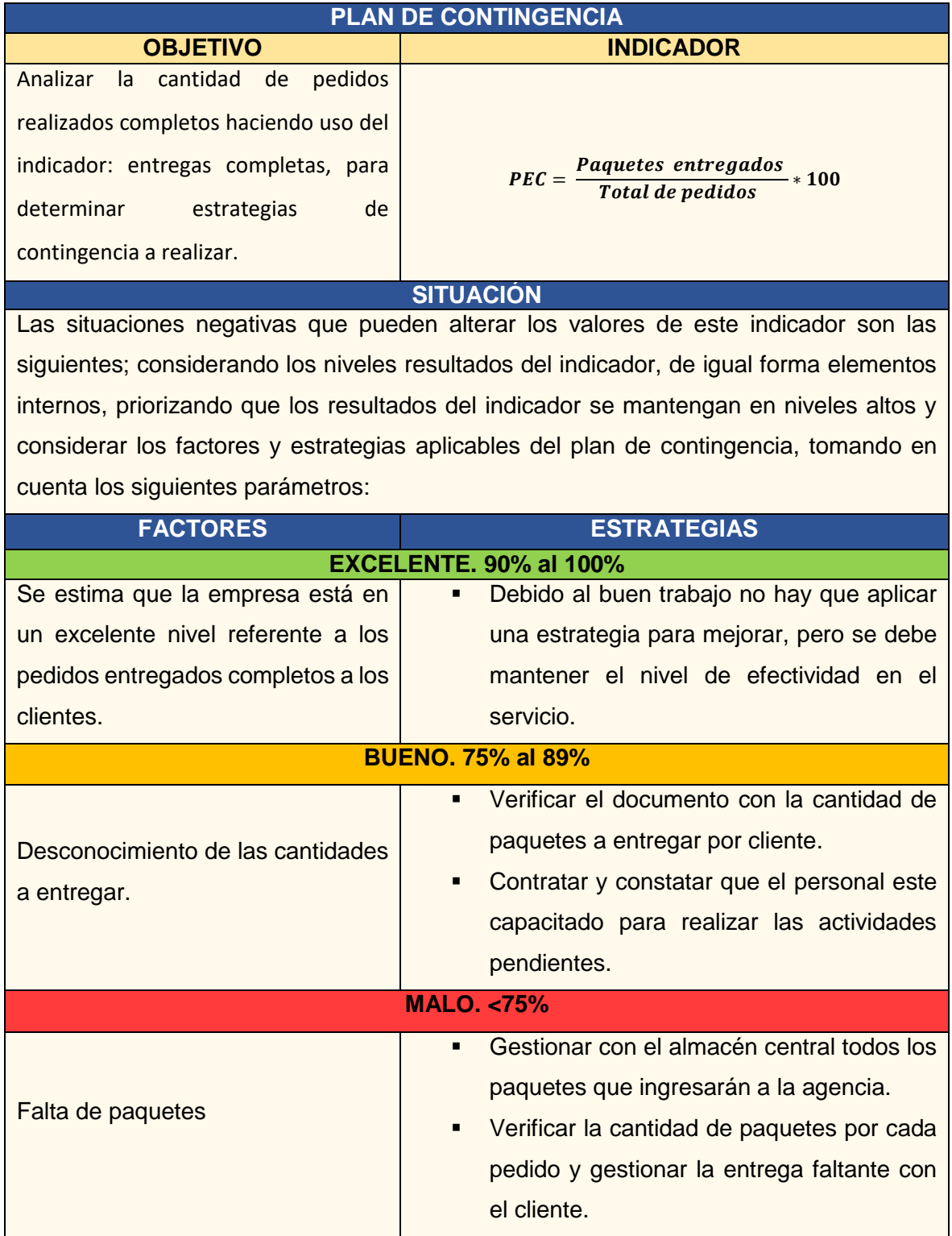

*Fuente: Creado por el equipo investigador*

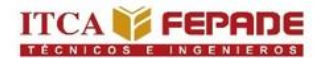

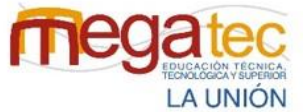

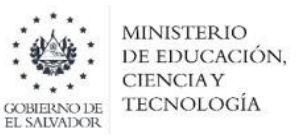

## **6.6.4 Ficha técnica de indicador entregas a tiempo.**

Tabla 35: Indicador entregas a tiempo.

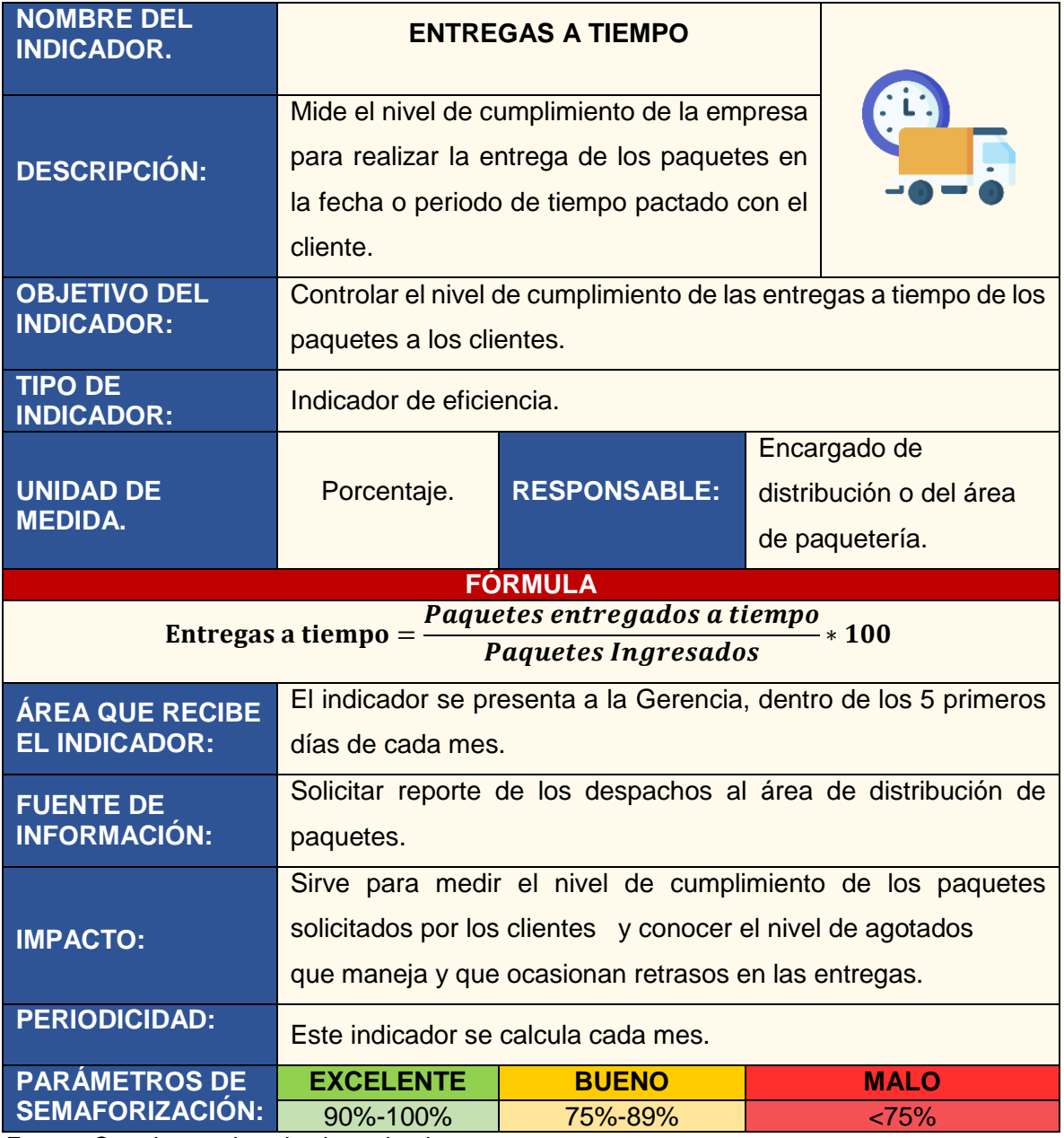

*Fuente: Creado por el equipo investigador.*

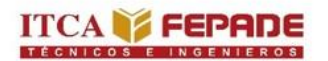

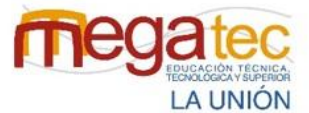

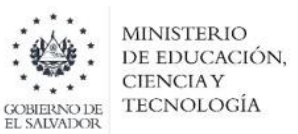

Tabla 36: Plan de contingencia indicador entregas a tiempo.

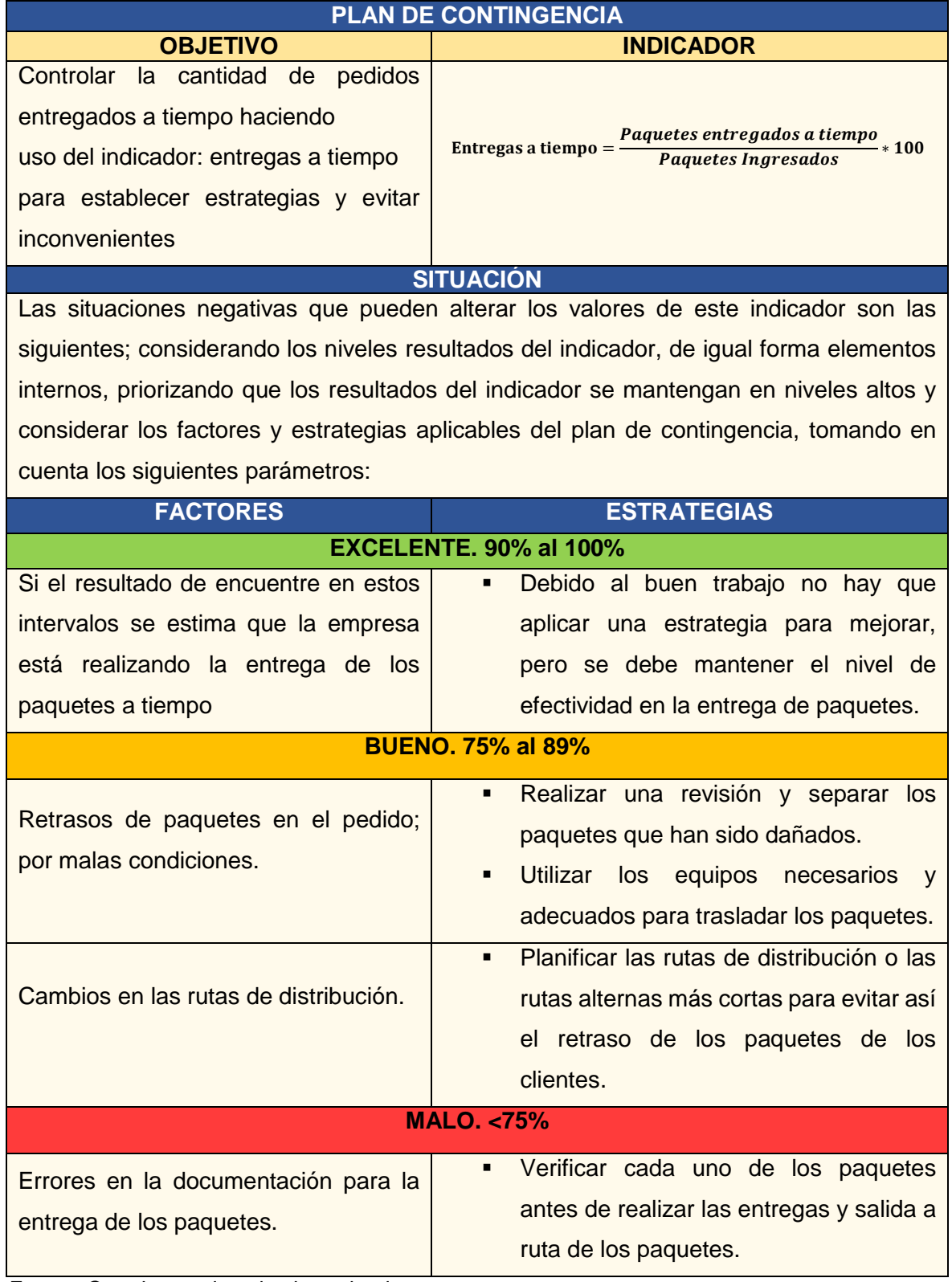

*Fuente: Creado por el equipo investigador.*

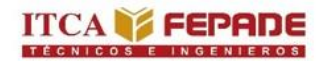

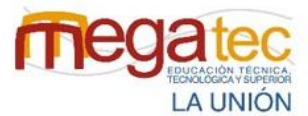

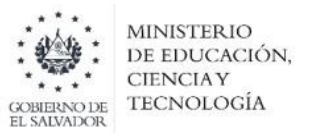

# **6.7 HERRAMIENTA INFORMÁTICA PARA MEDIR LA ENTREGA DE PAQUETES Y SATISFACCIÓN DE LOS CLIENTES.**

Para ejemplificar la forma de aplicación de los indicadores de desempeño logístico, se ha diseñado una herramienta en Excel, llamada herramienta informática para medir la entrega de paquetes y satisfacción de los clientes, donde se encuentran los datos referentes a los indicadores utilizados, lo cual se presenta el siguiente manual y así conocer la forma de utilizar dicha herramienta.

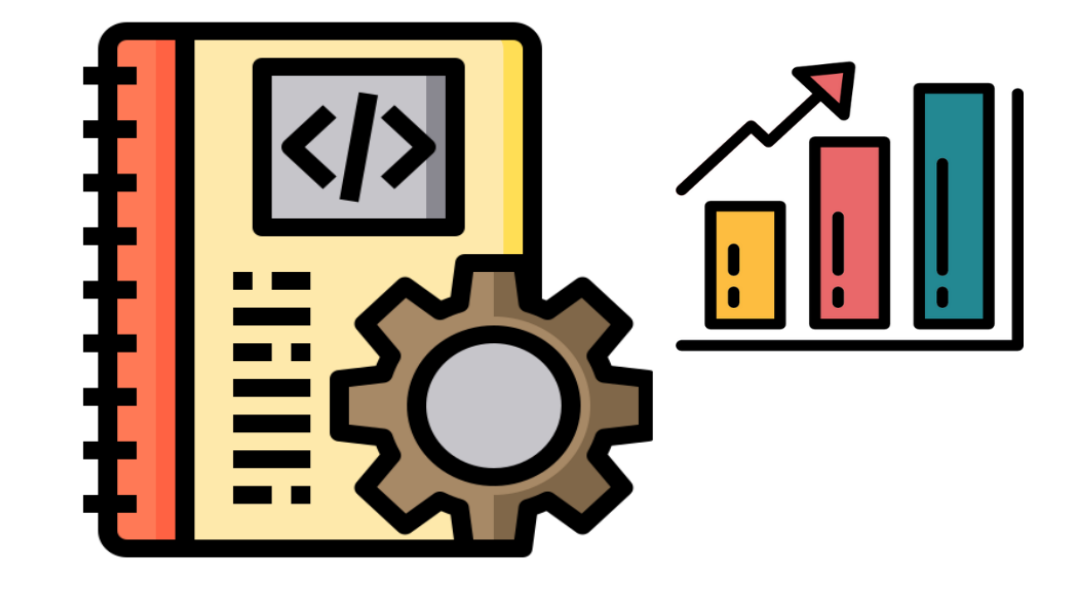

**MANUAL DE USO PARA LA HERRAMIENTA DE ENTREGA DE PAQUETES** Y SATISFACCIÓN DE **LOS CLIENTES.** 

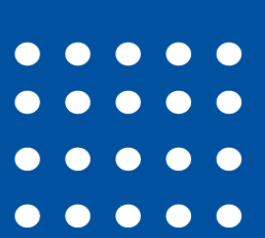

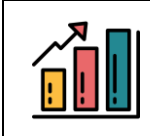

# **6.7.1 Introducción del manual de usuario de herramienta de entrega de paquetes y satisfacción de los clientes.**

La herramienta informática para medir la entrega de paquetes y satisfacción de los clientes tiene propósito de mostrar la aplicabilidad de los indicadores de desempeño logístico, por lo tanto, se describen a detalle los pasos a seguir para operar la herramienta de forma eficiente y así lograr la facilidad del uso de la herramienta. A lo largo de este manual de usuario de detallan las funciones, el contenido y la forma secuencial de manipulación de la herramienta.

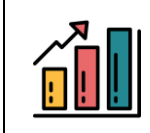

## **REQUISITOS.**

La herramienta de indicadores se define como un instrumento desarrollado a base de las hojas de cálculo y las funciones de macros que están dispuestas por el programa EXCEL, el cuál es perteneciente al conjunto de aplicaciones de Microsoft Office, esta aplicación ofrece programas informáticos para oficina debido a su conjunto de aplicaciones que realizan tareas ofimáticas, es decir, que permiten automatizar y perfeccionar las actividades habituales de una oficina.

Los requisitos de la aplicación se verán definidos por los requerimientos que tenga EXCEL para el uso de sus funciones, para el uso completo de la aplicación se debe tener la versión de Microsoft Office 2013, hasta la fecha.

**Equipo y procesador:** Procesador de 86 o 64 bits a 1 GHz o más rápido con conjunto de instrucciones SSE2.

**Memoria:** 4 GB de RAM

**Disco duro:** 3 GB de espacio disponible en el disco duro

**Pantalla:** Resolución de pantalla de 1280 x 800

**Gráficos:** Para la aceleración del hardware de gráficos se requiere una tarjeta gráfica DirectX 10.

**Sistema operativo:** Windows 10.

*Para disfrutar de la mejor experiencia, te recomendamos que uses la última versión del sistema operativo.*

**Explorador:** La versión actual o la inmediatamente anterior de Internet Explorer; la versión actual de Microsoft Edge, Safari, Chrome o Firefox.

**Versión de .NET:** Se requiere .NET 3.5. Algunas características pueden requerir la instalación de .NET 4.0, 4.

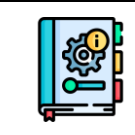

### **Paso 1: para encender la computadora:**

1. Para iniciar el sistema deberá presionar el botón "Power" de la computadora en caso de que utilice una computadora de escritorio deberá encender todos los complementos que ocupe para el funcionamiento entre estos pueden estar las fuentes de energía, CPU y Monitor. Estos complementos también deberán encenderse presionando su respectivo botón de "Power". También deberá tener conectados los dispositivos de teclado y mouse para desplazarse y activar las funciones del sistema. La ubicación del Botón "Power" puede variar de acuerdo al dispositivo y marca, pero en la mayoría de los casos son ubicados de forma accesible, este botón puede ser identificado con la siguiente forma:

Figura 83: Botón de encender y apagar

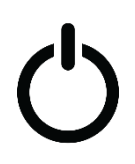

- 2. En caso de que desee iniciar desde una Laptop también se deberá presionar el botón "Power" mostrado anteriormente, este puede variar su posición pudiendo estar directamente en el teclado o cerca de los puertos de entrada de la laptop.
- 3. Una vez se haya presionado el botón de encendido y se tengan funcionando los complementos necesarios, se procederá a cargar el sistema, en este proceso se recomienda se espere el tiempo necesario hasta que el sistema inicie correctamente.
- 4. En caso de que el usuario del equipo tenga un PIN o Contraseña de seguridad, el inicio se verá interrumpido para que proceda a escribir la clave del usuario, posterior a esto podrá iniciar y se verá la pantalla inicial del Sistema conocida como "ESCRITORIO".

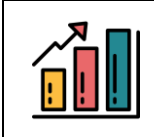

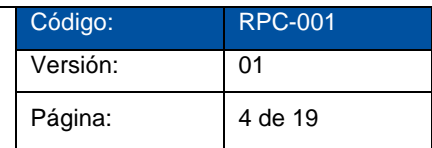

**Paso 2:** Deberá ir a la ubicación donde tenga la carpeta "HERRAMIENTA INDICADOR"

Figura 84: Carpeta de indicador.

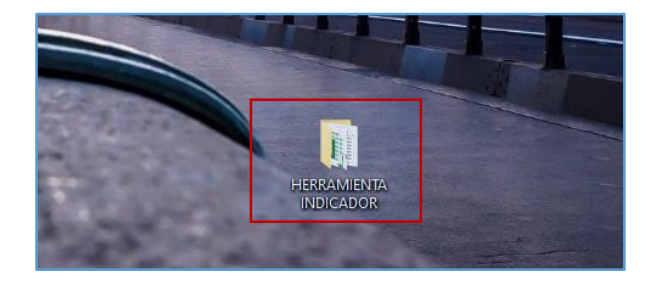

Paso 3: Seguidamente dará doble clic izquierdo en la carpeta y se abrirá la ventana que contiene la aplicación.

Figura 85: Herramienta de Indicador.

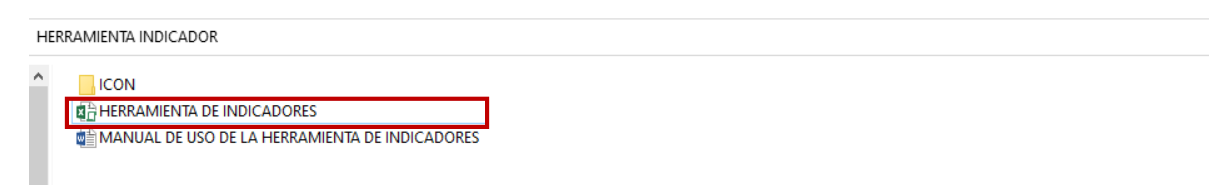

**Paso 4:** Posteriormente se debe de dar doble clic izquierdo a la aplicación "HERRAMIENTA DE INDICADORES" para que se pueda ejecutar.

Figura 86: Inicio de sesión de la herramienta.

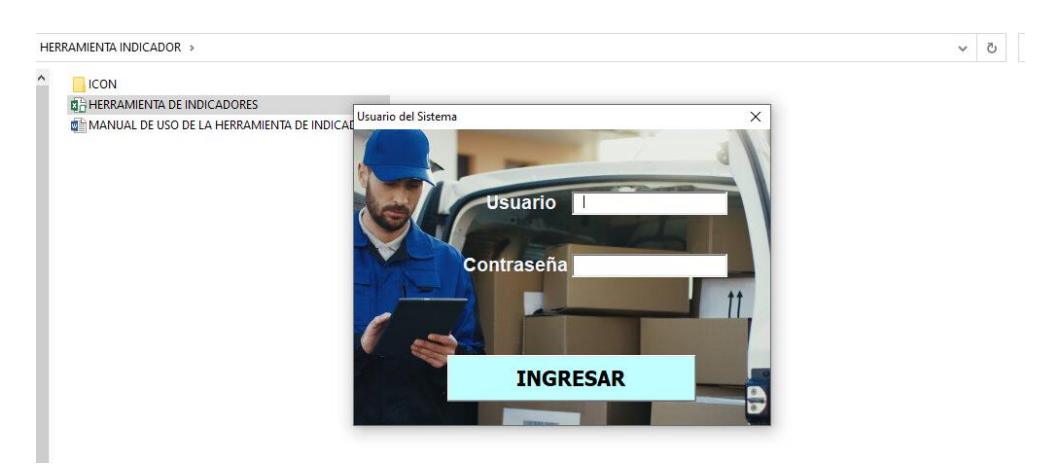

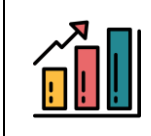

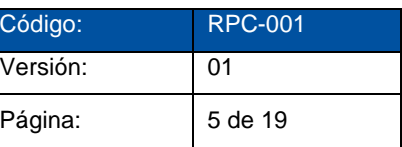

**Paso 5:** Al abrirse esta ventana deberá colocar los datos de ingreso como forma de seguridad para que solo el personal autorizado pueda iniciarla, es necesario que mantenga los datos de ingreso seguros para ingresar se detalla en este manual el usuario **"admin"**  con la contraseña **"12345"** asegúrese de escribir el usuario en minúscula, y dar clic en el botón de **"INGRESAR"** para acceder a la herramienta.

Figura 87: Ingreso de Usuario y Contraseña.

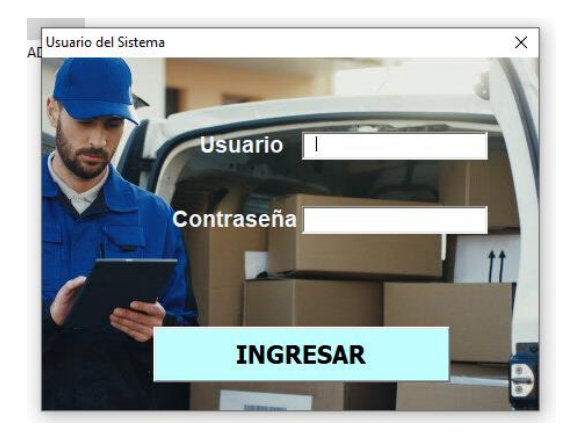

Luego de realizar los pasos de antes de inicio, permitirá el acceso a las funciones de la Aplicación, logrando acceder a estas mediante el menú principal.

**Paso 6:** A continuación, se presentará el menú principal de la herramienta.

Figura 88 Interfaz de la herramienta.

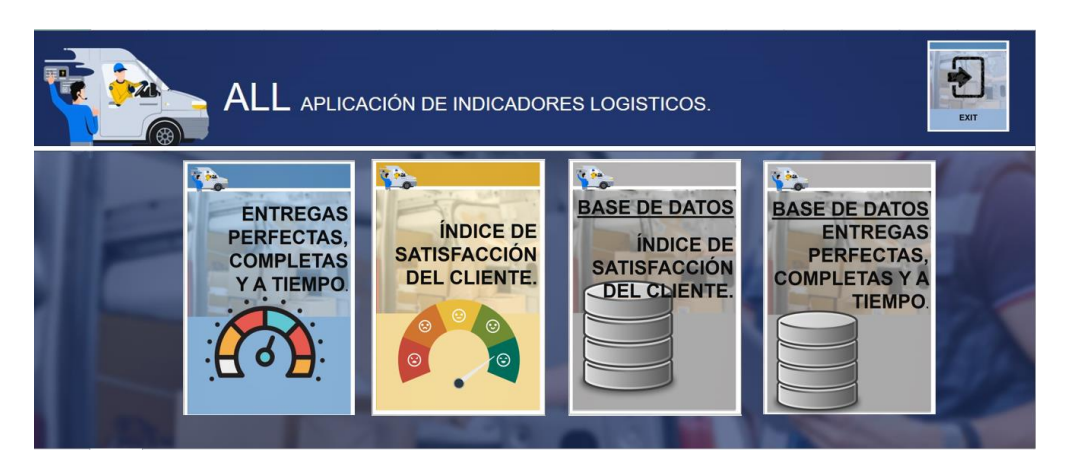

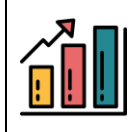

El menú principal contiene 4 apartados que son principales para el uso de la herramienta.

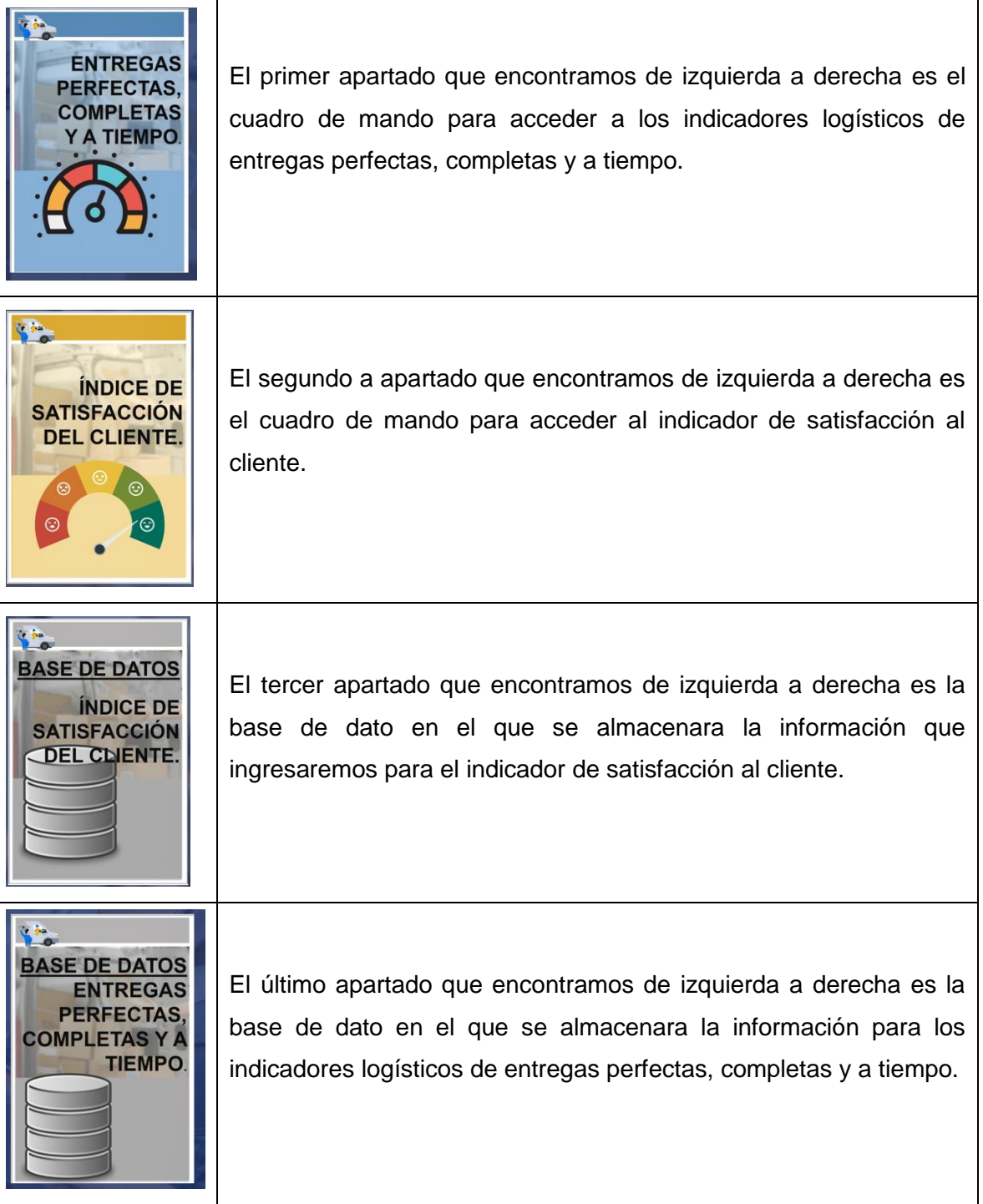

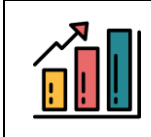

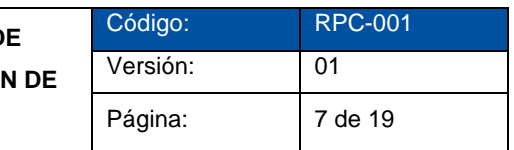

Paso 7: Para conocer e ingresar datos en los indicadores logístico, debe de dar un clic izquierdo al apartado "ENTREGAS PERFECTAS, COMPLETAS Y A TIEMPO.

Figura 89: Señalización de Entregas Perfectas, Completas y a tiempo.

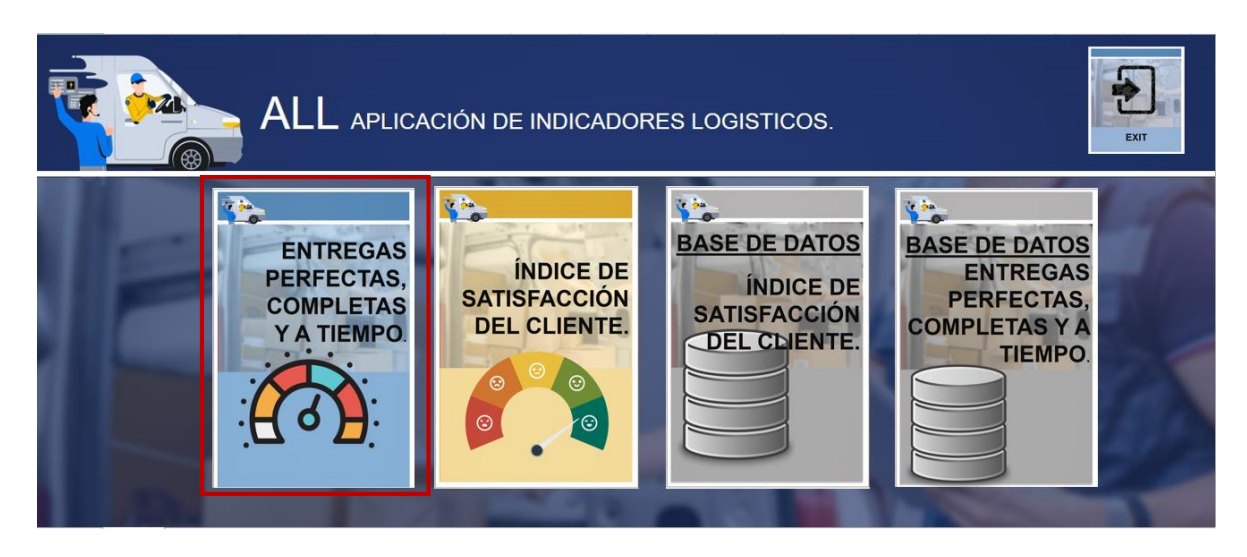

Se abrirá el interfaz de los indicadores logísticos.

Figura 90: Interfaz de los indicadores logístico.

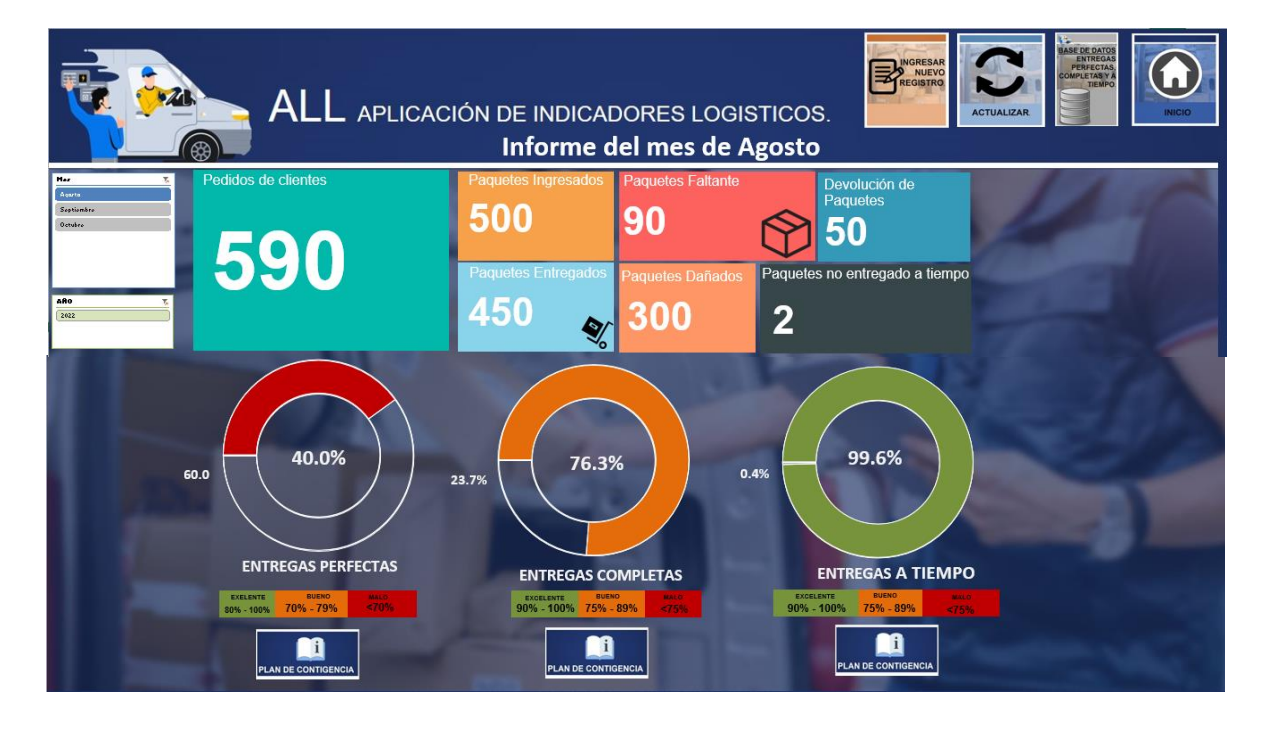

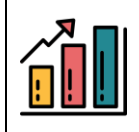

El interfaz de los indicadores logísticos está compuesto por las siguientes partes.

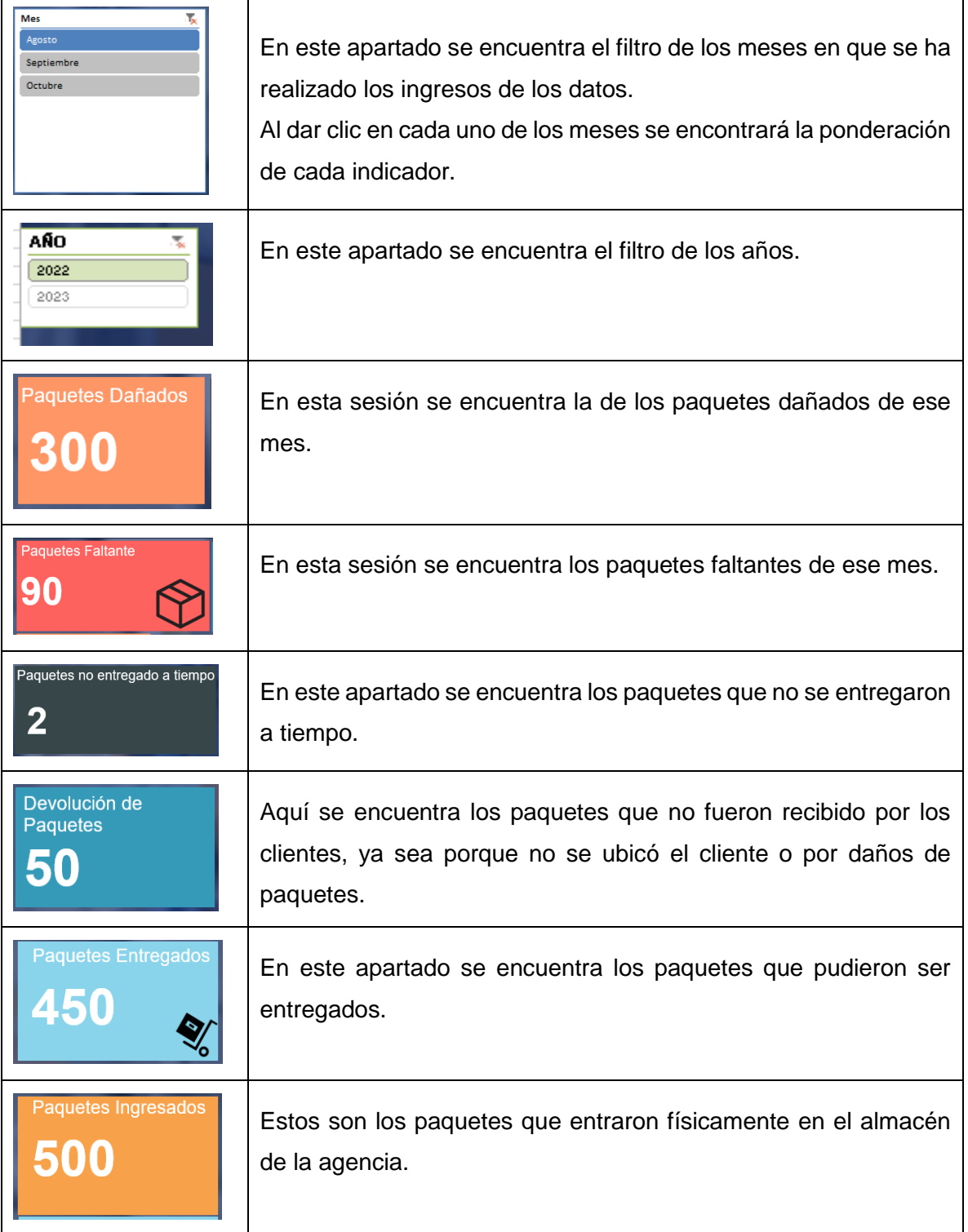

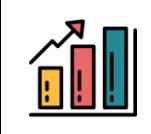

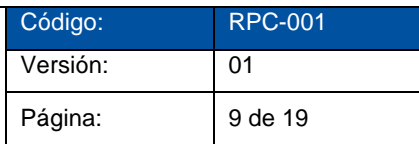

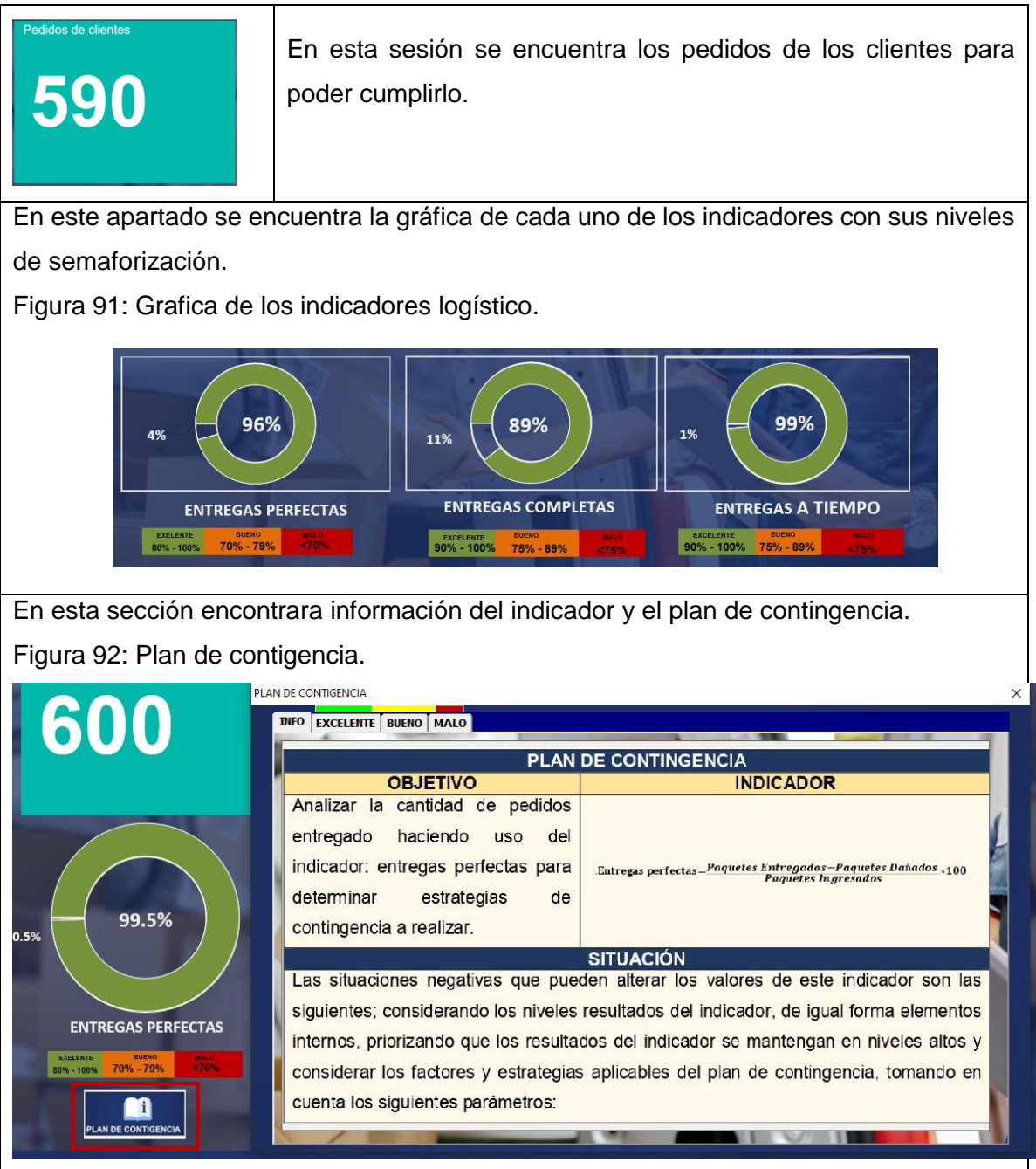

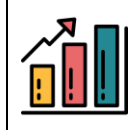

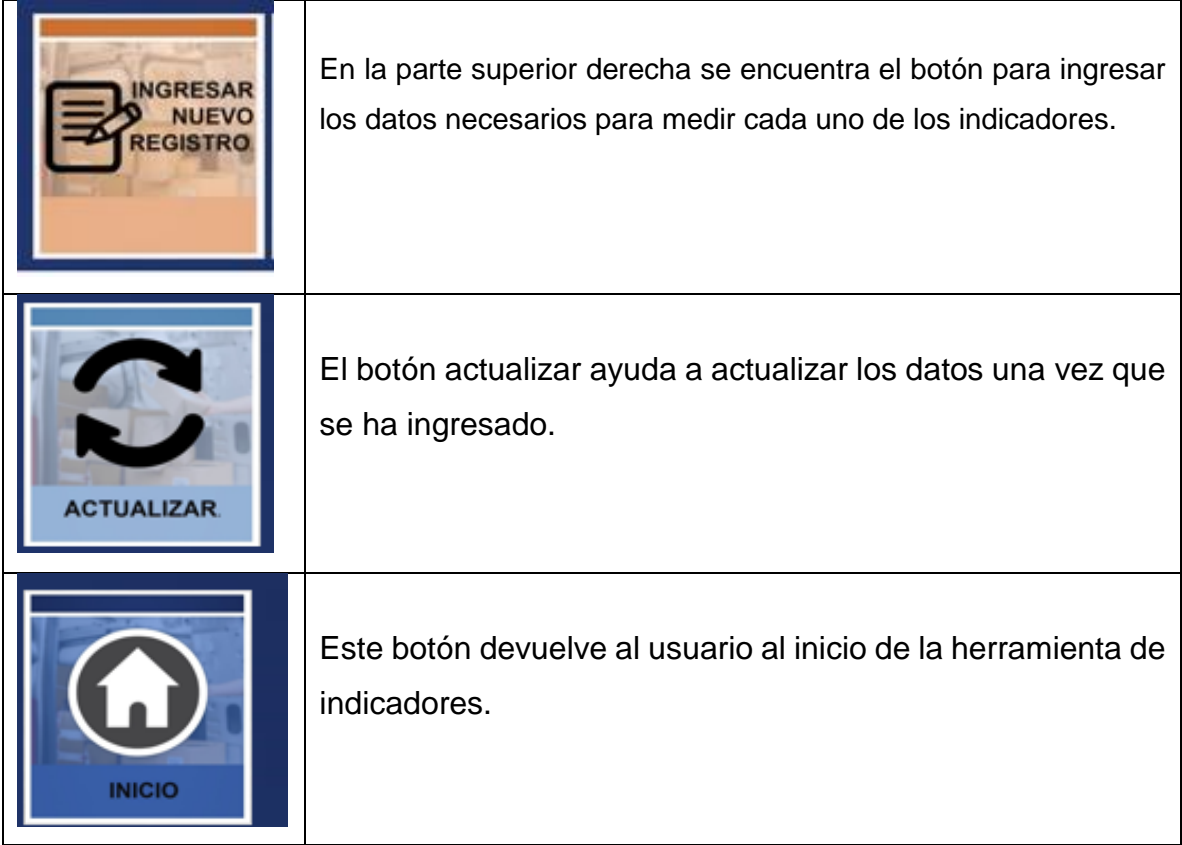

# **PARA REALIZAR UN REGISTRO.**

**Paso 1:** El usuario debe de realizar clic en "INGRESAR NUEVO REGISTRO", el cual emergerá una ventana.

Figura 93: Interfaz de Ingreso de datos de los indicadores logísticos.

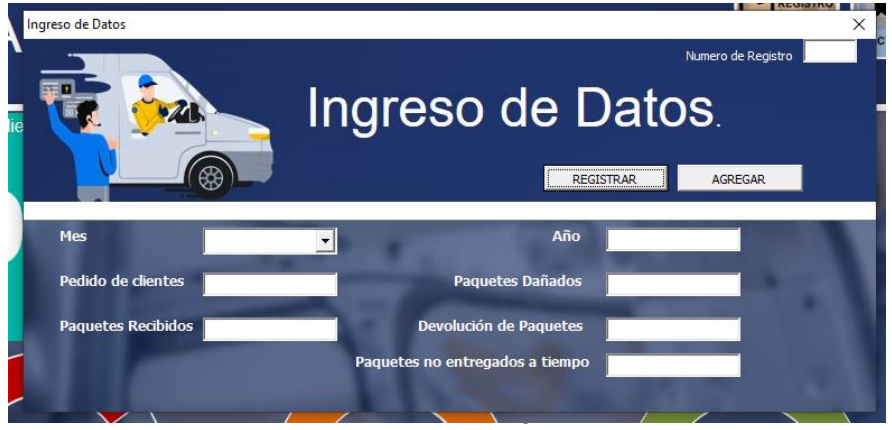

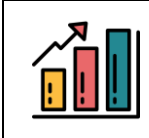

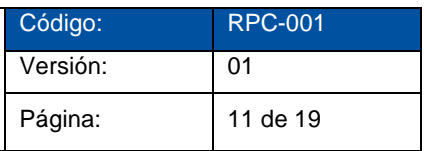

**Paso 2:** Debe de dar clic en REGISTRAR para que registre en la base de datos, posteriormente colocar la información necesaria para realizar dicho registro y dar clic en AGREGAR.

Figura 94 Registro de datos de indicadores logístico.

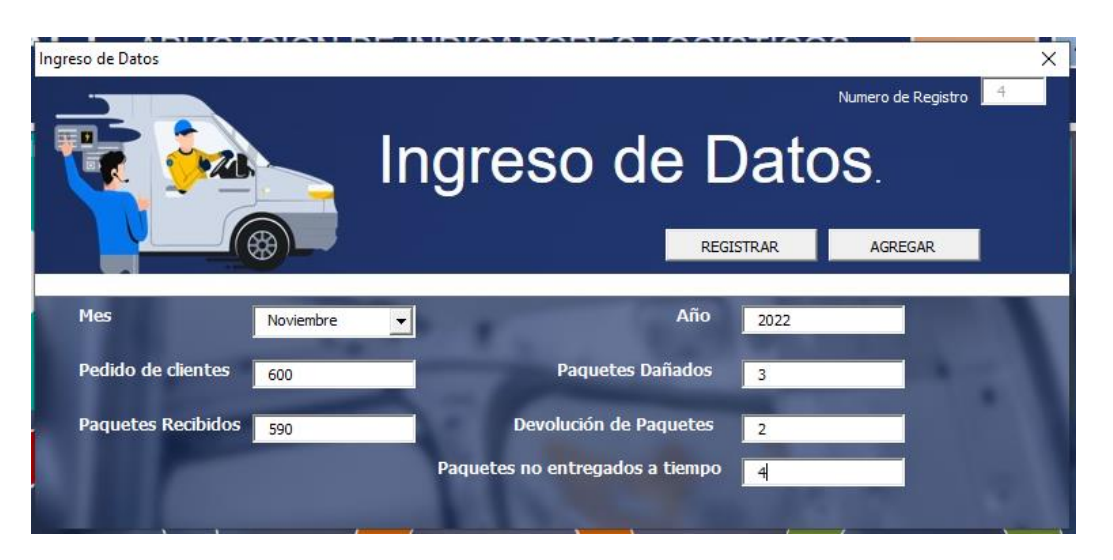

**Paso 3:** Se debe dar clic en actualizar para que los datos ingresados se actualicen en el cuadro de mando de los indicadores logísticos

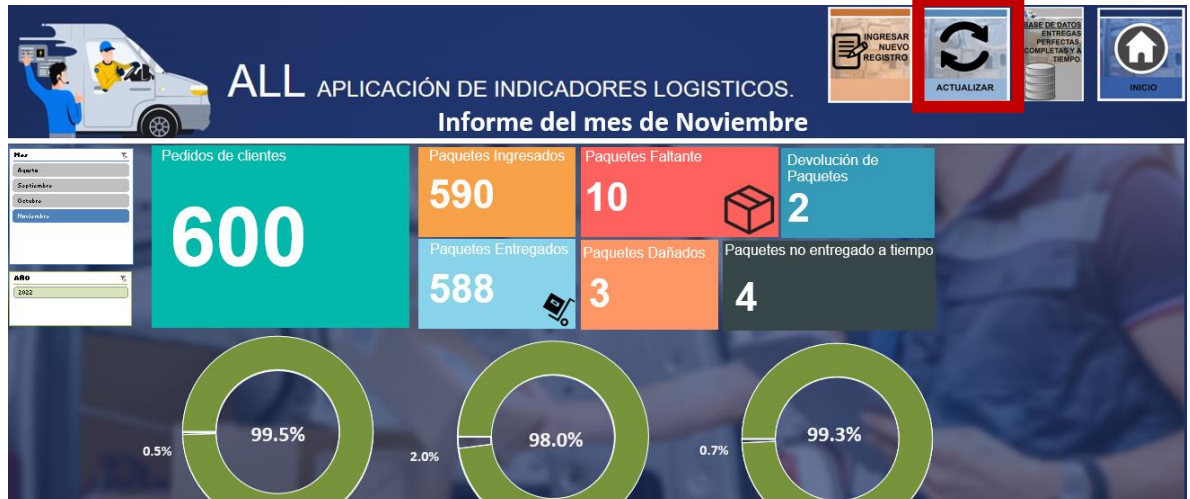

Figura 95: Botón de Actualizar.

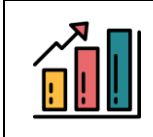

**Paso 4:** Una vez actualizada la información en el cuadro de mando, se procede a dar clic en el mes y año en que se ingresó para verificar la ejecución de los indicadores de entregas perfectas, entregas completas y entregas a tiempo.

Figura 96: Señalización de Filtro de Mes y Año.

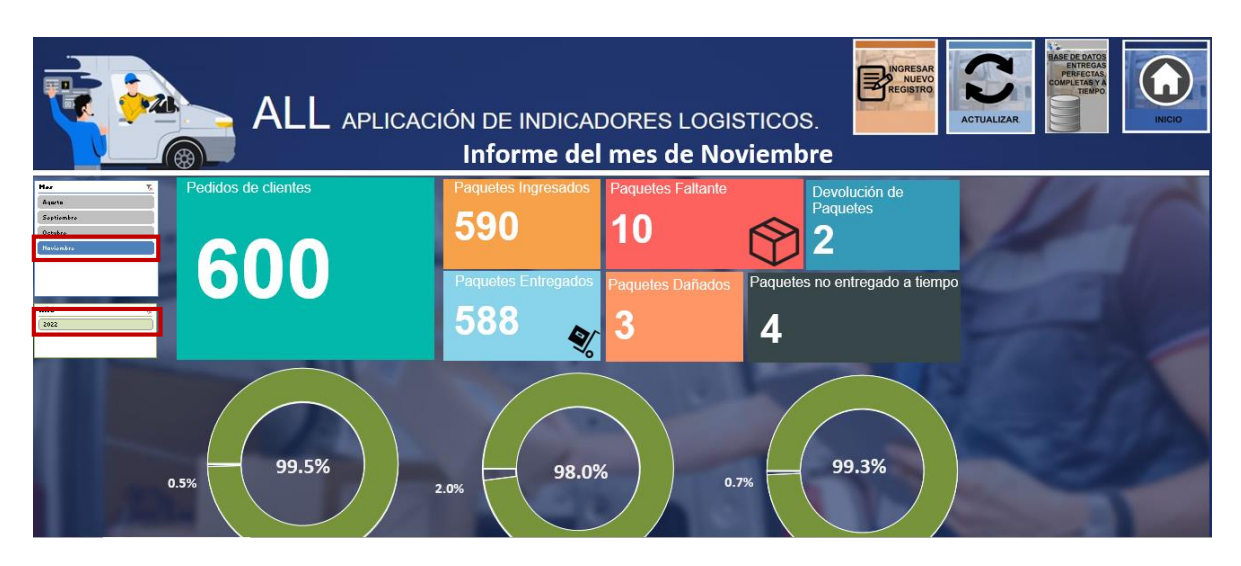

**INGRESOS DE DATOS PARA PARA EL INDICADOR DE SATISFACCIÓN DE CLIENTES.**

**Paso 1:** En el menú de inicio se debe de dar clic en el botón de "ÍNDICE DE SATISFACCIÓN DEL CLIENTE"

Figura 97: Señalización de Indicador de Índice de Satisfacción del Cliente.

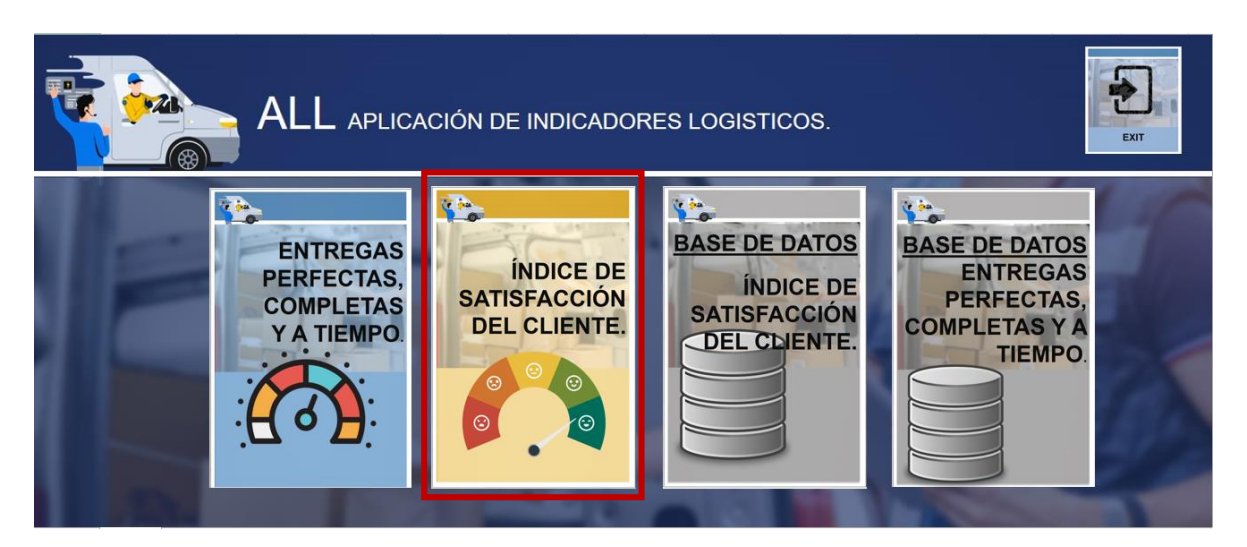

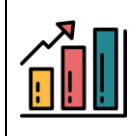

**Paso 2:** Nos mostrara el interfaz del cuadro de mando del indicador.

Figura 98: Interfaz de índice de satisfacción del cliente.

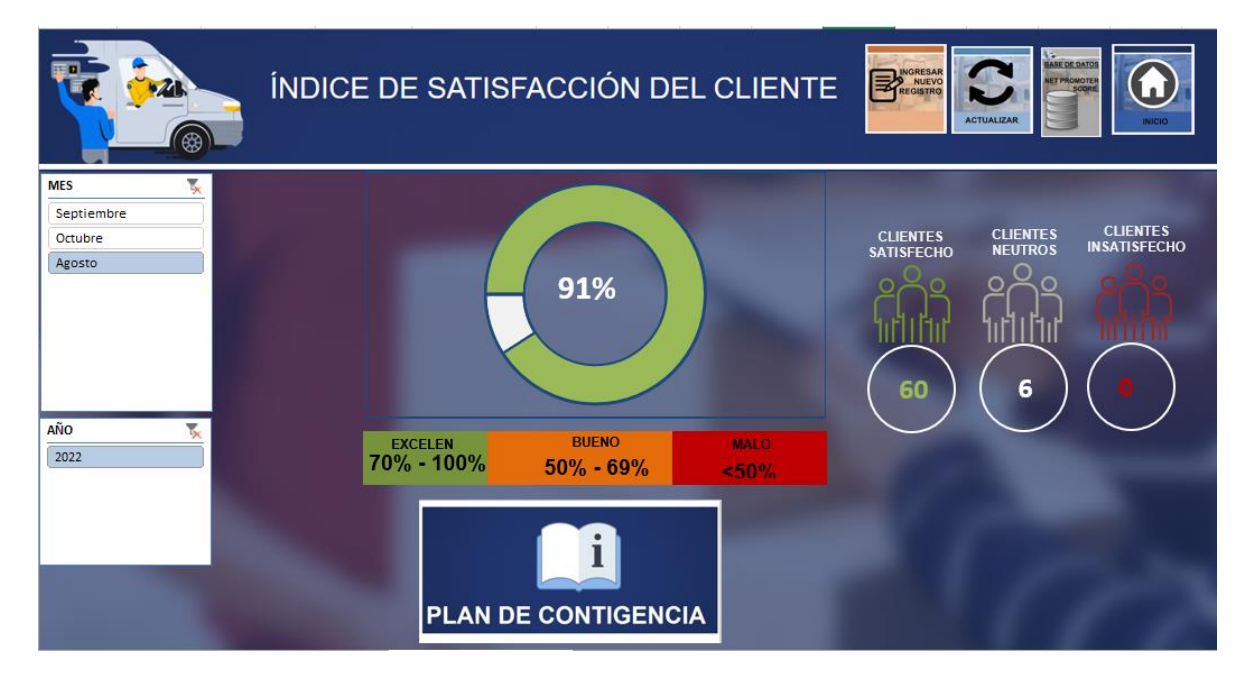

**Paso 3:** Seguidamente se debe de dar clic en el botón de "INGRESAR NUEVO REGISTRO", el cual emergerá una ventana.

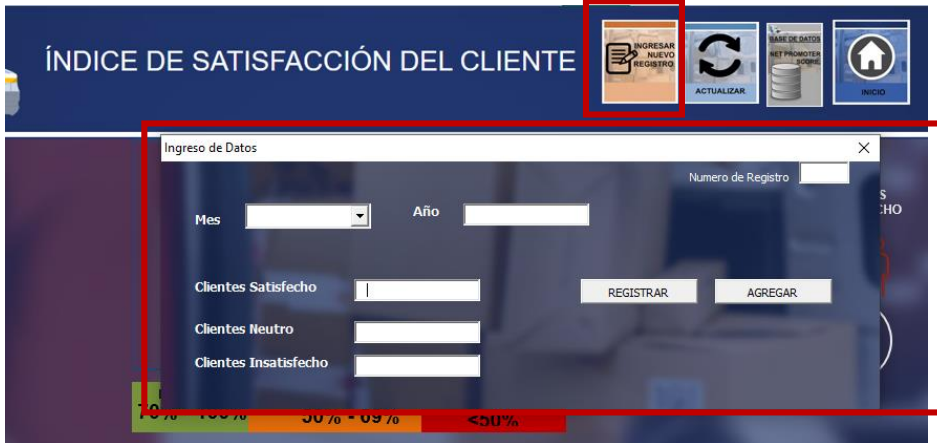

Figura 99: Para nuevo registro.

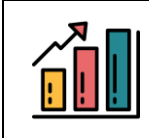

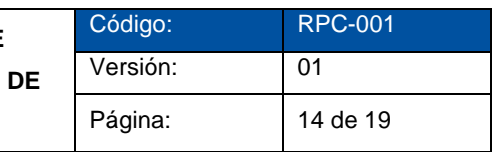

**Paso 4:** Se debe de ingresar los datos necesarios para ejecutar el indicador, comenzando en dar clic en él botón de REGISTRAR primero antes de iniciar el registro para registrar los datos.

Figura 100: Datos para registrar en índice de satisfacción del cliente.

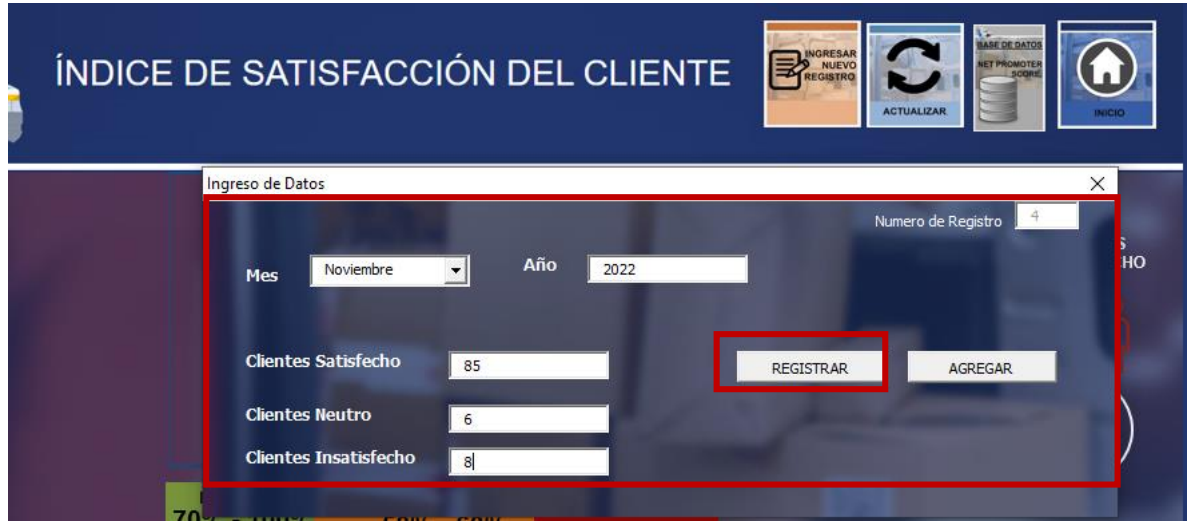

Paso 5: Después de ingresar los datos el usuario se procede a dar clic en el botón de "AGREGAR"

Figura 101: Señalización del botón de Agregar.

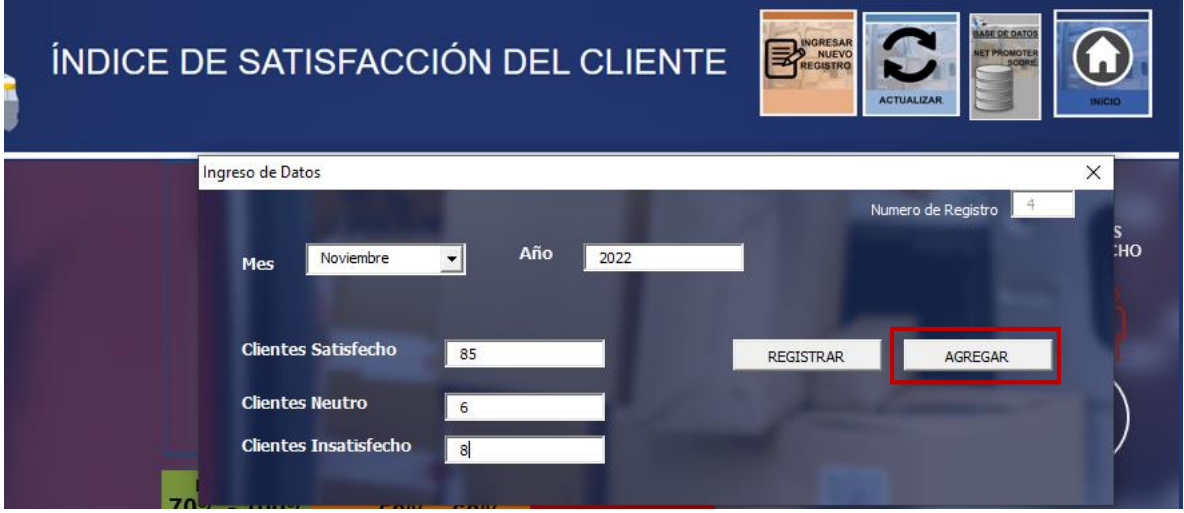

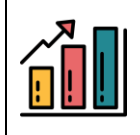

Paso 6: Después de dar clic en "AGREGAR" se limpiará lo datos que se ha ingresado, posteriormente cerrara la ventana.

Figura 102: Interfaz de Ingreso de Datos.

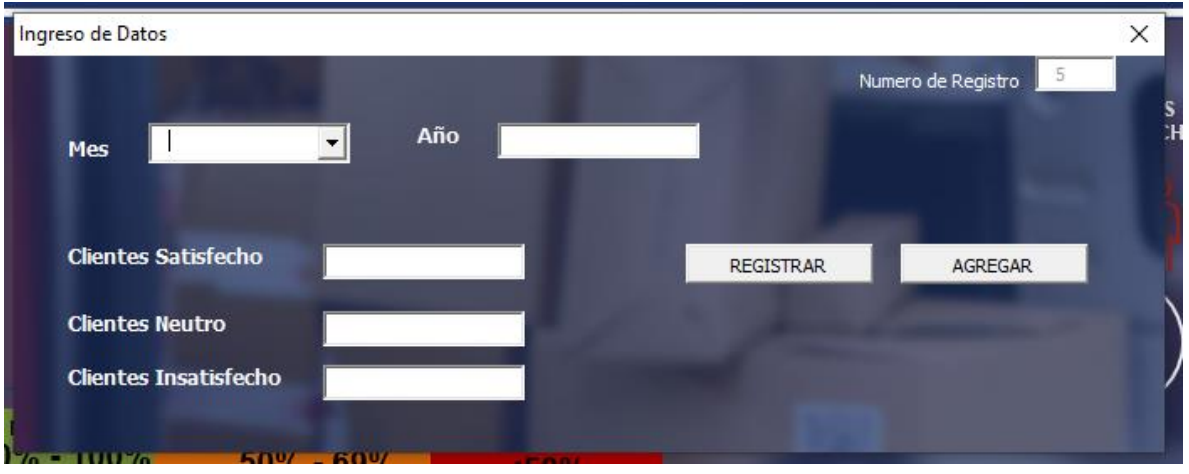

Pasó 7: Se debe de dar clic en el botón de ACTUALIZAR para que los datos ingresados se actualicen en el cuadro de mando.

Figura 103: Botón de actualizar de Índice de Satisfacción de datos.

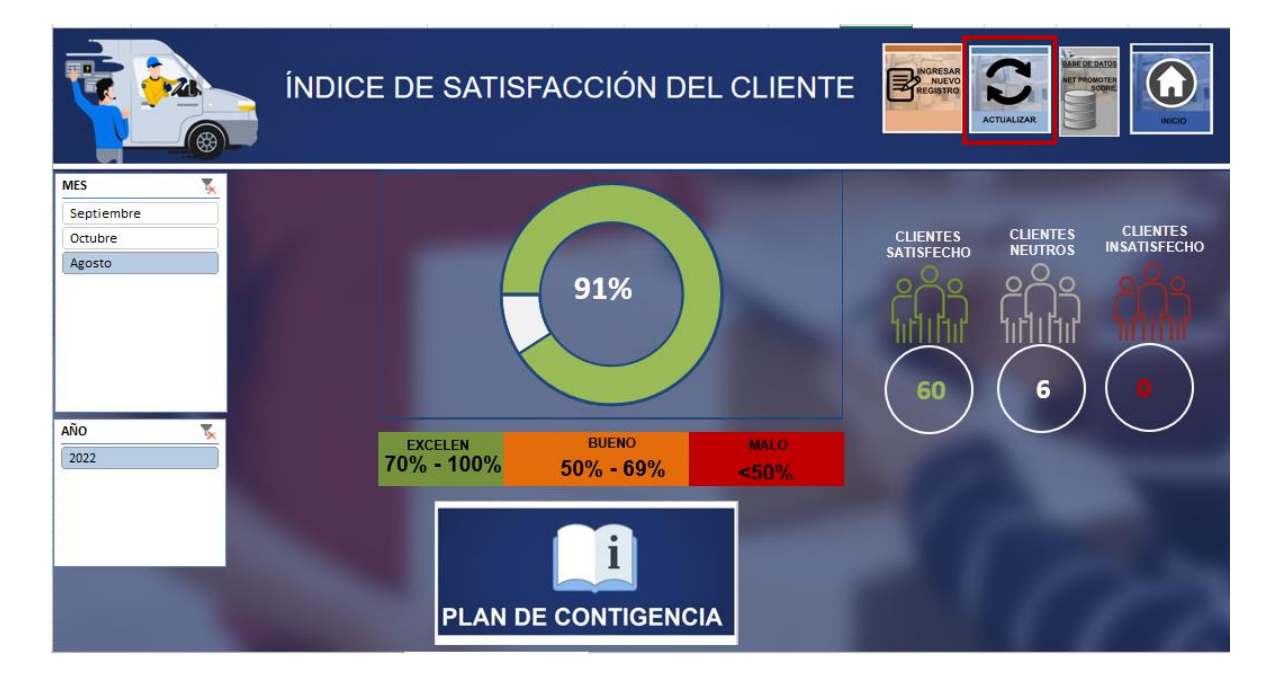

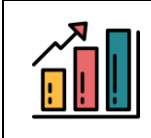

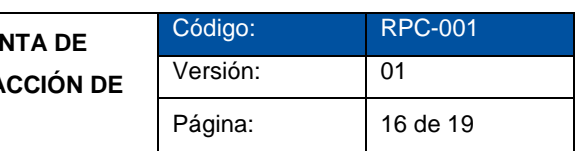

Paso 8: Para verificar la información registrada se procede a dar clic en el mes y año en que se registró.

Figura 104: Filtro de Mes y Año de Índice de satisfacción del cliente.

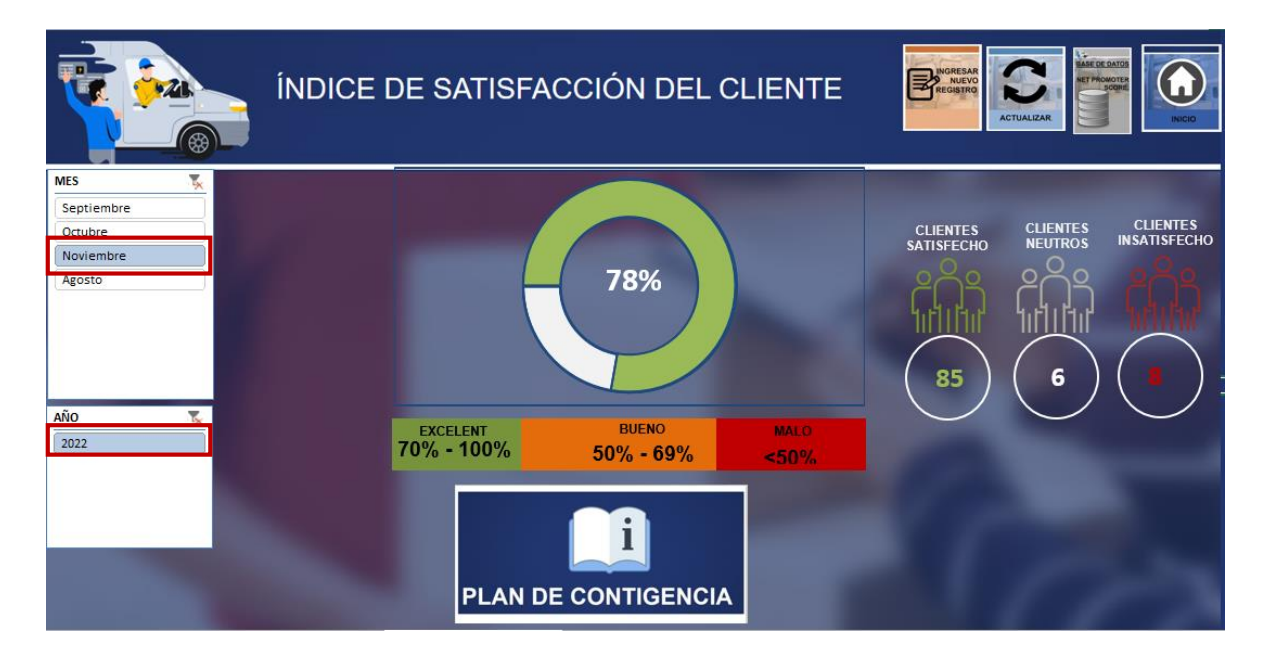

# **PASOS PARA CONOCER LA BASE DE DATOS QUE SE HA REGISTRADO EN LOS INDICADORES LOGISTICO.**

**PASO 1:** Se debe dar clic en "BASE DE DATOS ENTREGAS PERFECTAS, COMPLETAS Y A TIEMPO.

Figura 105: Señalizacion de base de datos.

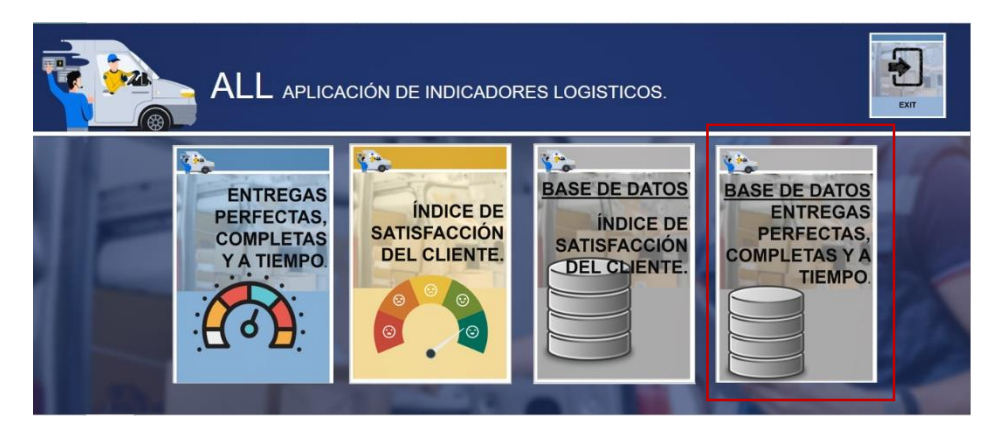

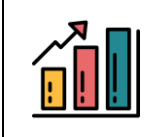

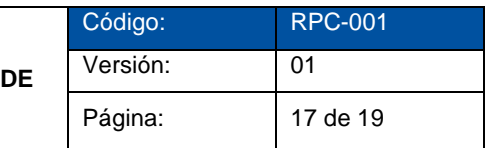

Paso 2: Se visualiza los datos que se han registrado y con ellos los botones para buscar inicio y volver al indicador

Figura 106: Base datos de indicadores Logístico

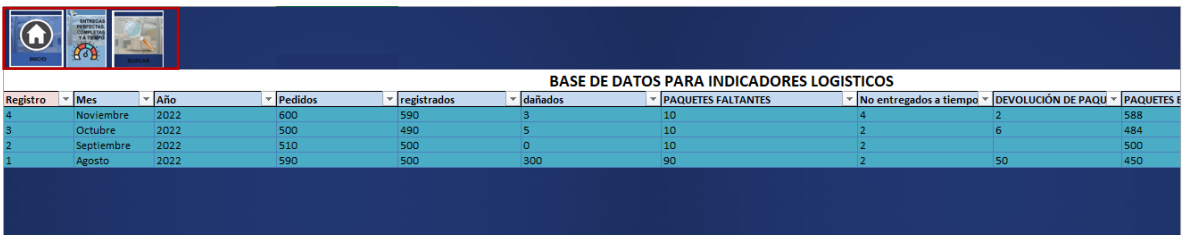

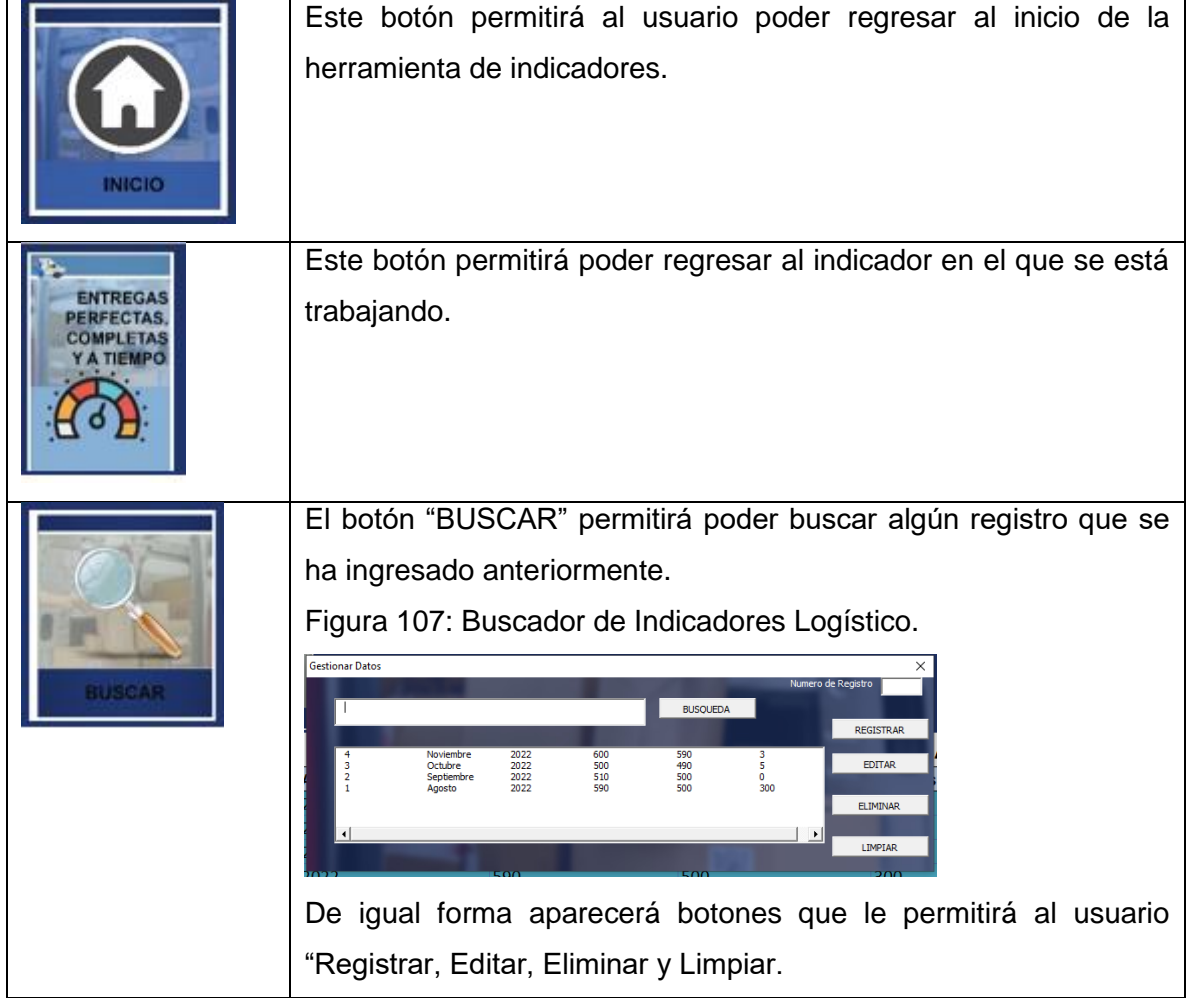

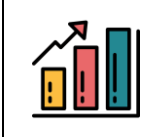

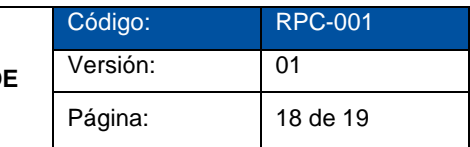

## **PASOS PARA CONOCER LA BASE DATOS DE NET PROMOTER SCORE**

**Paso 1:** Se debe dar clic en el botón de base datos de "índice de satisfacción del cliente". Figura 108: Señalizacion de Indice de Satisfaccion del Cliente.

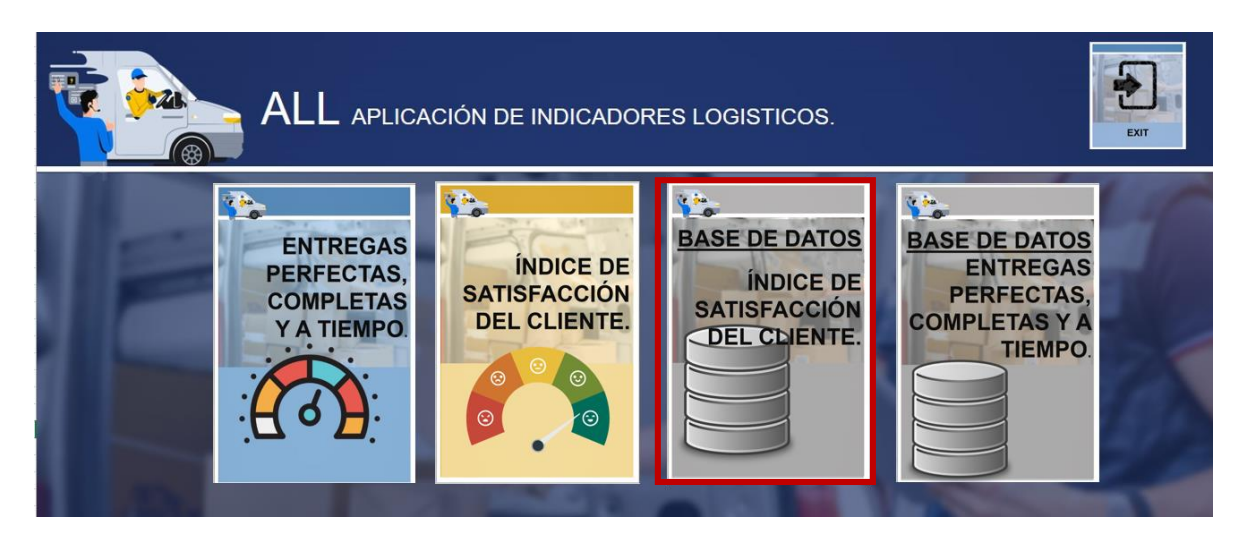

Pasó 2: Se visualiza los datos que se han registrado y con ellos los botones para buscar, regresar al indicador que se está trabajando y volver al inicio.

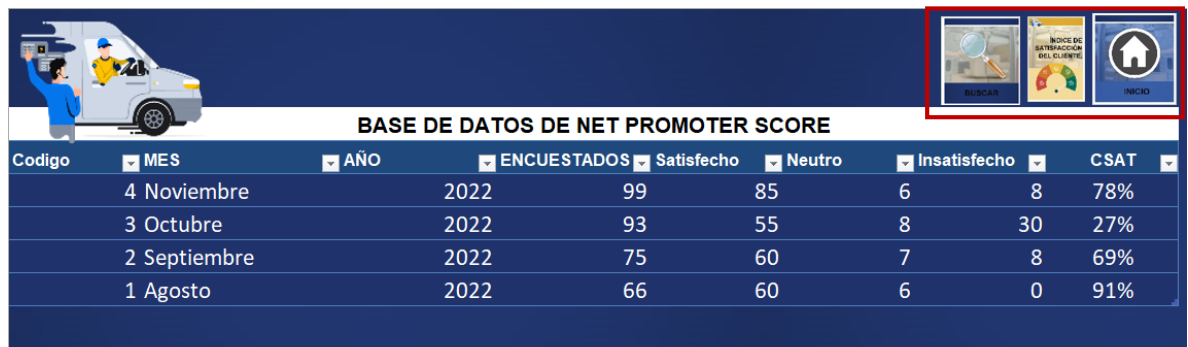

Figura 109: Base de Datos.

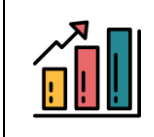

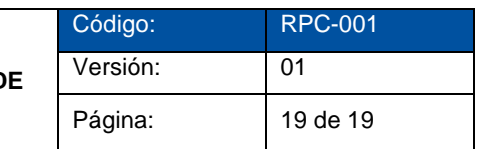

Para salir de la herramienta se debe de dar clic en el botón "EXIT".

Figura 110: Botón de Salida.

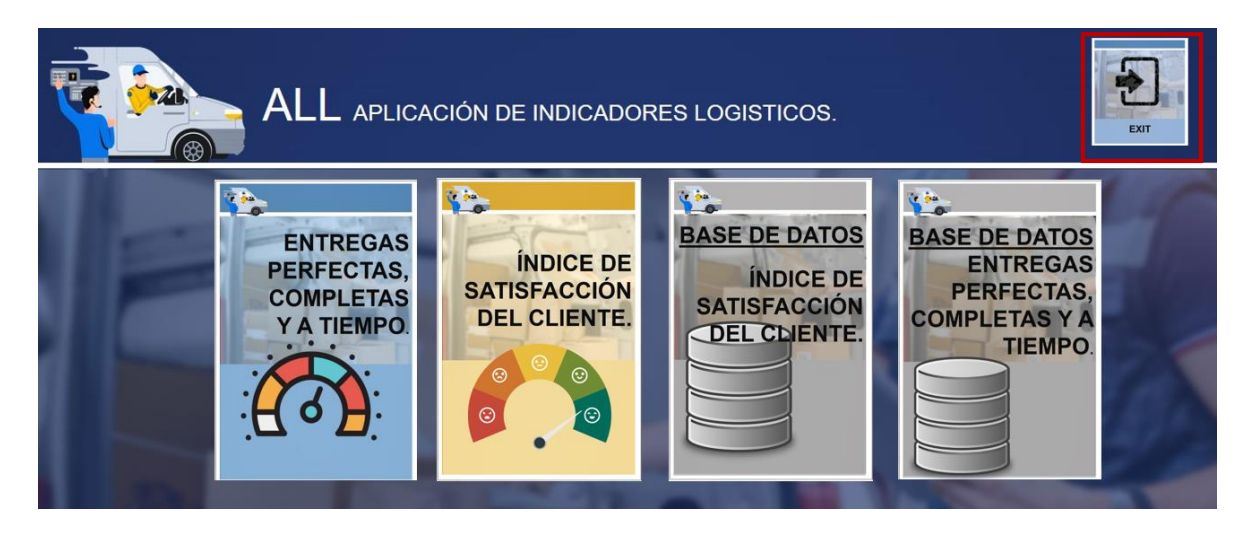
# **CAPÍTULO VII. CONCLUSIONES Y RECOMENDACIONES**

**MANUAL DE USO LA HERRAMIENTA DE ENTREGA DE PAQUETEST SATISFACCIÓN DE**  Código: RPC-001

Página: 20 de 20

Versión: 01

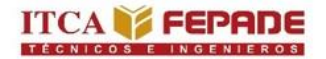

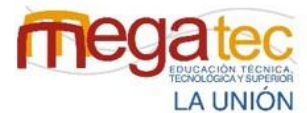

**MINISTERIO** DE EDUCACIÓN, **CIENCIAY TECNOLOGÍA** 

#### **7.1 CONCLUSIONES.**

Los objetivos y propuestas planteadas en el proyecto se establecieron con el estudio desarrollado implementando instrumentos de recolección de información lo que nos permitió conocer la situación actual como las posibles soluciones a las dificultades presentadas; dichas propuestas van desde la recepción de los paquetes en una agencia courier estableciendo el proceso a seguir, marcando un orden y una pauta, así como sugerencias sobre el uso de la tecnología que permita agilizar la recepción y un registro físico para comprobar y mantener un documento que respalde las cantidades de paquetes que se reciben a diario en una agencia.

El estudio realizado a las empresas courier de la zona oriental nos ha permitido conocer la situación y funcionamiento de sus actividades diarias respecto al servicio de paquetería, en el que se identificaron algunas de las deficiencias en la realización de sus procesos y que nos permitió el desarrollo de propuestas de mejora para ayudar a mejorar su funcionamiento, entre las deficiencias encontradas tenemos; las agencias courier no mantienen por escrito las actividades a realizar en el caso del proceso de recepción, por lo que no poseen un recurso que ayude a los trabajadores a orientarse sobre el trabajo a realizar, existe una desorganización en el área del almacén debido a una falta de señalización, segmentación y codificación de las zonas destinadas a la colocación de paquetes causando desorden y demoras para encontrar los paquetes en el área del almacén y por ende retrasando el proceso de distribución, otros de los factores encontrado fue la falta de un control sobre el rendimiento del servicio de entrega de paquetes al no aplicar indicadores de rendimiento o encuesta para conocer la satisfacción del cliente y la efectividad en el servicio en el momento de la distribución, finalizando con una escasa planificación de la distribución de paquetes al no gestionar los clientes a los que se les entregará al día, no se mantiene un control o una asignación del orden a entregar los paquetes considerando la distancia entre la agencia, la agencia y un cliente, y la distancia entre un cliente a otro.

La sugerencia de codificar y segmentar el área del almacén se desarrolló con la finalidad de que la empresa de caso práctico, o las demás empresas courier conozcan sobre un modelo que les permita organizar la paquetería segmentando y señalizando. Y la reorganización del espacio les permitirá aprovechar el espacio que disponen para la colocación de paquetes y la fácil localización de los paquetes.

254

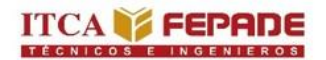

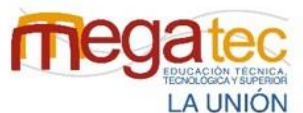

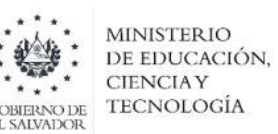

Las herramientas desarrolladas han sido presentadas con el fin de suplir una necesidad de las empresas courier en el desarrollo de sus actividades; la herramienta de ruteo les permitirá armar la ruta de distribución a seguir tomando en cuenta los clientes frecuentes o entidades reconocidas, estableciendo el orden de entrega por vehículo que posee la empresa, que en este caso se desarrolló con clientes de la empresa caso práctico Urbano Express. En cuanto a la herramienta de indicadores les permitirá en general a las empresas courier medir el rendimiento del servicio logístico proporcionado, tomando en cuenta los datos como el total paquetes entregados, paquetes dañados, paquetes no entregados a tiempo, encuestas sobre la satisfacción del cliente, etc, para el desarrollo del indicador y que arrojen los resultados porcentuales sobre el rendimiento del servicio brindado a los clientes.

La funcionalidad de las propuestas ha sido desarrollada para las empresas courier como una alternativa a la forma de ejecutar las actividades en los procesos de recepción, almacenamiento y distribución, sin embargo, estas quedarán sujetas a ser utilizadas por parte de las empresas.

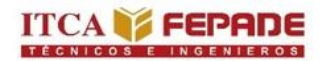

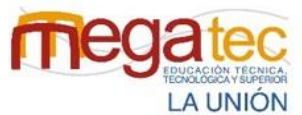

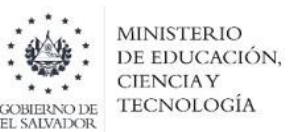

## **7.2 RECOMENDACIONES.**

- Permitir que este proyecto de innovación este a disponibilidad de cada uno de los empleados de las empresas courier de la zona oriental de El Salvador.
- Estandarizar las actividades estableciendo la secuencia de las actividades en el proceso de recepción de las empresas para que cada actividad mantenga la excelencia al realizar el proceso independientemente de la persona quien realice el proceso.
- Considerar la readecuación propuesta por medio de layout 3D para estructurar y aprovechar óptimamente los espacios del área del almacén y así dar una distribución y buena organización de paquetes.
- Uso de la aplicación de la herramienta de distribución de rutas llamada GO, para así optimizar el recorrido de las rutas a la hora de realizar las entregas de los paquetes.
- Orientar y capacitar a todo el personal de las empresas courier al momento de realizar cambios conforme a las propuestas brindadas en este proyecto para que el personal tenga un mejor conocimiento y realice sus actividades aplicando los cambios que permitirán mejorar los procesos logísticos de las empresas courier de la zona oriental de El Salvador.
- Medir el rendimiento logístico que las empresas ofrecen a los clientes por medio de la herramienta de indicadores de desempeño, los cuales permitirán conocer el nivel de satisfacción de los clientes se recomienda que la aplicación sea aplicada cada mes y el resultado se mantenga en el rango excelente.
- Poner en funcionamiento a las herramientas brindadas a las empresas courier para garantizar un mejor funcionamiento y excelente servicio en las empresas.

# **BIBLIOGRAFÍA Y SITIOS WEB**

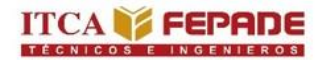

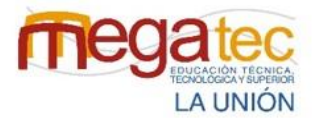

**MINISTERIO** DE EDUCACIÓN, **CIENCIAY TECNOLOGÍA** 

# **BIBLIOGRAFÍA.**

- Philip Kloter, (Ed 8º) *Dirección de Mercadotecnia*.
- Alejandro Gonzales, Blanca Carballo, María Acosta y Virginia López. (2017). *Planeación de la logística de la recepción y entrega de mercancía en una empresa que ofrece servicios de paquetería y carga Volumen (3).*
- Ana Quintero y Jomaira Somotayor. (2018). *Propuesta de mejora del proceso logístico de la empresa Tramacoexpress Cia. Ltda., Cantón Duran*, (Tesis de la Universidad de Guayaquil)
- Ana Gonzales, Carlos Salinas, Samuel Guevara y Walter Barahona. 2012. *Manual de distribución efectiva de mensajería de la empresa FedEx S.A de C.V.* (Tesis de la facultad de Ingeniería en Logística y Aduana del ITCA MEGATEC La Unión).
- Jessica Gámez, José Dimas, Melvin Campos. 2017. *Plan logístico para optimizar el uso de almacén y facilitar los procesos de recepción y despacho de productos en el almacén central con su plan de seguridad industrial en la empresa Zamorano Group S.A de C.V San Miguel.* (Tesis de la facultad de Ingeniería en Logística y Aduana del ITCA MEGATEC La Unión).
- Sampieri, Roberto. Fernández Carlos y Lucio Pilar. 2010. (Ed. V), *Metodología de la Investigación*, Editorial. Mexicana.
- Ricardo Mendoza, (2016). *Recopilación de leyes Aduanera* (Ed 13°) Código Aduanero Uniforme Centroamericano. El Salvador
- Decreto N°856 del 15 de diciembre del 2017, Ley de procedimientos administrativo, 13 de febrero del 2018, D.O. N°30. El Salvador.

#### **Sitios WEB**

- <https://anafuenmayorsite.files.wordpress.com/2017/08/libro-kotler.pdf>
- <https://www.icmujeres.gob.mx/wp-content/uploads/2020/05/Sampieri.Met.Inv.pdf>
- <https://www.significados.com/courier/>
- [https://elsalvador.eregulations.org/media/Ley%20de%20Servicios%20Internacional](https://elsalvador.eregulations.org/media/Ley%20de%20Servicios%20Internacionales.PDF) [es.PDF](https://elsalvador.eregulations.org/media/Ley%20de%20Servicios%20Internacionales.PDF)
- **<https://www.mercojuris.com/31968/el-courier/>**
- <https://www.urbano.com.sv/wp/historia/>
- <https://elibro.net/es/lc/itca/titulos/31400>

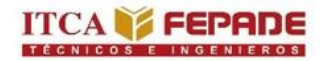

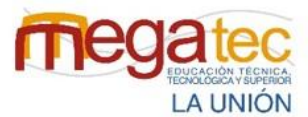

**MINISTERIO** DE EDUCACIÓN, **CIENCIAY** TECNOLOGÍA **GOBIERNO DE**<br>EL SALVADOR

- **<https://biblioteca.udgvirtual.udg.mx/>**
- <https://www.zendesk.com.mx/blog/tipos-indicadores-desempeno/>
- <https://www.zendesk.com.mx/blog/indicadores-de-satisfaccion-del-cliente-que-son/>
- <https://sitio.aduana.gob.sv/servicios/autorizacion-de-empresas-courier/>
- [https://www.mercojuris.com/31968/el-courier/.](https://www.mercojuris.com/31968/el-courier/)
- <https://biblioteca.udgvirtual.udg.mx/>
- <https://www.questionpro.com/es/tama%C3%B1o-de-la-muestra.html>
- <https://www.citethisforme.com/languages/es/apa/como-citar-una-pagina-web>

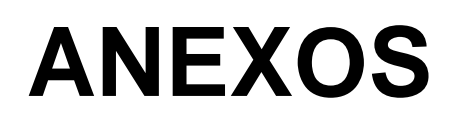

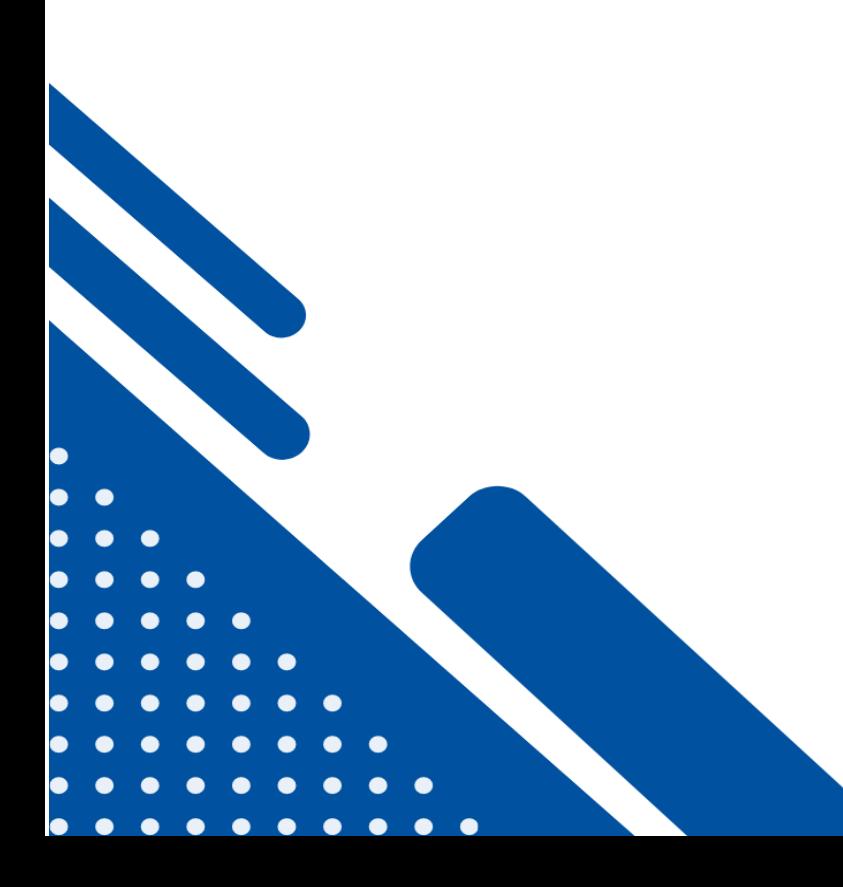

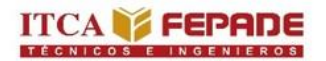

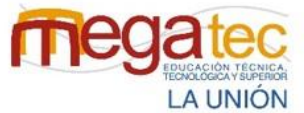

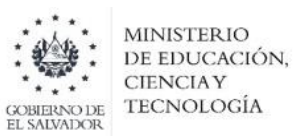

# **ANEXO**

**Anexo 1:** Empresas courier de la zona oriental de el salvador.

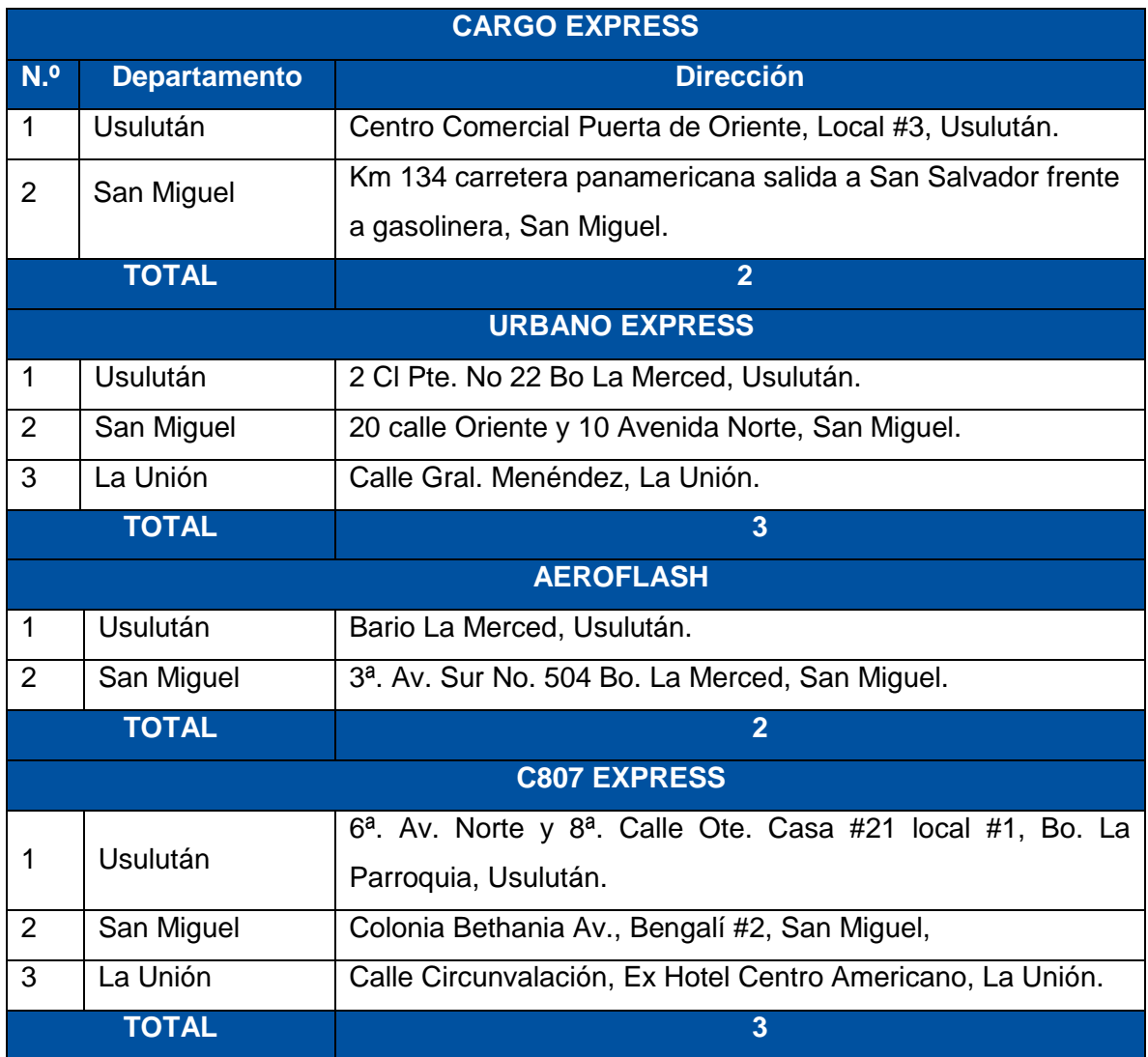

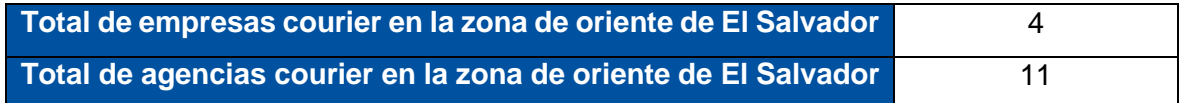

*Fuente: Creada por el equipo investigador.*

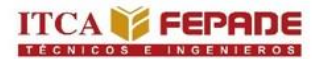

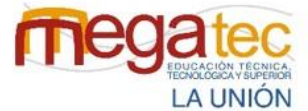

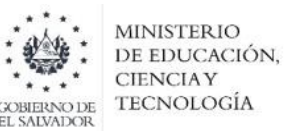

**Anexo 2:** Cartas de solicitud para obtener información de las empresas courier de la zona oriental de El Salvador.

**ITCA & FEPADE** 

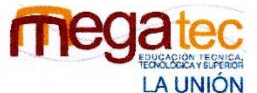

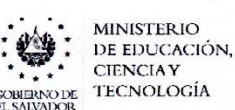

#### ESCUELA ESPECIALIZADA EN INGENIERÍA ITCA-FEPADE

#### **CARTA DE SOLICITUD PARA ENTREVISTA**

Conchagua, La Unión 26 de Julio de 2022

Express San Miguel Señores:  $C$   $907$ 

Reciba un atento y cordial saludo, deseándole el mejor de los éxitos en el desarrollo de sus actividades, de parte de los estudiantes de la carrera de ingeniería en Logística y Aduanas.

El motivo de la presente es para solicitarle un espacio de entrevista con fines educativo debido a que dentro de las compentencias como estudiantes estamos realizando un proyecto de investigación con el fin de conocer los procesos de recepción, almacenamiento y distribución de paquetes que realiza la empresa.

Esta actividad es coordinada por el departamento de Logística y Aduanas de la Escuela Especializada en Ingeniería ITCA-FEPADE MEGATEC La Unión.

Aprovechamos la oportunidad para ponernos a sus ordenes y agradecemos de antemano su atencion a la apresente.

Atentamente,

#### NOMBRE. Nº DE CARNET. FIRMA. Brendo  $184418$  $1$ Juarez  $P<sub>er</sub>$ **Flores** 783918 2. Carlo  $Jukss$ 227118 Estefani Raguel Bodresver 3.  $\mathrm{Jose}$ Bogue 18 Sols Alexander Martinez

Ing. Kodrigo

Centro Regional La Unión Calle Santa María, Colonia Belén, atrás del Instituto Nacional de La Unión.

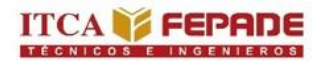

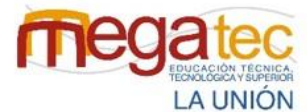

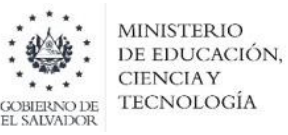

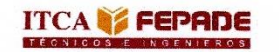

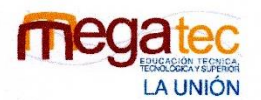

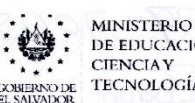

DE EDUCACIÓN, **CIENCIAY TECNOLOGÍA** 

#### ESCUELA ESPECIALIZADA EN INGENIERÍA ITCA-FEPADE

#### **CARTA DE SOLICITUD PARA ENTREVISTA**

Conchagua, La Unión 03 de Agosto de 2022

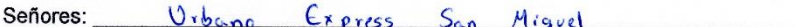

Reciba un atento y cordial saludo, deseándole el mejor de los éxitos en el desarrollo de sus actividades, de parte de los estudiantes de la carrera de ingeniería en Logística y Aduanas.

El motivo de la presente es para solicitarle un espacio de entrevista con fines educativo debido a que dentro de las compentencias como estudiantes estamos realizando un proyecto de investigación con el fin de conocer los procesos de recepción, almacenamiento y distribución de paquetes que realiza la empresa.

Esta actividad es coordinada por el departamento de Logística y Aduanas de la Escuela Especializada en Ingeniería ITCA-FEPADE MEGATEC La Unión.

Aprovechamos la oportunidad para ponernos a sus ordenes y agradecemos de antemano su atencion a la apresente.

#### Atentamente,

ă,

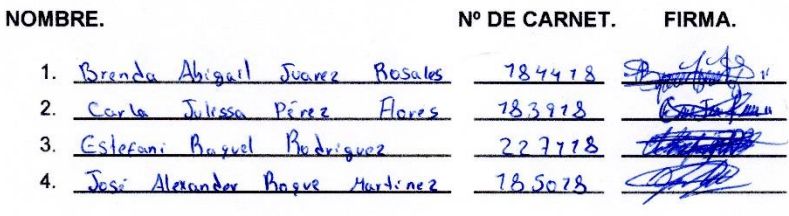

 $53H$ affect 03/08/20 **2702 094 80** 

Centro Regional La Unión Calle Santa María, Colonia Belén, atrás del Instituto Nacional de La Unión.

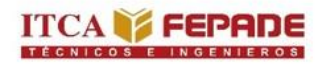

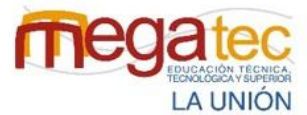

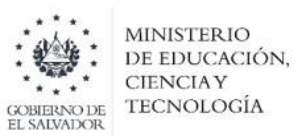

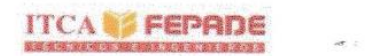

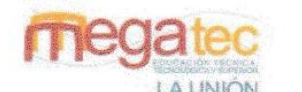

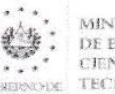

MINISTERIO DE EDUCACIÓN. CIENCIAY **ТЕСNOLOGÍA** 

#### ESCUELA ESPECIALIZADA EN INGENIERÍA ITCA-FEPADE

#### SEDE MEGATEC LA UNIÓN

#### DEPARTAMENTO DE LOGÍSTICA Y ADUANAS

#### GUION DE LA ENTREVISTA PARA EL PROCESO DE RECEPCIÓN DE

#### PAQUETES DE LAS EMPRESAS COURIER DE LA ZONA ORIENTAL DE EL

#### SALVADOR.

#### **DATOS INFORMATIVOS.**

FECHA: 07/08/2022

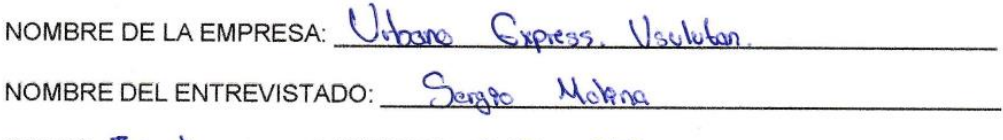

CARGO:  $\frac{1}{26}$   $\frac{1}{2600}$  CONTACTO:  $\frac{1}{30}$  80 - 8161

Objetivo: Conocer la metodología que utilizan para el proceso de recepción de los paquetes de las empresas Courier.

#### **PREGUNTAS**  $\frac{1}{2}$

- 1. ¿Cuál es el procedimiento que se realiza para la recepción de los paquetes?
- 2. ¿Qué medidas toman cuando un paquete viene dañado?
- 3. ¿Cuál es el proceso a seguir si la empresa recibe un paquete con destino a otro lugar donde no tienen cobertura?
- 4. ¿Cuál sistema informático utiliza la empresa para el registro de los paquetes?
- 5. ¿Qué documento se genera en el proceso de recepción?
- 6. ¿Cuáles son los tipos de mercancía que maneja la empresa frecuentemente?

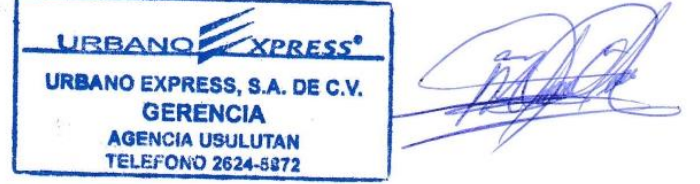

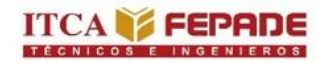

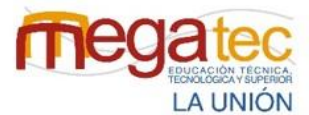

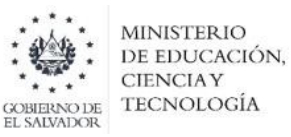

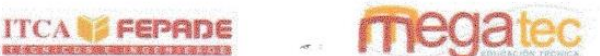

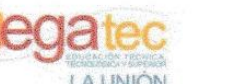

**MINISTERIO** 

DE EDUCACIÓN. CIENCIAY **TECNOLOGÍA** 

#### ESCUELA ESPECIALIZADA EN INGENIERÍA ITCA-FEPADE

#### SEDE MEGATEC LA UNIÓN

#### DEPARTAMENTO DE LOGÍSTICA Y ADUANAS

#### GUION DE LA ENTREVISTA PARA EL PROCESO DE RECEPCIÓN DE

#### PAQUETES DE LAS EMPRESAS COURIER DE LA ZONA ORIENTAL DE EL

#### **SALVADOR.**

#### **DATOS INFORMATIVOS.**

FECHA: 07 /08/2022

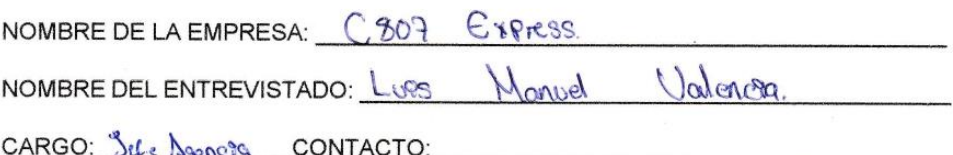

Objetivo: Conocer la metodología que utilizan para el proceso de recepción de los paquetes de las empresas Courier.

#### PREGUNTAS -

- 1. ¿Cuál es el procedimiento que se realiza para la recepción de los paquetes?
- 2. ¿Qué medidas toman cuando un paquete viene dañado?
- 3. ¿Cuál es el proceso a seguir si la empresa recibe un paquete con destino a otro lugar donde no tienen cobertura?
- 4. ¿Cuál sistema informático utiliza la empresa para el registro de los paquetes?
- 5. ¿Qué documento se genera en el proceso de recepción?
- 6. ¿Cuáles son los tipos de mercancía que maneja la empresa frecuentemente?

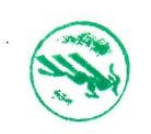

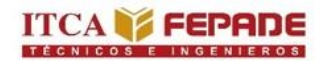

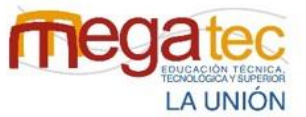

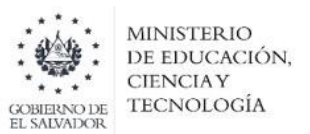

**Anexo 3:** Guión de las primeras entrevistas para desarrollo de anteproyecto.

## **ESCUELA ESPECIALIZADA EN INGENIERÍA ITCA-FEPADE**

## **SEDE MEGATEC LA UNIÓN**

## **DEPARTAMENTO DE LOGÍSTICA Y ADUANAS**

## **GUION DE LA ENTREVISTA PARA CONOCER EL PROCESO DE RECEPCIÓN**

## **DE PAQUETES DE LAS EMPRESAS COURIER DE LA ZONA ORIENTAL DE**

## **EL SALVADOR.**

#### **DATOS INFORMATIVOS.**

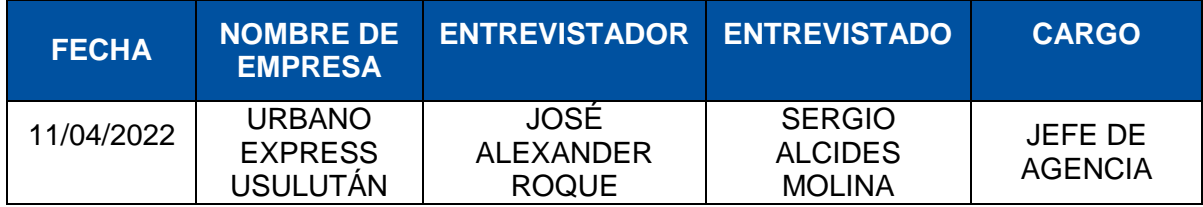

**Objetivo:** Conocer la metodología que utilizan para el proceso de recepción de los paquetes de las empresas Courier.

#### **PREGUNTAS**

## **1 ¿Cuál es el procedimiento que realizan para la recepción de los paquetes de la empresa?**

La operación logística de la agencia Urbano Express Usulután comienza con el proceso de recepción. De la siguiente manera:

*Procedimientos de recepción de paquetes que proviene de la sede central de San Salvador:*

1. Se notifica por medio de correo electrónico el envío de la cantidad de paquetes al encargado de paquetería, que va de la sede central a agencia Usulután, mostrando información como: Cantidad de paquetes, lugares de destinatarios, nombre de los destinatarios, número de teléfono, etc.

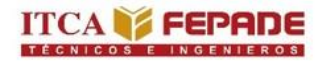

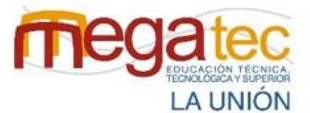

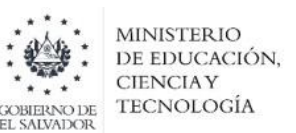

- 2. El camión llega de martes a sábado en horas de la mañana, donde se procede a la descarga de los paquetes hacia el almacén.
- 3. Después de bajar los paquetes con las guías que vienen aparte, se procede a retirar el camión que viene de la sede central.
- 4. Posteriormente se registran las guías al sistema para confirmar la llegada a la agencia.

*Procedimiento de recepción de paquetes que proviene de clientes del mismo municipio:*

1. Los clientes llegan a la agencia a solicitar el servicio de envío de paquetes.

2. El encargado pide información de nombres, dirección, número de teléfono, etc. de quien lo envía como el del destinatario.

3. Se genera la factura del servicio para el cobro.

4. Una vez llena la guía se pega una al paquete y otra se guarda aparte, la cual será enviada con otras guías cuando venga de nuevo el camión.

## **2 ¿Quiénes son los encargados de realizar la recepción de los paquetes?**

- Encargado de paquetería.
- 2 motoristas.
- 2 auxiliares de carga.

#### **3 ¿Qué medidas toman cuando hay un paquete que viene dañado?**

Cuando un paquete presenta algún tipo de daño se le informa al encargado de paquetería, el cual le notifica al gerente de la agencia y procede a dar el reporte a la sede central.

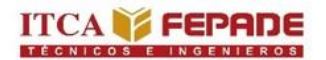

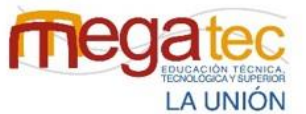

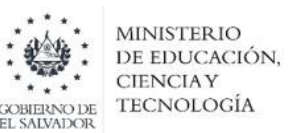

Posteriormente se le notifica al cliente, mandándole foto o vídeo y se realiza una investigación al respecto.

## **4 ¿Cuál es el proceso a seguir si la empresa recibe un paquete con destino a otro lugar donde no tienen cobertura?**

Cuando un paquete viene con destino diferente, se notifica al encargado de paquetería el cual le da una devolución en el sistema de la empresa, donde posteriormente se retornará nuevamente a la agencia central.

## **5 ¿Qué documentos utilizan para el registro de los paquetes en el momento del proceso de recepción?**

Actualmente la empresa no utiliza un documento para el registro físico de los paquetes, únicamente se deja llevar por las guías de los paquetes.

## **6 ¿Revisan las especificaciones de los paquetes para poder considerar la forma correcta de manipular el producto?**

Los motoristas y auxiliares de carga revisan la guía que va pegada al paquete el cual contiene información sobre el producto que transporta. Debido a que por el tiempo es limitado solamente considera la información acerca del cliente y destino del paquete. Los paquetes lo manipulan de acuerdo al tamaño y peso.

## **7 ¿Qué sistema informático posee la empresa para el registro de los paquetes?**

La empresa posee un sistema propio en internet, donde cada agencia tiene acceso y le permite registrar los paquetes que se recibieron y que se dieron entrega efectiva a los clientes.

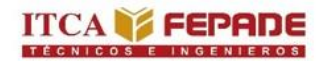

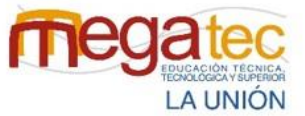

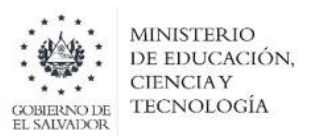

**Anexo 4:** Guión de entrevista realizada a empresas courier.

## **ESCUELA ESPECIALIZADA EN INGENIERÍA ITCA-FEPADE**

## **SEDE MEGATEC LA UNIÓN**

## **DEPARTAMENTO DE LOGÍSTICA Y ADUANAS**

## **GUION DE LA ENTREVISTA PARA CONOCER LOS PROCESOS DE**

## **RECEPCIÓN ALMACENAMIENTO Y DISTRIBUCION DE PAQUETES DE LAS**

## **EMPRESAS COURIER DE LA ZONA ORIENTAL DE EL SALVADOR.**

#### **DATOS INFORMATIVOS:**

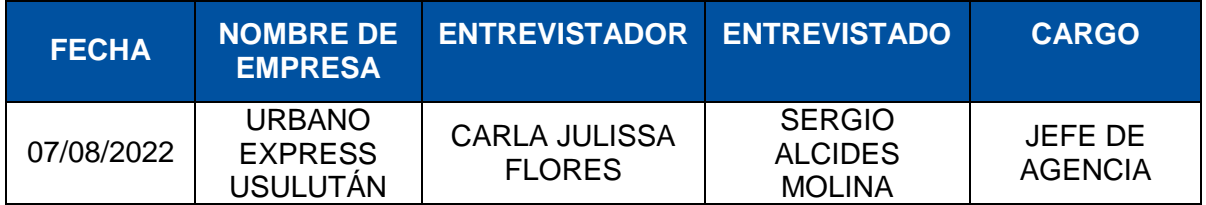

#### **RECEPCIÓN.**

#### **1 ¿Cuál es el procedimiento que se realiza para la recepción de los paquetes?**

Los paquetes que vienen desde sede central son descargados para después colocarlos en el almacén. Se ingresa al sistema, se le da llegada a agencia y posterior asignar la ruta al mensajero.

## **2 ¿Cuáles han sido las dificultades que se les ha presentado al momento de realizar el proceso de recepción?**

Al momento de realizar este proceso de recepción las dificultades que mas le han surgido a las empresas, paquetes que no contienen especificaciones, caída de paquetes al momento de descargar el vehículo.

#### **3 ¿Qué medidas toman cuando un paquete viene dañado?**

Notificar a atención al cliente para que se comunique con el cliente; se ofrece al cliente un descuento del envío por parte de su proveedor, o Urbano se hace cargo de los gastos. Si

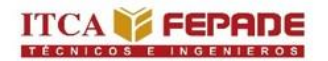

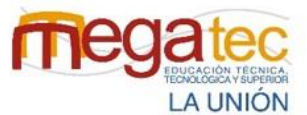

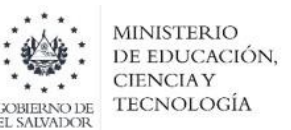

el daño es por parte del personal, Urbano cubre los gastos con el seguro por daños, pérdidas o robo.

#### **4 ¿Cuál es el porcentaje de paquetes dañados en el mes?**

**Total de paquetes recibidos 1,800 paquetes dañados en el mes 20. Teniendo un porcentaje del 1.11%**

## **5 ¿Cuál es el proceso a seguir si la empresa recibe un paquete con destino a otro lugar donde no tienen cobertura?**

Gestionar con atención al cliente para notificar al cliente que no llegará su paquete. No se realiza la recepción, se realiza un proceso de devolución a la sede central.

Al realizar la devolución la sede central se encarga de enviar nuevamente el paquete a la dirección correcta.

#### **6 ¿Cuál sistema informático utiliza la empresa para el registro de los paquetes?**

Urbano Package delivery, Urbano prime.

#### **7 ¿Qué documento se genera en el proceso de recepción?**

Se genera el documento manifiesto de envío o guía de traslado con la cantidad de paquetes y cantidad de guías provenientes desde la sede central.

#### **8 ¿Cuáles son los tipos de mercancía que maneja la empresa frecuentemente?**

Todo tipo de productos, siempre y cuando estén embalados adecuadamente. Excepto oro y electrodomésticos.

#### **ALMACENAMIENTO**

#### **9 ¿Cuál es el procedimiento que realizan para el almacenamiento de los paquetes?**

Descargar los paquetes y colocar en el almacén para después organizar los paquetes que van de salida a ruta.

#### **10 ¿Cuál es la forma que utilizan para ubicar los paquetes en su bodega?**

Se colocan los paquetes sobre pallets y se agrupan los paquetes por municipio.

#### **11 ¿Cuál es el tiempo máximo que mantienen los paquetes en bodega?**

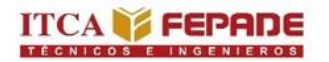

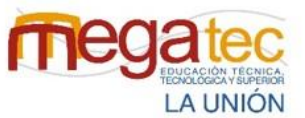

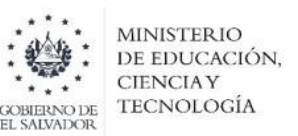

72 oras.

## **12 ¿Cuál es el proceso a tomar cuando no se encuentra el destinatario del paquete o no se presenta para reclamarlo?**

Se le notifica al encargado de paquetería el cual le da una devolución justificando por qué no se entregó el paquete en el sistema que cuenta la empresa. Posteriormente es colocado en el lugar donde los paquetes esperan ser entregado al camión que va para agencia central.

## **DISTRIBUCIÓN**

## **13 ¿Cuál es el procedimiento que realizan para la distribución de los paquetes de la empresa?**

Se asignan las rutas a los trabajadores por municipios a entregar al día. En el sistema se le da salida a ruta a los paquetes y después se asigna el manifiesto con la cantidad de paquetes a los motoristas.

#### **14 ¿Qué documento utilizan para constatar las entregas realizadas a los clientes?**

Guía laser que es en una plataforma virtual que contiene firma, nombre y fecha.

- **15 ¿Manejan un registro de clientes habituales? (Si el entrevistado responde** *si***, realizar la pregunta 14. Si el entrevistado responde** *no***, pasar a la pregunta 15)**
- Si. Alrededor de 800 clientes.
- **16 ¿Cuántos son los clientes habituales que tiene la empresa? Y, ¿Cuáles son los clientes habituales?** 40 a 60 clientes habituales en Usulután centro.

80 clientes de los municipios principales.

- Curacao, Tropigas, Mundo del Hogar y Omnisport.
- Serpento, La Honda y H Moto.
- La buena, La Libertad, Santa Isabel, Brazil, Valué y Sagrado Corazón.
- Óptica Franklin, Óptica Curacao y Óptica Española.
- Bac Credomatic, Atlántida y Caja de Crédito.
- Raft, Comex, Payless, Tigo, Urgente Express y Librería Lincoln.

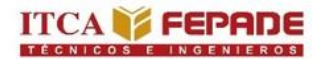

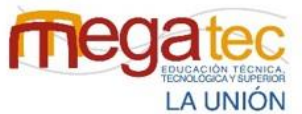

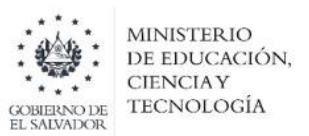

García Computadoras, Computer Express y PC Visión.

#### **17 ¿Utiliza algún método de ruteo para la elaboración de rutas?**

No. Se realiza de forma empírica.

#### **18 ¿Cuál es la cobertura o los destinos para realizar la distribución de los paquetes?**

**Lunes a viernes**: cabecera departamental, Santiago de María, Berlín, Alegría, Jiquilisco, Santa Elena, Santa María, Ereguayquín, Batres, El Tránsito y San Rafael Oriente.

**Martes y jueves**: Ozatlán, Tecapán, California, Puerto El Triunfo, Tierra Blanca, San Francisco Javier, San Agustín y Jucuarán,

**Miércoles y viernes:** San Dionisio, Villa El Triunfo y Jucuapa.

## **19 ¿Cuáles son los imprevistos que se presentan al momento de realizar la distribución?**

Direcciones no específicas del lugar de entrega y no tener información de contacto.

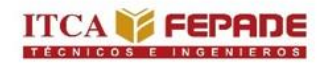

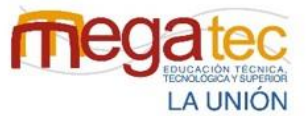

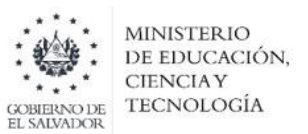

## **ESCUELA ESPECIALIZADA EN INGENIERÍA ITCA-FEPADE**

#### **SEDE MEGATEC LA UNIÓN**

## **DEPARTAMENTO DE LOGÍSTICA Y ADUANAS**

## **GUION DE LA ENTREVISTA PARA CONOCER LOS PROCESOS DE**

#### **RECEPCIÓN ALMACENAMIENTO Y DISTRIBUCION DE PAQUETES DE LAS**

#### **EMPRESAS COURIER DE LA ZONA ORIENTAL DE EL SALVADOR.**

#### **DATOS INFORMATIVOS:**

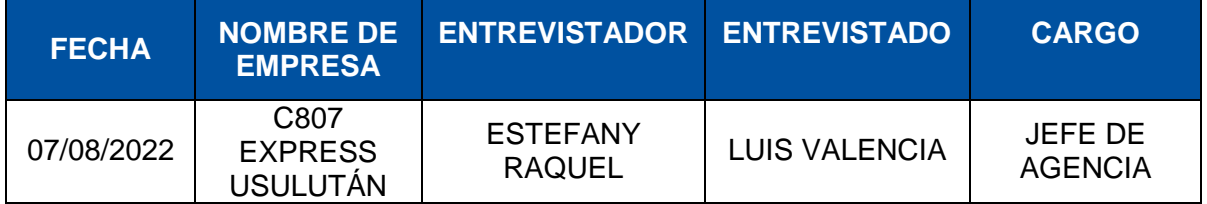

#### **PREGUNTAS.**

#### **RECEPCIÓN**

#### **1 ¿Cuál es el procedimiento que se realiza para la recepción de los paquetes?**

**R//** La empresa cuenta con un manifiesto físico y uno digital donde se detallan todas las cantidades de paquetes que la empresa está recibiendo al día, dichos paquetes son colocados en filas y se realiza un conteo físico de cada uno de ellos para luego escanear los paquetes y verificar así que la cantidad de paquetes que se están recibiendo es la que se detalla en el manifiesto físico y digital.

## **2 ¿Cuáles han sido las dificultades que se les ha presentado al momento de realizar el proceso de recepción?**

**R//** Al momento de realizar este proceso de recepción las dificultades que más le han surgido a la empresa, paquetes que no contienen especificaciones, caída de paquetes al momento de descargar el vehículo.

#### **3 ¿Qué medidas toman cuando un paquete viene dañado?**

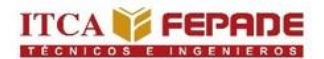

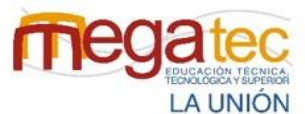

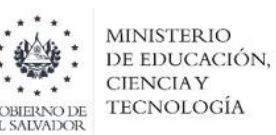

**R//** El primer paso que la empresa realiza es reportar a operaciones de los departamentos de San Miguel, Santa Ana, y San Salvador, luego dicha agencia en Usulután se encarga de comunicarse con la tienda o el cliente a quien le pertenece dicho paquete, se realiza el proceso de investigación e indagar cuales fueron las posibles causas para que el paquete sufriera ese daño, como el determinar si el daño ocurrió en alguna ruta en específico para así identificar la persona responsable. Sin embargo, la empresa cuenta con un seguro para cada paquete que se envía.

#### **4 ¿Cuál es el porcentaje de paquetes dañados en el mes?**

**R// Total de paquetes recibidos 800 paquetes dañados en el mes 20. Teniendo un porcentaje del 2.5%.**

## **5 ¿Cuál es el proceso a seguir si la empresa recibe un paquete con destino a otro lugar donde no tienen cobertura?**

**R//** Se realiza un cambio de guía donde están todas las especificaciones del origen como del destino. Los paquetes son retenidos en agencia para dar información al cliente o tienda de destino, al no poder comunicarse con el destinatario agencia se encarga de ponerse en contacto con la tienda o el cliente de origen para reenviarle el paquete a quien hizo el envío.

#### **6 ¿Cuál sistema informático utiliza la empresa para el registro de los paquetes?**

**R//** Los programas utilizados son: Beetrack y Gacelas

#### **7 ¿Qué documento se genera en el proceso de recepción?**

**R//** Los documentos utilizados son: Manifiesto de envió donde se detallan las especificaciones del paquete, como la numeración el tipo de servicio, el código y el destino.

#### **8 ¿Cuáles son los tipos de mercancía que maneja la empresa frecuentemente?**

**R//** Manejan todo tipo de paquetes con la condición de que estos no sean de gran tamaño como por ejemplo camillas para hospitales y que estos no sobrepasen el límite del peso que son 50 lb

#### **ALMACENAMIENTO**

**9 ¿Cuál es el procedimiento que realizan para el almacenamiento de los paquetes?**

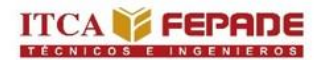

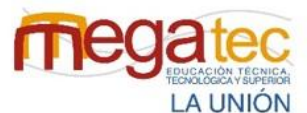

**MINISTERIO** DE EDUCACIÓN, **CIENCIAY TECNOLOGÍA** 

**R//** El proceso de recepción inicia luego de escanear los paquetes y verificar así que la cantidad de paquetes que se están recibiendo es la que se detalla en el manifiesto físico, luego se procede a la ubicación de los paquetes en el área que han destinado como almacén que en si en el lugar donde la empresa actualmente resguarda los paquetes y estos son colocados en la estantería que ellos poseen para luego ser distribuidos a los clientes, o esperar que llegue a retirar esto varía dependiendo el código de cada paquete si será entregado en agencia o a domicilio.

#### **10 ¿Cuál es la forma que utilizan para ubicar los paquetes en su bodega?**

**R//** Cada uno de los paquetes son colocados según la dirección por municipios.

#### **11 ¿Cuál es el tiempo máximo que mantienen los paquetes en bodega?**

**R//** El tiempo máximo que la empresa mantiene los paquetes es de 72 horas.

## **12 ¿Cuál es el proceso a tomar cuando no se encuentra el destinatario del paquete o no se presenta para reclamarlo?**

**R//** La empresa se encarga de hacer una devolución del paquete (dv) a agencia central para luego ser entregado al cliente que solicito hacer el envió

#### **DISTRIBUCIÓN**

## **13 ¿Cuál es el procedimiento que realizan para la distribución de los paquetes de la empresa?**

**R//** Se cargan cada uno de los paquetes en el vehículo, estos son colocados dentro del vehículo según las zonas más cercanas de distribución, el repartidor se encarga de cargar cada uno de los paquetes en el sistema de Beetrack para realizar el proceso de distribución.

#### **14 ¿Qué documento utilizan para constatar las entregas realizadas a los clientes?**

**R//** La empresa utiliza la guía de entrega esta es de manera digital, la cual para constar que este paquete la fue entregado se adjunta la firma de quien recibió el paquete.

## **15 ¿Manejan un registro de clientes habituales? (Si el entrevistado responde** *si***, realizar la pregunta 14. Si el entrevistado responde** *no***, pasar a la pregunta 15)**

**R//** La empresa si mantiene un registro de clientes habituales, únicamente que el número y demás especiaciones es información confidencial por lo cual no se nos fue brindada

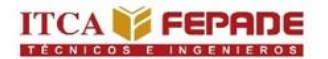

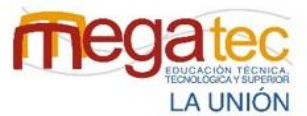

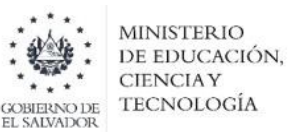

## **16 ¿Cuántos son los clientes habituales que tiene la empresa? Y, ¿Cuáles son los clientes habituales?**

**R//** Información confidencial.

#### **17 ¿Utiliza algún método de ruteo para la elaboración de rutas?**

**R//** No, la empresa únicamente realiza la elaboración de rutas por las direcciones de los clientes.

#### **18 ¿Cuál es la cobertura o los destinos para realizar la distribución de los paquetes?**

**R//** C807 Usulutan tiene cobertura para distribuir los paquetes en todos los municipios de Usulután.

## **19 ¿Cuáles son los imprevistos que se presentan al momento de realizar la distribución?**

**R//** Algunos del imprevisto que la empresa podría enfrentar al momento de realizar las entregas de los paquetes es: desperfectos mecánicos y cambios climáticos.

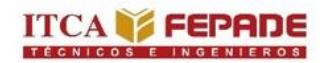

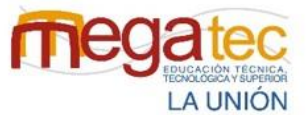

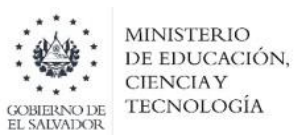

## **ESCUELA ESPECIALIZADA EN INGENIERÍA ITCA-FEPADE**

#### **SEDE MEGATEC LA UNIÓN**

## **DEPARTAMENTO DE LOGÍSTICA Y ADUANAS**

## **GUION DE LA ENTREVISTA CONOCER PARA LOS PROCESOS DE**

#### **RECEPCIÓN ALMACENAMIENTO Y DISTRIBUCION DE PAQUETES DE LAS**

#### **EMPRESAS COURIER DE LA ZONA ORIENTAL DE EL SALVADOR.**

#### **DATOS INFORMATIVOS:**

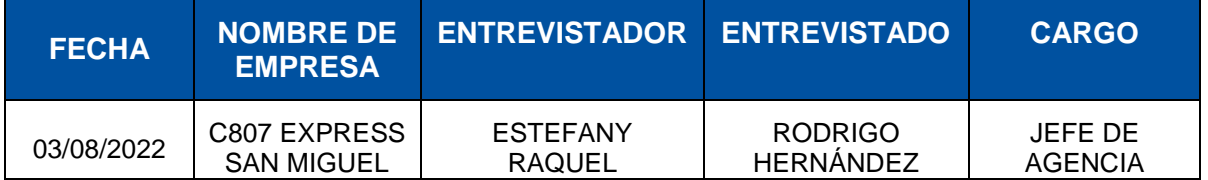

#### **PREGUNTAS.**

## **RECEPCIÓN.**

#### **1. ¿Cuál es el procedimiento que se realiza para la recepción de los paquetes?**

**R//** Llegada del vehículo y verificación de guías con cada paquete que este se encuentre en buenas condiciones para ser entregado al cliente.

## **2. ¿Cuáles han sido las dificultades que se les ha presentado al momento de realizar el proceso de recepción?**

**R//** Entre las dificultades presentadas ante este proceso es la falta de equipo de manipulación, debido a este han surgido daños al momento de hacer la recepción los paquetes

#### **3. ¿Qué medidas toman cuando un paquete viene dañado?**

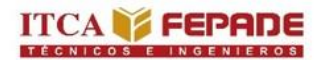

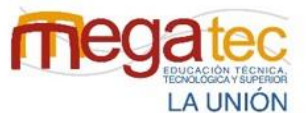

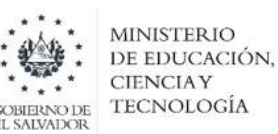

**R//** Se reporta a sede central, y se indaga en donde se realizó el daño del paquete si cuando estaba en sede central, a la hora del traslado a la agencia o cuando se estaba dando su ingreso al almacén para poder tener la especificación de lo sucedido y pasar a brindar la compensación correspondiente al origen del paquete.

#### **4. ¿Cuál es el porcentaje de paquetes dañados en el mes?**

**R//** Total **de paquetes recibidos 2,000 paquetes dañados en el mes 27. Teniendo un porcentaje del 1.35%.**

## **5. ¿Cuál es el proceso a seguir si la empresa recibe un paquete con destino a otro lugar donde no tienen cobertura?**

**R//** Se hace un reporte a sede central San Salvador y se realiza él envió a sede para que este haga la reubicación correspondiente.

#### **6. ¿Cuál sistema informático utiliza la empresa para el registro de los paquetes?**

**R//** La empresa utiliza el sistema informático Gacela.

#### **7. ¿Qué documento se genera en el proceso de recepción?**

**R//** Se genera el documento manifiesto de envío o guía de traslado con la cantidad de paquetes y cantidad de guías provenientes desde la sede central.

#### **8. ¿Cuáles son los tipos de mercancía que maneja la empresa frecuentemente?**

**R//** Manejan todo tipo de mercancía que común mente no sobrepase las 50 libras, no productos perecederos o ilícitos.

#### **ALMACENAMIENTO**

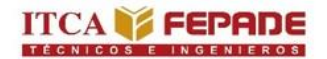

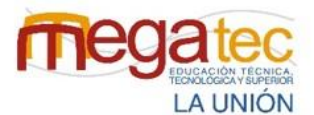

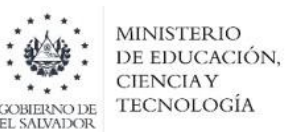

## **9. ¿Cuál es el procedimiento que realizan para el almacenamiento de los paquetes?**

**R//** Cuando ya se encuentran registrados en sistema los paquetes, se procede a la ubicación en los diferentes espacios del almacén que están por rutas y realizan la colocación de los paquetes sobre pallet. Los paquetes que se sabe que su ruta no sale ese día se colocan en el estante.

#### **10. ¿Cuál es la forma que utilizan para ubicar los paquetes en su bodega?**

**R//** Los paquetes se ubican al leer la dirección que traen en la guía, según esta dirección se colocan en la ruta que cubren esa área.

#### **11. ¿Cuál es el tiempo máximo que mantienen los paquetes en bodega?**

**R//** El tiempo máximo es de tres días.

## **12. ¿Cuál es el proceso a tomar cuando no se encuentra el destinatario del paquete o no se presenta para reclamarlo?**

**R//** Se realiza un informe donde se especifica el motivo por el cual no se pudo dar el paquete al cliente, se genera una guía de devolución y se envía a su origen nuevamente.

## **DISTRIBUCIÓN**

## **13. ¿Cuál es el procedimiento que realizan para la distribución de los paquetes de la empresa?**

**R//** Se suben los paquetes al respectivo camión, se registra en el sistema salida a ruta, en este mismo sistema el motorista ordena los paquetes y este le tira la distancia que tiene entre cada dirección a la que entregara.

#### **14. ¿Qué documento utilizan para constatar las entregas realizadas a los clientes?**

**R//** Se utiliza la guía digital en donde se pide el nombre de la persona que recibe, una firma, la hora y se adjunta una fotografía.

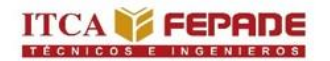

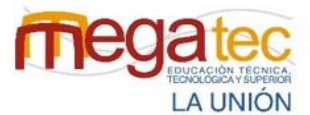

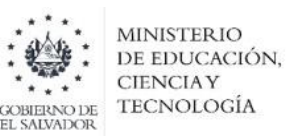

## **15. ¿Manejan un registro de clientes habituales? (Si el entrevistado responde** *si***, realizar la pregunta 14. Si el entrevistado responde** *no***, pasar a la pregunta 15)**

**R//** La empresa si mantiene un registro de clientes habituales.

## **16. ¿Cuántos son los clientes habituales que tiene la empresa? Y, ¿Cuáles son los clientes habituales?**

**R//** Por política de la empresa no se proporcionó la información de todos los clientes.

#### **17. ¿Utiliza algún método de ruteo para la elaboración de rutas?**

No utilizan un método ya que lo realizan los motoristas empíricamente.

## **18. ¿Cuál es la cobertura o los destinos para realizar la distribución de los paquetes?**

**R//** La agencia cubre toda la zona oriental, La unión, Morazán, San Miguel y Usulután.

## **19. ¿Cuáles son los imprevistos que se presentan al momento de realizar la distribución?**

**R//** Que la dirección del destino no este completa, que el número de teléfono este erróneo, otros imprevistos son la lluvia, desperfectos mecánicos en las unidades de trasporte y accidentes vehiculares.

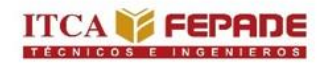

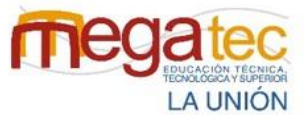

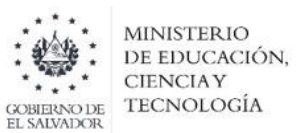

## **ESCUELA ESPECIALIZADA EN INGENIERÍA ITCA-FEPADE**

#### **SEDE MEGATEC LA UNIÓN**

## **DEPARTAMENTO DE LOGÍSTICA Y ADUANAS**

## **GUION DE LA ENTREVISTA PARA CONOCER LOS PROCESOS DE**

#### **RECEPCIÓN ALMACENAMIENTO Y DISTRIBUCION DE PAQUETES DE LAS**

#### **EMPRESAS COURIER DE LA ZONA ORIENTAL DE EL SALVADOR.**

#### **DATOS INFORMATIVOS:**

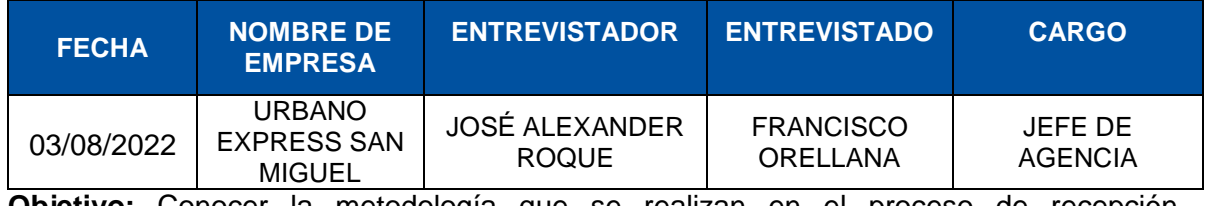

**Objetivo:** Conocer la metodología que se realizan en el proceso de recepción, almacenamiento y distribución de paquetes para identificar estrategias de mejora.

#### **PREGUNTAS.**

## **RECEPCIÓN.**

#### **1 ¿Cuál es el procedimiento que se realiza para la recepción de los paquetes?**

**R//** Los paquetes que vienen desde sede central son descargados para después colocarlos en el almacén. Se ingresa al sistema, se le da llegada a agencia y posterior asignar la ruta al mensajero.

## **2 ¿Cuáles han sido las dificultades que se les ha presentado al momento de realizar el proceso de recepción?**

**R//** Las dificultades presentadas a la hora de realizar el proceso de recepción son falta de capacitación a la hora de utilizar los equipos de manipulación por lo que al no realizarlo de la forma correcta el paquete sufre golpes por no colocar bien el paquete el equipo de manipulación.

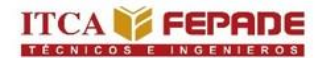

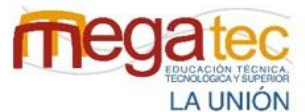

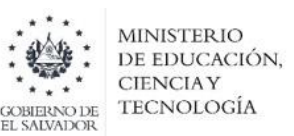

#### **3 ¿Qué medidas toman cuando un paquete viene dañado?**

**R//** Notificar a atención al cliente para que se comunique con el cliente; se ofrece al cliente un descuento del envío por parte de su proveedor, o Urbano se hace cargo de los gastos. Si el daño es por parte del personal, Urbano cubre los gastos con el seguro por daños, perdidas o robo.

#### **4 ¿Cuál es el porcentaje de paquetes dañados en el mes?**

**R//** Total **de paquetes recibidos 1,300 paquetes dañados en el mes 20. Teniendo un porcentaje del 1.54%.**

## **5 ¿Cuál es el proceso a seguir si la empresa recibe un paquete con destino a otro lugar donde no tienen cobertura?**

**R//** Gestionar con atención al cliente para notificar al cliente que no llegará su paquete. No se realiza la recepción, se realiza un proceso de devolución a la sede central. Al realizar la devolución la sede central se encarga de enviar nuevamente el paquete a la dirección correcta.

## **6 ¿Cuál sistema informático utiliza la empresa para el registro de los paquetes?**

**R//** Urbano Package delivery, Urbano prime.

#### **7 ¿Qué documento se genera en el proceso de recepción?**

**R//** Se genera el documento manifiesto de envío o guía de traslado con la cantidad de paquetes y cantidad de guías provenientes desde la sede central como también el manifiesto digital previamente avisado antes de la llegada del vehículo.

## **8 ¿Cuáles son los tipos de mercancía que maneja la empresa frecuentemente?**

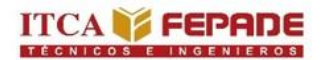

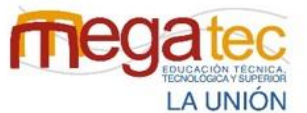

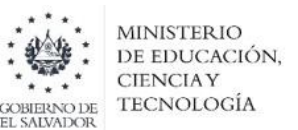

**R//** Todo tipo de productos, siempre y cuando estén embalados adecuadamente. Excepto oro y electrodomésticos.

#### **ALMACENAMIENTO**

## **9 ¿Cuál es el procedimiento que realizan para el almacenamiento de los paquetes?**

**R//** Descargar los paquetes y colocar en el almacén para después organizar los paquetes que van de salida a ruta.

#### **10 ¿Cuál es la forma que utilizan para ubicar los paquetes en su bodega?**

**R//** Se colocan los paquetes sobre pallets y se agrupan los paquetes por municipio.

#### **11 ¿Cuál es el tiempo máximo que mantienen los paquetes en bodega?**

**R//** 72 horas.

## **12 ¿Cuál es el proceso a tomar cuando no se encuentra el destinatario del paquete o no se presenta para reclamarlo?**

**R//** Se le notifica al encargado de paquetería el cual le da una devolución justificando por qué no se entregó el paquete en el sistema que cuenta la empresa. Posteriormente es colocado en el lugar donde los paquetes esperan ser entregado al camión que va para agencia central.

#### **DISTRIBUCIÓN**

**13 ¿Cuál es el procedimiento que realizan para la distribución de los paquetes de la empresa?** 

**R//** Se asignan las rutas a los trabajadores por municipios a entregar al día.

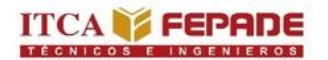

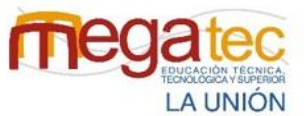

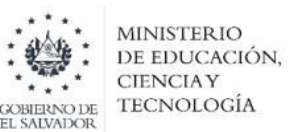

En el sistema se le da salida a ruta a los paquetes y después se asigna el manifiesto con la cantidad de paquetes a los motoristas.

#### **14 ¿Qué documento utilizan para constatar las entregas realizadas a los clientes?**

**R//** Guía laser que es en una plataforma virtual que contiene firma, nombre y fecha.

**15 ¿Manejan un registro de clientes habituales?** (Si el entrevistado responde *si*, realizar la pregunta 14. Si el entrevistado responde *no*, pasar a la pregunta 15)

**R//** Si

**16 ¿Cuántos son los clientes habituales que tiene la empresa? Y, ¿Cuáles son los clientes habituales?**

**R//** Por política de la empresa no se proporcionó la información de todos los clientes.

#### **17 ¿Utiliza algún método de ruteo para la elaboración de rutas?**

- **R//** No. Se realiza de forma empírica.
	- **18 ¿Cuál es la cobertura o los destinos para realizar la distribución de los paquetes?**

**R//** Toda la zona del departamento de San Miguel.

**19 ¿Cuáles son los imprevistos que se presentan al momento de realizar la distribución?**

**R//** Que la dirección del destino no este completa y no contar con información de contacto.

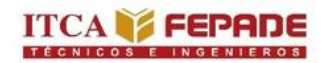

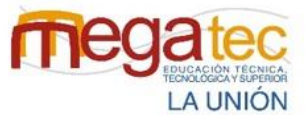

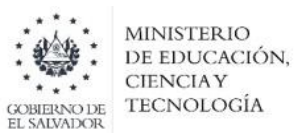

## **ESCUELA ESPECIALIZADA EN INGENIERÍA ITCA-FEPADE**

## **SEDE MEGATEC LA UNIÓN**

## **DEPARTAMENTO DE LOGÍSTICA Y ADUANAS**

## **GUION DE LA ENTREVISTA PARA CONOCER LOS PROCESOS DE**

#### **RECEPCIÓN ALMACENAMIENTO Y DISTRIBUCION DE PAQUETES DE LAS**

## **EMPRESAS COURIER DE LA ZONA ORIENTAL DE EL SALVADOR.**

#### **DATOS INFORMATIVOS:**

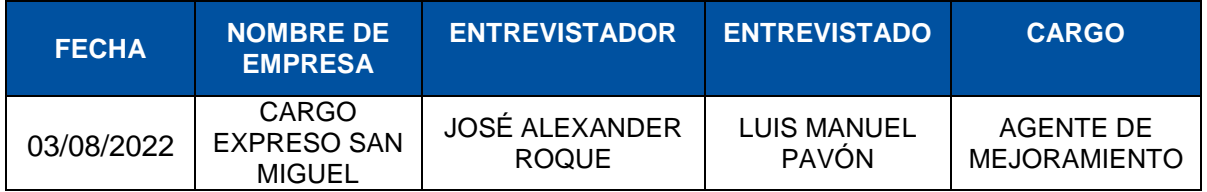

## **PREGUNTAS.**

## **RECEPCIÓN.**

**1 ¿Cuál es el procedimiento que se realiza para la recepción de los paquetes?**

**R//** Cargo Express por ser un centro de mucha actividad en paquetes en la zona oriental, tiene dos tipos de ingreso, los que se recibe en el local y los que vienen de la sede central en San Salvador.

*El procedimiento que sigue para los paquetes que viene de la sede central:* 

- 1. Diariamente el camión que viene de San salvador llega a Cargo Express donde se conoce por medio de un sistema propio los paquetes que vienen de la sede central y deben ser entregados a sus destinatarios.
- 2. Cuando el camión llega a Cargo Expreso la empresa le da la entrada a los paquetes.

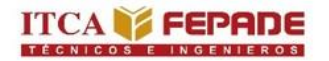

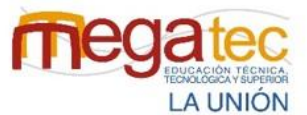

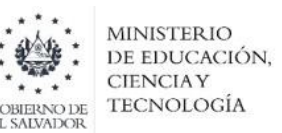

3. Posteriormente se le da ingreso al sistema que el paquete está en el almacén de Cargo Express, San Miguel.

*El procedimiento que se sigue cuando los paquetes vienen del mismo sector de oriente.*

1. Los clientes de la zona de oriente de El Salvador realiza la solitud de poder enviar sus paquetes.

2. Los paquetes son recibidos, posteriormente se le pide al cliente que llene la información del destinatario, como nombre, dirección y teléfono, así como también de quien lo envía, para registrarlo al sistema y se cobra el servicio.

4. Se genera la guía donde posee la información necesaria para poder entregar los paquetes.

3. Posteriormente se le da entrada al almacén, con la guía puesta en el paquete.

## **2 ¿Cuáles han sido las dificultades que se les ha presentado al momento de realizar el proceso de recepción?**

**R//** Las dificultades presentadas a la hora de realizar el proceso de recepción son falta de capacitación a la hora de utilizar los equipos de manipulación por lo que al no realizarlo de la forma correcta el paquete sufre golpes por no colocar bien el paquete el equipo de manipulación.

#### **3 ¿Qué medidas toman cuando un paquete viene dañado?**

**R//** Se notifica al encargo de paquetería, el cual procede a investigar si el remitente no realizo un buen embalaje o si no proporcionó información muy importante para el manejo del paquete.

#### **4 ¿Cuál es el porcentaje de paquetes dañados en el mes?**

**R//** Total **de paquetes recibidos 2,000paquetes dañados en el mes 25.** 

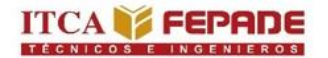

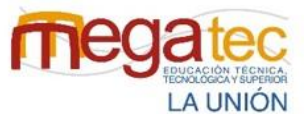

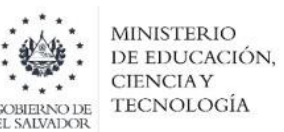

## **5 ¿Cuál es el proceso a seguir si la empresa recibe un paquete con destino a otro lugar donde no tienen cobertura?**

**R//** Se notifica al encargado de paquetería, el cual procede hacer el proceso de devolución, donde registra en el sistema de la empresa la devolución y se carga posteriormente al camión que viene de agencia central para devolverlo.

#### **6 ¿Cuál sistema informático utiliza la empresa para el registro de los paquetes**?

**R//** La empresa cuenta con un sistema propio para el registro de los paquetes.

#### **7 ¿Qué documento se genera en el proceso de recepción?**

La guía: que es el documento que proporciona la información del paquete como del remitente y el destinatario.

Factura: Cuando son envíos que la empresa tiene que realizar ya que se le cobra por el servicio que la empresa proporciona.

**8 ¿Cuáles son los tipos de mercancía que maneja la empresa frecuentemente? R//** Cualquier tipo de mercancía que no pase de la medida del vehículo en el que se transportara y que no sea ilegal, comúnmente se transporta cajas para su fácil manipulación.

#### **ALMACENAMIENTO**

## **9 ¿Cuál es el procedimiento que realizan para el almacenamiento de los paquetes?**

**R//** Los paquetes son ordenados en el almacén, donde es un área muy amplia debido a la alta demanda de paquetes que ingresan. Los paquetes están separados de acuerdo a las rutas que están establecidas por la empresa, ya sea los que son de la zona de San Miguel, los que distribuyen en los otros departamentos de la zona de oriente y los que deben ser enviados a la sede central, son 8 rutas las cuales posee la empresa.

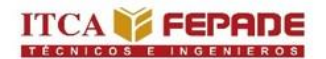

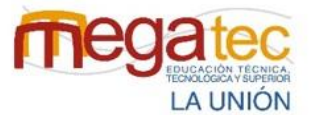

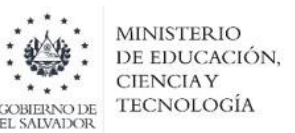

#### **10 ¿Cuál es la forma que utilizan para ubicar los paquetes en su bodega?**

**R//** La bodega esta segmentada por códigos de rutas, de acuerdo a las rutas en que se entregara los paquetes son ubicados, facilitando la ubicación de los paquetes y el lugar donde se va a distribuir.

#### **11 ¿Cuál es el tiempo máximo que mantienen los paquetes en bodega?**

**R//** 72 horas

## **12 ¿Cuál es el proceso a tomar cuando no se encuentra el destinatario del paquete o no se presenta para reclamarlo?**

**R//** Se le notifica al encargado de paquetería, el cual procede a la devolución del paquete, donde se registra el porqué de la no entrega del paquete para posteriormente entregarlo al camión que va para la sede central de Cargo Express, San Salvador o al cliente que solicito el servicio en el centro de operaciones.

## **DISTRIBUCIÓN**

## **13 ¿Cuál es el procedimiento que realizan para la distribución de los paquetes de la empresa?**

**R//** El encargado del área de paquetería carga al sistema los paquetes que irán a dejar por cada ruta, posteriormente de registrarlo, el conductor y el auxiliar cargan los paquetes al camión donde se procede a entregarlo al cliente, donde el destinatario tendrá que firmar la guía de recibido, ya que dicho documento servirá como respaldo de la entrega satisfactoria del paquete.

#### **14 ¿Qué documento utilizan para constatar las entregas realizadas a los clientes?**

**R//** La guía: Documento donde proporciona la información requerida del remitente como del destinatario.
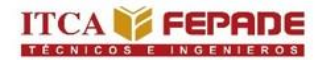

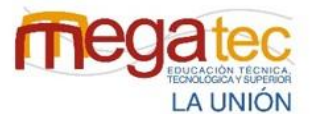

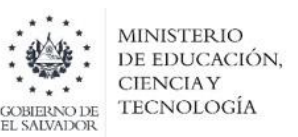

**15 ¿Manejan un registro de clientes habituales?** (Si el entrevistado responde *si*, realizar la pregunta 14. Si el entrevistado responde *no*, pasar a la pregunta 15)

**R//** Si

**16 ¿Cuántos son los clientes habituales que tiene la empresa? Y, ¿Cuáles son los clientes habituales.**

**Anexo 5:** Ficha de observación de Urbano Express, Usulután.

# **ANÁLISIS DE LA FICHA DE OBSERVACIÓN DE RECOLECCIÓN DE INFORMACIÓN PARA CONOCER LOS PROCESO DE RECEPCIÓN, ALMACENAMIENTO Y DISTRIBUCIÓN DE LA EMPRESA CASO PRÁCTICO, URBANO EXPRESS USULUTÁN.**

HORA DE INICIO: 9:00 AM HORA DE FINALIZACIÓN: 10:15 AM FECHA 02/08/2022

NOMBRE DE LA EMPRESA: Urbano Express, Usulután.

NOMBRE DEL OBSERVADOR: Estefani Raquel Rodríguez.

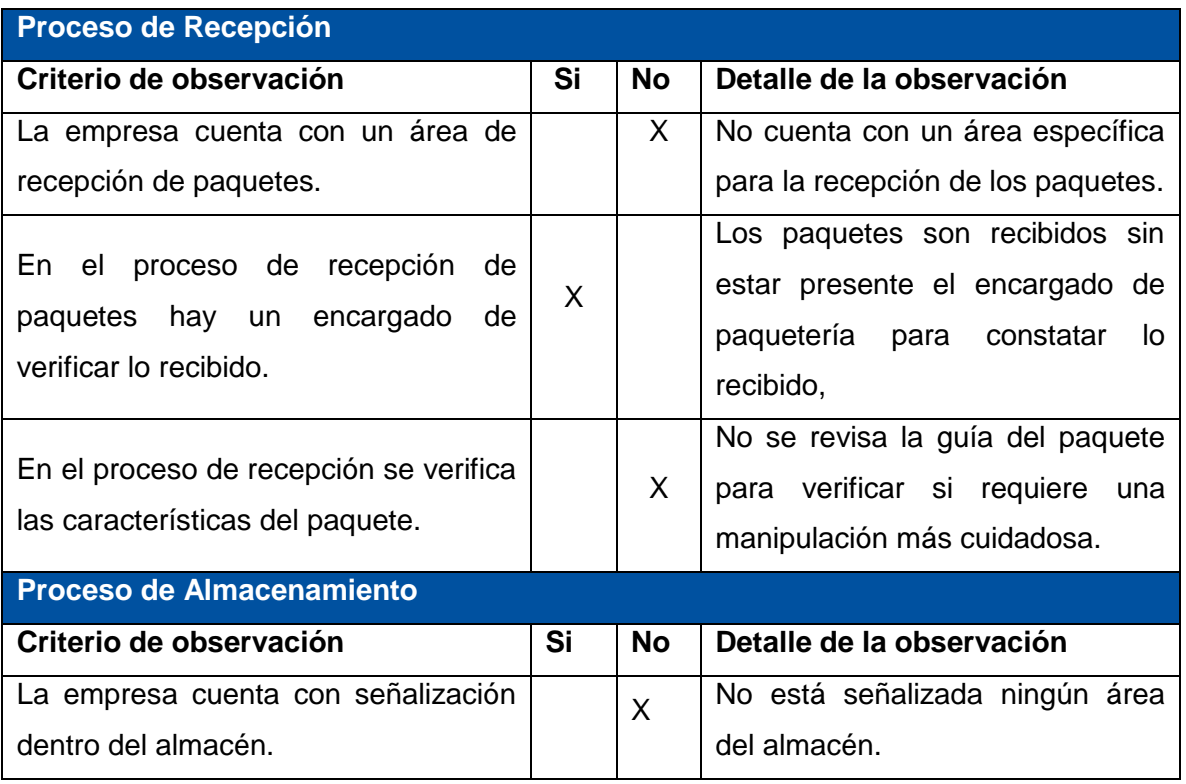

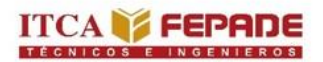

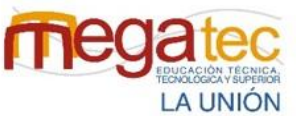

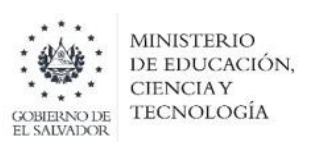

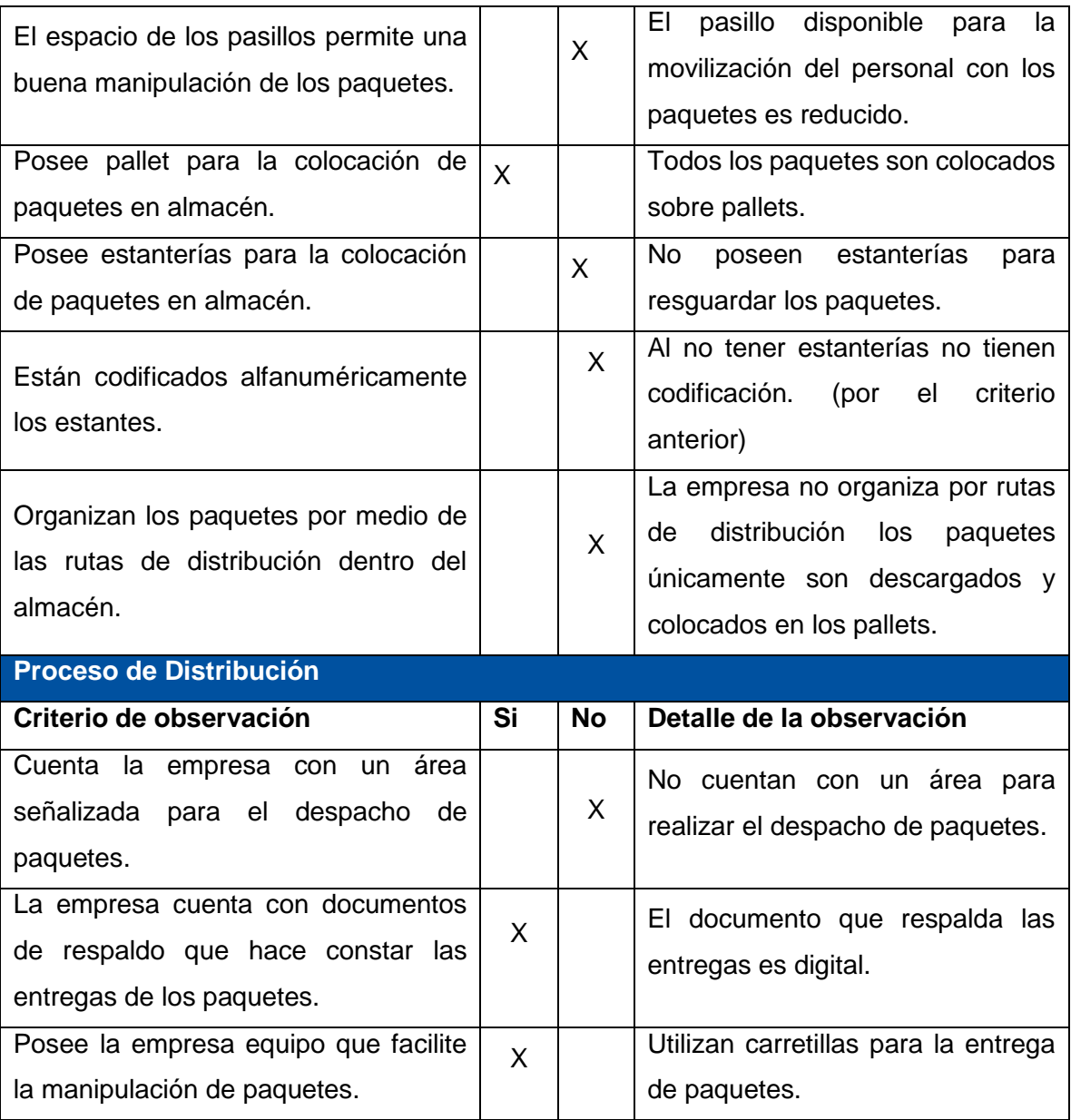

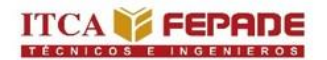

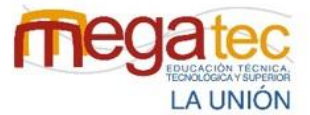

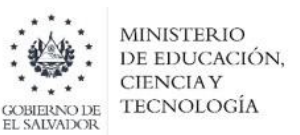

**Anexo 6:** Ficha de observación de C807 Express, Usulután.

## **ANÁLISIS DE LA FICHA DE OBSERVACIÓN DE RECOLECCIÓN DE INFORMACIÓN PARA CONOCER LOS PROCESO DE RECEPCIÓN, ALMACENAMIENTO Y DISTRIBUCIÓN DE LA EMPRESA C807 EXPRESS, USULUTÁN.**

HORA DE INICIO: 10:50 AM HORA DE FINALIZACIÓN: 11:30 AM FECHA 07/08/2022

NOMBRE DE LA EMPRESA: C807 Express, Usulután.

NOMBRE DEL OBSERVADOR: Brenda Abigail Juárez.

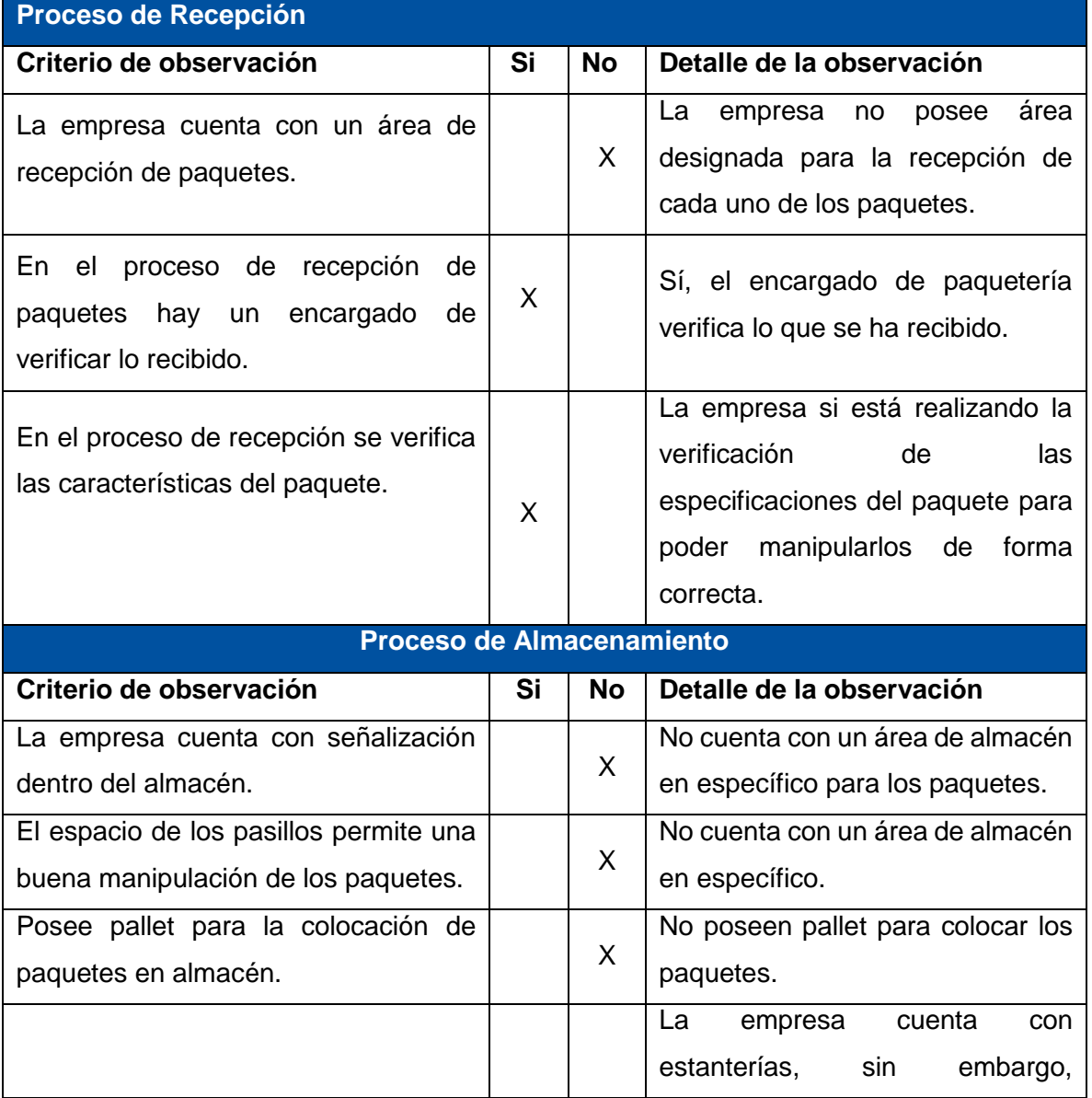

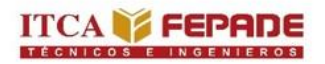

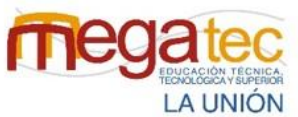

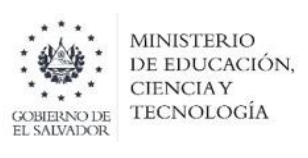

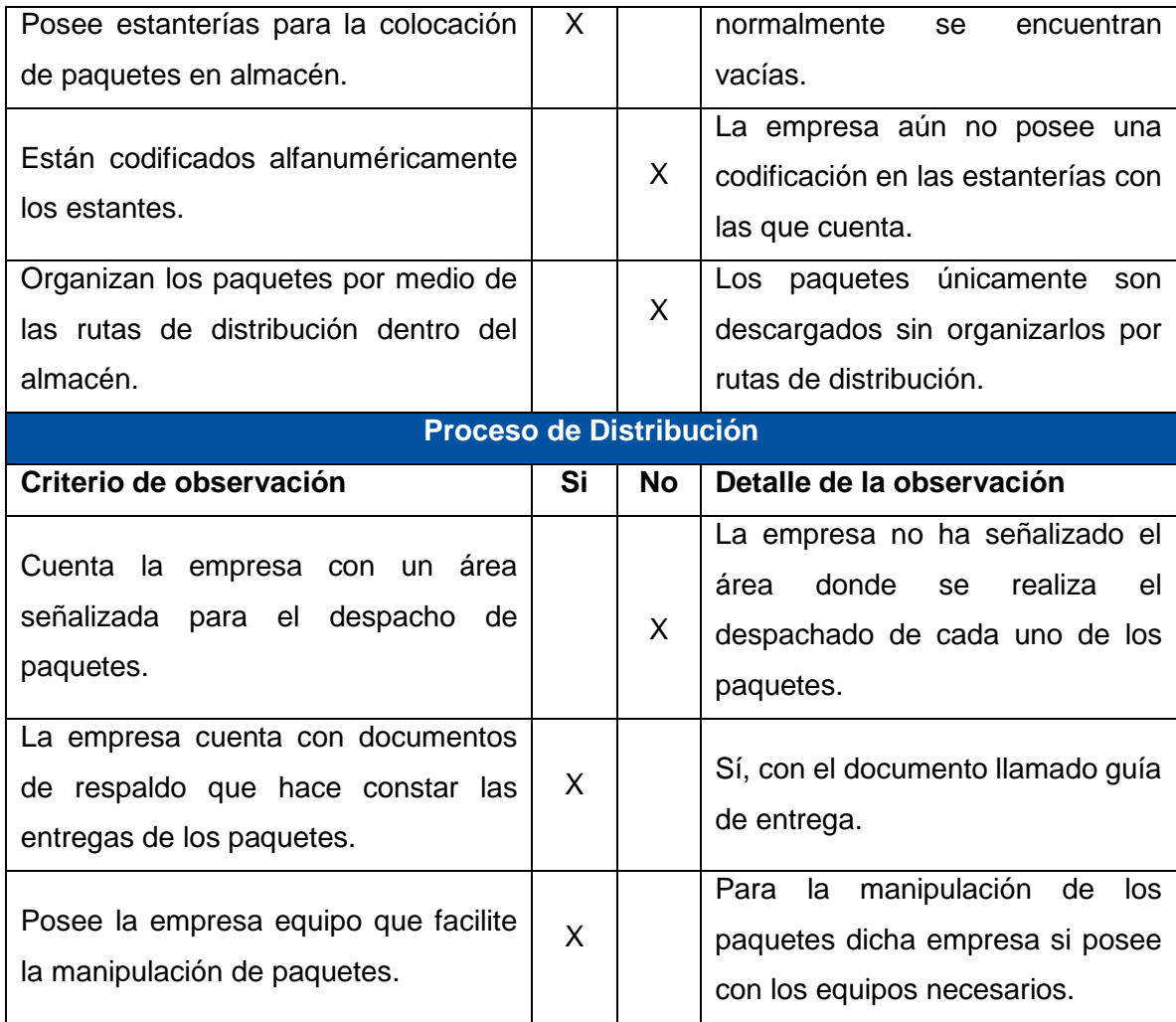

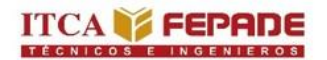

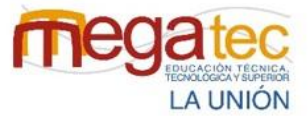

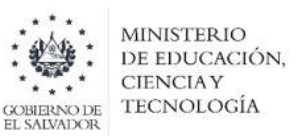

**Anexo 7:** Ficha de observación de C807 Express, San Miguel.

## **ANÁLISIS DE LA FICHA DE OBSERVACIÓN DE RECOLECCIÓN DE INFORMACIÓN PARA CONOCER LOS PROCESO DE RECEPCIÓN, ALMACENAMIENTO Y DISTRIBUCIÓN DE LA EMPRESA C807 EXPRESS, SAN MIGUEL.**

HORA DE INICIO: 8:45 AM HORA DE FINALIZACIÓN**:** 9:20 AM FECHA 03/08/2022

NOMBRE DE LA EMPRESA: C807 Express, San Miguel.

NOMBRE DEL OBSERVADOR: Carla Julissa Flores**.**

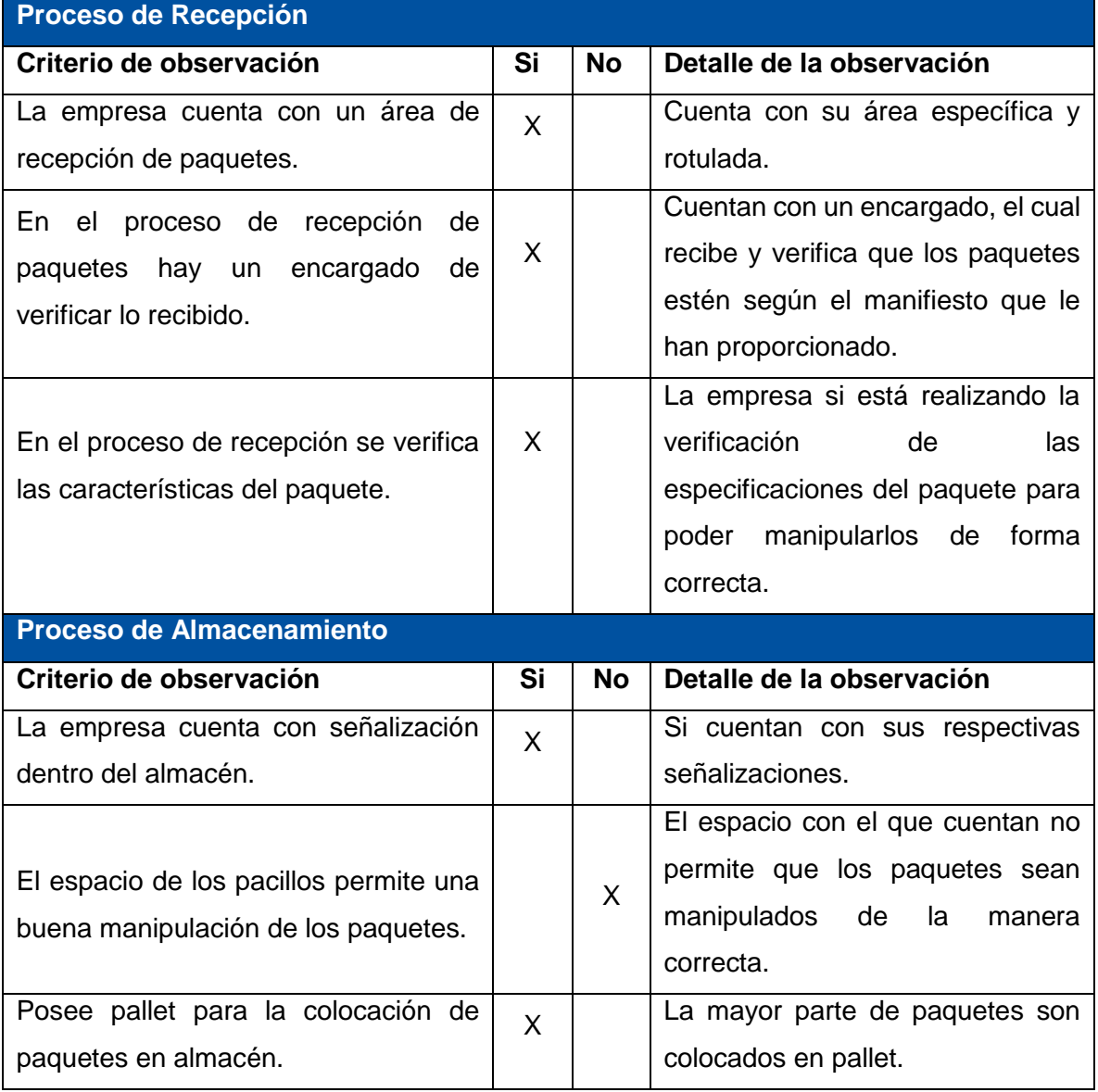

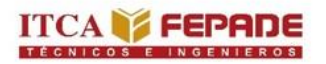

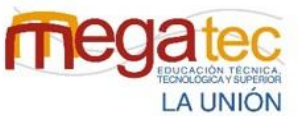

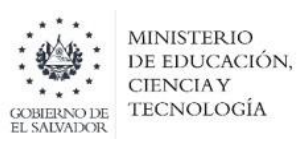

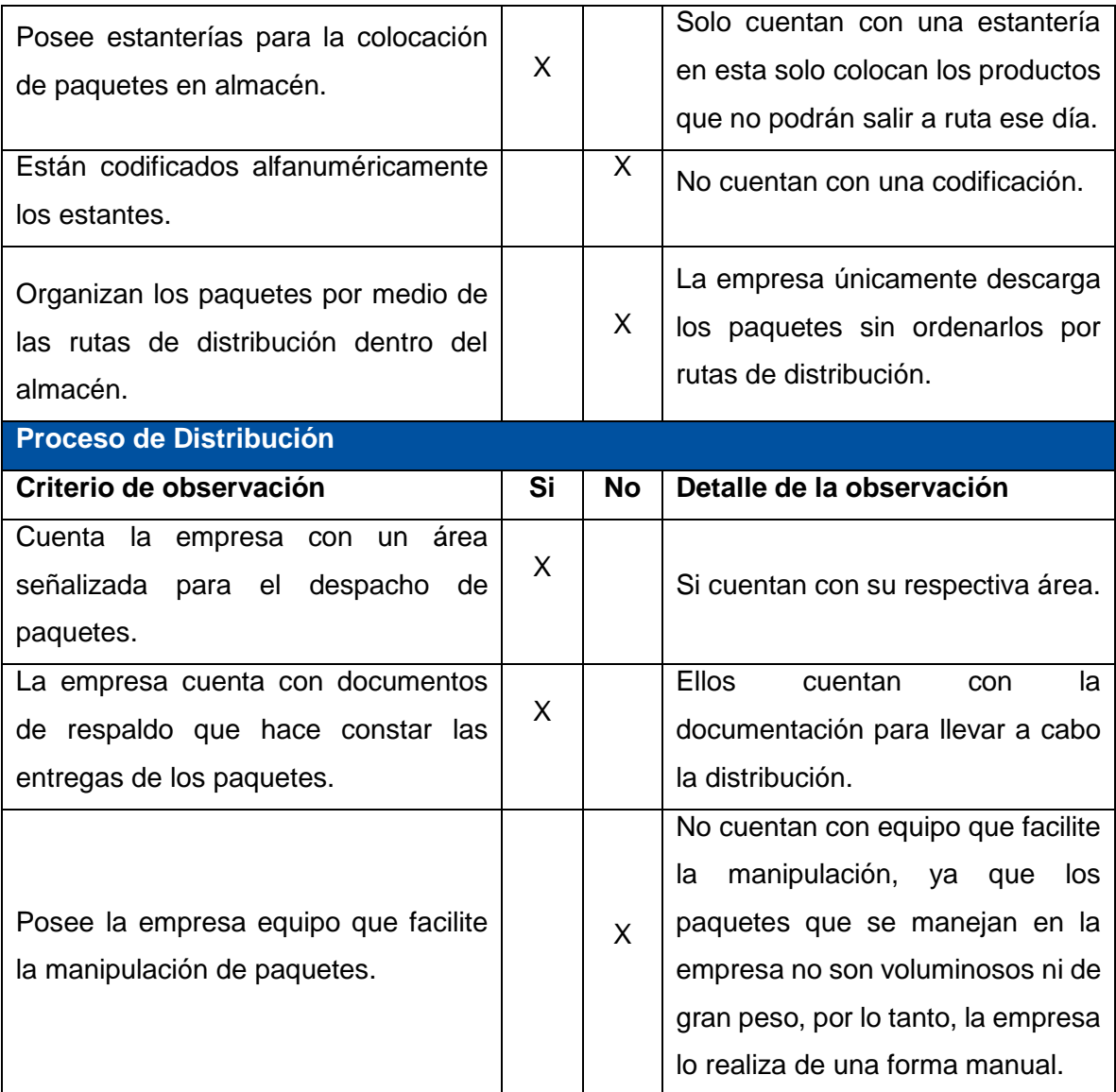

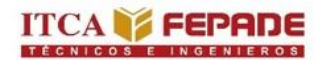

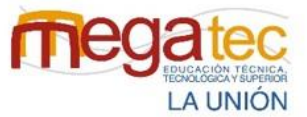

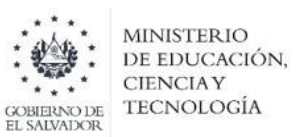

**Anexo 8**: Ficha de observación de urbano express, san miguel.

## **ANÁLISIS DE LA FICHA DE OBSERVACIÓN DE RECOLECCIÓN DE INFORMACIÓN PARA CONOCER LOS PROCESO DE RECEPCIÓN, ALMACENAMIENTO Y DISTRIBUCIÓN DE LA EMPRESA URBANO EXPRESS, SAN MIGUEL.**

HORA DE INICIO: 10:40 AM HORA DE FINALIZACIÓN: 11:20 AM FECHA 03/08/2022

NOMBRE DE LA EMPRESA: Urbano Express, San Miguel.

NOMBRE DEL OBSERVADOR: Estefani Raquel Rodríguez.

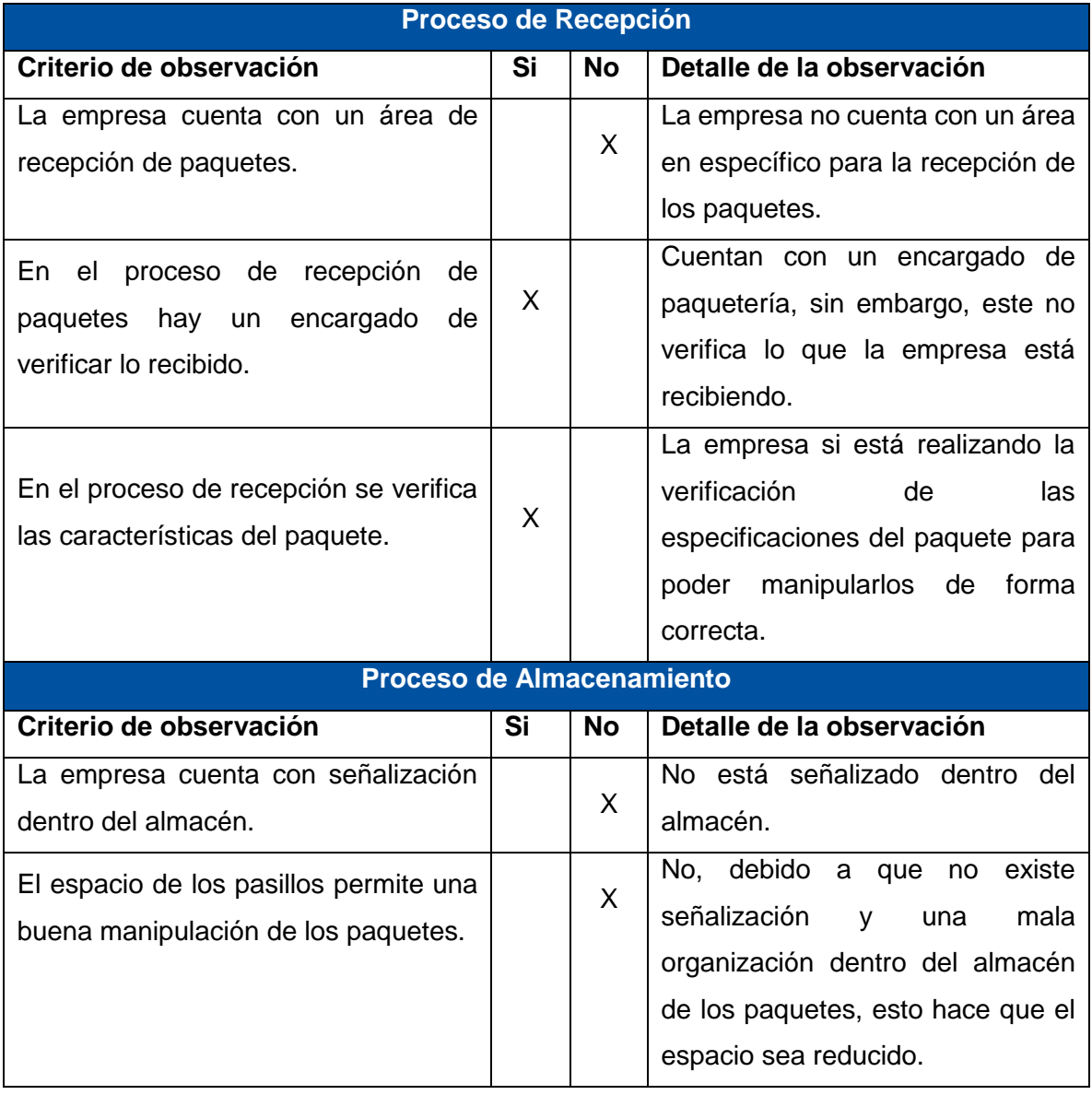

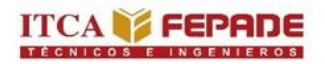

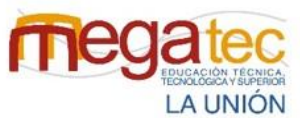

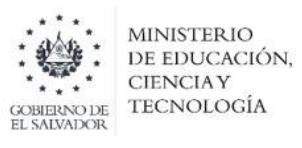

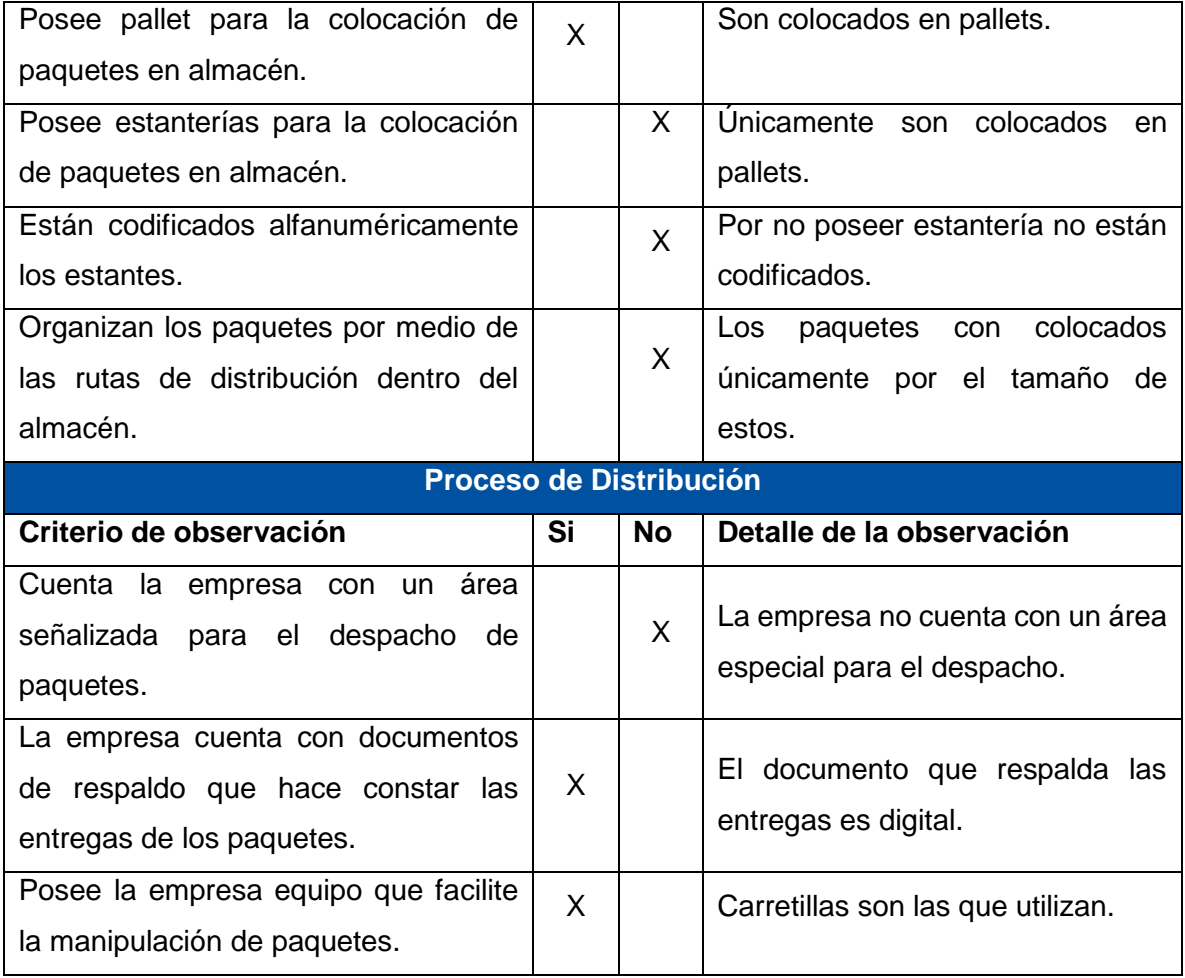

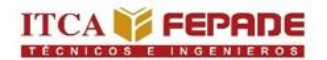

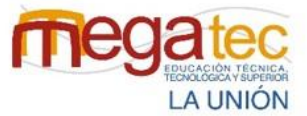

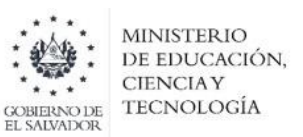

**Anexo 9:** Ficha de observación de Cargo Expreso, San Miguel.

## **ANÁLISIS DE LA FICHA DE OBSERVACIÓN DE RECOLECCIÓN DE INFORMACIÓN PARA CONOCER LOS PROCESO DE RECEPCIÓN, ALMACENAMIENTO Y DISTRIBUCIÓN DE LA EMPRESA CARGO EXPRESO, SAN MIGUEL.**

HORA DE INICIO: 1:00 PM HORA DE FINALIZACIÓN: 1:45 PM FECHA 03/08/2022

NOMBRE DE LA EMPRESA: Cargo Expreso, San Miguel.

NOMBRE DEL OBSERVADOR: José Alexander Roque.

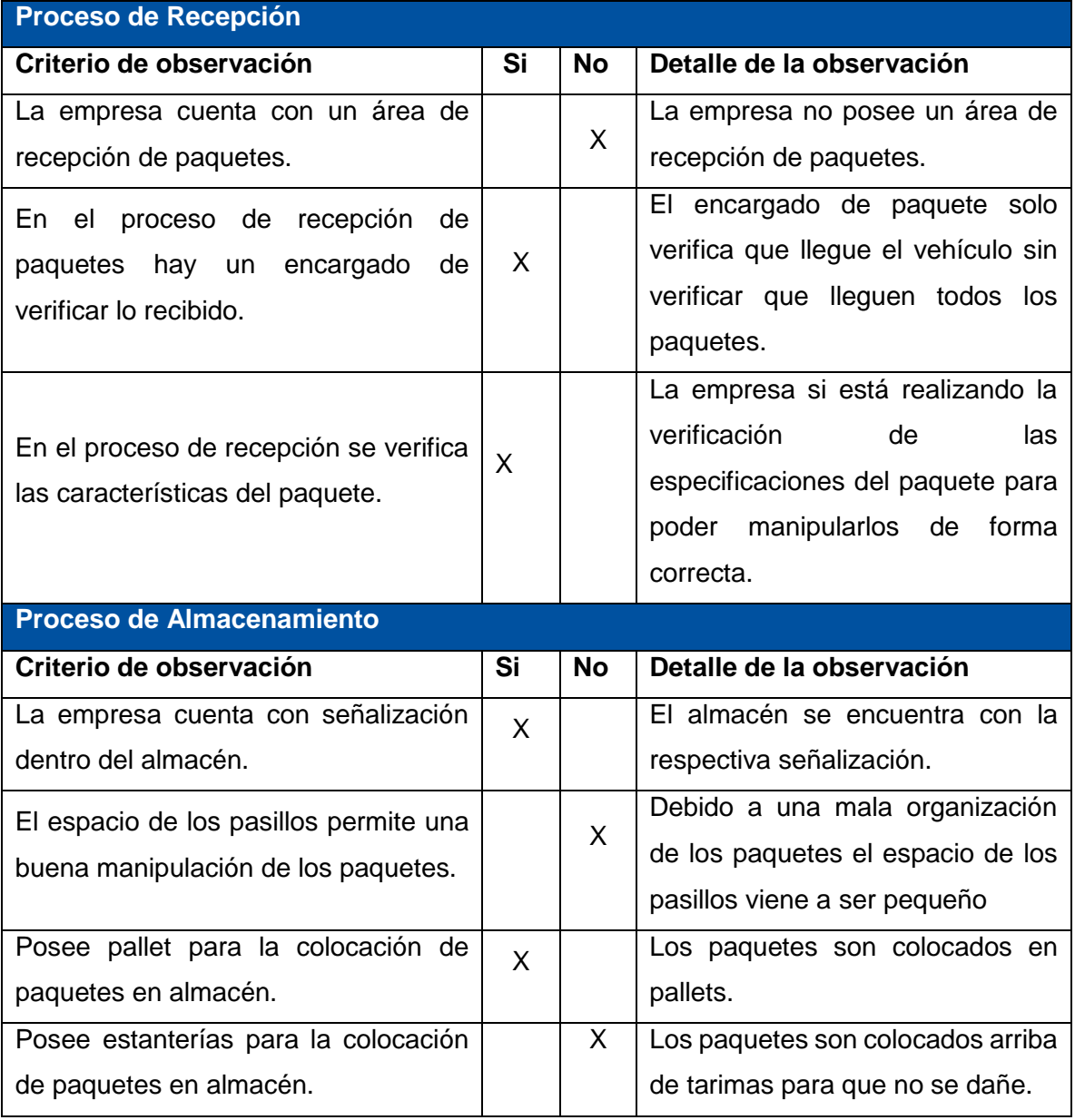

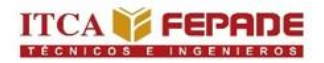

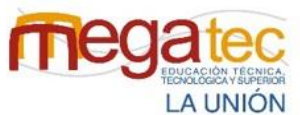

**MINISTERIO** DE EDUCACIÓN, **CIENCIAY TECNOLOGÍA** GOBIERNO DE<br>EL SALVADOR

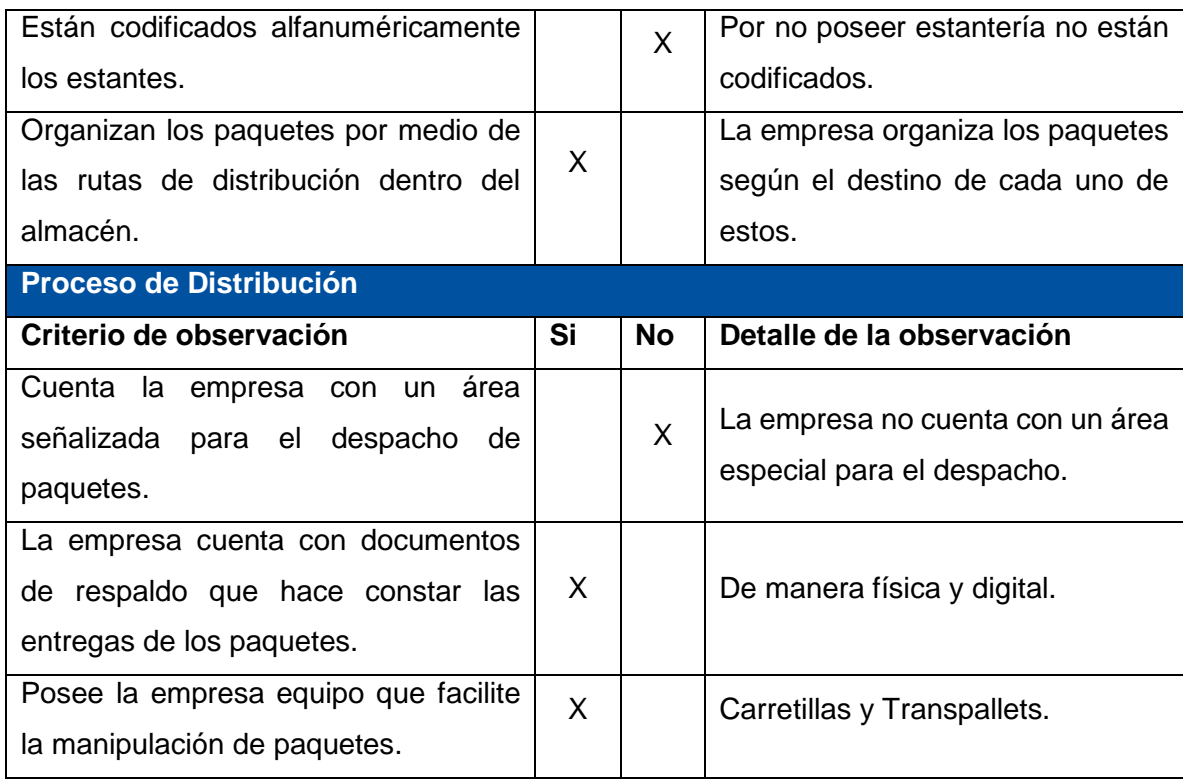

*Fuente: Creado por el equipo investigador.* 

**Anexo 10:** Modelo de guía para paquetes.

Es un documento que utilizan las empresas courier con el cual se verifica información importante del remitente como del destinatario. Cada empresa tiene su modelo de guía, pero siempre cuenta con la misma información que se necesita para realizar las operaciones de courier.

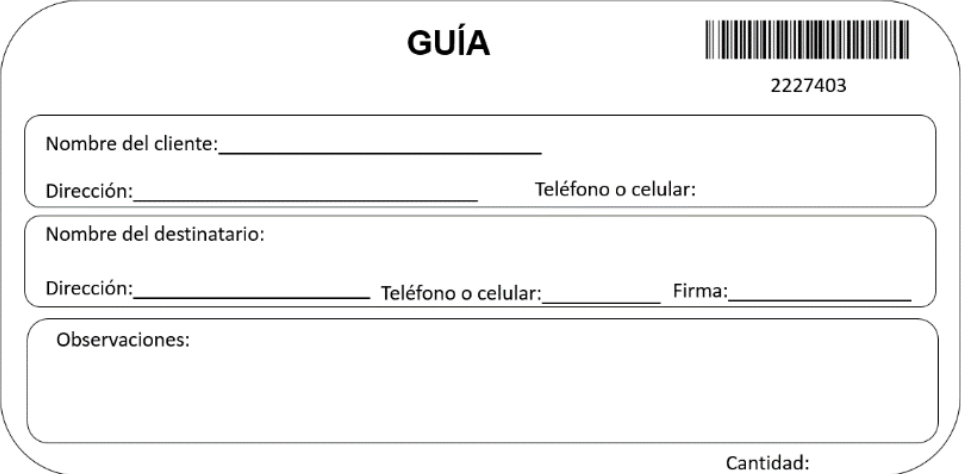

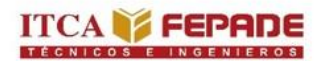

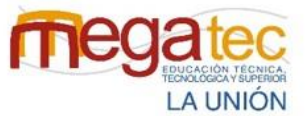

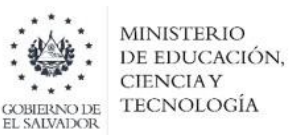

#### Anexo 11: Visita a la biblioteca en las instalaciones del ITCA MEGATEC.

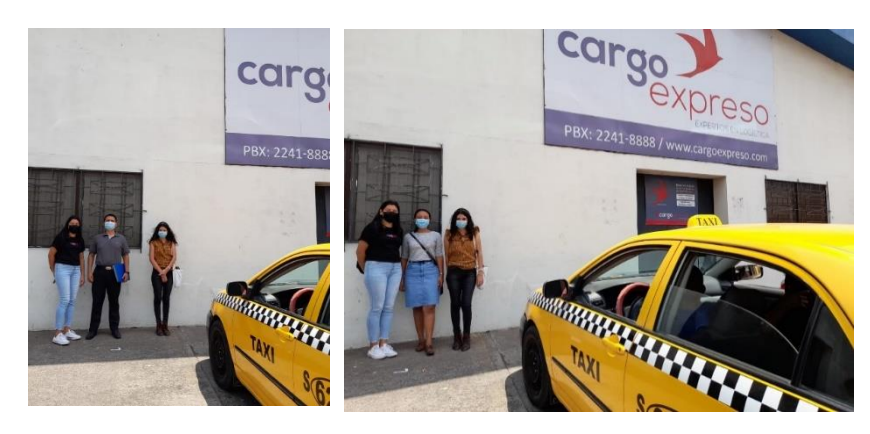

Anexo 12: Vistas a las instalaciones de Cargo Expreso en San Miguel.

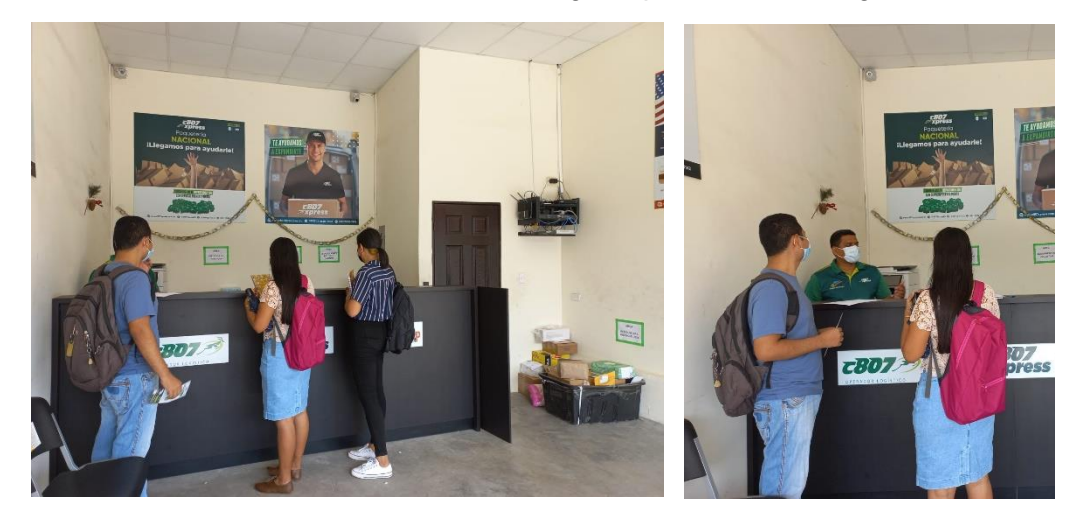

Anexo 13: Visitas a las instalaciones de C807 Express agencia Usulután.

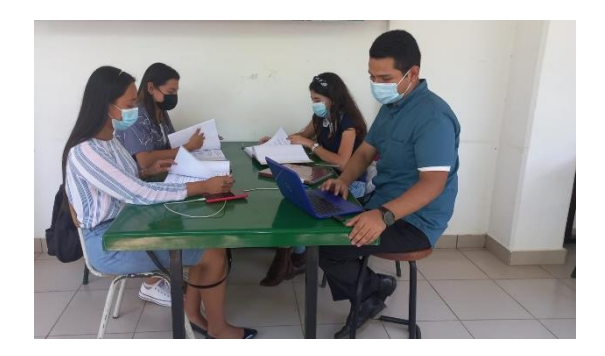

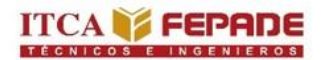

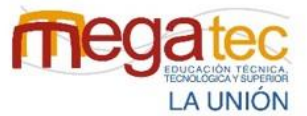

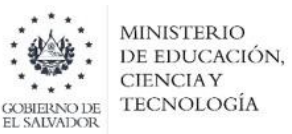

**Anexo 14:** Vitas a las instalaciones de Urbano Express agencia Usulután.

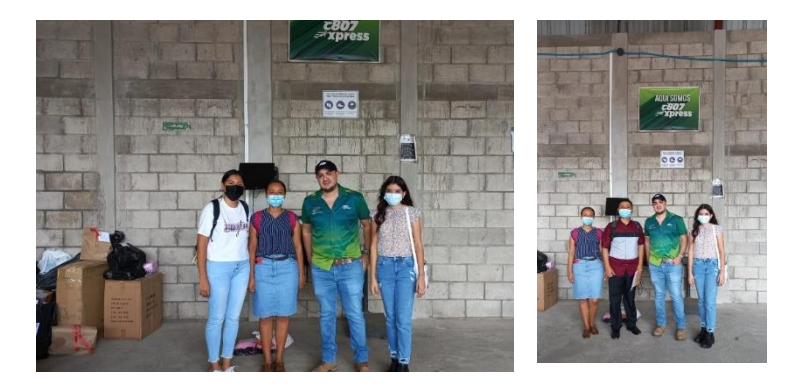

**Anexo 15:** Visitas a las instalaciones de C807 Express San Miguel

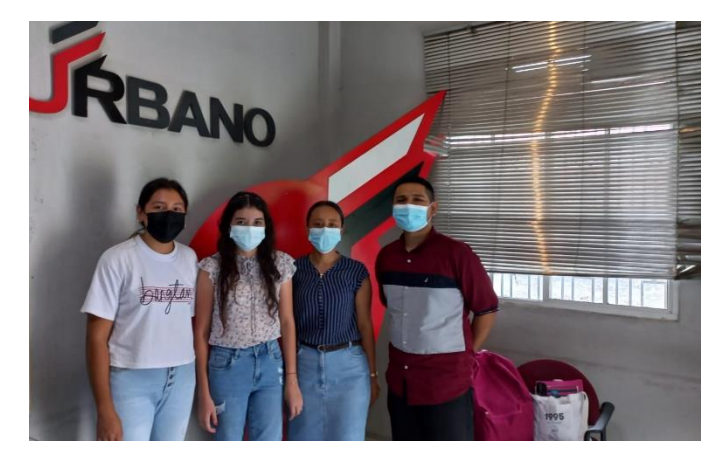

**Anexo 16:** Visitas a las instalaciones de Urbano Express San Miguel.

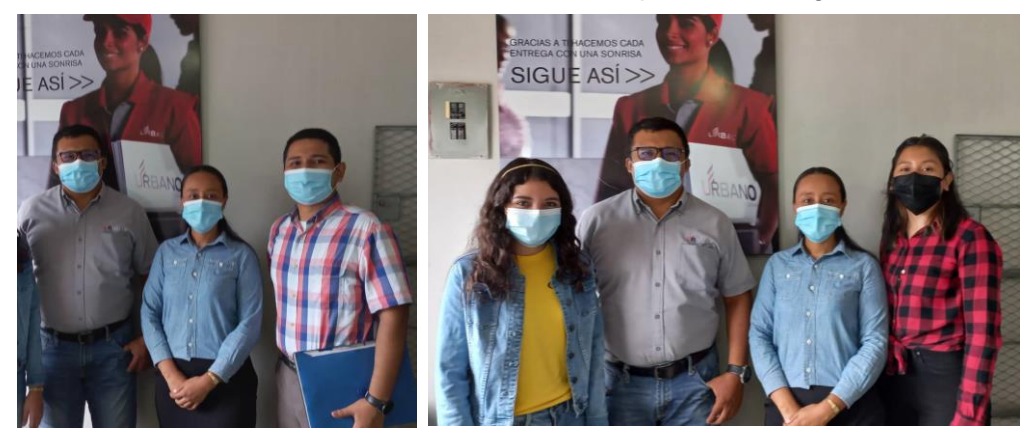